<span id="page-0-0"></span>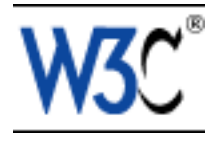

# **Scalable Vector Graphics (SVG) 1.0 Specification**

# **W3C Working Draft 03 March 2000**

This version:

[http://www.w3.org/TR/2000/03/WD-SVG-20000303](http://www.w3.org/TR/2000/03/WD-SVG-20000303/index.html)

(Available as: [PDF,](http://www.w3.org/TR/2000/03/WD-SVG-20000303/WD-SVG-20000303.pdf) [zip archive of HTML\)](http://www.w3.org/TR/2000/03/WD-SVG-20000303/WD-SVG-20000303.zip)

Previous public version:

<http://www.w3.org/TR/1999/WD-SVG-19991203/>

Latest public version:

<http://www.w3.org/TR/SVG/>

Editor:

Jon Ferraiolo <iferraio@adobe.com>

Authors:

See [author list](#page-12-0)

[Copyright](http://www.w3.org/Consortium/Legal/ipr-notice#Copyright) ©1998, 1999, 2000 [W3C](http://www.w3.org/)® [\(MIT](http://www.lcs.mit.edu/), [INRIA,](http://www.inria.fr/) [Keio](http://www.keio.ac.jp/)), All Rights Reserved. W3C [liability](http://www.w3.org/Consortium/Legal/ipr-notice#Legal_Disclaimer), [trademark,](http://www.w3.org/Consortium/Legal/ipr-notice#W3C_Trademarks) [document use](http://www.w3.org/Consortium/Legal/copyright-documents-19990405) and [software licensing](http://www.w3.org/Consortium/Legal/copyright-software-19980720) rules apply.

# **Abstract**

This specification defines the features and syntax for Scalable Vector Graphics (SVG), a language for describing two-dimensional vector and mixed vector/raster graphics in XML.

# **Status of this document**

This document is a public review draft version of the SVG specification. This working draft attempts to address review comments that were received during the initial Last Call period, which started 12 August 1999, and also incorporates other modifications resulting from continuing collaboration with other working groups and continuing work within the SVG working group.

With the publication of this draft, the SVG specification enters a second "Last Call". The second Last Call period will end on 31 March, 2000. The SVG specification is going through a second Last Call review process to provide the public and other working groups an opportunity to review the changes to the specification since the initial Last Call period. A complete list of all changes since the initial Last Call version of the specification is available in [Appendix L: Change History.](#page-441-0) Last call comments should be sent to svg-comments@w3.org. Publication as a "Last Call" working draft does not imply endorsement by the W3C membership.

This is a draft document and might be updated, replaced or obsoleted by other documents at any time. While we do not anticipate substantial changes, we still caution that further changes are possible. It is inappropriate to use this document as reference material or to cite it as other than "work in progress".

The SVG working group has been using a staged approach. Initially, the working group developed a detailed set of SVG Requirements, which are listed in [SVG Requirements.](http://www.w3.org/TR/1998/WD-SVGReq-19981029) These requirements were posted for public review initially in October 1998. For the most part, the specification has been developed to provide the feature set listed in the requirements document. At some point, an updated version of [SVG Requirements](http://www.w3.org/TR/1998/WD-SVGReq-19981029) might be posted which contains detailed editorial comments about which requirements have been addressed in this draft (along with hyperlinks to the relevant sections of the specification) and notes about which requirements have not been addressed yet and why.

Public discussion of SVG features takes place on [www-svg@w3.org,](http://www.w3.org/Mail/Lists.html) which is an automatically [archived](http://lists.w3.org/Archives/Public/www-svg/) email list. Information on how to subscribe to public W3C email lists can be found at [http://www.w3.org/Mail/Request](http://www.w3.org/Mail/Lists).

The home page for the W3C graphics activity is <http://www.w3.org/Graphics/Activity>. Further information about SVG may be found at the W3C [SVG Overview](http://www.w3.org/Graphics/SVG/) page.

A list of current W3C Recommendations and other technical documents can be found at <http://www.w3.org/TR/>.

# **Available languages**

The English version of this specification is the only normative version. However, for translations in other languages see [http://www.w3.org/Graphics/SVG/svg-updates/translations.html.](http://www.w3.org/Graphics/SVG/svg-updates/translations.html)

# <span id="page-1-0"></span>**Quick Table of Contents**

- [1 Introduction](#page-14-0)
- [2 SVG Concepts](#page-21-0)
- [3 Basic Data Types and Interfaces](#page-24-0)
- [4 SVG Rendering Model](#page-36-0)
- [5 Styling](#page-40-0)
- [6 SVG Document Structure](#page-50-0)
- [7 Coordinate Systems, Transformations and Units](#page-84-0)
- [8 Paths](#page-119-0)
- [9 Basic Shapes](#page-134-0)
- [10 Text](#page-150-0)
- [11 Painting: Filling, Stroking and Marker Symbols](#page-192-0)
- [12 Color](#page-207-0)
- [13 Gradients and Patterns](#page-213-0)
- [14 Clipping, Masking and Compositing](#page-224-0)
- [15 Filter Effects](#page-237-0)
- [16 Interactivity](#page-277-0)
- [17 Linking](#page-286-0)
- [18 Scripting](#page-292-0)
- [19 Animation](#page-297-0)
- [20 Fonts](#page-327-0)
- [21 Metadata](#page-341-0)
- [22 Backwards Compatibility](#page-344-0)
- [23 Extensibility](#page-346-0)
- [24 Exchange SVG](#page-349-0)
- [Appendix A: DTDs](#page-358-0)
- [Appendix B: SVG's Document Object Model \(DOM\)](#page-384-0)
- [Appendix C. IDL Definitions](#page-392-0)
- [Appendix D. Java Language Binding](#page-409-0)
- [Appendix E. ECMA Script Language Binding](#page-410-0)
- [Appendix F: Implementation Requirements](#page-411-0)
- [Appendix G: Conformance Criteria](#page-422-0)
- [Appendix H: Accessibility Support](#page-428-0)
- [Appendix I: Internationalization Support](#page-430-0)
- [Appendix J: Minimizing SVG File Sizes](#page-432-0)
- [Appendix K: References](#page-434-0)
- [Appendix L: Change History](#page-441-0)

The following sections have not been written yet, but are expected to be be present in later versions of this specification:

- Appendix J: Element, attribute and property index
- Appendix K: Index

# **Full Table of Contents**

- [1 Introduction](#page-14-0)
	- O [1.1 About SVG](#page-14-1)
	- ❍ [1.2 Stylable SVG vs. Exchange SVG](#page-14-2)
	- ❍ [1.3 SVG MIME type, file name extension and Macintosh filetype](#page-15-0)
	- ❍ [1.4 Compatibility with Other Standards Efforts](#page-15-1)
	- ❍ [1.5 Terminology](#page-16-0)
	- $\circ$  [1.6 Definitions](#page-17-0)
- [2 SVG Concepts](#page-21-0)
- [3 Basic Data Types and Interfaces](#page-24-0)
	- ❍ [3.1 Basic data types](#page-24-1)
	- ❍ [3.2 Basic DOM interfaces](#page-26-0)
- [4 SVG Rendering Model](#page-36-0)
	- ❍ [4.1 Introduction](#page-36-1)
	- ❍ [4.2 The painters model](#page-36-2)
	- ❍ [4.3 Rendering Order](#page-37-0)
	- ❍ [4.4 Grouping](#page-37-1)
	- $\circ$  [4.5 Types of graphics elements](#page-37-2)
		- [4.5.1 Painting shapes and text](#page-37-3)
		- [4.5.2 Painting raster images](#page-38-0)
	- ❍ [4.6 Filtering painted regions](#page-38-1)
	- ❍ [4.7 Clipping, masking and object opacity](#page-38-2)
	- ❍ [4.8 Parent Compositing](#page-38-3)
- [5 Styling](#page-40-0)
	- ❍ [5.1 How styling relates to Stylable SVG and Exchange SVG](#page-40-1)
	- ❍ [5.2 Applying style sheets to Stylable SVG content](#page-41-0)
	- ❍ 5.3 Referencing external style sheets
	- ❍ [5.4 Features from CSS used by SVG](#page-41-1)
	- ❍ [5.5 The 'style' element](#page-43-0)
	- ❍ [5.6 The style attribute](#page-44-0)
	- ❍ 5.7 Specifying the default style sheet language
	- ❍ 5.8 Cascading and inheritance of properties
	- ❍ [5.9 The scope/range of styles](#page-45-0)
- ❍ 5.10 The 'display' property
- ❍ 5.11 Default style sheet for SVG
- ❍ 5.12 Aural style sheets
- ❍ 5.13 DOM interfaces
- [6 SVG Document Structure](#page-50-0)
	- $\circ$  [6.1 Defining an SVG document fragment: the 'svg' element](#page-50-1)
		- [6.1.1 Overview](#page-50-2)
		- [6.1.2 The 'svg' element](#page-51-0)
	- $\circ$  [6.2 Grouping and Naming Collections of Drawing Elements: the 'g' element](#page-52-0)
		- [6.2.1 Overview](#page-52-1)
		- $\blacksquare$  [6.2.2 The 'g' element](#page-53-0)
	- O [6.3 References and the 'defs' element](#page-54-0)
		- [6.3.1 Overview](#page-54-1)
		- [6.3.2 Specifying if external resources are required](#page-55-0)
		- [6.3.3 URI reference attributes](#page-55-1)
		- [6.3.4 The 'defs' element](#page-56-0)
	- ❍ [6.4 The 'desc' and 'title' elements](#page-57-0)
	- ❍ [6.5 The 'symbol' element](#page-58-0)
	- ❍ [6.6 The 'use' element](#page-58-1)
	- ❍ [6.7 The 'image' element](#page-63-0)
	- $\circ$  [6.8 Conditional processing](#page-65-0)
		- [6.8.1 Conditional processing overview](#page-65-1)
		- [6.8.2 The 'switch' element](#page-65-2)
		- [6.8.3 The system-required attribute](#page-66-0)
		- [6.8.4 The system-language attribute](#page-67-0)
	- o [6.9 Common attributes](#page-67-1)
		- [6.9.1 Attributes common to all elements](#page-67-2)
		- [6.9.2 The class attribute](#page-67-3)
		- [6.9.3 The xml:lang and xml:space attributes](#page-68-0)
	- ❍ [6.10 DOM interfaces](#page-68-1)
- [7 Coordinate Systems, Transformations and Units](#page-84-0)
	- ❍ [7.1 Introduction](#page-84-1)
	- ❍ [7.2 The initial viewport](#page-85-0)
	- ❍ [7.3 The initial coordinate system](#page-86-0)
- ❍ [7.4 Coordinate system transformations](#page-87-0)
- ❍ [7.5 Nested transformations](#page-92-0)
- ❍ [7.6 The transform attribute](#page-94-0)
- ❍ [7.7 The viewBox attribute](#page-97-0)
- ❍ [7.8 The preserveAspectRatio attribute](#page-99-0)
- ❍ [7.9 Establishing a new viewport](#page-102-0)
- ❍ [7.10 Units](#page-103-0)
- ❍ [7.11 Redefining the meaning of CSS unit specifiers](#page-104-0)
- ❍ [7.12 Processing rules for CSS units and percentages](#page-105-0)
- ❍ [7.13 DOM interfaces](#page-106-0)
- [8 Paths](#page-119-0)
	- ❍ [8.1 Introduction](#page-119-1)
	- ❍ [8.2 The 'path' element](#page-119-2)
	- $\circ$  [8.3 Path Data](#page-120-0)
		- [8.3.1 General information about path data](#page-120-1)
		- [8.3.2 The "moveto" commands](#page-121-0)
		- [8.3.3 The "closepath" command](#page-121-1)
		- [8.3.4 The "lineto" commands](#page-122-0)
		- [8.3.5 The curve commands](#page-122-1)
		- [8.3.6 The grammar for path data](#page-125-0)
	- ❍ [8.4 Distance along a path](#page-128-0)
	- ❍ [8.5 DOM interfaces](#page-128-1)
- <u>[9 Basic Shapes](#page-134-0)</u>
	- ❍ [9.1 Introduction](#page-134-1)
	- ❍ [9.2 The 'rect' element](#page-134-2)
	- ❍ [9.3 The 'circle' element](#page-137-0)
	- ❍ [9.4 The 'ellipse' element](#page-138-0)
	- ❍ [9.5 The 'line' element](#page-140-0)
	- ❍ [9.6 The 'polyline' element](#page-141-0)
	- ❍ [9.7 The 'polygon' element](#page-143-0)
	- ❍ [9.8 The grammar for points specifications in 'polyline' and 'polygon' elements](#page-144-0)
	- ❍ [9.9 DOM interfaces](#page-145-0)
- $\bullet$  [10 Text](#page-150-0)
	- ❍ [10.1 Introduction](#page-150-1)
- ❍ [10.2 Characters and their corresponding glyphs](#page-152-0)
- ❍ [10.3 The 'text' element](#page-152-1)
- ❍ [10.4 The 'tspan' element](#page-155-0)
- ❍ [10.5 The 'tref' element](#page-159-0)
- O [10.6 Text layout](#page-161-0)
	- [10.6.1 Text layout introduction](#page-161-1)
	- [10.6.2 Setting the primary text advance direction](#page-162-0)
	- [10.6.3 Glyph orientation within a text run](#page-163-0)
	- [10.6.4 Relationship with bi-directionality](#page-165-0)
- $\circ$  [10.7 Alignment properties](#page-166-0)
	- [10.7.1 Text alignment properties](#page-166-1)
	- [10.7.2 Baseline alignment properties](#page-167-0)
- ❍ [10.8 Font selection properties](#page-172-0)
- ❍ [10.9 Spacing properties](#page-174-0)
- ❍ [10.10 Text decoration](#page-175-0)
- $\circ$  [10.11 Text on a path](#page-175-1)
	- [10.11.1 Introduction to text on a path](#page-176-0)
	- [10.11.2 The 'textPath' element](#page-176-1)
	- [10.11.3 Text on a path layout rules](#page-178-0)
- ❍ [10.12 Alternate glyphs](#page-181-0)
- ❍ [10.13 White space handling](#page-182-0)
- ❍ [10.14 Text selection](#page-183-0)
- ❍ [10.15 DOM interfaces](#page-185-0)
- [11 Painting: Filling, Stroking and Marker Symbols](#page-192-0)
	- ❍ [11.1 Introduction](#page-192-1)
	- $\circ$  [11.2 Specifying paint](#page-193-0)
	- ❍ [11.3 Fill Properties](#page-193-1)
	- ❍ [11.4 Stroke Properties](#page-194-0)
	- o [11.5 Markers](#page-196-0)
		- [11.5.1 Introduction](#page-196-1)
		- [11.5.2 The 'marker' element](#page-197-0)
		- [11.5.3 Marker properties](#page-198-0)
		- [11.5.4 Details on how markers are rendered](#page-199-0)
	- ❍ [11.6 Rendering properties](#page-200-0)
- ❍ [11.7 Inheritance of painting properties](#page-202-0)
- ❍ [11.8 DOM interfaces](#page-203-0)
- [12 Color](#page-207-0)
	- ❍ [12.1 Introduction](#page-207-1)
	- ❍ [12.2 Color profile descriptions and @color-profile](#page-207-2)
	- ❍ [12.3 DOM interfaces](#page-209-0)
- [13 Gradients and Patterns](#page-213-0)
	- ❍ [13.1 Introduction](#page-213-1)
	- $\circ$  [13.2 Gradients](#page-213-2)
		- [13.2.1 Introduction](#page-214-0)
		- [13.2.2 Linear gradients](#page-214-1)
		- [13.2.3 Radial gradients](#page-215-0)
		- [13.2.4 Gradient stops](#page-217-0)
	- ❍ [13.3 Patterns](#page-218-0)
	- ❍ [13.4 DOM interfaces](#page-220-0)
- [14 Clipping, Masking and Compositing](#page-224-0)
	- ❍ [14.1 Introduction](#page-224-1)
	- ❍ [14.2 Simple alpha blending/compositing](#page-225-0)
	- o [14.3 Clipping paths](#page-225-1)
		- [14.3.1 Introduction](#page-225-2)
		- [14.3.2 The initial clipping path](#page-225-3)
		- [14.3.3 The 'overflow' and 'clip' properties](#page-225-4)
		- [14.3.4 Clip to viewport vs. clip to viewBox](#page-227-0)
		- [14.3.5 Establishing a new clipping path](#page-227-1)
	- ❍ [14.4 Masking](#page-229-0)
	- ❍ [14.5 Object and group opacity: the 'opacity' property](#page-232-0)
	- ❍ [14.6 DOM interfaces](#page-234-0)
- [15 Filter Effects](#page-237-0)
	- ❍ [15.1 Introduction](#page-237-1)
	- ❍ [15.2 An example](#page-238-0)
	- ❍ [15.3 The 'filter' element](#page-239-0)
	- ❍ [15.4 The 'filter' property](#page-240-0)
	- ❍ [15.5 Filter effects region](#page-241-0)
	- ❍ [15.6 Accessing the background image](#page-241-1)
- $\circ$  [15.7 Filter primitives overview](#page-242-0)
	- [15.7.1 Overview](#page-242-1)
	- [15.7.2 Common attributes](#page-242-2)
	- [15.7.3 Filter primitive sub-region](#page-243-0)
- ❍ [15.8 Filter primitive 'feBlend'](#page-243-1)
- ❍ [15.9 Filter primitive 'feColorMatrix'](#page-245-0)
- ❍ [15.10 Filter primitive 'feComponentTransfer'](#page-247-0)
- ❍ [15.11 Filter primitive 'feComposite'](#page-249-0)
- ❍ [15.12 Filter primitive 'feConvolveMatrix'](#page-251-0)
- o [15.13 Filter primitive 'feDiffuseLighting'](#page-253-0)
	- [15.13.1 Light source 'feDistantLight'](#page-254-0)
	- [15.13.2 Light source 'fePointLight'](#page-255-0)
	- [15.13.3 Light source 'feSpotLight'](#page-255-1)
- ❍ [15.14 Filter primitive 'feDisplacementMap'](#page-256-0)
- ❍ [15.15 Filter primitive 'feFlood'](#page-256-1)
- ❍ [15.16 Filter primitive 'feGaussianBlur'](#page-257-0)
- ❍ [15.17 Filter primitive 'feImage'](#page-257-1)
- ❍ [15.18 Filter primitive 'feMerge'](#page-258-0)
- ❍ [15.19 Filter primitive 'feMorphology'](#page-258-1)
- ❍ [15.20 Filter primitive 'feOffset'](#page-260-0)
- ❍ [15.21 Filter primitive 'feSpecularLighting'](#page-260-1)
- ❍ [15.22 Filter primitive 'feTile'](#page-261-0)
- ❍ [15.23 Filter primitive 'feTurbulence'](#page-261-1)
- ❍ [15.24 DOM interfaces](#page-263-0)
- [16 Interactivity](#page-277-0)
	- ❍ 16.1 Introduction
	- ❍ 16.2 User interface events
	- ❍ 16.3 Pointer events
	- ❍ 16.4 Processing order for user interface events
	- ❍ 16.5 The 'pointer-events' property
	- ❍ 16.6 Zooming panning and magnification
	- O 16.7 Cursors
		- 16.7.1 Introduction to cursors
		- 16.7.2 The 'cursor' property
- 16.7.3 The 'cursor' element
- ❍ 16.8 DOM interfaces
- [17 Linking](#page-286-0)
	- ❍ [17.1 Links out of SVG contents: the 'a' element](#page-286-1)
	- $\circ$  [17.2 Linking into SVG content: URI fragments and SVG views](#page-288-0)
		- [17.2.1 Introduction: URI fragments and SVG views](#page-288-1)
		- [17.2.2 SVG fragment identifiers](#page-288-2)
		- [17.2.3 Predefined views: the 'view' element](#page-289-0)
	- ❍ [17.3 DOM interfaces](#page-290-0)
- [18 Scripting](#page-292-0)
	- $\circ$  [18.1 Specifying the scripting language](#page-292-1)
		- [18.1.1 Specifying the default scripting language](#page-292-2)
		- [18.1.2 Local declaration of a scripting language](#page-292-3)
	- ❍ [18.2 The 'script' element](#page-292-4)
	- ❍ [18.3 Event handling](#page-293-0)
	- ❍ [18.4 Event attributes](#page-294-0)
	- ❍ [18.5 DOM interfaces](#page-295-0)
- [19 Animation](#page-297-0)
	- ❍ [19.1 Introduction](#page-297-1)
	- O [19.2 Animation elements](#page-298-0)
		- [19.2.1 Relationship to SMIL Animation](#page-298-1)
		- [19.2.2 Animation elements example](#page-299-0)
		- [19.2.3 Attributes to identify the target of an animation](#page-300-0)
		- [19.2.4 Attributes to control the timing of the animation](#page-301-0)
		- [19.2.5 Attributes that define animation values over time](#page-306-0)
		- [19.2.6 Combining animations](#page-311-0)
		- [19.2.7 Attributes that control whether animations are additive](#page-311-1)
		- [19.2.8 Inheritance](#page-312-0)
		- [19.2.9 The 'animate' element](#page-312-1)
		- [19.2.10 The 'set' element](#page-313-0)
		- [19.2.11 The 'animateMotion' element](#page-313-1)
		- [19.2.12 The 'animateColor' element](#page-316-0)
		- [19.2.13 The 'animateTransform' element](#page-317-0)
		- [19.2.14 Elements, attributes and properties that can be animated](#page-318-0)
- ❍ [19.3 Animation using the SVG DOM](#page-319-0)
- ❍ [19.4 DOM interfaces](#page-320-0)
- [20 Fonts](#page-327-0)
	- ❍ [20.1 Introduction](#page-327-1)
	- O [20.2 SVG fonts](#page-327-2)
		- [20.2.1 Overview of SVG fonts](#page-328-0)
		- [20.2.2 The 'font' element](#page-330-0)
		- [20.2.3 The 'glyph' element](#page-334-0)
		- [20.2.4 The 'missing-glyph' element](#page-336-0)
		- [20.2.5 The 'hkern' and 'vkern' elements](#page-336-1)
	- ❍ [20.3 DOM interfaces](#page-338-0)
- [21 Metadata](#page-341-0)
	- ❍ [21.1 Introduction](#page-341-1)
	- ❍ [21.2 An example](#page-341-2)
	- ❍ [21.3 DOM interfaces](#page-342-0)
- [22 Backwards Compatibility](#page-344-0)
- [23 Extensibility](#page-346-0)
	- ❍ [23.1 Foreign namespaces and private data](#page-346-1)
	- ❍ [23.2 Embedding foreign object types](#page-346-2)
	- ❍ [23.3 DOM interfaces](#page-347-0)
- [24 Exchange SVG](#page-349-0)
	- ❍ [24.1 Introduction](#page-349-1)
	- ❍ [24.2 Appropriate uses of Exchange SVG](#page-349-2)
	- ❍ [24.3 Differences between Stylable SVG and Exchange SVG](#page-350-0)
	- O [24.4 Exchange SVG language features](#page-351-0)
		- [24.4.1 Styling attributes in Exchange SVG](#page-351-1)
		- [24.4.2 The 'color-profile' element](#page-353-0)
		- [24.4.3 The 'font-face' element](#page-353-1)
	- ❍ [24.5 DOM interfaces](#page-356-0)
- **[Appendix A: DTDs](#page-358-0)** 
	- ❍ [A.1 Overview](#page-358-1)
	- ❍ [A.2 Common definitions](#page-358-2)
	- ❍ [A.3 DTD for Stylable SVG](#page-381-0)
	- ❍ [A.4 DTD for Exchange SVG](#page-382-0)
- **[Appendix B: SVG's Document Object Model \(DOM\)](#page-384-0)** 
	- ❍ B.1 SVG DOM Overview
	- ❍ B.2 Naming Conventions
	- ❍ B.3 Interface SVGException
	- ❍ B.4 Interface SVGDOMImplementation
	- ❍ [B.5 Feature strings for the](#page-387-0) **hasFeature** method call
	- O B.6 Relationship with DOM2 CSS object model
		- B.6.1 Introduction
		- B.6.2 Aural media
		- B.6.3 Visual media
	- ❍ B.7 Relationship with DOM2 events
- [Appendix C. IDL Definitions](#page-392-0)
- [Appendix D. Java Language Binding](#page-409-0)
- [Appendix E. ECMA Script Language Binding](#page-410-0)
- **[Appendix F: Implementation Requirements](#page-411-0)** 
	- ❍ [F.1 Introduction](#page-411-1)
	- ❍ [F.2 Error processing](#page-411-2)
	- ❍ [F.3 Version control](#page-412-0)
	- ❍ [F.4 Clamping values which are restricted to a particular range](#page-412-1)
	- ❍ [F.5 'path' element implementation notes](#page-413-0)
	- $\circ$  [F.6 Elliptical arc implementation notes](#page-414-0)
		- [F.6.1 Elliptical arc syntax](#page-414-1)
		- [F.6.2 Out-of-range parameters](#page-415-0)
		- [F.6.3 Parameterization alternatives](#page-415-1)
		- [F.6.4 Conversion from center to endpoint parameterization](#page-416-0)
		- [F.6.5 Conversion from endpoint to center parameterization](#page-417-0)
		- [F.6.6 Correction of out-of-range radii](#page-418-0)
	- ❍ [F.7 Text selection implementation notes](#page-419-0)
	- ❍ [F.8 Printing implementation notes](#page-420-0)
- [Appendix G: Conformance Criteria](#page-422-0)
	- ❍ [G.1 Introduction](#page-422-1)
	- ❍ [G.2 Conforming SVG Document Fragments](#page-422-2)
	- ❍ [G.3 Conforming SVG Stand-Alone Files](#page-423-0)
	- ❍ [G.4 Conforming SVG Included Document Fragments](#page-423-1)
- ❍ [G.5 Conforming SVG Generators](#page-424-0)
- ❍ [G.6 Conforming SVG Interpreters](#page-424-1)
- ❍ [G.7 Conforming SVG Viewers](#page-425-0)
- **[Appendix H: Accessibility Support](#page-428-0)** 
	- ❍ [H.1 WAI Accessibility Guidelines](#page-428-1)
	- ❍ [H.2 SVG Content Accessibility Guidelines](#page-428-2)
- **[Appendix I: Internationalization Support](#page-430-0)** 
	- ❍ [I.1 Introduction](#page-430-1)
	- ❍ [I.2 Internationalization and SVG](#page-430-2)
	- ❍ [I.3 SVG Internationalization Guidelines](#page-430-3)
- [Appendix J: Minimizing SVG File Sizes](#page-432-0)
- [Appendix K: References](#page-434-0)
	- ❍ [K.1 Normative references](#page-434-1)
	- ❍ [K.2 Informative references](#page-439-0)
- [Appendix L: Change History](#page-441-0)

The following sections have not been written yet, but are expected to be be present in later versions of this specification:

- Appendix J: Element, attribute and property index
- Appendix K: Index

<span id="page-12-0"></span>Authors:

John Bowler, Microsoft Corporation [<johnbo@microsoft.com](mailto:johnbo@microsoft.com)> Milt Capsimalis, Autodesk Inc. [<milt@autodesk.com>](mailto:milt@autodesk.com) Richard Cohn, Adobe Systems Incorporated [<cohn@adobe.com>](mailto:cohn@adobe.com) David Dodds, Open Text [<ddodds@opentext.com](mailto:ddodds@opentext.com)> Andrew Donoho, IBM <[awd@us.ibm.com>](mailto:awd@us.ibm.com) David Duce, Oxford Brookes University <[daduce@brookes.ac.uk](mailto:daduce@brookes.ac.uk)> Jerry Evans, Sun Microsystems <*jerry.evans@Eng.sun.com>* Jon Ferraiolo, Adobe Systems Incorporated <iferraio@adobe.com> Scott Furman, Netscape Communications Corporation <[fur@netscape.com>](mailto:fur@netscape.com) Peter Graffagnino, Apple [<pgraff@apple.com](mailto:pgraff@apple.com)> Rick Graham, BitFlash Inc. [<rick@bitflash.com](mailto:rick@bitflash.com)> Vincent Hardy, Sun Microsystems, <[vincent.hardy@sun.com>](mailto:vincent.hardy@sun.com) Lofton Henderson, OASIS, [<lofton@qwestinternet.net](mailto:lofton@qwestinternet.net)> Alan Hester, Xerox Corporation [<Alan.Hester@usa.xerox.com](mailto:Alan.Hester@usa.xerox.com)>

Bob Hopgood, RAL (CCLRC) <[frah@inf.rl.ac.uk](mailto:frah@inf.rl.ac.uk)> Christophe Jolif, ILOG [<jolif@ilog.fr](mailto:jolif@ilog.fr)> Kelvin Lawrence, IBM [<klawrenc@us.ibm.com](mailto:klawrenc@us.ibm.com)> Chris Lilley, W3C  $\langle \frac{chris@w3.org}{c} \rangle$ Philip Mansfield, Inso Corporation <[philipm@schemasoft.com>](mailto:philipm@schemasoft.com) Kevin McCluskey, Netscape Communications Corporation [<kmcclusk@netscape.com](mailto:kmcclusk@netscape.com)> Tuan Nguyen, Microsoft Corporation <[tuann@microsoft.com](mailto:tuann@microsoft.com)> Troy Sandal, Visio Corporation <[TroyS@visio.com>](mailto:TroyS@visio.com) Peter Santangeli, Macromedia <[psantangeli@macromedia.com](mailto:psantangeli@macromedia.com)> Haroon Sheikh, Corel Corporation <[haroons@corel.ca](mailto:haroons@corel.ca)> Gavriel State, Corel Corporation [<gavriels@COREL.CA](mailto:gavriels@COREL.CA)> Robert Stevahn, Hewlett-Packard Company [<rstevahn@boi.hp.com](mailto:rstevahn@boi.hp.com)> Timothy Thompson, Kodak [<timothy.thompson@kodak.com](mailto:timothy.thompson@kodak.com)> Shenxue Zhou, Quark [<szhou@quark.com](mailto:szhou@quark.com)>

# [next](#page-14-0) [contents](#page-1-0) [properties](#page-462-0) [index](#page-463-0)

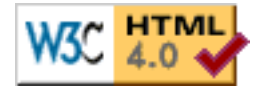

# <span id="page-14-0"></span>**1 Introduction**

# **Contents**

- [1.1 About SVG](#page-14-1)
- [1.2 Stylable SVG vs. Exchange SVG](#page-14-2)
- [1.3 SVG MIME type, file name extension and Macintosh filetype](#page-15-0)
- [1.4 Compatibility with Other Standards Efforts](#page-15-1)
- [1.5 Terminology](#page-16-0)
- [1.6 Definitions](#page-17-0)

# <span id="page-14-1"></span>**1.1 About SVG**

This specification defines the features and syntax for [Scalable Vector Graphics \(SVG\)](http://www.w3.org/Graphics/SVG/).

SVG is a language for describing two-dimensional graphics in XML. SVG allows for three types of graphic objects: vector graphic shapes (e.g., paths consisting of straight lines and curves), images and text. Graphical objects can be grouped, styled, transformed and composited into previously rendered objects. The feature set includes nested transformations, clipping paths, alpha masks, filter effects and template objects.

SVG drawings can be interactive and dynamic. Animations can be defined and triggered either declaratively (i.e., by embedding SVG animation elements in SVG content) or via scripting.

Sophisticated applications of SVG are possible by use of supplemental scripting language with access to SVG's Document Object Model (DOM), which provides complete access to all elements, attributes and properties. A rich set of event handlers such as onmouseover and onclick can be assigned to any SVG graphical object. Because of its compatibility and leveraging of other Web standards, features like scripting can be done on XHTML and SVG elements simultaneously within the same Web page.

<span id="page-14-2"></span>SVG is a language for rich graphical content. For accessibility reasons, if there is an original source document containing higher-level structure and semantics, it is recommended that that higher-level information be made available somehow, either by making the original source document available, or making an alternative version available in an alternative format which conveys the higher-level information, or by using SVG's facilities to include the higher-level information within the SVG content. For suggested techniques in achieving greater accessibility, see [Accessibility.](#page-428-0)

# **1.2 Stylable SVG vs. Exchange SVG**

The SVG language has two distinct forms, each with its own [DTD](#page-358-0) and its own MIME type. Each form of SVG serves a particular purpose.

Stylable SVG is the recommended storage format for SVG content targeted at web environments. Stylable SVG is what its name suggests: it provides syntax for referencing and embedding style sheet information. Style sheet information can be expressed in the style sheet language of choice, such as Cascading Style Sheets [[CSS2](#page-434-2)] or XSL Transformations [\[XSLT](#page-440-0)]). The ability to apply different style sheets to SVG content is a key feature in promoting [accessibility.](#page-428-0)

Exchange SVG is a language primarily targeted at tool interoperability. Because Stylable SVG requires the use of a styling language before rendering properties can be attached to graphics elements, and because Stylable SVG allows arbitrary styling languages to be used, Stylable SVG is not suitable as a self-defined, fully-contained language format for guaranteed interoperability. With Exchange SVG, all rendering properties are expressed as XML attributes rather than using the syntax of a particular styling language.

Because Stylable SVG is the recommended storage format for web environments, the majority of the examples in this specification illustrate the use of Stylable SVG.

See the chapter on [Exchange SVG](#page-349-0) for more information on Exchange SVG. The chapter details the differences between Stylable SVG and Exchange SVG and includes various examples of Exchange SVG content.

# <span id="page-15-0"></span>**1.3 SVG MIME type, file name extension and Macintosh filetype**

The MIME type for SVG is "image/svg-xml". The W3C will register this MIME type around the time when SVG is approved as a W3C Recommendation.

It is recommended that SVG files have the extension ".svg" (all lower case) on all platforms.

It is recommended that SVG files stored on Macintosh HFS file systems be given a filetype of "svg " (all lower case, with a space character as the fourth letter).

# <span id="page-15-1"></span>**1.4 Compatibility with Other Standards Efforts**

SVG leverages and integrates with other W3C specifications and standards efforts. By leveraging and conforming to other standards, SVG becomes more powerful and makes it easier for users to learn how to incorporate SVG into their Web sites.

The following describes some of the ways in which SVG maintains compatibility with, leverages and integrates with other W3C efforts:

● SVG is an application of XML and is compatible with the "Extensible Markup Language (XML)

1.0" Recommendation [[XML10](#page-439-1)]

- SVG is compatible with the "Namespaces in XML" Recommendation [[XML-NS\]](#page-439-2)
- SVG utilizes "XML Linking Language (XLink)" [[XLINK](#page-439-3)] for URI referencing.
- SVG's syntax for referencing element IDs is a compatible subset of the ID referencing syntax in "XML Pointer Language (XPointer)" [[XPTR](#page-439-4)].
- SVG content can be styled by either CSS (see "Cascading Style Sheets (CSS) level 2" specification [\[CSS2\]](#page-434-2)) or XSL (see "XSL Transformations (XSLT) Version 1.0" [\[XSLT](#page-440-0)]).
- SVG supports relevant properties and approaches common to CSS and XSL, plus selected semantics and features of CSS (see [SVG's Use of Cascading Style Sheets\)](#page-41-1).
- SVG can be used with "XSL Transformations (XSLT) Version 1.0" [\[XSLT](#page-440-0)]. In particular, XSLT can style XML documents, with SVG output being a possible result of XSLT transformations.
- External style sheets are referenced using the mechanism documented in "Associating Style Sheets with XML documents Version 1.0" [\[XML-SS](#page-439-5)].
- SVG includes a complete Document Object Model (DOM) and conforms to the "Document Object Model (DOM) level 1" Recommendation [\[DOM1](#page-435-0)]. The SVG DOM has a high level of compatibility and consistency with the HTML DOM that is defined in the DOM level 1 specification. Additionally, the SVG DOM supports and incorporates many of the facilities described in "Document Object Model (DOM) level 2" [[DOM2\]](#page-435-1), including support for the CSS object model and event handling.
- SVG incorporates some features and approaches that are part of the "Synchronized Multimedia Integration Language (SMIL) 1.0 Specification" [[SMIL1\]](#page-437-0), including the ['switch' element](#page-65-2), the [system-required](#page-66-0) attribute and the [system-language](#page-67-0) attribute.
- SVG's animation features (see **Animation**) were developed in collaboration with the W3C Synchronized Multimedia (SYMM) Working Group, developers of the Synchronized Multimedia Integration Language (SMIL) 1.0 Specification [[SMIL1\]](#page-437-0). SVG's animation features incorporate and extend the general-purpose XML animation capabilities described in the "SMIL Animation" specification [[SMILANIM](#page-438-0)].
- SVG has been designed to allow future versions of SMIL to use animated or static SVG content as media components.
- SVG attempts to achieve maximum compatibility with both HTML 4.0 [[HTML4\]](#page-440-1) and XHTML(tm) 1.0 [\[XHTML\]](#page-440-2). Many of SVG's facilities are modeled directly after HTML, including its use of CSS [\[CSS2](#page-434-2)], its approach to event handling, its approach to its Document Object Model [\[DOM2](#page-435-1)].
- SVG is compatibility with W3C work on internationalization. References (W3C and otherwise) include: [[UNICODE\]](#page-438-1) and [[CHARMOD](#page-439-6)]. Also, see [Internationalization Support](#page-430-0).
- SVG is compatible with W3C work on Web Accessibility [[WAI\]](#page-440-3). Also, see **[Accessibility](#page-428-0)** [Support](#page-428-0).

<span id="page-16-0"></span>In environments which support [[DOM2\]](#page-435-1) for other XML grammars (e.g., XHTML [[XHTML\]](#page-440-2)) and which also support SVG and the SVG DOM, a single scripting approach can be used simultaneously for both XML documents and SVG graphics, in which case interactive and dynamic effects will be possible on multiple XML namespaces using the same set of scripts.

# **1.5 Terminology**

Within this specification, the key words "MUST", "MUST NOT", "REQUIRED", "SHALL", "SHALL NOT", "SHOULD", "SHOULD NOT", "RECOMMENDED", "MAY", and "OPTIONAL" are to be interpreted as described in RFC 2119 (see [\[RFC2119\]](#page-437-1)). However, for readability, these words do not appear in all uppercase letters in this specification.

At times, this specification recommends good practice for authors and user agents. These recommendations are not normative and conformance with this specification does not depend on their realization. These recommendations contain the expression "We recommend ...", "This specification recommends ...", or some similar wording.

# <span id="page-17-0"></span>**1.6 Definitions**

<span id="page-17-1"></span>basic shape

Standard shapes which are predefined in SVG as a convenience for common graphical operations. Specifically: ['rect',](#page-134-2) ['circle',](#page-137-0) ['ellipse',](#page-138-0) ['line',](#page-140-0) ['polyline',](#page-141-0) ['polygon'](#page-143-0).

<span id="page-17-3"></span>canvas

a surface onto which graphics elements are drawn, which can be real physical media such as a display or paper or an abstract surface such as a allocated region of computer memory. See the discussion of the [SVG canvas](#page-84-2) in the chapter on [Coordinate Systems, Transformations and Units.](#page-84-0)

## clipping path

a combination of ['path'](#page-119-2), ['text'](#page-152-1) and [basic shapes](#page-17-1) which serve as the outline of a (in the absense of antialiasing) 1-bit mask, where everything on the "inside" of the outline is allowed to show through but everything on the outside is masked out. See [Clipping paths.](#page-225-1)

<span id="page-17-2"></span>container element

An element which can have graphics elements and other container elements as child elements. Specifically: ['svg',](#page-51-0) ['g',](#page-53-0) ['defs'](#page-56-0) ['symbol',](#page-58-0) ['clipPath',](#page-227-2) ['mask'](#page-229-0), ['pattern',](#page-218-0) ['marker'](#page-197-0), ['a'](#page-286-1) and ['switch'.](#page-65-2)

#### current innermost SVG document fragment

The XML document sub-tree which starts with the most immediate ancestor ['svg'](#page-51-0) element of a given SVG element

# current SVG document fragment

The XML document sub-tree which starts with the outermost ancestor ['svg'](#page-51-0) element of a given SVG element, with the requirement that all container elements between the outermost ['svg'](#page-51-0) and this element are all elements in the SVG language

## <span id="page-17-4"></span>current transformation matrix (CTM)

Transformation matrices define the mathematical mapping from one coordinate system into another using a 3x3 matrix using the equation  $[x, y'] = [x, y]$ <sup>\*</sup> matrix. The *current transformation matrix* (CTM) defines the mapping from the user coordinate system into the viewport coordinate system. See [Coordinate system transformations](#page-87-0)

The operation of [painting](#page-18-0) the interior of a [shape](#page-18-1) or the interior of the character glyphs in a text string.

# <span id="page-18-3"></span>font

A font represents an organized collection of [glyphs](#page-18-2) in which the various glyph representations will share a common look or styling such that, when a string of characters is rendered together, the result is highly legible, conveys a particular artistic style and provides consistent inter-character alignment and spacing.

# <span id="page-18-2"></span>glyph

A glyph represents a unit of rendered content within a [font](#page-18-3). Often, there is a one-to-one correspondence between characters to be drawn and corresponding glyphs (e.g., often, the character "A" is rendered using a single glyph), but other times multiple glyphs are used to render a single character (e.g., use of accents) or a single glyph can be used to render multiple characters (e.g., ligatures). Typically, a glyph is defined by one or more [shapes](#page-18-1) such as a [path,](#page-119-0) possibly with additional information such as rendering hints that help a font engine to produce legible text in small sizes.

# <span id="page-18-4"></span>graphics element

One of the element types that can cause graphics to be drawn onto the target canvas. Specifically: ['path',](#page-119-2) ['text',](#page-152-1) ['rect'](#page-134-2), ['circle'](#page-137-0), ['ellipse',](#page-138-0) ['line'](#page-140-0), ['polyline',](#page-141-0) ['polygon',](#page-143-0) ['image'](#page-63-0) and ['use'.](#page-58-1)

# graphics referencing element

A graphics element which uses a reference to a different document or element as the source of its graphical content. Specifically: ['use'](#page-58-1) and ['image'.](#page-63-0)

# local URI reference

A Uniform Resource Identifier [\[URI\]](#page-438-2) that does not include an <absoluteURI> or <relativeURI> and thus represents a reference to an element/fragment within the current document. See [References and the 'defs' element.](#page-54-0)

# mask

a [container element](#page-17-2) which can contain [graphics elements](#page-18-4) or other container elements which define a set of graphics that is to be used as a semi-transparent mask for compositing foreground objects into the current background. See [Masks.](#page-229-0)

## non-local URI reference

A Uniform Resource Identifier [\[URI\]](#page-438-2) that includes an <absoluteURI> or <relativeURI> and thus (usually) represents a reference to a different document or an element/fragment within a different document. See [References and the 'defs' element](#page-54-0).

## <span id="page-18-0"></span>paint

A paint represents a way of putting color values onto the canvas. A paint might consists of both color values and associated alpha values which control the blending of colors against already existing color values on the canvas. SVG supports three types of built-in paint: [color,](#page-207-1) [gradients](#page-213-2) and [patterns](#page-218-0).

## <span id="page-18-1"></span>shape

A graphics element that is defined by some combination of straight lines and curves. Specifically: ['path',](#page-119-2) ['rect',](#page-134-2) ['circle',](#page-137-0) ['ellipse',](#page-138-0) ['line',](#page-140-0) ['polyline',](#page-141-0) ['polygon'](#page-143-0),

## stroke

The operation of [painting](#page-18-0) the outline of a [shape](#page-18-1) or the outline of character glyphs in a text string.

# <span id="page-19-1"></span>SVG canvas

the [canvas](#page-17-3) onto which the SVG content is rendered. See the discussion of the [SVG canvas](#page-84-2) in the chapter on [Coordinate Systems, Transformations and Units](#page-84-0).

# SVG document fragment

The XML document sub-tree which starts with an ['svg'](#page-51-0) element. An SVG document fragment can consist of a stand-alone SVG document, or a fragment of a parent XML document enclosed by an ['svg'](#page-51-0) element. When an ['svg'](#page-51-0) element is an descendant of another 'svg' element, there are two SVG document fragments, one for each ['svg'](#page-51-0) element. (One SVG document fragment is contained within another SVG document fragment.)

# SVG viewport

the [viewport](#page-19-0) within the [SVG canvas](#page-19-1) which defines the rectangular region into which SVG content is rendered. See the discussion of the [SVG viewport](#page-84-2) in the chapter on [Coordinate](#page-84-0) [Systems, Transformations and Units.](#page-84-0)

# transformation

A modification of the [current transformation matrix \(CTM\)](#page-17-4) by providing a supplemental transformation in the form of a set of simple transformations specifications (such as scaling, rotation or translation) and/or one or more [transformation matrices.](#page-19-2) See [Coordinate system](#page-87-0) [transformations](#page-87-0)

# <span id="page-19-2"></span>transformation matrix

Transformation matrices define the mathematical mapping from one coordinate system into another using a 3x3 matrix using the equation  $[x' y' 1] = [x y 1]$  \* matrix. See [current](#page-17-4) [transformation matrix \(CTM\)](#page-17-4) and [Coordinate system transformations](#page-87-0)

# URI Reference

A Uniform Resource Identifier [\[URI\]](#page-438-2) which serves as a reference to a file or to an element/fragment within a file. See [References and the 'defs' element.](#page-54-0)

# <span id="page-19-3"></span>user coordinate system

In general, a coordinate system defines locations and distances on the current [canvas](#page-17-3). The current user coordinate system is the coordinate system that is currently active and which is used to define how coordinates and lengths are located and computed, respectively, on the current [canvas.](#page-17-3) See [initial user coordinate system](#page-85-1) and [Coordinate system transformations](#page-87-0).

#### user space

A synonym for [user coordinate system.](#page-19-3)

## user units

A coordinate value or length expressed in user units represents a coordinate value or length in the current [user coordinate system.](#page-19-3) Thus, 10 user units represents a length of 10 units in the current user coordinate system.

#### <span id="page-19-0"></span>viewport

a rectangular region within the current [canvas](#page-17-3) onto which [graphics elements](#page-18-4) are to be rendered. See the discussion of the [SVG viewport](#page-84-2) in the chapter on [Coordinate Systems, Transformations](#page-84-0) [and Units](#page-84-0).

<span id="page-20-0"></span>viewport coordinate system

In general, a coordinate system defines locations and distances on the current [canvas](#page-17-3). The viewport coordinate system is the coordinate system that is active at the start of processing of an ['svg'](#page-51-0) element, before processing the optional [viewBox](#page-97-0) attribute. In the case of an SVG document fragment that is embedded within a parent document which uses CSS to manage its layout, then the viewport coordinate system will have the same orientation and lengths as in CSS, with the origin at the top-left on the [viewport.](#page-19-0) See [The initial viewport](#page-85-0) and [Establishing a new viewport.](#page-102-0)

# viewport space

A synonym for [viewport coordinate system](#page-20-0).

# viewport units

A coordinate value or length expressed in viewport units represents a coordinate value or length in the [viewport coordinate system.](#page-20-0) Thus, 10 viewport units represents a length of 10 units in the viewport coordinate system.

[previous](#page-0-0) [next](#page-21-0) [contents](#page-1-0) [properties](#page-462-0) [index](#page-463-0) 

# <span id="page-21-0"></span>**2 SVG Concepts**

# **Explaining the name: SVG**

SVG stands for [Sc](#page-21-1)alable [V](#page-21-2)ector [Gr](#page-21-3)aphics, an [XML](#page-22-0) grammar for [stylable](#page-22-1) graphics, usable as an [XML](#page-22-2) [Namespace](#page-22-2).

# <span id="page-21-1"></span>**Scalable**

To be scalable means to increase or decrease uniformly. In terms of graphics, scalable means not being limited to a single, fixed, pixel size. On the Web, scalable means that that a particular technology can grow to a large number of files, a large number of users, a wide variety of applications. SVG, being a graphics technology for the Web, is scalable in both senses of the word.

SVG graphics are scalable to different display resolutions, so that for example printed output uses the full resolution of the printer and can be displayed at the same size on screens of different resolutions. The same SVG graphic can be placed at different sizes on the same Web page, and re-used at different sizes on different pages. SVG graphics can be magnified to see fine detail, or to aid those with low vision.

SVG graphics are scalable because they can be referenced or included inside other SVG graphics, allowing a complex illustration to be built up in parts, perhaps by several people. The [symbol](#page-23-0), marker and [font](#page-23-1) capabilities promote re-use of graphical components, maximise the advantages of HTTP cacheing and avoid the need for a centralised registry of approved symbols.

# <span id="page-21-2"></span>**Vector**

Vector graphics contain geometric objects such as lines and curves. This gives greater flexibility compared to raster-only formats (such as PNG and JPEG) which have to store information for every pixel of the graphic. Typically, vector formats can also integrate raster images and can combine them with vector information such as clipping paths to produce a complete illustration; SVG is no exception.

Since all modern displays are raster-oriented, the difference between raster-only and vector graphics comes down to where they are rasterised; client side in the case of vector graphics, as opposed to already rasterised on the server. SVG gives control over the rasterisation process, for example to allow anti-aliased artwork without the ugly aliasing typical of low quality vector implementations. SVG also provided client-side [raster filter effects,](#page-23-2) so that moving to a vector format does not mean the loss of popular effects such as soft drop shadows.

# <span id="page-21-3"></span>**Graphics**

Most existing XML grammars represent either textual information, or represent raw data such as financial information. They typically provide only rudimentary graphical capabilities, often less capable than the HTML 'img' element. SVG fills a gap in the market by providing a rich, structured description

of vector and mixed vector/raster graphics; it can be used standalone, or as an [XML namespace](#page-22-2) with other grammars.

# <span id="page-22-0"></span>**XML**

XML, a [W3C Recommendation](file:///TR/REC-xml) for structured information exchange, has become extremely popular and is both widely and reliably implemented. By being written in XML, SVG builds on this strong foundation and gains many advantages such as a sound basis for internationalisation, powerful structuring capability, an object model, and so on. By building on existing, cleanly-implemented specifications, XML-based grammars are open to implementation without a huge reverse engineering effort.

# <span id="page-22-2"></span>**Namespace**

It is certainly useful to have a standalone, SVG-only viewer. But SVG is also intended to be used as one component in a multi-namespace XML application. This multiplies the power of each of the namespaces used, to allow innovative new content to be created. For example, SVG graphics may be included in a document which uses any text-oriented XML namespace - including XHTML. A scientific document, for example, might also use MathML [\[MATHML\]](#page-440-4) for mathematics in the document. The combination of SVG and SMIL leads to interesting, time based, graphically rich presentations.

SVG is a good, general-purpose component for any multi-namespace grammar that needs to use graphics.

# <span id="page-22-1"></span>**Stylable**

The advantages of style sheets in terms of presentational control, flexibility, faster download and improved maintenance are now generally accepted, certainly for use with text. SVG extends this control to the realm of graphics.

The combination of scripting, DOM and CSS is often termed "Dynamic HTML" and is widely used for animation, interactivity and presentational effects. SVG allows the same script-based manipulation of the document tree and the style sheet.

# **Important SVG Concepts**

# **Graphical Objects**

With any XML grammar, consideration has to be given to what exactly is being modelled. For textual formats, modelling is typically at the level of paragraphs and phrases, rather than individual nouns, adverbs, or phonemes. Similarly, SVG models graphics at the level of graphical objects rather than individual points.

SVG provides a general path element, which can be used to create a huge variety of graphical objects, and also provides common geometric objects such as rectangles and ellipses. These are convenient for hand coding and may be used in the same ways as the more general path element. SVG provides fine control over the coordinate system in which graphical objects are defined and the transformations that will be applied during rendering.

# <span id="page-23-0"></span>**Symbols**

It would have been possible to define some standard symbols that SVG would provide. But which ones? There would always be additional symbols for electronics, cartography, flowcharts, that people would need that were not provided until the "next version". SVG allows users to create, re-use and share their own symbols without requiring a centralised registry. Communities of users can create and refine the symbols that they need, without having to ask a committee. Designers can be sure exactly of the graphical appearance of the symbols they use and not have to worry about unsupported symbols.

Symbols may be used at different sizes and orientations, and can be restyled to fit in with the rest of the graphical composition.

# <span id="page-23-2"></span>**Raster Effects**

Many existing Web graphics use the filtering operations found in paint packages to create blurs, shadows, lighting effects and so on. With the client-side rasterisation used with vector formats, such effects might be thought impossible. SVG allows the declarative specification of filters, either singly or in combination, which can be applied on the client side when the SVG is rendered. These are specified in such a way that the graphics are still scalable and displayable at different resolutions.

# <span id="page-23-1"></span>**Fonts**

Graphically rich material is often highly dependent on the particular font used and the exact spacing of the glyphs. In many cases, designers convert text to outlines to avoid any font substitution problems. This means that the original text is not present and thus seachability and accessibility suffer. In response to feedback from designers, SVG includes font elements so that both text and graphical appearance are preserved.

# **Animation**

Animation can be produced via script-based manipulation of the document, but scripts are difficult to edit and interchange between authoring tools is harder. Again in response to feedback from the design community, SVG includes declarative animation elements which were designed collaboratively by the SVG and SYMM working groups. This allows the animated effects common in existing Web graphics to be expressed in SVG.

[previous](#page-14-0) [next](#page-24-0) [contents](#page-1-0) [properties](#page-462-0) [index](#page-463-0) 

# <span id="page-24-0"></span>**3 Basic Data Types and Interfaces**

# **Contents**

- [3.1 Basic data types](#page-24-1)
- [3.2 Basic DOM interfaces](#page-26-0)

# <span id="page-24-1"></span>**3.1 Basic data types**

The common data types for SVG's properties and attributes fall into the following categories:

- $\langle$  <angle>: An angle value is a  $\langle$  number  $\rangle$  optionally followed immediately with an angle unit identifier. Angle unit identifiers are:
	- ❍ deg: degrees
	- ❍ grad: grads
	- ❍ rad: radians

For properties defined in [\[CSS2](#page-434-2)], an angle unit identifier must be provided. For SVG-specific attributes and properties, the angle unit identifier is optional. If not provided, the angle value is assumed to be in degrees.

The corresponding SVG DOM interface definition for  $\langle \text{angle} \rangle$  is [SVGAngle](#page-27-0).

• <color>: The basic type <color> is a CSS2-compatible specification for a color in the sRGB color space [\[SRGB\].](#page-438-3) <color> applies to SVG's use of the ['color'](#page-207-3) property and is a component of the definitions of properties ['fill'](#page-193-2), ['stroke'](#page-194-1) and ['stop-color'](#page-218-1), which also offer optional ICC-based color specifications.

A <color> is either a keyword or a numerical RGB specification. The list of keyword color names is: aqua, black, blue, fuchsia, gray, green, lime, maroon, navy, olive, purple, red, silver, teal, white, and yellow. These 16 colors are defined in HTML 4.0 ([\[HTML4\]](#page-440-1)). The format of an RGB value in hexadecimal notation is a '#' immediately followed by either three or six hexadecimal characters. The three-digit RGB notation (#rgb) is converted into six-digit form (#rrggbb) by replicating digits, not by adding zeros. For example, #fb0 expands to #ffbb00. This ensures that white (#ffffff) can be specified with the short notation (#fff) and removes any dependencies on the color depth of the display. The format of an RGB value in the functional notation is 'rgb(' followed by a comma-separated list of three numerical values (either three integer values or three percentage values) followed by ')'. The integer value 255 corresponds to 100%, and to F or FF in the hexadecimal notation:  $rgb(255,255,255) =$  $rgb(100%, 100%, 100%) = #FFF.$  White space characters are allowed around the numerical values. All RGB colors are specified in the sRGB color space (see [\[SRGB\]\)](#page-438-3). Using sRGB provides an unambiguous and objectively measurable definition of of the color, which can be related to international standards (see [\[COLORIMETRY\]](#page-434-3)).

The corresponding SVG DOM interface definitions for <color> are defined in [[DOM2-CSS](#page-436-0)]; in particular, see the [[DOM2-CSS-RGBCOLOR\]](#page-436-1). SVG's extension to color, including the ability to specify ICC-based colors, are represented in DOM interface [SVGColor](#page-210-0).

• <coordinate>: The format of a <coordinate> is a  $\leq$ number> optionally followed immediately by a [CSS](#page-103-0) [unit identifier.](#page-103-0)

If the  $\le$ coordinate $\ge$  is expressed as a simple number without a CSS unit identifier (e.g., 48), then the value represents a coordinate value in the current user coordinate system.

If one of the [CSS unit identifiers](#page-103-0) is provided (e.g., 12mm), the <coordinate> represents the X-coordinate in the user coordinate system that is the given distance (measured in the viewport coordinate system) from the origin of the user coordinate system. (See [Processing rules for CSS units](#page-105-0) [and percentages](#page-105-0).)

If a percentage is provided (e.g.,  $10\%$ ), the  $\leq$ coordinate $\geq$  represents the X-coordinate in the user coordinate system that is the given distance (measured as a percentage of the width of the viewport coordinate system) from the origin of the user coordinate system. (See [Processing rules for CSS units](#page-105-0) [and percentages](#page-105-0).)

Within the SVG DOM, a  $\leq$  coordinate $\geq$  is represented as an **SVGL** ength since both values have the same syntax (although the semantics are not identical).

- <frequency>: Frequency values are used with aural cascading style sheets (see [\[CSS2\]](#page-434-2)). A frequency value is a <number> immediately followed by a frequency unit identifier. Frequency unit identifiers are:
	- ❍ Hz: Hertz
	- ❍ kHz: kilo Hertz

Frequency values may not be negative.

The corresponding SVG DOM interface definitions for <frequency> are defined in [[DOM2-CSS\]](#page-436-0).

- <span id="page-25-0"></span>• <integer>: An <integer> is specified as an optional sign character ('+' or '-', with '+' being the default) followed by one or more digits "0" to "9". Unless stated otherwise for a particular attribute or property, the range for a  $\langle$  integer $\rangle$  encompasses (at a minimum) -2147483648 to -2147483647. Within the SVG DOM, an <integer> is represented as an [SVGInteger.](#page-28-0)
- $\leq$  length  $\geq$ : A length is a distance measurement. The format of a  $\leq$  length  $\geq$  is a  $\leq$  number  $\geq$  optionally followed immediately by a [CSS unit identifier.](#page-103-0) (Note that a  $\langle$ number $\rangle$  has different formulations depending on whether it is applied to a CSS property or an XML attribute.) If the  $\langle$ length $\rangle$  is expressed as a value without a CSS unit identifier (e.g., 48), then the  $\langle$ length $\rangle$ represents a distance in the current user coordinate system. If one of the [CSS unit identifiers](#page-103-0) is provided (e.g., 12mm), then the <length> represents a width, height

or length value in the viewport coordinate system, depending on the value which is being represented. (See [Processing rules for CSS units and percentages](#page-105-0).)

If a percentage is provided (e.g., 10%), then the given percentage represents a percentage of the width, height or weighted average of the width and height of the viewport, depending on the value which is being represented. (See [Processing rules for CSS units and percentages.](#page-105-0))

Within the SVG DOM, a <length> is represented as an [SVGLength.](#page-29-0)

- <list of xxx> (where xxx represents a value of some type): A list consists of a separated sequence of values. The specification of lists is different for CSS property values than for XML attribute values.
	- $\circ$  Lists in CSS property values are comma-separated, with optional white space before or after the comma.
	- $\circ$  Lists within SVG's XML attributes are either comma-separated, with optional white space before or after the comma, or white space-separated.

White space in lists is defined as one or more of the following consecutive characters: "space" (Unicode code 32), "tab" (9), "line feed" (10), "carriage return" (13) and "form-feed" (12). Within the SVG DOM, a <list of xxx> is represented by various custom interfaces, such as [SVGTransformList](#page-111-0).

- <span id="page-26-2"></span><span id="page-26-1"></span>• <number> (real number value): The specification of real number values is different for CSS property values than for XML attribute values.
	- $\circ$  CSS2 [\[CSS2](#page-434-2)] states that a property value which is a <number> is specified in decimal notation  $(i.e., a <$  decimal-number $>$ ), which consists of either an  $\langle$ integer $>$ , or an optional sign character followed by zero or more digits followed by a dot (.) followed by zero or more digits with at least one digit required either before or after the dot. Thus, for conformance with CSS2, any property in SVG which accepts  $\langle$ number $\rangle$  values is specified in decimal notation only.
	- For SVG's XML attributes, to provide as much scalability in numeric values as possible, real ❍ number values can be provided either in [decimal notation](#page-26-2) or in scientific notation (i.e., a <scientific-number>), which consists of a [<decimal-number>](#page-26-2) immediately followed by the letter "e" or "E" immediately followed by an  $\langle$ integer>.

Unless stated otherwise for a particular attribute or property, a <number> has the capacity for at least a single-precision floating point number (see  $[ICC32]$ ) and has a range (at a minimum) of -3.4e+38F to +3.4e+38F.

It is recommended that higher precision floating point storage and computation be performed on operations such as coordinate system transformations to provide the best possible precision and to prevent round-off errors.

[Conforming High-Quality SVG Viewers](#page-426-0) are required to use at least double-precision floating point (see [\[ICC32\]](#page-436-2)) intermediate calculations on certain numerical operations. Within the SVG DOM, a  $\langle$  a  $\rangle$  is represented as an [SVGNumber](#page-31-0).

• < paint > : The values for properties '*fill'* and '*stroke'* are specifications of the type of paint to use when filling or stroking a given graphics element. The available options and syntax for  $\epsilon$  paint is described in [Specifying paint](#page-193-0).

Within the SVG DOM,  $\langle$  paint $\rangle$  is represented as an [SVGPaint](#page-203-1).

•  $\leq$  percentage>: The format of a percentage value is a  $\leq$  number immediately followed by a '%'. Percentage values are always relative to another value, for example a length. Each attribute or property that allows percentages also defines the reference distance measurement to which the percentage refers.

Within the SVG DOM, a  $\leq$  percentage $\geq$  is represented as an [SVGLength.](#page-29-0)

- <time>: A time value is a <number> immediately followed by a time unit identifier. Time unit identifiers are:
	- ❍ ms: milliseconds
	- ❍ s: seconds

Time values are used in CSS properties and may not be negative. The corresponding SVG DOM interface definitions for  $\langle$  time> are defined in [\[DOM2-CSS](#page-436-0)].

- <transform-list> : The detailed description of the possible values for a <transform-list> are detailed in [Modifying the User Coordinate System: the transform attribute](#page-94-0). Within the SVG DOM, <transform-list> is represented as an [SVGTransformList](#page-111-0).
- <span id="page-26-0"></span>• <uri> (Uniform Resource Identifiers [URI] references): A URI is the address of a resource on the Web. For the specification of URI references in SVG, see [URI references.](#page-54-2) Within the SVG DOM, <uri> is represented as a DOMString.

# **3.2 Basic DOM interfaces**

The following interfaces are defined below: [SVGAngle](#page-27-0), [SVGInteger](#page-28-0), [SVGLength](#page-29-0), [SVGNumber,](#page-31-0) [SVGRect](#page-31-1), [SVGList](#page-32-0), [SVGLengthList](#page-34-0), [SVGUnitTypes](#page-34-1).

# <span id="page-27-0"></span>**Interface SVGAngle**

The SVGAngle interface corresponds to the  $\langle \text{angle} \rangle$  basic data type.

### **IDL Definition**

```
interface SVGAngle {
  // Angle Unit Types
 constant unsigned short SVG\_ANGLETYPE\_UNKNOWN = 0;
  constant unsigned short SVG_ANGLETYPE_UNSPECIFIED = 1;
 constant unsigned short SVG\_ANGLETYPE\_DEG = 2;
 constant unsigned short SVG\_ANGLETYPE\_RAD = 3;<br>constant unsigned short SVG\_ANGLETYDF\_GRAD = 4;
  constant unsigned short SVG_ANGLETYPE_GRAD = 4;
  readonly attribute unsigned short unitType;
          attribute float value;<br>attribute float valueIn
attribute float valueInSpecifiedUnits;
 attribute DOMString valueAsString;
readonly attribute float animatedValue;
  void newValueSpecifiedUnits ( in unsigned short unitType, in float valueInSpecifiedUnits )
                  raises( SVGException );
   void convertToSpecifiedUnits ( in unsigned short unitType )
                  raises( SVGException );
};
```
## **Definition group Angle Unit Types**

# **Defined constants**

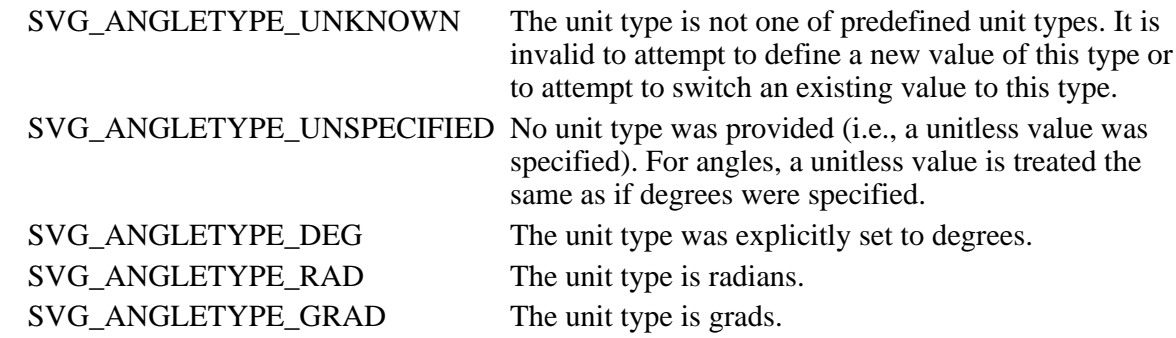

### **Attributes**

readonly unsigned short unitType

The type of the value as specified by one of the constants specified above.

float value

The angle value as a floating point value, in degrees. Setting this attribute will cause valueInSpecifiedUnits and valueAsString to be updated automatically to reflect this setting.

### float valueInSpecifiedUnits

The angle value as a floating point value, in the units expressed by unitType. Setting this

attribute will cause value and valueAsString to be updated automatically to reflect this setting.

#### DOMString valueAsString

The angle value as a string value, in the units expressed by unitType. Setting this attribute will cause value and valueInSpecifiedUnits to be updated automatically to reflect this setting.

# readonly float animatedValue

If the given attribute or property is being animated, contains the current animated value of the attribute or property. If the given attribute or property is not currently being animated, contains the same value as value. The value is in degrees.

#### **Methods**

### newValueSpecifiedUnits

Reset the value as a number with an associated unitType, thereby replacing the values for all of the attributes on the object.

Parameters

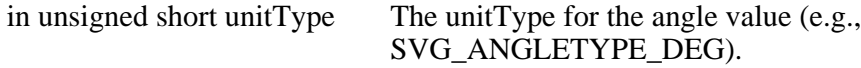

in float valueInSpecifiedUnits The angle value.

#### No Return Value

Exceptions

SVGException SVG\_WRONG\_TYPE\_ERR: Raised if an invalid unitType is specified.

### convertToSpecifiedUnits

Preserve the same value, but convert to the specified unitType. Object attributes unitType, valueAsSpecified and valueAsString might be modified as a result of this method,

**Parameters** 

in unsigned short

m unisfylical short<br>The unitType to switch to (e.g., SVG\_ANGLETYPE\_DEG).

No Return Value

Exceptions

SVGException SVG\_WRONG\_TYPE\_ERR: Raised if an invalid unitType is specified.

# <span id="page-28-0"></span>**Interface SVGInteger**

The SVGInteger interface corresponds to the <integer> basic data type.

### **IDL Definition**

```
interface SVGInteger {
          attribute long value;
  readonly attribute long animatedValue;
};
```
# **Attributes**

long value

The value as an integer.

readonly long animatedValue

If the given attribute or property is being animated, contains the current animated value of the attribute or property. If the given attribute or property is not currently being animated, contains the same value as DOM property value.

# <span id="page-29-0"></span>**Interface SVGLength**

The SVGLength interface corresponds to the <length> basic data type.

## **IDL Definition**

```
interface SVGLength {
   // Length Unit Types
  constant unsigned short SVG_LENGTHTYPE_UNKNOWN = 0;
  constant unsigned short SVG_LENGTHTYPE_NUMBER = 1; constant unsigned short SVG_LENGTHTYPE_PERCENTAGE = 2;
 constant unsigned short SVG LENGTHTYPE EMS = 3;
  constant unsigned short SVG_LENGTHTYPE_EXS = 4;<br>constant unsigned short SVG LENGTHTYPE PX = 5;
  constant unsigned short SVG<sub>LENGTHTYPE</sub>_PX = 5;<br>constant unsigned short SVG LENGTHTYPE CM = 6;
  constant unsigned short SVG<sub>LENGTHTYPE</sub>_CM = 6;<br>constant unsigned short SVG LENGTHTYPE MM = 7;
  constant unsigned short SVG_LENGTHTYPE_MM = 7;<br>constant unsigned short SVG LENGTHTYPE IN = 8;
  constant unsigned short SVG_LENGTHTYPE_IN
  constant unsigned short SVG_LENGTHTYPE_PT = 9;
  constant unsigned short SVG_LENGTHTYPE_PC = 10;
   readonly attribute unsigned short unitType;
attribute float value;
attribute float valueInSpecifiedUnits;
 attribute DOMString valueAsString;
readonly attribute float animatedValue;
   void newValueSpecifiedUnits ( in unsigned short unitType, in float valueInSpecifiedUnits )
                   raises( SVGException );
   void convertToSpecifiedUnits ( in unsigned short unitType )
                   raises( SVGException );
};
```
# **Definition group Length Unit Types**

### **Defined constants**

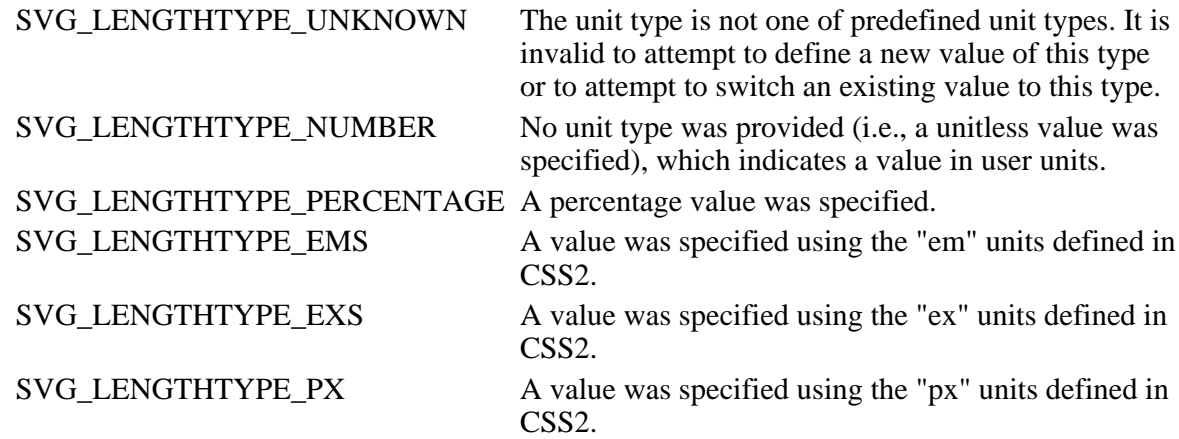

SVG\_LENGTHTYPE\_CM A value was specified using the "cm" units defined in CSS<sub>2</sub>.

SVG\_LENGTHTYPE\_MM A value was specified using the "mm" units defined in CSS2.

SVG\_LENGTHTYPE\_IN A value was specified using the "in" units defined in CSS<sub>2</sub>.

SVG\_LENGTHTYPE\_PT A value was specified using the "pt" units defined in CSS2.

SVG\_LENGTHTYPE\_PC A value was specified using the "pc" units defined in CSS<sub>2</sub>.

### **Attributes**

readonly unsigned short unitType

The type of the value as specified by one of the constants specified above.

### float value

The value as an floating point value, in user units. Setting this attribute will cause valueInSpecifiedUnits and valueAsString to be updated automatically to reflect this setting.

#### float valueInSpecifiedUnits

The value as an floating point value, in the units expressed by unitType. Setting this attribute will cause value and valueAsString to be updated automatically to reflect this setting.

### DOMString valueAsString

The value as a string value, in the units expressed by unitType. Setting this attribute will cause value and valueInSpecifiedUnits to be updated automatically to reflect this setting.

#### readonly float animatedValue

If the given attribute or property is being animated, contains the current animated value of the attribute or property. If the given attribute or property is not currently being animated, contains the same value as DOM property value. The value is in user units.

## **Methods**

newValueSpecifiedUnits

Reset the value as a number with an associated unitType, thereby replacing the values for all of the attributes on the object.

Parameters

in unsigned short unitType The unitType for the value (e.g., SVG\_LENGTHTYPE\_MM).

in float valueInSpecifiedUnits The new value.

No Return Value

Exceptions

SVGException SVG\_WRONG\_TYPE\_ERR: Raised if an invalid unitType is specified.

### convertToSpecifiedUnits

Preserve the same value, but convert to the specified unitType. Object attributes unitType, valueAsSpecified and valueAsString might be modified as a result of this method,

**Parameters** 

in unsigned short In unitagled short<br>The unitType to switch to (e.g., SVG\_LENGTHTYPE\_MM). No Return Value

Exceptions

```
SVGException SVG_WRONG_TYPE_ERR: Raised if an invalid unitType is
              specified.
```
# <span id="page-31-0"></span>**Interface SVGNumber**

The SVGNumber interface corresponds to the  $\langle$ number $\rangle$  basic data type.

# **IDL Definition**

```
interface SVGNumber {
           attribute float value;
  readonly attribute float animatedValue;
};
```
## **Attributes**

float value

The value as a floating point number.

readonly float animatedValue

If the given attribute or property is being animated, contains the current animated value of the attribute or property. If the given attribute or property is not currently being animated, contains the same value as DOM property value.

# <span id="page-31-1"></span>**Interface SVGRect**

Rectangles are defined as consisting of a  $(x,y)$  coordinate pair identifying a minimum X value, a minimum Y value, and a width and height, which are usually constrained to be non-negative.

## **IDL Definition**

```
interface SVGRect {
           attribute SVGNumber x;
           attribute SVGNumber y;
           attribute SVGNumber width;
           attribute SVGNumber height;
};
```
### **Attributes**

SVGNumber x

Corresponds to attribute x on the given element.

SVGNumber y

Corresponds to attribute y on the given element.

#### SVGNumber width

Corresponds to attribute width on the given element.

SVGNumber height

Corresponds to attribute height on the given element.

# <span id="page-32-0"></span>**Interface SVGList**

This interface defines a set of generic list handling attributes and methods.

## **IDL Definition**

```
interface SVGList {
 readonly attribute unsigned long numberOfItems;
  void clear ( );
  Object initialize ( in Object newItem )
                  raises( SVGException );
 Object createItem ( );
  Object getItem ( in unsigned long index )
                  raises( DOMException );
  Object insertBefore ( in Object newItem, in unsigned long index )
                  raises( SVGException );
  Object replace ( in Object newItem, in unsigned long index )
                   raises( DOMException, SVGException );
  Object remove ( in unsigned long index )
                  raises( DOMException );
  Object append ( in Object newItem )
                  raises( SVGException );
};
```
## **Attributes**

readonly unsigned long numberOfItems

The number of items in the list.

# **Methods**

### clear

Clears all existing current items from the list, with the result being an empty list.

No Parameters

No Return Value

No Exceptions

## initialize

Clears all existing current items from the list and re-initializes the list to hold the single item specified by the parameter.

Parameters

in Object newItem The item which should become the only member of the list.

Return value

Object The item being inserted into the list.

## Exceptions

SVGException SVG\_WRONG\_TYPE\_ERR: Raised if parameter newItem is the wrong type of object for the given list.

#### createItem

Creates an initialized item of the appropriate type for this list.

No Parameters

Return value

Object The created item.

No Exceptions

# getItem

Returns the specified item from the list.

Parameters

in unsigned long index The index of the item from the list which is to be returned. The first item is number 1.

## Return value

Object The selected item.

#### Exceptions

DOMException INDEX\_SIZE\_ERR: Raised if the index number is less than 1 or greater than number\_of\_items.

# insertBefore

Inserts a new item into the list at the specified position.

#### Parameters

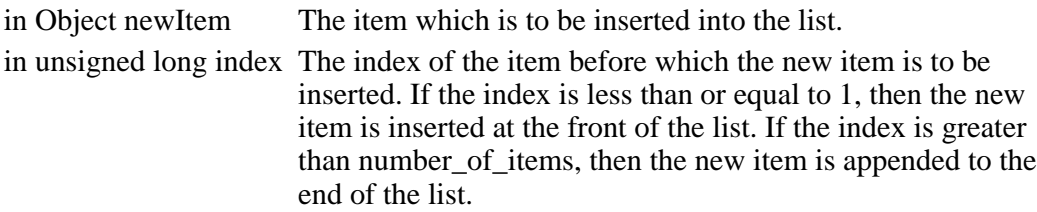

### Return value

Object The inserted item.

### Exceptions

SVGException SVG\_WRONG\_TYPE\_ERR: Raised if parameter newItem is the wrong type of object for the given list.

### replace

Replaces an existing item in the list with a new item.

## **Parameters**

in Object newItem The item which is to be inserted into the list. in unsigned long index The index of the item which is to be replaced.

### Return value

Object The inserted item.

### Exceptions

DOMException INDEX\_SIZE\_ERR: Raised if the index number is less than 1 or greater than number\_of\_items.

SVGException SVG\_WRONG\_TYPE\_ERR: Raised if parameter newItem is the wrong type of object for the given list.

#### remove

Removes an existing item from the list.

**Parameters** 

in unsigned long index The index of the item which is to be removed.

Return value

Object The removed item.

Exceptions

DOMException INDEX\_SIZE\_ERR: Raised if the index number is less than 1 or greater than number\_of\_items.

### append

Inserts a new item at the end of the list.

**Parameters** 

in Object newItem The item which is to be inserted into the list.

Return value

Object The inserted item.

Exceptions

SVGException SVG\_WRONG\_TYPE\_ERR: Raised if parameter newItem is the wrong type of object for the given list.

# <span id="page-34-0"></span>**Interface SVGLengthList**

Used for values that can be expressed as an array of SVGLengths.

The various methods inherited from SVGList, which are defined in SVGList to accept parameters and return values of type Object, must receive parameters of type SVGLength and return values of type SVGLength.

### **IDL Definition**

```
interface SVGLengthList : SVGList;
```
# <span id="page-34-1"></span>**Interface SVGUnitTypes**

The SVGUnitTypes interface defines a commonly used set of constants and is a base interface used by [SVGGradientElement,](#page-220-1) [SVGPatternElement](#page-222-0), [SVGClipPathElement](#page-234-1), [SVGMaskElement](#page-235-0), and [SVGFilterElement.](#page-264-0)

#### **IDL Definition**

```
interface SVGUnitTypes {
  // Unit Types
constant unsigned short SVG_UNIT_TYPE_UNKNOWN = 0;
constant unsigned short SVG_UNIT_TYPE_USERSPACE = 1; constant unsigned short SVG_UNIT_TYPE_USERSPACEONUSE = 2;
  constant unsigned short SVG_UNIT_TYPE_OBJECTBOUNDINGBOX = 3;
};
```
# **Definition group Unit Types**

# **Defined constants**

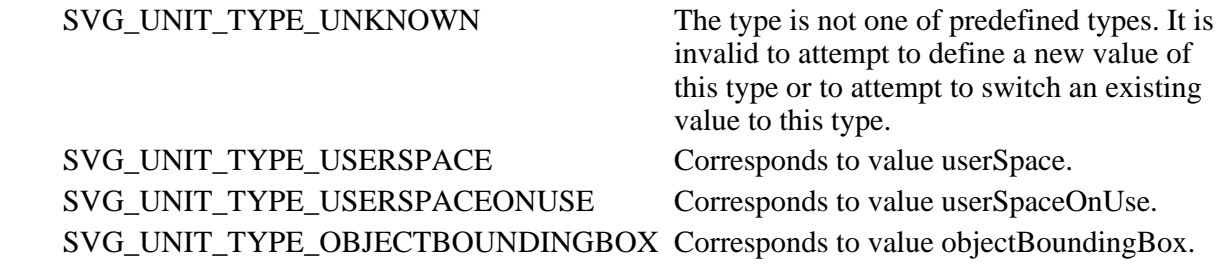

[previous](#page-21-0) [next](#page-36-0) [contents](#page-1-0) [properties](#page-462-0) [index](#page-463-0)
# <span id="page-36-2"></span>**4 SVG Rendering Model**

## **Contents**

- [4.1 Introduction](#page-36-0)
- [4.2 The painters model](#page-36-1)
- [4.3 Rendering Order](#page-37-0)
- [4.4 Grouping](#page-37-1)
- [4.5 Types of graphics elements](#page-37-2)
	- ❍ [4.5.1 Painting shapes and text](#page-37-3)
	- ❍ [4.5.2 Painting raster images](#page-38-0)
- [4.6 Filtering painted regions](#page-38-1)
- [4.7 Clipping, masking and object opacity](#page-38-2)
- [4.8 Parent Compositing](#page-38-3)

# <span id="page-36-0"></span>**4.1 Introduction**

Implementations of SVG are expected to behave as though they implement a rendering (or imaging) model corresponding to the one described in this chapter. A real implementation is not required to implement the model in this way, but the result on any device supported by the implementation shall match that described by this model.

The appendix on [conformance requirements](#page-422-0) describes the extent to which an actual implementation may deviate from this description. In practice an actual implementation will deviate slightly because of limitations of the output device (e.g. only a limited range of colors might be supported) and because of practical limitations in implementing a precise mathematical model (e.g. for realistic performance curves are approximated by straight lines, the approximation need only be sufficiently precise to match the conformance requirements.)

# <span id="page-36-1"></span>**4.2 The painters model**

SVG uses a "painters model" of rendering. [Paint](#page-18-0) is applied in successive operations to the output device such that each operation paints over some area of the output device. When the area overlaps a previously painted area the new paint partially or completely obscures the old. When the paint is not completely

opaque the result on the output device is defined by the (mathematical) rules for compositing described under [Simple Alpha Blending.](#page-225-0)

# <span id="page-37-0"></span>**4.3 Rendering Order**

Elements in an SVG document fragment have an implicit drawing order, with the first elements in the SVG document fragment getting "painted" first. Subsequent elements are painted on top of previously painted elements.

# <span id="page-37-1"></span>**4.4 Grouping**

Grouping elements such as the ['g'](#page-52-0) have the effect of producing a temporary separate canvas onto which child elements are painted. Upon the completion of the group, the effect is as if the group's canvas is painted onto the ancestors canvas using the standard rendering rules for individual graphic objects.

# <span id="page-37-2"></span>**4.5 Types of graphics elements**

SVG supports three fundamental types of [graphics elements](#page-18-1) that can be rendered onto the canvas:

- [Shapes,](#page-18-2) which represent some combination of straight line and curves
- Text, which represents some combination of character glyphs
- Raster images, which represent an array of values that specify the paint color and opacity (often termed alpha) at a series of points on a rectangular grid. (SVG requires support for specified raster image formats under [conformance requirements](#page-422-0).)

# <span id="page-37-3"></span>**4.5.1 Painting shapes and text**

Shapes and text can be [filled](#page-17-0) (i.e., apply paint to the interior of the shape) and [stroked](#page-18-3) (i.e., apply paint along the outline of the shape). A stroke operation is centered on the outline of the object; thus, in effect, half of the paint falls on the interior of the shape and half of the paint falls outside of the shape.

For certain types of shapes, [marker symbols](#page-196-0) (which themselves can consist of any combination of shapes, text and images) can be drawn at selected vertices. Each marker symbol is painted as if its graphical content were expanded into the SVG document tree just above the shape object which is using the given marker symbol. The graphical contents of a marker symbol are rendered using the same methods are graphics elements. Marker symbols are not applicable to text.

The fill is painted first, then the stroke, and then the marker symbols. The marker symbols are rendered in order along the outline of the shape, from the start of the shape to the end of the shape.

Each fill and stroke operation has its own opacity settings; thus, you can fill and/or stroke a shape with a semi-transparently drawn solid color, with different opacity values for the fill and stroke operations.

The fill and stroke operations are entirely independent painting operations; thus, if you both fill and stroke a shape, half of the stroke will be painted on top of part of the fill.

SVG supports the following built-in types of paint which can be used in fill and stroke operations:

- [Solid color](#page-207-0)
- [Gradients](#page-213-0) (linear and radial)
- [Patterns](#page-218-0)

## <span id="page-38-0"></span>**4.5.2 Painting raster images**

When a raster image is rendered, the original samples are "resampled" using standard algorithms to produce samples at the positions required on the output device. Resampling requirements are discussed under [conformance requirements.](#page-422-0)

# <span id="page-38-1"></span>**4.6 Filtering painted regions**

SVG allows any painting operation to be filtered. (See [Filter Effects\)](#page-237-0)

In this case the result must be as though the paint operations had been applied to an intermediate canvas, of a size determined by the rules given in [Filter Effects](#page-237-0) then filtered by the processes defined in [Filter](#page-237-0) [Effects.](#page-237-0)

# <span id="page-38-2"></span>**4.7 Clipping, masking and object opacity**

SVG allows any painting operation to be limited to a sub-region of the output device by clipping and masking. This is described in [Clipping, Masking and Compositing](#page-224-0)

Clipping uses a path to define a region of the output device to which paint can be applied. Any painting operation executed within the scope of the clipping must be rendered such that only those parts of the device that fall within the clipping region are affected by the painting operation. "Within" is defined by the same rules used to determine the interior of a path for painting.

Masking uses the alpha channel or color information in a referenced SVG element to restrict the painting operation. In this case the opacity information within the alpha channel is used to define the region to which paint can be applied - any region of the output device that, after resampling the alpha channel appropriately, has a zero opacity must not be affected by the paint operation. All other regions composite the paint from the paint operation onto the the output device using the algorithms described in [Clipping, Masking and Compositing](#page-224-0).

A supplemental masking operation may also be specified by applying a "global" opacity to a set of rendering operations. In this case the mask defines an infinite alpha channel with a single opacity. (See ['opacity' property](#page-232-0).)

<span id="page-38-3"></span>In all cases the SVG implementation must behave as though all painting and filtering performed within the clip or masks is done first to an intermediate (imaginary) canvas then filtered through the clip area or masks. Thus if an area of the output device is painted with a group opacity of 50% using opaque red paint followed by opaque green paint the result is as though it had been painted with just 50% opaque green paint. This is because the opaque green paint completely obscures the red paint on the intermediate canvas before the intermediate as a whole is rendered onto the output device.

# **4.8 Parent Compositing**

SVG document fragments can be semi-opaque. In many environments (e.g., web browsers), the SVG document fragment has a final compositing step where the document as a whole is blended translucently into the background canvas.

[previous](#page-24-0) [next](#page-40-0) [contents](#page-1-0) [properties](#page-462-0) [index](#page-463-0) 

# <span id="page-40-0"></span>**5 Styling**

# **Contents**

- [5.1 How styling relates to Stylable SVG and Exchange SVG](#page-40-1)
- [5.2 Applying style sheets to Stylable SVG content](#page-41-0)
- 5.3 Referencing external style sheets
- [5.4 Features from CSS used by SVG](#page-41-1)
- [5.5 The 'style' element](#page-43-0)
- [5.6 The style attribute](#page-44-0)
- 5.7 Specifying the default style sheet language
- 5.8 Cascading and inheritance of properties
- [5.9 The scope/range of styles](#page-45-0)
- 5.10 The 'display' property
- 5.11 Default style sheet for SVG
- 5.12 Aural style sheets
- 5.13 DOM interfaces

# <span id="page-40-1"></span>**5.1 How styling relates to Stylable SVG and Exchange SVG**

The SVG language comes in two forms: [Stylable SVG and Exchange SVG](#page-14-0). Stylable SVG assigns rendering properties through a style sheet language such as CSS or XSL Transformations and provides syntax for embedding style sheets and style declaration blocks within Stylable SVG content. [Exchange](#page-349-0) [SVG](#page-349-0) assigns rendering properties via XML attributes on graphics elements and does not provide syntax for embedding style sheets and style declaration blocks within Exchange SVG content. Since this chapter describes how styling relates to SVG, the language constructs described in this chapter applie only to Stylable SVG. However, since Stylable SVG and Exchange SVG share the same semantics and inheritance models, the semantic model for applying rendering properties as described in this chapter apply to both Stylable SVG and Exchange SVG.

This chapter describes the rules for referencing and embedding style sheets for use with Stylable SVG. It provides a list of the styling properties and details the various cascading and inheritance rules. It also

details the features that are specific to Stylable SVG, such as the ['style'](#page-43-0) element and the ['style'](#page-44-0) attribute.

# <span id="page-41-0"></span>**5.2 Applying style sheets to Stylable SVG content**

Stylable SVG content can be styled by either CSS (see "Cascading Style Sheets (CSS) level 2" specification [\[CSS2\]](#page-434-0)) or XSL (see "XSL Transformations (XSLT) Version 1.0" [\[XSLT](#page-440-0)]).

SVG content can reference external style sheets (see Referencing external style sheets) or embed style sheets within an SVG ['style'](#page-43-0) element or both.

CSS style declarations can also be specified within [style](#page-44-0) attributes on particular elements. For many applications, element-specific styling is convenient and advantageous, but in situations where multiple elements have common styling, it is usually better to express styling through through the ['style'](#page-43-0) element or, even better, through external style sheets which may be shared by several related SVG graphics.

Styling the same document using both CSS and XSL style sheets is not recommended at this time as the processing model for this is not well-defined.

# **5.3 Referencing external style sheets**

External style sheets are referenced using the mechanism documented in "Associating Style Sheets with XML documents Version 1.0" [[XML-SS\]](#page-439-0).

# <span id="page-41-1"></span>**5.4 Features from CSS used by SVG**

SVG supports various relevant properties and approaches common to CSS and XSL, plus selected semantics and features defined in CSS2 (see the "Cascading Style Sheets (CSS) level 2" Recommendation [[CSS2](#page-434-0)].

SVG uses styling properties to describe many of its document parameters. In particular, SVG uses styling properties for the following:

- Parameters which are clearly visual in nature and thus lend themselves to styling. Examples include all attributes that define how an object is "painted" such as fill and stroke colors, linewidths and dash styles.
- Parameters having to do with text styling such as 'font-family' and 'font-size'.
- Parameters which impact the way that graphical elements are rendered, such as specifying clipping paths, masks, arrowheads, markers and filter effects.

SVG uses much of the syntax and semantics of CSS in the definition of its properties. Specifically, SVG uses the following facilities from CSS:

- CSS2 syntax rules (references: [[CSS2 syntax and basic data types\]](http://www.w3.org/TR/REC-CSS2/syndata.html) and [[The grammar of CSS2](http://www.w3.org/TR/REC-CSS2/grammar.html)]).
- CSS2 allowable data types. (The normative reference is [\[CSS2 syntax and basic data types](http://www.w3.org/TR/REC-CSS2/syndata.html)]), with the exception that SVG allows [<length>](#page-25-0) and [<angle>](#page-24-1) values without a unit specifier. See

## [Units](#page-103-0).)

In an SVG user agent that supports CSS style sheets, the following facilities from [\[CSS2\]](#page-434-0) must be supported:

- CSS2 selectors within style sheets (reference: [[Selectors\]](http://www.w3.org/TR/REC-CSS2/selector.html)).
- External CSS style sheets [[XML-SS\]](#page-439-0), CSS style sheets within ['style'](#page-43-0) elements and CSS [declaration blocks](http://www.w3.org/TR/REC-CSS2/syndata.html#q8) within [style](#page-44-0) attributes attached to specific SVG elements.
- CSS2 rules for [assigning property values, cascading and inheritance](http://www.w3.org/TR/REC-CSS2/cascade.html).
- [@font-face](http://www.w3.org/TR/REC-CSS2/fonts.html#font-descriptions), [@media,](http://www.w3.org/TR/REC-CSS2/media.html#at-media-rule) [@import](http://www.w3.org/TR/REC-CSS2/cascade.html#at-import) and [@charset](http://www.w3.org/TR/REC-CSS2/syndata.html#x66) rules within style sheets.
- CSS2's [dynamic pseudo-classes](http://www.w3.org/TR/REC-CSS2/selector.html#dynamic-pseudo-classes) :hover, :active and :focus and [pseudo-classes](http://www.w3.org/TR/REC-CSS2/selector.html#q15) :first-child, :visited, :link and :lang. The remaining CSS2 pseudo-classes, including those having to do with [generated content,](http://www.w3.org/TR/REC-CSS2/generate.html) are not part of the SVG language definition. (Note: an SVG element gains focus when it is selected. See [Text selection](#page-183-0).)
- For the purposes of aural media, SVG represents a CSS-stylable XML grammar. In user agents that support aural style sheets, [CSS aural style properties](http://www.w3.org/TR/REC-CSS2/aural.html) can be applied as defined in [[CSS2\]](#page-434-0). (See Aural style sheets.)

An SVG user agent is required to support the syntax and semantics of the following properties from [[CSS2](#page-434-0)]:

- [Font properties:](#page-172-0)
	- ❍ ['font-family'](#page-172-1)
	- ❍ ['font-style'](#page-172-2)
	- ❍ ['font-variant'](#page-172-3)
	- ❍ ['font-weight'](#page-173-0)
	- ❍ ['font-stretch'](#page-173-1)
	- ❍ ['font-size'](#page-173-2)
	- ❍ ['font-size-adjust'](#page-174-0)
	- ❍ ['font'](#page-174-1)
- Text properties:
	- ❍ ['text-decoration'](#page-175-0)
	- ❍ ['letter-spacing'](#page-174-2)
	- ❍ ['word-spacing'](#page-175-1)
	- ❍ ['direction'](#page-166-0)
	- ❍ ['unicode-bidi'](#page-166-1)
- Other properties for visual media:
	- ❍ ['visibility'](#page-202-0)
	- ❍ 'display'
	- ❍ ['overflow'](#page-226-0) (Only applicable to [elements which establish a new viewport](#page-102-0))
- ❍ ['clip'](#page-226-1) (Only applicable to outermost 'svg')
- ['color'](#page-207-1) is used to provide a potential indirect value (currentColor) for the ['fill'](#page-193-0) and ['stroke'](#page-194-0) properties. (The SVG properties which support color allow a color specification which is extended from CSS2 to accommodate color definitions in arbitrary color spaces. See [Color profile descriptions and @color-profile](#page-207-2).
- ❍ 'cursor'

Additionally, SVG defines an [@color-profile](#page-207-2) at-rule [[CSS2-ATRULES](#page-434-1)] for defining color profiles so that ICC color profiles can be applied to SVG content.

# <span id="page-43-0"></span>**5.5 The 'style' element**

The 'style' element is only present in Stylable SVG. It is not included in the definition of [Exchange](#page-349-0) [SVG](#page-349-0).

```
<!ELEMENT style (#PCDATA) >
<!ATTLIST style
  %stdAttrs;
   type %ContentType; #REQUIRED >
```
Attribute definitions:

type = *content-type*

This attribute specifies the style sheet language of the element's contents and overrides the default style sheet language. The style sheet language is specified as a content type (e.g., "text/css"). Authors must supply a value for this attribute; there is no default value for this attribute.

[Animatable:](#page-318-0) no.

### *Attributes defined elsewhere:*

[%stdAttrs;](#page-67-0).

The 'style' element allows authors to embed style sheets within SVG content.

The syntax of style data depends on the style sheet language.

Some style sheet implementations might allow a wider variety of rules in the 'style' element than in the [style](#page-44-0) attribute that is available to [container elements](#page-17-1) and [graphics elements](#page-18-1). For example, with CSS [[CSS2](#page-434-0)], rules can be declared within a 'style' element that cannot be declared within a style attribute.

The following is an example of defining and using a text style using a CSS internal style sheet:

```
<?xml version="1.0" standalone="no"?>
<!DOCTYPE svg PUBLIC "-//W3C//DTD SVG 20000303 Stylable//EN" 
   "http://www.w3.org/TR/2000/03/WD-SVG-20000303/DTD/svg-20000303-stylable.dtd">
<svg width="4in" height="3in">
   <defs>
    <style type="text/css"><![CDATA[
      .TitleText { font-size: 16; font-family: Helvetica } ]]>
     </style>
```

```
 </defs>
   <text class="TitleText">Here is my title</text>
</svg>
```
[Download this example](file:///d|/public/svgspec/samples/style.xml)

Note how the CSS style sheet is placed within a CDATA construct  $(i.e., \langle \cdot | \cdot | \cdot | \cdot | \cdot | \cdot \rangle)$ , which is necessary since CSS style sheets are not expressed in XML.

# <span id="page-44-0"></span>**5.6 The style attribute**

The style attribute is only present in Stylable SVG. It is not included in the definition of [Exchange SVG.](#page-349-0)

Attribute definitions:

style = *style*

This attribute specifies style information for the current element. The style attribute specifies style information for a single element. The style sheet language of inline style rules is given by the value of attribute contentStyleType on the ['svg'](#page-51-0) element. The syntax of style data depends on the style sheet language. [Animatable:](#page-318-0) no.

This example sets fill and font size information for the text in a specific ['text'](#page-152-0) element:

<text style="font-size: 12pt; fill: fuchsia">Isn't styling wonderful?</text>

In CSS, property declarations have the form "name : value" and are separated by a semi-colon.

The style attribute may be used to apply a particular style to an individual SVG element. If the style will be reused for several elements, authors should use the ['style'](#page-43-0) element to regroup that information. For optimal flexibility, authors should define styles in external style sheets.

# **5.7 Specifying the default style sheet language**

The contentStyleType attribute on the ['svg'](#page-51-0) element specifies the default style sheet language for the given document fragment.

contentStyleType = "%ContentType;"

Identifies the default style sheet language for the given document. This attribute sets the style sheet language for the [style](#page-44-0) attributes that are available on many elements. The value %ContentType; specifies a media type, per [[RFC2045](#page-437-0)]. The default value is "text/css". [Animatable:](#page-318-0) no.

# **5.8 Cascading and inheritance of properties**

When styled with CSS, SVG conforms fully to the cascading rules defined in the CSS2 specification [[CSS2-CASCADE](#page-434-2)]. Property inheritance in SVG follows the inheritance rules for properties defined in the CSS2 specification [\[CSS2-INHERIT\]](#page-434-3).

The definition of each property indicates whether the property can inherit the value of its parent.

In SVG, as in CSS2, most elements inherit computed values [[CSS2-COMPUTED](#page-434-4)]. For cases where something other than computed values are inherited, the property definition will describe the inheritance rules. For specified values [[CSS2-SPECIFIED\]](#page-434-5) which are expressed in user units, in pixels (e.g., "20px") or in absolute values [[CSS2-COMPUTED](#page-434-4)], the computed value equals the specified value. For specified values which use certain relative units (i.e., *em*, *ex* and percentages), the computed value will have the same units as the value to which it is relative. Thus, if the parent element has a 'font-size' of "10pt" and the current element has a 'font-size' of "120%", then the computed value for 'font-size' on the current element will be "12pt". In cases where the referenced value for relative units is not expressed in any of the standard SVG units (i.e., CSS units or user units), such as when a percentage is used relative to the current viewport or an object bounding box, then the computed value will be in user units.

# <span id="page-45-0"></span>**5.9 The scope/range of styles**

The following define the scope/range of style sheets:

### **Stand-alone SVG document**

There is one parse tree. Style sheets defined anywhere within the SVG document (in style elements or style attributes, or in external style sheets linked with the stylesheet processing instruction) apply across the entire SVG document.

### **Stand-alone SVG document embedded in an HTML or XML document with the 'img', 'object' (HTML) or ['image'](#page-63-0) (SVG) elements**

There are two completely separate parse trees; one for the referencing document (perhaps HTML/XHTML), and one for the SVG document. Style sheets defined anywhere within the referencing document (in style elements or style attributes, or in external style sheets linked with the stylesheet processing instruction) apply across the entire referencing document but have no effect on the referenced SVG document. Style sheets defined anywhere within the referenced SVG document (in style elements or style attributes, or in external style sheets linked with the stylesheet processing instruction) apply across the entire SVG document, but do not affect the referencing document (perhaps HTML/XHTML). To get the same styling across both HTML/XHTML document and SVG document, link them both to the same stylesheet.

## **Stand-alone SVG content textually included in an XML document**

There is a single parse tree, using multiple namespaces; one or more subtrees are in the SVG namespace. Style sheets defined anywhere within the XML document (in style elements or style attributes, or in external style sheets linked with the stylesheet processing instruction) apply across the entire document, including those parts of it in the SVG namespace. To get different styling for the SVG part, use the style attribute, or put an ID on the 'svg' element and use contextual CSS selectors, or use XSL selectors.

# **5.10 The 'display' property**

## **'display'**

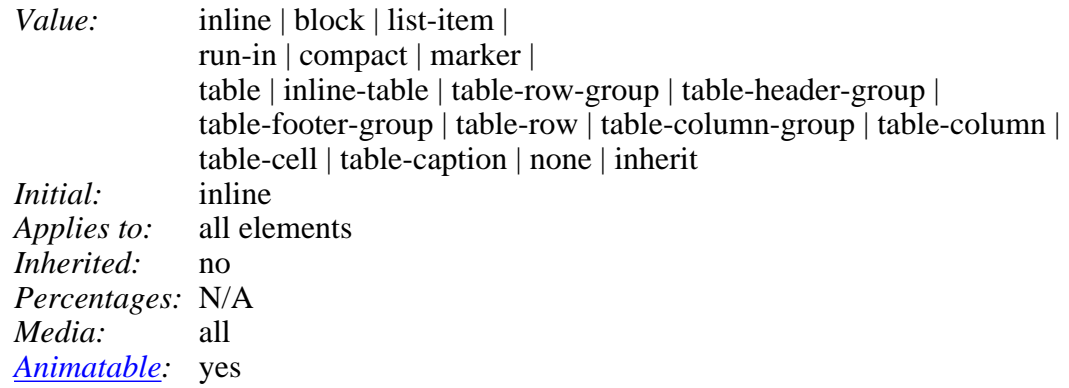

A value other than display: none indicates that the given element shall be rendered by the SVG user agent.

# **5.11 Default style sheet for SVG**

The user agent shall maintain a *default style sheet* [[CSS2-CASCADE-RULES\]](#page-434-6) for elements in the SVG namespace for visual media [[CSS2-VISUAL\]](#page-434-7). The default style sheet below is expressed using CSS syntax; however, user agents are required to support the behavior that corresponds to this default style sheet even if CSS style sheets are not supported in the user agent:

```
svg, symbol, marker, pattern, view, use, image, mask { overflow: hidden }
svg { width:attr(width); height:attr(height) }
```
The first line of the above default style sheet will cause the [initial clipping path](#page-225-1) to be established at the bounds of the [initial viewport.](#page-84-0) Furthermose, it will cause new clipping paths to be established at the bounds of the elements listed below, all of which areb [elements that establish a new viewport.](#page-102-0) (Refer the description of SVG's use of the ['overflow'](#page-226-0) property for more information.)

The second line of the above default style sheet will cause the [width](#page-52-1) and [height](#page-52-2) attributes on the ['svg'](#page-51-0) element to be used as the default values for the ['width'](#page-435-0) and ['height'](#page-435-1) properties during [[CSS2-LAYOUT](#page-434-8)].

# **5.12 Aural style sheets**

For the purposes of aural media, SVG represents a stylable XML grammar. In user agents that support aural style sheets, aural style properties [[CSS2-AURAL](#page-434-9)] can be applied as defined in [[CSS2](#page-434-0)].

Aural style properties can be applied to any SVG element that can contain character data content, including ['desc',](#page-57-0) ['title,](#page-57-0) ['tspan'](#page-155-0). ['tref'](#page-159-0) and ['textPath'](#page-176-0). On user agents that support aural style sheets, the following [[CSS2](#page-434-0)] properties can be applied:

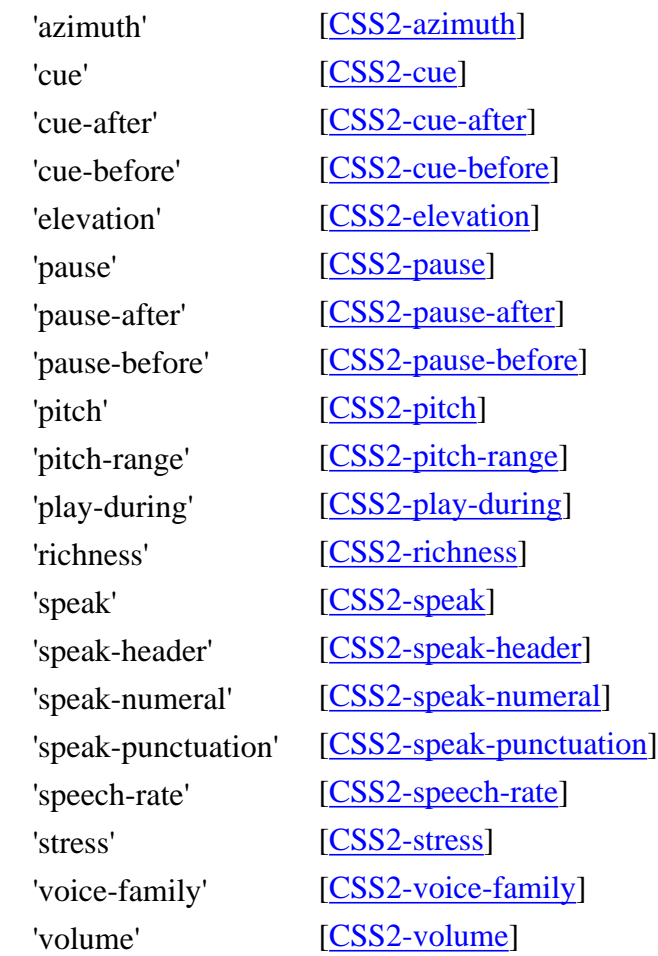

For user agents that support aural style sheets and also support [[DOM2\]](#page-435-21), the user agent is required to support the DOM interfaces defined in [[DOM2-CSS\]](#page-436-0) that correspond to aural properties [[CSS2-AURAL\]](#page-434-9). (See Relationship with DOM2 CSS object model.)

# **5.13 DOM interfaces**

The following IDL definitions are defined for the various Stylable SVG-specific attribute definitions in the SVG DOM.

```
// For access to CSSStyleDeclaration type.
#ifdef STYLABLESVG
#include "css.idl"
#endif STYLABLESVG
#ifdef STYLABLESVG
  // The definitions only apply to
  // the DOM for Stylable SVG.
  typedef css::dom::CSSStyleDeclaration CSSStyleDeclaration;
#define STYLABLESVGStyleAttribute \
  readonly attribute CSSStyleDeclaration style
#endif STYLABLESVG
```
The following interfaces are defined below: SVGStyleElement, SVGCSSRule, CSSColorProfileRule.

## **Interface SVGStyleElement**

The SVGStyleElement interface corresponds to the 'style' element.

### **IDL Definition**

```
interface SVGStyleElement : SVGElement, SVGLangSpace, SVGTests {
           attribute DOMString type;
};
```
### **Attributes**

DOMString type

Corresponds to attribute type on the given 'style' element.

## **Interface SVGCSSRule**

SVG extends interface CSSRule with interface SVGCSSRule by adding an CSSColorProfileRule rule to allow for specification of ICC-based color.

It is likely that this extension will become part of a future version of CSS and DOM.

### **IDL Definition**

```
interface SVGCSSRule : CSSRule {
  // Additional CSS RuleType to support ICC color specifications
 constant unsigned short COLOR_PROFILE_RULE = 7;
};
```
**Definition group Additional CSS RuleType to support ICC color specifications**

### **Defined constants**

COLOR\_PROFILE\_RULE The rule is an @color-profile.

## **Interface CSSColorProfileRule**

The CSSColorProfileRule interface represents an @color-profile rule in a CSS style sheet. An @color-profile rule identifies a ICC profile which can be referenced within a given document.

### **IDL Definition**

```
interface CSSColorProfileRule : SVGCSSRule {
  // Rendering Intent Types
 constant unsigned short RENDERING_INTENT_UNKNOWN = 0;
```
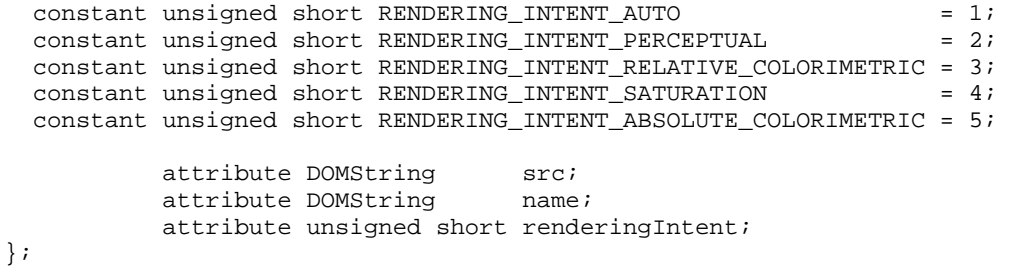

### **Definition group Rendering Intent Types**

## **Defined constants**

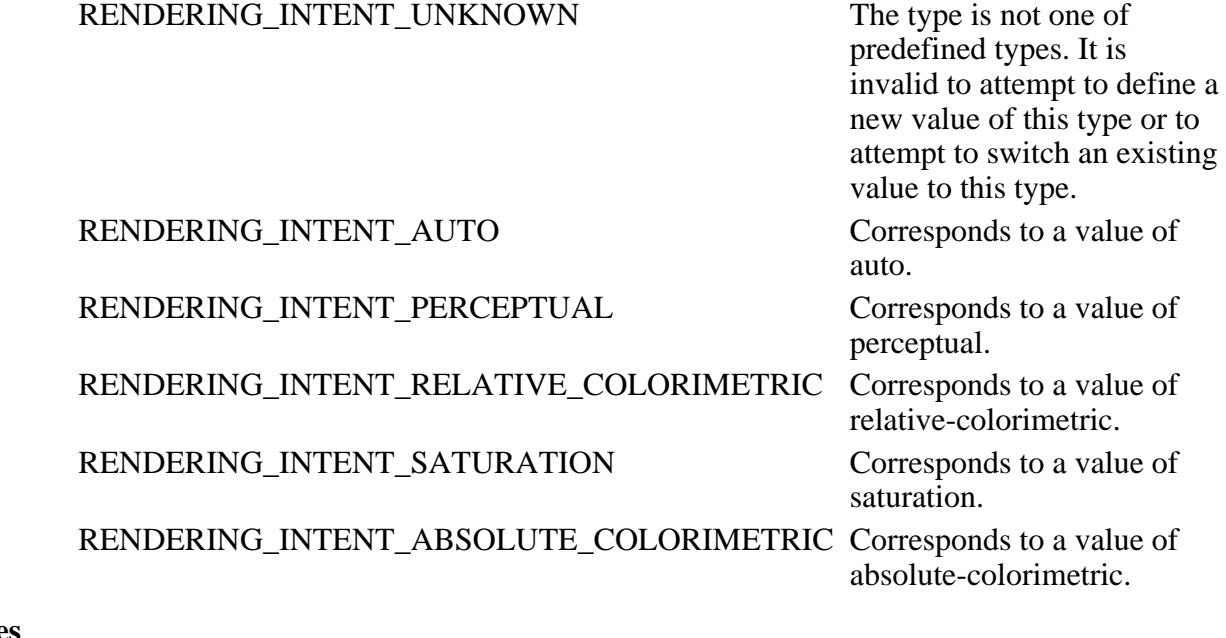

## **Attributes**

DOMString src

Corresponds to property src within an @color-profile rule.

DOMString name

Corresponds to property name within an @color-profile rule.

unsigned short renderingIntent

The type of rendering intent, identified by one of the constants above.

[previous](#page-36-2) [next](#page-50-0) [contents](#page-1-0) [properties](#page-462-0) [index](#page-463-0) 

# <span id="page-50-0"></span>**6 SVG Document Structure**

### **Contents**

- [6.1 Defining an SVG document fragment: the 'svg' element](#page-50-1)
	- ❍ [6.1.1 Overview](#page-50-2)
	- ❍ [6.1.2 The 'svg' element](#page-51-0)
- [6.2 Grouping and Naming Collections of Drawing Elements: the 'g' element](#page-52-0)
	- ❍ [6.2.1 Overview](#page-52-3)
	- ❍ [6.2.2 The 'g' element](#page-53-0)
- [6.3 References and the 'defs' element](#page-54-0)
	- ❍ [6.3.1 Overview](#page-54-1)
	- ❍ [6.3.2 Specifying if external resources are required](#page-55-0)
	- ❍ [6.3.3 URI reference attributes](#page-55-1)
	- ❍ [6.3.4 The 'defs' element](#page-56-0)
- [6.4 The 'desc' and 'title' elements](#page-57-0)
- [6.5 The 'symbol' element](#page-58-0)
- [6.6 The 'use' element](#page-58-1)
- [6.7 The 'image' element](#page-63-0)
- [6.8 Conditional processing](#page-65-0)
	- ❍ [6.8.1 Conditional processing overview](#page-65-1)
	- ❍ [6.8.2 The 'switch' element](#page-65-2)
	- ❍ [6.8.3 The system-required attribute](#page-66-0)
	- ❍ [6.8.4 The system-language attribute](#page-67-1)
- [6.9 Common attributes](#page-67-2)
	- ❍ [6.9.1 Attributes common to all elements](#page-67-0)
	- ❍ [6.9.2 The class attribute](#page-67-3)
	- ❍ [6.9.3 The xml:lang and xml:space attributes](#page-68-0)
- [6.10 DOM interfaces](#page-68-1)

# <span id="page-50-1"></span>**6.1 Defining an SVG document fragment: the 'svg' element**

### <span id="page-50-2"></span>**6.1.1 Overview**

An SVG document fragment consists of any number of SVG elements contained within an 'svg' element.

An SVG document fragment can range from an empty fragment (i.e., no content inside of the 'svg' element), to a very simple SVG document fragment containing a single SVG [graphics element](#page-18-1) such as a ['rect'](#page-134-0), to a complex, deeply nested collection of [container](#page-17-1) [elements](#page-17-1) and [graphics elements.](#page-18-1)

An SVG document fragment can stand by itself as a self-contained file or resource, in which case the SVG document fragment is an

SVG document, or it can be embedded inline as a fragment within a parent XML document.

The following example shows simple SVG content embedded as a fragment within a parent XML document. Note the use of XML namespaces to indicate that the 'svg' and 'ellipse' elements belong to the SVG namespace:

```
<?xml version="1.0" standalone="yes"?>
<parent xmlns="http://someplace.org"
       xmlns:svg="http://www.w3.org/2000/svg-20000303-stylable">
    <!-- parent stuff here -->
    <svg:svg width="5cm" height="8cm">
       <svg:ellipse rx="200" ry="130" />
    </svg:svg>
   \leq !-- ...
</parent>
```
#### [Download this example](file:///d|/public/svgspec/samples/structure01.xml)

This example shows a slightly more complex (i.e., it contains multiple rectangles) stand-alone, self-contained SVG document:

```
<?xml version="1.0" standalone="no"?>
<!DOCTYPE svg PUBLIC "-//W3C//DTD SVG 20000303 Stylable//EN" 
   "http://www.w3.org/TR/2000/03/WD-SVG-20000303/DTD/svg-20000303-stylable.dtd">
<svg width="4in" height="3in">
   <desc>Four separate rectangles
   </desc>
     <rect width="20" height="60"/>
     <rect width="30" height="70"/>
     <rect width="40" height="80"/>
     <rect width="50" height="90"/>
</svg>
```
#### [Download this example](file:///d|/public/svgspec/samples/4rects.xml)

'svg' elements can appear in the middle of SVG content. This is the mechanism by which SVG document fragments can be embedded within other SVG document fragments.

Another use for 'svg' elements within the middle of SVG content is to establish a new viewport and alter the meaning of CSS unit specifiers. See [Establishing a new viewport](#page-102-1) and [Redefining the meaning of CSS unit specifiers](#page-104-0).

### <span id="page-51-0"></span>**6.1.2 The 'svg' element**

```
<!ENTITY % svgExt "" >
svgmetadata?,
                  pathtextrectcircleellipse|line|polylinepolygon|
                   use|imagesvg|g|view|switch|a|altGlyphDef|
                   scriptsymbol|marker|clipPath|mask|
                    linearGradient|radialGradient|pattern|filter|cursor|font|
                    animate|set|animateMotion|animateColor|animateTransform
                    %StylableSVG-StyleElement;
                    %ExchangeSVG-ColorProfileElement;%ExchangeSVG-FontFaceElement;
                    %ceExt;%svgExt;)*) >
<!ATTLIST svg
   xmlns CDATA #FIXED "%SVGNamespace;"
   %stdAttrs;
  %langSpaceAttrs;
  class %ClassList; #IMPLIED
  %graphicsElementEvents;
   %documentEvents;
   %testAttrs;
   externalResourcesRequired %Boolean; #IMPLIED 
   x %Coordinate; #IMPLIED
  y %Coordinate; #IMPLIED
  width %Length; #REQUIRED
  height %Length; #REQUIRED
  viewBox %ViewBoxSpec; #IMPLIED
  preserveAspectRatio %PreserveAspectRatioSpec; 'xMidYMid meet'
   enableZoomAndPanControls %Boolean; "true"
   contentScriptType %ContentType; "text/ecmascript"
   contentStyleType %ContentType; "text/css"
  %StylableSVG-StyleAttribute;
   %ExchangeSVG-ContainerAttrs;
   %ExchangeSVG-FillStrokeAttrs;
   %ExchangeSVG-GradientAttrs;
```
 %ExchangeSVG-GraphicsAttrs; %ExchangeSVG-MarkerAttrs; %ExchangeSVG-TextContainerAttrs; %ExchangeSVG-TextElementAttrs; %ExchangeSVG-ViewportAttrs; >

#### *Attribute definitions:*

<span id="page-52-4"></span>xmlns [:*prefix*] = "resource-name"

Standard XML attribute for identifying an XML namespace. Refer to the "Namespaces in XML" Recommendation [[XML-NS](#page-439-1)].

[Animatable](#page-318-0): no.

<span id="page-52-5"></span> $x =$  ["<coordinate>"](#page-25-1)

(Has no meaning or effect on outermost 'svg' elements.) The *x-coordinate* of one corner of the rectangular region into which an embedded 'svg' element is placed. The default x-coordinate is zero. See [Coordinate Systems, Transformations and Units](#page-84-1). [Animatable](#page-318-0): yes.

<span id="page-52-6"></span> $y =$  ["<coordinate>"](#page-25-1)

(Has no meaning or effect on outermost 'svg' elements.) The *y-coordinate* of one corner of the rectangular region into which an embedded 'svg' element is placed. The default y-coordinate is zero. See [Coordinate Systems, Transformations and Units](#page-84-1). [Animatable](#page-318-0): yes.

<span id="page-52-1"></span>width  $=$  " $\langle$ length $\rangle$ "

For outermost 'svg' elements, the intrinsic width of the SVG document fragment, with *length* being any valid expression for a [length in SVG](#page-85-0). For embedded 'svg' elements, the width of the rectangular region into which the 'svg' element is placed. [Animatable](#page-318-0): yes.

<span id="page-52-2"></span>height  $=$  " $\langle$ length $\rangle$ "

For outermost 'svg' elements, the intrinsic height of the SVG document fragment, with *length* being any valid expression for a [length in SVG](#page-85-0). For embedded 'svg' elements, the height of the rectangular region into which the 'svg' element is placed. [Animatable](#page-318-0): yes.

*Attributes defined elsewhere:*

[%langSpaceAttrs;](#page-68-0), [%graphicsElementEvents;,](#page-293-0) [%documentEvents;,](#page-294-0) [%testAttrs;](#page-65-1), [viewBox](#page-97-0), [preserveAspectRatio,](#page-97-0) enableZoomAndPanControls, [contentScriptType](#page-292-1), contentStyleType, [%StylableSVG-StyleAttribute;.](#page-44-0)

# <span id="page-52-0"></span>**6.2 Grouping and Naming Collections of Drawing Elements: the 'g' element**

### <span id="page-52-3"></span>**6.2.1 Overview**

The 'g' element is the element for grouping and naming collections of drawing elements. If several drawing elements share similar attributes, they can be collected together using a 'g' element. For example:

```
<?xml version="1.0" standalone="no"?>
<!DOCTYPE svg PUBLIC "-//W3C//DTD SVG 20000303 Stylable//EN" 
   "http://www.w3.org/TR/2000/03/WD-SVG-20000303/DTD/svg-20000303-stylable.dtd">
<svg width="4in" height="3in">
   <desc>Two groups, each of two rectangles
   </desc>
   <g style="fill:red">
 <rect x="100" y="100" width="100" height="100" />
 <rect x="300" y="100" width="100" height="100" />
  </q>
   <g style="fill:blue">
 <rect x="100" y="300" width="100" height="100" />
 <rect x="300" y="300" width="100" height="100" />
  \langle /g>
</svg>
```
[Download this example](file:///d|/public/svgspec/samples/group01.xml)

Grouping constructs, when used in conjunction with the ['desc'](#page-57-0) and ['title'](#page-57-0) elements, provide information about document structure and semantics. Documents that are rich in structure may be rendered graphically, as speech, or as braille. and thus promote [accessibility](#page-428-0).

A group of drawing elements, as well as individual objects, can be given a name. Named groups are needed for several purposes such as animation and re-usable objects.

The following example organizes the drawing elements into two groups and assigns a name to each group:

```
<?xml version="1.0" standalone="no"?>
<!DOCTYPE svg PUBLIC "-//W3C//DTD SVG 20000303 Stylable//EN" 
   "http://www.w3.org/TR/2000/03/WD-SVG-20000303/DTD/svg-20000303-stylable.dtd">
<svg width="4in" height="3in">
   <desc>Two named groups
   </desc>
   <g id="OBJECT1">
     <rect x="100" y="100" width="100" height="100" />
  </g>
   <g id="OBJECT2">
     <circle cx="150" cy="300" r="25" />
  </q>
</svg>
```
[Download this example](file:///d|/public/svgspec/samples/group02.xml)

A 'g' element can contain other 'g' elements nested within it, to an arbitrary depth. Thus, the following is valid SVG:

```
<?xml version="1.0" standalone="no"?>
<!DOCTYPE svg PUBLIC "-//W3C//DTD SVG 20000303 Stylable//EN" 
   "http://www.w3.org/TR/2000/03/WD-SVG-20000303/DTD/svg-20000303-stylable.dtd">
<svg width="4in" height="3in">
   <desc>Groups can nest
   </desc>
   <g>
      <g>
        <g>
       \langle/g>
     </q>
   \langle g>
</svg>
```
[Download this example](file:///d|/public/svgspec/samples/group03.xml)

<span id="page-53-0"></span>Any drawing element that is not contained within a 'g' is treated (at least conceptually) as if it were in its own group.

### **6.2.2 The 'g' element**

```
<!ENTITY % gExt "" >
<!ELEMENT g (%descTitleDefs;,
                  pathtextrectcircleellipse|line|polylinepolygon|
                   use|imagesvg|g|view|switch|a|altGlyphDef|
                   scriptsymbol|marker|clipPath|mask|
                    linearGradient|radialGradient|pattern|filter|cursor|font|
                    animate|set|animateMotion|animateColor|animateTransform
                    %StylableSVG-StyleElement;
                    %ExchangeSVG-ColorProfileElement;%ExchangeSVG-FontFaceElement;
                    %ceExt;%gExt;)*) >
<!ATTLIST g
  %stdAttrs;
   %langSpaceAttrs;
   class %ClassList; #IMPLIED
  transform %TransformList; #IMPLIED
  %graphicsElementEvents;
   %testAttrs;
   externalResourcesRequired %Boolean; #IMPLIED
  %StylableSVG-StyleAttribute;
   %ExchangeSVG-ContainerAttrs;
   %ExchangeSVG-FillStrokeAttrs;
   %ExchangeSVG-GradientAttrs;
   %ExchangeSVG-GraphicsAttrs;
   %ExchangeSVG-MarkerAttrs;
   %ExchangeSVG-TextContainerAttrs;
   %ExchangeSVG-TextElementAttrs; >
```
# <span id="page-54-0"></span>**6.3 References and the 'defs' element**

## <span id="page-54-1"></span>**6.3.1 Overview**

SVG makes extensive use of URI references [[URI\]](#page-438-0) to other objects. For example, to fill a rectangle with a linear gradient, you first define a 'linearGradient' element and give it an ID, as in:

<linearGradient id="MyGradient">...</linearGradient>

You then reference the linear gradient as the value of the 'fill' property for the rectangle, as in:

<rect style="fill:url(#MyGradient)"/>

In SVG, the following facilities allow URI references:

- $\bullet$  the  $'a'$  element
- $\bullet$  the ['altGlyph'](#page-181-1) element
- the ['animate'](#page-312-0) element
- the ['animateColor'](#page-316-0) element
- the ['animateMotion'](#page-313-1) element
- the ['animateTransform'](#page-317-0) element
- the <u>['clip-path'](#page-229-1)</u> property
- the 'cursor' element and 'cursor' property
- the ['feImage'](#page-257-0) element
- the <u>'fill'</u> property
- the ['filter'](#page-239-0) element and ['filter'](#page-240-0) property
- the ['image'](#page-63-0) element
- the ['linearGradient'](#page-214-0) element
- the ['marker','marker-start','marker-mid' and 'marker-end](#page-198-0) properties
- the <u>['mask'](#page-231-0)</u> property
- the ['pattern'](#page-218-0) element
- the ['radialGradient'](#page-215-0) element
- the ['script'](#page-292-0) element
- the ['src'](#page-208-0) descriptor on an @color-profile definition
- the <u>['stroke'](#page-194-0)</u> property
- the <u>['textpath'](#page-176-0)</u> element
- the ['tref'](#page-159-0) element
- the ['set'](#page-313-0) element
- $\bullet$  the ['use'](#page-58-1) element

<span id="page-54-2"></span>URI references are defined in either of the following forms:

```
<URI-reference> = [ <absoluteURI> | <relativeURI> ] [ "#" <elementID> ] -or-
<URI-reference> = [ <absoluteURI> | <relativeURI> ] [ "#xpointer(id(" <elementID> "))" ]
```
where  $\leq$  elementID $>$  is the ID of the referenced element.

(Note that the two forms above (i.e.,  $\#$ <elementID> and  $\#$ xpointer(id(<elementID>))) are formulated in syntaxes compatible with

"XML Pointer Language (XPointer)" [[XPTR](#page-439-2)]. These two formulations of URI references are the only XPointer formulations that are required in SVG 1.0 user agents.)

SVG supports two types of URI references:

- local URI references, where the URI references does not contain an <absoluteURI> or <relativeURI> and thus only contains a fragment identifier (i.e., #<elementID> or #xpointer(id<elementID>))
- non-local URI references, where the URI references does contain an <absoluteURI> or <relativeURI>

The following rules apply to the processing of URI references:

- URI references to elements that do not exist shall be treated as invalid references.
- URI references to elements which are inappropriate targets for the given reference shall be treated as invalid references. For example, the ['clip-path'](#page-229-1) property can only refer to  $\leq$ clipPath> elements. The property setting clip-path:url(#MyElement) is an invalid reference if the referenced element is not a <clipPath>.

It is recommended that, wherever possible, referenced elements be defined inside of a ['defs'](#page-56-0) element. Among the elements that are always referenced: ['altGlyphDef',](#page-181-0) ['clipPath',](#page-227-0) 'cursor', ['filter',](#page-239-0) ['linearGradient'](#page-214-0), ['marker'](#page-197-0), ['mask'](#page-229-0), ['pattern'](#page-218-0), ['radialGradient'](#page-215-0) and ['symbol'.](#page-58-0) Defining these elements inside of a ['defs'](#page-56-0) element promotes understandability of the SVG content and thus promotes accessibility.

## <span id="page-55-0"></span>**6.3.2 Specifying if external resources are required**

Documents often reference and use the contents of other files (and other web resources) as part of their rendering. In some cases, authors want to specify that particular resources are required for a document to be considered correct.

Attribute externalResourcesRequired is available on all elements which potentially can reference external resources. It specifies whether referenced resources that are not part of the current document are required.

Attribute definition:

externalResourcesRequired = "false | true"

false

(The default value if no ancestor element has a value for this attribute.) Indicates that resources external to the current document are optional. Document rendering can proceed even if external resources are unavailable to the current element and its descendants.

true

Indicates that resources external to the current document are required. If an external resource is not available, progressive rendering is suspended until that resource and all other required resources become available, have been parsed and are ready to be rendered. If a timeout event occurs on a required resource, then the document goes into an error state (see [Error processing](#page-411-0)). The document remains in an error state until all required resources become available.

This attribute applies to all types of resource references, including style sheets and fonts specified by an @font-face specification. In particular, if an element sets externalResourcesRequired="true", then all style sheets must be available since any style sheet might affect the rendering of that element.

Attribute externalResourcesRequired is inheritable; thus,if set on a container element, its value will apply to the elements within the container which don't specify a value for this attribute.

For externalResourcesRequired: [Animatable](#page-318-0): yes.

## <span id="page-55-1"></span>**6.3.3 URI reference attributes**

<!ENTITY % [xlinkRefAttrs](#page-55-1) "[xmlns:xlink](#page-56-1) CDATA #FIXED 'http://www.w3.org/2000/xlink/namespace/' [xlink:type](#page-56-2) (simple|extended|locator|arc) 'simple' [xlink:role](#page-56-3) CDATA #IMPLIED [xlink:title](#page-56-4) CDATA #IMPLIED xlink: show (new|embed|replace) 'embed' [xlink:actuate](#page-56-6) (onRequest|onLoad) 'onLoad'" >

[xlink:href](#page-55-1) CDATA #REQUIRED

<span id="page-56-1"></span>xmlns [:*prefix*] = "resource-name"

Standard XML attribute for identifying an XML namespace. This attribute makes the XLink [[XLink](#page-439-3)] namespace available to the current element. Refer to the "Namespaces in XML" Recommendation [[XML-NS](#page-439-1)]. [Animatable](#page-318-0): no.

<span id="page-56-2"></span> $xlink:type = 'simple'$ 

Identifies the type of XLink being used. For hyperlinks in SVG, only simple links are available. Refer to the "XML Linking Language ([XLink](#page-439-3))" [XLink]. [Animatable](#page-318-0): no.

<span id="page-56-3"></span> $xlink:role = ''$ 

A generic string used to describe the function of the link's content. Refer to the "XML Linking Language (XLink)" [\[XLink\]](#page-439-3). [Animatable](#page-318-0): no.

<span id="page-56-4"></span>xlink:title = '<string>'

Human-readable text describing the link. Refer to the "XML Linking Language (XLink)" [[XLink\]](#page-439-3).

[Animatable](#page-318-0): no.

<span id="page-56-5"></span>xlink:show = 'new | replace | embed'

Indicates whether, upon activation of the link, a new view is created for the target of the link, whether the contents of the view are replaced by the target of the link, or whether the referenced resource is incorporated into the current document. Refer to the "XML Linking Language (XLink)" [\[XLink\]](#page-439-3). [Animatable](#page-318-0): no.

<span id="page-56-6"></span>xlink:actuate = 'onRequest | onLoad'

Indicates whether the contents of the referenced object are incorporated upon user action or automatically (i.e., without user action). Refer to the "XML Linking Language (XLink)" [\[XLink\]](#page-439-3). [Animatable](#page-318-0): no.

 $xlink: href = "curi>$ "

The location of the referenced object, expressed as a [URI reference](#page-54-2). Most elements in SVG which has an xlink:href attribute will describe the particular usage rules relevant to that element. Refer to the "XML Linking Language (XLink)" [[XLink\]](#page-439-3). [Animatable](#page-318-0): yes.

### <span id="page-56-0"></span>**6.3.4 The 'defs' element**

The 'defs' element is a container element for [referenced elements](#page-54-0). For understandability and [accessibility](#page-428-0) reasons, it is recommended that, whenever possible, referenced elements be defined inside of a 'defs'.

The content model for 'defs' is the same as for the ['g'](#page-53-0) element; thus, any element that can be a child of a ['g'](#page-53-0) can also be a child of a 'defs', and vice versa.

When the current SVG document fragment is rendered as SVG on visual media, graphics elements that are descendants of a 'defs' are not drawn; thus, in this case, the 'display' property does not apply to 'defs' (i.e., there is an implicit 'display:none').

```
<!ENTITY % defsExt "" >
<!ELEMENT defs (
                   pathtextrectcircleellipse|line|polylinepolygon|
                   use|imagesvg|g|view|switch|a|altGlyphDef|
                   scriptsymbol|marker|clipPath|mask|
                    linearGradient|radialGradient|pattern|filter|cursor|font|
                    animate|set|animateMotion|animateColor|animateTransform
                    %StylableSVG-StyleElement;
                    %ExchangeSVG-ColorProfileElement;%ExchangeSVG-FontFaceElement;
                    %ceExt;%defsExt;)* >
<!ATTLIST defs
   %stdAttrs;
   %langSpaceAttrs;
   class %ClassList; #IMPLIED
   transform %TransformList; #IMPLIED
   %testAttrs;
   externalResourcesRequired %Boolean; #IMPLIED
   %StylableSVG-StyleAttribute;
   %ExchangeSVG-ContainerAttrs;
   %ExchangeSVG-FillStrokeAttrs;
   %ExchangeSVG-GradientAttrs;
```
 %ExchangeSVG-GraphicsAttrs; %ExchangeSVG-MarkerAttrs; %ExchangeSVG-TextContainerAttrs; %ExchangeSVG-TextElementAttrs; >

#### *Attributes defined elsewhere:*

[%stdAttrs;,](#page-67-0) [%langSpaceAttrs;](#page-68-0), [%StylableSVG-StyleAttribute;.](#page-44-0)

To provide some SVG user agents with an opportunity to implement efficient implementations in streaming environments, creators of SVG content are encouraged to place all elements which are targets of local URI references within a 'defs' element which is a direct child of one of the ancestors of the referencing element. For example:

```
<?xml version="1.0" standalone="no"?>
<!DOCTYPE svg PUBLIC "-//W3C//DTD SVG 20000303 Stylable//EN"
"http://www.w3.org/TR/2000/03/WD-SVG-20000303/DTD/svg-20000303-stylable.dtd">
<svg width="4in" height="3in">
  <desc>Local URI references within ancestor's 'defs' element.</desc>
   <defs>
     <linearGradient id="Gradient01">
       <stop offset="30%" style="color:#39F"/>
     </linearGradient>
   </defs>
   <rect x="0%" y="0%" width="100%" height="100%" 
        style="fill:url(#Gradient01)" />
</svg>
```
#### [Download this example](file:///d|/public/svgspec/samples/defs_ancestor.xml)

In the document above, the linear gradient is defined within a 'defs' element which is the direct child of the 'svg' element, which in turn is an ancestor of the 'rect' element which references the linear gradient. Thus, the above document conforms to the guideline.

## <span id="page-57-0"></span>**6.4 The 'desc' and 'title' elements**

Each [container element](#page-17-1) or [graphics element](#page-18-1) in an SVG drawing can supply a 'desc' and/or a 'title' description string where the description is text-only. When the current SVG document fragment is rendered as SVG on visual media, 'desc' and 'title' elements are not rendered as part of the graphics. User agents may, however, for example, display the 'title' element as a tooltip, as the pointing device moves over particular elements. Alternate presentations are possible, both visual and aural, which display the 'desc' and 'title' elements but do not display ['path'](#page-119-1) elements or other [graphics elements](#page-18-1). This is readilly achieved by using a different (perhaps user) stylesheet. For deep hierarchies, and for following ['use'](#page-58-1) element references, it is sometimes desirable to allow the user to control how deep they drill down into descriptive text.

The following is an example. In typical operation, the SVG user agent would not render the 'desc' and 'title' elements but would render the remaining contents of the ['g'](#page-53-0) element.

```
<?xml version="1.0" standalone="no"?>
<!DOCTYPE svg SYSTEM "http://www.w3.org/TR/2000/03/WD-SVG-20000303/DTD/svg-20000303-stylable.dtd">
<svg width="4in" height="3in">
<g>
  <title>
     Company sales by region
   </title>
   <desc>
     This is a bar chart which shows 
     company sales by region.
   </desc>
   <!-- Bar chart defined as vector data -->
</g>
</svg>
```
#### [Download this example](file:///d|/public/svgspec/samples/desc.xml)

Description and title elements can contain marked-up text from other namespaces. Here is an example:

```
<?xml version="1.0" standalone="yes"?>
<svg width="4in" height="3in" 
 xmlns="http://www.w3.org/2000/svg-20000303-stylable">
    <desc xmlns:mydoc="http://foo.org/mydoc">
       <mydoc:title>This is an example SVG file</mydoc:title>
       <mydoc:para>The global description uses markup from the 
         <mydoc:emph>mydoc</mydoc:emph> namespace.</mydoc:para>
    </desc>
    <g>
```

```
 <!-- the picture goes here -->
   \langle /g>
</svg>
```
#### [Download this example](file:///d|/public/svgspec/samples/richdesc.xml)

Authors should always provide a 'title' child element to the outermost ['svg'](#page-51-0) element within a stand-alone SVG document. The 'title' child element to an ['svg'](#page-51-0) element serves the purposes of identifying the content of the given SVG document fragment. Since users often consult documents out of context, authors should provide context-rich titles. Thus, instead of a title such as "Introduction", which doesn't provide much contextual background, authors should supply a title such as "Introduction to Medieval Bee-Keeping" instead. For reasons of accessibility, user agents should always make the content of the 'title' child element to the outermost ['svg'](#page-51-0) element available to users. The mechanism for doing so depends on the user agent (e.g., as a caption, spoken).

## <span id="page-58-0"></span>**6.5 The 'symbol' element**

The 'symbol' element is used to define graphical template objects which can be instantiated by a ['use'](#page-58-1) element.

The use of 'symbol' elements for graphics that are used multiple times in the same document adds structure and semantics. Documents that are rich in structure may be rendered graphically, as speech, or as braille. and thus promote [accessibility.](#page-428-0)

The key distinctions between a 'symbol' and a  $\lg'$  are:

- A 'symbol' element itself is not rendered. Only instances of a 'symbol' element (i.e., a reference to a 'symbol' by a ['use'](#page-58-1) element) are rendered.
- A 'symbol' element has attributes [viewBox](#page-97-0) and [preserveAspectRatio](#page-97-0) which allow a 'symbol' to scale-to-fit within a rectangular viewport defined by the referencing ['use'](#page-58-1) element.

Closely related to the 'symbol' element are the ['marker'](#page-197-0) and ['pattern'](#page-218-0) elements.

```
<!ENTITY % symbolExt "" >
<!ELEMENT symbol (%descTitleDefs;,
                  pathtextrectcircleellipse|line|polylinepolygon|
                   use|imagesvg|g|switch|a
                    %ceExt;%symbolExt;)*) >
<!ATTLIST symbol
   %stdAttrs;
  %langSpaceAttrs;
  class %ClassList; #IMPLIED
  externalResourcesRequired %Boolean; #IMPLIED
  viewBox %ViewBoxSpec; #IMPLIED
  preserveAspectRatio %PreserveAspectRatioSpec; 'xMidYMid meet'
   %StylableSVG-StyleAttribute;
   %ExchangeSVG-ContainerAttrs;
   %ExchangeSVG-FillStrokeAttrs;
   %ExchangeSVG-GradientAttrs;
   %ExchangeSVG-GraphicsAttrs;
   %ExchangeSVG-MarkerAttrs;
   %ExchangeSVG-TextContainerAttrs;
   %ExchangeSVG-TextElementAttrs; >
```
*Attributes defined elsewhere:*

[%stdAttrs;,](#page-67-0) [%langSpaceAttrs;](#page-68-0), [viewBox, preserveAspectRatio](#page-97-0), [%StylableSVG-StyleAttribute;.](#page-44-0)

# <span id="page-58-1"></span>**6.6 The 'use' element**

Any ['svg',](#page-51-0) ['symbol',](#page-58-0) ['g'](#page-53-0), [graphics element](#page-18-1) or other 'use' is potentially a template object that can be re-used (i.e., "instanced") in the SVG document via a 'use' element. The 'use' element references another element and indicates that the graphical contents of that element is included/drawn at that given point in the document.

Unlike ['image',](#page-63-0) the 'use' element cannot reference entire files.

The 'use' element has optional attributes x, y, width and height which are used to map the graphical contents of the referenced element onto a rectangular region within the current coordinate system.

The effect of a 'use' element is as if the contents of the referenced element, along with any property values resulting from the CSS cascade [\[CSS2-CASCADE\]](#page-434-2) on the referenced element and its contents, were deeply cloned into a separate non-exposed DOM tree which had the 'use' element as its parent and all of the 'use' element's ancestors as its higher-level ancestors. Because the cloned DOM tree is non-exposed, the SVG Document Object Model (DOM) only contains the 'use' element and its attributes. The SVG DOM does not show the referenced element's contents as children of 'use' element.

Property inheritance, however, works as if the referenced element had been textually included as a deeply cloned child of the 'use' element. The referenced element inherits properties from the 'use' element and the 'use' element's ancestors. An instance of a referenced element does not inherit properties from its original parents.

A 'use' element has the same visual effect as if the 'use' element were replaced by the following generated content:

- The generated content consists of an initial ['svg'](#page-51-0) element with a copy (deep clone) of the referenced resource within the 'svg'
- The initial ['svg'](#page-51-0) element carries along with it the "cascaded" property values on the 'use' element which result from the CSS cascade [[CSS2-CASCADE](#page-434-2)]. Additionally, the copy (deep clone) of the referenced resource carries along with it the "cascaded" property values resulting from the CSS cascade on the original/referenced elements. Thus, the result of various CSS selectors in combination with the [class](#page-67-3) and [style](#page-44-0) attributes are, in effect, replaced by the functional equivalent of a [style](#page-44-0) attribute in the generated content which conveys the "cascaded" property values.
- Except for the href/XLink attributes, which are stripped, all other attributes that had been on the 'use' element are transferred to the initial ['svg'](#page-51-0) element.
- If the  $x, y$  $x, y$ , [width](#page-63-3) and [height](#page-63-4) attributes are not specified on the 'use', the default values for  $x, y$ , width and [height](#page-63-4) are transferred to the ['svg'](#page-51-0).
- If the 'use' has a [transform](#page-94-0) attribute, then the user agent applies the [transform](#page-94-0) attribute on the ['svg'](#page-51-0) as if a ['g'](#page-53-0) element with the given [transform](#page-94-0) attribute encapsulated the initial ['svg'](#page-51-0) element. This generated ['g'](#page-53-0) element is ignored/bypassed when applying inheritance rules; thus, the initial ['svg'](#page-51-0) in the generated content inherits properties from the parent of the 'use', not from the generated ['g'](#page-53-0) element. (This special case rule is necessary for proper handling the rare case where a 'use' has a 'transform' attribute and the cascade results in a non-inheritable property having a specified value of 'inherit'. See [[CSS2-INHERIT\]](#page-434-3).)
- If the referenced element is a ['symbol',](#page-58-0) then the effect is as if the ['symbol'](#page-58-0) were renamed to an ['svg'](#page-51-0) and attributes [x,](#page-52-5) [y,](#page-52-6) [width](#page-52-1) and [height](#page-52-2) were set to 0%, 0%, 100% and 100%, respectively.

Example Use01 below has a simple 'use' on a ['rect'.](#page-134-0)

```
<?xml version="1.0" standalone="no"?>
<!DOCTYPE svg PUBLIC "-//W3C//DTD SVG 20000303 Stylable//EN" 
   "http://www.w3.org/TR/2000/03/WD-SVG-20000303/DTD/svg-20000303-stylable.dtd">
<svg width="10cm" height="3cm">
   <desc>Example Use01 - Simple case of 'use' on a 'rect'</desc>
   <defs>
     <rect id="MyRect" width="6cm" height="1cm"/>
   </defs>
   <use x="2cm" y="1cm" xlink:href="#MyRect" />
</svg>
```
Example Use01

[View this example as SVG \(SVG-enabled browsers only\)](file:///d|/public/svgspec/images/struct/Use01.svg)

The visual effect would be equivalent to the following document:

<?xml version="1.0" standalone="no"?> <!DOCTYPE svg PUBLIC "-//W3C//DTD SVG 20000303 Stylable//EN" "http://www.w3.org/TR/2000/03/WD-SVG-20000303/DTD/svg-20000303-stylable.dtd"> <svg width="10cm" height="3cm"> <desc>Example Use01-GeneratedContent - Simple case of 'use' on a 'rect'</desc>

```
 <!-- Start of generated content. Replaces 'use' -->
 <svg x="2cm" y="1cm" width="100%" height="100%">
  <rect width="6cm" height="1cm"/>
 </svg>
 <!-- End of generated content -->
```
</svg>

[View this example as SVG \(SVG-enabled browsers only\)](file:///d|/public/svgspec/images/struct/Use01-GeneratedContent.svg)

Example Use02 below has a 'use' on a ['symbol'](#page-58-0).

<!-- 'defs' section left out -->

```
<?xml version="1.0" standalone="no"?>
<!DOCTYPE svg PUBLIC "-//W3C//DTD SVG 20000303 Stylable//EN" 
   "http://www.w3.org/TR/2000/03/WD-SVG-20000303/DTD/svg-20000303-stylable.dtd">
<svg width="10cm" height="3cm">
   <desc>Example Use02 - 'use' on a 'symbol'</desc>
   <defs>
     <symbol id="MySymbol" viewBox="0 0 20 20">
       <desc>MySymbol - four rectangles in a grid</desc>
      \text{erect } x = "1" y = "1" width = "8" height = "8" <rect x="11" y="1" width="8" height="8"/>
 <rect x="1" y="11" width="8" height="8"/>
       <rect x="11" y="11" width="8" height="8"/>
     </symbol>
   </defs>
   <use x="4.5cm" y="1cm" width="1cm" height="1cm" 
       xlink:href="#MySymbol" />
</svg>
```
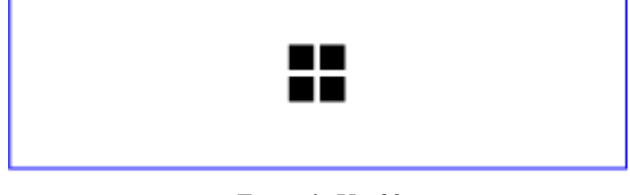

Example Use02

[View this example as SVG \(SVG-enabled browsers only\)](file:///d|/public/svgspec/images/struct/Use02.svg)

The visual effect would be equivalent to the following document:

```
<?xml version="1.0" standalone="no"?>
<!DOCTYPE svg PUBLIC "-//W3C//DTD SVG 20000303 Stylable//EN" 
   "http://www.w3.org/TR/2000/03/WD-SVG-20000303/DTD/svg-20000303-stylable.dtd">
<svg width="10cm" height="3cm">
   <desc>Example Use02-GeneratedContent - 'use' on a 'symbol'</desc>
   <!-- 'defs' section left out -->
   <!-- Start of generated content. Replaces 'use' -->
   <svg x="4.5cm" y="1cm" width="1cm" height="1cm" >
    <!-- Start of referenced 'symbol'. 'symbol' replaced by 'svg',
         with x,y,width,height=0%,0%,100%,100% -->
    <svg x="0%" y="0%" width="100%" height="100%"
         viewBox="0 0 20 20">
 <rect x="1" y="1" width="8" height="8"/>
 <rect x="11" y="1" width="8" height="8"/>
 <rect x="1" y="11" width="8" height="8"/>
 <rect x="11" y="11" width="8" height="8"/>
    </svg>
     <!-- End of referenced symbol -->
   </svg>
   <!-- End of generated content -->
</svg>
```
[View this example as SVG \(SVG-enabled browsers only\)](file:///d|/public/svgspec/images/struct/Use02-GeneratedContent.svg)

Example Use03 illustrates what happens when a 'use' has a [transform](#page-94-0) attribute.

```
<?xml version="1.0" standalone="no"?>
<!DOCTYPE svg PUBLIC "-//W3C//DTD SVG 20000303 Stylable//EN" 
   "http://www.w3.org/TR/2000/03/WD-SVG-20000303/DTD/svg-20000303-stylable.dtd">
<svg width="10cm" height="3cm">
   <desc>Example Use03 - 'use' with a 'transform' attribute</desc>
   <defs>
     <rect id="MyRect" x="0" y="0" width="6cm" height="1cm"/>
   </defs>
   <use xlink:href="#MyRect"
        transform="translate(2cm,.25cm) rotate(10)" />
</svg>
```
Example Use03

[View this example as SVG \(SVG-enabled browsers only\)](file:///d|/public/svgspec/images/struct/Use03.svg)

The visual effect would be equivalent to the following document:

```
<?xml version="1.0" standalone="no"?>
<!DOCTYPE svg PUBLIC "-//W3C//DTD SVG 20000303 Stylable//EN" 
   "http://www.w3.org/TR/2000/03/WD-SVG-20000303/DTD/svg-20000303-stylable.dtd">
<svg width="10cm" height="3cm">
   <desc>Example Use03-GeneratedContent - 'use' with a 'transform' attribute</desc>
   <!-- 'defs' section left out -->
   <!-- Start of generated content. Replaces 'use' -->
   <g transform="translate(2cm,.25cm) rotate(10)">
     <svg x="0%" y="0%" width="100%" height="100%">
       <rect x="0" y="0" width="6cm" height="1cm"/>
     </svg>
  \langleg>
   <!-- End of generated content -->
</svg>
```
[View this example as SVG \(SVG-enabled browsers only\)](file:///d|/public/svgspec/images/struct/Use03-GeneratedContent.svg)

Example Use04 illustrates a 'use' element with various methods of applying CSS styling.

```
<?xml version="1.0" standalone="no"?>
<!DOCTYPE svg PUBLIC "-//W3C//DTD SVG 20000303 Stylable//EN" 
   "http://www.w3.org/TR/2000/03/WD-SVG-20000303/DTD/svg-20000303-stylable.dtd">
<svg width="12cm" height="3cm" viewBox="0 0 1200 300">
   <desc>Example Use04 - 'use' with CSS styling</desc>
   <defs style="/* rule 9 */ stroke-miterlimit: 10" >
     <path id="MyPath" d="M300 50 L900 50 L900 250 L300 250"
                      class="MyPathClass"
                      style="/* rule 10 */ stroke-dasharray:300 100" />
   </defs>
   <style type="text/css">
     <![CDATA[
      /* rule 1 */ #MyUse { fill: blue }
      /* rule 2 */ #MyPath { stroke: red }
 /* rule 3 */ use { fill-opacity: .5 }
 /* rule 4 */ path{ stroke-opacity: .5 }
 /* rule 5 */ .MyUseClass { stroke-linecap: round }
 /* rule 6 */ .MyPathClass { stroke-linejoin: bevel }
 /* rule 7 */ use > path{ shape-rendering: optimizeQuality }
 /* rule 8 */ svg > path{ visibility: hidden }
    11<sub>></sub> </style>
   <g style="/* rule 11 */ stroke-width: 40">
     <use id="MyUse" xlink:href="#MyPath" 
          class="MyUseClass"
          style="/* rule 12 */ stroke-dashoffset:50" />
  \langle /g>
</svg>
```
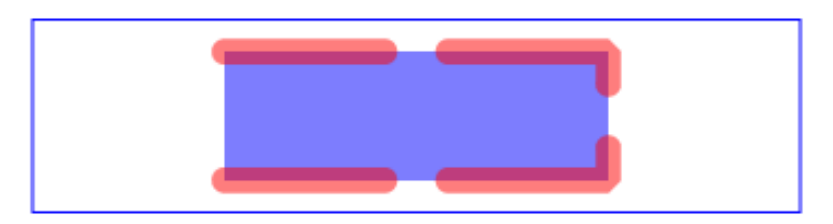

Example Use04

[View this example as SVG \(SVG-enabled browsers only\)](file:///d|/public/svgspec/images/struct/Use04.svg)

The visual effect would be equivalent to the following document. Observe that some of the style rules above apply to the generated content (i.e., rules 1-6, 10-12), whereas others do not (i.e., rules 7-9). The rules which do not affect the generated content are:

- Rules 7 and 8: CSS selectors only apply to the formal document tree, not on the generated tree; thus, these selectors will not yield a match.
- Rule 9: The generated tree only inherits from the ancestors of the 'use' element and does not inherit from the ancestors of the referenced element; thus, this rule does not affect the generated content.

In the generated content below, the selectors that yield a match have been transferred into inline 'style' attributes for illustrative purposes.

```
<?xml version="1.0" standalone="no"?>
<!DOCTYPE svg PUBLIC "-//W3C//DTD SVG 20000303 Stylable//EN" 
   "http://www.w3.org/TR/2000/03/WD-SVG-20000303/DTD/svg-20000303-stylable.dtd">
<svg width="12cm" height="3cm" viewBox="0 0 1200 300">
   <desc>Example Use04-GeneratedContent - 'use' with a 'transform' attribute</desc>
   <!-- 'style' and 'defs' sections left out -->
   <g style="/* rule 11 */ stroke-width:40">
     <!-- Start of generated content. Replaces 'use' -->
     <svg x="0%" y="0%" width="100%" height="100%" 
          style="/* rule 1 */ fill:blue;
                 /* rule 3 */ fill-opacity:.5;
                 /* rule 5 */ stroke-linecap:round;
                  /* rule 12 */ stroke-dashoffset:50" >
       <path d="M300 50 L900 50 L900 250 L300 250"
                style="/* rule 2 */ stroke:red; 
                        /* rule 4 */ stroke-opacity:.5; 
                        /* rule 6 */ stroke-linejoin: bevel; 
                        /* rule 10 */ stroke-dasharray:300 100" />
     </svg> 
     <!-- End of generated content -->
  \langle q \rangle</svg>
```
[View this example as SVG \(SVG-enabled browsers only\)](file:///d|/public/svgspec/images/struct/Use04-GeneratedContent.svg)

When a 'use' references another element which is another 'use' or whose content contains a 'use' element, then the deep cloning approach described above is recursive.

<!ENTITY % useExt "" > <!ELEMENT [use](#page-58-1) (%descTitle;,[\(animate](#page-312-0)|[set](#page-313-0)[|animateMotion|](#page-313-1)[animateColor](#page-316-0)[|animateTransform](#page-317-0) %geExt;%useExt;)\*) > <!ATTLIST [use](#page-58-1) [%stdAttrs;](#page-67-0) [%langSpaceAttrs;](#page-68-0) [class](#page-67-3) %ClassList; #IMPLIED [transform](#page-94-0) [%TransformList;](#page-95-0) #IMPLIED [%graphicsElementEvents;](#page-293-0) [%testAttrs;](#page-65-1) [externalResourcesRequired](#page-55-0) %Boolean; #IMPLIED [x](#page-63-1) [%Coordinate;](#page-25-1) #IMPLIED [y](#page-63-2) [%Coordinate;](#page-25-1) #IMPLIED [width](#page-63-3) [%Length;](#page-25-0) #IMPLIED [height](#page-63-4) [%Length;](#page-25-0) #IMPLIED [%xlinkRefAttrs;](#page-55-1) [xlink:href](#page-55-1) [%URI;](#page-54-2) #REQUIRED [%StylableSVG-StyleAttribute;](#page-44-0) %ExchangeSVG-ContainerAttrs; %ExchangeSVG-FillStrokeAttrs; %ExchangeSVG-GradientAttrs; %ExchangeSVG-GraphicsAttrs; %ExchangeSVG-MarkerAttrs; %ExchangeSVG-TextContainerAttrs; %ExchangeSVG-TextElementAttrs; %ExchangeSVG-ViewportAttrs; >

#### *Attribute definitions:*

<span id="page-63-1"></span> $x =$  ["<coordinate>"](#page-25-1)

The x coordinate of one corner of the rectangular region into which the referenced element is placed. The default x coordinate is "0". See [Coordinate Systems, Transformations and Units.](#page-84-1) [Animatable](#page-318-0): yes.

<span id="page-63-2"></span> $y =$ ["<coordinate>"](#page-25-1)

The y coordinate of one corner of the rectangular region into which the referenced element is placed. The default y coordinate is "0". See [Coordinate Systems, Transformations and Units.](#page-84-1) [Animatable](#page-318-0): yes.

<span id="page-63-3"></span>width  $=$  " $\leq$  length $>$ "

The width of the rectangular region into which the referenced element is placed. The default value is "100%". [Animatable](#page-318-0): yes.

```
height = "\leqlength\geq"
```
The height of the rectangular region into which the referenced element is placed. The default value is "100%". [Animatable](#page-318-0): yes.

```
xlink: href = "curi>"
```
A [URI reference](#page-54-2) to an element/fragment within an SVG document. [Animatable](#page-318-0): yes.

*Attributes defined elsewhere:*

[%stdAttrs;,](#page-67-0) [%langSpaceAttrs;](#page-68-0), [transform](#page-94-0), [%graphicsElementEvents;,](#page-293-0) [%testAttrs;,](#page-65-1) [%xlinkRefAttrs;](#page-55-1), [%StylableSVG-StyleAttribute;](#page-44-0).

# <span id="page-63-0"></span>**6.7 The 'image' element**

The 'image' element indicates that the contents of a complete file are to be rendered into a given rectangle within the current user coordinate system. The 'image' element can refer to raster image files such as PNG or JPEG or to files with MIME type of "image/svg". [Conforming SVG viewers](#page-425-0) need to support at least PNG, JPEG and SVG format files.

The resource referenced by the 'image' element represents a separate document which generates its own parse tree and document object model (if the resource is XML). Thus, there is no inheritance of properties into the image.

Unlike ['use',](#page-58-1) the 'image' element cannot reference elements within an SVG file.

```
<!ENTITY % imageExt "" >
<!ELEMENT image (%descTitle;,(animate|set|animateMotion|animateColor|animateTransform
                    %geExt;%imageExt;)*) >
<!ATTLIST image
  %stdAttrs;
  %langSpaceAttrs;
  class %ClassList; #IMPLIED
  transform %TransformList; #IMPLIED
   %graphicsElementEvents;
  %testAttrs;
  externalResourcesRequired %Boolean; #IMPLIED
  x %Coordinate; #IMPLIED
  y %Coordinate; #IMPLIED
  width %Length; #REQUIRED
  height %Length; #REQUIRED
  %xlinkRefAttrs;
  xlink:href %URI; #REQUIRED
   %StylableSVG-StyleAttribute;
   %ExchangeSVG-ContainerAttrs;
   %ExchangeSVG-FillStrokeAttrs;
   %ExchangeSVG-GradientAttrs;
   %ExchangeSVG-GraphicsAttrs;
   %ExchangeSVG-MarkerAttrs;
   %ExchangeSVG-TextContainerAttrs;
   %ExchangeSVG-TextElementAttrs;
   %ExchangeSVG-ViewportAttrs; >
```
#### *Attribute definitions:*

```
x ="<coordinate>"
```
The x coordinate of one corner of the rectangular region into which the referenced document is placed. The default x coordinate is "0". See [Coordinate Systems, Transformations and Units.](#page-84-1) [Animatable](#page-318-0): yes.

<span id="page-64-1"></span> $y =$ " $\le$ coordinate $>$ "

The y coordinate of one corner of the rectangular region into which the referenced document is placed. The default y coordinate is "0". See [Coordinate Systems, Transformations and Units.](#page-84-1) [Animatable](#page-318-0): yes.

```
width = "\langlelength\rangle"
```
The width of the rectangular region into which the referenced document is placed. The default value is 100%. [Animatable](#page-318-0): yes.

```
height = "\langlelength\rangle"
```
The height of the rectangular region into which the referenced document is placed. The default value is "100%". [Animatable](#page-318-0): yes.

xlink:href = " $\langle \text{uri} \rangle$ "

A [URI reference.](#page-54-2) [Animatable](#page-318-0): yes.

#### *Attributes defined elsewhere:*

[%stdAttrs;,](#page-67-0) [%langSpaceAttrs;](#page-68-0), [transform](#page-94-0), [%graphicsElementEvents;,](#page-293-0) [%testAttrs;,](#page-65-1) [%xlinkRefAttrs;](#page-55-1), [%StylableSVG-StyleAttribute;](#page-44-0).

#### A valid example:

```
<?xml version="1.0" standalone="no"?>
<!DOCTYPE svg PUBLIC "-//W3C//DTD SVG 20000303 Stylable//EN" 
   "http://www.w3.org/TR/2000/03/WD-SVG-20000303/DTD/svg-20000303-stylable.dtd">
<svg width="4in" height="3in">
   <desc>This graphic links to an external image
   </desc>
   <image x="200" y="200" width="100px" height="100px"
          xlink:href="myimage.png">
     <title>My image</title>
```
 </image> </svg>

#### [Download this example](file:///d|/public/svgspec/samples/image-valid.xml)

#### A well-formed example:

```
<?xml version="1.0" standalone="yes"?>
<svg width="4in" height="3in"
 xmlns='http://www.w3.org/2000/svg-20000303-stylable'>
   <desc>This links to an external image
   </desc>
   <image x="200" y="200" width="100px" height="100px"
          xlink:type="simple" xlink:show="embed" xlink:actuate="onLoad" 
          xlink:href="myimage.png">
     <title>My image</title>
   </image>
</svg>
```
[Download this example](file:///d|/public/svgspec/samples/image-wf.xml)

# <span id="page-65-0"></span>**6.8 Conditional processing**

### <span id="page-65-1"></span>**6.8.1 Conditional processing overview**

SVG contains a ['switch'](#page-65-2) element along with attributes [system-required](#page-66-0) and [system-language](#page-67-1) to provide an ability to specify alternate viewing depending on the capabilities of a given user agent or the user's language. These features operate with the same semantics as the corresponding features within the SMIL 1.0 Recommendation [\[SMIL1](#page-437-1)].

<! ENTITY % [testAttrs](#page-65-1) "[system-required](#page-66-0) NMTOKEN #IMPLIED [system-language](#page-67-1) CDATA #IMPLIED" >

Attributes [system-required](#page-66-0) and [system-language](#page-67-1) act as tests and return either true or false results. The ['switch'](#page-65-2) renders the first of its children for which both attributes test true.

### <span id="page-65-2"></span>**6.8.2 The 'switch' element**

The 'switch' element evaluates the [system-required](#page-66-0) and [system-language](#page-67-1) attributes on its direct child elements in order, and then processes and renders the first child for which these two attributes evaluate to true. All others will be bypassed and therefore not rendered. If the child element is a container element such as a ['g',](#page-53-0) then the entire subtree is either processed/rendered or bypassed/not rendered.

```
<!ENTITY % switchExt "" >
<!ELEMENT switch (%descTitleDefs;,
                  pathtextrectcircleellipse|line|polylinepolygon|
                   use|imagesvg|g|switch|a|foreignObject|
                    animate|set|animateMotion|animateColor|animateTransform
                    %ceExt;%switchExt;)*) >
<!ATTLIST switch
  %stdAttrs;
   %langSpaceAttrs;
   class %ClassList; #IMPLIED
  transform %TransformList; #IMPLIED
   %graphicsElementEvents;
   %testAttrs;
   externalResourcesRequired %Boolean; #IMPLIED
  %StylableSVG-StyleAttribute;
   %ExchangeSVG-ContainerAttrs;
   %ExchangeSVG-FillStrokeAttrs;
```
#### *Attributes defined elsewhere:*

[%stdAttrs;,](#page-67-0) [%langSpaceAttrs;](#page-68-0), [transform](#page-94-0), [%graphicsElementEvents;,](#page-293-0) [%testAttrs;,](#page-65-1) [%StylableSVG-StyleAttribute;](#page-44-0).

<span id="page-66-0"></span>For more information and an example, see [Embedding foreign object types.](#page-346-0)

### **6.8.3 The system-required attribute**

Definition of system-required:

system-required = *list-of-features*

The value is a comma-separated list of feature strings. Determines whether all of the named *features* are supported by the user agent. If one of the given features is supported, then the current element and its children are processed; otherwise, the current element and its children are skipped and thus will not be rendered and cannot be referenced by another element. [Animatable](#page-318-0): no.

All feature strings referring to language capabilities begin with **"org.w3c.svg"**. All feature strings referring to [SVG DOM](#page-384-0) capabilities begin with **"org.w3c.dom.svg"**.

The following are the feature strings for the system-required attribute. These same feature strings apply to the hasFeature method call that is part of the [SVG DOM](#page-384-0)'s support for the DOMImplementation interface defined in [[DOM2-CORE\]](#page-435-22) (see [Feature strings for the](#page-387-0) **hasFeature** [method call](#page-387-0)).

- The feature string "org.w3c.svg" indicates that the user agent supports at least one of the following (all of which are described subsequently): **"org.w3c.svg.lang"**, **"org.w3c.svg.dynamic"**, **"org.w3c.svg.static"** or **"org.w3c.dom.svg"**. (Because the feature string **"org.w3c.svg"** can be ambiguous in some circumstances, it is recommended that more specific feature strings be used.)
- The feature string "org.w3c.svg.lang" indicates that the user agent can parse and process all of the language features defined in this specification. This value indicates that there is no language feature defined in this specification which will cause the user agent to fail in its processing.
- The feature string "org.w3c.svg.static" indicates the availability of all of the language capabililities defined in:
	- ❍ [Basic Data Types and Interfaces](#page-24-0)
	- ❍ [SVG Document Structure](#page-50-0)
	- ❍ [Styling](#page-40-0)
	- ❍ [Coordinate Systems, Transformations and Units](#page-84-1)
	- ❍ [Paths](#page-119-1)
	- ❍ [Basic Shapes](#page-134-1)
	- ❍ [Text](#page-150-0)
	- ❍ [Painting: Filling, Stroking and Marker Symbols](#page-192-0)
	- ❍ [Color](#page-207-3)
	- ❍ [Gradients and Patterns](#page-213-1)
	- ❍ [Clipping, Masking and Compositing](#page-224-0)
	- ❍ [Filter Effects](#page-237-0)
	- ❍ [Fonts](#page-327-0)
	- ❍ The ['switch'](#page-65-2) element
	- ❍ The [system-required](#page-66-0) attribute
	- ❍ The [system-language](#page-67-1) attribute

For SVG viewers, **"org.w3c.svg.static"** indicates that the viewer can process and render successfully all of the language features listed above.

● The feature string **"org.w3c.dom.svg.static"** indicates the availability of all of the DOM interfaces and methods that

correspond to the language features for **"org.w3c.svg.static"**.

- The feature string **"org.w3c.svg.animation"** includes all of the language capabilities defined for **"org.w3c.svg.static"** plus the availability of all of the language capabililities defined in [Animation.](#page-297-0) For SVG viewers running on media capable of rendering time-based material, such as displays, **"org.w3c.svg.animation"** indicates that the viewer can process and render successfully all of the corresponding language features.
- The feature string "org.w3c.dom.svg.animation" corresponds to the availability of DOM interfaces and methods that correspond to the language features for **"org.w3c.svg.animation"**.
- The feature string **"org.w3c.svg.dynamic"** includes all of the language capabilities defined for **"org.w3c.svg.animation"** plus the availability of all of the language capabililities and DOM interfaces defined in Relationship with DOM2 events, [Linking](#page-286-1) and [Interactivity](#page-277-0) and [Scripting.](#page-292-2) For SVG viewers running on media capable of rendering time-based material, such as displays, **"org.w3c.svg.dynamic"** indicates that the viewer can process and render successfully all of the corresponding language features.
- The feature string "org.w3c.dom.svg.dynamic" corresponds to the availability of DOM interfaces and methods that correspond to the language features for **"org.w3c.svg.dynamic"**.
- The feature string "org.w3c.svg.all" corresponds to the availability of all of the language capabilities defined in this specification.
- The feature string **"org.w3c.dom.svg.all"** corresponds to the availability of all of the DOM interfaces defined in this specification.

If the attribute is not present, then its implicit return value is "true". If a null string or empty string value is given to attribute system-required, the attribute returns "false".

system-required is often used in conjunction with the ['switch'](#page-65-2) element. If the system-required is used in other situations, then it represented a simple switch on the given element whether to render the element or not.

### <span id="page-67-1"></span>**6.8.4 The system-language attribute**

The attribute value is a comma-separated list of language names as defined in [\[RFC1766\]](#page-437-2).

Evaluates to "true" if one of the languages indicated by user preferences exactly equals one of the languages given in the value of this parameter, or if one of the languages indicated by user preferences exactly equals a prefix of one of the languages given in the value of this parameter such that the first tag character following the prefix is "-". Evaluates to "false" otherwise.

Further description of the system-language attribute can be found at [[SMIL10-SYSLANG\]](#page-437-3).

If the attribute is not present, then its implicit return value is "true". If a null string or empty string value is given to attribute system-required, the attribute returns "false".

## <span id="page-67-2"></span>**6.9 Common attributes**

### <span id="page-67-0"></span>**6.9.1 Attributes common to all elements**

The id attribute is available on all SVG elements:

```
<!ENTITY % stdAttrs
  "id ID #IMPLIED" >
```
*Attribute definitions:*

<span id="page-67-4"></span><span id="page-67-3"></span> $id = "name"$ 

Standard XML attribute for assigning a unique *name* to an element. Refer to the the "Extensible Markup Language (XML) 1.0" Recommendation [\[XML10\]](#page-439-4). [Animatable](#page-318-0): no.

### **6.9.2 The class attribute**

Attribute definitions:

class = *list*

This attribute assigns a class name or set of class names to an element. Any number of elements may be assigned the same class name or names. Multiple class names must be separated by white space characters. [Animatable](#page-318-0): yes.

The class attribute assigns one or more class names to an element. The element may be said to belong to these classes. A class name may be shared by several element instances. The class attribute has several roles:

- As a style sheet selector (when an author wishes to assign style information to a set of elements).
- For general purpose processing by user agents.

In the following example, the ['text'](#page-152-0) element is used in conjunction with the class attributes to markup document messages. Messages appear in both English and French versions.

```
<!-- English messages -->
<text class="info" lang="en">Variable declared twice</text>
<text class="warning" lang="en">Undeclared variable</text>
<text class="error" lang="en">Bad syntax for variable name</text>
<!-- French messages -->
<text class="info" lang="fr">Variable déclarée deux fois</text>
<text class="warning" lang="fr">Variable indéfinie</text>
<text class="error" lang="fr">Erreur de syntaxe pour variable</text>
```
In an SVG user agent that supports [CSS styling](#page-40-0), the following CSS style rules would tell visual user agents to display informational messages in green, warning messages in yellow, and error messages in red:

```
text.info { color: green }
text.warning { color: yellow }
text.error { color: red }
```
## <span id="page-68-0"></span>**6.9.3 The xml:lang and xml:space attributes**

Elements that might contain character data content have attributes xml:lang and xml:space:

```
 langSpaceAttrs
  "xml:lang NMTOKEN #IMPLIED
  xml:space (default|preserve) #IMPLIED" >
```
*Attribute definitions:*

<span id="page-68-2"></span>xml:lang = "languageID"

Standard XML attribute to specify the language (e.g., English) used in the contents and attribute values of particular elements. Refer to the "Extensible Markup Language (XML) 1.0" Recommendation [[XML10\]](#page-439-4). [Animatable](#page-318-0): no.

```
xml:space = "{default | preserve}"
```
Standard XML attribute to specify whether white space is preserved in character data. The only possible values are *default* and *preserve*. Refer to the "Extensible Markup Language (XML) 1.0" Recommendation [\[XML10](#page-439-4)] and to the discussion [white space handling](#page-182-0) in SVG. [Animatable](#page-318-0): no.

# <span id="page-68-1"></span>**6.10 DOM interfaces**

The following interfaces are defined below: [SVGDocument,](#page-69-0) [SVGElement](#page-69-1), [SVGSVGElement,](#page-70-0) [SVGGElement](#page-77-0), [SVGDefsElement,](#page-77-1) [SVGDescElement](#page-78-0), [SVGTitleElement,](#page-78-1) [SVGUseElement](#page-79-0), [SVGImageElement,](#page-79-1) [SVGSymbolElement,](#page-80-0) [SVGSwitchElement](#page-80-1), [SVGLangSpace](#page-81-0), [SVGTests,](#page-81-1) [SVGURIReference,](#page-81-2) [GetSVGDocument](#page-82-0).

## <span id="page-69-0"></span>**Interface SVGDocument**

When an 'svg' element is embedded inline as a component of a document from another namespace, such as when an 'svg' element is embedded inline within an XHTML document [[XHTML\]](#page-440-1), then an SVGDocument object will not exist; instead, the root object in the document object hierarchy will be a Document object of a different type, such as an HTMLDocument object.

However, an SVGDocument object will indeed exist when the root element of the XML document hierarchy is an ['svg'](#page-51-0) element, such as when viewing a standalone SVG file (i.e., a file with MIME type "image/svg"). In this case, the SVGDocument object will be the the root object of the document object model hierarchy.

In the case where an SVG document is embedded by reference, such as when an XHTML document has an 'object' element whose href attribute references an SVG document (i.e., a document whose MIME type is "image/svg" and whose root element is thus an 'svg' element), there will exist two distinct DOM hierarchies. The first DOM hierarchy will be for the referencing document (e.g., an XHTML document). The second DOM hierarchy will be for the referenced SVG document. In this second DOM hierarchy, the root object of the document object model hierarchy is an SVGDocument object.

The SVGDocument interface contains a similar list of attributes and methods to the HTMLDocument interface described in [Document Object Model \(HTML\) Level 1](http://www.w3.org/TR/REC-DOM-Level-1/level-one-html.html) chapter of the [[DOM1](#page-435-23)] specification.

#### **IDL Definition**

```
interface SVGDocument : Document, DocumentEvent {
              attribute DOMString title;<br>attribute DOMString referrer;
  readonly attribute DOMString referrer<br>readonly attribute DOMString domain;
  readonly attribute DOMString doma<br>readonly attribute DOMString [IRI.
  readonly attribute DOMString
   readonly attribute SVGSVGElement rootElement;
   Element getElementById ( in DOMString elementId );
};
```
#### **Attributes**

#### DOMString title

The title of a document as specified by the title sub-element of the 'svg' root element (i.e.,  $\langle svg \rangle \langle tile \rangle$ Here is the title</title>...</svg>)

#### readonly DOMString referrer

Returns the URI of the page that linked to this page. The value is an empty string if the user navigated to the page directly (not through a link, but, for example, via a bookmark).

#### readonly DOMString domain

The domain name of the server that served the document, or a null string if the server cannot be identified by a domain name.

#### readonly DOMString URL

The complete URI of the document.

#### readonly SVGSVGElement rootElement

The closest ancestor 'svg' element. If this element is an outermost 'svg' element (i.e., either it is the root element of the document or if its parent is in a different namespace), then this attribute will be null.

#### **Methods**

#### getElementById

Returns the Element whose id is given by elementId. If no such element exists, returns null. Behavior is not defined if more than one element has this id.

Parameters

in DOMString elementId The unique id value for an element.

#### Return value

Element The matching element.

#### <span id="page-69-1"></span>No Exceptions

### **Interface SVGElement**

All of the SVG DOM interfaces that correspond directly to elements in the SVG language (e.g., the SVGPathElement interface corresponds directly to the ['path'](#page-119-0) element in the language) are derivative from base class SVGElement.

#### **IDL Definition**

```
interface SVGElement : Element {
            attribute DOMString id;
  readonly attribute SVGSVGElement ownerSVGElement;
  readonly attribute SVGElement viewportElement;
};
```
#### **Attributes**

DOMString id

The value of the [id](#page-67-4) attribute on the given element.

readonly SVGSVGElement ownerSVGElement

The nearest ancestor 'svg' element. Null if this is the given element is the outermost 'svg' element.

readonly SVGElement viewportElement

The element which established the current viewport. Often, the nearest ancestor 'svg' element. Null if this is the given element is the outermost 'svg' element.

### <span id="page-70-0"></span>**Interface SVGSVGElement**

A key interface definition is the SVGSVGE lement interface, which is the interface that corresponds to the ['svg'](#page-51-0) element. This interface contains various miscellaneous commonly-used utility methods, such as matrix operations and the ability to control the time of redraw on visual rendering devices.

#### **IDL Definition**

```
interface SVGSVGElement : SVGElement, SVGLangSpace, SVGTests, SVGFitToViewBox, DocumentEvent, EventTarget {
           attribute DOMString className;
  readonly attribute SVGRect viewport;
  readonly attribute float CSSPixelToMillimeterX;
  readonly attribute float CSSPixelToMillimeterY;
  readonly attribute float ScreenPixelToMillimeterX;
  readonly attribute float ScreenPixelToMillimeterY;
            attribute boolean useCurrentView;
  readonly attribute SVGViewSpec currentView;
            attribute boolean enableZoomAndPanControls;
            attribute float currentScale;
           attribute SVGPoint currentTranslate;
            attribute SVGLength x;
            attribute SVGLength y;
            attribute SVGLength width;
           attribute SVGLength height;
#ifdef STYLABLESVG
            // The following pre-defined attribute collections are only
            // available in the DOM for Stylable SVG.
            STYLABLESVGStyleAttribute;
#endif STYLABLESVG
#ifdef EXCHANGESVG
            // The following pre-defined attribute collections are only
            // available in the DOM for Exchange SVG.
            EXCHANGESVGContainerAttrs;
            EXCHANGESVGFillStrokeAttrs;
           EXCHANGESVGGradientAttrs;
           EXCHANGESVGGraphicsAttrs;
           EXCHANGESVGMarkerAttrs;
            EXCHANGESVGTextContainerAttrs;
           EXCHANGESVGTextElementAttrs;
            EXCHANGESVGViewportAttrs;
#endif EXCHANGESVG
  unsigned long suspendRedraw ( in unsigned long max_wait_milliseconds );
  void unsuspendRedraw ( in unsigned long suspend_handle_id )
```

```
raises( DOMException );<br>void unsuspendRedrawAll ( );
  void unsuspendRedrawAll ( );<br>void forceRedraw ( );
  void forceRedraw ();<br>void pauseAnimations (
  void pauseAnimations ( );<br>void unpauseAnimations (
                        void unpauseAnimations ( );
  boolean animationsPaused ( );<br>float aetCurrentTime ( );
  float getCurrentTime ( );<br>void setCurrentTime ( in )
                        setCurrentTime ( in float seconds );
   NodeList getIntersectionList ( in SVGRect rect, in SVGElement referenceElement )
  raises( SVGException );<br>NodeList aetEnclosureList ( in SVG
                         NodeList getEnclosureList ( in SVGRect rect, in SVGElement referenceElement )
  raises( SVGException );<br>boolean checkIntersection ( in SV
                        checkIntersection ( in SVGElement element, in SVGRect rect )
  raises( SVGException );<br>boolean checkEnclosure ( in SVGEle
                       boolean checkEnclosure ( in SVGElement element, in SVGRect rect )
                           raises( SVGException );
  void deSelectAll ( );<br>SVGNumber createSV
                                    createSVGNumber ( );
  SVGLength createSVGLength ( );<br>SVGLengthList createSVGLengthList (
 SVGLengthList createSVGLengthList ( );
SVGAngle createSVGAngle ( );
SVGPoint createSVGPoint ( );
SVGPointList createSVGPointList ( );
SVGMatrix createSVGMatrix ( );
   SVGPreserveAspectRatio createSVGPreserveAspectRatio ( );
SVGRect createSVGRect ( );
 SVGTransformList createSVGTransformList ( );
  {\tt SVGTransformList\,\,createSVGTransformListFromMatrix\,\,(\,\,in\,\,SVGTransformx\,\,matrix\,\,in\,\,SVGTransformx\,\,in\,\,CFLSFGTermx\,\,in\,\,CFLSFGTermx\,\,CFLSFGTermx\,\,CFLSFGTermx\,\,CFLSFGTermx\,\,CFLSFGTermx\,\,CFLSFGTermx\,\,CFLSFGTermx\,\,CFLSFGTermx\,\,CFLSFGTermx\,\,CFLSFGTermx\,\,CFLSFGTermx\,\,CFLSFGTermx\,\,CFLSFGTermx\,\,CFLSFGTermx\,\,CFLSFGTermx\,\,CFLSFGTermx\,\,CFLSFGTermx\,\,CSVGTransform createSVGTransform ();<br>SVGTransform createSVGTransformFromMatrix (
  SVGTransform createSVGTransformFromMatrix ( in SVGMatrix matrix );<br>SVGICCColor ( );
  \begin{tabular}{lllllllll} \multicolumn{2}{l}{{\bf SVGCColor}} & \multicolumn{2}{l}{\bf{c}reatesVGColor} & \multicolumn{2}{l}{\bf{i}} & \multicolumn{2}{l}{\bf{SVGColor}} & \multicolumn{2}{l}{\bf{i}} & \multicolumn{2}{l}{\bf{i}} & \multicolumn{2}{l}{\bf{SVGPair}} & \multicolumn{2}{l}{\bf{i}} & \multicolumn{2}{l}{\bf{i}} & \multicolumn{2}{l}{\bf{i}} & \multicolumn{2}{l}{\bf{i}} & \multicolumn{2}{l}{\bf{i}} & \multicolumn{2}{l}{\bf{i}} & \SVGColor createSVGColor ( );
SVGPaint createSVGPaint ( );
  Element getElementById ( in DOMString elementId );
};
```
#### **Attributes**

#### DOMString className

Corresponds to attribute class on the given element.

#### readonly SVGRect viewport

The position and size of the viewport (implicit or explicit) that corresponds to this 'svg' element. When the user agent is actually rendering the content, then the position and size values represent the actual values when rendering. The position and size values are unit-less values in the coordinate system of the parent element. If no parent element exists (i.e., 'svg' element represents the root of the document tree), if this SVG document is embedded as part of another document (e.g., via the HTML 'object' element), then the position and size are unitless values in the coordinate system of the parent document. (If the parent uses CSS layout, then values represent CSS pixels in the coordinate system of the current CSS viewport.) If the parent element does not have a coordinate system, then the user agent should provide reasonable default values for this attribute.

#### readonly float CSSPixelToMillimeterX

Size of a CSS pixel along the X axis of the viewport, using the CSS2 definition of a pixel, which represents a unit somewhere in the range of 70dpi to 120dpi, and, on systems that support this, might actually match the characteristics of the target medium. On systems where it is impossible to know the size of a pixel, a suitable default pixel size is provided.

#### readonly float CSSPixelToMillimeterY

Corresponding size of a CSS pixel along the Y axis of the viewport.

#### readonly float ScreenPixelToMillimeterX

UI events in DOM level 2 indicate the screen positions at which the given UI event occurred. When the user agent actually knows the physical size of a "screen unit", this attribute will express that information; otherwise, user agents will provide a suitable default value such as .28mm.

#### readonly float ScreenPixelToMillimeterY

Corresponding size of a screen pixel along the Y axis of the viewport.

#### boolean useCurrentView

The initial view (i.e., before zooming and panning) of the current innermost SVG document fragment can be either the "standard" view (i.e., based on attributes on the 'svg' element such as fitBoxToViewport) or to a "custom" view (i.e., a hyperlink into a particular 'view' or other element - see [Linking into SVG content: URI fragments and SVG](#page-288-0) [views\)](#page-288-0). If the initial view is the "standard" view, then this attribute is false. If the initial view is a "custom" view, then this attribute is true.
### readonly SVGViewSpec currentView

The definition of the initial view (i.e., before zooming and panning) of the current innermost SVG document fragment. If the initial view was a "standard" view, then:

- the values for viewBox and preserveAspectRatio and enableZoomAndPanControls within currentView will match the values for the corresponding DOM attributes that are on SVGSVGElement directly
- the transform attribute within current View will be null
- the transform attribute within current View will reference the outermost 'svg' element

#### boolean enableZoomAndPanControls

Corresponds to attribute enableZoomAndPanControls on the given 'svg' element.

#### float currentScale

In certain interactive environments, the user can zoom and pan into the current SVG document fragment. The attribute indicates the current scale factor relative to the initial view to take into account user zooming. DOM attributes currentScale and currentTranslate are equivalent to the  $2x3$  matrix [a b c d e f] = [currentScale 0 0 currentScale currentTranslate.x currentTranslate.y]

## SVGPoint currentTranslate

The corresponding translation factor that takes into account user zooming and panning.

## SVGLength x

Corresponds to attribute x on the given 'svg' element.

#### SVGLength y

Corresponds to attribute y on the given 'svg' element.

#### SVGLength width

Corresponds to attribute width on the given 'svg' element.

#### SVGLength height

Corresponds to attribute height on the given 'svg' element.

## **Methods**

#### suspendRedraw

Takes a time-out value which indicates that redraw shall not occur until: (a) the corresponding unsuspendRedraw(suspend\_handle\_id) call has been made, (b) an unsuspendRedrawAll() call has been made, or (c) its timer has timed out. In environments that do not support interactivity (e.g., print media), then redraw shall not be suspended. suspend handle  $id =$ suspendRedraw(max\_wait\_milliseconds) and unsuspendRedraw(suspend\_handle\_id) must be packaged as balanced pairs. When you want to suspend redraw

actions as a collection of SVG DOM changes occur, then precede the changes to the SVG DOM with a method call similar to suspend\_handle\_id = suspendRedraw(max\_wait\_milliseconds) and follow the changes with a method call similar to unsuspendRedraw(suspend\_handle\_id). Note that multiple suspendRedraw calls can be used at once and that each such method call is treated independently of the other suspendRedraw method calls.

#### Parameters

in unsigned long max\_wait\_milliseconds The amount of time in milliseconds to hold off before redrawing the device. Values greater than 60 seconds will be truncated down to 60 seconds.

#### Return value

unsigned long A number which acts as a unique identifier for the given suspendRedraw() call. This value must be passed as the parameter to the corresponding unsuspendRedraw() method call.

### No Exceptions

## unsuspendRedraw

Cancels a specified suspendRedraw() by providing a unique suspend\_handle\_id.

### Parameters

in unsigned long suspend handle id A number which acts as a unique identifier for the desired suspendRedraw() call. The number supplied must be a value returned from a previous call to suspendRedraw()

No Return Value Exceptions

DOMException This method will raise a DOMException with value **NOT\_FOUND\_ERR** if an invalid value (i.e., no such suspend\_handle\_id is active) for suspend\_handle\_id is provided.

unsuspendRedrawAll

Cancels all currently active suspendRedraw() method calls. This method is most useful at the very end of a set of SVG DOM calls to ensure that all pending suspendRedraw() method calls have been cancelled.

No Parameters

No Return Value

No Exceptions

forceRedraw

In rendering environments supporting interactivity, forces the user agent to immediately redraw all regions of the viewport that require updating.

No Parameters

No Return Value

No Exceptions

pauseAnimations

Suspends/pauses all currently running animations that are defined within the SVG document fragment corresponding to this 'svg' element, causing the animation clock corresponding to this document fragment to stand still until it is unpaused.

No Parameters

No Return Value

No Exceptions

#### unpauseAnimations

Unsuspends/unpauses currently running animations that are defined within the SVG document fragment, causing the animation clock to continue from the time at which it was suspended.

No Parameters

No Return Value

No Exceptions

#### animationsPaused

Returns true if this SVG document fragment is in a paused state.

No Parameters

Return value

boolean Boolean indicating whether this SVG document fragment is in a paused state.

No Exceptions

#### getCurrentTime

Returns the current time in seconds relative to the start time for the current SVG document fragment.

No Parameters

Return value

float The current time in seconds.

No Exceptions

#### setCurrentTime

Adjusts the clock for this SVG document fragment, establishing a new current time.

Parameters

in float seconds The new current time in seconds relative to the start time for the current SVG document fragment.

No Return Value

No Exceptions

#### getIntersectionList

Returns the list of graphics elements whose rendered content intersects the supplied rectangle, honoring the 'pointer-events' property value on each candidate graphics element.

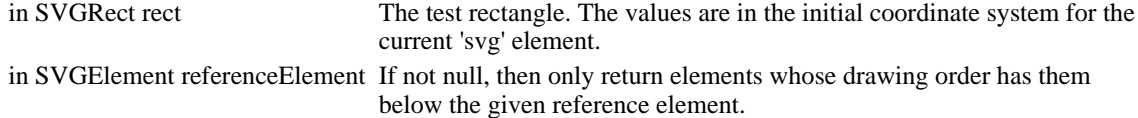

No Return Value

Exceptions

```
SVGException SVG_WRONG_TYPE_ERR: Raised if the parameter is of the wrong type.
```
getEnclosureList

Returns the list of graphics elements whose rendered content is entirely contained within the supplied rectangle, honoring the 'pointer-events' property value on each candidate graphics element.

Parameters

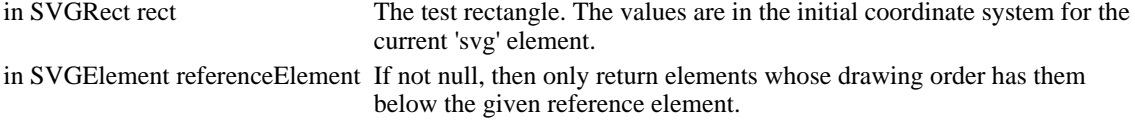

No Return Value

Exceptions

SVGException SVG\_WRONG\_TYPE\_ERR: Raised if the parameter is of the wrong type.

## checkIntersection

Returns true if the rendered content of the given element intersects the supplied rectangle, honoring the 'pointer-events' property value on each candidate graphics element.

#### Parameters

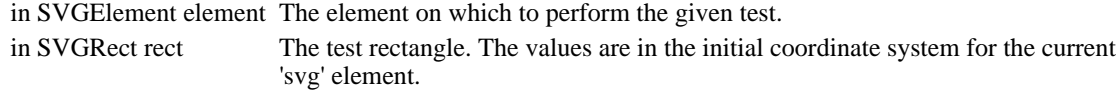

#### No Return Value

Exceptions

```
SVGException SVG_WRONG_TYPE_ERR: Raised if the parameter is of the wrong type.
```
#### checkEnclosure

Returns true if the rendered content of the given element is entirely contained within the supplied rectangle, honoring the 'pointer-events' property value on each candidate graphics element.

#### Parameters

in SVGElement element The element on which to perform the given test. in SVGRect rect The test rectangle. The values are in the initial coordinate system for the current 'svg' element.

No Return Value

Exceptions

SVGException SVG\_WRONG\_TYPE\_ERR: Raised if the parameter is of the wrong type.

#### deSelectAll

Unselects any selected objects, including any selections of text strings and type-in bars.

No Parameters

No Return Value

No Exceptions

#### createSVGNumber

Creates an SVGNumber object outside of any document trees. The object is initialized to the value 0.

No Parameters

Return value

#### SVGNumber An SVGNumber object.

# No Exceptions

## createSVGLength

Creates an SVGLength object outside of any document trees. The object is initialized to the value of 0 user units.

No Parameters

Return value

SVGLength An SVGLength object.

## No Exceptions

#### createSVGLengthList

Creates an SVGLengthList object outside of any document trees. The object is initialized to an empty list.

No Parameters

Return value

SVGLengthList An SVGLengthList object.

No Exceptions

#### createSVGAngle

Creates an SVGAngle object outside of any document trees. The object is initialized to the value 0 degrees (unitless).

No Parameters

Return value

SVGAngle An SVGAngle object.

#### No Exceptions

#### createSVGPoint

Creates an SVGPoint object outside of any document trees. The object is initialized to the point (0,0) in the user coordinate system.

No Parameters

Return value

SVGPoint An SVGPoint object.

## No Exceptions

## createSVGPointList

Creates an SVGPointList object outside of any document trees. The object is initialized to an empty list.

No Parameters

Return value

SVGPointList An SVGPointList object.

#### No Exceptions

#### createSVGMatrix

Creates an SVGMatrix object outside of any document trees. The object is initialized to the identity matrix.

No Parameters

Return value

SVGMatrix An SVGMatrix object.

No Exceptions

createSVGPreserveAspectRatio

Creates an SVGPreserveAspectRatio object outside of any document trees. The object is initialized to the values SVG\_PRESERVEASPECTRATIO\_NONE and SVG\_MEETORSLICE\_MEET.

No Parameters

Return value

SVGPreserveAspectRatio An SVGPreserveAspectRatio object.

No Exceptions

createSVGRect

Creates an SVGRect object outside of any document trees. The object is initialized such that all values are set to 0 user units.

No Parameters

Return value

SVGRect An SVGRect object.

No Exceptions

#### createSVGTransformList

Creates an SVGTransformList object outside of any document trees. The object is initialized to an empty list.

No Parameters

Return value

SVGTransformList An SVGTransformList object.

No Exceptions

#### createSVGTransformListFromMatrix

Creates an SVGTransformList object outside of any document trees. The object is initialized to a list consisting of a single matrix transform (i.e., SVG\_TRANSFORM\_MATRIX).

#### Parameters

in SVGMatrix matrix The initial transform matrix.

#### Return value

SVGTransformList An SVGTransformList object.

No Exceptions

#### createSVGTransform

Creates an SVGTransform object outside of any document trees. The object is initialized to an identify matrix transform (SVG\_TRANSFORM\_MATRIX).

No Parameters

Return value

SVGTransform An SVGTransform object.

#### No Exceptions

#### createSVGTransformFromMatrix

Creates an SVGTransform object outside of any document trees. The object is initialized to the given matrix transform (i.e., SVG\_TRANSFORM\_MATRIX).

#### Parameters

in SVGMatrix matrix The transform matrix.

#### Return value

SVGTransform An SVGTransform object.

### No Exceptions

#### createSVGICCColor

Creates an SVGICCColor object outside of any document trees. The object is initialized to an empty list of color values.

No Parameters

Return value

SVGICCColor An SVGICCColor object.

#### No Exceptions

#### createSVGColor

Creates an SVGColor object outside of any document trees. The object is the color (0,0,0) in the sRGB color space, with no alternate ICC color specification.

No Parameters

Return value

SVGColor An SVGColor object.

No Exceptions

#### createSVGPaint

Creates an SVGPaint object outside of any document trees. The object is initialized to SVG\_PAINTTYPE\_NONE.

No Parameters

Return value

SVGPaint An SVGPaint object.

No Exceptions

getElementById

Searches this SVG document fragment (i.e., the search is restricted to a subset of the document tree) for an Element whose id is given by elementId. If an Element is found, that Element is returned. If no such element exists, returns null. Behavior is not defined if more than one element has this id.

Parameters

in DOMString elementId The unique id value for an element.

Return value

Element The matching element.

No Exceptions

# **Interface SVGGElement**

The SVGGElement interface corresponds to the 'g' element.

#### **IDL Definition**

```
interface SVGGElement : SVGElement, SVGTransformable, SVGLangSpace, SVGTests, EventTarget {
           attribute DOMString className;
#ifdef STYLABLESVG
            // The following pre-defined attribute collections are only
            // available in the DOM for Stylable SVG.
            STYLABLESVGStyleAttribute;
#endif STYLABLESVG
#ifdef EXCHANGESVG
            // The following pre-defined attribute collections are only
            // available in the DOM for Exchange SVG.
            EXCHANGESVGContainerAttrs;
            EXCHANGESVGFillStrokeAttrs;
           EXCHANGESVGGradientAttrs;
           EXCHANGESVGGraphicsAttrs;
           EXCHANGESVGMarkerAttrs;
           EXCHANGESVGTextContainerAttrs;
           EXCHANGESVGTextElementAttrs;
#endif EXCHANGESVG
    };
```
## **Attributes**

DOMString className

Corresponds to attribute class on the given element.

# **Interface SVGDefsElement**

The SVGDefsElement interface corresponds to the 'defs' element.

#### **IDL Definition**

```
interface SVGDefsElement : SVGElement, SVGTransformable, SVGLangSpace {
           attribute DOMString className;
#ifdef STYLABLESVG
            // The following pre-defined attribute collections are only
            // available in the DOM for Stylable SVG.
            STYLABLESVGStyleAttribute;
#endif STYLABLESVG
#ifdef EXCHANGESVG
            // The following pre-defined attribute collections are only
            // available in the DOM for Exchange SVG.
           EXCHANGESVGContainerAttrs;
           EXCHANGESVGFillStrokeAttrs;
           EXCHANGESVGGradientAttrs;
          EXCHANGESVGGraphicsAttrs;
           EXCHANGESVGMarkerAttrs;
           EXCHANGESVGTextContainerAttrs;
           EXCHANGESVGTextElementAttrs;
#endif EXCHANGESVG
    };
```
#### **Attributes**

DOMString className

Corresponds to attribute class on the given element.

# **Interface SVGDescElement**

The SVGDescElement interface corresponds to the 'desc' element.

### **IDL Definition**

```
interface SVGDescElement : SVGElement, SVGLangSpace {
           attribute DOMString className;
#ifdef STYLABLESVG
           // The following pre-defined attribute collections are only
            // available in the DOM for Stylable SVG.
           STYLABLESVGStyleAttribute;
#endif STYLABLESVG
    };
```
### **Attributes**

DOMString className

Corresponds to attribute class on the given element.

## **Interface SVGTitleElement**

The SVGTitleElement interface corresponds to the 'title' element.

## **IDL Definition**

```
interface SVGTitleElement : SVGElement, SVGLangSpace {
           attribute DOMString className;
#ifdef STYLABLESVG
           // The following pre-defined attribute collections are only
            // available in the DOM for Stylable SVG.
           STYLABLESVGStyleAttribute;
#endif STYLABLESVG
    };
```
### **Attributes**

#### DOMString className

Corresponds to attribute class on the given element.

# **Interface SVGUseElement**

The SVGUseElement interface corresponds to the 'use' element.

### **IDL Definition**

```
interface SVGUseElement : SVGElement, SVGTransformable, SVGLangSpace, SVGTests, SVGURIReference, EventTarget {
            attribute DOMString className;
            attribute SVGLength x;
            attribute SVGLength y;
           attribute SVGLength width;
            attribute SVGLength height;
#ifdef STYLABLESVG
            // The following pre-defined attribute collections are only
            // available in the DOM for Stylable SVG.
            STYLABLESVGStyleAttribute;
#endif STYLABLESVG
#ifdef EXCHANGESVG
            // The following pre-defined attribute collections are only
            // available in the DOM for Exchange SVG.
           EXCHANGESVGContainerAttrs;
            EXCHANGESVGFillStrokeAttrs;
           EXCHANGESVGGradientAttrs;
           EXCHANGESVGGraphicsAttrs;
            EXCHANGESVGMarkerAttrs;
           EXCHANGESVGTextContainerAttrs;
           EXCHANGESVGTextElementAttrs;
            EXCHANGESVGViewportAttrs;
#endif EXCHANGESVG
    };
```
#### **Attributes**

DOMString className

Corresponds to attribute class on the given element.

#### SVGLength x

Corresponds to attribute x on the given 'use' element.

#### SVGLength y

Corresponds to attribute y on the given 'use' element.

#### SVGLength width

Corresponds to attribute width on the given 'use' element.

SVGLength height

Corresponds to attribute height on the given 'use' element.

# **Interface SVGImageElement**

The SVGImageElement interface corresponds to the 'image' element.

### **IDL Definition**

```
interface SVGImageElement : SVGElement, SVGTransformable, SVGLangSpace, SVGTests, SVGURIReference, EventTarget {
           attribute DOMString className;
            attribute SVGLength x;
           attribute SVGLength y;
           attribute SVGLength width;
           attribute SVGLength height;
#ifdef STYLABLESVG
            // The following pre-defined attribute collections are only
            // available in the DOM for Stylable SVG.
            STYLABLESVGStyleAttribute;
#endif STYLABLESVG
#ifdef EXCHANGESVG
```

```
 // The following pre-defined attribute collections are only
            // available in the DOM for Exchange SVG.
            EXCHANGESVGContainerAttrs;
           EXCHANGESVGFillStrokeAttrs;
           EXCHANGESVGGradientAttrs;
           EXCHANGESVGGraphicsAttrs;
            EXCHANGESVGMarkerAttrs;
            EXCHANGESVGTextContainerAttrs;
            EXCHANGESVGTextElementAttrs;
            EXCHANGESVGViewportAttrs;
#endif EXCHANGESVG
    };
```
## **Attributes**

DOMString className

Corresponds to attribute class on the given element.

SVGLength x

Corresponds to attribute x on the given 'image' element.

SVGLength y

Corresponds to attribute y on the given 'image' element.

SVGLength width

Corresponds to attribute width on the given 'image' element.

SVGLength height

Corresponds to attribute height on the given 'image' element.

## **Interface SVGSymbolElement**

The SVGSymbolElement interface corresponds to the 'symbol' element.

#### **IDL Definition**

```
interface SVGSymbolElement : SVGElement, SVGLangSpace, SVGFitToViewBox {
            attribute DOMString className;
#ifdef STYLABLESVG
            // The following pre-defined attribute collections are only
            // available in the DOM for Stylable SVG.
            STYLABLESVGStyleAttribute;
#endif STYLABLESVG
#ifdef EXCHANGESVG
            // The following pre-defined attribute collections are only
            // available in the DOM for Exchange SVG.
           EXCHANGESVGContainerAttrs;
           EXCHANGESVGFillStrokeAttrs;
           EXCHANGESVGGradientAttrs;
           EXCHANGESVGGraphicsAttrs;
           EXCHANGESVGMarkerAttrs;
            EXCHANGESVGTextContainerAttrs;
           EXCHANGESVGTextElementAttrs;
#endif EXCHANGESVG
    };
```
## **Attributes**

DOMString className

Corresponds to attribute class on the given element.

# **Interface SVGSwitchElement**

The SVGSwitchElement interface corresponds to the 'switch' element.

### **IDL Definition**

```
interface SVGSwitchElement : SVGElement, SVGTransformable, SVGLangSpace, SVGTests, EventTarget {
           attribute DOMString className;
#ifdef STYLABLESVG
            // The following pre-defined attribute collections are only
            // available in the DOM for Stylable SVG.
           STYLABLESVGStyleAttribute;
#endif STYLABLESVG
#ifdef EXCHANGESVG
            // The following pre-defined attribute collections are only
            // available in the DOM for Exchange SVG.
           EXCHANGESVGContainerAttrs;
            EXCHANGESVGFillStrokeAttrs;
            EXCHANGESVGGradientAttrs;
           EXCHANGESVGGraphicsAttrs;
           EXCHANGESVGMarkerAttrs;
           EXCHANGESVGTextContainerAttrs;
          EXCHANGESVGTextElementAttrs;
#endif EXCHANGESVG
    };
```
#### **Attributes**

```
DOMString className
```
Corresponds to attribute class on the given element.

# **Interface SVGLangSpace**

Interface SVGLangSpace defines an interface which applies to all elements which have attributes [xml:lang](#page-68-0) and [xml:space.](#page-68-1)

#### **IDL Definition**

```
interface SVGLangSpace {
           attribute DOMString xmllang;
           attribute DOMString xmlspace;
};
```
#### **Attributes**

DOMString xmllang

Corresponds to attribute xml:lang on the given element.

DOMString xmlspace

Corresponds to attribute xml:space on the given element.

## **Interface SVGTests**

Interface SVGTests defines an interface which applies to all elements which have attributes [system-required](#page-66-0) and [system-language](#page-67-0).

## **IDL Definition**

```
interface SVGTests {
          attribute DOMString systemRequired;
           attribute DOMString systemLanguage;
};
```
### **Attributes**

DOMString systemRequired

Corresponds to attribute system-required on the given element.

### DOMString systemLanguage

Corresponds to attribute system-language on the given element.

# **Interface SVGURIReference**

Interface SVGURIReference defines an interface which applies to all elements which have the collection of XLink attributes, such as [xlink:href,](#page-55-0) which define a URI reference.

## **IDL Definition**

```
interface SVGURIReference {
            attribute DOMString xlinkType;
            attribute DOMString xlinkRole;
            attribute DOMString xlinkTitle;
            attribute DOMString xlinkShow;
            attribute DOMString xlinkActuate;
            attribute DOMString href;
};
```
#### **Attributes**

DOMString xlinkType

Corresponds to attribute xlink:type on the given element.

DOMString xlinkRole

Corresponds to attribute xlink:role on the given element.

DOMString xlinkTitle

Corresponds to attribute xlink:title on the given element.

DOMString xlinkShow

Corresponds to attribute xlink:show on the given element.

DOMString xlinkActuate

Corresponds to attribute xlink:actuate on the given element.

DOMString href

Corresponds to attribute xlink:href on the given element.

# **Interface GetSVGDocument**

In the case where an SVG document is embedded by reference, such as when an XHTML document has an 'object' element whose href (or equivalent) attribute references an SVG document (i.e., a document whose MIME type is "image/svg" and whose root element is thus an 'svg' element), the SVG user agent is required to implement the GetSVGDocument interface for the element which references the SVG document (e.g., the HTML 'object' or comparable referencing elements).

## **IDL Definition**

```
interface GetSVGDocument {
  SVGDocument getSVGDocument ( )
                   raises( DOMException );
};
```
### **Methods**

getSVGDocument

Returns the [SVGDocument](#page-69-0) object for the referenced SVG document.

No Parameters

Return value

SVGDocument The SVGDocument object for the referenced SVG document.

Exceptions

DOMException NOT\_SUPPORTED\_ERR: No SVGDocument object is available.

[previous](#page-40-0) [next](#page-84-0) [contents](#page-1-0) [properties](#page-462-0) [index](#page-463-0) 

# <span id="page-84-0"></span>**7 Coordinate Systems, Transformations and Units**

# **Contents**

- [7.1 Introduction](#page-84-1)
- [7.2 The initial viewport](#page-85-0)
- [7.3 The initial coordinate system](#page-86-0)
- [7.4 Coordinate system transformations](#page-87-0)
- [7.5 Nested transformations](#page-92-0)
- [7.6 The transform attribute](#page-94-0)
- [7.7 The viewBox attribute](#page-97-0)
- [7.8 The preserveAspectRatio attribute](#page-99-0)
- [7.9 Establishing a new viewport](#page-102-0)
- [7.10 Units](#page-103-0)
- [7.11 Redefining the meaning of CSS unit specifiers](#page-104-0)
- [7.12 Processing rules for CSS units and percentages](#page-105-0)
- [7.13 DOM interfaces](#page-106-0)

# <span id="page-84-1"></span>**7.1 Introduction**

For all media, the SVG canvas describes "the space where the SVG content is rendered." The canvas is infinite for each dimension of the space, but rendering occurs relative to a finite rectangular region of the canvas. This finite rectangular region is called the SVG viewport. For visual media [[CSS2-VISUAL](#page-434-0)], the SVG viewport is the viewing area where the user sees the SVG content.

The size of the SVG viewport (i.e., its width and height) is determined by a negotiation process (see [Establishing the size of the initial viewport\)](#page-85-0) between the SVG document fragment and its parent (real or implicit). Once that negotiation process is completed, the SVG user agent is provided the following information:

- an integer value that represents the width in "pixels" of the viewport
- an integer value that represents the height in "pixels" of the viewport

• (highly desirable but not required) a real number value that indicates how many millimeters a "pixel" represents

Using the above information, the SVG user agent determines the viewport, an initial viewport coordinate system and an initial user coordinate system such that the two coordinates systems are identical. Both coordinates systems are established such that the origin matches the origin of the viewport, and one unit in the initial coordinate system equals one "pixel" in the viewport. (See [Initial coordinate system.](#page-86-0)) The viewport coordinate system is also called viewport space and and the user coordinate system is also called user space.

Lengths in SVG can be specified as:

- (if no unit designator is provided) values in user space -- for example, "15"
- (if a CSS unit specifier is provided) a length in CSS units -- for example, "15mm"

The supported CSS length unit specifiers are: em, ex, px, pt, pc, cm, mm, in, and percentages.

A new user space (i.e., a new current coordinate system) can be established at any place within an SVG document fragment by specifying transformations in the form of transformation matrices or simple transformation operations such as rotation, skewing, scaling and translation. Establishing new user spaces via [coordinate system transformations](#page-87-0) are fundamental operations to 2D graphics and represent the usual method of controlling the size, position, rotation and skew of graphic objects.

New viewports also can be established. By [establishing a new viewport,](#page-102-0) you can redefine the meaning of some of the various CSS unit specifiers (px, pt, pc, cm, mm, in, and percentages) and provide a new reference rectangle for "fitting" a graphic into a particular rectangular area. ("Fit" means that a given graphic is transformed in such a way that its bounding box in user space aligns exactly with the edges of a given viewport.)

# <span id="page-85-0"></span>**7.2 The initial viewport**

The SVG user agent negotiates with its parent user agent using any CSS positioning parameters on the outermost 'svg' element and the width= and height= XML attributes that are required on the 'svg' element to determine the viewport into which the SVG user agent can render the document. In the negotiation process, if the parent document uses CSS positioning and the outermost 'svg' element contains CSS positioning properties [[CSS2-POSN](#page-434-1)] which are sufficient to establish the width of the viewport, then the CSS positioning properties establish the viewport's width; otherwise, the width= attribute on the outermost 'svg' element establishes the viewport's width. Similarly, if the parent document uses CSS positioning and the outermost 'svg' element contains CSS positioning properties [[CSS2-POSN\]](#page-434-1) which are sufficient to establish the height of the viewport, then the CSS positioning properties establish the viewport's height; otherwise, the height= attribute on the outermost 'svg' element establishes the viewport's height.

If the width= or height= attributes on the outermost 'svg' element are in [user units](#page-19-0) (i.e., no unit specifier has been provided), then the value is assumed to be equivalent to the same number of CSS "px" units.

In the following example, an SVG graphic is embedded within a parent XML document which is formatted using CSS layout rules. Since CSS positioning properties are not provided on the outermost 'svg' element, the width="100px" and height="200px" attributes determine the size of the initial viewport:

```
<?xml version="1.0" standalone="yes"?>
<parent xmlns="http://some.url">
```

```
 <!-- SVG graphic -->
 <svg xmlns='http://www.w3.org/2000/svg-20000303-stylable'
   width="100px" height="200px">
   <path d="M100,100 Q200,400,300,100"/>
   <!-- rest of SVG graphic would go here -->
 </svg>
```
</parent>

[Download this example](file:///d|/public/svgspec/samples/viewport.xml)

The initial clipping path for the SVG document fragment is established according to the rules described in [The initial clipping path](#page-225-0).

# <span id="page-86-0"></span>**7.3 The initial coordinate system**

For the outermost ['svg'](#page-51-0) element, the SVG user agent determines an initial viewport coordinate system and an initial user coordinate system such that the two coordinates systems are identical. The origin of both coordinate systems is at the origin of the viewport, and one unit in the initial coordinate system equals one "pixel" in the viewport. In most cases, such as stand-alone SVG documents or SVG document fragments embedded within XML parent documents where the parent's layout is determined by CSS [\[CSS2](#page-434-2)] or XSL [\[XSL\]](#page-440-0), the initial viewport coordinate system (and therefore the initial user coordinate system) has its origin at the top/left of the viewport, with the positive X axis pointing towards the right, the positive Y axis pointing down, and text rendered with an "upright" orientation, which means glyphs are oriented such that Roman characters and full-size ideographic characters for Asian scripts have the top edge of the corresponding glyphs oriented upwards and the right edge of the corresponding glyphs oriented to the right.

Example InitialCoords below shows that the initial coordinate system has the origin at the top/left with the X axis pointing to the right and the Y axis pointing down. The initial user coordinate system has one user unit equal to the parent (implicit or explicit) user agent's "pixel".

```
<?xml version="1.0" standalone="no"?>
<!DOCTYPE svg PUBLIC "-//W3C//DTD SVG 20000303 Stylable//EN" 
   "http://www.w3.org/TR/2000/03/WD-SVG-20000303/DTD/svg-20000303-stylable.dtd">
<svg width="300px" height="100px">
  <desc>Example InitialCoords - SVG's initial coordinate system</desc>
   <g style="fill:none; stroke:black; stroke-width:3">
     <line x1="0" y1="1.5" x2="300" y2="1.5" />
     <line x1="1.5" y1="0" x2="1.5" y2="100" />
  \langle \alpha \rangle <g style="fill:red; stroke:none">
    <rect x="0" y="0" width="3" height="3" />
     <rect x="297" y="0" width="3" height="3" />
    <rect x="0" y="97" width="3" height="3" />
  \langle / q > <g style="font-size:14 font-family:Verdana">
   \text{text } x = "10" y = "20" > (0,0) < \text{text} <text x="240" y="20">(300,0)</text>
    <text x="10" y="90">(0,100)</text>
  \langle g>
</svg>
```
 $(0,0)$ 

 $(300, 0)$ 

 $(0, 100)$ 

Example InitialCoords

[View this example as SVG \(SVG-enabled browsers only\)](file:///d|/public/svgspec/images/coords/InitialCoords.svg)

# <span id="page-87-0"></span>**7.4 Coordinate system transformations**

A new user space (i.e., a new current coordinate system) can be established by specifying transformations in the form of a transform attribute on a container element or graphics element. The transform attribute transforms all user space coordinates and lengths on the given element and all of its ancestors. Transformations can be nested, in which case the effect of the transformations are cumulative.

The following demonstrates simple transformations:

Example OrigCoordSys below shows a document without transformations. The text string is specified in the [initial coordinate system](#page-86-0).

```
<?xml version="1.0" standalone="no"?>
<!DOCTYPE svg PUBLIC "-//W3C//DTD SVG 20000303 Stylable//EN" 
   "http://www.w3.org/TR/2000/03/WD-SVG-20000303/DTD/svg-20000303-stylable.dtd">
<svg width="400px" height="150px">
  <desc>Example OrigCoordSys - Simple transformations: original picture</desc>
  <g style="fill:none; stroke:black; stroke-width:3">
    <!-- Draw the axes of the original coordinate system -->
 <line x1="0" y1="1.5" x2="400" y2="1.5" />
 <line x1="1.5" y1="0" x2="1.5" y2="150" />
 \langle g>
  <g>
    <text x="30" y="30" style="font-size:20 font-family:Verdana">
      ABC (orig coord system)
    </text>
 </q>
</svg>
```
# ABC (orig coord system)

Example OrigCoordSys

[View this example as SVG \(SVG-enabled browsers only\)](file:///d|/public/svgspec/images/coords/OrigCoordSys.svg)

Example NewCoordSys establishes a new user coordinate system by specifying transform="translate(50,50)" on the third 'g' element below. The new user coordinate system has its origin at location (50,50) in the original coordinate system. The result of this transformation is that the coordinate (30,30) in the new user coordinate system gets mapped to coordinate (80,80) in the original coordinate system (i.e., the coordinates have been translated by 50 units in X and 50 units in Y).

```
<?xml version="1.0" standalone="no"?>
<!DOCTYPE svg PUBLIC "-//W3C//DTD SVG 20000303 Stylable//EN" 
   "http://www.w3.org/TR/2000/03/WD-SVG-20000303/DTD/svg-20000303-stylable.dtd">
<svg width="400px" height="150px">
   <desc>Example NewCoordSys - New user coordinate system</desc>
   <g style="fill:none; stroke:black; stroke-width:3">
     <!-- Draw the axes of the original coordinate system -->
     <line x1="0" y1="1.5" x2="400" y2="1.5" />
     <line x1="1.5" y1="0" x2="1.5" y2="150" />
 \langle /g>
   <g>
     <text x="30" y="30" style="font-size:20 font-family:Verdana">
       ABC (orig coord system)
    \langle/text>
  </q>
  <!-- Establish a new coordinate system, which is
        shifted (i.e., translated) from the initial coordinate
        system by 50 user units along each axis. -->
   <g transform="translate(50,50)">
     <g style="fill:none; stroke:red; stroke-width:3">
       <!-- Draw lines of length 50 user units along 
            the axes of the new coordinate system -->
       <line x1="0" y1="0" x2="50" y2="0" style="stroke:red"/>
       <line x1="0" y1="0" x2="0" y2="50" />
    \langle \alpha <text x="30" y="30" style="font-size:20 font-family:Verdana">
       ABC (translated coord system)
    \langletext>
 \langle q \rangle</svg>
```
# ABC (orig coord system)

# ABC (translated coord system)

Example NewCoordSys

[View this example as SVG \(SVG-enabled browsers only\)](file:///d|/public/svgspec/images/coords/NewCoordSys.svg)

Example RotateScale illustrates simple **rotate** and **scale** transformations. The example defines two new coordinate systems:

- one which is the result of a translation by 50 units in X and 30 units in Y, followed by a rotation of 30 degrees
- another which is the result of a translation by 200 units in X and 40 units in Y, followed by a scale transformation of 1.5.

```
<?xml version="1.0" standalone="no"?>
<!DOCTYPE svg PUBLIC "-//W3C//DTD SVG 20000303 Stylable//EN" 
   "http://www.w3.org/TR/2000/03/WD-SVG-20000303/DTD/svg-20000303-stylable.dtd">
<svg width="400px" height="120px">
   <desc>Example RotateScale - Rotate and scale transforms</desc>
   <g style="fill:none; stroke:black; stroke-width:3">
     <!-- Draw the axes of the original coordinate system -->
     <line x1="0" y1="1.5" x2="400" y2="1.5" />
     <line x1="1.5" y1="0" x2="1.5" y2="120" />
  </q>
   <!-- Establish a new coordinate system whose origin is at (50,30)
        in the initial coord. system and which is rotated by 30 degrees. -->
   <g transform="translate(50,30)">
     <g transform="rotate(30)">
       <g style="fill:none; stroke:red; stroke-width:3">
         <line x1="0" y1="0" x2="50" y2="0" />
         <line x1="0" y1="0" x2="0" y2="50" />
      \langle /q>
       <text x="0" y="0" style="font-size:20; font-family:Verdana; fill:blue">
         ABC (rotate)
      \langletext>
    \langle g>
 \langle g>
   <!-- Establish a new coordinate system whose origin is at (200,40)
        in the initial coord. system and which is scaled by 1.5. -->
   <g transform="translate(200,40)">
     <g transform="scale(1.5)">
       <g style="fill:none; stroke:red; stroke-width:3">
 <line x1="0" y1="0" x2="50" y2="0" />
 <line x1="0" y1="0" x2="0" y2="50" />
      \langle \alpha <text x="0" y="0" style="font-size:20; font-family:Verdana; fill:blue">
        ABC (scale)
       </text>
    </g>
```
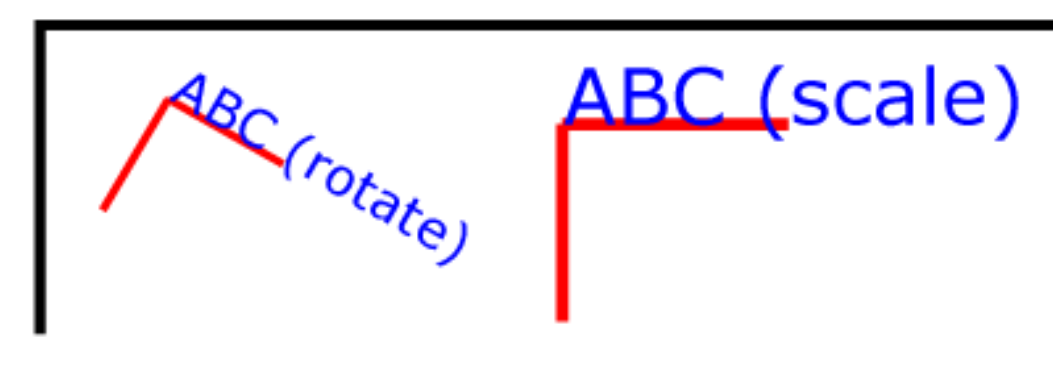

Example RotateScale

[View this example as SVG \(SVG-enabled browsers only\)](file:///d|/public/svgspec/images/coords/RotateScale.svg)

Example Skew defines two coordinate systems which are **skewed** relative to the origin coordinate system.

```
<?xml version="1.0" standalone="no"?>
<!DOCTYPE svg PUBLIC "-//W3C//DTD SVG 20000303 Stylable//EN" 
   "http://www.w3.org/TR/2000/03/WD-SVG-20000303/DTD/svg-20000303-stylable.dtd">
<svg width="400px" height="120px">
   <desc>Example Skew - Show effects of skewX and skewY</desc>
   <g style="fill:none; stroke:black; stroke-width:3">
     <!-- Draw the axes of the original coordinate system -->
     <line x1="0" y1="1.5" x2="400" y2="1.5" />
     <line x1="1.5" y1="0" x2="1.5" y2="120" />
 </q>
   <!-- Establish a new coordinate system whose origin is at (30,30)
        in the initial coord. system and which is skewed in X by 30 degrees. -->
   <g transform="translate(30,30)">
     <g transform="skewX(30)">
       <g style="fill:none; stroke:red; stroke-width:3">
         <line x1="0" y1="0" x2="50" y2="0" />
         <line x1="0" y1="0" x2="0" y2="50" />
      \langle \alpha \rangle <text x="0" y="0" style="font-size:20; font-family:Verdana; fill:blue">
         ABC (skewX)
       </text>
    \langle /g>
 \langle \sigma \rangle <!-- Establish a new coordinate system whose origin is at (200,30)
        in the initial coord. system and which is skewed in Y by 30 degrees. -->
  <g transform="translate(200,30)">
     <g transform="skewY(30)">
       <g style="fill:none; stroke:red; stroke-width:3">
         <line x1="0" y1="0" x2="50" y2="0" />
         <line x1="0" y1="0" x2="0" y2="50" />
      \langle q \rangle <text x="0" y="0" style="font-size:20; font-family:Verdana; fill:blue">
         ABC (skewY)
      \langle/text>
    </q>
  \langle /g>
</svg>
```
 $<$ /q>  $\langle$ svq>

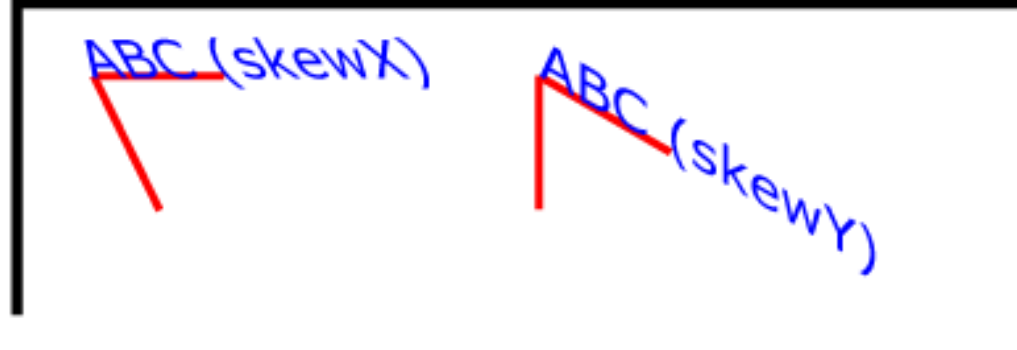

Example Skew

[View this example as SVG \(SVG-enabled browsers only\)](file:///d|/public/svgspec/images/coords/Skew.svg)

Mathematically, all transformations can be represented as 3x3 transformation matrices of the following form:

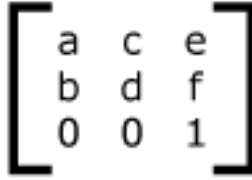

Since only six values are used in the above 3x3 matrix, a transformation matrix is also expressed as a vector: **[a b c d e f]**.

Transformations map coordinates and lengths from a new coordinate system into a previous coordinate system:

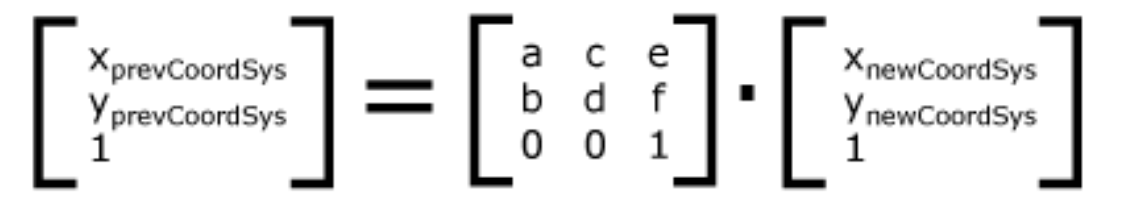

Simple transformations are represented in matrix form as follows:

• Translation is equivalent to the matrix

$$
\left[ \begin{smallmatrix} 1 & 0 & tx \\ 0 & 1 & ty \\ 0 & 0 & 1 \end{smallmatrix} \right]
$$

or **[1 0 0 1 tx ty]**, where *tx* and *ty* are the distances to translate coordinates in *X* and *Y*, respectively.

• Scaling is equivalent to the matrix

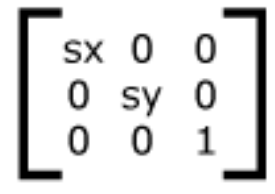

or **[sx 0 0 sy 0 0]**. One unit in the *X* and *Y* directions in the new coordinate system equals *sx* and *sy* units in the previous coordinate system, respectively.

• Rotation is equivalent to the matrix

$$
\begin{bmatrix} \cos(a) & -\sin(a) & 0 \\ \sin(a) & \cos(a) & 0 \\ 0 & 0 & 1 \end{bmatrix}
$$

or **[cos(a) sin(a) -sin(a) cos(a) 0 0]**, which has the effect of rotating the coordinate system axes by angle *a*.

• A skew transformation along the X axis is equivalent to the matrix

$$
\begin{bmatrix} 1 & \tan(a) & 0 \\ 0 & 1 & 0 \\ 0 & 0 & 1 \end{bmatrix}
$$

or **[1 0 tan(a) 1 0 0]**, which has the effect of skewing X coordinates by angle *a*.

• A skew transformation along the Y axis is equivalent to the matrix

$$
\begin{bmatrix} 1 & 0 & 0 \\ \tan(a) & 1 & 0 \\ 0 & 0 & 1 \end{bmatrix}
$$

or **[1 tan(a) 0 1 0 0]**, which has the effect of skewing Y coordinates by angle *a*.

# <span id="page-92-0"></span>**7.5 Nested transformations**

Transformations can be nested to any level. The effect of nested transformations is to post-multiply (i.e., concatenate) the subsequent transformation matrices onto previously defined transformations:

$$
\begin{bmatrix} x_{\text{prev}} \\ y_{\text{prev}} \\ 1 \end{bmatrix} = \begin{bmatrix} a_1 c_1 e_1 \\ b_1 d_1 f_1 \\ 0 \ 0 \ 1 \end{bmatrix} \cdot \begin{bmatrix} a_2 c_2 e_2 \\ b_2 d_2 f_2 \\ 0 \ 0 \ 1 \end{bmatrix} \cdot \begin{bmatrix} x_{\text{curr}} \\ y_{\text{curr}} \\ 1 \end{bmatrix}
$$

For each given element, the accumulation of all transformations that have been defined on the given element and all of its ancestors up to and including the element which established the current viewport (usually, the ['svg'](#page-51-0) element which is the most immediate ancestor to the given element) is called the current transformation matrix or CTM. The CTM thus represents the mapping of current user coordinates to viewport coordinates:

$$
CTM = \begin{bmatrix} a_1 c_1 e_1 \\ b_1 d_1 f_1 \\ 0 & 0 & 1 \end{bmatrix} \cdot \begin{bmatrix} a_2 c_2 e_2 \\ b_2 d_2 f_2 \\ 0 & 0 & 1 \end{bmatrix} \cdot ... \cdot \begin{bmatrix} a_n c_n e_n \\ b_n d_n f_n \\ 0 & 0 & 1 \end{bmatrix}
$$

$$
\begin{bmatrix} x_{viewport} \\ y_{viewport} \\ 1 \end{bmatrix} = CTM \cdot \begin{bmatrix} x_{userspace} \\ y_{userspace} \\ 1 \end{bmatrix}
$$

Example Nested illustrates nested transformations.

```
<?xml version="1.0" standalone="no"?>
<!DOCTYPE svg PUBLIC "-//W3C//DTD SVG 20000303 Stylable//EN" 
   "http://www.w3.org/TR/2000/03/WD-SVG-20000303/DTD/svg-20000303-stylable.dtd">
<svg width="400px" height="150px">
  <desc>Example Nested - Nested transformations</desc>
   <g style="fill:none; stroke:black; stroke-width:3">
     <!-- Draw the axes of the original coordinate system -->
     <line x1="0" y1="1.5" x2="400" y2="1.5" />
     <line x1="1.5" y1="0" x2="1.5" y2="150" />
  </q>
  <!-- First, a translate -->
   <g transform="translate(50.90)">
     <g style="fill:none; stroke:red; stroke-width:3">
       <line x1="0" y1="0" x2="50" y2="0" />
       <line x1="0" y1="0" x2="0" y2="50" />
    \langle q \rangle <text x="0" y="0" style="font-size:16; font-family:Verdana">
       ....Translate(1)
    \langle/text>
     <!-- Second, a rotate -->
     <g transform="rotate(-45)">
       <g style="fill:none; stroke:green; stroke-width:3">
         <line x1="0" y1="0" x2="50" y2="0" />
         <line x1="0" y1="0" x2="0" y2="50" />
      \langle / q > <text x="0" y="0" style="font-size:16; font-family:Verdana">
         ....Rotate(2)
      \langletext>
       <!-- Third, another translate -->
       <g transform="translate(130,160)">
         <g style="fill:none; stroke:blue; stroke-width:3">
```

```
 <line x1="0" y1="0" x2="50" y2="0" />
            <line x1="0" y1="0" x2="0" y2="50" />
        </q>
          <text x="0" y="0" style="font-size:16; font-family:Verdana">
            ....Translate(3)
         </text>
      </q>
    \langle /g>
 \langle /g>
</svg>
```
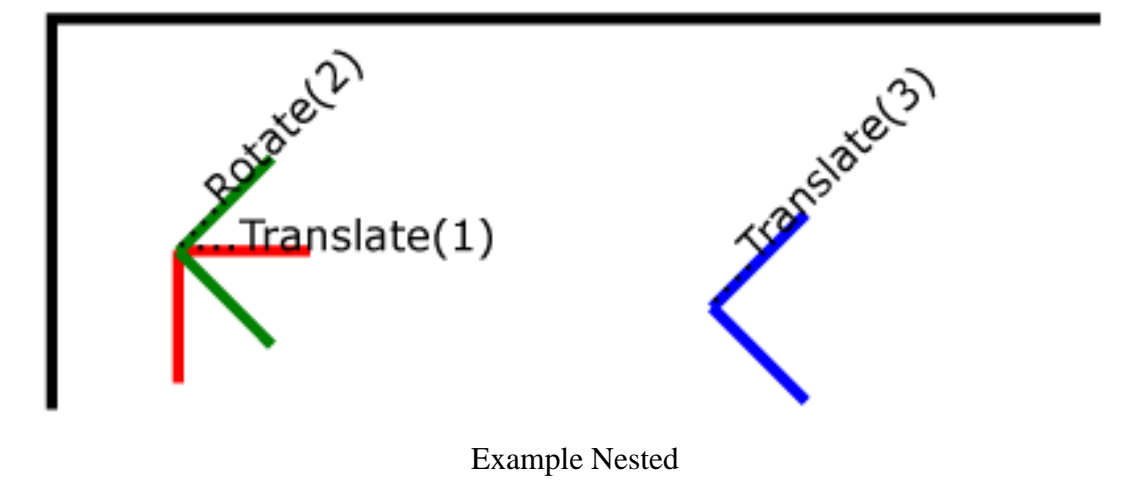

[View this example as SVG \(SVG-enabled browsers only\)](file:///d|/public/svgspec/images/coords/Nested.svg)

In the example above, the CTM within the the third nested transformation (i.e,, the transform="translate(130,160)") consists of the concatenation of the three transformations, as follows:

<span id="page-94-0"></span>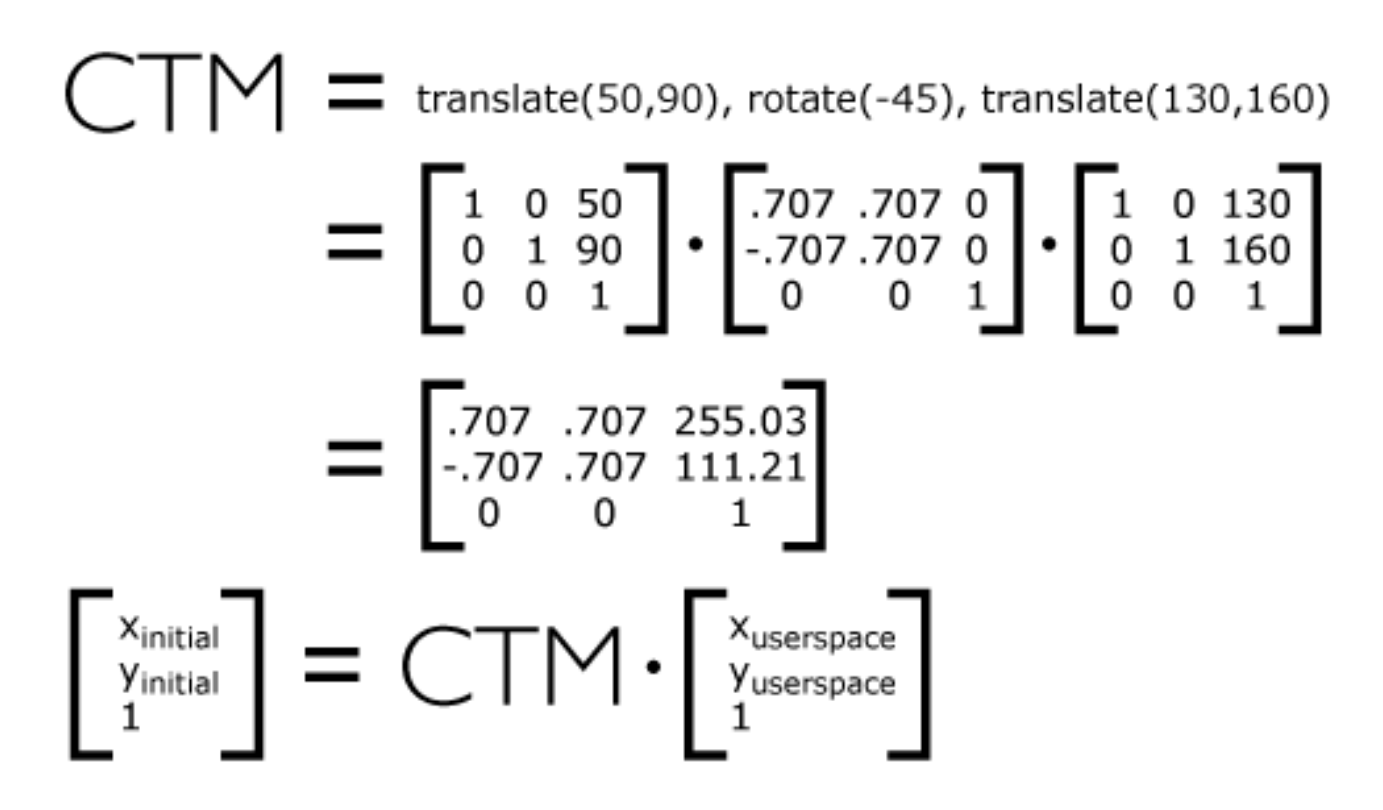

# **7.6 The transform attribute**

The value of the transform attribute is a <transform-list>, which is defined as a list of transform definitions, which are applied in the order provided. The individual transform definitions are separated by whitespace and/or a comma. The available types of transform definitions include:

- matrix( $\langle a \rangle \langle b \rangle \langle c \rangle \langle d \rangle \langle e \rangle \langle f \rangle$ ), which specifies a transformation in the form of transformation matrix of six values. matrix(a,b,c,d,e,f) is equivalent to applying the transformation matrix **[a b c d e f]**. The *e* and *f* values can be specified with [CSS unit specifiers](#page-103-0).
- translate(<tx> [<ty>]), which specifies a translation by *tx* and *ty*. *tx* and *ty* values can be specified with [CSS unit specifiers.](#page-103-0)
- scale(<sx> [<sy>]), which specifies a scale operation by *sx* and *sy*. If <sy> is not provided, it is assumed to be equal to *<sx>*.
- rotate(<rotate-angle>), which specifies a rotation by <rotate-angle> about the origin of the current user coordinate system.
- skew $X(\leq$ skew-angle $>$ ), which specifies a skew transformation along the X axis.
- skewY( $\langle$ skew-angle $\rangle$ ), which specifies a skew transformation along the Y axis.

All numeric values are real numbers. All angle values are expressed according to the rules for basic data type  $\langle \text{angle} \rangle$ .

If a list of transforms is provided, then the net effect is as if each transform had been specified separately in the order provided. For example,

```
<g transform="translate(-10,-20) scale(2) rotate(45) translate(5,10)">
   <!-- graphics elements go here -->
\langle q \rangle
```
is functionally equivalent to:

```
<g transform="translate(-10,-20)">
   <g transform="scale(2)">
     <g transform="rotate(45)">
       <g transform="translate(5,10)">
         <!-- graphics elements go here -->
      \langle q \rangle</q>
  \langle /g>
</q>
```
The transform attribute is applied to an element before processing any other coordinate or length values supplied for that element. In the element

 $\text{erect } x = "10" y = "10" width = "20" height = "20" transform = "scale(2)*/$$ 

the x, y, width and height values are processed after the current coordinate system has been scaled uniformly by a factor of 2 by the transform attribute. Attributes x, y, width and height (and any other attributes or properties) are treated as values in the new user coordinate system, not the previous user coordinate system. Thus, the above 'rect' element is functionally equivalent to:

```
<g transform="scale(2)">
   <rect x="10" y="10" width="20" height="20"/>
</q>
```
The following is the BNF for values for the transform attribute. The following notation is used:

- $\bullet$  \*: 0 or more
- $\bullet$  +: 1 or more
- ?: 0 or 1
- (): grouping
- |: separates alternatives
- double quotes surround literals

```
transform-list:
     wsp* transforms? wsp*
transforms:
     transform
     | transform comma-wsp+ transforms
transform:
     matrix
     | translate
     | scale
      | rotate
       | skewX
     | skewY
matrix:
     "matrix" wsp* "(" wsp*
       number comma-wsp
       number comma-wsp
       number comma-wsp
       number comma-wsp
       length comma-wsp
       length wsp* ")"
translate:
     "translate" wsp* "(" wsp* length ( comma-wsp length )? wsp* ")"
scale:
     "scale" wsp* "(" wsp* length ( comma-wsp number )? wsp* ")"
rotate:
     "rotate" wsp* "(" wsp* number wsp* ")"
skewX:
    "skewX" wsp* "(" wsp* number wsp* ")"
skewY:
     "skewY" wsp* "(" wsp* number wsp* ")"
length:
     number unit-specifier?
number:
     sign? integer-constant
     | sign? floating-point-constant
comma-wsp:
```

```
 (wsp+ comma? wsp*) | (comma wsp*)
comma:
    ^{\circ} , ^{\circ}integer-constant:
     digit-sequence
floating-point-constant:
     fractional-constant exponent?
      | digit-sequence exponent
fractional-constant:
     digit-sequence? "." digit-sequence
      | digit-sequence "."
exponent:
     ( "e" | "E" ) sign? digit-sequence
sign:
    \overline{\mathbf{u}}+\overline{\mathbf{u}} | \overline{\mathbf{u}}=\overline{\mathbf{u}}digit-sequence:
     digit
     | digit digit-sequence
digit:
     "0" | "1" | "2" | "3" | "4" | "5" | "6" | "7" | "8" | "9"
unit-specifier:
      "em"| "ex" | "px" | "pt" | "pc" | "cm" | "mm" | "in" | "%"
wsp:
      (#x20 | #x9 | #xD | #xA)
```
For the transform attribute:

[Animatable](#page-318-0): yes.

See the ['animateTransform'](#page-317-0) element for information on animating transformations.

# <span id="page-97-0"></span>**7.7 The viewBox attribute**

It is often desirable to specify that a given set of graphics stretch to fit a particular container element. The viewBox attribute provides this capability.

All elements that establish a new viewport (see [elements that establish viewports\)](#page-102-1) have attribute viewBox. The value of the viewBox attribute is a list of four numbers <min-x>, <min-y>, <width> and <height> which specify a rectangle in user space which should be mapped to the bounds of the viewport established by the given element, taking into account attribute [preserveAspectRatio](#page-99-0). If specified, an additional transformation is applied to all descendants of the given element to achieve the specified effect.

Example ViewBox illustrates the use of the viewBox attribute on the outermost ['svg'](#page-51-0) element to specify that the SVG content should stretch to fit bounds of the viewport.

```
<?xml version="1.0" standalone="no"?>
<!DOCTYPE svg PUBLIC "-//W3C//DTD SVG 20000303 Stylable//EN" 
  "http://www.w3.org/TR/2000/03/WD-SVG-20000303/DTD/svg-20000303-stylable.dtd">
<svg width="300px" height="200px" 
     viewBox="0 0 1500 1000" preserveAspectRatio="none" >
   <desc>Example ViewBox - uses the viewBox
```

```
 attribute to automatically create an initial user coordinate
   system which causes the graphic to scale to fit into the
   viewport no matter what size the viewport is.</desc>
  <!-- This rectangle goes from (0,0) to (1500,1000) in user space.
       Because of the viewBox attribute above,
       the rectangle will end up filling the entire area
       reserved for the SVG content. -->
  <rect x="0" y="0" width="1500" height="1000" style="fill:yellow" />
  <!-- A large, red triangle -->
  <path style="fill:red" d="M 750,100 L 250,900 L 1250,900 z"/>
  <!-- A text string that spans most of the viewport -->
  <text x="100" y="600" style="font-size:150; font-family:Verdana">
    Stretch to fit
 \langletext>
</svg>
                      Rendered into
                                                                    Rendered into
                                                                     viewport with
                      viewport with
                      width=300px,
                                                                     width=150px,
                      height=200px
                                                                     height=200px
                                                               Stretch to
     Stretch
```
Example ViewBox

[View this example as SVG \(SVG-enabled browsers only\)](file:///d|/public/svgspec/images/coords/ViewBox.svg)

The effect of the viewBox attribute is that the user agent automatically supplies the appropriate transformation matrix to map the specified rectangle in user space to the bounds of the viewport. To achieve the effect of the example on the left, with viewport dimensions of 300 by 200 pixels, the user agent needs to automatically insert a transformation which scales both X and Y by 0.2. The effect is equivalent to having a viewport of size 300px by 200px and the following supplemental transformation in the document, as follows:

```
<?xml version="1.0" standalone="no"?>
<!DOCTYPE svg PUBLIC "-//W3C//DTD SVG 20000303 Stylable//EN" 
   "http://www.w3.org/TR/2000/03/WD-SVG-20000303/DTD/svg-20000303-stylable.dtd">
<svg width="300px" height="200px">
```
**<g transform="scale(0.2)">**

```
 <!-- Rest of document goes here -->
  </g>
</svg>
```
To achieve the effect of the example on the right, with viewport dimensions of 150 by 200 pixels, the user agent needs to automatically insert a transformation which scales  $X$  by 0.1 and  $Y$  by 0.2. The effect is equivalent to having a viewport of size 150px by 200px and the following supplemental transformation in the document, as follows:

```
<?xml version="1.0" standalone="no"?>
<!DOCTYPE svg PUBLIC "-//W3C//DTD SVG 20000303 Stylable//EN" 
   "http://www.w3.org/TR/2000/03/WD-SVG-20000303/DTD/svg-20000303-stylable.dtd">
<svg width="150px" height="200px">
  <g transform="scale(0.1 0.2)">
     <!-- Rest of document goes here -->
  </g>
</svg>
```
(Note: in some cases the user agent will need to supply a **translate** transformation in addition to a **scale** transformation. For example, on an outermost ['svg'](#page-51-0), a **translate** transformation will be needed if the viewBox attributes specifies values other than zero for  $\langle \text{min-x> or } \langle \text{min-y>.} \rangle$ .

For the viewBox attribute:

[Animatable](#page-318-0): yes.

# <span id="page-99-0"></span>**7.8 The preserveAspectRatio attribute**

In some cases when using the viewBox attribute, it is desirable that the graphics stretch to fit non-uniformly to take up the entire viewport. In other cases when using the viewBox attribute, it is desirable that uniform scaling be used for the purposes of preserving the aspect ratio of the graphics. Attribute preserveAspectRatio="<align> [<meetOrSlice>]", which is available for all elements that establish a new viewport (see [elements that establish viewports\)](#page-102-1), indicates whether or not to force uniform scaling. The <align> parameter indicates whether to force uniform scaling and, if so, the alignment method to use in case the aspect ratio of the viewBox doesn't match the aspect ratio of the viewport. The <align> parameter must be one of the following strings:

- none Do not force uniform scaling. Scale the graphic content of the given element non-uniformly if necessary such that the element's bounding box exactly matches the viewport rectangle.
- xMinYMin Force uniform scaling. Align the  $\langle \text{min-x} \rangle$  of the element's viewBox with the smallest X value of the viewport. Align the  $\langle \text{min-y} \rangle$  of the element's viewBox with the smallest Y value of the viewport.
- xMidYMin Force uniform scaling. Align the midpoint X value of the element's viewBox with the midpoint X value of the viewport. Align the  $\langle$ min-y $\rangle$  of the element's viewBox with the smallest Y value of the viewport.
- xMaxYMin Force uniform scaling. Align the  $\langle \text{min-x}\rangle$  + $\langle \text{width}\rangle$  of the element's viewBox with the maximum X value of the viewport. Align the  $\langle \text{min-y} \rangle$  of the element's viewBox with the smallest Y value of the viewport.
- xMinYMid Force uniform scaling. Align the  $\langle \text{min-x} \rangle$  of the element's viewBox with the smallest X value of the viewport.

Align the midpoint Y value of the element's viewBox with the midpoint Y value of the viewport.

- xMidYMid (the default) Force uniform scaling. Align the midpoint X value of the element's viewBox with the midpoint X value of the viewport. Align the midpoint Y value of the element's viewBox with the midpoint Y value of the viewport.
- xMaxYMid Force uniform scaling. Align the  $\langle$ min-x>+ $\langle$ width> of the element's viewBox with the maximum X value of the viewport. Align the midpoint Y value of the element's viewBox with the midpoint Y value of the viewport.
- xMinYMax Force uniform scaling. Align the  $\langle \text{min-x} \rangle$  of the element's viewBox with the smallest X value of the viewport. Align the  $\langle \text{min-y}\rangle + \langle \text{height}\rangle$  of the element's viewBox with the maximum Y value of the viewport.
- xMidYMax Force uniform scaling. Align the midpoint X value of the element's viewBox with the midpoint X value of the viewport. Align the  $\langle$ min-y>+ $\langle$ height> of the element's viewBox with the maximum Y value of the viewport.
- xMaxYMax Force uniform scaling. Align the  $\langle \text{min-x}\rangle + \langle \text{width}\rangle$  of the element's viewBox with the maximum X value of the viewport.

Align the  $\langle \text{min-y}\rangle + \langle \text{height}\rangle$  of the element's viewBox with the maximum Y value of the viewport.

The  $\leq$  meetOrSlice $\geq$  parameter is optional and must be one of the following strings:

- meet (the default) Scale the graphic such that:
	- ❍ aspect ratio is preserved
	- $\circ$  the entire viewBox is visible within the viewport
	- $\circ$  the viewBox is scaled up as much as possible, while still meeting the other criteria

In this case, if the aspect ratio of the graphic does not match the viewport, some of the viewport will extend beyond the bounds of the viewBox (i.e., the area into which the viewBox will draw will be smaller than the viewport).

- slice Scale the graphic such that:
	- ❍ aspect ratio is preserved
	- $\circ$  the entire viewport is covered by the viewBox
	- $\circ$  the viewBox is scaled down as much as possible, while still meeting the other criteria

In this case, if the aspect ratio of the viewBox does not match the viewport, some of the viewBox will extend beyond the bounds of the viewport (i.e., the area into which the viewBox will draw is larger than the viewport).

<span id="page-100-0"></span>Example PreserveAspectRatio illustrates the various options on preserveAspectRatio. To save space, XML entities have been defined for the three repeated graphic objects, the rectangle with the smile inside and the outlines of the two rectangles which have the same dimensions as the target viewports. The example creates several new viewports by including ['svg'](#page-51-0) sub-elements embedded inside the outermost ['svg'](#page-51-0) element (see [Establishing a new viewport](#page-102-0)). The smile is drawing the text string ":)" rotated 90 degrees.

```
<?xml version="1.0" standalone="no"?>
```
<!DOCTYPE svg PUBLIC "-//W3C//DTD SVG 20000303 Stylable//EN"

 <sup>&</sup>quot;http://www.w3.org/TR/2000/03/WD-SVG-20000303/DTD/svg-20000303-stylable.dtd" [

```
<!ENTITY Smile "
  <rect x='.5' y='.5' width='29' height='39' style='fill:yellow; stroke:red'/>
  <g transform='rotate(90)'>
    <text x='10' y='10' style='font-family:Verdana; 
           font-weight:bold; font-size:14'>:)</text>
  \langle / \alpha > " >
<!ENTITY Viewport1 "<rect x='.5' y='.5' width='49' height='29'
                           style='fill:none; stroke:blue'/>">
<!ENTITY Viewport2 "<rect x='.5' y='.5' width='29' height='59' 
                           style='fill:none; stroke:blue'/>">
]>
<svg width="480px" height="270px" style="font-family:Verdana; font-size:8">
  <desc>Example PreserveAspectRatio - demonstrate available options</desc>
 \text{text } x = "10" y = "30" > \text{SVG} to fit</text>
  <g transform="translate(20,40)">&Smile;</g>
   <text x="10" y="110">Viewport 1</text>
   <g transform="translate(10,120)">&Viewport1;</g>
  <text x="10" y="180">Viewport 2</text>
   <g transform="translate(20,190)">&Viewport2;</g>
  <text x="100" y="30">--------------- meet ---------------</text>
  <g transform="translate(100,60)"><text y="-10">xMin*</text>&Viewport1;
    <svg preserveAspectRatio="xMinYMin meet" viewBox="0 0 30 40" 
          width="50" height="30">&Smile;</svg></g>
   <g transform="translate(170,60)"><text y="-10">xMid*</text>&Viewport1;
     <svg preserveAspectRatio="xMidYMid meet" viewBox="0 0 30 40" 
         width="50" height="30">&Smile;</svg></g>
   <g transform="translate(240,60)"><text y="-10">xMax*</text>&Viewport1;
     <svg preserveAspectRatio="xMaxYMax meet" viewBox="0 0 30 40" 
          width="50" height="30">&Smile;</svg></g>
   <text x="330" y="30">---------- meet ----------</text>
   <g transform="translate(330,60)"><text y="-10">*YMin</text>&Viewport2;
     <svg preserveAspectRatio="xMinYMin meet" viewBox="0 0 30 40" 
          width="30" height="60">&Smile;</svg></g>
   <g transform="translate(380,60)"><text y="-10">*YMid</text>&Viewport2;
     <svg preserveAspectRatio="xMidYMid meet" viewBox="0 0 30 40" 
          width="30" height="60">&Smile;</svg></g>
   <g transform="translate(430,60)"><text y="-10">*YMax</text>&Viewport2;
     <svg preserveAspectRatio="xMaxYMax meet" viewBox="0 0 30 40" 
          width="30" height="60">&Smile;</svg></g>
   <text x="100" y="160">---------- slice ----------</text>
   <g transform="translate(100,190)"><text y="-10">xMin*</text>&Viewport2;
    <svg preserveAspectRatio="xMinYMin slice" viewBox="0 0 30 40" 
         width="30" height="60">&Smile;</svg></g>
   <g transform="translate(150,190)"><text y="-10">xMid*</text>&Viewport2;
     <svg preserveAspectRatio="xMidYMid slice" viewBox="0 0 30 40" 
          width="30" height="60">&Smile;</svg></g>
   <g transform="translate(200,190)"><text y="-10">xMax*</text>&Viewport2;
     <svg preserveAspectRatio="xMaxYMax slice" viewBox="0 0 30 40" 
         width="30" height="60">&Smile;</svg></g>
   <text x="270" y="160">--------------- slice ---------------</text>
   <g transform="translate(270,190)"><text y="-10">*YMin</text>&Viewport1;
    <svg preserveAspectRatio="xMinYMin slice" viewBox="0 0 30 40" 
          width="50" height="30">&Smile;</svg></g>
   <g transform="translate(340,190)"><text y="-10">*YMid</text>&Viewport1;
     <svg preserveAspectRatio="xMidYMid slice" viewBox="0 0 30 40" 
          width="50" height="30">&Smile;</svg></g>
   <g transform="translate(410,190)"><text y="-10">*YMax</text>&Viewport1;
     <svg preserveAspectRatio="xMaxYMax slice" viewBox="0 0 30 40" 
          width="50" height="30">&Smile;</svg></g>
</svg>
```
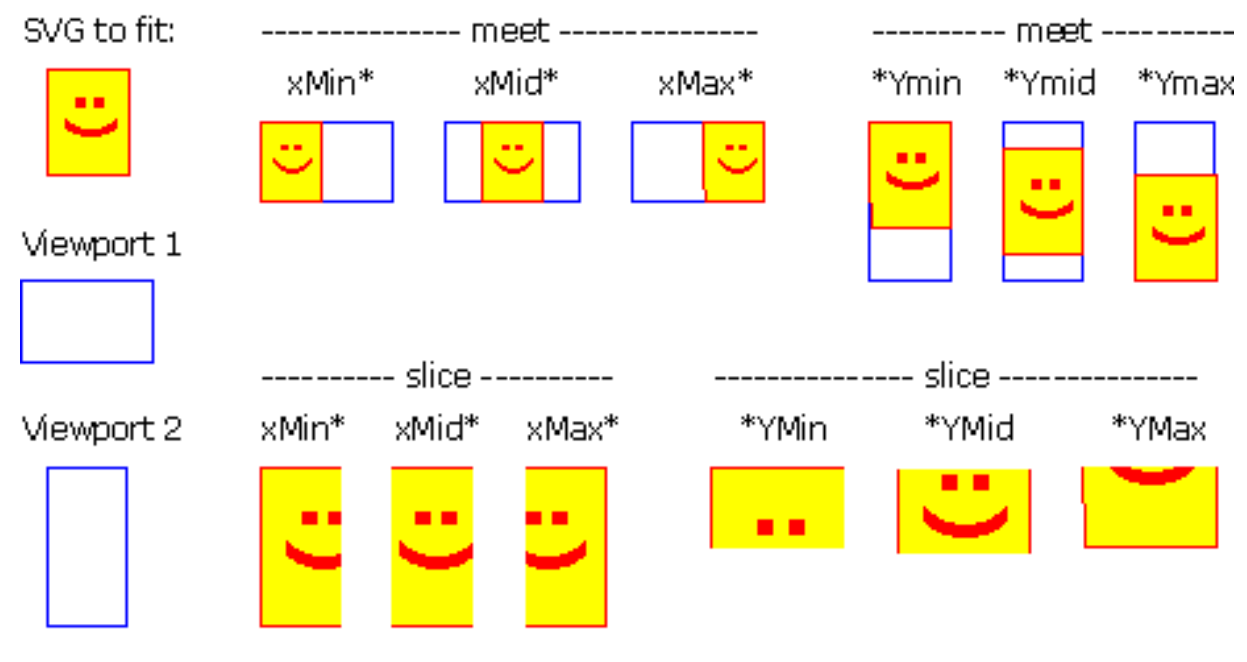

Example PreserveAspectRatio

[View this example as SVG \(SVG-enabled browsers only\)](file:///d|/public/svgspec/images/coords/PreserveAspectRatio.svg)

For the preserveAspectRatio attribute:

[Animatable](#page-318-0): yes.

# <span id="page-102-0"></span>**7.9 Establishing a new viewport**

At any point in an SVG drawing, you can establish a new viewport into which all contained graphics is drawn by including an 'svg' element inside SVG content. By establishing a new viewport, you also implicitly establish a new initial user space, [new meanings for many of the CSS unit specifiers](#page-104-0) and, potentially, a new clipping path. The bounds of the new viewport are defined by the x, y, width and height attributes on the 'svg' element. Here is an example:

```
<?xml version="1.0" standalone="no"?>
<!DOCTYPE svg PUBLIC "-//W3C//DTD SVG 20000303 Stylable//EN" 
   "http://www.w3.org/TR/2000/03/WD-SVG-20000303/DTD/svg-20000303-stylable.dtd">
<svg width="4in" height="3in">
  <desc>This SVG drawing embeds another one,
    thus establishing a new viewport
  </desc>
   <!-- The following statement establishing a new viewport
       and renders SVG drawing B into that viewport -->
   <svg x="25%" y="25%" width="50%" height="50%">
      <!-- drawing B goes here -->
  </svg>
</svg>
```
For an extensive example of creating new viewports, see [Example PreserveAspectRatio](#page-100-0).

<span id="page-102-1"></span>In addition to the ['svg'](#page-51-0) element, the following other elements also establish a new viewport:

● A ['use'](#page-58-0) or ['image'](#page-63-0) element establishes a temporary new viewport for drawing instances of

referenced elements or files

- A ['marker'](#page-197-0) element establishes a temporary new viewport for drawing arrowheads and polymarkers
- When a pattern is used to fill or stroke an object by reference to a ['pattern'](#page-218-0) element, a temporary new viewport is established for each drawn instance of the pattern.
- When a <u>'mask'</u> element is used to establish a mask for an object and maskUnits="objectBoundingBox", a temporary new viewport is established to draw the elements within the 'mask' element.
- A <u>'foreignObject'</u> element creates a new viewport for rendering the content that is within the element.

Whether a new viewport also establishes a new additional clipping path is determined by the value of the ['overflow'](#page-226-0) property on the element which establishes the new viewport. If a clipping path is created to correspond to the new viewport, the clipping path's geometry is determined by the value of the ['clip'](#page-226-1) property. Also, see [Clip to viewport vs. clip to viewBox](#page-227-0).

# <span id="page-103-0"></span>**7.10 Units**

All coordinates and lengths in SVG can be specified in one of the following ways:

User units. If no unit specifier is provided, a given coordinate or length is assumed to be in user ● units (i.e., a value in user space). For example:

<text style="font-size: 50">Text size is 50 user units</text>

• CSS units. If a CSS unit specifier is provided on a coordinate or length value, then the given value is assumed to be in CSS units. Available CSS unit specifiers are the absolute and relative unit specifiers from CSS (em, ex, px, pt, pc, cm, mm, in and percentages). As in CSS, the *em* and *ex* unit specifiers are relative to the current font's *font-size* and *x-height*, respectively. Initially, the various absolute unit specifiers from CSS (i.e., px, pt, pc, cm, mm, in) represent lengths within the initial user coordinate system and do not change their meaning as transformations alter the current coordinate system. Thus, "12pt" can be made to represent exactly 12 points on the actual visual medium even if the user coordinate system has been scaled. For example:

```
<?xml version="1.0" standalone="no"?>
<!DOCTYPE svg PUBLIC "-//W3C//DTD SVG 20000303 Stylable//EN" 
   "http://www.w3.org/TR/2000/03/WD-SVG-20000303/DTD/svg-20000303-stylable.dtd">
<svg width="4in" height="3in">
  <desc>Demonstration of coordinate transforms
  </desc>
   <!-- The following two text elements will both draw with a 
        font height of 12 pixels -->
    <text style="font-size: 12">This prints 12 pixels high.</text>
    <text style="font-size: 12px">This prints 12 pixels high.</text>
    <!-- Now scale the coordinate system by 2. -->
    <g transform="scale(2)">
       <!-- The following text will actually draw 24 pixels high
            because each unit in the new coordinate system equals
            2 units in the previous coordinate system. -->
       <text style="font-size: 12">This prints 24 pixels high.</text>
       <!-- The following text will actually still draw 12 pixels high
            because the CSS unit specifier has been provided. -->
```

```
 <text style="font-size: 12px">This prints 12 pixels high.</text>
   </q>
</svg>
```
## [Download this example](file:///d|/public/svgspec/samples/transform.xml)

If possible, the SVG user agent must be passed the actual size of a *px* unit in inches or millimeters by its parent user agent. (See [Conformance Requirements and Recommendations.](#page-422-0)) If such information is not available from the parent user agent, then the SVG user agent shall assume a *px* is defined to be exactly .28mm.

# <span id="page-104-0"></span>**7.11 Redefining the meaning of CSS unit specifiers**

The process of [establishing a new viewport,](#page-102-0) such as when there is ['svg'](#page-51-0) element inside of another SVG ['svg'](#page-51-0), changes the meaning of the following CSS unit specifiers: px, pt, pc, cm, mm, in, and % (percentages). A "pixel" (the px unit) becomes equivalent to a single unit in the user coordinate system for the given 'svg' element. The meaning of the other absolute unit specifiers (pt, pc, cm, mm, in) are determined as an appropriate multiple of a *px* unit using the actual size of *px* unit (as passed from the parent user agent to the SVG user agent). Any percentage values that are relative to the current viewport will also represent new values.

```
<?xml version="1.0" standalone="no"?>
<!DOCTYPE svg PUBLIC "-//W3C//DTD SVG 20000303 Stylable//EN" 
  "http://www.w3.org/TR/2000/03/WD-SVG-20000303/DTD/svg-20000303-stylable.dtd">
<svg width="300px" height="300px">
  <desc>Transformation with establishment of a new viewport
  </desc>
  <!-- The following two text elements will both draw with a 
        font height of 12 pixels -->
    <text style="font-size: 12">This prints 12 pixels high.</text>
    <text style="font-size: 12px">This prints 12 pixels high.</text>
    <!-- Now scale the coordinate system by 2. -->
    <g transform="scale(2)">
       <!-- The following text will actually draw 24 pixels high
            because each unit in the new coordinate system equals
            2 units in the previous coordinate system. -->
       <text style="font-size: 12">This prints 24 pixels high.</text>
       <!-- The following text will actually still draw 12 pixels high
           because the CSS unit specifier has been provided. -->
       <text style="font-size: 12px">This prints 12 pixels high.</text>
   </q>
    <!-- This time, scale the coordinate system by 3. -->
    <g transform="scale(3)">
       <!-- Establish a new viewport and thus change the meaning of
            some CSS unit specifiers. -->
       <svg style="left:0; top:0; right:100; bottom:100" 
            width="100%" height="100%">
          <!-- The following two text elements will both draw with a 
               font height of 36 screen pixels. The first text element
               defines its height in user coordinates, which have been
               scaled by 3. The second text element defines its height
               in CSS px units, which have been redefined to be three times
               as big as screen pixels due the <svg> element establishing
               a new viewport. -->
```

```
 <text style="font-size: 12">This prints 36 pixels high.</text>
 <text style="font-size: 12px">This prints 36 pixels high.</text>
```

```
 </svg>
   </q>
</svg>
```
[Download this example](file:///d|/public/svgspec/samples/viewport-transform.xml)

# <span id="page-105-0"></span>**7.12 Processing rules for CSS units and percentages**

Any values expressed in CSS units or percentages of the current viewport are mapped to corresponding values in user space as follows:

- For any x-coordinate value or width value (xValueInVPSpace) expressed using CSS units (other than percentages), first convert xValueInVPSpace into viewport pixel units using the SVG user agent's standard conversion factor from pixels to real world units (e.g., millimeters) to yield xValueInVPPixels. Then transform the points (0,0) and (xValueInVPPixels,0), from viewport space to current user space using the inverse of the current transformation matrix, yielding two points in userspace Q1 and Q2. Do a distance calculation between Q1 and Q2 (sqrt( $(Q2x-Q1x)*2$  $+$  (Q2y-Q1y)\*\*2)) and use that as the value for the given operation.
- For any y-coordinate value or height value (yValueInVPSpace) expressed using CSS units (other than percentages), then use the same method as above, except use points (0,0) and (0,yValueInVPPixels) instead.
- For any x-coordinate value or width value (xValueInVPSpace) expressed as a percentage of the viewport, transform the points (0,0) and (percentageValue\*vpWidthInPixels,0), from viewport space to current user space using the inverse of the current transformation matrix, yielding two points in userspace Q1 and Q2. Do a distance calculation between Q1 and Q2 (sqrt( $(Q2x-Q1x)*2$  $+$  (Q2y-Q1y)\*\*2)) and use that as the value for the given operation.
- For any y-coordinate value or height value (yValueInVPSpace) expressed as a percentage of the viewport, then use the same method as above, except use points (0,0) and (0,percentageValue\*vpHeightInPixels) instead.
- For any other length value in viewport space (lengthVPSpace), the following approach is used to give appropriate weighting to the contribution of the two dimensions of the viewport. First, convert lengthVPSpace into viewport pixel units using the SVG user agent's standard conversion factor from pixels to to real world units (e.g., millimeters) to yield lengthVPPixels. Calculate the distance from  $(0,0)$  and (vpWidthInPixels, vpHeightInPixels) in viewport space using the formula: vpDiagLengthVPPixels=sqrt(vpWidthInPixels\*\*2 + vpHeightInPixels\*\*2). Using the inverse of the current transformation matrix, determine the points in user space  $(P1x, P1y)$  and  $(P2x, P2y)$ which correspond to the points (0,0) and (vpWidthInPixels, vpHeightInPixels) in viewport space. Calculate the distance from  $(Plx, Ply)$  and  $(P2x, P2y)$  in user space using the formula: vpDiagLengthUserSpace=sqrt( $(P2x-P1x)*2 + (P2y-P1y)*2$ ). Then, convert the original viewport-relative length into a length in user space using the formula: lengthUserSpace = lengthVPPixels \* (vpDiagLengthUserSpace/vpDiagLengthVPPixels).
- If a viewport-relative percentage value is given, then use the same method as above, except calculate lengthVPPixels as lengthVPPixels=percentageValue\*sqrt(vpWidthPixels\*\*2 + vpHeightPixels\*\*2)/sqrt(2).

Any values expressed as fractions or percentages of the current object bounding box are mapped to corresponding values in user space as follows:

- For any x-coordinate value or width value, determine the minimum and maximum x-coordinates in user space for the object bounding box (bboxXMinUserSpace and bboxXMaxUserSpace, respectively). An x-coordinate value is converted into a coordinate in user space using the formula bboxXMinUserSpace+percentageValue\*(bboxXMaxUserSpace-bboxXMinUserSpace) and a width value is converted into a length in user space using the formula percentageValue\*(bboxXMaxUserSpace-bboxXMinUserSpace).
- For any y-coordinate value or width value, determine the minimum and maximum y-coordinates in user space for the object bounding box (bboxYMinUserSpace and bboxYMaxUserSpace, respectively). A y-coordinate value is converted into a coordinate in user space using the formula bboxYMinUserSpace+percentageValue\*(bboxYMaxUserSpace-bboxYMinUserSpace) and a height value is converted into a length in user space using the formula percentageValue\*(bboxYMaxUserSpace-bboxYMinUserSpace).
- For any other length value expressed as a fraction or percentage of the current object bounding box, determine the minimum and maximum x and y coordinates in user space for the object bounding box (bboxXMinUserSpace, bboxXMaxUserSpace, bboxYMinUserSpace and bboxYMaxUserSpace), calculate bboxWidth=bboxXMaxUserSpace-bboxXMinUserSpace and bboxHeight=bboxYMaxUserSpace-bboxYMinUserSpace, and then map the fraction or percentage of the current object bounding box to a length in user space using the formula percentageValue\*sqrt(bboxWidth\*\*2 + bboxHeight\*\*2)/sqrt(2).

# <span id="page-106-0"></span>**7.13 DOM interfaces**

The following interfaces are defined below: [SVGPoint,](#page-106-1) [SVGMatrix](#page-107-0), [SVGTransformList](#page-111-0), [SVGTransform](#page-112-0), [SVGPreserveAspectRatio](#page-115-0), [SVGFitToViewBox,](#page-116-0) [SVGTransformable](#page-116-1).

# <span id="page-106-1"></span>**Interface SVGPoint**

Many of the SVG DOM interfaces refer to objects of class SVGPoint. An SVGPoint is an  $(x, y)$  coordinate pair. When used in matrix operations, an SVGPoint is treated as a vector of the form:

 $[x]$  $[y]$ [1]

# **IDL Definition**

```
interface SVGPoint {
          attribute SVGLength x;
           attribute SVGLength y;
  SVGPoint matrixTransform ( in SVGMatrix matrix )
                 raises( SVGException );
};
```
# **Attributes**

SVGLength x

The x coordinate.

SVGLength y

The y coordinate.

## **Methods**

matrixTransform

Applies a 2x3 matrix transformation on this SVGPoint object and returns a new, transformed SVGPoint object:

newpoint = matrix \* thispoint

Parameters

in SVGMatrix matrix The matrix which is to be applied to this SVGPoint object.

Return value

SVGPoint A new SVGPoint object.

Exceptions

SVGException SVG\_WRONG\_TYPE\_ERR: Raised if parameter matrix is of the wrong type.

# <span id="page-107-0"></span>**Interface SVGMatrix**

Many of SVG's graphics operations utilize 2x3 matrices of the form:

[a c e] [b d f]

which, when expanded into a 3x3 matrix for the purposes of matrix arithmetic, become:

[a c e] [b d f] [0 0 1]

## **IDL Definition**

```
interface SVGMatrix {
           \text{attribute} attribute float a;
           attribute float b;<br>attribute float c;
           attribute float
           attribute float d;
            attribute SVGLength e;
            attribute SVGLength f;
   SVGMatrix multiply ( in SVGMatrix secondMatrix )
                   raises( SVGException );
  SVGMatrix inverse ( )
                   raises( SVGException );
  SVGMatrix translate ( in SVGLength x, in SVGLength y )
                   raises( SVGException );
   SVGMatrix scale ( in float scaleFactor )
                   raises( SVGException );
  SVGMatrix scaleNonUniform ( in float scaleFactorX, in float scaleFactorY )
                   raises( SVGException );
   SVGMatrix rotate ( in SVGAngle angle )
                   raises( SVGException );
  SVGMatrix rotateFromVector ( in SVGLength x, in SVGLength y )
                   raises( SVGException );
  SVGMatrix flipX ( );
  SVGMatrix flipY ( );
```
```
 SVGMatrix skewX ( in SVGAngle angle )
 raises( SVGException );
 SVGMatrix skewY ( in SVGAngle angle )
               raises( SVGException );
};
```
### **Attributes**

float a

The a component of the matrix.

### float b

The b component of the matrix.

### float c

The c component of the matrix.

### float d

The d component of the matrix.

### SVGLength e

The e component of the matrix.

### SVGLength f

The f component of the matrix.

### **Methods**

### multiply

Performs matrix multiplication. This matrix is post-multiplied by another matrix, returning the resulting new matrix.

### Parameters

in SVGMatrix secondMatrix The matrix which is post-multiplied to this matrix.

Return value

SVGMatrix The resulting matrix.

### Exceptions

SVGException SVG\_WRONG\_TYPE\_ERR: Raised if parameter secondMatrix is of the wrong type.

### inverse

Returns the inverse matrix.

No Parameters

Return value

SVGMatrix The inverse matrix.

Exceptions

SVGException SVG\_MATRIX\_NOT\_INVERTABLE: Raised if this matrix is not invertable.

### translate

Post-multiplies a translation transformation on the current matrix and returns the resulting

matrix.

**Parameters** 

in SVGLength x The distance to translate along the X axis. in SVGLength y The distance to translate along the Y axis.

Return value

SVGMatrix The resulting matrix.

Exceptions

SVGException SVG\_WRONG\_TYPE\_ERR: Raised if one of the parameters is of the wrong type.

### scale

Post-multiplies a uniform scale transformation on the current matrix and returns the resulting matrix.

Parameters

in float scaleFactor Scale factor in both X and Y.

Return value

SVGMatrix The resulting matrix.

Exceptions

SVGException SVG\_WRONG\_TYPE\_ERR: Raised if one of the parameters is of the wrong type.

### scaleNonUniform

Post-multiplies a non-uniform scale transformation on the current matrix and returns the resulting matrix.

**Parameters** 

in float scaleFactorX Scale factor in X. in float scaleFactorY Scale factor in Y.

Return value

SVGMatrix The resulting matrix.

### Exceptions

SVGException SVG\_WRONG\_TYPE\_ERR: Raised if one of the parameters is of the wrong type.

#### rotate

Post-multiplies a rotation transformation on the current matrix and returns the resulting matrix.

**Parameters** 

in SVGAngle angle Rotation angle.

Return value

SVGMatrix The resulting matrix.

### Exceptions

SVGException SVG\_WRONG\_TYPE\_ERR: Raised if one of the parameters is of the wrong type.

### rotateFromVector

Post-multiplies a rotation transformation on the current matrix and returns the resulting matrix. The rotation angle is determined by taking  $(+/-)$  atan $(y/x)$ . The direction of the vector (x,y) determines whether the positive or negative angle value is used.

**Parameters** 

in SVGLength x The X coordinate of the vector  $(x,y)$ . Must not be zero. in SVGLength y The Y coordinate of the vector  $(x,y)$ . Must not be zero.

### Return value

SVGMatrix The resulting matrix.

### **Exceptions**

SVGException SVG\_WRONG\_TYPE\_ERR: Raised if one of the parameters is of the wrong type.

> SVG\_INVALID\_VALUE\_ERR: Raised if one of the parameters has an invalid value.

### flipX

Post-multiplies the transformation [-1 0 0 1 0 0] and returns the resulting matrix.

No Parameters

Return value

SVGMatrix The resulting matrix.

No Exceptions

### flipY

Post-multiplies the transformation [1 0 0 -1 0 0] and returns the resulting matrix.

No Parameters

Return value

SVGMatrix The resulting matrix.

No Exceptions

### skewX

Post-multiplies a skewX transformation on the current matrix and returns the resulting matrix.

Parameters

in SVGAngle angle Skew angle.

Return value

SVGMatrix The resulting matrix.

**Exceptions** 

SVGException SVG\_WRONG\_TYPE\_ERR: Raised if one of the parameters is of the wrong type.

### skewY

Post-multiplies a skewY transformation on the current matrix and returns the resulting matrix.

**Parameters** 

in SVGAngle angle Skew angle.

Return value

SVGMatrix The resulting matrix.

Exceptions

```
SVGException SVG_WRONG_TYPE_ERR: Raised if one of the parameters is of
              the wrong type.
```
### **Interface SVGTransformList**

SVGTransformList maintains an ordered list of SVGTransform objects. The SVGTransformList and SVGTransform interfaces correspond to the various attributes which specify a set of transformations, such as the transform attribute which is available for many of SVG's elements.

The various methods inherited from SVGList, which are defined in SVGList to accept parameters and return values of type Object, must receive parameters of type SVGTransform and return values of type SVGTransform.

### **IDL Definition**

```
interface SVGTransformList : SVGList {
  SVGTransform createSVGTransformFromMatrix ( in SVGMatrix matrix )
                 raises( SVGException );
 SVGTransform consolidate ( );
};
```
### **Methods**

createSVGTransformFromMatrix

Creates an SVGTransform object which is initialized to transform of type SVG\_TRANSFORM\_MATRIX and whose values are the given matrix.

**Parameters** 

in SVGMatrix matrix The matrix which defines the transformation.

Return value

SVGTransform The returned SVGTransform object.

Exceptions

SVGException SVG\_WRONG\_TYPE\_ERR: Raised if parameter newItem is the wrong type of object for the given list.

consolidate

Consolidates the list of separate SVGTransform objects by multiplying the equivalent transformation matrices together to result in a list consisting of a single SVGTransform object of type SVG\_TRANSFORM\_MATRIX.

No Parameters

Return value

SVGTransform The resulting SVGTransform object which becomes single item in the list. If the list was empty, then a value of null is returned.

No Exceptions

### **Interface SVGTransform**

SVGTransform is the interface for one of the component transformations within a SVGTransformList; thus, a SVGTransform object corresponds to single component (e.g., "scale(..)" or "matrix(...)") within a transform attribute specification.

### **IDL Definition**

```
interface SVGTransform {
   // Transform Types
  constant unsigned short SVG_TRANSFORM_UNKNOWN = 0;<br>constant unsigned short SVG TRANSFORM_MATRIX = 1;
  constant unsigned short SVG_TRANSFORM_MATRIX
  constant unsigned short SVG TRANSFORM TRANSLATE = 2;
  constant unsigned short SVG TRANSFORM SCALE = 3;constant unsigned short SVG_TRANSFORM_ROTATE = 4;
  constant unsigned short SVG_TRANSFORM_SKEWX = 5;<br>constant unsigned short SVG_TRANSFORM_SKEWY = 6;
   constant unsigned short SVG_TRANSFORM_SKEWY = 6;
   readonly attribute unsigned short type;
   readonly attribute SVGMatrix matrix;
   readonly attribute SVGAngle angle;
   void setMatrix ( in SVGMatrix matrix )
                    raises( SVGException );
   void setTranslate ( in SVGLength tx, in SVGLength ty )
                    raises( SVGException );
   void setScale ( in SVGNumber sx, in SVGNumber sy )
                    raises( SVGException );
   void setRotate ( in SVGAngle angle )
                    raises( SVGException );
   void setSkewX ( in SVGAngle angle )
                   raises( SVGException );
   void setSkewY ( in SVGAngle angle )
                    raises( SVGException );
};
```
### **Definition group Transform Types**

### **Defined constants**

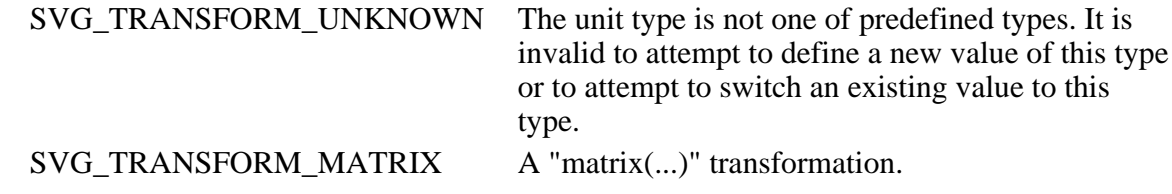

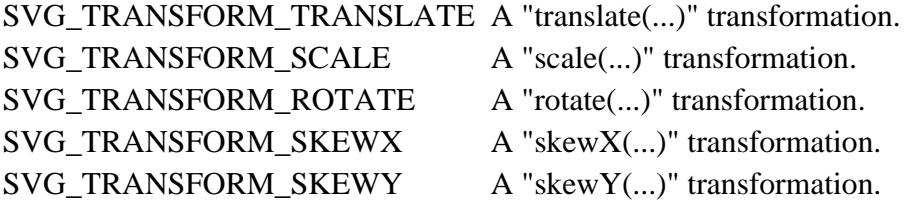

### **Attributes**

readonly unsigned short type

The type of the value as specified by one of the constants specified above.

readonly SVGMatrix matrix

The matrix that represents this transformation. For SVG\_TRANSFORM\_MATRIX, the matrix contains the a, b, c, d, e, f values supplied by the user.

For SVG\_TRANSFORM\_TRANSLATE, e and f represents the translation amounts  $(a=1,b=0,c=0,d=1).$ For SVG\_TRANSFORM\_SCALE, a and d represents the scale amounts  $(b=0,c=0,e=0,f=0)$ . For SVG\_TRANSFORM\_ROTATE, SVG\_TRANSFORM\_SKEWX and SVG TRANSFORM SKEWY, a, b, c and d represent the matrix which will result in the given transformation ( $e=0,f=0$ ).

readonly SVGAngle angle

A convenience attribute for SVG\_TRANSFORM\_ROTATE, SVG\_TRANSFORM\_SKEWX and SVG\_TRANSFORM\_SKEWY. It holds the angle that was specified. For SVG\_TRANSFORM\_MATRIX, SVG\_TRANSFORM\_TRANSLATE and SVG\_TRANSFORM\_SCALE, angle will be zero.

### **Methods**

setMatrix

Sets the transform type to SVG\_TRANSFORM\_MATRIX, with parameter matrix defining the new transformation.

**Parameters** 

in SVGMatrix matrix The new matrix for the transformation.

No Return Value

Exceptions

SVGException SVG\_WRONG\_TYPE\_ERR: Raised if the parameter is of the wrong type.

### setTranslate

Sets the transform type to SVG\_TRANSFORM\_TRANSLATE, with parameters tx and ty defining the translation amounts.

**Parameters** 

in SVGLength tx The translation amount in X. in SVGLength ty The translation amount in Y.

No Return Value

### Exceptions

SVGException SVG\_WRONG\_TYPE\_ERR: Raised if the parameter is of the wrong type.

### setScale

Sets the transform type to SVG\_TRANSFORM\_SCALE, with parameters sx and sy defining the scale amounts.

Parameters

in SVGNumber sx The scale factor in X. in SVGNumber sy The scale factor in Y.

No Return Value

Exceptions

SVGException SVG\_WRONG\_TYPE\_ERR: Raised if the parameter is of the wrong type.

### setRotate

Sets the transform type to SVG\_TRANSFORM\_ROTATE, with parameter angle defining the rotation angle.

**Parameters** 

in SVGAngle angle The rotation angle.

No Return Value

Exceptions

SVGException SVG\_WRONG\_TYPE\_ERR: Raised if the parameter is of the wrong type.

### setSkewX

Sets the transform type to SVG\_TRANSFORM\_SKEWX, with parameter angle defining the amount of skew.

**Parameters** 

in SVGAngle angle The skew angle.

No Return Value

Exceptions

SVGException SVG\_WRONG\_TYPE\_ERR: Raised if the parameter is of the wrong type.

### setSkewY

Sets the transform type to SVG\_TRANSFORM\_SKEWY, with parameter angle defining the amount of skew.

**Parameters** 

in SVGAngle angle The skew angle.

No Return Value

Exceptions

### **Interface SVGPreserveAspectRatio**

The SVGPreserveAspectRatio interface corresponds to the preserveAspectRatio attribute, which is available for some of SVG's elements.

### **IDL Definition**

```
interface SVGPreserveAspectRatio {
   // Alignment Types
  constant unsigned short SVG_PRESERVEASPECTRATIO_NONE = 0;
  constant unsigned short SVG_PRESERVEASPECTRATIO_XMINYMIN = 1;
  constant unsigned short SVG_PRESERVEASPECTRATIO_XMIDYMIN = 2;
  constant unsigned short SVG_PRESERVEASPECTRATIO_XMAXYMIN = 3;
  constant unsigned short SVG_PRESERVEASPECTRATIO_XMINYMID = 4;
  constant unsigned short SVG_PRESERVEASPECTRATIO_XMIDYMID = 5;
  constant unsigned short SVG_PRESERVEASPECTRATIO_XMAXYMID = 6;
  constant unsigned short SVG_PRESERVEASPECTRATIO_XMINYMAX = 7;
 constant unsigned short SVG_PRESERVEASPECTRATIO_XMIDYMAX = 8; constant unsigned short SVG_PRESERVEASPECTRATIO_XMAXYMAX = 9;
   // Meet-or-slice Types
  constant unsigned short SVG_MEETORSLICE_MEET = 0;
   constant unsigned short SVG_MEETORSLICE_SLICE = 1;
            attribute unsigned short align;
            attribute unsigned short meetOrSlice;
};
```
### **Definition group Alignment Types**

### **Defined constants**

```
SVG_PRESERVEASPECTRATIO_NONE Corresponds to value 'none' for
SVG_PRESERVEASPECTRATIO_XMINYMIN Corresponds to value 'xMinYMin'
SVG_PRESERVEASPECTRATIO_XMIDYMIN Corresponds to value 'xMidYMin'
SVG_PRESERVEASPECTRATIO_XMAXYMIN Corresponds to value 'xMaxYMin'
SVG_PRESERVEASPECTRATIO_XMINYMID Corresponds to value 'xMinYMid'
SVG_PRESERVEASPECTRATIO_XMIDYMID Corresponds to value 'xMidYMid'
SVG_PRESERVEASPECTRATIO_XMAXYMID Corresponds to value 'xMaxYMid'
SVG_PRESERVEASPECTRATIO_XMINYMAX Corresponds to value 'xMinYMax'
SVG_PRESERVEASPECTRATIO_XMIDYMAX Corresponds to value 'xMidYMax'
```
attribute preserveAspectRatio. for attribute preserveAspectRatio. for attribute preserveAspectRatio. for attribute preserveAspectRatio. for attribute preserveAspectRatio. for attribute preserveAspectRatio. for attribute preserveAspectRatio. for attribute preserveAspectRatio. for attribute preserveAspectRatio. SVG\_PRESERVEASPECTRATIO\_XMAXYMAX Corresponds to value 'xMaxYMax' for attribute preserveAspectRatio.

### **Definition group Meet-or-slice Types**

### **Defined constants**

SVG\_MEETORSLICE\_MEET\_Corresponds to value 'meet' for attribute preserveAspectRatio. SVG\_MEETORSLICE\_SLICE Corresponds to value 'slice' for attribute preserveAspectRatio.

### **Attributes**

unsigned short align

The type of the alignment value as specified by one of the constants specified above.

unsigned short meetOrSlice

The type of the meet-or-slice value as specified by one of the constants specified above.

### **Interface SVGFitToViewBox**

Interface SVGFitToViewBox defines DOM attributes that apply to elements which have XML attributes viewBox and preserveAspectRatio.

### **IDL Definition**

```
interface SVGFitToViewBox {
           attribute SVGRect viewBox;
            attribute SVGPreserveAspectRatio preserveAspectRatio;
};
```
### **Attributes**

SVGRect viewBox

Corresponds to attribute viewBox on the given element.

SVGPreserveAspectRatio preserveAspectRatio

Corresponds to attribute preserveAspectRatio on the given element.

### **Interface SVGTransformable**

Interface SVGTransformable contains properties and methods that apply to all elements which have attribute transform.

### **IDL Definition**

```
interface SVGTransformable {
 readonly attribute SVGElement nearestViewportElement;
readonly attribute SVGElement farthestViewportElement;
           attribute SVGTransformList transform;
```

```
 SVGRect getBBox ( );
 SVGMatrix getCTM ( );
  SVGMatrix getScreenCTM ( );
  SVGMatrix getTransformToElement ( in SVGElement element )
                  raises( SVGException );
};
```

```
Attributes
```
readonly SVGElement nearestViewportElement

The element which established the current viewport. Often, the nearest ancestor 'svg' element. Null if this is the given element is the outermost 'svg' element.

readonly SVGElement farthestViewportElement

The farthest ancestor 'svg' element. Null if this is the given element is the outermost 'svg' element.

SVGTransformList transform

Corresponds to attribute transform on the given element.

### **Methods**

getBBox

Returns the tight bounding box in current user space (i.e., after application of the transform attribute) on the geometry of all contained graphics elements, exclusive of stroke-width and filter effects.

No Parameters

Return value

SVGRect An SVGRect object that defines the bounding box.

No Exceptions

### getCTM

Returns the transformation matrix from current user units (i.e., after application of the transform attribute) to the viewport coordinate system for the nearestViewportElement.

No Parameters

Return value

SVGMatrix An SVGMatrix object that defines the CTM.

No Exceptions

### getScreenCTM

Returns the transformation matrix from current user units (i.e., after application of the transform attribute) to the parent user agent's notice of a "pixel". For display devices, ideally this represents a physical screen pixel. For other devices or environments where physical pixel sizes are not know, then an algorithm similar to the CSS2 definition of a "pixel" can be used instead.

No Parameters

Return value

SVGMatrix An SVGMatrix object that defines the given transformation matrix.

No Exceptions

getTransformToElement

Returns the transformation matrix from the user coordinate system on the current element (after application of the transform attribute) to the user coordinate system on **element** (after application of its transform attribute).

Parameters

in SVGElement element The target element.

Return value

SVGMatrix An SVGMatrix object that defines the transformation.

Exceptions

SVGException SVG\_WRONG\_TYPE\_ERR: Raised if the target element is of an invalid type.

> SVG\_MATRIX\_NOT\_INVERTABLE: Raised if the currently defined transformation matrices make it impossible to compute the given matrix (e.g., because one of the transformations is singular).

[previous](#page-50-0) [next](#page-119-0) [contents](#page-1-0) [properties](#page-462-0) [index](#page-463-0)

# <span id="page-119-0"></span>**8 Paths**

### **Contents**

- [8.1 Introduction](#page-119-1)
- [8.2 The 'path' element](#page-119-2)
- [8.3 Path Data](#page-120-0)
	- $\circ$  [8.3.1 General information about path data](#page-120-1)
	- ❍ [8.3.2 The "moveto" commands](#page-121-0)
	- ❍ [8.3.3 The "closepath" command](#page-121-1)
	- ❍ [8.3.4 The "lineto" commands](#page-122-0)
	- ❍ [8.3.5 The curve commands](#page-122-1)
	- ❍ [8.3.6 The grammar for path data](#page-125-0)
- [8.4 Distance along a path](#page-128-0)
- [8.5 DOM interfaces](#page-128-1)

# <span id="page-119-1"></span>**8.1 Introduction**

Paths represent the outline of a shape which can be filled, stroked, (see [Filling, Stroking and Paint Servers](#page-192-0)) used as a clipping path (see [Clipping, Masking and Compositing](#page-224-0)), or for any combination of the three.

A path is described using the concept of a current point. In an analogy with drawing on paper, the current point can be thought of as the location of the pen. The position of the pen can be changed, and the outline of a shape (open or closed) can be traced by dragging the pen in either straight lines or curves.

Paths represent an outline of an object which is defined in terms of *moveto* (set a new current point), *lineto* (draw a straight line), *curveto* (draw a curve using a cubic bezier), *arc* (elliptical or circular arc) and *closepath* (close the current shape by drawing a line to the last *moveto*) elements. Compound paths (i.e., a path with subpaths, each consisting of a single *moveto* followed by one or more line or curve operations) are possible to allow effects such as "donut holes" in objects.

<span id="page-119-2"></span>A path is defined in SVG using the ['path'](#page-119-2) element.

# **8.2 The 'path' element**

```
<!ENTITY % pathExt "" >
<!ELEMENT path (%descTitle;,(animate|set|animateMotion|animateColor|animateTransform
                 %geExt;%pathExt;)*) >
<!ATTLIST path
  %stdAttrs;
  %langSpaceAttrs;
  class %ClassList; #IMPLIED
  transform %TransformList; #IMPLIED
  %graphicsElementEvents;
  %testAttrs;
  externalResourcesRequired %Boolean; #IMPLIED
  d %PathData; #REQUIRED
  length %Number; #IMPLIED
  %StylableSVG-StyleAttribute;
   %ExchangeSVG-FillStrokeAttrs;
   %ExchangeSVG-GraphicsAttrs;
   %ExchangeSVG-MarkerAttrs; >
```
*Attribute definitions:*

<span id="page-120-2"></span>d = "*path data*"

The definition of the outline of a shape. See [Path data](#page-120-0). [Animatable](#page-318-0): yes.

<span id="page-120-3"></span> $length = "$ 

The author's computation of the total length of the path, in user units. This value is used to calibrate the user agent's own [distance-along-a-path](#page-128-0) calculations with that of the author. The user agent will scale all distance-along-a-path computations by the ratio of length to the user agent's own computed value for total path length. length potentially affects calculations for [text on a path,](#page-175-0) [motion animation](#page-313-1) and various [stroke operations.](#page-194-0)

[Animatable](#page-318-0): yes. Path data animation is only possible when each path data specification within an animation specification has exactly the same list of path data commands as the d attribute. If an animation is specified and the list of path data commands is not the same, then the animation specification is in error (see [Error Processing\)](#page-411-0). The animation engine interpolates each parameter to each path data command separately based on the attributes to the given animation element. Any flags/booleans are interpolated as fractions between zero and one, with any non-zero value considered to be a value of one/true.

*Attributes defined elsewhere:*

[%stdAttrs;,](#page-67-0) [%langSpaceAttrs;,](#page-68-0) [transform](#page-94-0), [%graphicsElementEvents;,](#page-293-0) [%testAttrs;](#page-65-0), [%StylableSVG-StyleAttribute;](#page-44-0).

# <span id="page-120-0"></span>**8.3 Path data**

### <span id="page-120-1"></span>**8.3.1 General information about path data**

A path is defined by including a **'path'** element which contains a **d="(path data)"** attribute, where the **d** attribute contains the *moveto*, *line*, *curve* (both cubic and quadratic beziers), *arc* and *closepath* instructions. The following example specifies a path in the shape of a triangle. (The **M** indicates a *moveto*, the **L**'s indicate *lineto*'s, and the **z** indicates a *closepath*:

```
<?xml version="1.0" standalone="yes"?>
<svg width="4in" height="3in"
     xmlns = 'http://www.w3.org/2000/svg-20000303-stylable'>
```

```
 <path d="M 100 100 L 140 100 L 120 140 z"/>
</svg>
```
### [Download this example](file:///d|/public/svgspec/samples/path01.xml)

Path data values can contain newline characters and thus can be broken up into multiple lines to improve readability. Because of line length limitations with certain related tools, it is recommended that SVG generators split long path data strings across multiple lines, with each line not exceeding 255 characters. Also note that newline characters are only allowed at certain places within a path data value.

The syntax of path data is very abbreviated in order to allow for minimal file size and efficient downloads, since many SVG files will be dominated by their path data. Some of the ways that SVG attempts to minimize the size of path data are as follows:

- All instructions are expressed as one character (e.g., a *moveto* is expressed as an **M**)
- Superfluous white space and separators such as commas can be eliminated (e.g., "M 100 100 L 200 200" contains unnecessary spaces and could be expressed more compactly as "M100 100L200 200")
- The command letter can be eliminated on subsequent commands if the same command is used multiple times in a row (e.g., you can drop the second "L" in "M 100 200 L 200 100 L -100 -200" and use "M 100 200 L 200 100 -100 -200" instead)
- Relative versions of all commands are available (upper case means absolute coordinates, lower case means relative coordinates)
- Alternate forms of *lineto* are available to optimize the special cases of horizontal and vertical lines (absolute and relative)
- Alternate forms of *curve* are available to optimize the special cases where some of the control points on the current segment can be determined automatically from the control points on the previous segment

The path data syntax is a prefix notation (i.e., commands followed by parameters). The only allowable decimal point is a period (".") and no other delimiter characters are allowed. (For example, the following is an invalid numeric value in a path data stream: "13,000.56". Instead, say: "13000.56".)

In the tables below, the following notation is used:

- (): grouping of parameters
- $\bullet$  +: 1 or more of the given parameter(s) is required

<span id="page-121-0"></span>The following sections list the commands.

### **8.3.2 The "moveto" commands**

The "moveto" commands (**M** or **m**) establish a new current point. The effect is as if the "pen" were lifted and moved to a new location. A path data segment must begin with either one of the "moveto" commands or one of the "arc" commands. Subsequent "moveto" commands (i.e., when the "moveto" is not the first command) represent the start of a new *subpath*:

<span id="page-121-1"></span>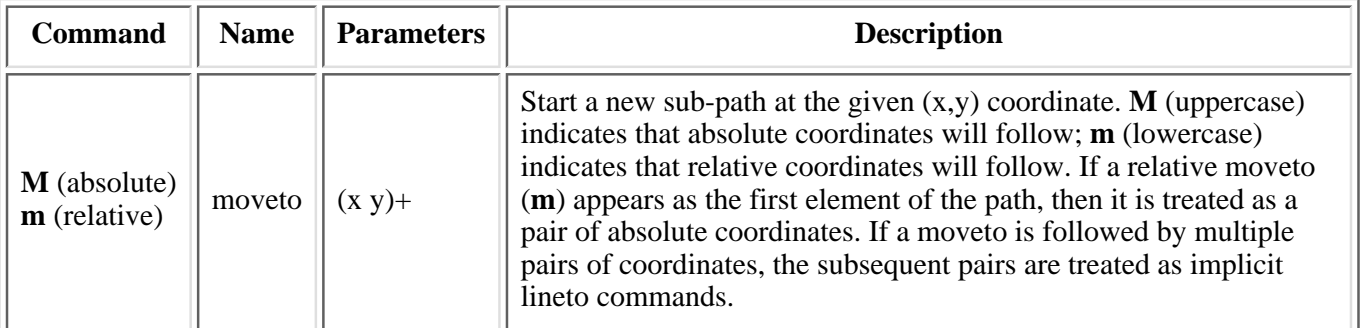

### **8.3.3 The "closepath" command**

The "closepath" (**Z** or **z**) causes an automatic straight line to be drawn from the current point to the initial point of the current subpath. "Closepath" differs in behavior from what happens when "manually" closing a subpath via a "lineto" command in how <u>'stroke-linejoin'</u> and ['stroke-linecap'](#page-195-1) are implemented. With "closepath", the end of the final segment of the subpath is "joined" with the start of the initial segment of the subpath using the current value of ['stroke-linejoin'](#page-195-0) . If you instead "manually" close the subpath via a "lineto" command, the start of the first segment and the end of the last segment are not joined but instead are each capped using the current value of ['stroke-linecap'](#page-195-1):

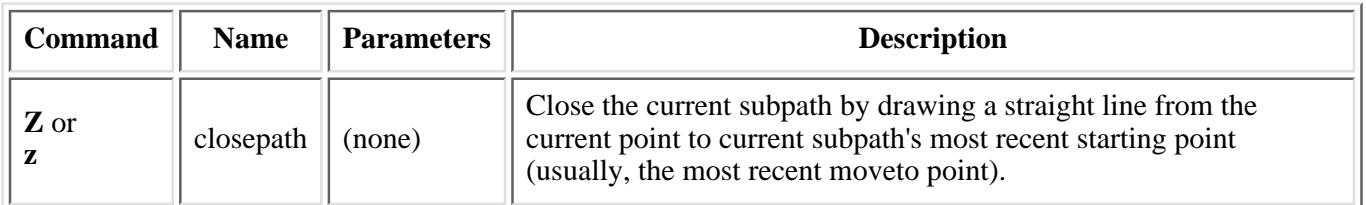

### <span id="page-122-0"></span>**8.3.4 The "lineto" commands**

The various "lineto" commands draw straight lines from the current point to a new point:

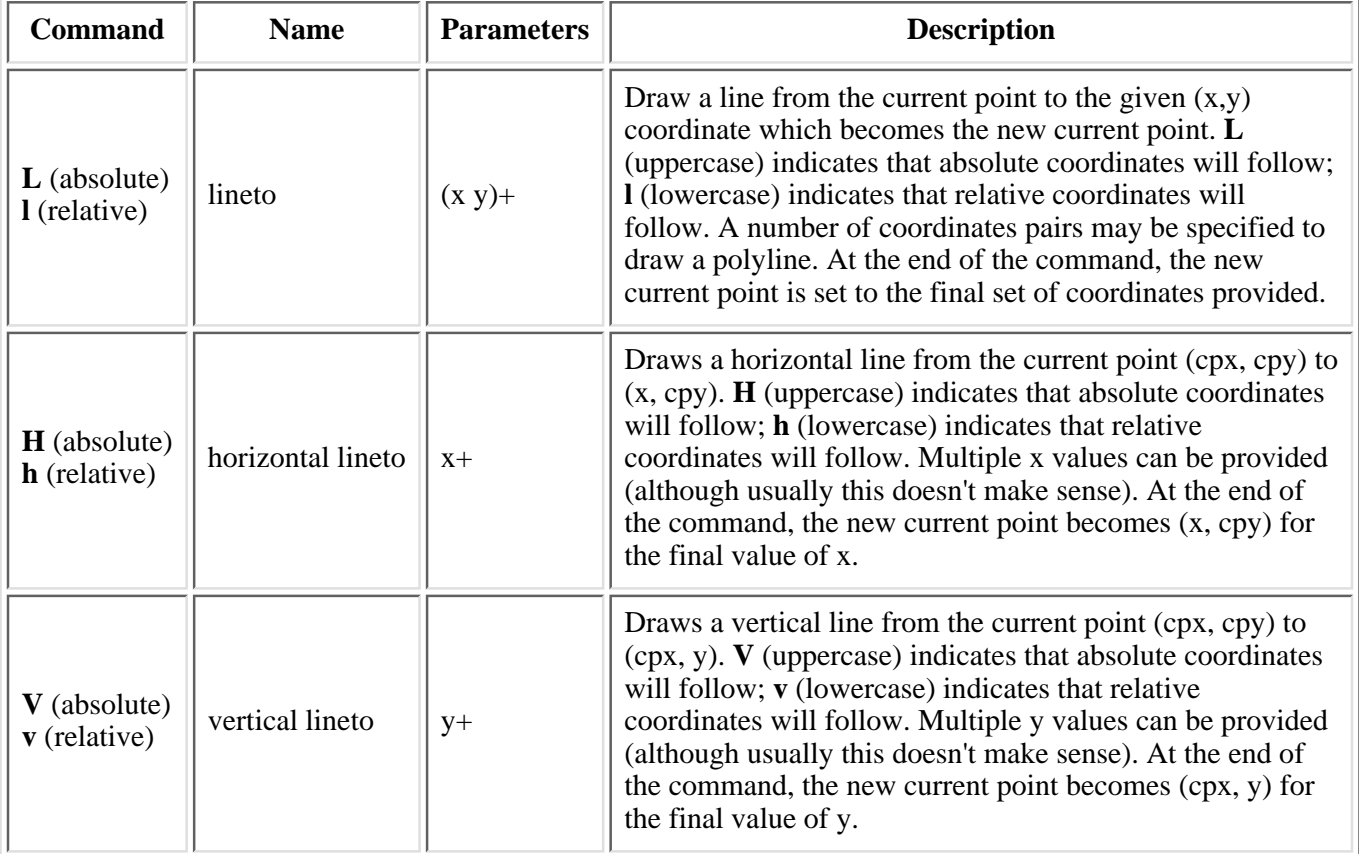

### <span id="page-122-1"></span>**8.3.5 The curve commands**

These three groups of commands that draw curves:

Cubic bezier commands (**C**, **c**, **S** and **s**). A cubic bezier segment is defined by a start point, an end point, ● and two control points.

- Quadratic bezier commands (**Q**, **q**, **T** and **T**). A quadratic bezier segment is defined by a start point, an end point, and one control point.
- Elliptical arc commands (**A** and **a**). An elliptical arc segment draws a segment of an ellipse.

The cubic bezier commands are as follows:

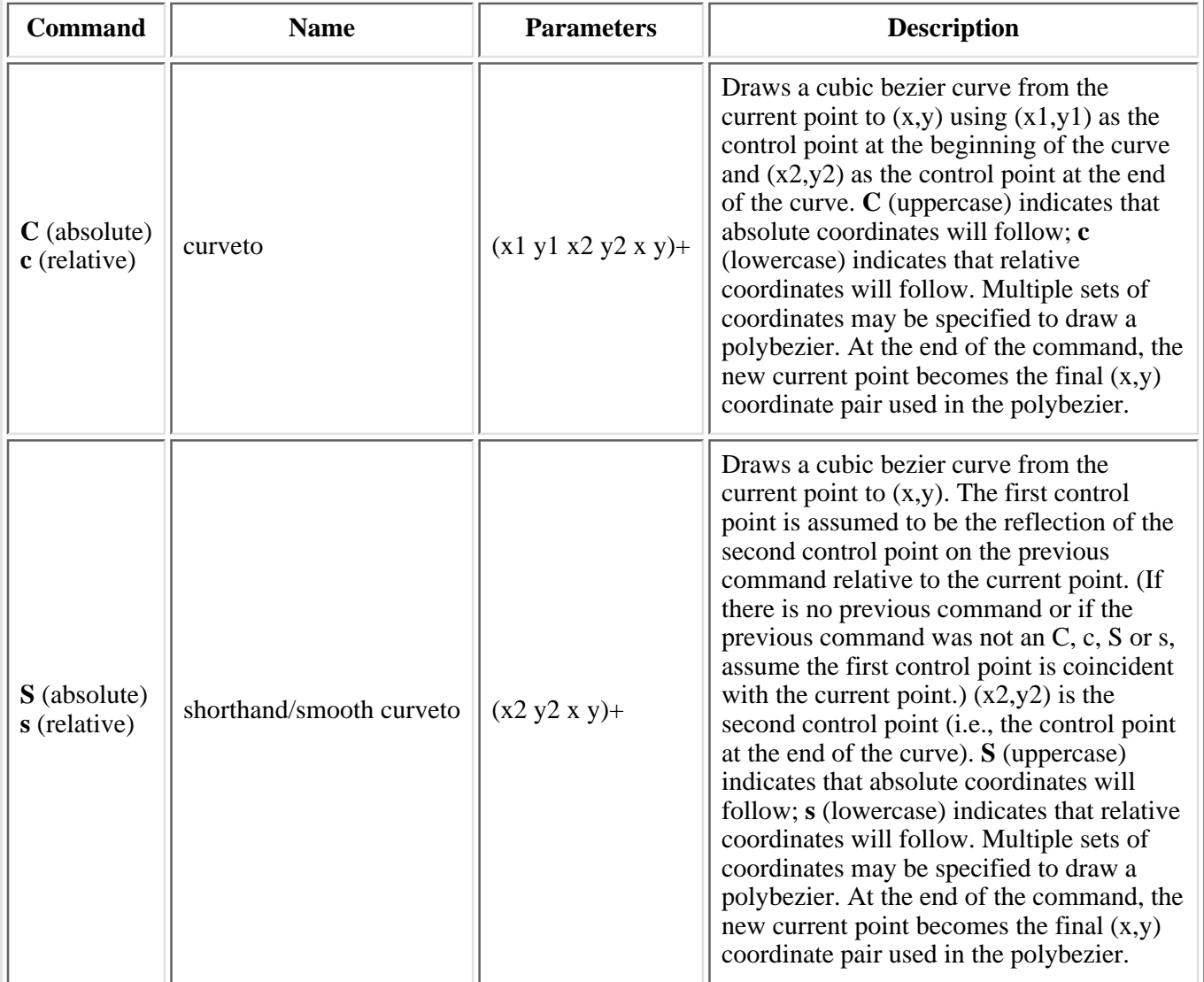

The quadratic bezier commands are as follows:

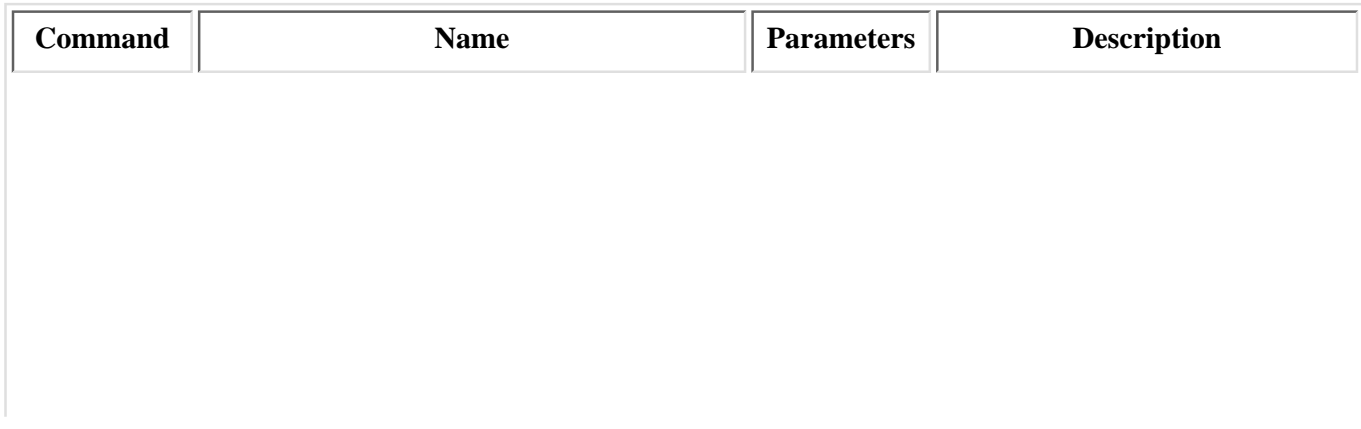

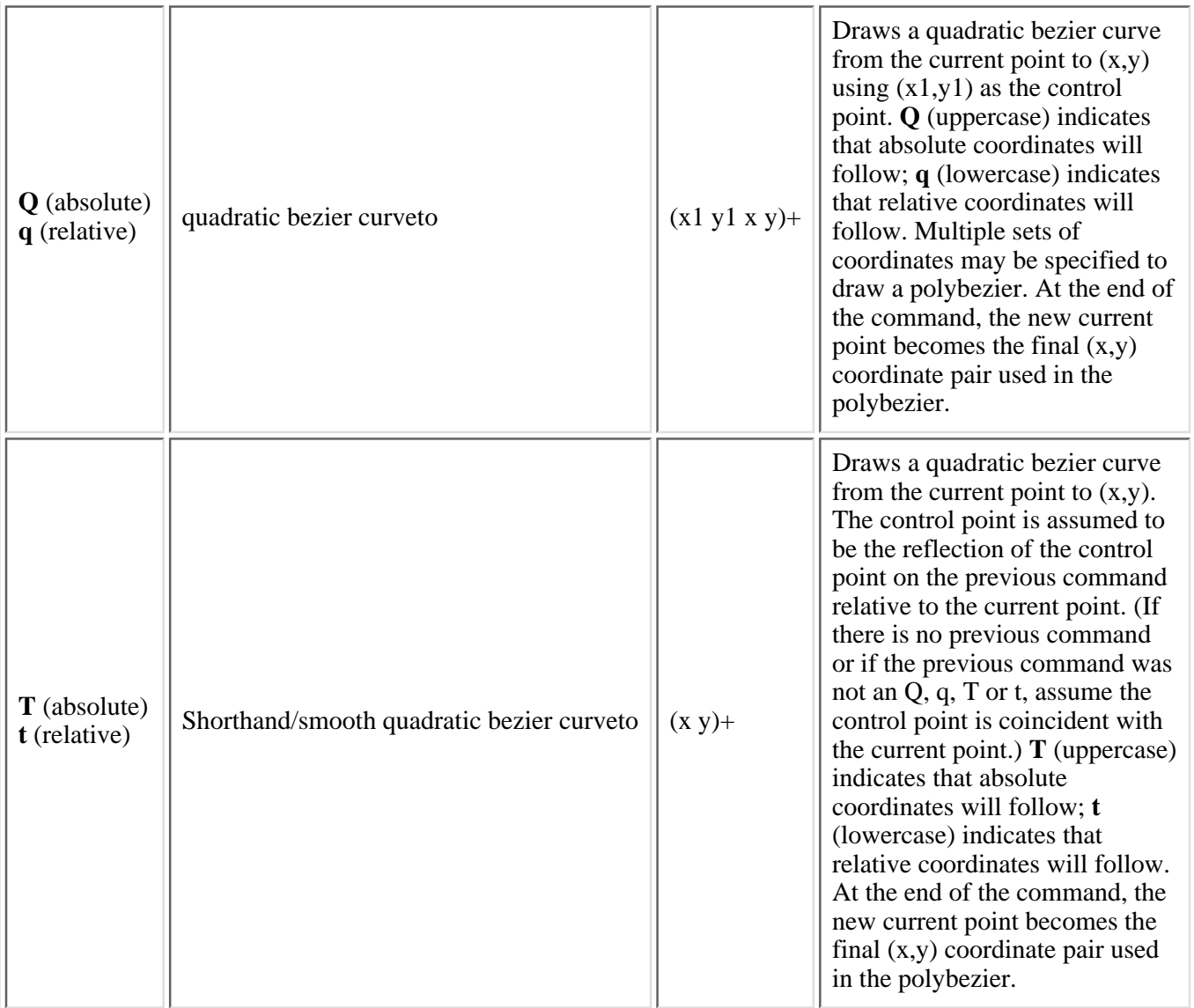

<span id="page-124-0"></span>The elliptical arc commands are as follows:

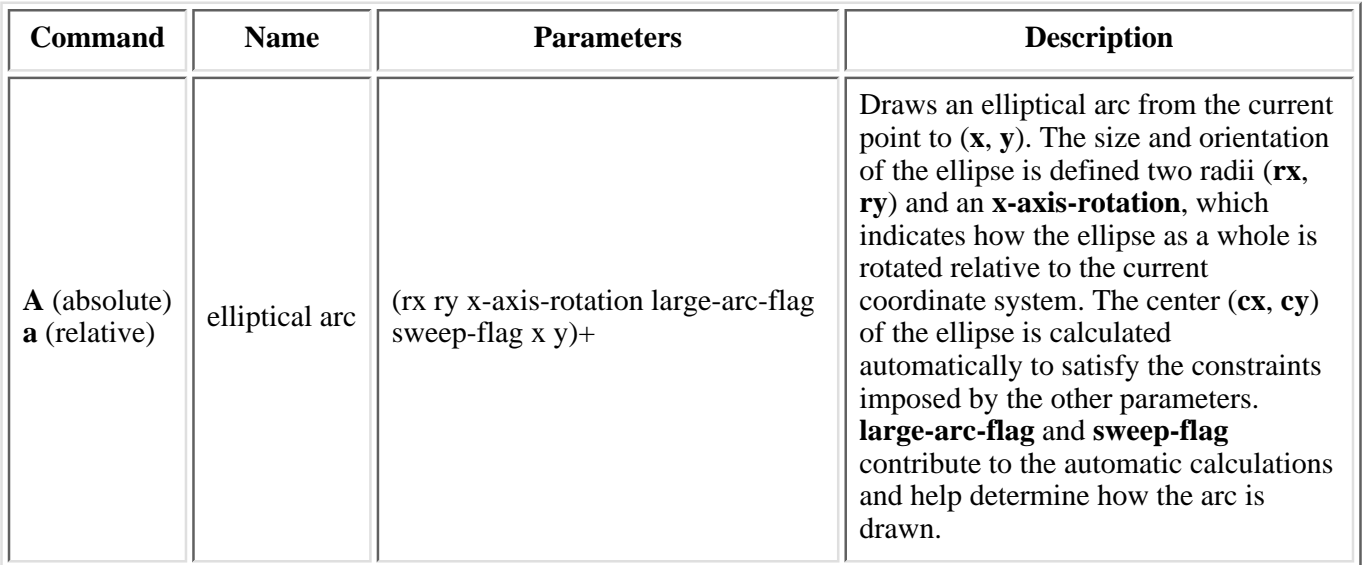

The elliptical arc command draws a section of an ellipse which meets the following constraints:

- the arc starts at the current point
- $\bullet$  the arc ends at point  $(\mathbf{x}, \mathbf{y})$
- the ellipse has the two radii (**rx**, **ry**)
- the X-axis of the ellipse is rotated by **x-axis-rotation** relative to the X-axis of the current coordinate system.

For most situations, there are actually four different arcs (two different ellipses, each with two different arc sweeps) that satisfy these constraints: (Pictures will be forthcoming in a future version of the spec) **large-arc-flag** and **sweep-flag** indicate which one of the four arcs are drawn, as follows:

- Of the four candidate arc sweeps, two will represent an arc sweep of greater than or equal to 180 degrees (the "large-arc"), and two will represent an arc sweep of less than or equal to 180 degrees (the "small-arc"). If **large-arc-flag** is '1', then one of the two larger arc sweeps will be chosen; otherwise, if **large-arc-flag** is '0', one of the smaller arc sweeps will be chosen,
- If sweep-flag is '1', then the arc will be drawn in a "positive-angle" direction (i.e., the ellipse formula x=**cx**+**rx**\*cos(theta) and y=**cy**+**ry**\*sin(theta) is evaluated such that theta starts at an angle corresponding to the current point and increases positively until the arc reaches  $(x,y)$ ). A value of 0 causes the arc to be drawn in a "negative-angle" direction (i.e., theta starts at an angle value corresponding to the current point and decreases until the arc reaches (x,y)).

(We need examples to illustrate all of this! Here is one for the moment. Suppose you have a circle with center (5,5) and radius 2 and you wish to draw an arc from 0 degrees to 90 degrees. Then one way to achieve this would be M 7,5 A 2,2 0 0 1 5,7. In this example, you move to the "0 degree" location on the circle, which is (7,5), since the center is at (5,5) and the circle has radius 2. Since we have circle, the two radii are the same, and in this example both are equal to 2. Since our sweep is 90 degrees, which is less than 180, we set large-arc-flag to 0. We want to draw the sweep in a positive angle direction, so we set sweep-flag to 1. Since we want to draw the arc to the point which is at the 90 degree location of the circle, we set  $(x,y)$  to  $(5,7)$ .

### <span id="page-125-0"></span>**8.3.6 The grammar for path data**

The following notation is used in the BNF description of the grammar for path data:

- $\bullet$  \*: 0 or more
- $\bullet$  + 1 or more
- $?: 0 \text{ or } 1$
- $\bullet$  (): grouping
- |: separates alternatives
- double quotes surround literals

The following is the BNF for SVG paths.

```
svg-path:
     wsp* subpaths? wsp*
subpaths:
     subpath
     | subpath subpaths
subpath:
     moveto subpath-elements?
subpath-elements:
     subpath-element
     | subpath-element wsp* subpath-elements
subpath-element:
```

```
 closepath
       | lineto
       | horizontal-lineto
       | vertical-lineto
       | curveto
      smooth-curveto
       | quadratic-bezier-curveto
       | smooth-quadratic-bezier-curveto
      | elliptical-arc
moveto:
     ( "M" | "m" ) wsp* moveto-argument-sequence
moveto-argument-sequence:
     coordinate-pair
     | coordinate-pair comma-wsp? lineto-argument-sequence
closepath:
     ("Z" | "z")
lineto:
     ( "L" | "l" ) wsp* lineto-argument-sequence
lineto-argument-sequence:
     coordinate-pair
     | coordinate-pair comma-wsp? lineto-argument-sequence
horizontal-lineto:
     ( "H" | "h" ) wsp* horizontal-lineto-argument-sequence
horizontal-lineto-argument-sequence:
     coordinate
     | coordinate comma-wsp? horizontal-lineto-argument-sequence
vertical-lineto:
     ( "V" | "v" ) wsp* vertical-lineto-argument-sequence
vertical-lineto-argument-sequence:
     coordinate
     | coordinate comma-wsp? vertical-lineto-argument-sequence
curveto:
     ( "C" | "c" ) wsp* curveto-argument-sequence
curveto-argument-sequence:
     curveto-argument
     | curveto-argument comma-wsp? curveto-argument-sequence
curveto-argument:
     coordinate-pair comma-wsp? coordinate-pair comma-wsp? coordinate-pair
smooth-curveto:
     ( "S" | "s" ) wsp* smooth-curveto-argument-sequence
smooth-curveto-argument-sequence:
     smooth-curveto-argument
     | smooth-curveto-argument comma-wsp? smooth-curveto-argument-sequence
smooth-curveto-argument:
     coordinate-pair comma-wsp? coordinate-pair
quadratic-bezier-curveto:
     ( "Q" | "q" ) wsp* quadratic-bezier-curveto-argument-sequence
quadratic-bezier-curveto-argument-sequence:
     quadratic-bezier-curveto-argument
     | quadratic-bezier-curveto-argument comma-wsp? 
         quadratic-bezier-curveto-argument-sequence
quadratic-bezier-curveto-argument:
     coordinate-pair comma-wsp? coordinate-pair
smooth-quadratic-bezier-curveto:
```

```
 ( "T" | "t" ) wsp* smooth-quadratic-bezier-curveto-argument-sequence
smooth-quadratic-bezier-curveto-argument-sequence:
     coordinate-pair
      | coordinate-pair comma-wsp? smooth-quadratic-bezier-curveto-argument-sequence
elliptical-arc:
     ( "A" | "a" ) wsp* elliptical-arc-argument-sequence
elliptical-arc-argument-sequence:
     elliptical-arc-argument
      | elliptical-arc-argument comma-wsp? elliptical-arc-argument-sequence
elliptical-arc-argument:
     nonnegative-number comma-wsp? nonnegative-number comma-wsp? 
          number comma-wsp? flag comma-wsp? flag comma-wsp? coordinate-pair
coordinate-pair:
     coordinate comma-wsp? coordinate
coordinate:
     number
nonnegative-number:
     integer-constant
      | floating-point-constant
number:
     sign? integer-constant
      | sign? floating-point-constant
flag:
     "0" | "1"
comma-wsp:
     (wsp+ comma? wsp*) | (comma wsp*)
comma:
     ","
integer-constant:
     digit-sequence
floating-point-constant:
     fractional-constant exponent?
      | digit-sequence exponent
fractional-constant:
     digit-sequence? "." digit-sequence
      | digit-sequence "."
exponent:
     ( "e" | "E" ) sign? digit-sequence
sign:
    \left\vert \begin{array}{cc} 0 & + \end{array} \right\vert = \left\vert \begin{array}{cc} 0 & - \end{array} \right\vert = 0digit-sequence:
     digit
     | digit digit-sequence
digit:
     "0" | "1" | "2" | "3" | "4" | "5" | "6" | "7" | "8" | "9"
wsp:
     (#x20 | #x9 | #xD | #xA)
```
The processing of the BNF must consume as much of a given BNF production as possible, stopping at the point when a character is encountered which no longer satisfies the production. Thus, in the string "M 100-200", the first coordinate for the "moveto" consumes the characters "100" and stops upon encountering the minus sign because the minus sign cannot follow a digit in the production of a "coordinate". The result is that the first coordinate will be "100" and the second coordinate will be "-200".

Similarly, for the string "M 0.6.5", the first coordinate of the "moveto" consumes the characters "0.6" and stops upon encountering the second decimal point because the production of a "coordinate" only allows one decimal point. The result is that the first coordinate will be "0.6" and the second coordinate will be ".5".

# <span id="page-128-0"></span>**8.4 Distance along a path**

Various operations, including [text on a path](#page-175-0) and [motion animation](#page-313-1) and various [stroke operations](#page-194-0), require that the user agent compute the distance along the geometry of a graphics element, such as a 'path'.

Exact mathematics exist for computing distance along a path, but the formulas are highly complex and require substantial computation. It is recommended that authoring products and user agents employ algorithms that produce as precise results as possible; however, to accommodate implementation differences and to help distance calculations produce results that approximate author intent, the [length](#page-120-3) attribute can be used to provide the author's computation of the total length of the path so that the user agent can scale distance-along-a-path computations by the ratio of length to the user agent's own computed value for total path length.

A "moveto" operation within a 'path' element is defined to have zero length. Only the various "lineto", "curveto" and "arcto" commands contribute to path length calculations.

# <span id="page-128-1"></span>**8.5 DOM interfaces**

The following interfaces are defined below: [SVGPathElement](#page-128-2), [SVGPathSeg](#page-130-0).

### <span id="page-128-2"></span>**Interface SVGPathElement**

The SVGPathElement interface corresponds to the 'path' element.

The SVGPathElement interface provides two lists to access and modify the contents of the d attribute:

- DOM attribute pathSegList provides access to the contents of the d attribute in a form which matches one-for-one with SVG's syntax.
- DOM attribute normalizedPathSegList provides normalized access to the contents of the d attribute where all path data commands are expressed in terms of the following subset of SVGPathSeg types: SVG\_PATHSEG\_MOVETO\_ABS (M), SVG\_PATHSEG\_LINETO\_ABS (L), SVG\_PATHSEG\_CURVETO\_CUBIC\_ABS (C) and SVG\_PATHSEG\_CLOSEPATH (z).

The two lists are always kept synchronized. Modifications to one list will immediately cause the corresponding list to be modified. Modifications to normalizedPathSegList might cause entries in pathSegList to be broken into a set of normalized path segments.

### **IDL Definition**

```
interface SVGPathElement : SVGElement, SVGTransformable, SVGLangSpace, SVGTests, EventTarget {
           attribute DOMString className;
           attribute SVGNumber length;
 readonly attribute SVGList pathSegList;
 readonly attribute SVGList normalizedPathSegList;
#ifdef STYLABLESVG
            // The following pre-defined attribute collections are only
            // available in the DOM for Stylable SVG.
            STYLABLESVGStyleAttribute;
#endif STYLABLESVG
```

```
#ifdef EXCHANGESVG
           // The following pre-defined attribute collections are only
           // available in the DOM for Exchange SVG.
           EXCHANGESVGFillStrokeAttrs;
          EXCHANGESVGGraphicsAttrs;
#endif EXCHANGESVG
float getTotalLength ( );
 SVGPoint getPointAtLength ( in float distance )
                 raises( SVGException );
  unsigned long getPathSegAtLength ( in float distance )
                raises( SVGException );
  SVGPathSeg createSVGPathSeg ( );
};
```
### **Attributes**

DOMString className

Corresponds to attribute class on the given element.

SVGNumber length

Corresponds to attribute length on the given 'path' element.

readonly SVGList pathSegList

Provides access to the contents of the d attribute in a form which matches one-for-one with SVG's syntax. Thus, if the d attribute has an "absolute moveto (M)" and an "absolute arcto (A)" command, then pathSegList will have two entries: a SVG\_PATHSEG\_MOVETO\_ABS and a SVG\_PATHSEG\_ARC\_ABS.

The various methods from SVGList, which are defined to accept parameters and return values of type Object, must receive parameters of type SVGPathSeg and return values of type SVGPathSeg.

readonly SVGList normalizedPathSegList

Provides access to the contents of the d attribute in a form where all path data commands are expressed in terms of the following subset of SVGPathSeg types: SVG\_PATHSEG\_MOVETO\_ABS (M), SVG\_PATHSEG\_LINETO\_ABS (L), SVG\_PATHSEG\_CURVETO\_CUBIC\_ABS (C) and SVG\_PATHSEG\_CLOSEPATH (z). Thus, if the d attribute has an "absolute moveto  $(M)$ " and an "absolute arcto  $(A)$ " command, then pathSegList will have one SVG\_PATHSEG\_MOVETO\_ABS entry followed by a series of SVG\_PATHSEG\_ARC\_ABS entries which approximate the arc. This alternate representation is available to provide a simpler interface to developers who would benefit from a more limited set of commands.

The various methods from SVGList, which are defined to accept parameters and return values of type Object, must receive parameters of type SVGPathSeg and return values of type SVGPathSeg, and the only valid SVGPathSeg types are SVG\_PATHSEG\_MOVETO\_ABS (M), SVG\_PATHSEG\_LINETO\_ABS (L), SVG\_PATHSEG\_CURVETO\_CUBIC\_ABS (C) and SVG\_PATHSEG\_CLOSEPATH (z).

### **Methods**

getTotalLength

Returns the user agent's computed value for the total length of the path using the user agent's distance-along-a-path algorithm, as a distance in the current user coordinate system.

No Parameters

Return value

float The total length of the path.

#### No Exceptions

#### getPointAtLength

Returns the  $(x,y)$  coordinate in user space which is distance units along the path, utilizing the user agent's distance-along-a-path algorithm.

#### **Parameters**

in float distance The distance along the path, relative to the start of the path, as a distance in the current user coordinate system.

### Return value

SVGPoint The returned point in user space.

#### Exceptions

SVGException SVG\_WRONG\_TYPE\_ERR: Raised if the parameter is the wrong type of value.

### getPathSegAtLength

Returns the index into pathSegList which is distance units along the path, utilizing the user agent's distance-along-a-path algorithm.

### **Parameters**

in float distance The distance along the path, relative to the start of the path, as a distance in the current user coordinate system.

#### Return value

unsigned long The index of the path segment.

#### Exceptions

SVGException SVG\_WRONG\_TYPE\_ERR: Raised if the parameter is the wrong type of value.

### createSVGPathSeg

Returns a stand-alone, parentless SVGPathSeg object which is initialized such that pathSegType is SVG\_PATHSEG\_UNKNOWN, pathSegTypeAsLetter is the empty string, and all other values are set to zero or (for the booleans) false. Before such an SVGPathSeg object can be inserted into one of an SVGPathElement's list of path commands, one of the attributes pathSegType or pathSegTypeAsLetter must be initialized to an appropriate value and the other attribute must have correct value settings.

#### No Parameters

Return value

SVGPathSeg An SVGPathSeg with a pathSegType of SVG\_PATHSEG\_UNKNOWN.

```
No Exceptions
```
### <span id="page-130-0"></span>**Interface SVGPathSeg**

The SVGPathSeg interface corresponds to a single command within a path data specification.

### **IDL Definition**

```
interface SVGPathSeg {
```

```
 // Path Segment Types
  constant unsigned short SVG_PATHSEG_UNKNOWN = 0;<br>constant unsigned short SVG PATHSEG CLOSEPATH = = 1;
  constant unsigned short SVG_PATHSEG_CLOSEPATH = 1;<br>constant unsigned short SVG PATHSEG MOVETO ABS = 2;
  constant unsigned short SVG_PATHSEG_MOVETO_ABS = 2;<br>constant unsigned short SVG PATHSEG MOVETO REL = 3;
  constant unsigned short SVG_PATHSEG_MOVETO_REL
  constant unsigned short SVG_PATHSEG_LINETO_ABS = 4;<br>constant unsigned short SVG PATHSEG LINETO REL = 5;
  constant unsigned short SVG\_PATHSEG\_LINETO\_REL<br>
constant unsigned short SVG\_PATHSEG cupyring cupy are<br>
= 6;
  constant unsigned short SVG_PATHSEG_CURVETO_CUBIC_ABS = 6;<br>
constant unsigned short SVG PATHSEG CURVETO CUBIC REL = 7;
  constant unsigned short SVG PATHSEG CURVETO CUBIC REL
  constant unsigned short SVG_PATHSEG_CURVETO_QUADRATIC_ABS = 8;<br>constant unsigned short SVG PATHSEG CURVETO_OUADRATIC_REL = 9;constant unsigned short SVG\_PARTHSEG\_CURVETO\_QUADRATIC\_REL = 9;<br>constant unsigned short SVG\_PATHSEG\_ARC\_ARS = 10;
  constant unsigned short SVG_PATHSEG_ARC_ABS
  constant unsigned short SVG_PATHSEG_RRC_REL<br>constant unsigned short SVG_PATHSEG_LINETO_HORIZONTAL_ABS = 12;
   constant unsigned short SVG_PATHSEG_LINETO_HORIZONTAL_ABS = 12;
  \texttt{constant} \text{ unsigned short SVG\_PATHSEG\_LINETO\_HORTZONTAL\_REL} \qquad \qquad \texttt{= 13:}constant unsigned short SVG_PATHSEG_LINETO_VERTICAL_ABS = 14;<br>constant unsigned short SVG_PATHSEG_LINETO_VERTICAL_ABS = 14;
  constant unsigned short SVG_PATHSEG_LINETO_VERTICAL_REL = 15;<br>constant unsigned short SVG_PATHSEG_CURVETO_CUBIC_SMOOTH_ABS = 16;
  constant unsigned short SVG_PATHSEG_CURVETO_CUBIC_SMOOTH_ABS
   constant unsigned short SVG_PATHSEG_CURVETO_CUBIC_SMOOTH_REL = 17;
   constant unsigned short SVG_PATHSEG_CURVETO_QUADRATIC_SMOOTH_ABS = 18;
   constant unsigned short SVG_PATHSEG_CURVETO_QUADRATIC_SMOOTH_REL = 19;
               attribute unsigned short pathSegType;
               attribute DOMString pathSegTypeAsLetter;
               attribute float x;
               attribute float y;
               attribute float x1;
               attribute float y1;
              \arctan x attribute float y2;
              \arctan attribute float \arctan attribute float r2;
               attribute float angle;
               attribute boolean largeArcFlag;
               attribute boolean sweepFlag;
};
```
### **Definition group Path Segment Types**

#### **Defined constants**

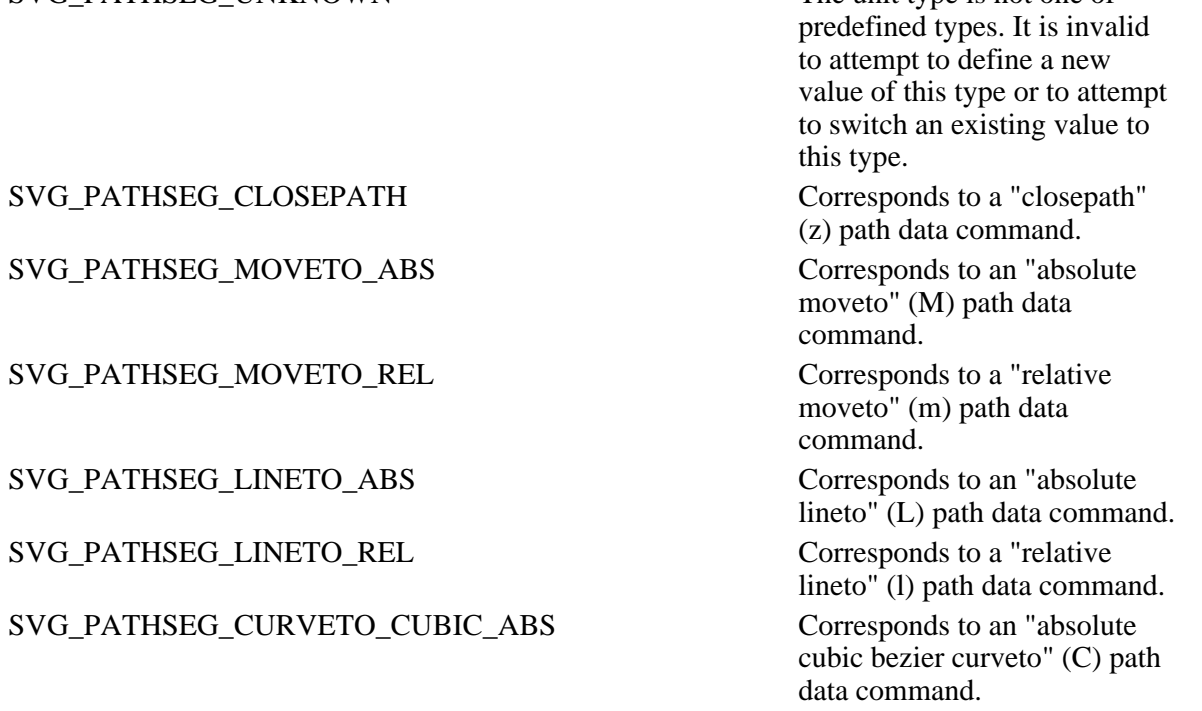

SVG\_PATHSEG\_UNKNOWN The unit type is not one of

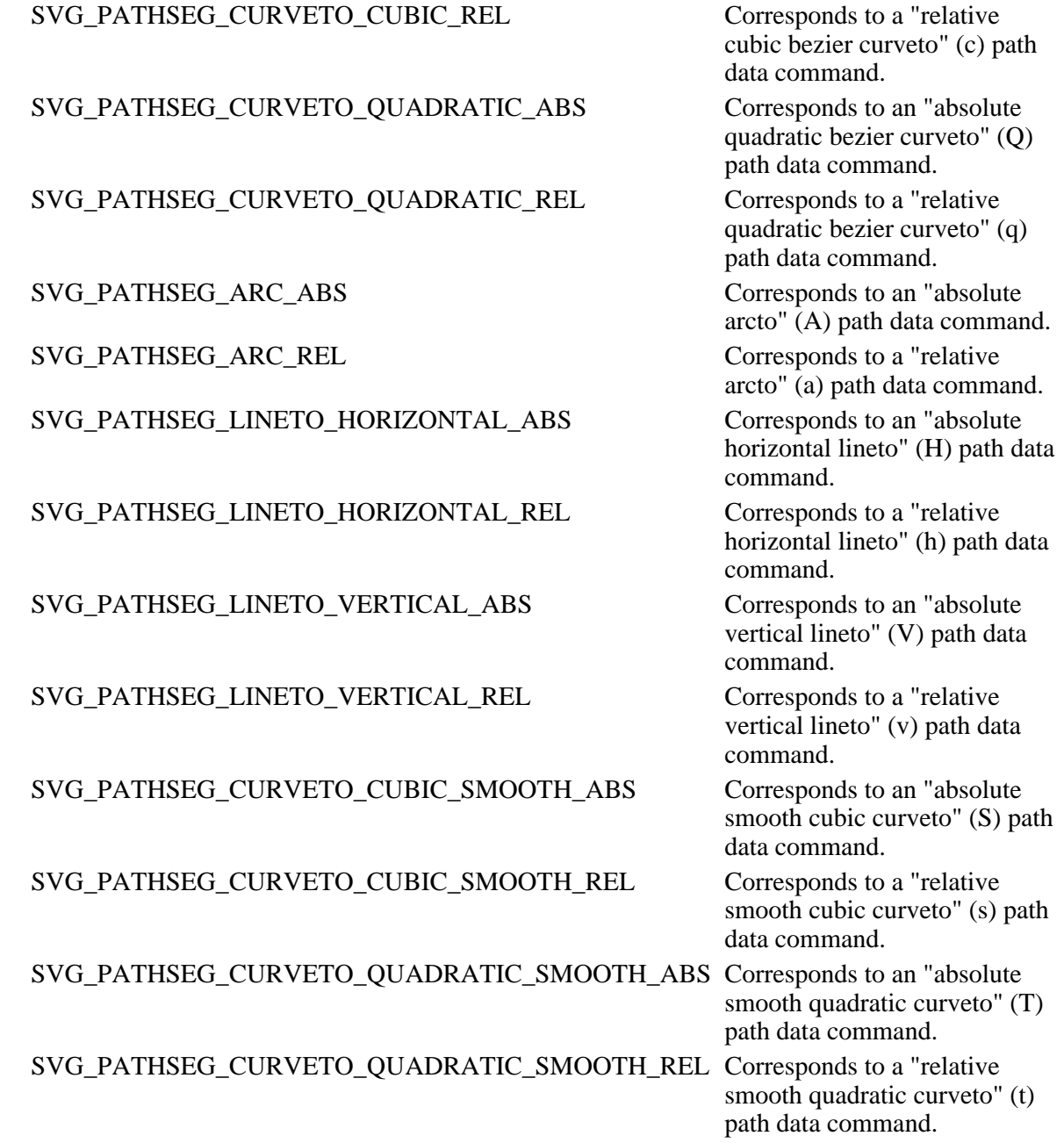

### **Attributes**

unsigned short pathSegType

The type of the path segment as specified by one of the constants specified above. Setting pathSegType will automatically cause pathSegTypeAsLetter to be updated with the corresponding one character path data command name.

DOMString pathSegTypeAsLetter

The type of the path segment, specified by the corresponding one character command name. Setting pathSegTypeAsLetter will automatically cause pathSegType to be updated with the corresponding integer constant.

### float x

The X coordinate for the end point of this path segment.

### float y

The Y coordinate for the end point of this path segment.

### float x1

For a cubic bezier curve segment, the X coordinate for the first control point. For a quadratic bezier curve segment, the X coordinate for the control point. For all other path segment types, it will be set to the X coordinate for the start point for the path segment.

### float y1

For a cubic bezier curve segment, the Y coordinate for the first control point. For a quadratic bezier curve segment, the Y coordinate for the control point. For all other path segment types, it will be set to the Y coordinate for the start point for the path segment.

### float x2

For a cubic bezier curve segment, the X coordinate for the second control point. For all other path segment types, it will be set to the X coordinate for the end point for the path segment.

### float y2

For a cubic bezier curve segment, the Y coordinate for the second control point. For all other path segment types, it will be set to the Y coordinate for the end point for the path segment.

### float r1

For an arc segment, the X axis radius for the ellipse (i.e., r1). For all other path segment types, it will be set to zero.

### float r2

For an arc segment, the Y axis radius for the ellipse (i.e., r2). For all other path segment types, it will be set to zero.

### float angle

For an arc segment, the rotation angle in degrees for the ellipse's X-axis relative to the X-axis of the user coordinate system. For all other path segment types, it will be set to zero.

### boolean largeArcFlag

For an arc segment, the value of the large-arc-flag parameter. For all other path segment types, it will be set to false.

### boolean sweepFlag

For an arc segment, the value of the sweep-flag parameter. For all other path segment types, it will be set to false.

[previous](#page-84-0) [next](#page-134-0) [contents](#page-1-0) [properties](#page-462-0) [index](#page-463-0)

# <span id="page-134-0"></span>**9 Basic Shapes**

### **Contents**

- [9.1 Introduction](#page-134-1)
- [9.2 The 'rect' element](#page-134-2)
- [9.3 The 'circle' element](#page-137-0)
- [9.4 The 'ellipse' element](#page-138-0)
- [9.5 The 'line' element](#page-140-0)
- [9.6 The 'polyline' element](#page-141-0)
- [9.7 The 'polygon' element](#page-143-0)
- [9.8 The grammar for points specifications in 'polyline' and 'polygon' elements](#page-144-0)
- [9.9 DOM interfaces](#page-145-0)

## <span id="page-134-1"></span>**9.1 Introduction**

SVG contains the following set of basic shape elements:

- [rectangles](#page-134-2) (rectangle, including optional rounded corners)
- [circles](#page-137-0)
- [ellipses](#page-138-0)
- [lines](#page-140-0)
- [polylines](#page-141-0)
- [polygons](#page-143-0)

Mathematically, these shape elements are equivalent to a ['path'](#page-119-2) element that would construct the same shape. The basic shapes may be stroked, filled and used as clip paths. All of the properties available for ['path'](#page-119-2) elements also apply to the basic shapes.

## <span id="page-134-2"></span>**9.2 The 'rect' element**

The 'rect' element defines a rectangle which is axis-aligned with the current [user coordinate system.](#page-19-0) Rounded rectangles can be achieved by setting appropriate values for attributes [rx](#page-135-0) and [ry](#page-135-1).

```
<!ENTITY % rectExt "" >
<!ELEMENT rect (%descTitle;,(animate|set|animateMotion|animateColor|animateTransform
                 %geExt;%rectExt;)*) >
rect
  %stdAttrs;
  %langSpaceAttrs;
  class %ClassList; #IMPLIED
  transform %TransformList; #IMPLIED
  %graphicsElementEvents;
  %testAttrs;
  externalResourcesRequired %Boolean; #IMPLIED
  x %Coordinate; #IMPLIED
  y %Coordinate; #IMPLIED
  width %Length; #REQUIRED
  height %Length; #REQUIRED
  rx %Length; #IMPLIED
  ry %Length; #IMPLIED
  %StylableSVG-StyleAttribute;
   %ExchangeSVG-FillStrokeAttrs;
   %ExchangeSVG-GraphicsAttrs; >
```
#### *Attribute definitions:*

<span id="page-135-2"></span> $x =$ "[<coordinate>"](#page-25-0)

The X-axis coordinate of the side of the rectangle which has the smaller X-axis coordinate value in the current user coordinate system. The default value is "0". [Animatable:](#page-318-0) yes.

<span id="page-135-3"></span> $y =$ "[<coordinate>"](#page-25-0)

The Y-axis coordinate of the side of the rectangle which has the smaller Y-axis coordinate value in the current user coordinate system. The default value is "0". [Animatable:](#page-318-0) yes.

<span id="page-135-4"></span>width  $=$  " $\langle$ length $\rangle$ "

The width of the rectangle. [Animatable:](#page-318-0) yes.

<span id="page-135-5"></span> $height = "$ "

The height of the rectangle. [Animatable:](#page-318-0) yes.

<span id="page-135-0"></span> $rx = "$ "

For rounded rectangles, the X-axis radius of the ellipse used to round off the corners of the rectangle. If a negative X-axis radius is specified, the absolute value of the radius will be used. [Animatable:](#page-318-0) yes.

<span id="page-135-1"></span> $ry = "$ "

For rounded rectangles, the Y-axis radius of the ellipse used to round off the corners of the rectangle. If a negative Y-axis radius is specified, the absolute value of the radius will be used. [Animatable:](#page-318-0) yes.

*Attributes defined elsewhere:*

[%stdAttrs;](#page-67-0), [%langSpaceAttrs;,](#page-68-0) [transform,](#page-94-0) [%graphicsElementEvents;](#page-293-0), [%testAttrs;,](#page-65-0) [%StylableSVG-StyleAttribute;.](#page-44-0)

If a properly specified value is provided for [rx](#page-135-0) but not for [ry](#page-135-1), then the user agent processes the ['rect'](#page-134-2) element with the effective value for [ry](#page-135-1) as equal to  $rx$ . If a properly specified value is provided for [ry](#page-135-1) but not for  $rx$ , then the user agent processes the ['rect'](#page-134-2) element with the effective value for [rx](#page-135-0) as equal to [ry](#page-135-1). If neither [rx](#page-135-0) nor [ry](#page-135-1) has a properly specified value, then the user agent processes the ['rect'](#page-134-2) element as if no rounding had been specified, resulting in square corners. If [rx](#page-135-0) is greater than half of the width of the rectangle, then the user agent processes the ['rect'](#page-134-2) element with the effective value for  $rx$  as half of the width of the rectangle. If  $ry$  is greater than half of the height of the rectangle, then the user agent processes the ['rect'](#page-134-2) element with the effective value for [ry](#page-135-1) as half of the height of the rectangle.

Mathematically, a ['rect'](#page-134-2) element can be mapped to an equivalent ['path'](#page-119-2) element as follows: (Note: all coordinate and length values are first converted into user space coordinates according to [Processing rules for CSS units and](#page-105-0) [percentages.](#page-105-0))

- perform an absolute <u>moveto</u> operation to location  $(x+rx,y)$  $(x+rx,y)$  $(x+rx,y)$ , where x is the value of the ['rect'](#page-134-2) element's x attribute converted to user space, *rx* is the effective value of the [rx](#page-135-0) attribute converted to user space and *y* is the value of the [y](#page-135-3) attribute converted to user space
- perform an absolute horizontal  $\frac{\text{line to}}{\text{[left}}}$  operation to location  $(x + width rx, y)$ , where *width* is the ['rect'](#page-134-2) element's [width](#page-135-4) attribute converted to user space
- perform an absolute *[elliptical arc](#page-124-0)* operation to coordinate  $(x + width, y + ry)$ , where the effective values for the [rx](#page-135-0) and [ry](#page-135-1) attributes on the ['rect'](#page-134-2) element converted to user space are used as the *rx* and *ry* attributes on the [elliptical arc](#page-124-0) command, respectively, the *x-axis-rotation* is set to zero, the *large-arc-flag* is set to zero, and the *sweep-flag* is set to one
- perform a absolute vertical *lineto* to location (*x+width*,*y+height-ry*), where *height* is the ['rect'](#page-134-2) element's [height](#page-135-5) attribute converted to user space
- $\bullet$  perform an absolute [elliptical arc](#page-124-0) operation to coordinate  $(x + width r, y + height)$
- $\bullet$  perform an absolute horizontal *lineto* to location  $(x+rx, y+height)$
- perform an absolute [elliptical arc](#page-124-0) operation to coordinate  $(x, y + height ry)$
- perform an absolute absolute vertical *lineto* to location  $(x, y + ry)$
- $\bullet$  perform an absolute [elliptical arc](#page-124-0) operation to coordinate  $(x+rx,y)$

Example rect01 below expresses all values in physical units (centimeters, in this case). The 'rect' element is filled with yellow and stroked with navy.

```
<?xml version="1.0" standalone="no"?>
<!DOCTYPE svg PUBLIC "-//W3C//DTD SVG 20000303 Stylable//EN" 
   "http://www.w3.org/TR/2000/03/WD-SVG-20000303/DTD/svg-20000303-stylable.dtd">
<svg width="12cm" height="4cm">
   <desc>Example rect01 - rectangle expressed in physical units</desc>
   <rect x="4cm" y="1cm" width="4cm" height="2cm"
         style="fill:yellow; stroke:navy; stroke-width:0.1cm" />
</svg>
```
Example rect01

[View this example as SVG \(SVG-enabled browsers only\)](file:///d|/public/svgspec/images/shapes/rect01.svg)

Example rect02 below specifies the coordinates of the two rounded rectangles in the user coordinate system

established by the [viewBox](#page-97-0) attribute on the ['svg'](#page-51-0) element and the [transform](#page-94-0) attribute on the ['g'](#page-53-0) element. The [rx](#page-135-0) specifies how to round the corners of the rectangles. Note that since no value has been specified for the [ry](#page-135-1) attribute, it will be assigned the same value as the  $rx$  attribute.

```
<?xml version="1.0" standalone="no"?>
<!DOCTYPE svg PUBLIC "-//W3C//DTD SVG 20000303 Stylable//EN" 
  "http://www.w3.org/TR/2000/03/WD-SVG-20000303/DTD/svg-20000303-stylable.dtd">
<svg width="12cm" height="4cm" viewBox="0 0 1200 400">
  <desc>Example rect02 - rounded rectangles expressed in user coordinates</desc>
  <rect x="100" y="100" width="400" height="200" rx="50"
         style="fill:green;" />
   <g transform="translate(700 300); rotate(-30)">
    <rect x="0" y="0" width="400" height="200" rx="50"
           style="fill:none; stroke:purple; stroke-width:30" />
  </g>
</svg>
```
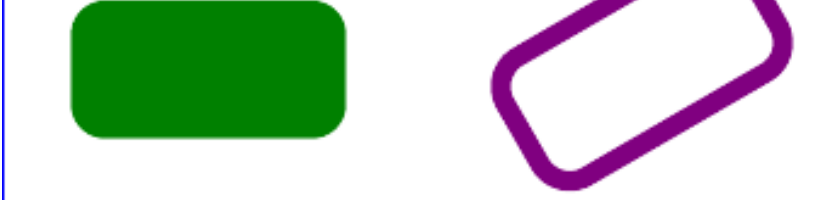

Example rect02

[View this example as SVG \(SVG-enabled browsers only\)](file:///d|/public/svgspec/images/shapes/rect02.svg)

# <span id="page-137-0"></span>**9.3 The 'circle' element**

The 'circle' element defines a circle based on a center point and a radius.

```
<!ENTITY % circleExt "" >
<!ELEMENT circle (%descTitle;,(animate|set|animateMotion|animateColor|animateTransform
                 %geExt;%circleExt;)*) >
<!ATTLIST circle
  %stdAttrs;
   %langSpaceAttrs;
  class %ClassList; #IMPLIED
  transform %TransformList; #IMPLIED
  %graphicsElementEvents;
  %testAttrs;
  externalResourcesRequired %Boolean; #IMPLIED
  cx %Coordinate; "0"
  cy %Coordinate; "0"
  r %Length; #REQUIRED
  %StylableSVG-StyleAttribute;
  %ExchangeSVG-FillStrokeAttrs;
   %ExchangeSVG-GraphicsAttrs; >
```
### *Attribute definitions:*

<span id="page-137-1"></span> $cx =$  " $\leq$ coordinate>"

The X-axis coordinate of the center of the circle. The default value is "0". [Animatable:](#page-318-0) yes.

<span id="page-138-1"></span> $cy = "$ 

The Y-axis coordinate of the center of the circle. The default value is "0". [Animatable:](#page-318-0) yes.

<span id="page-138-2"></span> $r =$  "[<length>](#page-25-1)"

The radius of the circle. If a negative radius is specified, the absolute value of the radius will be used. [Animatable:](#page-318-0) yes.

*Attributes defined elsewhere:*

[%stdAttrs;](#page-67-0), [%langSpaceAttrs;,](#page-68-0) [transform,](#page-94-0) [%graphicsElementEvents;](#page-293-0), [%testAttrs;,](#page-65-0) [%StylableSVG-StyleAttribute;.](#page-44-0)

Example circle01 below expresses all values in physical units (centimeters, in this case). The 'circle' element is filled with red and stroked with blue.

```
<?xml version="1.0" standalone="no"?>
<!DOCTYPE svg PUBLIC "-//W3C//DTD SVG 20000303 Stylable//EN" 
   "http://www.w3.org/TR/2000/03/WD-SVG-20000303/DTD/svg-20000303-stylable.dtd">
<svg width="12cm" height="4cm">
  <desc>Example circle01 - circle expressed in physical units</desc>
   <circle cx="6cm" cy="2cm" r="1cm"
         style="fill:red; stroke:blue; stroke-width:0.1cm" />
</svg>
```
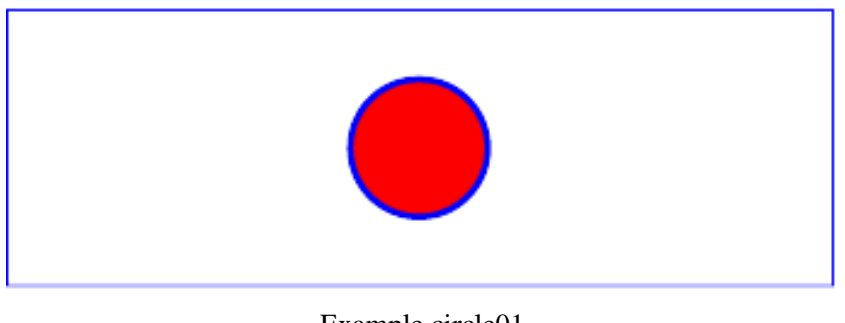

Example circle01

[View this example as SVG \(SVG-enabled browsers only\)](file:///d|/public/svgspec/images/shapes/circle01.svg)

# <span id="page-138-0"></span>**9.4 The 'ellipse' element**

The 'ellipse' element defines an ellipse which is axis-aligned with the current [user coordinate system](#page-19-0) based on a center point and two radii.

```
<!ENTITY % ellipseExt "" >
<!ELEMENT ellipse (%descTitle;,(animate|set|animateMotion|animateColor|animateTransform
                %geExt;%ellipseExt;)*) >
<!ATTLIST ellipse
  %stdAttrs;
  %langSpaceAttrs;
  class %ClassList; #IMPLIED
  transform %TransformList; #IMPLIED
  %graphicsElementEvents;
  %testAttrs;
  externalResourcesRequired %Boolean; #IMPLIED
  cx %Coordinate; "0"
  cy %Coordinate; "0"
  rx %Length; #REQUIRED
  ry %Length; #REQUIRED
  %StylableSVG-StyleAttribute;
   %ExchangeSVG-FillStrokeAttrs;
   %ExchangeSVG-GraphicsAttrs; >
```
### *Attribute definitions:*

<span id="page-139-0"></span> $cx =$  ["<coordinate>"](#page-25-0)

The X-axis coordinate of the center of the ellipse. The default value is "0". [Animatable:](#page-318-0) yes.

<span id="page-139-1"></span> $cy = "coordinate"$ 

The Y-axis coordinate of the center of the ellipse. The default value is "0". [Animatable:](#page-318-0) yes.

<span id="page-139-2"></span> $rx =$  ["<length>"](#page-25-1)

The X-axis radius of the ellipse. If a negative X-axis radius is specified, the absolute value of the radius will be used.

[Animatable:](#page-318-0) yes.

```
ry = "<length>"
```
The Y-axis radius of the ellipse. If a negative Y-axis radius is specified, the absolute value of the radius will be used. [Animatable:](#page-318-0) yes.

*Attributes defined elsewhere:*

[%stdAttrs;](#page-67-0), [%langSpaceAttrs;,](#page-68-0) [transform,](#page-94-0) [%graphicsElementEvents;](#page-293-0), [%testAttrs;,](#page-65-0) [%StylableSVG-StyleAttribute;.](#page-44-0)

Example ellipse01 below specifies the coordinates of the two ellipses in the user coordinate system established by the [viewBox](#page-97-0) attribute on the ['svg'](#page-51-0) element and the [transform](#page-94-0) attribute on the ['g'](#page-53-0) ['ellipse'](#page-138-0) elements. Both ellipses uses the default values of zero for the [cx](#page-139-0) and [cy](#page-139-0) attributes (the center of the ellipse). The second ellipse is rotated.

```
<?xml version="1.0" standalone="no"?>
<!DOCTYPE svg PUBLIC "-//W3C//DTD SVG 20000303 Stylable//EN" 
   "http://www.w3.org/TR/2000/03/WD-SVG-20000303/DTD/svg-20000303-stylable.dtd">
<svg width="12cm" height="4cm" viewBox="0 0 1200 400">
   <desc>Example ellipse01 - ellipses expressed in user coordinates</desc>
   <g transform="translate(300 200)">
    <ellipse rx="250" ry="100"
          style="fill:red" />
  </g>
```

```
 <ellipse transform="translate(900 200); rotate(30)" 
       rx="250" ry="100"
       style="fill:none; stroke:blue; stroke-width: 20" />
```
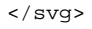

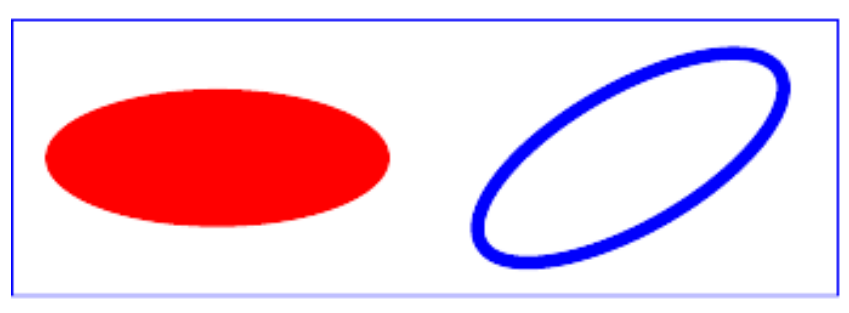

Example ellipse01

[View this example as SVG \(SVG-enabled browsers only\)](file:///d|/public/svgspec/images/shapes/ellipse01.svg)

## <span id="page-140-0"></span>**9.5 The 'line' element**

The 'line' element defines a line segment that starts at one point and ends at another.

```
<!ENTITY % lineExt "" >
<!ELEMENT line (%descTitle;,(animate|set|animateMotion|animateColor|animateTransform
                 %geExt;%lineExt;)*) >
<!ATTLIST line
  %stdAttrs;
  %langSpaceAttrs;
  class %ClassList; #IMPLIED
  transform %TransformList; #IMPLIED
  %graphicsElementEvents;
  %testAttrs;
  externalResourcesRequired %Boolean; #IMPLIED
  x1 %Coordinate; "0"
  y1 %Coordinate; "0"
  x2 %Coordinate; "0"
  y2 %Coordinate; "0"
  %StylableSVG-StyleAttribute;
   %ExchangeSVG-FillStrokeAttrs;
   %ExchangeSVG-GraphicsAttrs;
   %ExchangeSVG-MarkerAttrs; >
```
#### *Attribute definitions:*

<span id="page-140-1"></span> $x1 =$ ["<coordinate>](#page-25-0)"

The X-axis coordinate of the start of the line. The default value is "0". [Animatable:](#page-318-0) yes.

<span id="page-140-2"></span> $y1 =$  " $\leq$ coordinate>"

The Y-axis coordinate of the start of the line. The default value is "0". [Animatable:](#page-318-0) yes.

<span id="page-140-3"></span> $x2 =$  ["<coordinate>](#page-25-0)"

The X-axis coordinate of the end of the line. The default value is "0".

[Animatable:](#page-318-0) yes.

<span id="page-141-1"></span> $y2 =$  ["<coordinate>](#page-25-0)"

The Y-axis coordinate of the end of the line. The default value is "0". [Animatable:](#page-318-0) yes.

*Attributes defined elsewhere:*

[%stdAttrs;](#page-67-0), [%langSpaceAttrs;,](#page-68-0) [transform,](#page-94-0) [%graphicsElementEvents;](#page-293-0), [%testAttrs;,](#page-65-0) [%StylableSVG-StyleAttribute;.](#page-44-0)

Mathematically, an ['line'](#page-140-0) element can be mapped to an equivalent ['path'](#page-119-2) element as follows: (Note: all coordinate and length values are first converted into user space coordinates according to [Processing rules for CSS units and](#page-105-0) [percentages.](#page-105-0))

- perform an absolute [moveto](#page-121-0) operation to absolute location  $(x1,y1)$ , where  $x1$  and  $y1$  are the values of the  $\frac{line}{ }$ element's  $x1$  and  $y1$  attributes converted to user space, respectively
- perform an absolute [lineto](#page-122-0) operation to absolute location  $(x2,y2)$ , where  $x2$  and  $y2$  are the values of the line' element's  $x^2$  and  $y^2$  attributes converted to user space, respectively

Example line01 below specifies the coordinates of the five lines in the user coordinate system established by the [viewBox](#page-97-0) attribute on the ['svg'](#page-51-0) element. The lines have different thicknesses.

```
<?xml version="1.0" standalone="no"?>
<!DOCTYPE svg PUBLIC "-//W3C//DTD SVG 20000303 Stylable//EN" 
   "http://www.w3.org/TR/2000/03/WD-SVG-20000303/DTD/svg-20000303-stylable.dtd">
<svg width="12cm" height="4cm" viewBox="0 0 1200 400">
   <desc>Example line01 - lines expressed in user coordinates</desc>
   <g style="fill:none; stroke:green">
     <line x1="100" y1="300" x2="300" y2="100"
             style="stroke-width:5" />
     <line x1="300" y1="300" x2="500" y2="100"
             style="stroke-width:10" />
     <line x1="500" y1="300" x2="700" y2="100"
             style="stroke-width:15" />
     <line x1="700" y1="300" x2="900" y2="100"
             style="stroke-width:20" />
     <line x1="900" y1="300" x2="1100" y2="100"
             style="stroke-width:25" />
  </q>
</svg>
```
Example line01

<span id="page-141-0"></span>[View this example as SVG \(SVG-enabled browsers only\)](file:///d|/public/svgspec/images/shapes/line01.svg)

# **9.6 The 'polyline' element**

The 'polyline' element defines a set of connected straight line segments. Typically, 'polyline' elements define open shapes.

```
<!ENTITY % polylineExt "" >
<!ELEMENT polyline (%descTitle;,(animate|set|animateMotion|animateColor|animateTransform
                 %geExt;%polylineExt;)*) >
<!ATTLIST polyline
  %stdAttrs;
  %langSpaceAttrs;
  class %ClassList; #IMPLIED
  transform %TransformList; #IMPLIED
  %graphicsElementEvents;
  %testAttrs;
  externalResourcesRequired %Boolean; #IMPLIED
  points %Points; #REQUIRED
  %StylableSVG-StyleAttribute;
  %ExchangeSVG-FillStrokeAttrs;
   %ExchangeSVG-GraphicsAttrs;
  %ExchangeSVG-MarkerAttrs; >
```
### *Attribute definitions:*

<span id="page-142-0"></span> $points = "<$ <u>list-of-points></u>"

The points that make up the polyline. All coordinate values are in the user coordinate system. [Animatable:](#page-318-0) yes.

*Attributes defined elsewhere:*

[%stdAttrs;](#page-67-0), [%langSpaceAttrs;,](#page-68-0) [transform,](#page-94-0) [%graphicsElementEvents;](#page-293-0), [%testAttrs;,](#page-65-0) [%StylableSVG-StyleAttribute;.](#page-44-0)

If an odd number of points is provided, then the element is in error, with the same user agent behavior as occurs with an incorrectly specified ['path'](#page-119-2) element.

Mathematically, a ['polyline'](#page-141-0) element can be mapped to an equivalent ['path'](#page-119-2) element as follows: (Note: all coordinate and length values are first converted into user space coordinates according to [Processing rules for CSS units and](#page-105-0) [percentages.](#page-105-0))

- perform an absolute [moveto](#page-121-0) operation to the first coordinate pair in the list of points
- for each subsequent coordinate pair, perform an absolute [lineto](#page-122-0) operation to that coordinate pair.

Example polyline01 below specifies a polyline in the user coordinate system established by the [viewBox](#page-97-0) attribute on the ['svg'](#page-51-0) element.

```
<?xml version="1.0" standalone="no"?>
<!DOCTYPE svg PUBLIC "-//W3C//DTD SVG 20000303 Stylable//EN" 
  "http://www.w3.org/TR/2000/03/WD-SVG-20000303/DTD/svg-20000303-stylable.dtd">
<svg width="12cm" height="4cm" viewBox="0 0 1200 400">
   <desc>Example polyline01 - increasingly larger bars</desc>
   <polyline style="fill:none; stroke:blue; stroke-width:10cm"
             points="50,375
                     150,375 150,325 250,325 250,375
                     350,375 350,250 450,250 450,375
                     550,375 550,175 650,175 650,375
                     750,375 750,100 850,100 850,375
                     950,375 950,25 1050,25 1050,375
                     1150,375" />
```
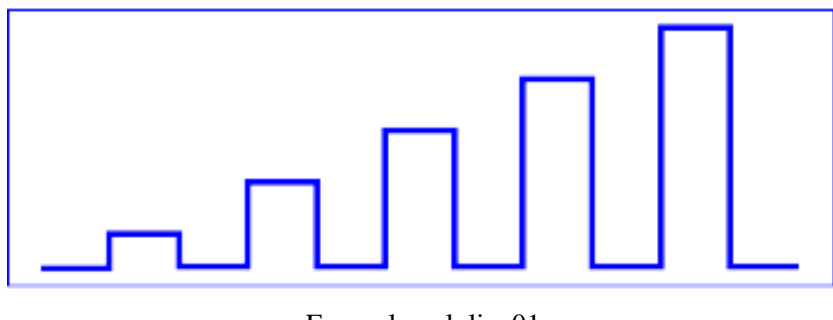

Example polyline01

[View this example as SVG \(SVG-enabled browsers only\)](file:///d|/public/svgspec/images/shapes/polyline01.svg)

# <span id="page-143-0"></span>**9.7 The 'polygon' element**

The 'polygon' element defines a closed shape consisting of a set of connected straight line segments.

```
<!ENTITY % polygonExt "" >
<!ELEMENT polygon (%descTitle;,(animate|set|animateMotion|animateColor|animateTransform
                 %geExt;%polygonExt;)*) >
<!ATTLIST polygon
  %stdAttrs;
  %langSpaceAttrs;
  class %ClassList; #IMPLIED
  transform %TransformList; #IMPLIED
  %graphicsElementEvents;
  %testAttrs;
  externalResourcesRequired %Boolean; #IMPLIED
  points %Points; #REQUIRED
   %StylableSVG-StyleAttribute;
   %ExchangeSVG-FillStrokeAttrs;
   %ExchangeSVG-GraphicsAttrs;
   %ExchangeSVG-MarkerAttrs; >
```
*Attribute definitions:*

```
<list-of-points>'
```
The points that make up the polygon. All coordinate values are in the user coordinate system. [Animatable:](#page-318-0) yes.

### *Attributes defined elsewhere:*

[%stdAttrs;](#page-67-0), [%langSpaceAttrs;,](#page-68-0) [transform,](#page-94-0) [%graphicsElementEvents;](#page-293-0), [%testAttrs;,](#page-65-0) [%StylableSVG-StyleAttribute;.](#page-44-0)

If an odd number of points is provided, then the element is in error, with the same user agent behavior as occurs with an incorrectly specified ['path'](#page-119-2) element.

Mathematically, a ['polygon'](#page-143-0) element can be mapped to an equivalent ['path'](#page-119-2) element as follows: (Note: all coordinate and length values are first converted into user space coordinates according to [Processing rules for CSS units and](#page-105-0) [percentages.](#page-105-0))

- perform an absolute [moveto](#page-121-0) operation to the first coordinate pair in the list of points
- for each subsequent coordinate pair, perform an absolute [lineto](#page-122-0) operation to that coordinate pair
- perform a [closepath](#page-121-1) command
Example polygon01 below specifies two polygons (a star and a hexagon) in the user coordinate system established by the [viewBox](#page-97-0) attribute on the ['svg'](#page-51-0) element.

```
<?xml version="1.0" standalone="no"?>
<!DOCTYPE svg PUBLIC "-//W3C//DTD SVG 20000303 Stylable//EN" 
   "http://www.w3.org/TR/2000/03/WD-SVG-20000303/DTD/svg-20000303-stylable.dtd">
<svg width="12cm" height="4cm" viewBox="0 0 1200 400">
   <desc>Example polygon01 - star and hexagon</desc>
   <polygon style="fill:red; stroke:blue; stroke-width:10"
            points="350,75 379,161 469,161 397,215
                     423,301 350,250 277,301 303,215
                     231,161 321,161" />
   <polygon style="fill:lime; stroke:blue; stroke-width:10"
            points="850,75 958,137.5 958,262.5
                     850,325 742,262.6 742,137.5" />
</svg>
```
Example polygon01

[View this example as SVG \(SVG-enabled browsers only\)](file:///d|/public/svgspec/images/shapes/polygon01.svg)

# **9.8 The grammar for points specifications in 'polyline' and 'polygon' elements**

The following is the BNF for points specifications in 'polyline' and 'polygon' elements. The following notation is used:

- $\bullet$  \*: 0 or more
- $\bullet$  +: 1 or more
- ?: 0 or 1
- (): grouping
- |: separates alternatives
- double quotes surround literals

```
list-of-points:
     wsp* coordinate-pairs?
coordinate-pairs:
     coordinate-pair
     | coordinate-pair comma-wsp coordinate-pairs
coordinate-pair:
     coordinate comma-wsp coordinate
coordinate:
     number-wsp
number-wsp:
     number wsp*
number:
     sign? integer-constant
     | sign? floating-point-constant
```

```
comma-wsp:
     comma? wsp*
comma:
     \mathbf{u}=\mathbf{u}integer-constant:
      digit-sequence
floating-point-constant:
      fractional-constant exponent?
      | digit-sequence exponent
fractional-constant:
      digit-sequence? "." digit-sequence
      | digit-sequence "."
exponent:
      ( "e" | "E" ) sign? digit-sequence
sign:
     \left| \begin{array}{cc} 0 & +1 \\ \end{array} \right| \left| \begin{array}{cc} 0 & -1 \\ \end{array} \right| =0digit-sequence:
      digit
      | digit digit-sequence
digit:
      "0" | "1" | "2" | "3" | "4" | "5" | "6" | "7" | "8" | "9"
wsp:
      (#x20 | #x9 | #xD | #xA)+
```
# **9.9 DOM interfaces**

The following interfaces are defined below: [SVGRectElement](#page-145-0), [SVGCircleElement](#page-146-0), [SVGEllipseElement](#page-147-0), [SVGLineElement](#page-147-1), [SVGPolylineElement](#page-148-0), [SVGPolygonElement](#page-149-0).

# <span id="page-145-0"></span>**Interface SVGRectElement**

The SVGRectElement interface corresponds to the 'rect' element.

#### **IDL Definition**

```
interface SVGRectElement : SVGElement, SVGTransformable, SVGLangSpace, SVGTests, EventTarget {
           attribute DOMString className;
           attribute SVGLength x;
           attribute SVGLength y;
            attribute SVGLength width;
           attribute SVGLength height;
            attribute SVGLength rx;
            attribute SVGLength ry;
#ifdef STYLABLESVG
            // The following pre-defined attribute collections are only
            // available in the DOM for Stylable SVG.
            STYLABLESVGStyleAttribute;
#endif STYLABLESVG
#ifdef EXCHANGESVG
            // The following pre-defined attribute collections are only
            // available in the DOM for Exchange SVG.
```

```
 EXCHANGESVGFillStrokeAttrs;
           EXCHANGESVGGraphicsAttrs;
#endif EXCHANGESVG
    };
```
#### **Attributes**

DOMString className

Corresponds to attribute class on the given element.

#### SVGLength x

Corresponds to attribute x on the given 'rect' element.

SVGLength y

Corresponds to attribute y on the given 'rect' element.

SVGLength width

Corresponds to attribute width on the given 'rect' element.

SVGLength height

Corresponds to attribute height on the given 'rect' element.

#### SVGLength rx

Corresponds to attribute rx on the given 'rect' element.

SVGLength ry

Corresponds to attribute ry on the given 'rect' element.

# <span id="page-146-0"></span>**Interface SVGCircleElement**

The SVGCircleElement interface corresponds to the 'rect' element.

#### **IDL Definition**

```
interface SVGCircleElement : SVGElement, SVGTransformable, SVGLangSpace, SVGTests, EventTarget {
           attribute DOMString className;
            attribute SVGLength cx;
            attribute SVGLength cy;
            attribute SVGLength r;
#ifdef STYLABLESVG
           // The following pre-defined attribute collections are only
            // available in the DOM for Stylable SVG.
            STYLABLESVGStyleAttribute;
#endif STYLABLESVG
#ifdef EXCHANGESVG
            // The following pre-defined attribute collections are only
            // available in the DOM for Exchange SVG.
           EXCHANGESVGFillStrokeAttrs;
           EXCHANGESVGGraphicsAttrs;
#endif EXCHANGESVG
    };
```
#### **Attributes**

DOMString className

Corresponds to attribute class on the given element.

#### SVGLength cx

Corresponds to attribute cx on the given 'circle' element.

SVGLength cy

Corresponds to attribute cy on the given 'circle' element.

SVGLength r

Corresponds to attribute r on the given 'circle' element.

# <span id="page-147-0"></span>**Interface SVGEllipseElement**

The SVGEllipseElement interface corresponds to the 'ellipse' element.

#### **IDL Definition**

```
interface SVGEllipseElement : SVGElement, SVGTransformable, SVGLangSpace, SVGTests, EventTarget {
            attribute DOMString className;
            attribute SVGLength cx;
            attribute SVGLength cy;
            attribute SVGLength rx;
            attribute SVGLength ry;
#ifdef STYLABLESVG
            // The following pre-defined attribute collections are only
            // available in the DOM for Stylable SVG.
            STYLABLESVGStyleAttribute;
#endif STYLABLESVG
#ifdef EXCHANGESVG
            // The following pre-defined attribute collections are only
            // available in the DOM for Exchange SVG.
            EXCHANGESVGFillStrokeAttrs;
           EXCHANGESVGGraphicsAttrs;
#endif EXCHANGESVG
    };
```
#### **Attributes**

DOMString className

Corresponds to attribute class on the given element.

SVGLength cx

Corresponds to attribute cx on the given 'ellipse' element.

SVGLength cy

Corresponds to attribute cy on the given 'ellipse' element.

SVGLength rx

Corresponds to attribute rx on the given 'ellipse' element.

SVGLength ry

Corresponds to attribute ry on the given 'ellipse' element.

# <span id="page-147-1"></span>**Interface SVGLineElement**

The SVGLineElement interface corresponds to the 'line' element.

#### **IDL Definition**

```
interface SVGLineElement : SVGElement, SVGTransformable, SVGLangSpace, SVGTests, EventTarget {
           attribute DOMString className;
           attribute SVGLength x1;
```

```
 attribute SVGLength y1;
            attribute SVGLength x2;
            attribute SVGLength y2;
#ifdef STYLABLESVG
            // The following pre-defined attribute collections are only
            // available in the DOM for Stylable SVG.
            STYLABLESVGStyleAttribute;
#endif STYLABLESVG
#ifdef EXCHANGESVG
            // The following pre-defined attribute collections are only
            // available in the DOM for Exchange SVG.
            EXCHANGESVGFillStrokeAttrs;
           EXCHANGESVGGraphicsAttrs;
#endif EXCHANGESVG
    };
```
#### **Attributes**

DOMString className

Corresponds to attribute class on the given element.

SVGLength x1

Corresponds to attribute x1 on the given 'line' element.

SVGLength y1

Corresponds to attribute y1 on the given 'line' element.

SVGLength x2

Corresponds to attribute x2 on the given 'line' element.

SVGLength y2

Corresponds to attribute y2 on the given 'line' element.

# <span id="page-148-0"></span>**Interface SVGPolylineElement**

The SVGPolylineElement interface corresponds to the 'polyline' element.

#### **IDL Definition**

```
interface SVGPolylineElement : SVGElement, SVGTransformable, SVGLangSpace, SVGTests, EventTarget {
           attribute DOMString className;
  readonly attribute SVGList points;
#ifdef STYLABLESVG
            // The following pre-defined attribute collections are only
            // available in the DOM for Stylable SVG.
            STYLABLESVGStyleAttribute;
#endif STYLABLESVG
#ifdef EXCHANGESVG
            // The following pre-defined attribute collections are only
            // available in the DOM for Exchange SVG.
            EXCHANGESVGFillStrokeAttrs;
           EXCHANGESVGGraphicsAttrs;
#endif EXCHANGESVG
    };
```
#### **Attributes**

DOMString className

Corresponds to attribute class on the given element.

readonly SVGList points

Provides access to the contents of the points attribute.

The various methods from SVGList, which are defined to accept parameters and return values of type Object, must receive parameters of type SVGPoint and return values of type SVGPoint.

# <span id="page-149-0"></span>**Interface SVGPolygonElement**

The SVGPolygonElement interface corresponds to the 'polygon' element.

#### **IDL Definition**

```
interface SVGPolygonElement : SVGElement, SVGTransformable, SVGLangSpace, SVGTests, EventTarget {
           attribute DOMString className;
  readonly attribute SVGList points;
#ifdef STYLABLESVG
            // The following pre-defined attribute collections are only
            // available in the DOM for Stylable SVG.
            STYLABLESVGStyleAttribute;
#endif STYLABLESVG
#ifdef EXCHANGESVG
            // The following pre-defined attribute collections are only
            // available in the DOM for Exchange SVG.
            EXCHANGESVGFillStrokeAttrs;
           EXCHANGESVGGraphicsAttrs;
#endif EXCHANGESVG
    };
```
#### **Attributes**

DOMString className

Corresponds to attribute class on the given element.

readonly SVGList points

Provides access to the contents of the points attribute.

The various methods from SVGList, which are defined to accept parameters and return values of type Object, must receive parameters of type SVGPoint and return values of type SVGPoint.

[previous](#page-119-0) [next](#page-150-0) [contents](#page-1-0) [properties](#page-462-0) [index](#page-463-0)

# <span id="page-150-0"></span>**10 Text**

# **Contents**

- [10.1 Introduction](#page-150-1)
- [10.2 Characters and their corresponding glyphs](#page-152-0)
- [10.3 The 'text' element](#page-152-1)
- [10.4 The 'tspan' element](#page-155-0)
- [10.5 The 'tref' element](#page-159-0)
- [10.6 Text layout](#page-161-0)
	- ❍ [10.6.1 Text layout introduction](#page-161-1)
	- ❍ [10.6.2 Setting the primary text advance direction](#page-162-0)
	- ❍ [10.6.3 Glyph orientation within a text run](#page-163-0)
	- ❍ [10.6.4 Relationship with bi-directionality](#page-165-0)
- [10.7 Alignment properties](#page-166-0)
	- ❍ [10.7.1 Text alignment properties](#page-166-1)
	- ❍ [10.7.2 Baseline alignment properties](#page-167-0)
- [10.8 Font selection properties](#page-172-0)
- [10.9 Spacing properties](#page-174-0)
- [10.10 Text decoration](#page-175-0)
- [10.11 Text on a path](#page-175-1)
	- ❍ [10.11.1 Introduction to text on a path](#page-176-0)
	- ❍ [10.11.2 The 'textPath' element](#page-176-1)
	- ❍ [10.11.3 Text on a path layout rules](#page-178-0)
- [10.12 Alternate glyphs](#page-181-0)
- [10.13 White space handling](#page-182-0)
- [10.14 Text selection](#page-183-0)
- <span id="page-150-1"></span>● [10.15 DOM interfaces](#page-185-0)

# **10.1 Introduction**

Text that is to be rendered as part of an SVG document fragment is specified using the ['text'](#page-152-1) element. The characters to be drawn are expressed as XML character data [[XML10](#page-439-0)] inside the ['text'](#page-152-1) element.

SVG's ['text'](#page-152-1) elements are rendered like other graphics elements. Thus, [coordinate system](#page-84-0) [transformations](#page-84-0), [painting,](#page-192-0) [clipping](#page-224-0) and [masking](#page-224-0) features apply to ['text'](#page-152-1) elements in the same way as they apply to [shapes](#page-18-0) such as [paths](#page-119-0) and [rectangles](#page-134-1).

Each ['text'](#page-152-1) element causes a single string of text to be rendered. SVG performs no automatic line breaking or word wrapping. To achieve the effect of multiple lines of text:

- The author or authoring package needs to pre-compute the line breaks and use multiple lessly elements (one for each line of text).
- The author or authoring package needs to pre-compute the line breaks and use a single *kext* element with one or more ['tspan'](#page-152-1) child elements with appropriate values for attributes [x,](#page-155-1) [y,](#page-156-0) [dx](#page-156-1) and [dy](#page-156-2) to set new start positions for those characters which start new lines. (This approach allows user text selection across multiple lines of text -- see [Text selection and clipboard](#page-183-0) [operations.](#page-183-0))
- Express the text to be rendered in another XML namespace such as [XHTML](#page-440-0) [XHTML] embedded inline within a ['foreignObject'](#page-346-0) element. (Note: the exact semantics of this approach are not completely defined at this time.)

The text strings within ['text'](#page-152-1) elements can be rendered in a straight line or rendered along the outline of a ['path'](#page-119-1) element. SVG supports the following international text processing features for both straight line text and text on a path:

- horizontal and vertical orientation of text
- left-to-right, right-to-left and bi-directional text (e.g., for mixing Roman scripts with Arabic or Hebrew scripts)
- when **SVG** fonts are used, automatic selection of the correct glyph corresponding to the current form for [Arabic](#page-335-0) and [Han](#page-335-1) text

(The layout rules for straight line text are described in [Text layout.](#page-161-0) The layout rules for text on a path are described in [Text on a path layout rules.](#page-178-0))

Because SVG text is packaged as XML character data [[XML10\]](#page-439-0):

- Text data in SVG content is readily accessible to the visually impaired (see **[Accessibility](#page-428-0)** [Support](#page-428-0))
- In many viewing scenarios, the user will be able to search for and select text strings and copy selected text strings to the system clipboard (see [Text selection](#page-183-0))
- XML-compatible web search engines will find text strings in SVG content with no additional effort over what they need to do to find text strings in other XML documents

Multi-language SVG content is possible by [substituting different text strings based on the user's](#page-430-0) [preferred language](#page-430-0).

For accessibility reasons, it is recommended that text which is included in a document have appropriate semantic markup to indicate its function. See [SVG accessibility guidelines](#page-428-1) for more information.

# <span id="page-152-0"></span>**10.2 Characters and their corresponding glyphs**

In XML [[XML10](#page-439-0)], textual content is defined in terms of XML characters, where each character is defined by a particular character (i.e., code point) in Unicode [\[UNICODE](#page-438-0)]. Fonts, on the other hand, consists of a collection of glyphs, where each glyph consists of some sort of identifier (in some cases a string, in other cases a number) along with drawing instructions for rendering that particular glyph.

In many cases, there is a one-to-one mapping of Unicode characters (i.e., Unicode code points) to glyphs in a font. For example, it is common for a Roman font to contain a single glyph for each of the standard ASCII characters (i.e., A-to-Z, a-to-z, 0-to-9, plus the various punctuation characters found in ASCII). Thus, in most situations, the string "XML", which consists of three Unicode characters, would be rendered by the three glyphs corresponding to "X", "M" and "L", respectively.

In various other cases, however, there is not a strict one-to-one mapping of Unicode characters to glyphs. Some of the circumstances when the mapping is not one-to-one:

- Ligatures For best looking typesetting, it is often desirable that particular sequences of characters are rendered as a single glyph. An example is the word "office". Many fonts will define an "ffi" ligature. When the word "office" is rendered, sometimes the user agent will render the glyph for the "ffi" ligature instead of rendering distinct glyphs (i.e., "f", "f" and "i") for each of the three characters. Thus, for ligatures, multiple Unicode characters map to a single glyph.
- Composite characters In various situations, commonly used adornments such as diacritical marks will be stored once in a font as a particular glyph and then composed with one or more other glyphs to result in the desired character. For example, it is possible that a font engine might render the é character by first rendering the glyph for e and then rendering the glyph for ´ (the accent mark) such that the accent mark will appear over the e. In this situation, a single Unicode character map to multiple glyphs.
- Glyph substitution Some typography systems examine the nature of the textual content and utilize different glyphs in different circumstances. For example, in Arabic, the same Unicode character might render as any of four different glyphs, depending on such factors as whether the character appears at the start, the end or the middle of a text string. In these situations, a single Unicode character might map to one of several alternative glyphs.
- Alternative glyph specification SVG contains a facility for the author to explicitly specify that a particular sequence of Unicode characters is to be rendered using a particular glyph. (See [Alternate glyphs.](#page-181-0)) When this facility is used, multiple Unicode characters map to a single glyph.

<span id="page-152-1"></span>In many situations, the algorithms for mapping from characters to glyphs are system-dependent, resulting in the possibility that the rendering of text might be (usually slightly) different when viewed in different user environments. If the author of SVG content requires precise selection of fonts and glyphs, then the recommendation is that the necessary fonts (potentially subsetted to only include only the glyphs needed for the given document) be available either as [SVG fonts](#page-327-0) embedded within the SVG content or as web fonts posted at the same web location as the SVG content.

# **10.3 The 'text' element**

The 'text' element defines a graphics element consisting of text. The XML [[XML10](#page-439-0)] character data within the 'text' element, along with relevant attributes and properties and character-to-glyph mapping tables within the font itself, define the glyphs to be rendered. (See [Characters and their corresponding](#page-152-0) [glyphs](#page-152-0).) The attributes and properties on the 'text' element indicate such things as the writing direction, font specification and painting attributes which describe how exactly to render the characters. Subsequent sections of this chapter describe the relevant text-specific attributes and properties.

Since 'text' elements are rendered using the same rendering methods as other graphics element, all of the same [coordinate system transformations,](#page-84-0) [painting](#page-192-0), [clipping](#page-224-0) and [masking](#page-224-0) features that apply to [shapes](#page-18-0) such as [paths](#page-119-0) and [rectangles](#page-134-1) also apply to 'text' elements.

The 'text' renders its first character at the initial [current text position,](#page-161-2) which is established b[y](#page-153-1) the  $\bar{x}$  and  $\bar{y}$ attributes. After the glyph(s) corresponding to the given character is(are) rendered, the current text position is updated for the next character. In the simplest case, the new current text position is the previous current text position plus the glyphs' text advance value (horizontal or vertical). See [text layout](#page-161-0) for a description of glyph placement and glyph advance.

```
<!ENTITY % textExt "" >
text desc | title |
               tspantreftextPath|altGlyph|aanimate|set|
                 animateMotion|animateColor|animateTransform
                 %geExt;%textExt;)* >
<!ATTLIST text
  %stdAttrs;
  %langSpaceAttrs;
  class %ClassList; #IMPLIED
  transform %TransformList; #IMPLIED
  %graphicsElementEvents;
  %testAttrs;
  externalResourcesRequired %Boolean; #IMPLIED
  x %Coordinate; #IMPLIED
  y %Coordinate; #IMPLIED
  %StylableSVG-StyleAttribute;
  %ExchangeSVG-FillStrokeAttrs;
  %ExchangeSVG-GraphicsAttrs;
  %ExchangeSVG-TextContainerAttrs;
  %ExchangeSVG-TextElementAttrs; >
```
# *Attribute definitions:*

<span id="page-153-0"></span> $x =$  "[<coordinate>"](#page-25-0)

The X-coordinate for the initial current text position for the text to be drawn. If the value is expressed as a simple  $\langle$ number $\rangle$  without a unit identifier (e.g., 48), then the value represents a coordinate in the current user coordinate system.

If one of the [CSS unit identifiers](#page-103-0) is provided (e.g., 12pt or 10%), then the value represents a distance in viewport units relative to the origin of the user coordinate system. (See [Processing](#page-105-0) [rules for CSS units and percentages.](#page-105-0)) The default value is "0". [Animatable:](#page-318-0) yes.

<span id="page-153-1"></span> $y =$ "[<coordinate>"](#page-25-0)

The corresponding Y-coordinate for the initial current text position. The default value is "0". [Animatable:](#page-318-0) yes.

*Attributes defined elsewhere:*

[%stdAttrs;](#page-67-0), [%langSpaceAttrs;,](#page-68-0) [transform,](#page-94-0) [%graphicsElementEvents;](#page-293-0), [%testAttrs;](#page-65-0), [%StylableSVG-StyleAttribute;.](#page-44-0)

Example text01 below expresses all values in physical units such as centimeters and points. The 'text' element contains the text string "Hello, out there" which will be rendered onto the canvas using the Verdana font family with font size of 12 points with the glyphs filled with the color blue.

```
<?xml version="1.0" standalone="no"?>
<!DOCTYPE svg PUBLIC "-//W3C//DTD SVG 20000303 Stylable//EN" 
   "http://www.w3.org/TR/2000/03/WD-SVG-20000303/DTD/svg-20000303-stylable.dtd">
<svg width="10cm" height="3cm">
   <desc>Example text01 - 'Hello, out there' in blue</desc>
   <text x="2.5cm" y="1.5cm" 
         style="font-family:Verdana; font-size:16pt; fill:blue">
    Hello, out there
  \langle/text>
</svg>
```
Hello, out there

Example text01

[View this example as SVG \(SVG-enabled browsers only\)](file:///d|/public/svgspec/images/text/text01.svg)

Example text02 below expresses the [x](#page-153-0) and [y](#page-153-1) attributes and the ['font-size'](#page-173-0) property in the [user coordinate](#page-85-0) [system](#page-85-0) set up by the [viewBox](#page-97-0) attribute on the ['svg'](#page-51-0) element. The 'text' element contains the text string "Text in user space."

```
<?xml version="1.0" standalone="no"?>
<!DOCTYPE svg PUBLIC "-//W3C//DTD SVG 20000303 Stylable//EN" 
   "http://www.w3.org/TR/2000/03/WD-SVG-20000303/DTD/svg-20000303-stylable.dtd">
<svg width="10cm" height="3cm" viewBox="0 0 1000 300">
   <desc>Example text02 - Text in user space</desc>
  <text x="250" y="150" 
        style="font-family:Verdana; font-size:42.333; fill:blue">
    Text in user space
  \langletext>
\langle svg>
```
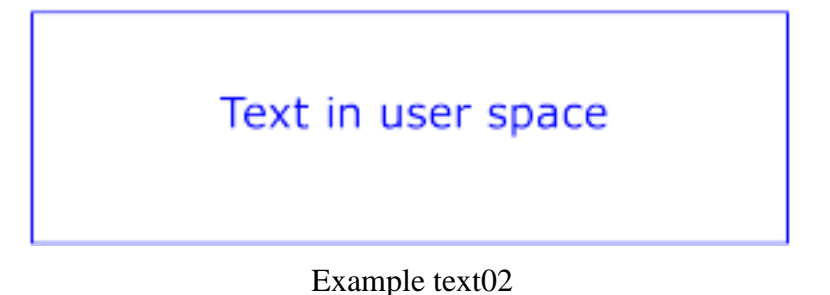

The DTD definition of a 'text' element allows for any number of ['desc'](#page-57-0) or ['title'](#page-57-0) elements as children, with no restrictions on the placement of these elements within the 'text' element. This flexibility is only present due to the mixed content rules for XML [\[XML-MIXED](#page-439-1)]. Representations of future versions of the SVG language might use more expressive representations than DTDs which allow for more restrictive mixed content rules. It is strongly recommended that at most one ['desc'](#page-57-0) and at most one ['title'](#page-57-0) element appear, and that these elements appear before any other child elements or character data content to match the restrictions on ['desc'](#page-57-0) and ['title'](#page-57-0) that appear in the rest of the [SVG DTD](#page-358-0). If user agents need to choose among multiple ['desc'](#page-57-0) or ['title'](#page-57-0) elements for processing (e.g., to decide which string to use for a tooltip), the user agent shall choose the first one.

[View this example as SVG \(SVG-enabled browsers only\)](file:///d|/public/svgspec/images/text/text02.svg)

# <span id="page-155-0"></span>**10.4 The 'tspan' element**

Within a ['text'](#page-152-1) element, text and font properties and the [current text position](#page-161-2) can be adjusted with absolute or relative coordinate values by including a 'tspan' element.

```
<!ENTITY % tspanExt "" >
tspan tspan|tref|altGlyph|aanimate|setanimateColor
                 %tspanExt;)* >
<!ATTLIST tspan
  %stdAttrs;
  %langSpaceAttrs;
  class %ClassList; #IMPLIED
  %graphicsElementEvents;
  %testAttrs;
  externalResourcesRequired %Boolean; #IMPLIED
  x %Coordinates; #IMPLIED
  y %Coordinates; #IMPLIED
  dx %Lengths; #IMPLIED
  dy %Lengths; #IMPLIED
  rotate CDATA #IMPLIED
  %StylableSVG-StyleAttribute;
  %ExchangeSVG-FillStrokeAttrs;
  %ExchangeSVG-GraphicsAttrs;
  %ExchangeSVG-TextContainerAttrs; >
```
#### *Attribute definitions:*

<span id="page-155-1"></span> $x =$  "[<coordinate>+](#page-25-0)"

If a single <coordinate> is provided, this value represents the new absolute X coordinate for the

current text position for the first character within the 'tspan' element. If a comma- or space-separated list of  $\langle n \rangle$   $\langle$  coordinate $\rangle$ s is provided, then the values represent new absolute X coordinates for the current text position for the first <n> characters within the 'tspan' element. If more <coordinate>s are provided than characters, then the extra <coordinate>s will have no effect on glyph positioning. If more characters exist than  $\alpha$  coordinate  $\alpha$ s, then the starting X coordinate of each extra character is positioned at the X coordinate of the resulting current text position from rendering the previous character within the ['text'](#page-152-1) element.

[CSS unit identifiers,](#page-103-0) such as cm, pt or %, can be provided for any <coordinate>. If a <coordinate> is provided without a unit identifier (e.g., 48), then the value represents a coordinate in the current user coordinate system. If a CSS unit identifier is provided (e.g., 12pt or 10%), then the value represents a distance in viewport units relative to the origin of the user coordinate system. ([Processing rules for CSS units and percentages.](#page-105-0)) The default value is "0". [Animatable:](#page-318-0) yes.

## <span id="page-156-0"></span> $y =$  " $\le$ coordinate $> +$ "

The corresponding list of absolute Y coordinates for the characters within the 'tspan' element. The default value is "0". [Animatable:](#page-318-0) yes.

## <span id="page-156-1"></span> $dx =$  "[<length>](#page-25-1)+"

If a single  $\alpha$  -length is provided, this value represents the new relative X coordinate for the current text position for the first character within the 'tspan' element. Thus, the current text position is shifted along the X axis of the current user coordinate system by  $\alpha$  length >. If a comma- or space-separated list of  $\langle n \rangle$   $\langle$  length $\rangle$ s is provided, then the values represent new relative X coordinates for the current text position for the first  $\langle n \rangle$  characters within the 'tspan' element. Thus, before each character is rendered, the current text position resulting from drawing the previous character (or, for the first character in a ['text'](#page-152-1) element, the initial current text position) is shifted along the X axis of the current user coordinate system by <length>. If more <length>s are provided than characters, then any extra <length>s will have no effect on glyph positioning. If more characters exist than <length>s, then the starting X coordinate of each extra character is positioned at the X coordinate of the resulting current text position from rendering the previous character within the ['text'](#page-152-1) element.

[CSS unit identifiers,](#page-103-0) such as cm, pt or %, can be provided for any  $\langle$ length $\rangle$ . If a  $\langle$ length $\rangle$  is provided without a unit identifier (e.g., 48), then the value represents a length along the X axis in the current user coordinate system. If one of the CSS unit identifiers is provided (e.g., 12pt or 10%), then the value represents a distance in the viewport coordinate system. [\(Processing rules](#page-105-0) [for CSS units and percentages.](#page-105-0)) The default value is "0".

[Animatable:](#page-318-0) yes.

# <span id="page-156-2"></span> $dy =$ "[<length>](#page-25-1)+"

The corresponding list of relative Y coordinates for the characters within the 'tspan' element. The default value is "0". [Animatable:](#page-318-0) yes.

#### <span id="page-156-3"></span> $rotate = "auto | < number>+"$

A value of auto causes all characters to be oriented as specified by other text attributes without any supplemental rotation.

If a single <number> is provided, then this value represents a supplemental rotation about the [current text position](#page-161-2) that will be applied to each glyph corresponding to each character within the 'tspan' element.

If a comma- or space-separated list of  $\langle$  sumber $\rangle$ s is provided, then the first  $\langle$  number $\rangle$  represents

the supplemental rotation of the first character, the second <number> represents the supplemental rotation of the second character, and so on. If more  $\le$  number>s are provided than there are characters, then the extra <number>s will be ignored. If more characters are provided than <number>s, then the extra characters will be rotated by the last <number> in the list. This supplemental rotation has no impact on the rules by which [current text position](#page-161-2) is modified as glyphs get rendered.

The default value is "auto". [Animatable:](#page-318-0) yes (non-additive, 'set' and 'animate' elements only).

*Attributes defined elsewhere:*

[%stdAttrs;](#page-67-0), [%langSpaceAttrs;,](#page-68-0) [%graphicsElementEvents;,](#page-293-0) [%testAttrs;,](#page-65-0) [%StylableSVG-StyleAttribute;.](#page-44-0)

The [x,](#page-155-1) [y,](#page-156-0)  $dx$ ,  $dy$  and [rotate](#page-156-3) on the 'tspan' element are useful in high-end typography scenarios where individual glyphs requires exact placement. These attributes are useful for minor positioning adjustments between characters or for major positioning adjustments, such as moving the current text position to a new location to achieve the visual effect of a new line of text. Multi-line ['text'](#page-152-1) elements are possible by defining different 'tspan' elements for each line of text, with attributes  $x, y, dx$  $x, y, dx$  $x, y, dx$  $x, y, dx$  and/or  $dy$ defining the position of each 'tspan'. (An advantage of such an approach is that users will be able to perform multi-line [text selection.](#page-183-0))

In situations where advanced typographic control is required and micro-level positioning adjustment are necessary, the SVG content designer needs to ensure that the necessary font will be available for all viewers of the document (e.g., package up the necessary font data in the form of an SVG font or an alternative web font format which is stored at the same web site as the SVG content) and that the viewing software will process the font in the expected way (the capabilities, characteristics and font layout mechanisms vary greatly from system to system). If the SVG content contains  $\overline{x}$ ,  $\overline{y}$ ,  $\overline{dx}$  or  $\overline{dy}$ attribute values which are meant to correspond to a particular font processed by a particular set of viewing software and either of these requirements is not met, then the text might display with poor quality.

The following additional rules apply to attributes  $x, y, dx, dy$  $x, y, dx, dy$  $x, y, dx, dy$  $x, y, dx, dy$  $x, y, dx, dy$  $x, y, dx, dy$ , [rotate](#page-156-3) when they contain a list of numbers:

- Required behavior when multiple XML characters map to a single glyph (e.g., when a ligature is used) - Assume that the i-th and  $(i+1)$ -th XML characters map to a single glyph. In this case, the i-th value for the [x](#page-155-1), [y](#page-156-0),  $dx$ ,  $dy$  and [rotate](#page-156-3) attributes all apply when rendering the glyph. For the  $(i+1)$ -th values, however, the [x](#page-155-1), [y](#page-156-0) and [rotate](#page-156-3) value are not applied (although the final [rotate](#page-156-3) value would still apply to subsequent characters), whereas the [dx](#page-156-1) and [dy](#page-156-2) are applied to the subsequent XML character (i.e., the  $(i+2)$ -th character), if one exists.
- Relationship to right-to-left text and **bi-directionality** Text is laid out in a two-step process, where any right-to-left and bi-directional text is first re-ordered into a left-to-right string, and then text layout occurs with the re-ordered text string. Whenever the character data within a 'tspan' element is re-ordered, the corresponding elements within the  $x$ ,  $y$ ,  $dx$ ,  $dy$  and [rotate](#page-156-3) are also re-ordered to maintain the correspondence. For example, suppose that you have the following 'tspan' element:

 $\tt <sub>expan</sub> dx = "11 12 13 14 15 0 21 22 23 0 31 32 33 34 35 36"$  >Roman and Arabic $\tt <sub>span</sub>$ ) and that the word "Arabic" will be drawn right-to-left. First, the character data and the corresponding values in the [dx](#page-156-1) list will be reordered, such that the text string will be "Roman and cibarA" and the list of values for the  $dx$  attribute will be "11 12 13 14 15 0 21 22 23 0 36 35 34

33 32 31". After this re-ordering, the characters will be positioned using standard left-to-right layout rules.

• Nested 'tspan' elements - The  $\underline{x}$ ,  $\underline{y}$ ,  $\underline{dx}$ ,  $\underline{dy}$  and <u>rotate</u> attributes on a given 'tspan' element apply only to the character data that is directly within that 'tspan' element and do not apply to the character data within child (i.e., nested) 'tspan' elements. If the child/nested 'tspan' elements require positioning adjustments or rotation values, the child/nested 'tspan' elements need to specify [x,](#page-155-1) [y,](#page-156-0) [dx,](#page-156-1) [dy](#page-156-2) and [rotate](#page-156-3) values for their own character data.

The following examples show basic use of the 'tspan' element.

Example tspan01 uses a 'tspan' element to indicate that the word "not" is to use a bold font and have red fill.

```
<?xml version="1.0" standalone="no"?>
<!DOCTYPE svg PUBLIC "-//W3C//DTD SVG 20000303 Stylable//EN" 
   "http://www.w3.org/TR/2000/03/WD-SVG-20000303/DTD/svg-20000303-stylable.dtd">
<svg width="10cm" height="3cm">
   <desc>Example tspan01 - using tspan to change visual attributes</desc>
  <g style="font-family:Verdana; font-size:12pt">
     <text x="2cm" y="1.5cm" style="fill:blue">
       You are
         <tspan style="font-weight:bold; fill:red">not</tspan>
       a banana.
    \langle/text>
  \langle q \rangle</svg>
           You are not a banana.
```
Example tspan01

[View this example as SVG \(SVG-enabled browsers only\)](file:///d|/public/svgspec/images/text/tspan01.svg)

Example tspan02 uses the [dx](#page-156-1) and [dy](#page-156-2) attributes on the 'tspan' to adjust the current text position horizontally and vertically for particular text strings within a ['text'](#page-152-1) element.

```
<?xml version="1.0" standalone="no"?>
<!DOCTYPE svg PUBLIC "-//W3C//DTD SVG 20000303 Stylable//EN" 
   "http://www.w3.org/TR/2000/03/WD-SVG-20000303/DTD/svg-20000303-stylable.dtd">
<svg width="10cm" height="3cm">
   <desc>Example tspan02 - using tspan's dx and dy attributes 
         for incremental positioning adjustments</desc>
   <g style="font-family:Verdana; font-size:12pt">
     <text x="2cm" y="1.5cm" style="fill:blue">
       But you
         <tspan dx="2em" dy="-.5cm" style="font-weight:bold; fill:red">
           are
         </tspan>
         <tspan dy="1cm">
            a peach!
```

```
 </tspan>
      \langletext>
   \langle g>
</svg>
```
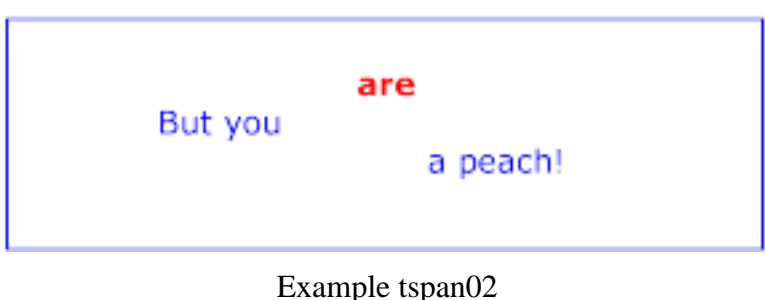

[View this example as SVG \(SVG-enabled browsers only\)](file:///d|/public/svgspec/images/text/tspan02.svg)

Example tspan03 uses the [x](#page-155-1) and [y](#page-156-0) attributes on the 'tspan' to establish a new absolute current text position for each glyph to be rendered. The example shows two lines of text within a single ['text'](#page-152-1) element. Because both lines of text are within the same ['text'](#page-152-1) element, the user will be able to select through both lines of text and copy the text to the system clipboard in user agents that support [text](#page-183-0) [selection and clipboard operations](#page-183-0),

```
<?xml version="1.0" standalone="no"?>
<!DOCTYPE svg PUBLIC "-//W3C//DTD SVG 20000303 Stylable//EN" 
   "http://www.w3.org/TR/2000/03/WD-SVG-20000303/DTD/svg-20000303-stylable.dtd">
<svg width="10cm" height="3cm">
   <desc>Example tspan03 - using tspan's x and y attributes 
         for multiline text and precise glyph positioning</desc>
   <g style="font-family:Verdana; font-size:12pt">
     <text style="fill:rgb(255,164,0)">
      <tspan x="3.0cm 3.5cm 4.0cm 4.5cm 5.5cm 6.0cm 6.5cm" y="1cm">
        Cute and
      </tspan>
      <tspan x="3.75cm 4.25cm 4.75cm 5.25cm 5.75cm" y="2cm">
         fuzzy
       </tspan>
    \langletext>
 \langle /g>
</svg>
                Cute and
                    fuzzv
```
### Example tspan03

<span id="page-159-0"></span>[View this example as SVG \(SVG-enabled browsers only\)](file:///d|/public/svgspec/images/text/tspan03.svg)

# **10.5 The 'tref' element**

The textual content for a ['text'](#page-152-1) can be either character data directly embedded within the 'text' element or the character data content of a referenced element, where the referencing is specified with a 'tref' element.

```
<!ENTITY % trefExt "" >
tref (animateanimateColor
                %trefExt;)* >
<!ATTLIST tref
  %stdAttrs;
   %langSpaceAttrs;
  class %ClassList; #IMPLIED
  %graphicsElementEvents;
  %testAttrs;
  externalResourcesRequired %Boolean; #IMPLIED
  x %Coordinates; #IMPLIED
  y %Coordinates; #IMPLIED
  dx %Lengths; #IMPLIED
  dy %Lengths; #IMPLIED
  rotate CDATA #IMPLIED
  %xlinkRefAttrs;
  xlink:href %URI; #REQUIRED
  %StylableSVG-StyleAttribute;
   %ExchangeSVG-FillStrokeAttrs;
   %ExchangeSVG-GraphicsAttrs;
   %ExchangeSVG-TextContainerAttrs; >
```
### *Attribute definitions:*

<span id="page-160-0"></span> $xlink: href = "$ 

A [URI reference](#page-19-0) to an element/fragment within an SVG document fragment whose character data content shall be used as character data for this 'tref' element. [Animatable:](#page-318-0) yes.

*Attributes defined elsewhere:*

[%stdAttrs;](#page-67-0), [%langSpaceAttrs;,](#page-68-0) [%graphicsElementEvents;,](#page-293-0) [x,](#page-155-1) [y,](#page-156-0) [dx,](#page-155-1) [dy,](#page-156-0) [rotate,](#page-156-3) [%testAttrs;,](#page-65-0) [%xlinkRefAttrs;](#page-55-1), [%StylableSVG-StyleAttribute;.](#page-44-0)

All character data within the referenced element, including character data enclosed within additional markup, will be rendered.

The [x,](#page-155-1) [y,](#page-156-0) [dx,](#page-156-1) [dy](#page-156-2) and [rotate](#page-156-3) attributes have the same meanings as for the ['tspan'](#page-155-0) element. The attributes are applied as if the 'tref' element was replaced by a 'tspan' with the referenced character data (stripped of all supplemental markup) embedded within the hypothetical 'tspan' element.

Example tref01 shows how to use character data from a different element as the character data for a given 'tspan' element. The first ['text'](#page-152-1) element (with id="ReferencedText") will not draw because it is part of a ['defs'](#page-56-0) element. The second ['text'](#page-152-1) element draws the string "Inline character data". The third ['text'](#page-152-1) element draws the string "Reference character data" because it includes a 'tspan' element which is a reference to element "ReferencedText", and that element's character data is "Referenced character data".

```
<!DOCTYPE svg PUBLIC "-//W3C//DTD SVG 20000303 Stylable//EN" 
   "http://www.w3.org/TR/2000/03/WD-SVG-20000303/DTD/svg-20000303-stylable.dtd">
<svg width="10cm" height="3cm">
  <defs>
    <text id="ReferencedText">
      Referenced character data
    </text>
   </defs>
   <desc>Example tref01 - inline vs reference text content</desc>
  <text x="1cm" y="1cm" style="font-size:12pt; fill:blue">
    Inline character data
  \langletext>
   <text x="1cm" y="2cm" style="font-size:12pt; fill:red">
    <tref xlink:href="#ReferencedText"/>
   </text>
</svg>
```
Inline character data

Referenced character data

Example tref01

[View this example as SVG \(SVG-enabled browsers only\)](file:///d|/public/svgspec/images/text/tref01.svg)

# <span id="page-161-0"></span>**10.6 Text layout**

# <span id="page-161-1"></span>**10.6.1 Text layout introduction**

This section describes the text layout features supported by SVG, which includes support for various international writing directions, such as left-to-right (e.g., Roman scripts), right-to-left (e.g., Hebrew or Arabic), bi-directional (e.g., mixing Roman with Arabic) and vertical (e.g., Asian scripts). The descriptions in this section assume straight line text (i.e., text that is either strictly horizontal or vertical with respect to the current user coordinate system). Subsequent sections describe the supplemental layout rules for [text on a path](#page-175-1).

Because SVG does not provide for automatic line breaks or word wrapping, internationalized text layout is simpler in SVG than in languages such as XHTML [[XHTML\]](#page-440-0).

<span id="page-161-2"></span>In processing a given ['text'](#page-152-1) element, the SVG user agent keeps track of the current text position. The initial current text position is established by the [x](#page-153-0) and [y](#page-153-1) attributes on the ['text'](#page-152-1) element. The current text position is adjusted after each glyph to establish a new current text position at which the next glyph shall be rendered. The adjustment to the current text position is based on the current [text advance direction](#page-162-0), the [glyph orientation](#page-163-0) relative to the text advance direction, the metrics of the glyph just rendered, kerning tables in the font and the current values of various attributes and properties, such as the [spacing](#page-174-0) [properties](#page-174-0) and any  $x$ ,  $y$ ,  $dx$  and  $dy$  attributes on ['tspan'](#page-155-0) elements.

For each glyph to be rendered, the SVG user agent determines an appropriate reference point on the glyph which will be placed exactly at the current text position. The reference point is determined based on character cell metrics in the glyph itself, the current [text advance direction](#page-162-0) and the [glyph orientation](#page-163-0) relative to the text advance direction For the most common uses of Roman text (i.e., ['writing-mode:lr',](#page-162-1) ['text-anchor:start',](#page-166-2) and ['baseline-identifier:baseline'\)](#page-170-0) the reference point in the glyph will be the intersection of left edge of the glyph character cell (or some other glyph-specific X axis coordinate indicating a left-side origin point) with the baseline of the glyph. For most cases with top-to-bottom vertical text layout, the reference point will be either a glyph-specific origin point for top-to-bottom vertical text or the intersection of the center of the glyph with its *top line* (see [[CSS2](#page-434-0)] for a definition of *top line*).

The various text layout diagrams in this section use the following symbols:

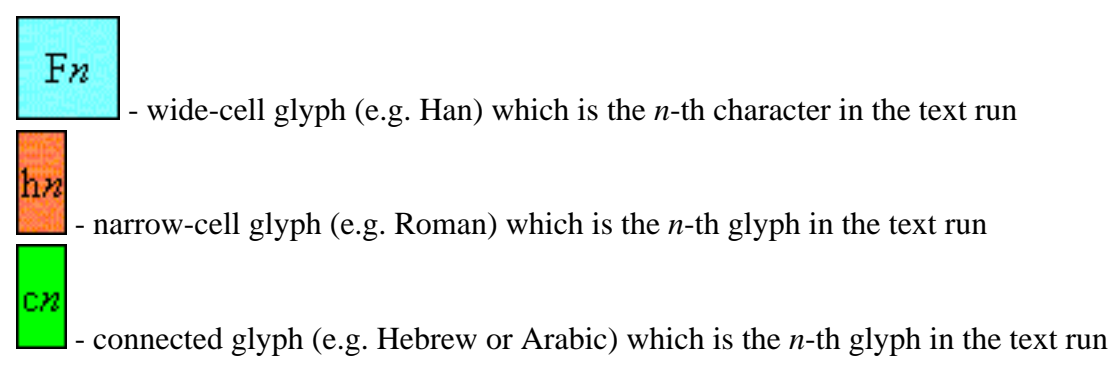

The orientation which the above symbols assume in the diagrams corresponds to the orientation that the glyphs they represent are intended to assume when rendered in the user agent. Spacing between these characters in the diagrams is usually symbolic, unless intentionally changed to make a point.

# <span id="page-162-0"></span>**10.6.2 Setting the primary text advance direction**

The 'writing-mode' property specifies whether the primary text advance direction for a ['text'](#page-152-1) element shall be left-to-right, right-to-left, or top-to-bottom. The 'writing-mode' property applies only to ['text'](#page-152-1) elements; the property is ignored for ['tspan',](#page-155-0) ['tref'](#page-159-0) and ['textPath'](#page-176-1) sub-elements. (Note that even when the primary text advance direction if left-to-right or right-to-left, some or all of the content within a given ['text'](#page-152-1) element might advance in the opposite direction because of the Unicode [\[UNICODE](#page-438-0)] bi-directional algorithm or because of explicit text advance overrides due to properties ['direction'](#page-166-3) and ['unicode-bidi'.](#page-166-4) For more on bi-directional text, see [Relationship with bi-directionality.](#page-165-0))

# <span id="page-162-1"></span>**'writing-mode'**

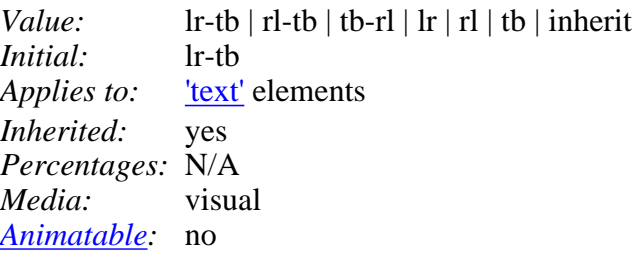

 $lr$ -tb  $|lr$ 

Sets the primary text advance direction to left-to-right, as is common in most Roman-based documents. For most characters, the *current text position* is advanced from left to right after each glyph is rendered. (When the character data includes characters which are subject to the Unicode bi-directional algorithm, the text advance rules are more complex. See [Relationship with](#page-165-0)

## [bi-directionality](#page-165-0)).

 $r$ l-tb |  $r$ l

Sets the primary text advance direction to right-to-left, as is common in Arabic or Hebrew scripts.

tb-rl | tb

Sets the primary text advance direction to top-to-bottom, as is common in Asian scripts. Though hardly as frequent as horizontal, this type of vertical layout also occurs in Latin based documents, particularly in table column or row labels. In most cases, the vertical baselines running through the middle of each glyph are aligned.

# <span id="page-163-0"></span>**10.6.3 Glyph orientation within a text run**

In some cases, it is required to alter the orientation of a sequence of characters relative to the primary text advance direction. The requirement is particularly applicable to vertical layouts of East Asian documents, where sometimes half-width Roman text is to be displayed horizontally and other times vertically.

Two properties control the glyph orientation relative to the primary text advance direction. 'glyph-orientation-vertical' controls glyph orientation when the primary text advance direction is vertical. 'glyph-orientation-horizontal' controls glyph orientation when the primary text advance direction is horizontal.

#### **'glyph-orientation-vertical'**

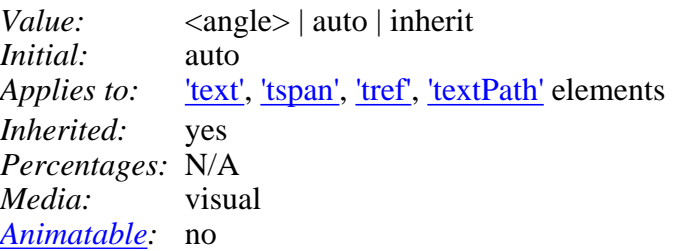

### $\langle \text{angle}\rangle$

The value of the angle is a  $\langle$ integer> restricted to the range of -360 to +360 in 90-degree increments.

A value of 0 indicates that all glyphs are oriented with the bottom of the glyphs toward the primary text advance direction, resulting in glyphs which are stacked vertically on top of each other. A value of 90 indicates a rotation of 90 degrees clockwise from the "0" orientation. Negative angle values are computed modulo 360; thus, a value of -90 is equivalent to a value of 270.

#### auto

The glyph orientation relative to the primary text advance direction is determined automatically based on the Unicode character number of the rendered glyph.

Full-width ideographic and full-width Roman glyphs (excluding ideographic punctuation) are oriented as if an  $\langle$ angle $\rangle$  of "0" had been specified (i.e., glyphs are oriented with the bottom of the glyphs toward the primary text advance direction, resulting in glyphs which are stacked vertically on top of each other).

Ideographic punctuation and other ideographic characters having alternate horizontal and vertical

forms shall use the vertical form of the glyph.

Text which is not full-width will be set as if an  $\langle \text{angle} \rangle$  of "90" had been specified; thus, half-width Roman text will be rotated 90 degree clockwise versus full-width ideographic and full-width Roman text.

Note that a value of auto will generally produce the expected results in common uses of mixing Japanese with European characters; however, the exact algorithms are based on complex interactions between many factors, including font design, and thus different algorithms might be employed in different processing environments. For precise control, specify explicit <angle> values.

The glyph orientation affects the amount that the current text position advances as each glyph is rendered. When the primary text advance direction is vertical and the 'glyph-orientation-vertical' results in an orientation angle that is a multiple of 180 degrees, then the current text position is incremented according to the vertical metrics of the glyph. Otherwise, if the 'glyph-orientation-vertical' results in an orientation angle that is not a multiple of 180 degrees, then the current text position is incremented according to the horizontal metrics of the glyph.

The diagrams below illustrate different uses of 'glyph-orientation-vertical'. The diagram on the left shows the result of the mixing of full-width ideographic characters with half-width Roman characters when 'glyph-orientation-vertical' for the Roman characters is either auto or 90. The diagram on the right show the result of mixing full-width ideographic characters with half-width Roman characters when Roman characters are specified to have a 'glyph-orientation-vertical' of 0.

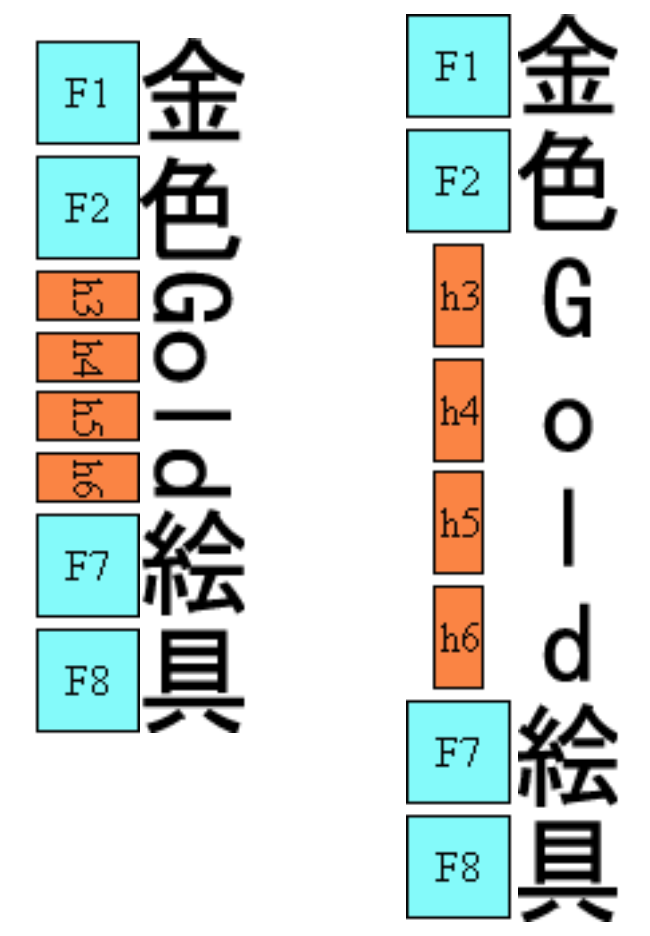

**'glyph-orientation-horizontal'**

*Value:* <angle> | inherit *Initial:* 0 *Applies to:* ['text',](#page-152-1) ['tspan'](#page-155-0), ['tref'](#page-159-0), ['textPath'](#page-176-1) elements *Inherited:* yes *Percentages:* N/A *Media:* visual *[Animatable](#page-318-0):* no

 $\langle$ angle $\rangle$ 

The value of the angle is a  $\langle$ integer> restricted to the range of -360 to +360 in 90-degree increments.

A value of 0 indicates that all glyphs are oriented with the right edge of the glyphs toward the primary text advance direction, resulting in glyphs which are positioned side by side. A value of 90 indicates an orientation of 90 degrees clockwise from the "0" orientation. Negative angle values are computed modulo 360; thus, a value of -90 is equivalent to a value of 270.

The glyph orientation affects the amount that the current text position advances as each glyph is rendered. When the primary text advance direction is horizontal and the 'glyph-orientation-horizontal' results in an orientation angle that is a multiple of 180 degrees, then the current text position is incremented according to the horizontal metrics of the glyph. Otherwise, if the 'glyph-orientation-vertical' results in an orientation angle that is not a multiple of 180 degrees, then the current text position is incremented according to the vertical metrics of the glyph.

# <span id="page-165-0"></span>**10.6.4 Relationship with bi-directionality**

The characters in certain scripts are written from right to left. In some documents, in particular those written with the Arabic or Hebrew script, and in some mixed-language contexts, text in a single line may appear with mixed directionality. This phenomenon is called bidirectionality, or "bidi" for short.

The Unicode standard ([[UNICODE\]](#page-438-0), section 3.11) defines a complex algorithm for determining the proper directionality of text. The algorithm consists of an implicit part based on character properties, as well as explicit controls for embeddings and overrides. The SVG user agent applies this bidirectional algorithm when determining the layout of characters within a ['text'](#page-152-1) element. The ['direction'](#page-166-3) and ['unicode-bidi'](#page-166-3) properties allow authors to override the inherent directionality of the content characters and thus explicitly control how the elements and attributes of a document language map to this algorithm. These two properties are only applicable when the primary text advance direction is horizontal.

Because the directionality of a text depends on the structure and semantics of the document language, in most cases these properties will be used only by designers of document type descriptions (DTDs) or authors of special documents.

A more complete discussion of bi-directionality can be found in the "Cascading Style Sheets (CSS) level 2" specification [\[CSS2\]](#page-434-0).

The processing model for right-to-left or bi-directional horizontal text is as follows. The user agent processes the characters which are provided in lexical order and re-orders the characters after processing the Unicode bi-directional algorithm and properties ['direction'](#page-166-3) and ['unicode-bidi'](#page-166-3), resulting in a potentially re-ordered list of characters which are now in left-to-right rendering order. Simultaneous with re-ordering of the characters, the [x](#page-155-1), [y](#page-156-0), [dx](#page-156-1), [dy](#page-156-2) and [rotate](#page-156-3) attributes on the ['tspan'](#page-155-0) and ['tref'](#page-159-0) elements are also re-ordered to maintain the original correspondence between characters and attribute values.

While kerning or ligature processing might be font-specific, the preferred model is that kerning and ligature processing occurs between combinations of characters or glyphs after the characters have been re-ordered. Similarly, [text selection](#page-183-0) occurs on the re-ordered text (i.e., based on visual layout rather than lexical layout).

When included in a ['text'](#page-152-1) element whose primary text advance direction is vertical, Arabic text has a default orientation where the glyphs are rotated 90 degrees counter-clockwise from standard vertically-oriented glyphs, making the default orientation of the Arabic glyphs the same as for half-width Roman glyphs.

## <span id="page-166-3"></span>**'direction'**

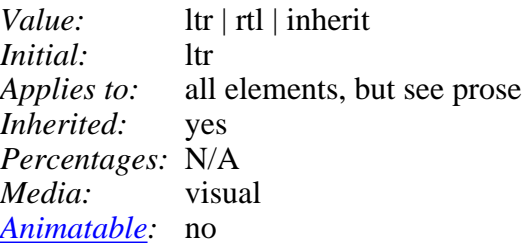

This property specifies the base writing direction of text and the direction of embeddings and overrides (see ['unicode=bidi'](#page-166-4)) for the Unicode bidirectional algorithm. For the 'direction' property to have any effect, the ['unicode=bidi'](#page-166-4) property's value must be 'embed' or 'override'. Refer to the "Cascading Style Sheets (CSS) level 2" specification [\[CSS2\]](#page-434-0) for the specification for this property.

The 'direction' property applies only to text whose [glyph orientation](#page-163-0) has the right edge of the glyphs oriented in the same direction as the [primary text advance direction](#page-162-0), which includes the usual case of horizontally-oriented Roman or Arabic text and the case of half-width Roman or Arabic characters rotated 90 degrees clockwise relative to a top-to-bottom primary text advance direction.

### <span id="page-166-4"></span>**'unicode-bidi'**

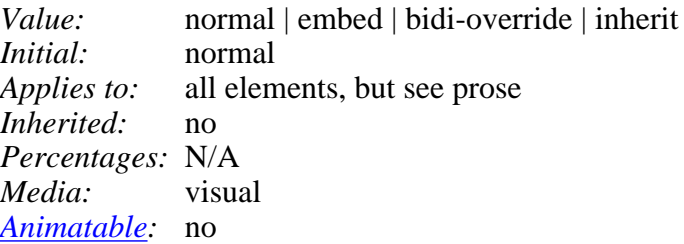

Refer to the "Cascading Style Sheets (CSS) level 2" specification [\[CSS2\]](#page-434-0) for the specification for this property.

# <span id="page-166-0"></span>**10.7 Alignment properties**

# <span id="page-166-1"></span>**10.7.1 Text alignment properties**

Each text element establishes an initial current text position. The following property is used to align the contents of a ['text'](#page-152-1) element relative to the current text position.

# <span id="page-166-2"></span>**'text-anchor'**

*Value:* start | middle | end | inherit

*Initial:* start *Applies to:* ['text'](#page-152-1) elements *Inherited:* yes *Percentages:* N/A *Media:* visual *[Animatable](#page-318-0):* yes

This property, which applies only to ['text'](#page-152-1) elements and is ignored for elements ['tspan'](#page-155-0), ['tref'](#page-159-0) and ['textPath',](#page-176-1) describes how the characters within a ['text'](#page-152-1) element are aligned relative to the initial current text position for the 'text' element. Values have the following meanings:

start

The rendered characters are aligned such that the start of the text string is at the initial current text position. For standard Roman text, this is comparable to left alignment. For Asian text with a vertical primary text direction, this is comparable to top alignment.

middle

The rendered characters are aligned such that the middle of the text string is at the current text position. (For [text on a path](#page-175-1), conceptually the text string is first laid out in a straight line. The midpoint between the start of the text string and the end of the text string is determined. Then, the text string is mapped onto the path with this midpoint placed at the current text position.)

end

The rendered characters are aligned such that the end of the text string is at the initial current text position. For standard Roman text, this is comparable to right alignment.

# <span id="page-167-0"></span>**10.7.2 Baseline alignment properties**

One of the characteristics of international text is that there are different baselines (different alignment points) for glyphs in different scripts. For example, in horizontal writing, ideographic scripts, such as Chinese, Japanese and Korean, align the bottoms of the glyphs; alphabetic based scripts, such as Latin, Cyrillic, Hebrew, Arabic, align a point that is the bottom of most glyphs, but some glyphs descend below the baseline; and Indic based scripts are aligned at a point that is near the top of the glyphs.

When different scripts are mixed on a line of text, an adjustment must be made to ensure that the glyphs in the different scripts are aligned relatively correctly with one another. Open Type [[OPENTYPE](#page-440-1)] fonts have a Baseline table (BASE) [\[OPENTYPE-BASETABLE\]](#page-440-2) that specifies the offsets of the alternative baselines from the current baseline.

SVG uses a similar baseline-table model that assumes one script (at one font-size) is the "dominant run" during processing of a ['text'](#page-152-1) element; that is, all other baselines are defined in relation to this dominant run. The baseline of the script with the dominant run is called the dominant baseline. So, for example, if the dominant baseline is the alphabetic/Latin baseline, there will be offsets in the baseline-table for the alternate baselines, such as the ideographic baseline and the Indic baseline. There will also be an offset for the math baseline which is used for some math fonts. Note that there are separate baseline tables for horizontal and vertical writing-modes. The offsets in these tables may be different for horizontal and vertical writing.

The dominant baseline is fixed for an entire ['text'](#page-152-1) element.

The baseline-table establishes at the start of processing of a ['text'](#page-152-1) element is called the dominant baseline-table.

Because the value of the ['font-family'](#page-172-1) property is a list of fonts, to insure a consistent choice of baseline-table we define the *nominal font* in a font list as the first font in the list for which a glyph data is available. This is the first that could contain a glyph for each character encountered. (For this definition, glyph data is assumed to be present if a font substitution is made or if the font is synthesized.) This definition insures a content independent determination of the font and baseline table that is to be used.

The value of the ['font-size'](#page-173-0) property on the ['text'](#page-152-1) element establishes the dominant baseline-table font size.

The model assumes that each glyph has a 'baseline-identifier' value which specifies the baseline with which the glyph is to be aligned. (The 'baseline-identifier' is called the "Baseline Tag" in the OpenType baseline-table description.) The initial value of the ['baseline-identifier'](#page-170-0) property uses the baseline identifier associated with the given glyph. Alternate values for ['baseline-identifier'](#page-170-0) can be useful for glyphs such as a "\*" which are ambiguous with respect to script membership.

The model assumes that the font from which the glyph is drawn also has a baseline table, the font baseline-table. This baseline table has offsets in units-per-em from the (0,0) point to each of the baselines the font knows about. In particular, it has the offset from the glyph's (0,0) point to the baseline identified by the 'baseline-identifier'.

The offset values in the baseline-table are in "design units" which means fractional units of the EM. CSS calls these "units-per-em" [[CSS2-UNITSPEREM](#page-434-1)]. Thus, the current ['font-size'](#page-173-0) is used to determine the actual offset from the dominant baseline to the alternate baselines.

The glyph is aligned so that its baseline identified by its 'baseline-identifier' is aligned with the baseline with the same name from the dominant baseline-table.

The offset from the dominant baseline of the parent to the baseline identified by the 'baseline-identifier' is computed using the dominant baseline-table and dominant baseline-table font-size. The font baseline-table and font-size applicable to the glyph are used to compute the offset from the identified baseline to the (0,0) point of the glyph. This second offset is subtracted from the first offset to get the position of the (0,0) point in the shift direction. Both offsets are computed by multiplying the baseline value from the baseline-table times the appropriate font-size value.

If the 'baseline-identifier' identifies the dominant baseline, then the first offset is zero and the glyph is aligned with the dominant baseline; otherwise, the glyph is aligned with the chosen alternate baseline.

The baseline-alignment properties follow.

### **'dominant-baseline'**

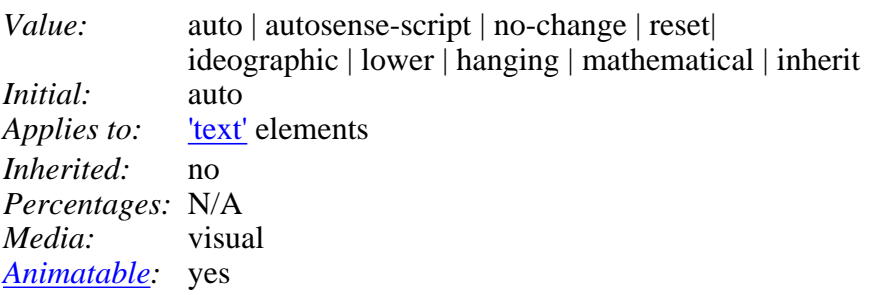

The 'dominant-baseline' property is used to re-determine the dominant baseline and re-establish the font-size used with the baseline-table is added. This property can also be used to explicitly set the

dominant baseline when the 'auto' value would give an incorrect result. Values for the property have the following meaning:

auto

If this property occurs on a ['text'](#page-152-1) element, the dominant-baseline is set using the rules for 'autosense-script' below. Otherwise, the dominant baseline and the baseline-table remain the same as that of the parent. If the 'baseline-shift' value actually shifts the baseline, then the baseline-table font-size is set to the current 'font-size', otherwise the baseline-table font-size remains the same as that of the parent. If there is no parent, the dominant-baseline is set to be the 'lower' baseline, the baseline-table is set for that baseline and the baseline-table font-size is set to the current 'font-size'.

#### autosense-script

The dominant baseline and the baseline-table are set as follows. Use the first character descendant, after any re-ordering due to [character direction and bi-directionality,](#page-165-0) which has an unambiguous script identifier to determine the dominant script of the element's content. Using the nominal font for the element, set the 'dominant-baseline' (and, correspondingly, the dominant baseline-table) to the default baseline, in the current writing-mode, for the dominant script. If there is no such character, then set the 'alphabetic' baseline as the dominant-baseline.

#### no-change

The dominant baseline, the baseline-table and the baseline-table font-size remain the same as that of the parent.

#### reset-size

The dominant baseline and the baseline table remain the same, but the baseline-table font-size is changed to the value of the ['font-size'](#page-173-0) property on this element. This re-scales the baseline table for the current 'font-size'.

#### ideographic

The dominant baseline is set to the 'ideographic' baseline using the baseline-table and baseline-table font-size of the parent, the baseline table is changed to correspond to the 'ideographic' baseline, and the baseline-table font-size is changed to the value of the 'font-size' property on this element.

#### hanging

The dominant baseline is set to the 'hanging' baseline using the baseline-table and baseline-table font-size of the parent, the baseline table is changed to correspond to the 'hanging' baseline, and the baseline-table font-size is changed to the value of the 'font-size' property on this element.

#### lower

The dominant baseline is set to the 'lower' baseline using the baseline-table and baseline-table font-size of the parent, the baseline table is changed to correspond to the 'lower' baseline, and the baseline-table font-size is changed to the value of the 'font-size' property on this element. (The 'lower' baseline is the standard baseline for Roman scripts.)

#### mathematical

The dominant baseline is set to the 'mathematical' baseline using the baseline-table and baseline-table font-size of the parent, the baseline table is changed to correspond to the 'mathematical' baseline, and the baseline-table font-size is changed to the value of the 'font-size' property on this element.

If there is no baseline-table in the nominal font or if the baseline-table lacks an entry for the desired baseline, then the User Agent may use heuristics to determine the position of the desired baseline.

#### <span id="page-170-0"></span>**'baseline-identifier'**

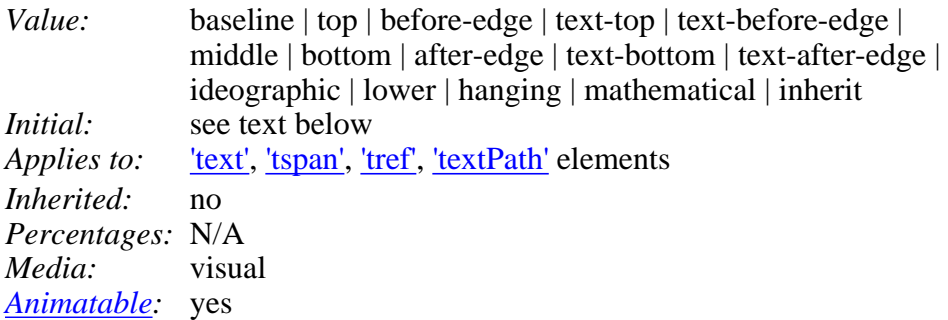

For SVG, the initial value is the dominant baseline of the *nominal font* for the first character in the ['text'](#page-152-1) element [after any re-ordering due to [character direction and bi-directionality](#page-165-0)].

For the values below, the alignment-point defaults to the baseline with the same name as the value. That is, for the value 'ideographic' the alignment-point is the 'ideographic' baseline of the object being aligned. Values have the following meanings:

#### **baseline**

The alignment-point of the object being aligned is aligned with the dominant baseline of the parent.

#### **top**

The alignment point of the box is aligned with the 'top' baseline of the parent.

#### **before-edge**

The alignment point of the box is aligned with the 'before-edge' baseline of the parent. [The 'before-edge' is the relative equivalent of 'top'. 'before-edge' works for both horizontal and vertical writing-modes. Thus, for common horizontal writing-modes, 'before-edge' is the same as 'top' and, for vertical writing modes, 'before-edge' is equivalent to 'right' for 'TB-RL' writing-mode and to 'left' for TB-LR' writing-mode.]

#### **text-top**

The alignment-point of the object being aligned is aligned with the 'text-top' baseline of the parent.

#### **text-before-edge**

The alignment-point of the object being aligned is aligned with the 'text-before-edge' baseline of the parent. [The 'text-before-edge' is the relative equivalent of 'text-top'. 'text-before-edge' works for both horizontal and vertical writing-modes.]

#### **bottom**

The alignment point of the box is aligned with the 'bottom' baseline of the parent.

#### **after-edge**

The alignment point of the box is aligned with the 'after-edge' baseline of the parent. [The 'after-edge' is the relative equivalent of 'bottom'. 'after-edge' works for both horizontal and vertical writing-modes.]

#### **text-bottom**

The alignment-point of the object being aligned is aligned with the 'text-bottom' baseline of the

parent.

#### **text-after-edge**

The alignment-point of the object being aligned is aligned with the 'text-after-edge' baseline of the parent. [The 'text-after-edge' is the relative equivalent of 'text-bottom'. 'text-after-edge' works for both horizontal and vertical writing-modes.]

## **middle**

The alignment point of the box is aligned with the midpoint of the EM box of the nominal font when that EM box is positioned on the dominant baseline.

#### **ideographic**

The alignment-point of the object being aligned is aligned with the ideographic baseline of the parent.

#### **alphabetic**

The alignment-point of the object being aligned is aligned with the alphabetic baseline of the parent.

#### **hanging**

The alignment-point of the object being aligned is aligned with the hanging baseline of the parent.

### **mathematical**

The alignment-point of the object being aligned is aligned with the mathematical baseline of the parent.

The offset of the 'text-top' baseline is determined by the ascent of the nominal font relative to the dominant baseline multiplied by the computed value of the 'font-size' property. The ascent is measured in units-per-em The determination of the 'text-before-edge', 'text-bottom' and 'text-after-edge' baseline offsets is analogous; the descent of the nominal font is used for 'text-bottom' and 'text-after-edge'.

### **'baseline-shift'**

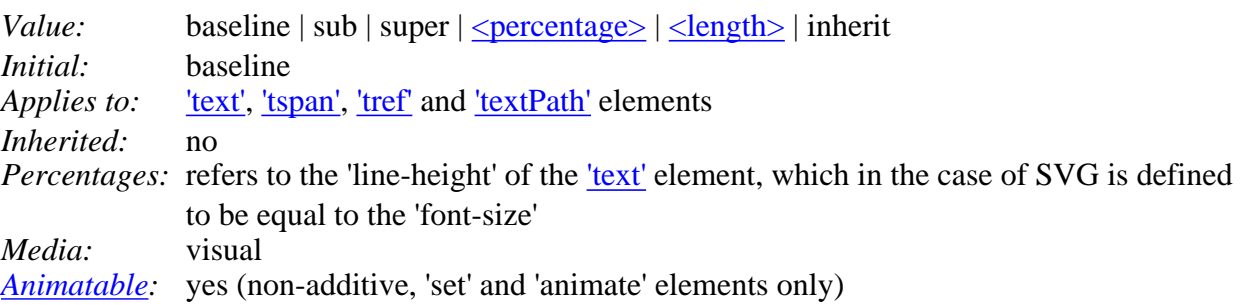

The 'baseline-shift' property allows repositioning of the dominant-baseline relative to the dominant-baseline of the ['text'](#page-152-1) element. The shifted object might be a sub- or superscript. Within the shifted object, the whole baseline table is offset; not just a single baseline. The amount of the shift is determined from information from the parent, the sub- or superscript offset from the nominal font of the parent, percent of the 'line-height' of the parent or an absolute value.

Values for the property have the following meaning:

### **baseline**

There is no baseline shift; the dominant baseline remains where it is.

#### **sub**

The dominant baseline is shifted to the default position for subscripts. The offset to this position is determined by the font data for the nominal font as adjusted by the dominant baseline-table font-size.

#### **super**

The dominant baseline is shifted to the default position for superscripts. The offset to this position is determined by the font data for the nominal font as adjusted by the dominant baseline-table font-size.

#### **<percentage>**

The computed value of the property is this percentage multiplied by the computed 'line-height' of the ['text'](#page-152-1) element. A value of '0%' is equivalent to 'baseline'.

#### **<length>**

The dominant baseline is shifted by the <length> value. A value of '0cm' is equivalent to 'baseline'.

# <span id="page-172-0"></span>**10.8 Font selection properties**

SVG uses the following font specification properties from CSS2. Any SVG-specific notes about these properties are contained in the descriptions below.

#### <span id="page-172-1"></span>**'font-family'**

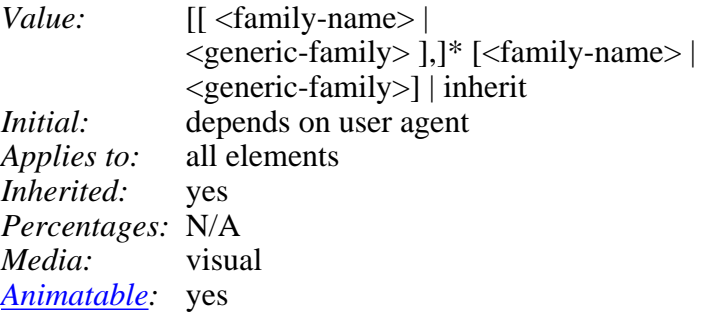

This property indicates which font family is to be used to render the text, specified as a prioritized list of font family names and/or generic family names. Refer to the "Cascading Style Sheets (CSS) level 2" specification [\[CSS2\]](#page-434-0) for more information about this property.

#### **'font-style'**

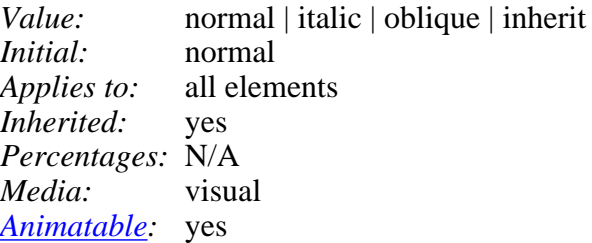

This property specifies whether the text is to be rendered using a normal, italic or oblique face. Refer to the "Cascading Style Sheets (CSS) level 2" specification [\[CSS2\]](#page-434-0) for more information about this property.

#### **'font-variant'**

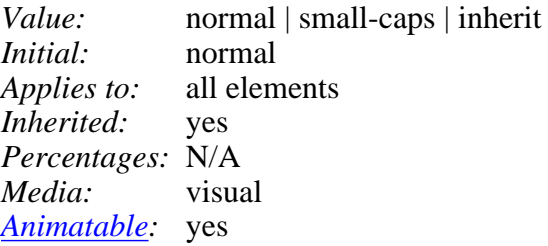

This property indicates whether the text is to be rendered using the normal glyphs for lowercase characters or using small-caps glyphs for lowercase characters. Refer to the "Cascading Style Sheets (CSS) level 2" specification [[CSS2](#page-434-0)] for more information about this property.

#### **'font-weight'**

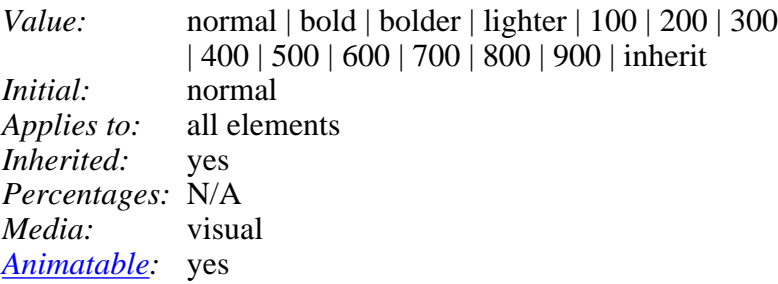

This property refers to the boldness or lightness of the glyphs used to render the text, relative to other fonts in the same font family. Refer to the "Cascading Style Sheets (CSS) level 2" specification [[CSS2](#page-434-0)] for more information about this property.

#### **'font-stretch'**

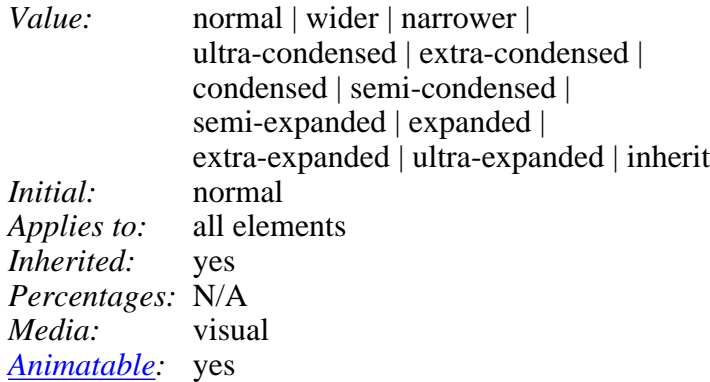

This property indicates the desired amount of condensing or expansion in the glyphs used to render the text. Refer to the "Cascading Style Sheets (CSS) level 2" specification [\[CSS2\]](#page-434-0) for more information about this property.

# <span id="page-173-0"></span>**'font-size'**

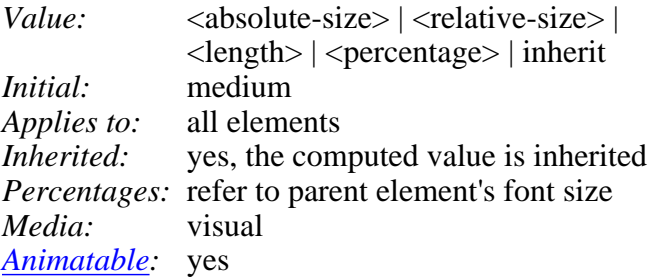

This property refers to the size of the font from baseline to baseline when multiple lines of text are set solid in a multiline layout environment. For SVG, if a <length> is provided without a unit identifier (e.g., an unqualified number such as 128), the SVG user agent processes the <length> as a height value in the current user coordinate system.

If a <length> is provided with one of the [CSS unit identifiers](#page-103-0) (e.g., 12pt or 10%), then the SVG user agent converts the <length> into a corresponding value in the current user coordinate system by applying the [processing rules for CSS units and percentages.](#page-105-0) Refer to the "Cascading Style Sheets (CSS) level 2" specification [[CSS2\]](#page-434-0) for more information about this property.

## **'font-size-adjust'**

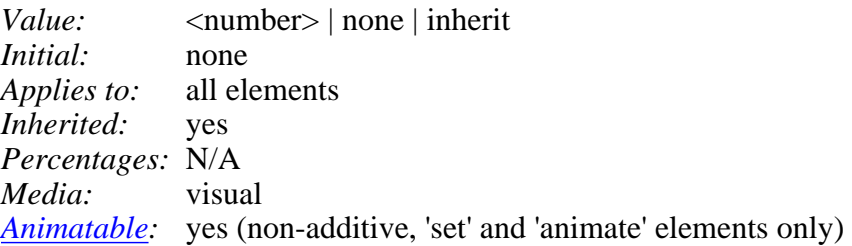

This property allows authors to specify an aspect value for an element that will preserve the x-height of the first choice font in a substitute font. Refer to the "Cascading Style Sheets (CSS) level 2" specification [\[CSS2\]](#page-434-0) for more information about this property.

## **'font'**

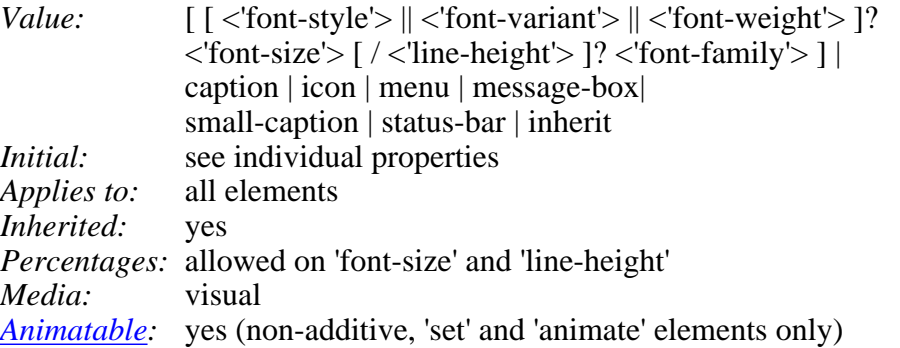

Shorthand property for setting 'font-style', 'font-variant', 'font-weight', 'font-size', 'line-height' and 'font-family'. The 'line-height' property has no visual effect in SVG. [Conforming SVG Viewers](#page-425-0) are not required to support the various system font options (caption, icon, menu, message-box, small-caption and status-bar) and can use a system font or one of the generic fonts instead.

Refer to the "Cascading Style Sheets (CSS) level 2" specification [\[CSS2\]](#page-434-0) for more information about this property.

# <span id="page-174-0"></span>**10.9 Spacing properties**

# **'letter-spacing'**

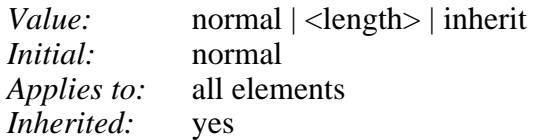

*Percentages:* N/A *Media:* visual *[Animatable](#page-318-0):* yes

This property specifies spacing behavior between text characters. For SVG, if a <length> is provided without a unit identifier (e.g., an unqualified number such as 128), the SVG user agent processes the <length> as a width value in the current user coordinate system.

If a <length> is provided with one of the [CSS unit identifiers](#page-103-0) (e.g., .25em or 1%), then the SVG user agent converts the <length> into a corresponding value in the current user coordinate system by applying the [processing rules for CSS units and percentages.](#page-105-0) Refer to the "Cascading Style Sheets (CSS) level 2" specification [[CSS2\]](#page-434-0) for more information about this property.

## **'word-spacing'**

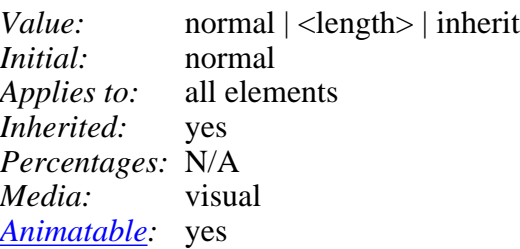

This property specifies spacing behavior between words. For SVG, if a <length> is provided without a unit identifier (e.g., an unqualified number such as 128), the SVG user agent processes the <length> as a width value in the current user coordinate system.

If a <length> is provided with one of the [CSS unit identifiers](#page-103-0) (e.g., .25em or 1%), then the SVG user agent converts the <length> into a corresponding value in the current user coordinate system by applying the [processing rules for CSS units and percentages.](#page-105-0) Refer to the "Cascading Style Sheets (CSS) level 2" specification [[CSS2\]](#page-434-0) for more information about this property.

# <span id="page-175-0"></span>**10.10 Text decoration**

# **'text-decoration'**

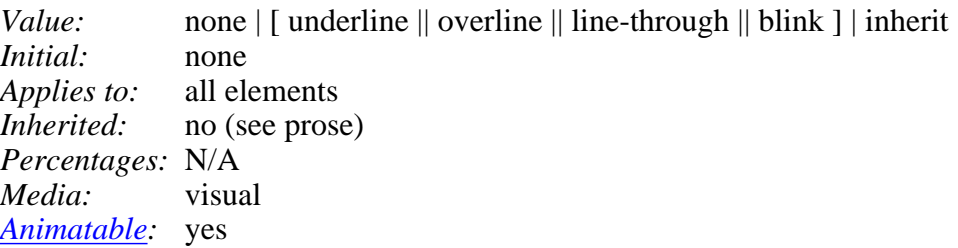

<span id="page-175-1"></span>This property describes decorations that are added to the text of an element. [Conforming SVG Viewers](#page-425-0) are not required to support the **blink** value. Refer to the "Cascading Style Sheets (CSS) level 2" specification [\[CSS2\]](#page-434-0) for more information about this property.

# **10.11 Text on a path**

# <span id="page-176-0"></span>**10.11.1 Introduction to text on a path**

In addition to text drawn in a straight line, SVG also includes the ability to place text along the shape of a ['path'](#page-119-1) element. To specify that a block of text is to be rendered along the shape of a ['path',](#page-119-1) include the given text within a ['textPath'](#page-176-1) element which includes an [xlink:href](#page-176-2) attribute with a [URI reference](#page-19-0) to a ['path'](#page-119-1) element.

# <span id="page-176-1"></span>**10.11.2 The 'textPath' element**

```
<!ENTITY % textPathExt "" >
<!ELEMENT textPath (#PCDATA|tspan|tref|altGlyph|a|animate|set|animateColor
               %textPathExt;)* >
<!ATTLIST textPath
  %stdAttrs;
   %langSpaceAttrs;
   class %ClassList; #IMPLIED
   %graphicsElementEvents;
   %testAttrs;
   externalResourcesRequired %Boolean; #IMPLIED
   startOffset CDATA "0"
   %xlinkRefAttrs;
   xlink:href %URI; #REQUIRED
   %StylableSVG-StyleAttribute;
   %ExchangeSVG-FillStrokeAttrs;
   %ExchangeSVG-GraphicsAttrs;
   %ExchangeSVG-TextContainerAttrs; >
```
# *Attribute definitions:*

<span id="page-176-3"></span> $startOffset = "|"$ 

An offset from the start of the ['path'](#page-119-1) for the initial current text position, calculated using the user agent's [distance along the path](#page-128-0) algorithm. If a <length> without a percentage is given, then the startOffset represents a distance along the path measured in the current user coordinate system. If a  $\leq$  percentage $\geq$  is given, then the startOffset represents a percentage distance along the entire path. Thus, startOffset="0%" indicates the start point of the ['path'](#page-119-1) and startOffset="100%" indicates the end point of the ['path'.](#page-119-1)

[Animatable:](#page-318-0) yes.

<span id="page-176-2"></span> $xlink: href = "$ 

A [URI reference](#page-54-0) to the ['path'](#page-119-1) element onto which the glyphs will be rendered. If  $\langle \text{uri} \rangle$  is an invalid reference (e.g., no such element exists, or the referenced element is not a ['path'\)](#page-119-1), then the 'textPath' element is in error and its entire contents shall not be rendered by the user agent. [Animatable:](#page-318-0) yes.

*Attributes defined elsewhere:*

[%stdAttrs;](#page-67-0), [%langSpaceAttrs;,](#page-68-0) [%graphicsElementEvents;,](#page-293-0) [%testAttrs;,](#page-65-0) [%xlinkRefAttrs;,](#page-55-1) [%StylableSVG-StyleAttribute;.](#page-44-0)

Example toap01 provides a simple example of text on a path:

```
<?xml version="1.0" standalone="no"?>
<!DOCTYPE svg PUBLIC "-//W3C//DTD SVG 20000303 Stylable//EN" 
   "http://www.w3.org/TR/2000/03/WD-SVG-20000303/DTD/svg-20000303-stylable.dtd">
<svg width="10cm" height="3cm" viewBox="0 0 1000 300">
   <defs>
     <path id="MyPath"
           d="M 100 200 
              C 200 100 300 0 400 100
              C 500 200 600 300 700 200
              C 800 100 900 100 900 100" />
   </defs>
   <desc>Example toap01 - simple text on a path</desc>
   <use xlink:href="#MyPath" style="stroke:red" />
   <text style="font-family:Verdana; font-size:42.3333; fill:blue">
     <textPath xlink:href="#MyPath">
       We go up, then we go down, then up again
     </textPath>
   </text>
</svg>
    We gould then the country then we again.
```
Example toap01

[View this example as SVG \(SVG-enabled browsers only\)](file:///d|/public/svgspec/images/text/toap01.svg)

Example toap02 shows how ['tspan'](#page-155-0) elements can be included within 'textPath' elements to adjust styling attributes and adjust the current text position before rendering a particular glyph. The first occurrence of the word "up" is filled with the color red. Attribute  $\frac{dy}{dx}$  is used to lift the word "up" from the baseline.

```
<?xml version="1.0" standalone="no"?>
<!DOCTYPE svg PUBLIC "-//W3C//DTD SVG 20000303 Stylable//EN" 
   "http://www.w3.org/TR/2000/03/WD-SVG-20000303/DTD/svg-20000303-stylable.dtd">
<svg width="10cm" height="3cm" viewBox="0 0 1000 300">
   <defs>
     <path id="MyPath"
           d="M 100 200 
              C 200 100 300 0 400 100
              C 500 200 600 300 700 200
              C 800 100 900 100 900 100" />
   </defs>
   <desc>Example toap02 - tspan within textPath</desc>
   <use xlink:href="#MyPath" style="fill:none; stroke:red" />
   <text style="font-family:Verdana; font-size:42.3333; fill:blue">
     <textPath xlink:href="#MyPath">
       We go 
       <tspan dy="30" style="fill:red">
         up
       </tspan>
       <tspan dy="-30">
, where \mathcal{L} </tspan>
```

```
 then we go down, then up again
     </textPath>
  \langletext>
</svg>
```
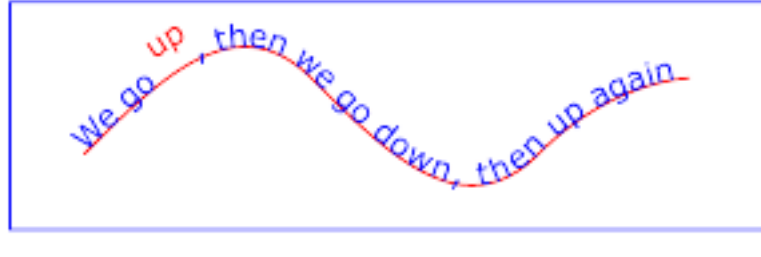

Example toap02

[View this example as SVG \(SVG-enabled browsers only\)](file:///d|/public/svgspec/images/text/toap02.svg)

Example toap03 demonstrates the use of the startOffset attribute on the 'textPath' element to specify the start position of the text string as a particular position along the path. Notice that glyphs that fall off the end of the path are not rendered (see [text on a path layout rules](#page-178-0)).

```
<?xml version="1.0" standalone="no"?>
<!DOCTYPE svg PUBLIC "-//W3C//DTD SVG 20000303 Stylable//EN" 
   "http://www.w3.org/TR/2000/03/WD-SVG-20000303/DTD/svg-20000303-stylable.dtd">
<svg width="10cm" height="3cm" viewBox="0 0 1000 300">
   <defs>
     <path id="MyPath"
           d="M 100 200 
              C 200 100 300 0 400 100
              C 500 200 600 300 700 200
              C 800 100 900 100 900 100" />
   </defs>
   <desc>Example toap03 - text on a path with startOffset attribute</desc>
   <use xlink:href="#MyPath" style="fill:none; stroke:red" />
   <text style="font-family:Verdana; font-size:42.3333; fill:blue">
    <textPath xlink:href="#MyPath" startOffset="80%">
      We go up, then we go down, then up again
     </textPath>
   </text>
</svg>
```
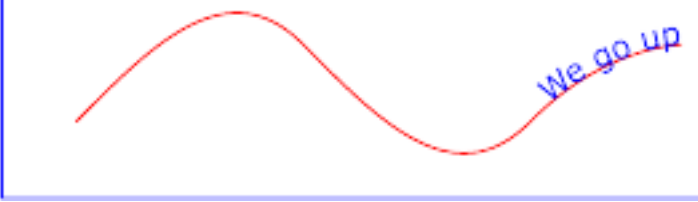

Example toap03

<span id="page-178-0"></span>[View this example as SVG \(SVG-enabled browsers only\)](file:///d|/public/svgspec/images/text/toap03.svg)

# **10.11.3 Text on a path layout rules**

Example toap04 will be used to illustrate the particular layout rules for text on a path that supplement the basic [text layout](#page-161-0) rules for straight line horizontal or vertical text.

```
<?xml version="1.0" standalone="no"?>
<!DOCTYPE svg PUBLIC "-//W3C//DTD SVG 20000303 Stylable//EN" 
   "http://www.w3.org/TR/2000/03/WD-SVG-20000303/DTD/svg-20000303-stylable.dtd">
<svg width="10cm" height="3cm" viewBox="0 0 1000 300">
   <defs>
     <path id="MyPath"
           d="M 100 100 
             C 150 100 250 200 300 200
              C 350 200 450 100 500 100
              C 550 100 650 200 700 200
              C 750 200 850 100 900 100" />
   </defs>
   <desc>Example toap04 = text on a path layout rules</desc>
   <use xlink:href="#MyPath" style="fill:none; stroke:red" />
   <text style="font-family:Verdana; font-size:63.5; fill:blue">
     <textPath xlink:href="#MyPath">
      Choose shame or get war 
     </textPath>
   </text>
</svg>
       hagse shame at gel
```
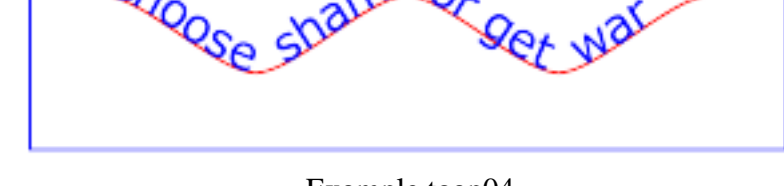

Example toap04

[View this example as SVG \(SVG-enabled browsers only\)](file:///d|/public/svgspec/images/text/toap04.svg)

The following picture does an initial zoom in on the first glyph in the ['text'](#page-152-1) element.

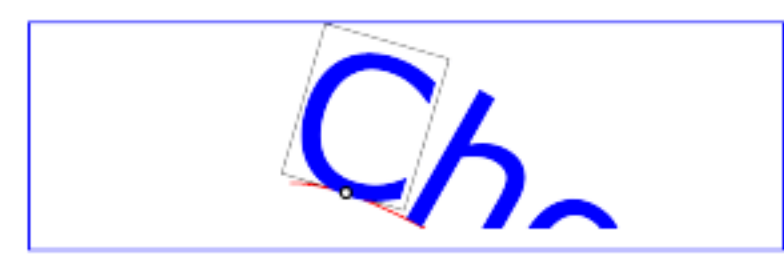

The small dot above shows the point at which the glyph is attached to the path. The box around the glyph shows the glyph is rotated such that its horizontal axis is parallel to the tangent of the curve at the point at which the glyph is attached to the path. The box also shows the glyph's charwidth (i.e., the amount which the current text position advances horizontally when the glyph is drawn using horizontal text layout).

The next picture zooms in further to demonstrate the detailed layout rules.
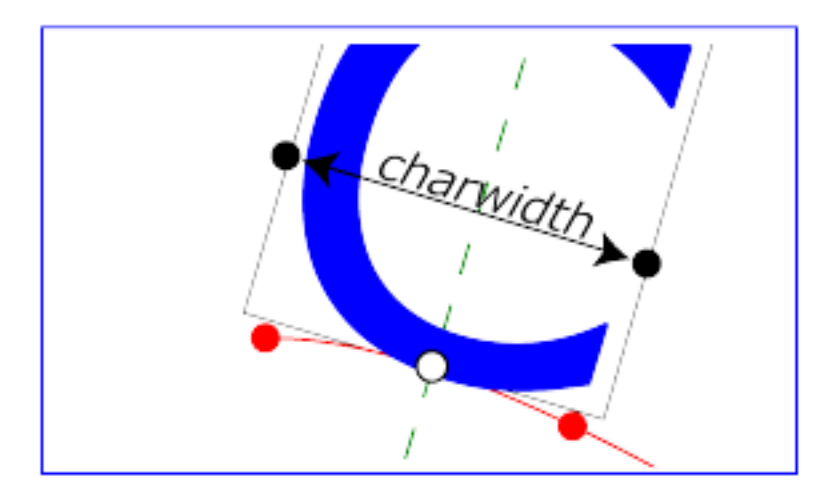

For horizontal text layout along a path, the layout rules are as follows:

- Determine the startpoint-on-the-path for the first glyph using attribute [startOffset](#page-176-0) and, if present, the [dx](#page-156-0) attribute on a ['tspan'](#page-155-0) element. (In the picture above, the startpoint-on-the-path is the leftmost dot on the path.)
- Determine the glyph's charwidth (i.e., the amount which the current text position advances horizontally when the glyph is drawn using horizontal text layout). (In the picture above, the charwidth is the distance between the two dots at the side of the box.)
- Determine the point on the curve which is charwidth distance along the path from the startpoint-on-the-path for this glyph, calculated using the user agent's [distance along the path](#page-128-0) algorithm. This point is the endpoint-on-the-path for the glyph. (In the picture above, the endpoint-on-the-path for the glyph is the rightmost dot on the path.)
- Determine the midpoint-on-the-path, which is the point on the path which is "halfway" (user agents can choose either a distance calculation or a parametric calculation) between the startpoint-on-the-path and the endpoint-on-the-path. (In the picture above, the midpoint-on-the-path is shown as a white dot.)
- Determine the glyph-midline, which is the vertical line in the glyph's coordinate system that goes through the glyph's x-axis midpoint. (In the picture above, the glyph-midline is shown as a dashed line.)
- Position the glyph such that the glyph-midline passes through the midpoint-on-the-path and is perpendicular to the line through the startpoint-on-the-path and the endpoint-on-the-path.
- Align the glyph vertically relative to the midpoint-on-the-path based on property ['baseline-identifier'](#page-170-0) and any specified values for attribute [dy](#page-156-1) on a ['tspan'](#page-155-0) element. In the example above, the ['baseline-identifier'](#page-170-0) property is unspecified, so the initial value of ['baseline-identifier:baseline'](#page-170-0) will be used. There are no ['tspan'](#page-155-0) elements; thus, the baseline of the glyph is aligned to the midpoint-on-the-path.
- For each subsequent glyph, set a new startpoint-on-the-path as the previous endpoint-on-the-path, but with appropriate adjustments taking into account kerning tables in the font and current values of various attributes and properties, including [spacing properties](#page-174-0) and ['tspan'](#page-155-0) elements with values provided for attributes  $dx$  and  $dy$ . All adjustments are calculated as distance adjustments along the path, calculated using the user agent's [distance along the path](#page-128-0) algorithm.
- Glyphs whose midpoint-on-the-path are off the end of the path are not rendered.
- Continue rendering glyphs until there are no more glyphs.

In the calculations above, if either the startpoint-on-the-path or the endpoint-on-the-path is off the end of the path, then extend the path beyond its end points with a straight line that is parallel to the tangent at the path at its end point so that the midpoint-on-the-path can still be calculated.

For ['tspan'](#page-155-0) elements that are children of ['textPath'](#page-176-1) elements, [x](#page-155-1) and [y](#page-156-2) attributes on ['tspan'](#page-155-0) elements have no effect on text layout.

Vertical, right-to-left and bi-directional [text layout](#page-161-0) rules also apply to text on a path. Conceptually, the target path is stretched out into either a horizontal or vertical straight line segment. For horizontal text layout flows, the path is stretched out into a hypothetical horizontal line segment such that the start of the path is mapped to the left of the line segment. For vertical text layout flows, the path is stretched out into a hypothetical vertical line segment such that the start of the path is mapped to the top of the line segment. The standard [text layout](#page-161-0) rules are applied to the hypothetical straight line segment and the result is mapped back onto the target path.

# **10.12 Alternate glyphs**

There are situations such as ligatures, special-purpose fonts (e.g., a font for music symbols) or alternate glyphs for Asian text strings where it is required that a different glyph is used than the glyph which normally corresponds to the given character data. Also, The W3C Character Model [[CHARMOD\]](#page-439-0) encourages creators of XML to normalize character data to facilitate meaningful exchange of character data and to promote correct comparisons between character strings. This normalization potentially loses some information about which specific glyph is required to achieve a particular visual result.

<span id="page-181-0"></span>The 'altGlyph' element provides control over the glyphs used to render particular character data.

```
<!ENTITY % altGlyphExt "" >
<!ELEMENT altGlyph (#PCDATA %altGlyphExt;)* >
<!ATTLIST altGlyph
   %stdAttrs;
   %langSpaceAttrs;
   %testAttrs;
  externalResourcesRequired %Boolean; #IMPLIED
   %xlinkRefAttrs;
   xlink:href %URI; #REQUIRED >
```
# *Attribute definitions:*

<span id="page-181-1"></span> $xlink: href = "$ 

A [URI reference](#page-54-0) either to a ['glyph'](#page-334-0) element in an SVG document fragment or to a ['altGlyphDef'](#page-181-2) element. If the reference is to a 'glyph' element, then that glyph is rendered instead of the character(s) that are inside of the 'altGlyph' element. If the reference is to a 'altGlyphDef' element, then if an appropriate alternate glyph is located from processing the 'altGlyphDef' element, then that alternate glyph is rendered the that glyph is rendered instead of the character(s) that are inside of the 'altGlyph' element. If the reference does not result in successful identification of an alternate glyph to use, then the character(s) that are inside of the 'altGlyph' element are rendered. [Animatable:](#page-318-0) no.

<span id="page-181-2"></span>*Attributes defined elsewhere:*

[%stdAttrs;](#page-67-0), [%xlinkRefAttrs;.](#page-55-1)

The 'altGlyphDef' element defines a list of possible glyph substitutions which can be referenced from an ['altGlyph'](#page-181-2) element. Each possible glyph substitution is defined by a ['glyphSub'](#page-182-0) child element. The first 'glyphSub' element which locates a substitute glyph will be applied.

```
<!ENTITY % altGlyphDefExt "" >
<!ELEMENT altGlyphDef (glyphSub %altGlyphDefExt;)* >
<!ATTLIST altGlyphDef
   %stdAttrs; >
```
*Attributes defined elsewhere:*

[%stdAttrs;](#page-67-0), [%xlinkRefAttrs;.](#page-55-1)

<span id="page-182-0"></span>The 'glyphSub' element defines a possible glyph substitution, consisting of a font name, a glyph identifier and a font format.

```
<!ELEMENT glyphSub EMPTY >
<!ATTLIST glyphSub
  %stdAttrs;
   font CDATA #REQUIRED
  glyphRef CDATA #REQUIRED
   format CDATA #REQUIRED >
```
*Attribute definitions:*

<span id="page-182-1"></span>font-family  $=$  " $\langle$ string $\rangle$ "

The identifier for a single font which might contain the substitute glyph. The  $\langle$ string $\rangle$  can contain any single font family name value as is allowed in [\[CSS2\]](#page-434-0). [Animatable:](#page-318-0) no.

```
glyphRef = "<string>'
```
The glyph identifier, the format of which is dependent on the [format](#page-182-3) of the given font. [Animatable:](#page-318-0) no.

```
format = "<\nstring"
```
The format of the given font. If the font is in one of the formats listed in the [\[CSS2\]](#page-434-0) specification (e.g., *TrueDoc™ Portable Font Resource* or *Embedded OpenType*), then the <string> must contain the corresponding font format string defined in the [\[CSS2\]](#page-434-0) specification (e.g., *truedoc-pfr* or *embedded-opentype*). [Animatable:](#page-318-0) no.

*Attributes defined elsewhere:*

[%stdAttrs;](#page-67-0).

# **10.13 White space handling**

SVG supports the standard XML attribute **xml:space** to specify the handling of white space characters within a given **'text'** element's character data. **xml:space** is an inheritable attribute which can have one of two values:

• default (the initial/default value for xml:space) - When xml:space="default", the SVG user agent will do the following. First, it will remove all carriage return and linefeed characters. Then it will convert all tab characters into space characters. Then, it will strip off all leading and trailing space characters. Then, all contiguous space characters will be consolidated.

• preserve - When xml: space="preserve", the SVG user agent will do the following. It will convert all carriage returns, linefeeds and tab characters into space characters. Then, it will draw all space characters, including leading, trailing and multiple contiguous space characters. Thus, when drawn with  $xml:space='preserve", the string "a" b" (three spaces$ between "a" and "b") will produce a larger separation between "a" and "b" than "a b" (one space between "a" and "b").

The following examples illustrate that line indentation can be important when using xml:space="default". The fragments below show two pairs of equivalent 'text' elements. Each pair consists of two equivalent 'text' elements, with the first 'text' element using xml:space='default' and the second using xml:space='preserve'. For these examples, there is no extra white space at the end of any of the lines (i.e., the line break occurs immediately after the last visible character).

```
[01] <text xml:space='default'>
[02] WS example
[03] indented lines
[04] </text>
[05] <text xml:space='preserve'>WS example indented lines</text>
[06]
[07] <text xml:space='default'>
[08]WS example
[09]non-indented lines
[10] </text>
[11] <text xml:space='preserve'>WS examplenon-indented lines</text>
```
The first pair of 'text' elements above show the effect of indented character data. The attribute xml:space='default' in the first 'text' element instructs the user agent to:

- convert all tabs (if any) to space characters,
- $\bullet$  strip out all line breaks (i.e., strip out the line breaks at the end of lines [01], [02] and [03]),
- strip out all leading space characters (i.e., strip out space characters before "WS example" on line  $[02]$ ,
- strip out all trailing space characters (i.e., strip out space characters before "</text>" on line  $[04]$ ),
- consolidate all intermediate space characters (i.e., the space characters before "indented lines" on line [03]) into a single space character.

The second pair of 'text' elements above show the effect of indented character data. The attribute xml:space='default' in the third 'text' element instructs the user agent to:

- convert all tabs (if any) to space characters,
- $\bullet$  strip out all line breaks (i.e., strip out the line breaks at the end of lines [07], [08] and [09]),
- strip out all leading space characters (there are no leading space characters in this example),
- strip out all trailing space characters (i.e., strip out space characters before "</text>" on line  $[10]$ ),
- consolidate all intermediate space characters into a single space character (in this example, there are not intermediate space characters).

The xml:space attribute is:

[Animatable:](#page-318-0) no.

# **10.14 Text selection and clipboard operations**

[Conforming SVG viewers](#page-425-0) on systems which have the capacity for text selection (e.g., systems which are equipped with a pointer device such as a mouse) and which have system clipboards for copy/paste operations are required to support:

- user selection of text strings in SVG content
- the ability to copy selected text strings to the system clipboard

A text selection operation starts when all of the following occur:

- the user positions the pointing device over a glyph that has been rendered as part of a <u>['text'](#page-152-0)</u> element, initiates a *select* operation (e.g., pressing the standard system mouse button for select operations) and then moves the pointing device while continuing the *select* operation (e.g., continuing to press the standard system mouse button for select operations)
- no other visible graphics element has been painted above the glyph at the point at which the pointing device was clicked
- no [links](#page-286-0) or [events](#page-293-0) have been assigned to the 'text', ['tspan'](#page-155-0) or ['textPath'](#page-176-1), element(s) (or their ancestors) associated with the given glyph.

As the text selection operation proceeds (e.g., the user continues to press the given mouse button), all associated events with other graphics elements are ignored (i.e., the text selection operation is modal) and the SVG user agent shall dynamically indicate which characters are selected by an appropriate highlighting technique, such as redrawing the selected glyphs with inverse colors. As the pointer is moved during the text selection process, the end glyph for the text selection operation is the glyph within the same ['text'](#page-152-0) element whose character cell is closest to the pointer. All characters within the ['text'](#page-152-0) element whose position within the ['text'](#page-152-0) element is between the start of selection and end of selection shall be highlighted, regardless of position on the canvas and regardless of any graphics elements that might be above the end of selection point.

Once the text selection operation ends (e.g., the user releases the given mouse button), the selected text will stay highlighted until an event occurs which cancels text selection, such as a pointer device activation event (e.g., pressing a mouse button).

Detailed rules for determining which characters to highlight during a text selection operation are provided in [Text selection implementation notes](#page-419-0).

For systems which have system clipboards, the SVG user agent is required to provide a user interface for initiating a copy of the currently selected text to the system clipboard. It is sufficient for the SVG user agent to post the selected text string in the system's appropriate clipboard format for plain text, but preferable if the SVG user agent also posts a rich text alternative which captures the various [font](#page-172-0) [properties](#page-172-0) associated with the given text string.

For bi-directional text, the user agent must support text selection in lexical order, which will result in discontinuous highlighting of glyphs due to the bi-directional reordering of characters. User agents can provide an alternative ability to select bi-directional text in visual rendering order (i.e., after [bi-directional](#page-165-0) text layout algorithms have been applied), with the result that selected character data might be discontinous lexically. In this case, if the user requests that bi-directional text be copied to the clipboard, then the user agent is required to make appropriate adjustments to copy only the visually selected characters to the clipboard.

When feasible, it is recommended that generators of SVG attempt to order their text strings to facilitate properly ordered text selection within SVG viewing applications such as Web browsers.

# **10.15 DOM interfaces**

The following interfaces are defined below: [SVGTextContentElement](#page-185-0), [SVGTextElement](#page-188-0), [SVGTextPositioningElement,](#page-189-0) [SVGTSpanElement](#page-189-1), [SVGTRefElement,](#page-190-0) [SVGTextPathElement,](#page-190-1) [SVGAltGlyphElement](#page-190-2), [SVGAltGlyphDefElement,](#page-190-3) [SVGGlyphSubElement](#page-191-0).

# <span id="page-185-0"></span>**Interface SVGTextContentElement**

The SVGTextContentElement interface is inherited by various text-related interfaces, such as [SVGTextElement,](#page-188-0) [SVGTSpanElement](#page-189-1), [SVGTRefElement](#page-190-0) and [SVGTextPathElement.](#page-190-1)

# **IDL Definition**

```
interface SVGTextContentElement : SVGElement, SVGLangSpace, SVGTests, EventTarget {
            attribute DOMString className;
#ifdef STYLABLESVG
           // The following pre-defined attribute collections are only
            // available in the DOM for Stylable SVG.
            STYLABLESVGStyleAttribute;
#endif STYLABLESVG
#ifdef EXCHANGESVG
           // The following pre-defined attribute collections are only
            // available in the DOM for Exchange SVG.
           EXCHANGESVGFillStrokeAttrs;
           EXCHANGESVGGraphicsAttrs;
           EXCHANGESVGTextContainerAttrs;
#endif EXCHANGESVG
 long getNumberOfChars ( );
 float getLength ( );
  float getSubStringLength ( in unsigned long charnum, in unsigned long nchars )
                  raises( DOMException, SVGException );
  SVGPoint getStartPositionOfChar ( in unsigned long charnum )
                  raises( DOMException );
  SVGPoint getEndPositionOfChar ( in unsigned long charnum )
                  raises( DOMException );
  SVGRect getExtentOfChar ( in unsigned long charnum )
                  raises( DOMException );
  float getRotationOfChar ( in unsigned long charnum )
                  raises( DOMException );
  long getCharNumAtPosition ( in SVGPoint point )
                  raises( SVGException );
  void selectSubString ( in unsigned long charnum, in unsigned long nchars )
                 raises( DOMException );
};
```
## **Attributes**

DOMString className

Corresponds to attribute class on the given element.

### **Methods**

## getNumberOfChars

Returns the total number of characters to be rendered within the current element. Includes characters which are included via a 'tref' reference.

No Parameters

Return value

long Total number of characters.

No Exceptions

getLength

The total distance in the primary text advance direction (or along the text path, if using text-on-a-path) necessary to render all of the characters within the current element. For non-rendering environments, the user agent shall make reasonable assumptions about glyph metrics.

No Parameters

Return value

float The text advance distance.

No Exceptions

getSubStringLength

The total distance in the primary text advance direction (or along the text path, if using text-on-a-path) necessary to render the specified substring of the characters within the current element. For non-rendering environments, the user agent shall make reasonable assumptions about glyph metrics.

**Parameters** 

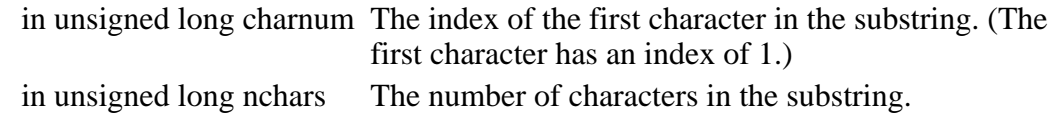

Return value

float The text advance distance.

Exceptions

DOMException INDEX\_SIZE\_ERR: Raised if the charnum is out of range. SVGException SVG\_WRONG\_TYPE\_ERR: Raised if one of the parameters is of the wrong type.

# getStartPositionOfChar

Returns the start position (i.e., the current text position at the start of rendering the character) in the user coordinate system for rendering the glyph(s) that correspond to the specified character.

Parameters

in unsigned long charnum The index of the character. (The first character has an index of 1.)

Return value

SVGPoint The character's start position.

Exceptions

DOMException INDEX\_SIZE\_ERR: Raised if the charnum is out of range.

getEndPositionOfChar

Returns the end position (i.e., the current text position at the end of rendering the character) in the user coordinate system for rendering the glyph(s) that correspond to the specified character.

**Parameters** 

in unsigned long charnum The index of the character. (The first character has an index of 1.)

Return value

SVGPoint The character's end position.

Exceptions

DOMException INDEX\_SIZE\_ERR: Raised if the charnum is out of range.

getExtentOfChar

Returns a tightest rectangle which defines the minimum and maximum X and Y values in the user coordinate system for rendering the glyph(s) that correspond to the specified character. The calculations assume that all glyphs occupy the full standard character cell for the font.

**Parameters** 

in unsigned long charnum The index of the character. (The first character has an index of 1.)

Return value

SVGRect The rectangle which encloses all of the rendered glyph(s).

Exceptions

DOMException INDEX SIZE ERR: Raised if the charnum is out of range.

## getRotationOfChar

Returns the rotation value relative to the current user coordinate system used to render the glyph(s) corresponding to the specified character. If multiple glyph(s) are used to render the given character and the glyphs each have different rotations (e.g., due to text-on-a-path), the user agent shall an average value (e.g., the rotation angle at the midpoint along the path for all glyphs used to render this character).

**Parameters** 

in unsigned long charnum The index of the character. (The first character has an index of 1.)

Return value

float The rotation angle.

Exceptions

DOMException INDEX\_SIZE\_ERR: Raised if the charnum is out of range.

getCharNumAtPosition

Returns the index of the character whose character cell bounding box contains the specified point. The calculations assume that all glyphs occupy the full standard character cell for the font. If no such character exists, a value of zero is returned. If multiple such characters exist, the last character lexically within the element is used.

Parameters

in SVGPoint point A point in user space.

Return value

long The index of the character which is at the given point.

Exceptions

SVGException SVG\_WRONG\_TYPE\_ERR: Raised if the parameter is of the wrong type.

## selectSubString

Causes the specified substring to be selected just as if the user selected the substring interactively.

**Parameters** 

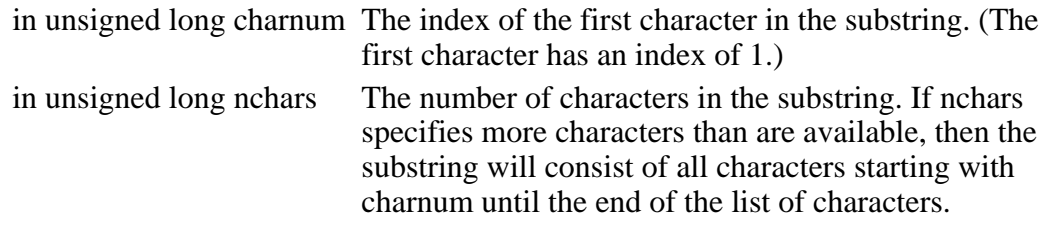

No Return Value

Exceptions

DOMException INDEX SIZE ERR: Raised if the charnum is out of range.

# <span id="page-188-0"></span>**Interface SVGTextElement**

The SVGTextElement interface corresponds to the 'text' element.

# **IDL Definition**

```
interface SVGTextElement : SVGTextContentElement, SVGTransformable {
            attribute SVGLength x;
           attribute SVGLength y;
#ifdef EXCHANGESVG
           // The following pre-defined attribute collections are only
            // available in the DOM for Exchange SVG.
          EXCHANGESVGTextElementAttrs;
#endif EXCHANGESVG
```
## **Attributes**

SVGLength x

Corresponds to attribute x on the given 'text' element.

SVGLength y

Corresponds to attribute y on the given 'text' element.

# <span id="page-189-0"></span>**Interface SVGTextPositioningElement**

The SVGTextPositioningElement interface is inherited by text-related interfaces: [SVGTSpanElement,](#page-189-1) [SVGTRefElement](#page-190-0) and [SVGTextPathElement](#page-190-1).

## **IDL Definition**

```
interface SVGTextPositioningElement : SVGTextContentElement {
           attribute SVGLengthList x;
           attribute SVGLengthList y;
           attribute SVGLengthList dx;
          attribute SVGLengthList dy;
          attribute SVGLengthList rotate;
};
```
## **Attributes**

SVGLengthList x

Corresponds to attribute x on the given element.

SVGLengthList y

Corresponds to attribute y on the given element.

SVGLengthList dx

Corresponds to attribute dx on the given element.

SVGLengthList dy

Corresponds to attribute dy on the given element.

SVGLengthList rotate

Corresponds to attribute rotate on the given element.

# <span id="page-189-1"></span>**Interface SVGTSpanElement**

The SVGTSpanElement interface corresponds to the 'tspan' element.

## **IDL Definition**

interface SVGTSpanElement : SVGTextPositioningElement;

# <span id="page-190-0"></span>**Interface SVGTRefElement**

The SVGTRefElement interface corresponds to the 'tref' element.

## **IDL Definition**

interface SVGTRefElement : SVGTextPositioningElement, SVGURIReference;

# <span id="page-190-1"></span>**Interface SVGTextPathElement**

The SVGTextPathElement interface corresponds to the 'textPath' element.

### **IDL Definition**

```
interface SVGTextPathElement : SVGTextPositioningElement, SVGURIReference {
           attribute SVGLength startOffset;
};
```
## **Attributes**

```
SVGLength startOffset
```
Corresponds to attribute startOffset on the given 'textPath' element.

# <span id="page-190-2"></span>**Interface SVGAltGlyphElement**

The SVGAltGlyphElement interface corresponds to the 'altGlyph' element.

## **IDL Definition**

interface SVGAltGlyphElement : SVGTextContentElement, SVGURIReference;

# <span id="page-190-3"></span>**Interface SVGAltGlyphDefElement**

The SVGAltGlyphDefElement interface corresponds to the 'altGlyphDef' element.

# **IDL Definition**

```
interface SVGAltGlyphDefElement : SVGElement;
```
# <span id="page-191-0"></span>**Interface SVGGlyphSubElement**

The SVGGlyphSubElement interface corresponds to the 'glyphSub' element.

# **IDL Definition**

```
interface SVGGlyphSubElement : SVGElement {
           attribute DOMString fontFamily;
           attribute DOMString glyphRef;
           attribute DOMString format;
};
```
# **Attributes**

DOMString fontFamily

Corresponds to attribute fontFamily on the given 'glyphSub' element.

DOMString glyphRef

Corresponds to attribute glyphRef on the given 'glyphSub' element.

DOMString format

Corresponds to attribute format on the given 'glyphSub' element.

[previous](#page-134-0) [next](#page-192-0) [contents](#page-1-0) [properties](#page-462-0) [index](#page-463-0) 

# <span id="page-192-0"></span>**11 Painting: Filling, Stroking and Marker Symbols**

## **Contents**

- [11.1 Introduction](#page-192-1)
- [11.2 Specifying paint](#page-193-0)
- [11.3 Fill Properties](#page-193-1)
- [11.4 Stroke Properties](#page-194-0)
- [11.5 Markers](#page-196-0)
	- ❍ [11.5.1 Introduction](#page-196-1)
	- ❍ [11.5.2 The 'marker' element](#page-197-0)
	- ❍ [11.5.3 Marker properties](#page-198-0)
	- ❍ [11.5.4 Details on how markers are rendered](#page-199-0)
- [11.6 Rendering properties](#page-200-0)
- [11.7 Inheritance of painting properties](#page-202-0)
- [11.8 DOM interfaces](#page-203-0)

# <span id="page-192-1"></span>**11.1 Introduction**

['path'](#page-119-0) elements, ['text'](#page-152-0) elements and [basic shapes](#page-134-0) can be **filled** (which means painting the interior of the object) and **stroked** (which means painting along the outline of the object). Filling and stroking both can be thought of in more general terms as **painting** operations.

Certain elements (i.e., ['path'](#page-119-0), ['polyline',](#page-141-0) ['polygon'](#page-143-0) and ['line'](#page-140-0) elements) can also have [marker symbols](#page-196-0) drawn at their vertices.

With SVG, you can paint (i.e., fill or stroke) with:

- a single color
- a gradient (linear or radial)
- a pattern (vector or image, possibly tiled)
- custom paints available via extensibility

SVG uses the general notion of a **paint server**. Gradients and patterns are just specific types of paint servers. For example, first you can define a linear gradient by including a 'linearGradient' element with an ID and then reference that ID in a 'fill' or 'stroke' property:

```
<?xml version="1.0" standalone="no"?>
<!DOCTYPE svg PUBLIC "-//W3C//DTD SVG 20000303 Stylable//EN" 
   "http://www.w3.org/TR/2000/03/WD-SVG-20000303/DTD/svg-20000303-stylable.dtd">
<svg width="4in" height="3in">
   <desc>Linear gradient example
   </desc>
   <g>
    <defs>
 <linearGradient id="MyGradient">
 <stop offset="0%" style="color:#F60"/>
         <stop offset="70%" style="color:#FF6"/>
       </linearGradient>
    </defs>
     <rect style="fill: url(#MyGradient)" width="20" height="15.8"/>
  </g>
```
</svg>

[Download this example](file:///d|/public/svgspec/samples/lin-gradient.xml)

# <span id="page-193-0"></span>**11.2 Specifying paint**

Properties ['fill'](#page-193-2) and ['stroke'](#page-194-1) take on a value of type  $\langle$  paint $\rangle$ , which is specified as follows:

<paint>: none | currentColor | [<color>](#page-24-0) [icc-color(<name>,<icccolorvalue>+)] | <uri> [ none | currentColor | [<color>](#page-24-0) [icc-color(<name>,<icccolorvalue>+)]] | inherit

#### **none**

Indicates that the object has no fill (i.e., the interior is transparent).

#### **currentColor**

Indicates that the object is. filled with the color specified by the 'color' property. This mechanism is provided to facilitate sharing of color attributes between parent grammars such as other (non-SVG) XML. This mechanism allows you to define a style in your HTML which sets the 'color' property and then pass that style to the SVG user agent so that your SVG text will draw in the same color.

#### **<color>**

#### **[icc-color(<name>,<icccolorvalue>[,<icccolorvalue>]\*)]**

<color> is the explicit color (in the sRGB [\[SRGB\]](#page-438-0) color space) to be used to fill the current object. SVG supports all of CSS2's <color> specifications. If an optional ICC color specification is provided, then the user agent searches the color profile description database for an [@color-profile](#page-207-1) entry whose name descriptor matches <name> and uses the last matching entry that is found. (If no match is found, then the ICC color specification is ignored.) The list of **<icccolorvalue>**'s is a set of ICC-profile-specific color values, expressed as  $\leq$ number>s. On platforms which support ICC-based color management, the **icc-color** gets precedence over the <color> (which is in the sRGB color space). Note that color interpolation occurs in an RGB color space even if an ICC-based color specification is provided (see ['color-interpolation'](#page-200-1)). Percentages are not allowed on **<icccolorvalue>**'s. For more on ICC-based colors, refer to [Color profile descriptions and @color-profile](#page-207-1).

#### **<uri>**

 **[ none | currentColor |**

#### **<color> [icc-color(<name>,<icccolorvalue>[,<icccolorvalue>]\*)]]**

The <uri> is how you identify a fancy paint style such as a gradient, a pattern or a custom paint from extensibility. The <uri> provides. the ID of the paint server (e.g., a [gradient](#page-213-0) or a [pattern](#page-218-0)) to be used to paint the current object. If the [URI reference](#page-54-0) is not valid (e.g., it points to an object that doesn't exist or the object is not a valid paint server), then the paint method following the <uri> (i.e., **none | currentColor |**

 **<color>**

 **[icc-color(<name>,<icccolorvalue>[,<icccolorvalue>]\*)]| inherit**) is used if provided; otherwise, the document is in error (see [Error processing](#page-411-0)).

# <span id="page-193-1"></span>**11.3 Fill Properties**

<span id="page-193-2"></span>'fill'

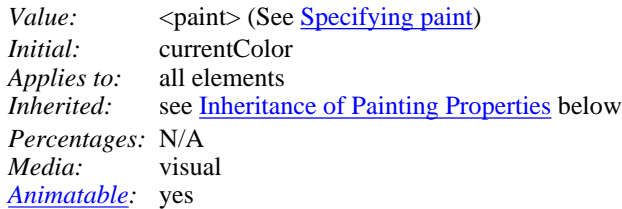

Note that graphical objects that are not closed (e.g., a ['path'](#page-119-1) without a closepath at the end or a ['polyline'\)](#page-134-0) still can be filled. The fill operation automatically closes all open subpaths by connecting the last point of the subpath with the first point of the subpath before painting the fill.

'fill-rule'

*Value:* evenodd | nonzero | inherit<br>*Initial:* evenodd *Initial:* evenodd<br>*Applies to:* all eleme *Applies to:* all elements *Inherited:* yes *Percentages:* N/A *Media:* visual *[Animatable:](#page-318-0)* yes

### **evenodd**

#### **nonzero**

<span id="page-194-3"></span>'fill-opacity'

*Value:* <opacity-value> | inherit *Initial:* 100% *Applies to:* all elements *Inherited:* yes *Percentages:* N/A *Media:* visual *[Animatable:](#page-318-0)* yes

'fill-opacity' specifies the opacity of the painting operation used to paint the interior the current object. (See [Painting shapes and](#page-37-0) [text.](#page-37-0))

#### **<opacity-value>**

The opacity of the painting operation used to fill the current object. Any values outside the range 0.0 (fully transparent) to 1.0 (fully opaque) will be clamped to this range. (See [Clamping values which are restricted to a particular range](#page-412-0)

<span id="page-194-0"></span>Related properties: ['stroke-opacity'](#page-196-2) and ['opacity'](#page-232-0).

# **11.4 Stroke Properties**

The following are the properties which affect how an element is stroked.

In all cases, all stroking properties which are affected by directionality, such as those having to do with dash patterns, must be rendered such that the stroke operation starts at the same point at which the graphics element starts. In particular, for ['path'](#page-119-0) elements, the start of the path is the first point of the initial "moveto" command.

For stroking properties such as dash patterns whose computations are dependent on progress along the outline of the graphics element, distance calculations are required to utilize the SVG user agent's standard [Distance along a path](#page-128-0) algorithms.

When stroking is performed using a complex paint server, such as a gradient or a pattern, the stroke operation must be identical to the result that would have occurred if the geometric shape defined by the geometry of the current graphics element and its associated stroking properties were converted to an equivalent ['path'](#page-119-0) element and then filled using the given paint server.

<span id="page-194-1"></span>'stroke'

*Value:* <paint> (See [Specifying paint\)](#page-193-0) *Initial:* none *Applies to:* all elements *Inherited:* see [Inheritance of Painting Properties](#page-202-0) below *Percentages:* N/A *Media:* visual *[Animatable:](#page-318-0)* yes

### <span id="page-194-2"></span>'stroke-width'

*Value:* <width> | inherit *Initial:* 1<br>*Applies to:* a all elements<br>ves *Inherited: Percentages:* Yes *Media:* visual *[Animatable:](#page-318-0)* yes

<width>

The width of the stroke on the current object, expressed as a  $\langle \text{length} \rangle$ . If a percentage is used, the  $\langle \text{width} \rangle$  is expressed as a percentage of the current viewport (See [Processing rules for CSS units and percentages](#page-105-0).)

'stroke-linecap'

*Value:* butt | round | square | inherit *Initial:* butt *Applies to:* all elements *Inherited:* yes *Percentages:* N/A *Media:* visual *[Animatable:](#page-318-0)* yes

'stroke-linecap' specifies the shape to be used at the end of open subpaths when they are stroked.

#### **butt**

See drawing below.

#### **round**

See drawing below.

#### **square**

See drawing below.

#### <span id="page-195-0"></span>'stroke-linejoin'

*Value:* miter | round | bevel | inherit *Initial:* miter *Applies to:* all elements *Inherited:* yes *Percentages:* N/A *Media:* visual *[Animatable:](#page-318-0)* yes

'stroke-linejoin' specifies the shape to be used at the corners of paths (or other vector shapes) that are stroked. when they are stroked.

### **miter**

See drawing below.

#### **round**

See drawing below.

#### **bevel**

See drawing below.

#### 'stroke-miterlimit'

*Value:* <*miterlimit>* | *inherit Initial:* 8 *Applies to:* all elements *Inherited:* yes *Percentages:* N/A *Media:* visual *[Animatable:](#page-318-0)* yes

When two line segments meet at a sharp angle and **miter** joins have been specified for ['stroke-linejoin'](#page-195-0), it is possible for the miter to extend far beyond the thickness of the line stroking the path. The 'stroke-miterlimit' imposes a limit on the ratio of the miter length to the ['stroke-linewidth'](#page-194-2).

#### **<miterlimit>**

The limit on the ratio of the miter length to the ['stroke-linewidth'.](#page-194-2) The value of **<miterlimit>** must be a number greater than or equal to 1.

'stroke-dasharray'

*Value:* none | <dasharray> | inherit *Initial:* none<br>*Applies to:* all elements all elements<br>yes *Inherited: Percentages:* yes (see below) *Media:* visual *[Animatable:](#page-318-0)* yes ([non-additive\)](#page-311-0)

'stroke-dasharray' controls the pattern of dashes and gaps used to stroke paths. **<dasharray>** contains a list of space- or comma-separated  $\leq$ number>s that specify the lengths of alternating dashes and gaps in user units. If an odd number of values is provided, then the list of values is repeated to yield an even number of values. Thus, stroke-dasharray: 5 3 2 is equivalent to stroke-dasharray: 5 3 2 5 3 2.

#### **none**

Indicates that no dashing is used. If stroked, the line is drawn solid.

#### **<dasharray>**

A list of space- or comma-separated <length>'s which can be in user units or in any of the CSS units, including percentages. A percentage represents a distance as a percentage of the current viewport. (See [Processing rules for CSS units and](#page-105-0) [percentages.](#page-105-0))

#### 'stroke-dashoffset'

*Value:* <dashoffset> | inherit *Initial:* 0 *Applies to:* all elements *Inherited:* yes *Percentages:* Yes. See below. *Media:* visual *[Animatable:](#page-318-0)* yes

'stroke-dashoffset' specifies the distance into the dash pattern to start the dash.

#### **<dashoffset>**

A  $\langle$ length $\rangle$ . If a percentage is used, the  $\langle$ width $\rangle$  is expressed as a percentage of the current viewport (See [Processing rules for CSS units and percentages](#page-105-0).)

<span id="page-196-2"></span>'stroke-opacity'

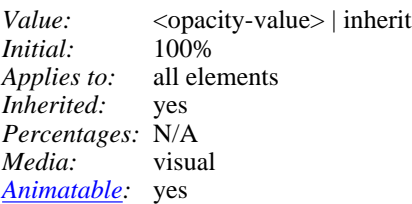

'stroke-opacity' specifies the opacity of the painting operation used to stroke the current object. (See [Painting shapes and text](#page-37-0).)

#### **<opacity-value>**

The opacity of the painting operation used to stroke the current object. Any values outside the range 0.0 (fully transparent) to 1.0 (fully opaque) will be clamped to this range. (See [Clamping values which are restricted to a particular range](#page-412-0)

<span id="page-196-0"></span>Related properties: ['fill-opacity'](#page-194-3) and ['opacity'.](#page-232-0)

# <span id="page-196-1"></span>**11.5 Markers**

# **11.5.1 Introduction**

To use a marker symbol for arrowheads or polymarkers, you need to define a **'marker'** element which defines the marker symbol and then refer to that 'marker' element using the various marker properties (i.e., 'marker-start', 'marker-end', 'marker-mid' or 'marker') on the given 'path' element or [vector graphic shape](#page-134-0). Here is an example which draws a triangular marker symbol that is drawn as an arrowhead at the end of a path:

```
<?xml version="1.0" standalone="no"?>
<!DOCTYPE svg PUBLIC "-//W3C//DTD SVG 20000303 Stylable//EN" 
   "http://www.w3.org/TR/2000/03/WD-SVG-20000303/DTD/svg-20000303-stylable.dtd">
<svg width="4in" height="4in" 
     viewBox="0 0 4000 4000" >
   <defs>
     <marker id="Triangle"
 viewBox="0 0 10 10" refX="0" refY="5" 
 markerWidth="1.25" markerHeight="1.75"
      orient="auto">
       <path d="M 0 0 L 10 5 L 0 10 z" />
     </marker>
   </defs>
   <desc>Placing an arrowhead at the end of a path.
   </desc>
   <path d="M 1000 1000 L 2000 1000 L 3000 2000"
         style="fill:none; stroke:black; stroke-width:100; 
         marker-end:url(#Triangle)" />
</svg>
```
<span id="page-197-0"></span>[Download this example](file:///d|/public/svgspec/samples/marker.xml)

# **11.5.2 The 'marker' element**

The **'marker'** element defines the graphics that is to be used for drawing arrowheads or polymarkers on a given 'path' element or [vector graphic shape](#page-134-0).

```
<!ENTITY % markerExt "" >
<!ELEMENT marker (%descTitleDefs;,
                  pathtextrectcircleellipse|line|polylinepolygon|
                   use|imagesvg|g|switch|a
                    %ceExt;%markerExt;)*) >
<!ATTLIST marker
  %stdAttrs;
   %langSpaceAttrs;
   class %ClassList; #IMPLIED
   externalResourcesRequired %Boolean; #IMPLIED
   refX %Coordinate; #IMPLIED
   refY %Coordinate; #IMPLIED
  viewBox %ViewBoxSpec; #IMPLIED
  preserveAspectRatio %PreserveAspectRatioSpec; 'xMidYMid meet'
  markerUnits (strokeWidth | userSpace | userSpaceOnUse) "strokeWidth"
  markerWidth %Length; "3"
  markerHeight %Length; "3"
   orient CDATA "0"
   %StylableSVG-StyleAttribute;
   %ExchangeSVG-ContainerAttrs;
   %ExchangeSVG-FillStrokeAttrs;
   %ExchangeSVG-GradientAttrs;
   %ExchangeSVG-GraphicsAttrs;
   %ExchangeSVG-MarkerAttrs;
   %ExchangeSVG-TextContainerAttrs;
   %ExchangeSVG-TextElementAttrs;
   %ExchangeSVG-ViewportAttrs; >
```
*Attribute definitions:*

<span id="page-197-1"></span>markerUnits = "strokeWidth | userSpace | userSpaceOnUse"

**markerUnits** indicates how to interpret the values of **markerWidth** and **markerHeight** (described as follows). If **markerUnits="strokeWidth"**, then **markerWidth** and **markerHeight** represent scale factors relative to the stroke width in place for graphic object referencing the marker.

If **markerUnits="userSpace"**, then **markerWidth** and **markerHeight** represent values in the user coordinate system in place for the graphic object referencing the marker.

If **markerUnits="userSpaceOnUse"**, then **markerWidth** and **markerHeight** represent values in the current user

coordinate system in place at the time when the 'marker' element is referenced (i.e., the user coordinate system for the element referencing the 'marker' element via the 'marker', 'marker-start', 'marker-mid' or 'marker-end' property). represent values in the user coordinate system in place for the graphic object referencing the marker. [Animatable](#page-318-0): yes.

<span id="page-198-1"></span> $refX = "$ "

The x-coordinate of the reference point which is to be aligned exactly at the marker position. The coordinate is defined in the coordinate system after application of the [viewBox](#page-97-0) and [preserveAspectRatio](#page-97-0) attributes. [Animatable](#page-318-0): yes.

<span id="page-198-2"></span> $refY = "coordinate"$ 

The y-coordinate of the reference point which is to be aligned exactly at the marker position. The coordinate is defined in the coordinate system after application of the [viewBox](#page-97-0) and [preserveAspectRatio](#page-97-0) attributes. [Animatable](#page-318-0): yes.

```
<length>"
```
Represents the width of the temporary viewport that is to be created when drawing the marker. Default value is "3". [Animatable](#page-318-0): yes.

<span id="page-198-4"></span> $marketHeight = "$ "

Represents the height of the temporary viewport that is to be created when drawing the marker. Default value is "3". [Animatable](#page-318-0): yes.

<span id="page-198-5"></span> $orient = "auto |$ 

Indicates how the marker is rotated. A value of *auto* indicates that the marker is oriented such that its positive X-axis is pointing in a direction that is the average of the ending direction of path segment going into the vertex and the starting direction of the path segment going out of the vertex. (Refer to ['path' element implementation notes](#page-413-0) for a more thorough discussion directionality of path segments.) A value of *<angle*> represents a particular orient in the user space of the graphic object referencing the marker. For example, if a value of " $0$ " is given, then the marker will be drawn such that its X-axis will align with the X-axis of the user space of the graphic object referencing the marker. The default value is an angle of zero. [Animatable](#page-318-0): yes (non-additive, 'set' and 'animate' elements only).

*Attributes defined elsewhere:*

[%stdAttrs;,](#page-67-0) [%langSpaceAttrs;](#page-68-0), [viewBox, preserveAspectRatio](#page-97-0), [%StylableSVG-StyleAttribute;.](#page-44-0)

<span id="page-198-0"></span>Markers are drawn such that their reference point (i.e., attributes **ref-x** and **ref-y**) is positioned at the given vertex.

## **11.5.3 Marker properties**

**'marker-start'** defines the arrowhead or polymarker that shall be drawn at the first vertex of the given **'path'** element or [vector](#page-134-0) [graphic shape](#page-134-0). **'marker-end'** defines the arrowhead or polymarker that shall be drawn at the final vertex. **'marker-mid'** defines the arrowhead or polymarker that shall be drawn at every other vertex (i.e., every vertex except the first and last).

#### **'marker-start', 'marker-end', marker-mid'**

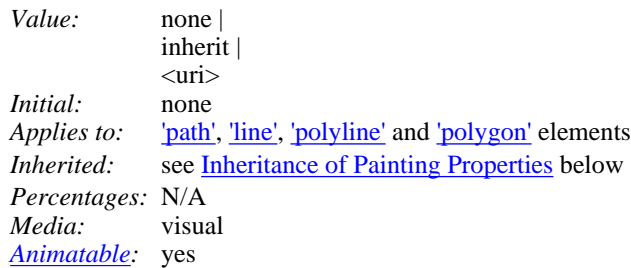

#### **none**

Indicates that no marker symbol shall be drawn at the given vertex (vertices).

**<uri>**

The <uri> is a [URI reference](#page-54-0) to the ID of a 'marker' element which shall be used as the arrowhead symbol or polymarker at the given vertex (vertices). If the [URI reference](#page-54-0) is not valid (e.g., it points to an object that is undefined or the object is not a 'marker' element), then the marker(s) shall not be drawn.

The **'marker'** property specifies the marker symbol that shall be used for all points on the sets the value for all vertices on the given

**'path'** element or [vector graphic shape](#page-134-0). It is a short-hand for the three individual marker properties:

**'marker'**

```
Value: see individual properties
Initial: see individual properties
Applies to:'path','line','polyline' 'polygon' elements
Inherited: Inheritance of Painting Properties below
Percentages: N/A
Media: visual
Animatable: yes
```
# <span id="page-199-0"></span>**11.5.4 Details on how markers are rendered**

The following provides details on how markers are rendered:

- Markers are drawn after the given object is filled and stroked.
- Each marker is drawn on the path by first creating a temporary viewport such that the origin of the viewport coordinate system is at the given vertex and the axes are aligned according to the **orient** attribute on the **'marker'** element.
- The width and height of the viewport is established by evaluating the values of <markerUnits>, <markerWidth> and <markerHeight> and calculating temporary values **computed-width** and **computed-height** in the user coordinate system of the object referencing the markers. **computed-width** and **computed-height** are used to determine the dimensions of the temporary viewport.
- The marker is drawn into the viewport.

For illustrative purposes, we'll repeat the marker example shown earlier:

```
<?xml version="1.0" standalone="no"?>
<!DOCTYPE svg PUBLIC "-//W3C//DTD SVG 20000303 Stylable//EN" 
   "http://www.w3.org/TR/2000/03/WD-SVG-20000303/DTD/svg-20000303-stylable.dtd">
<svg width="4in" height="4in" 
      viewBox="0 0 4000 4000" >
   <defs>
     <marker id="Triangle"
       viewBox="0 0 10 10" refX="0" refY="5" 
       markerWidth="1.25" markerHeight="1.75"
       orient="auto">
       <path d="M 0 0 L 10 5 L 0 10 z" />
     </marker>
   </defs>
   <desc>Placing an arrowhead at the end of a path.
   </desc>
   <path d="M 1000 1000 L 2000 1000 L 3000 2000"
         style="fill:none; stroke:black; stroke-width:100; 
         marker-end:url(#Triangle)" />
</svg></svg>
```
#### [Download this example](file:///d|/public/svgspec/samples/marker.xml)

The rendering effect of the above file will be visually identical to the following:

```
<?xml version="1.0" standalone="no"?>
<!DOCTYPE svg PUBLIC "-//W3C//DTD SVG 20000303 Stylable//EN" 
   "http://www.w3.org/TR/2000/03/WD-SVG-20000303/DTD/svg-20000303-stylable.dtd">
<svg width="4in" height="4in" 
      viewBox="0 0 4000 4000" >
   <defs>
     <!-- Note: to illustrate the effect of "marker",
      replace "marker" with "symbol" and remove the various 
 marker-specific attributes -->
 <symbol id="Triangle"
      viewBox="0 0 10 10">
       <path d="M 0 0 L 10 5 L 0 10 z" />
     </symbol>
   </defs>
   <desc>File which produces the same effect
      as the marker example file, but without
      using markers.
   </desc>
   <!-- The path draws as before, but without the marker properties -->
   <path d="M 1000 1000 L 2000 1000 L 3000 2000"
         style="fill:none; stroke:black; stroke-width:100" />
   <!-- The following logic simulates drawing a marker 
        at final vertex of the path. -->
```

```
 <!-- First off, move the origin of the user coordinate system
       so that the origin is now aligned with the end point of the path. -->
   <g transform="translate(3000 2000)" >
    <!-- Now, rotate the coordinate system 45 degrees because
          the marker specified orient="auto" and the final segment
         of the path is going in the direction of 45 degrees.
    <g transform="rotate(45)" >
       <!-- Establish a new viewport with an <svg> element.
           The width/height of the viewport are 1.25 and 1.75 times
           the current stroke-width, respectively. Since the
           current stroke-width is 100, the viewport's width/height
           is 125 by 175. Apply the viewBox attribute
           from the <marker> element onto this <svg> element.
           Transform the marker symbol to align (refX,refY) with
 the origin of the viewport. -->
 <svg width="125" height="175" 
           viewBox="0 0 10 10"
           transform="translate(0,-5)" >
        <!-- Expand out the contents of the <marker> element. -->
        <path d="M 0 0 L 10 5 L 0 10 z" />
      </svg>
    </g>
  </g>
</svg>
```

```
Download this example
```
# **11.6 Rendering properties**

The SVG user agent performs color interpolations and compositing in the following cases:

- when rendering [gradients](#page-213-0)
- when performing color animations (see ['animateColor'](#page-316-0))
- when performing [alpha blending/compositing](#page-225-0) of [graphics elements](#page-18-0) into the current background
- when performing various [filter effects](#page-237-0)

The 'color-interpolation' property specifies whether color interpolations and compositing shall be performed in the sRGB [\[SRGB\]](#page-438-0) color space or in a (light energy linear) linearized RGB color space.

The conversion formulas between sRGB color space and linearized RGB color space is can be found in [\[SRGB\].](#page-438-0) The following formula shows the conversion from sRGB to linearized RGB:

```
 R'[sRGB] = R[sRGB] / 255
   G'[sRGB] = G[sRGB] / 255
  B'[sRGB] = B[sRGB] / 255
If R'[sRGB], G'[sRGB], B'[sRGB] <= 0.04045
  R[linearRGB] = R'[sRGB] / 12.92 G[linearRGB] = G'[sRGB] / 12.92
  B[linearRGB] = B'[sRGB] / 12.92
else if R'[sRGB], G'[sRGB], B'[sRGB] > 0.04045
 R[linearRGB] = ((R'[SRGB] + 0.055) / 1.055) ^2.4 G[linearRGB] = ((G'[sRGB] + 0.055) / 1.055) ^ 2.4
   B[linearRGB] = ((B'[sRGB] + 0.055) / 1.055) ^ 2.4
```
Out-of-range color values, if supported by the user agent, also are converted using the above formulas. (See [Clamping values which](#page-412-0) [are restricted to a particular range](#page-412-0).)

<span id="page-200-1"></span>'color-interpolation'

*Value:* auto | sRGB | linearRGB | inherit<br>*Initial:* sRGB *Initial:*<br>*Applies to:* color interpolation and compositing operations *Inherited:* yes *Percentages:* N/A *Media:* visual *[Animatable:](#page-318-0)* yes

#### **auto**

Indicates that the user agent can choose either the **sRGB** or **linearRGB**spaces for color interpolation. This option indicates that the author doesn't require that color interpolation occur in a particular color space.

#### **sRGB**

Indicates that color interpolation should occur in the sRGB color space.

#### **linearRGB**

Indicates that color interpolation should occur in the linearized RGB color space as described above.

The creator of SVG content might want to provide a hint to the implementation about how to make speed vs. quality tradeoffs as it performs color interpolation and compositing. The 'color-rendering' property provides a hint to the SVG user agent about how to optimize its color interpolation and compositing operations:

'color-rendering'

*Value:* auto | optimizeSpeed | optimizeQuality | inherit *Initial:* auto *Applies to:* color interpolation and compositing operations *Inherited:* yes *Percentages:* N/A *Media:* visual *[Animatable:](#page-318-0)* yes

#### **auto**

Indicates that the user agent shall make appropriate tradeoffs to balance speed and quality, but quality shall be given more importance than speed.

#### **optimizeSpeed**

Indicates that the user agent shall emphasize rendering speed over quality. For RGB display devices, this option will sometimes cause the user agent to perform color interpolation and compositing in the device RGB color space.

#### **optimizeQuality**

Indicates that the user agent shall emphasize quality over rendering speed.

The creator of SVG content might want to provide a hint to the implementation about what tradeoffs to make as it renders vector graphics elements such as ['path'](#page-119-1) elements and [basic shapes](#page-134-0) such as circles and rectangles. The 'shape-rendering' property provides these hints.

'shape-rendering'

*Value:* auto | optimizeSpeed | crispEdges | geometricPrecision | inherit *Initial:* auto *Applies to:* all elements *Inherited:* yes *Percentages:* N/A *Media:* visual *[Animatable:](#page-318-0)* yes

#### **auto**

Indicates that the user agent shall make appropriate tradeoffs to balance speed, crisp edges and geometric precision, but with geometric precision given more importance than speed and crisp edges.

#### **optimizeSpeed**

Indicates that the user agent shall emphasize rendering speed over geometric precision and crisp edges. This option will sometimes cause the user agent to turn off shape anti-aliasing.

#### **crispEdges**

Indicates that the user agent shall attempt to emphasize the contrast between clean edges of artwork over rendering speed and geometric precision. To achieve crisp edges, the user agent might turn off anti-aliasing for all lines and curves or possibly just for straight lines which are close to vertical or horizontal. Also, the user agent might adjust line positions and line widths to align edges with device pixels.

#### **geometricPrecision**

Indicates that the user agent shall emphasize geometric precision over speed and crisp edges.

The creator of SVG content might want to provide a hint to the implementation about what tradeoffs to make as it renders text. The 'text-rendering' property provides these hints.

#### 'text-rendering'

*Value:* auto | optimizeSpeed | optimizeLegibility | geometricPrecision | inherit *Initial:* auto *Applies to:* 'text' elements *Inherited:* yes *Percentages:* N/A<br>*Media:* visual *Media*: *[Animatable:](#page-318-0)* yes

#### **auto**

Indicates that the user agent shall make appropriate tradeoffs to balance speed, legibility and geometric precision, but with legibility given more importance than speed and geometric precision.

#### **optimizeSpeed**

Indicates that the user agent shall emphasize rendering speed over legibility and geometric precision. This option will sometimes cause the user agent to turn off text anti-aliasing.

#### **optimizeLegibility**

Indicates that the user agent shall emphasize legibility over rendering speed and geometric precision. The user agent will often choose whether to apply anti-aliasing techniques, built-in font hinting or both to produce the most legible text.

#### **geometricPrecision**

Indicates that the user agent shall emphasize geometric precision over legibility and rendering speed. This option will usually cause the user agent to suspend the use of hinting so that glyph outlines are drawn with comparable geometric precision to the rendering of path data.

The creator of SVG content might want to provide a hint to the implementation about how to make speed vs. quality tradeoffs as it performs image processing. The 'image-rendering' property provides a hint to the SVG user agent about how to optimize its image rendering.:

'image-rendering'

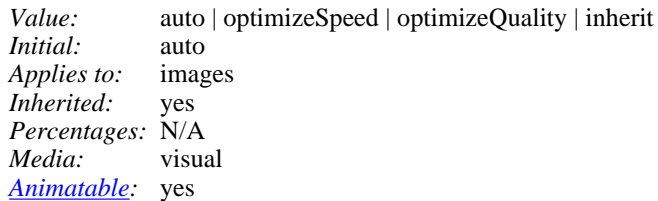

#### **auto**

Indicates that the user agent shall make appropriate tradeoffs to balance speed and quality, but quality shall be given more importance than speed.

#### **optimizeSpeed**

Indicates that the user agent shall emphasize rendering speed over quality. This option will sometimes cause the user agent to use a bilinear image resampling algorithm.

#### **optimizeQuality**

Indicates that the user agent shall emphasize quality over rendering speed. This option will sometimes cause the user agent to use a bicubic image resampling algorithm.

The 'visibility' indicates whether a given object shall be rendered at all.

#### 'visibility'

*Value:* visible | hidden | inherit<br>*Initial:* visible *Initial:* visible<br>*Applies to:* all elements *Applies to: Inherited:* yes *Percentages:* N/A *Media:* visual *[Animatable:](#page-318-0)* yes

#### **visible**

The current object is drawn.

#### <span id="page-202-0"></span>**hidden**

The current object is not drawn.

# **11.7 Inheritance of painting properties**

The values of any of the painting properties described in this chapter can be inherited from a given object's parent. Painting, however, is always done on each leaf-node individually, never at the 'g' level. Thus, for the following SVG, two distinct gradients are painted (one for each rectangle):

```
<?xml version="1.0" standalone="no"?>
<!DOCTYPE svg PUBLIC "-//W3C//DTD SVG 20000303 Stylable//EN" 
   "http://www.w3.org/TR/2000/03/WD-SVG-20000303/DTD/svg-20000303-stylable.dtd">
<svg width="4in" height="3in">
   <desc>Gradients apply to leaf nodes
   </desc>
   <g>
     <defs>
       <linearGradient id="MyGradient">
         <stop offset="0%" style="color:#F60"/>
         <stop offset="70%" style="color:#FF6"/>
       </linearGradient>
     </defs>
     <g style="fill: url(#MyGradient)">
       <rect width="20" height="15.8"/>
      <rect width="35" height="8"/>
   \langle /g>
  </g>
</svg>
```
[Download this example](file:///d|/public/svgspec/samples/twin-gradients.xml)

# <span id="page-203-0"></span>**11.8 DOM interfaces**

The following interfaces are defined below: [SVGPaint](#page-203-1), [SVGMarkerElement](#page-205-0).

## <span id="page-203-1"></span>**Interface SVGPaint**

The SVGPaint interface corresponds to basic type <paint> and represents the values of properties 'fill' and 'stroke'.

#### **IDL Definition**

```
interface SVGPaint : SVGColor {
   // Paint Types
  constant unsigned short SVG_PAINTTYPE_UNKNOWN = 0;<br>constant unsigned short SVG PAINTTYPE RGBCOLOR = 1;
  constant unsigned short SVG_PAINTTYPE_RGBCOLOR
  constant unsigned short SVG\_PAINTType\_RGBCOLOR\_ICCCOLOR = 2;<br>constant unsigned short SVG PAINTTYPE NONE = 101;
  constant unsigned short SVG_PAINTTYPE_NONE = 101;<br>constant unsigned short SVG PAINTTYPE CURRENTCOLOR = 102;
  constant unsigned short SVG PAINTTYPE_CURRENTCOLOR = 102;<br>constant unsigned short SVG PAINTTYPE URI NONE = 103;
  constant unsigned short SVG_PAINTTYPE_URI_NONE
  constant unsigned short SVG_PAINTITPE_URI_NONE = 104;<br>constant unsigned short SVG_PAINTTYPE_URI_CURRENTCOLOR = 104;
  constant unsigned short SVG_PAINTTYPE_URI_RGBCOLOR = 105;
   constant unsigned short SVG_PAINTTYPE_URI_RGBCOLOR_ICCCOLOR = 106;
  readonly attribute unsigned short paintType;<br>readonly attribute DOMString uri;
  readonly attribute DOMString
  readonly attribute unsigned short animatedPaintType;<br>readonly attribute DOMString animatedUri;
  readonly attribute DOMString
   void setUri ( in DOMString uri )
                        raises( SVGException );
   void setPaint ( in unsigned short paintType, in DOMString uri, in RGBColor rgbColor, in SVGICCColor iccColor )
                        raises( SVGException );
};
```
#### **Definition group Paint Types**

#### **Defined constants**

SVG\_PAINTTYPE\_UNKNOWN The paint type is not one of predefined types. It is invalid to attempt to define a new value of this type or to attempt to switch an existing value to this type.

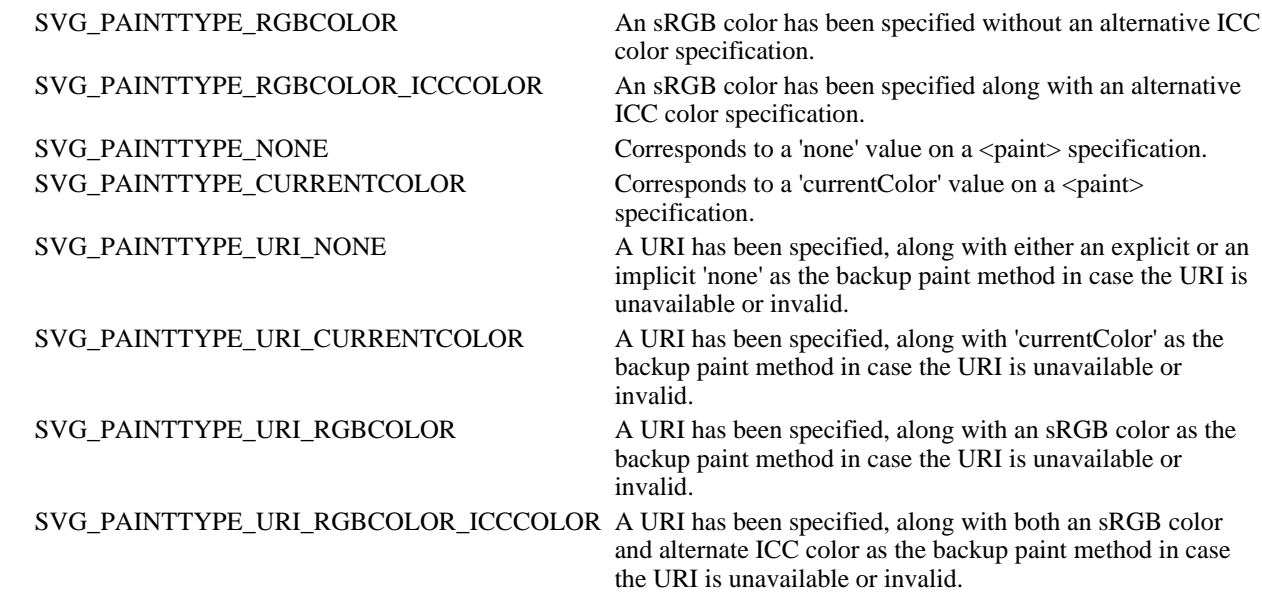

#### **Attributes**

readonly unsigned short paintType

The type of paint, identified by one of the constants above.

#### readonly DOMString uri

When the paintType specifies a URI, this attribute holds the URI string. When the paintType does not specify a URI, this attribute is null.

#### readonly unsigned short animatedPaintType

If the given attribute or property is being animated, contains the current animated value of paintType. If the given attribute or property is not currently being animated, contains the same value as paintType.

#### readonly DOMString animatedUri

If the given attribute or property is being animated, contains the current animated value of uri. If the given attribute or property is not currently being animated, contains the same value as uri.

#### **Methods**

setUri

Sets the paintType to SVG\_PAINTTYPE\_URI\_NONE and sets uri to the specified value.

Parameters

in DOMString uri The URI for the desired paint server.

No Return Value

#### Exceptions

SVGException SVG\_WRONG\_TYPE\_ERR: Raised if a parameter is of the wrong type.

#### setPaint

Sets the paintType as specified by the parameters. If paintType requires a URI, then uri must be non-null and a valid string; otherwise, uri must be null. If paint Type requires an RGBColor, then rgbColor must be a valid RGBColor object; otherwise, rgbColor must be null. If paintType requires an SVGICCColor, then iccColor must be a valid SVGICCColor object; otherwise, iccColor must be null.

#### Parameters

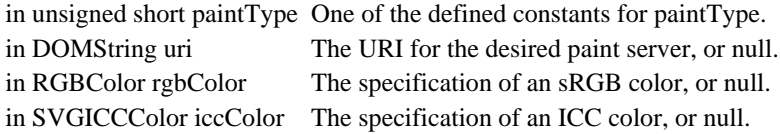

#### No Return Value

#### Exceptions

SVGException SVG\_WRONG\_TYPE\_ERR: Raised if a parameter is of the wrong type.

# <span id="page-205-0"></span>**Interface SVGMarkerElement**

The SVGMarkerElement interface corresponds to the 'marker' element.

#### **IDL Definition**

```
interface SVGMarkerElement : SVGElement, SVGLangSpace, SVGFitToViewBox {
   // Marker Unit Types
  constant unsigned short SVG_MARKERUNITS_UNKNOWN = 0;<br>constant unsigned short SVG MARKERUNITS USERSPACE = 1;
   constant unsigned short SVG_MARKERUNITS_USERSPACE = 1;
   constant unsigned short SVG_MARKERUNITS_USERSPACEONUSE = 2;
  constant unsigned short SVG_MARKERUNITS_STROKEWIDTH = 3;
   // Marker Orientation Types
  constant unsigned short SVG_MARKER_ORIENT_UNKNOWN = 0;<br>constant unsigned short SVG MARKER ORIENT AUTO = 1;
  constant unsigned short SVG\_MARKER\_ORTENT\_AUTO = 1;<br>constant unsigned short SVG\_MARKER\_ORTENT\_ANGLE = 2;
  constant unsigned short SVG_MARKER_ORIENT_ANGLE
             attribute DOMString className;
   readonly attribute unsigned short markerUnits;
   readonly attribute unsigned short orientType;
   readonly attribute SVGAngle orientAngle;
             attribute SVGLength refX;
             attribute SVGLength refY;
             attribute SVGLength markerWidth;
             attribute SVGLength markerHeight;
#ifdef STYLABLESVG
             // The following pre-defined attribute collections are only
             // available in the DOM for Stylable SVG.
             STYLABLESVGStyleAttribute;
#endif STYLABLESVG
#ifdef EXCHANGESVG
             // The following pre-defined attribute collections are only
             // available in the DOM for Exchange SVG.
             EXCHANGESVGContainerAttrs;
             EXCHANGESVGFillStrokeAttrs;
             EXCHANGESVGGradientAttrs;
            EXCHANGESVGGraphicsAttrs;
             EXCHANGESVGMarkerAttrs;
             EXCHANGESVGTextContainerAttrs;
            EXCHANGESVGTextElementAttrs;
             EXCHANGESVGViewportAttrs;
#endif EXCHANGESVG
   void setOrientToAuto ( );
   void setOrientToAngle ( in SVGAngle angle )
                    raises( SVGException );
};
```

```
Definition group Marker Unit Types
```
#### **Defined constants**

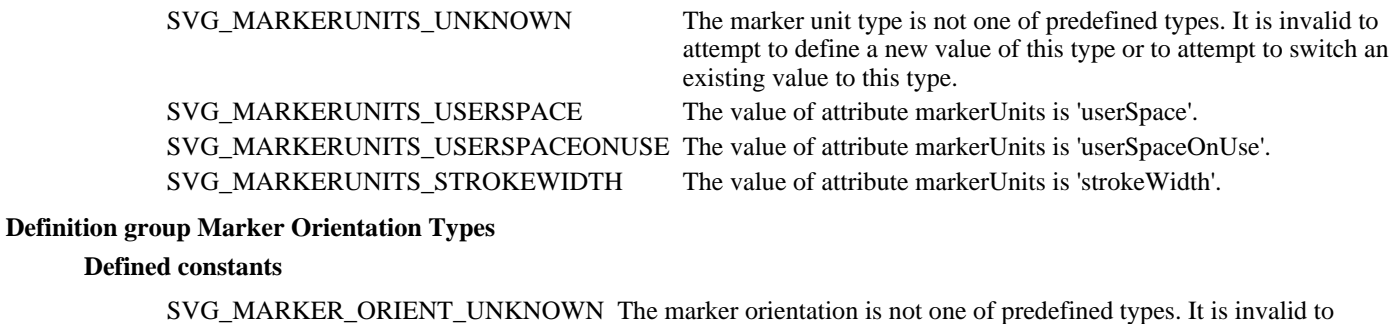

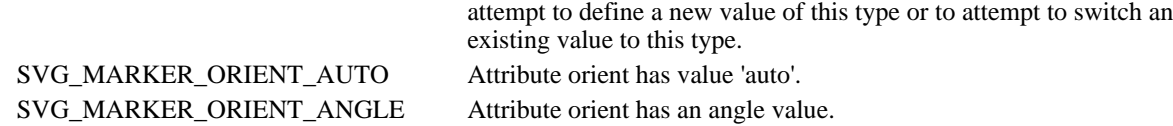

#### **Attributes**

DOMString className

Corresponds to attribute class on the given element.

readonly unsigned short markerUnits

Corresponds to attribute markerUnits on the given 'marker' element. One of the Marker Units Types defined above. readonly unsigned short orientType

Corresponds to attribute orient on the given 'marker' element. One of the Marker Orientation Types defined above.

#### readonly SVGAngle orientAngle

Corresponds to attribute orient on the given 'marker' element. If markerUnits is SVG\_MARKER\_ORIENT\_ANGLE, the angle value for attribute orient; otherwise, it will be set to zero.

#### SVGLength refX

Corresponds to attribute refX on the given 'marker' element.

#### SVGLength refY

Corresponds to attribute refY on the given 'marker' element.

### SVGLength markerWidth

Corresponds to attribute markerWidth on the given 'marker' element.

#### SVGLength markerHeight

Corresponds to attribute markerHeight on the given 'marker' element.

#### **Methods**

#### setOrientToAuto

Sets the value of attribute orient to 'auto'.

#### No Parameters

No Return Value

No Exceptions

#### setOrientToAngle

Sets the value of attribute orient to the given angle.

### Parameters

in SVGAngle angle The angle value to use for attribute orient.

No Return Value

#### Exceptions

SVGException SVG\_WRONG\_TYPE\_ERR: Raised if a parameter is of the wrong type.

[previous](#page-150-0) [next](#page-207-0) [contents](#page-1-0) [properties](#page-462-0) index

# <span id="page-207-0"></span>**12 Color**

# **Contents**

- [12.1 Introduction](#page-207-2)
- [12.2 Color profile descriptions and @color-profile](#page-207-1)
- [12.3 DOM interfaces](#page-209-0)

# <span id="page-207-2"></span>**12.1 Introduction**

All SVG colors are specified in the sRGB color space (see [\[SRGB\]\)](#page-438-0). At a minimum, SVG user agents shall conform to the color behavior requirements specified in the Colors chapter of the CSS2 specification (see [\[CSS2\]\)](#page-434-0).

Additionally, SVG content can specify an alternate color specification using an ICC profiles (see [\[ICC32\]\)](#page-436-0). If ICC-based colors are provided and the SVG user agent support ICC color, then the ICC-based color takes precedence over the sRGB color specification. Note that color interpolation occurs in an RGB color space even if an ICC-based color specification is provided (see ['color-interpolation'](#page-200-1)).

For more on specifying color properties, refer to the descriptions of the ['fill' property](#page-193-2) and the ['stroke'](#page-194-1) [property.](#page-194-1)

The ['color'](#page-207-3) property is used to provide a potential indirect value (currentColor) for the ['fill'](#page-193-2) and ['stroke'](#page-193-2) properties.

<span id="page-207-3"></span>'color'

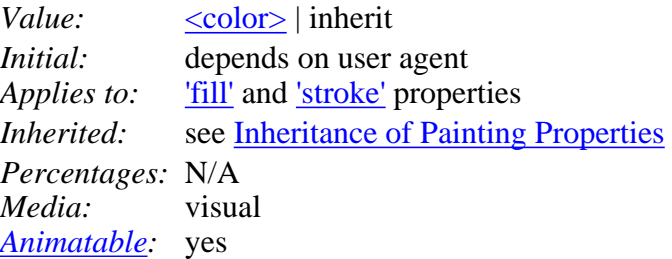

<span id="page-207-1"></span>For a description of the parameters, refer to [[CSS2\]](#page-434-0).

# **12.2 Color profile descriptions and @color-profile**

The [International Color Consortium](http://www.color.org/) has established a standard, the ICC Profile [[ICC32\]](#page-436-0), for documenting the color characteristics of input and output devices. Using these profiles, it is possible to build a transform and correct visual data for viewing on different devices.

A color profile description provides the bridge between an ICC profile and references to that ICC profile within SVG content. The color profile description is added to the user agent's list of known color profiles and then used to select the relevant profile. The color profile description contains descriptors for the location of the color profile on the Web, a name to reference the profile and information about rendering intent.

Color profile descriptions in CSS style sheets are specified via an *@color-profile* rule. The general form is:

@color-profile { <color-profile-description> } where the  $\langle$ color-profile-description $>$  has the form:

```
descriptor: value;
[...]
descriptor: value;
```
Each @color-profile rule specifies a value for every color profile descriptor, either implicitly or explicitly. Those not given explicit values in the rule take the initial value listed with each descriptor in this specification. These descriptors apply solely within the context of the @color-profile rule in which they are defined, and do not apply to document language elements. Thus, there is no notion of which elements the descriptors apply to, or whether the values are inherited by child elements.

The following are the descriptors for a <color-profile-description>:

**'src'** (Descriptor)

*Values:*sRGB | <uri> | inherit *Initial:* auto *Media:* visual

## **sRGB**

The source profile is assumed to be sRGB [\[SRGB\].](#page-438-0) This differs from **auto** in that it overrides an embedded profile inside an image.

## **<uri>**

The name or location of a standard ICC profile resource. Due to the size of profiles, the  $\langle \text{uri} \rangle$ may specify a special name representing a standard profile. The name sRGB, being the standard WWW color space, is defined separately because of its significance, although the rules regarding application of any special profile shall be identical.

## **'name'** (Descriptor)

*Values:*<name> *Initial:* undefined *Media:* visual

## **<name>**

The name which is used as the first parameter for icc-color specifications within ['fill',](#page-193-2) ['stroke'](#page-194-1) and

['stop-color'](#page-218-1) property values to identify the color profile to use for the ICC color specification. Note that if  $\langle$ name $\rangle$  is not provided, it will be impossible to reference the given @color-profile definition.

## **'rendering-intent'** (Descriptor)

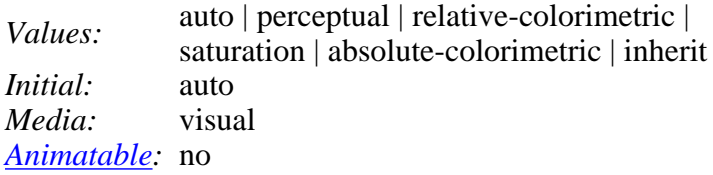

This property permits the specification of a color profile rendering intent other than the default. The behavior of values other than *auto* and *inherent* are defined by the International Color Consortium standard.

### **auto**

This is the default behavior. The user-agent determines the best intent based on the content type. For image content containing an embedded profile, it shall be assumed that the intent specified within the profile is the desired intent. Otherwise, the user agent shall use the current profile (based on the *color-profile* style) and force the intent, overriding any intent that might be stored in the profile itself.

# <span id="page-209-0"></span>**12.3 DOM interfaces**

The following interfaces are defined below: [SVGICCColor,](#page-209-1) [SVGColor.](#page-210-0)

# <span id="page-209-1"></span>**Interface SVGICCColor**

The SVGICCColor expresses an ICC-based color specification and is a base class for interface SVGColor

## **IDL Definition**

```
interface SVGICCColor {
          attribute DOMString colorProfile;
  readonly attribute SVGList colors;
};
```
## **Attributes**

DOMString colorProfile

The name of the color profile, which is the first parameter of an ICC color specification. readonly SVGList colors

The list of color values that define this ICC color. Each color value is an arbitrary floating point number.

The various methods from SVGList, which are defined to accept parameters and return values of type Object, must receive parameters of type float and return values of type float.

# <span id="page-210-0"></span>**Interface SVGColor**

The SVGColor corresponds to color value definition for the 'stop-color' property and is a base class for interface [SVGPaint.](#page-203-1) It incorporates SVG's extended notion of color, which incorporates ICC-based color specifications.

Interface SVGColor does *not* correspond to the <color> basic data type. For the <color> basic data type, the applicable DOM interfaces are defined in [[DOM2-CSS\]](#page-436-1); in particular, see the [[DOM2-CSS-RGBCOLOR\]](#page-436-2).

# **IDL Definition**

```
interface SVGColor {
  // Color Types
constant unsigned short SVG_COLORTYPE_UNKNOWN = 0;
constant unsigned short SVG_COLORTYPE_RGBCOLOR = 1; constant unsigned short SVG_COLORTYPE_RGBCOLOR_ICCCOLOR = 2;
  readonly attribute unsigned short colorType;
readonly attribute RGBColor rgbColor;
 readonly attribute SVGICCColor iccColor;
  readonly attribute unsigned short animatedColorType;
 readonly attribute RGBColor animatedRGBColor;
  readonly attribute SVGICCColor animatedICCColor;
 void setRGBColor ( in RGBColor rgbColor )<br>raises ( SVGException );
 raises( SVGException );
 void setRGBColorICCColor ( in RGBColor rgbColor, in SVGICCColor iccColor )
 raises( SVGException );
RGBColor createRGBColor ( );
  SVGICCColor createSVGICCColor ( );
};
```
**Definition group Color Types**

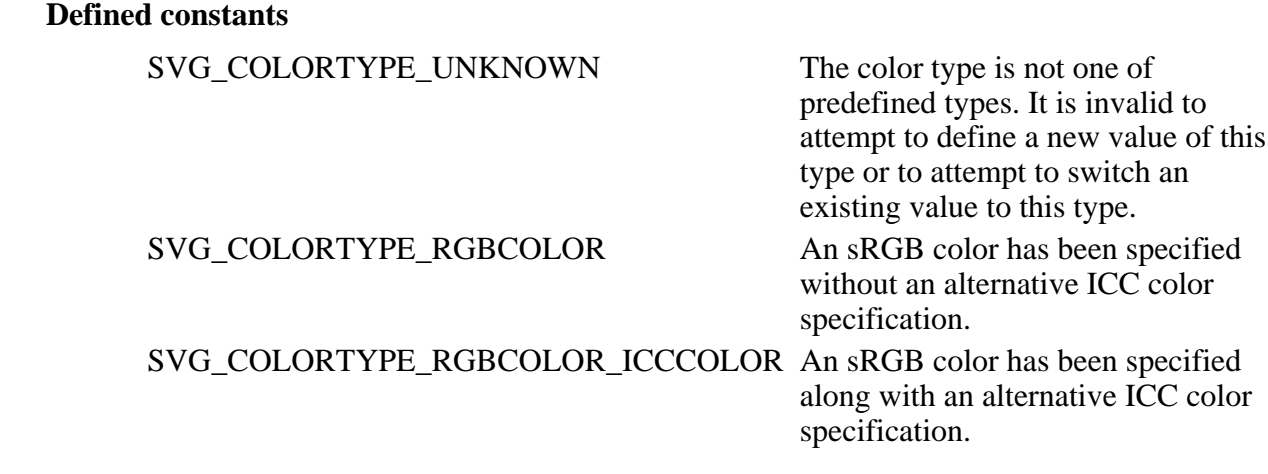

**Attributes**

readonly unsigned short colorType

The type of the value as specified by one of the constants specified above.

readonly RGBColor rgbColor

The color specified in the sRGB color space.

### readonly SVGICCColor iccColor

The alternate ICC color specification.

readonly unsigned short animatedColorType

If the given attribute or property is being animated, contains the current animated value of colorType. If the given attribute or property is not currently being animated, contains the same value as colorType.

readonly RGBColor animatedRGBColor

If the given attribute or property is being animated, contains the current animated value of rgbColor. If the given attribute or property is not currently being animated, contains the same value as rgbColor.

readonly SVGICCColor animatedICCColor

If the given attribute or property is being animated, contains the current animated value of iccColor. If the given attribute or property is not currently being animated, contains the same value as iccColor.

### **Methods**

setRGBColor

Modifies the color value to be the specified sRGB color without an alternate ICC color specification.

**Parameters** 

in RGBColor rgbColor The new sRGB color specification.

No Return Value

Exceptions

SVGException SVG\_WRONG\_TYPE\_ERR: Raised if a parameter is of the wrong type.

## setRGBColorICCColor

Modifies the color value to be the specified sRGB color with an alternate ICC color specification.

**Parameters** 

in RGBColor rgbColor The new sRGB color specification. in SVGICCColor iccColor The alternate ICC color specification.

No Return Value

Exceptions

SVGException SVG\_WRONG\_TYPE\_ERR: Raised if a parameter is of the wrong type.

## createRGBColor

Returns an RGBColor object which is initialized to red=green=blue=0.

No Parameters

Return value

RGBColor The returned RGBColor object.

No Exceptions

createSVGICCColor

Returns an SVGICCColor object which is initialized to an empty list of colors and a null for the colorProfile string.

No Parameters

Return value

SVGICCColor The returned SVGICCColor object.

No Exceptions

[previous](#page-192-0) [next](#page-213-1) [contents](#page-1-0) [properties](#page-462-0) [index](#page-463-0) 

# <span id="page-213-1"></span>**13 Gradients and Patterns**

# **Contents**

- [13.1 Introduction](#page-213-2)
- [13.2 Gradients](#page-213-0)
	- ❍ [13.2.1 Introduction](#page-214-0)
	- ❍ [13.2.2 Linear gradients](#page-214-1)
	- ❍ [13.2.3 Radial gradients](#page-215-0)
	- ❍ [13.2.4 Gradient stops](#page-217-0)
- [13.3 Patterns](#page-218-0)
- [13.4 DOM interfaces](#page-220-0)

# <span id="page-213-2"></span>**13.1 Introduction**

With SVG, you can fill (i.e., paint the interior) or stroke (i.e., paint the outline) of shapes and text using one of the following:

- [color](#page-207-0)
- [gradients](#page-213-0) (linear or radial)
- [patterns](#page-218-0) (vector or image, possibly tiled)

SVG uses the general notion of a **paint server**. Gradients and patterns are just specific types of paint servers. For example, first you define a linear gradient by including a 'linearGradient' element with an ID and then reference that ID in a 'fill' or 'stroke' property:

```
<?xml version="1.0" standalone="no"?>
<!DOCTYPE svg PUBLIC "-//W3C//DTD SVG 20000303 Stylable//EN" 
   "http://www.w3.org/TR/2000/03/WD-SVG-20000303/DTD/svg-20000303-stylable.dtd">
<svg width="4in" height="3in">
   <desc>Linear gradient example
   </desc>
   <g>
     <defs>
       <linearGradient id="MyGradient">
         <stop offset="0%" style="stop-color:#F60"/>
         <stop offset="70%" style="stop-color:#FF6"/>
       </linearGradient>
     </defs>
     <rect style="fill: url(#MyGradient)" width="20" height="15.8"/>
  \langleg>
</svg>
```
<span id="page-213-0"></span>[Download this example](file:///d|/public/svgspec/samples/lin-gradient.xml)

# **13.2 Gradients**

# <span id="page-214-0"></span>**13.2.1 Introduction**

Gradients consist of continuously smooth color transitions along a vector from one color to another, possibly followed by additional transitions along the same vector to other colors. SVG provides for two types of gradients, **[linear gradients](#page-214-1)** and **[radial gradients](#page-215-0)**.

Once defined, gradients are then referenced using ['fill'](#page-193-2) or ['stroke'](#page-194-1) or properties on a given [graphics element](#page-18-0) to indicate that the given element shall be filled or stroked with the referenced gradient.

# <span id="page-214-1"></span>**13.2.2 Linear gradients**

Linear gradients are defined by a **'linearGradient'** element.

```
<!ENTITY % linearGradientExt "" >
<!ELEMENT linearGradient (stop|animate|set|animateTransform
                    %linearGradientExt;)* >
<!ATTLIST linearGradient
  %stdAttrs;
  gradientUnits (userSpace | userSpaceOnUse | objectBoundingBox) 'userSpace'
  gradientTransform %TransformList; #IMPLIED
  x1 %Coordinate; #IMPLIED
  y1 %Coordinate; #IMPLIED
  x2 %Coordinate; #IMPLIED
  y2 %Coordinate; #IMPLIED
  spreadMethod (pad | reflect | repeat) "pad"
  %xlinkRefAttrs;
  xlink:href %URI; #IMPLIED
  externalResourcesRequired %Boolean; #IMPLIED >
```
## *Attribute definitions:*

<span id="page-214-2"></span>gradientUnits = "*userSpace* | *userSpaceOnUse* | *objectBoundingBox*"

Defines the coordinate system for attributes  $x1$ ,  $y1$ ,  $x2$ ,  $y2$ .

If gradientUnits="userSpace" (the default),  $x1$ ,  $y1$ ,  $x2$ ,  $y2$  represent values in the current user coordinate system in place at the time when the 'linearGradient' element is defined.

If gradientUnits="userSpaceOnUse",  $x1$ ,  $y1$ ,  $x2$ ,  $y2$  represent values in the current user coordinate system in place at the time when the 'linearGradient' element is referenced (i.e., the user coordinate system for the element referencing the 'linearGradient' element via a ['fill'](#page-193-2) or ['stroke'](#page-194-1) property).

If gradientUnits="objectBoundingBox", then  $x_1, y_1, x_2, y_2$  represent values in an abstract coordinate system where  $(0,0)$  is the (minx,miny) in user space of the bounding box of the object getting filled with the gradient, and  $(1,1)$  is the (maxx,maxy) corner of the bounding box. (Note: the bounding box represents the maximum extent of the shape of the object in X and Y with respect to the user coordinate system of the object exclusive of stroke-width.) [Animatable:](#page-318-0) yes.

<span id="page-214-3"></span>gradientTransform = ["<transform-list>"](#page-26-2)

Contains the definitions of an optional additional transformation from the gradient coordinate system onto the target coordinate system (i.e., userSpace or objectBoundingBox). This allows for things such as skewing the gradient. [Animatable:](#page-318-0) yes.

<span id="page-214-4"></span> $x1 =$  "[<coordinate>](#page-25-1)"

**x1, y1, x2, y2** define a *gradient vector* for the linear gradient. This *gradient vector* provides starting and ending points onto which the [gradient stops](#page-217-0) are mapped. The values of **x1, y1, x2, y2** can be either numbers or percentages whose meaning is determined by the value of attribute gradient Units, as follows:

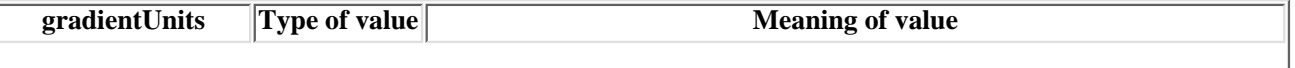

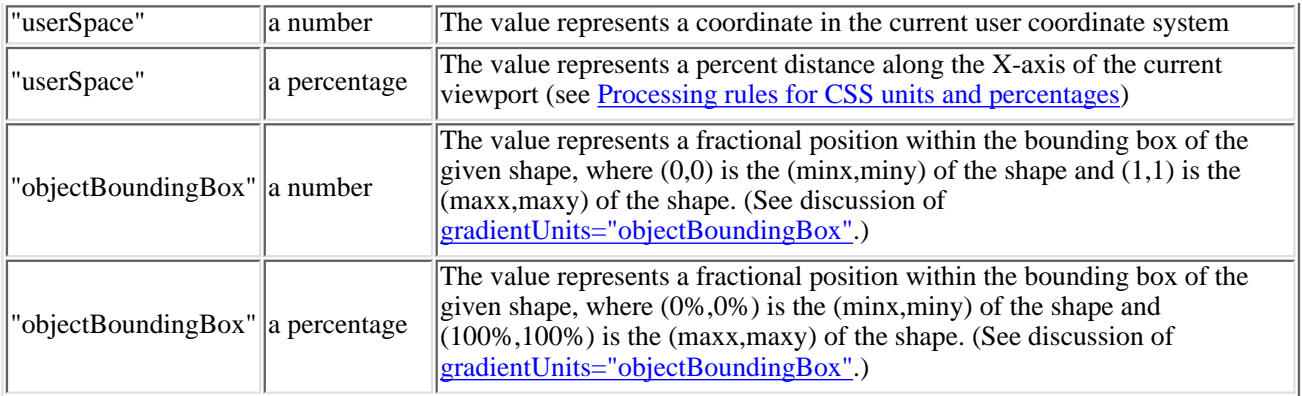

Default value is "0%". [Animatable:](#page-318-0) yes.

<span id="page-215-1"></span> $y1 =$ " $\le$ coordinate $\ge$ "

See [x1](#page-214-4). Default value is "0%". [Animatable:](#page-318-0) yes.

<span id="page-215-2"></span> $x2 =$  "[<coordinate>](#page-25-1)"

See [x1](#page-214-4). Default value is "100%". [Animatable:](#page-318-0) yes.

<span id="page-215-3"></span> $y2 =$  " $\le$ coordinate $\ge$ "

See [x1](#page-214-4). Default value is "0%".

[Animatable:](#page-318-0) yes.

<span id="page-215-4"></span> $spreadMethod = "pad | reflect | repeat"$ 

Indicates what happens if the the gradient starts or ends inside the bounds of the *target rectangle*. Possible values are: *pad*, which says to use the terminal colors of the gradient to fill the remainder of the target region, *reflect*, which says to reflect the gradient pattern start-to-end, end-to-start, start-to-end, etc. continuously until the *target rectangle* is filled, and *repeat*, which says to repeat the gradient pattern start-to-end, start-to-end, start-to-end, etc. continuously until the target region is filled. [Animatable:](#page-318-0) yes.

<span id="page-215-5"></span> $xlink: href = "$ 

A [URI reference](#page-54-0) to a different 'linearGradient' or 'radialGradient' element within the current SVG document fragment. Any 'linearGradient' attributes which are defined on the referenced element which are not defined on this element are inherited by this element. If this element has no defined gradient stops, and the referenced element does (possibly due to its own href attribute), then this element inherits the gradient stop from the referenced element. Inheritance can be indirect to an arbitrary level; thus, if the referenced element inherits attribute or gradient stops due to its own href attribute, then the current element can inherit those attributes or gradient stops. [Animatable:](#page-318-0) yes.

*Attributes defined elsewhere:*

[%stdAttrs;,](#page-67-0) [%xlinkRefAttrs;.](#page-55-1)

Percentages are allowed for **x1, y1, x2, y2**. For gradientUnits="userSpace", percentages represent values relative to the current viewport. For gradientUnits="objectBoundingBox", percentages represent values relative to the bounding box for the object.

# <span id="page-215-0"></span>**13.2.3 Radial gradients**

Radial gradients are defined by a **'radialGradient'** element.
```
<!ENTITY % radialGradientExt "" >
 radialGradient (stopanimate|setanimateTransform
                   %radialGradientExt;)* >
<!ATTLIST radialGradient
  %stdAttrs;
  gradientUnits (userSpace | userSpaceOnUse | objectBoundingBox) 'userSpace'
  gradientTransform %TransformList; #IMPLIED
  cx %Coordinate; #IMPLIED
  cy %Coordinate; #IMPLIED
  r %Length; #IMPLIED
  fx %Coordinate; #IMPLIED
  fy %Coordinate; #IMPLIED
  %xlinkRefAttrs;
  xlink:href %URI; #IMPLIED
  externalResourcesRequired %Boolean; #IMPLIED >
```
#### *Attribute definitions:*

<span id="page-216-0"></span>gradientUnits = "*userSpace* | *userSpaceOnUse* | *objectBoundingBox*"

Defines the coordinate system for attributes cx, cy, r, fx, fy. If **gradientUnits="userSpace"** (the default), cx, cy, r, fx, fy represent values in the current user coordinate system in place at the time when the 'linearGradient' element is defined.

If gradientUnits="userSpaceOnUse", cx, cy, r, fx, fy represent values in the current user coordinate system in place at the time when the 'radialGradient' element is referenced (i.e., the user coordinate system for the element referencing the 'radialGradient' element via a ['fill'](#page-193-0) or ['stroke'](#page-194-0) property).

If **gradientUnits="objectBoundingBox"**, then [cx, cy, r, fx, fy](#page-214-0) represent values in an abstract coordinate system where  $(0,0)$  is the (minx,miny) in user space of the bounding box of the object getting filled with the gradient, and (1,1) is the (maxx,maxy) corner of the bounding box. (Note: the bounding box represents the maximum extent of the shape of the object in X and Y with respect to the user coordinate system of the object exclusive of stroke-width.) [Animatable:](#page-318-0) yes.

#### <span id="page-216-1"></span>gradientTransform = ["<transform-list>"](#page-26-0)

Contains the definitions of an optional additional transformation from the gradient coordinate system onto the target coordinate system (i.e., userSpace or objectBoundingBox). This allows for things such as skewing the gradient. [Animatable:](#page-318-0) yes.

```
cx =<coordinate>"
```
**cx, cy, r** define the largest/outermost circle for the radial gradient. The gradient will be drawn such that the 100% [gradient stop](#page-217-0) is mapped to the perimeter of this largest/outermost circle. Default value is "50%". [Animatable:](#page-318-0) yes.

```
cy = "<coordinate>"
```
See [cx.](#page-216-2) Default value is "50%". [Animatable:](#page-318-0) yes.

<span id="page-216-4"></span> $r =$ "[<length>](#page-25-1)"

See  $cx$ . Default value is "50%". [Animatable:](#page-318-0) yes.

```
fx = "<coordinate>'
```
**fx, fy** define the focal point for the radial gradient. The gradient will be drawn such that the 0% [gradient stop](#page-217-0) is mapped to (fx, fy). The default value is 50%. [Animatable:](#page-318-0) yes.

<span id="page-216-6"></span> $fy = "$ "

See [fx](#page-216-5). Default value is "50%". [Animatable:](#page-318-0) yes.

<span id="page-216-7"></span> $xlink: href = "$ 

A [URI reference](#page-54-0) to a different 'linearGradient' or 'radialGradient' element within the current SVG document fragment. Any 'radialGradient' attributes which are defined on the referenced element which are not defined on this element are inherited by this element. If this element has no defined gradient stops, and the referenced element does (possibly due to its own href attribute), then this element inherits the gradient stop from the referenced element. Inheritance can be indirect to an arbitrary level; thus, if the referenced element inherits attribute or gradient stops due to its own href attribute, then the current element can inherit those attributes or gradient stops. [Animatable:](#page-318-0) yes.

*Attributes defined elsewhere:*

[%stdAttrs;,](#page-67-0) [%xlinkRefAttrs;.](#page-55-0)

Percentages are allowed for **cx, cy, r, fx, fy**. For gradientUnits="userSpace", percentages represent values relative to the current viewport. For gradientUnits="objectBoundingBox", percentages represent values relative to the bounding box for the object.

## <span id="page-217-0"></span>**13.2.4 Gradient stops**

The ramp of colors to use on a gradient is defined by the **'stop'** elements that are child elements to either the ['linearGradient'](#page-214-1) element or the ['radialGradient'](#page-215-0) element. Here is an example of the definition of a linear gradient that consists of a smooth transition from white-to-red-to-black:

```
<?xml version="1.0" standalone="no"?>
<!DOCTYPE svg PUBLIC "-//W3C//DTD SVG 20000303 Stylable//EN" 
   "http://www.w3.org/TR/2000/03/WD-SVG-20000303/DTD/svg-20000303-stylable.dtd">
<svg width="4in" height="3in">
  <desc>Radial gradient example with three gradient stops
   </desc>
   <g>
     <defs>
       <radialGradient id="MyGradient">
          <stop offset="0%" style="stop-color:white"/>
          <stop offset="50%" style="stop-color:red"/>
          <stop offset="100%" style="stop-color:black"/>
       </radialGradient>
     </defs>
     <circle style="fill: url(#MyGradient)" cx="2in" cy="1.5in" r="1.25in"/>
 \langle q \rangle</svg>
```
[Download this example](file:///d|/public/svgspec/samples/rad-gradient.xml)

```
<!ENTITY % stopExt "" >
 stopanimatesetanimateColor
                   %stopExt;)* >
<!ATTLIST stop
  %stdAttrs;
  class %ClassList; #IMPLIED
  offset %Length; #REQUIRED
  %StylableSVG-StyleAttribute;
  %ExchangeSVG-GradientAttrs; >
```
#### *Attribute definitions:*

<span id="page-217-1"></span>offset = "*length*"

The **offset** attribute is either a  $\langle$  number $\rangle$  (usually ranging from 0 to 1) or a percentage (correspondingly usually ranging from 0% to 100%) which indicates where the gradient stop is placed. For linear gradients, the offset attribute represents a location along the *gradient vector*. For radial gradients, it represents a percentage distance from (fx,fy) to the edge of the outermost/largest circle. [Animatable:](#page-318-0) yes.

*Attributes defined elsewhere:*

[%stdAttrs;,](#page-67-0) [%StylableSVG-StyleAttribute;.](#page-44-0)

The 'stop-color' property indicates what color to use at that gradient stop. The keyword currentColor and ICC colors can be specified in the same manner as within a [<paint>](#page-193-1) specification for the ['fill'](#page-193-0) and ['stroke'](#page-194-0) properties.

'stop-color'

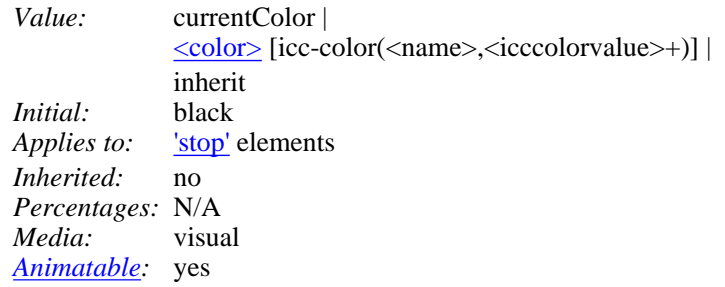

The 'stop-opacity' property defines the opacity of a given gradient stop.

<span id="page-218-1"></span>'stop-opacity'

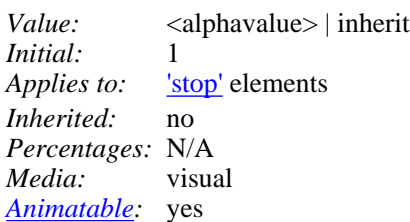

Some notes on gradients:

- Gradient offset values less than 0 (or less than 0%) are rounded up to 0%. Gradient offset values greater than 1 (or greater than 100%) are rounded down to 100%.
- There needs to be at least two stops defined to have a gradient effect. If no stops are defined, then painting shall occur as if 'none' were specified as the paint style. If one stop is defined, then paint with the solid color fill using the color defined for that gradient stop.
- Each gradient offset value is required to be equal to or greater than the previous gradient stop's offset value. If a given gradient stop's offset value is not equal to or greater than all previous offset values, then the offset value is adjusted to be equal to the largest of all previous offset values.
- If two gradient stops have the same offset value, then the latter gradient stop controls the color value at the overlap point.

# <span id="page-218-0"></span>**13.3 Patterns**

A pattern is used to fill or stroke an object using a pre-defined graphic object which can be replicated ("tiled") at fixed intervals in *x* and *y* to cover the areas to be painted.

Patterns are defined using a **'pattern'** element and then referenced by properties **fill:** and **stroke:**.

```
<!ENTITY % patternExt "" >
<!ELEMENT pattern (%descTitleDefs;,
                     (path|text|rect|circle|ellipse|line|polyline|polygon|
                     use|imagesvg|gswitch|a
                      %ceExt;%patternExt;)*) >
<!ATTLIST pattern
   %stdAttrs;
   %langSpaceAttrs;
   class %ClassList; #IMPLIED
   %testAttrs;
   externalResourcesRequired %Boolean; #IMPLIED
   patternUnits (userSpace | userSpaceOnUse | objectBoundingBox) 'userSpace'
   patternTransform %TransformList; #IMPLIED
   x %Coordinate; #IMPLIED
   y %Coordinate; #IMPLIED
   width %Length; #REQUIRED
   height %Length; #REQUIRED
  viewBox %ViewBoxSpec; #IMPLIED
  preserveAspectRatio %PreserveAspectRatioSpec; 'xMidYMid meet'
   %xlinkRefAttrs;
   xlink:href %URI; #IMPLIED
   %StylableSVG-StyleAttribute;
   %ExchangeSVG-ContainerAttrs;
   %ExchangeSVG-FillStrokeAttrs;
   %ExchangeSVG-GradientAttrs;
   %ExchangeSVG-GraphicsAttrs;
   %ExchangeSVG-MarkerAttrs;
   %ExchangeSVG-TextContainerAttrs;
   %ExchangeSVG-TextElementAttrs;
   %ExchangeSVG-ViewportAttrs; >
```
#### *Attribute definitions:*

<span id="page-219-0"></span>patternUnits = "*userSpace* | *userSpaceOnUse* | *objectBoundingBox*"

Defines the coordinate system for attributes x, y, width, height and the contents of the 'pattern'.

If patternUnits="userSpace" (the default), x, y, width, height and the contents of the 'pattern' represent values in the current user coordinate system in place at the time when the 'mask' element is defined.

If patternUnits="userSpaceOnUse", x, y, width, height and the contents of the 'pattern' represent values in the current user coordinate system in place at the time when the 'pattern' element is referenced (i.e., the user coordinate system for the element referencing the 'pattern' element via a ['fill'](#page-193-0) or ['stroke'](#page-194-0) property).

If patternUnits="objectBoundingBox", x, y, width, height and the contents of the 'pattern' represent values in the abstract coordinate system where (0,0) is the (minx,miny) in user space of the tight bounding box of the object referencing the mask, and (1,1) is the (maxx,maxy) corner of the bounding box. (Note: the bounding box represents the maximum extent of the shape of the object in X and Y with respect to the user coordinate system of the object exclusive of stroke-width.)

[Animatable:](#page-318-0) yes.

<span id="page-219-1"></span>patternTransform = "[<transform-list>](#page-26-0)"

Contains the definitions of an optional additional transformation from the pattern coordinate system onto the target coordinate system (i.e., userSpace or objectBoundingBox). This allows for things such as skewing the pattern tiles. [Animatable:](#page-318-0) yes.

```
x ="<coordinate>"
```
**x, y, width, height** indicate how the pattern tiles are placed and spaced and represent coordinates and values in the coordinate space specified by **patternUnits**. Default value is "0%". [Animatable:](#page-318-0) yes.

<span id="page-219-3"></span> $y =$ ["<coordinate>](#page-25-0)"

See [x.](#page-219-2) Default value is "0%". [Animatable:](#page-318-0) yes.

<span id="page-219-4"></span>width  $=$  " $\langle$ length $\rangle$ "

See [x.](#page-219-2) Default value is "100%". [Animatable:](#page-318-0) yes.

<span id="page-220-0"></span>height  $=$  " $\langle$ length $\rangle$ "

See [x.](#page-219-2) Default value is "100%". [Animatable:](#page-318-0) yes.

<span id="page-220-1"></span> $xlink: href = "$ 

A [URI reference](#page-54-0) to a different 'pattern' element within the current SVG document fragment. Any attributes which are defined on the referenced element which are not defined on this element are inherited by this element. If this element has children, and the referenced element does (possibly due to its own href attribute), then this element inherits the children from the referenced element. Inheritance can be indirect to an arbitrary level; thus, if the referenced element inherits attributes or children due to its own href attribute, then the current element can inherit those attributes or gradient stops. [Animatable:](#page-318-0) yes.

*Attributes defined elsewhere:*

[%stdAttrs;,](#page-67-0) [%langSpaceAttrs;,](#page-68-0) [viewBox,](#page-97-0) [preserveAspectRatio,](#page-97-0) [%xlinkRefAttrs;,](#page-55-0) [%StylableSVG-StyleAttribute;.](#page-44-0)

An example:

```
<?xml version="1.0" standalone="no"?>
<!DOCTYPE svg PUBLIC "-//W3C//DTD SVG 20000303 Stylable//EN" 
   "http://www.w3.org/TR/2000/03/WD-SVG-20000303/DTD/svg-20000303-stylable.dtd">
<svg width="4in" height="3in" >
   <defs>
     <pattern id="TrianglePattern" 
              patternUnits="userSpace"
              x="0" y="0" width="25" height="25"
              patternTransform="skewX(45)"
              viewBox="0 0 10 10" >
       <path d="M 0 0 L 10 0 L 5 10 z" />
     </pattern> 
   </defs>
   <!-- Fill this ellipse with the above pattern -->
   <ellipse style="fill: url(#TrianglePattern)" rx="40" ry="27" />
</svg>
```
[Download this example](file:///d|/public/svgspec/samples/patternfill.xml)

# **13.4 DOM interfaces**

The following interfaces are defined below: [SVGGradientElement,](#page-220-2) [SVGLinearGradientElement](#page-221-0), [SVGRadialGradientElement,](#page-221-1) [SVGStopElement,](#page-222-0) [SVGPatternElement.](#page-222-1)

## <span id="page-220-2"></span>**Interface SVGGradientElement**

The SVGGradientElement interface is a base interface used by SVGLinearGradientElement and SVGRadialGradientElement.

**IDL Definition**

```
interface SVGGradientElement : SVGElement, SVGURIReference, SVGUnitTypes {
            attribute unsigned short gradientUnits;
            attribute SVGTransformList gradientTransform;
};
```
#### **Attributes**

unsigned short gradientUnits

Corresponds to attribute gradientUnits on the given element. Takes on one of the constants defined in

SVGUnitTypes. SVGTransformList gradientTransform

Corresponds to attribute gradientTransform on the given element.

## <span id="page-221-0"></span>**Interface SVGLinearGradientElement**

The SVGLinearGradientElement interface corresponds to the 'linearGradient' element.

### **IDL Definition**

```
interface SVGLinearGradientElement : SVGGradientElement {
  // Spread Method Types
 constant unsigned short SVG SPREADMETHOD UNKNOWN = 0;constant unsigned short SVG_SPREADMETHOD_PAD = 1;
  constant unsigned short SVG_SPREADMETHOD_REFLECT = 2;
  constant unsigned short SVG_SPREADMETHOD_REPEAT = 3;
           attribute SVGLength x1;<br>attribute SVGLength y1;
           attribute SVGLength <br>attribute SVGLength x2;
           attribute SVGLength
attribute SVGLength y2;
 attribute unsigned short spreadMethod;
```

```
};
```
### **Definition group Spread Method Types**

#### **Defined constants**

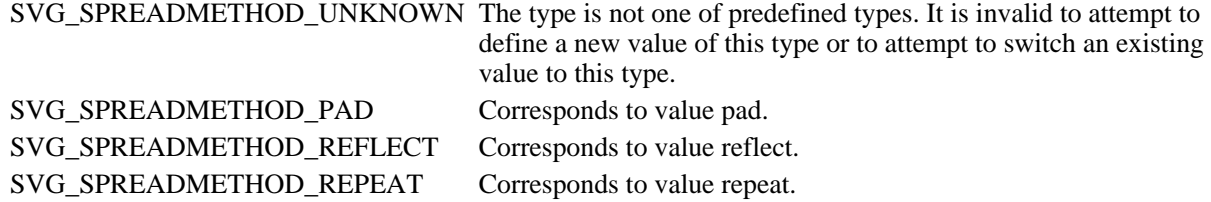

#### **Attributes**

SVGLength x1

Corresponds to attribute x1 on the given 'linearGradient' element.

SVGLength y1

Corresponds to attribute y1 on the given 'linearGradient' element.

SVGLength x2

Corresponds to attribute x2 on the given 'linearGradient' element.

```
SVGLength y2
```
Corresponds to attribute y2 on the given 'linearGradient' element.

```
unsigned short spreadMethod
```
Corresponds to attribute spreadMethod on the given element. One of the Spread Method Types.

## <span id="page-221-1"></span>**Interface SVGRadialGradientElement**

The SVGRadialGradientElement interface corresponds to the 'radialGradient' element.

#### **IDL Definition**

```
interface SVGRadialGradientElement : SVGGradientElement {
            attribute SVGLength cx;
            attribute SVGLength cy;
```

```
 attribute SVGLength r;
 attribute SVGLength fx;
 attribute SVGLength fy;
```
**Attributes**

};

SVGLength cx

Corresponds to attribute cx on the given 'radialGradient' element.

SVGLength cy

Corresponds to attribute cy on the given 'radialGradient' element.

SVGLength r

Corresponds to attribute r on the given 'radialGradient' element.

SVGLength fx

Corresponds to attribute fx on the given 'radialGradient' element.

SVGLength fy

Corresponds to attribute fy on the given 'radialGradient' element.

## <span id="page-222-0"></span>**Interface SVGStopElement**

The SVGStopElement interface corresponds to the 'stop' element.

#### **IDL Definition**

```
interface SVGStopElement : SVGElement {
            attribute DOMString className;
            attribute float offset;
#ifdef STYLABLESVG
            // The following pre-defined attribute collections are only
            // available in the DOM for Stylable SVG.
            STYLABLESVGStyleAttribute;
#endif STYLABLESVG
    };
```
#### **Attributes**

DOMString className

Corresponds to attribute class on the given element.

float offset

Corresponds to attribute offset on the given 'stop' element.

## <span id="page-222-1"></span>**Interface SVGPatternElement**

The SVGPatternElement interface corresponds to the 'pattern' element.

### **IDL Definition**

```
interface SVGPatternElement : SVGElement, SVGLangSpace, SVGFitToViewBox, SVGURIReference, SVGUnitTypes {
             attribute DOMString className;
             attribute unsigned short patternUnits;
             attribute SVGTransformList patternTransform;
            attribute SVGLength x_i<br>attribute SVGLength y_iattribute SVGLength \gamma;<br>attribute SVGLength width;
            attribute SVGLength width;<br>attribute SVGLength height;
            attribute SVGLength
```

```
#ifdef STYLABLESVG
            // The following pre-defined attribute collections are only
            // available in the DOM for Stylable SVG.
            STYLABLESVGStyleAttribute;
#endif STYLABLESVG
#ifdef EXCHANGESVG
            // The following pre-defined attribute collections are only
            // available in the DOM for Exchange SVG.
           EXCHANGESVGContainerAttrs;
            EXCHANGESVGFillStrokeAttrs;
           EXCHANGESVGGradientAttrs;
           EXCHANGESVGGraphicsAttrs;
            EXCHANGESVGMarkerAttrs;
            EXCHANGESVGTextContainerAttrs;
            EXCHANGESVGTextElementAttrs;
            EXCHANGESVGViewportAttrs;
#endif EXCHANGESVG
     };
```
#### **Attributes**

#### DOMString className

Corresponds to attribute class on the given element.

### unsigned short patternUnits

Corresponds to attribute gradientUnits on the given 'pattern' element. Takes on one of the constants defined in SVGUnitTypes.

#### SVGTransformList patternTransform

Corresponds to attribute patternTransform on the given 'pattern' element.

#### SVGLength x

Corresponds to attribute x on the given 'pattern' element.

#### SVGLength y

Corresponds to attribute y on the given 'pattern' element.

#### SVGLength width

Corresponds to attribute width on the given 'pattern' element.

#### SVGLength height

Corresponds to attribute height on the given 'pattern' element.

[previous](#page-207-0) [next](#page-224-0) [contents](#page-1-0) [properties](#page-462-0) [index](#page-463-0)

# <span id="page-224-0"></span>**14 Clipping, Masking and Compositing**

## **Contents**

- [14.1 Introduction](#page-224-1)
- [14.2 Simple alpha blending/compositing](#page-225-0)
- [14.3 Clipping paths](#page-225-1)
	- ❍ [14.3.1 Introduction](#page-225-2)
	- ❍ [14.3.2 The initial clipping path](#page-225-3)
	- ❍ [14.3.3 The 'overflow' and 'clip' properties](#page-225-4)
	- ❍ [14.3.4 Clip to viewport vs. clip to viewBox](#page-227-0)
	- ❍ [14.3.5 Establishing a new clipping path](#page-227-1)
- $\bullet$  [14.4 Masking](#page-229-0)
- [14.5 Object and group opacity: the 'opacity' property](#page-232-0)
- [14.6 DOM interfaces](#page-234-0)

# <span id="page-224-1"></span>**14.1 Introduction**

SVG supports the following clipping/masking features:

- [clipping paths,](#page-225-1) which uses any combination of ['path',](#page-119-0) ['text'](#page-152-0) and [basic shapes](#page-17-0) to serve as the outline of a (in the absense of antialiasing) 1-bit mask, where everything on the "inside" of the outline is allowed to show through but everything on the outside is masked out
- [masks](#page-229-0), which are [container elements](#page-17-1) which can contain [graphics elements](#page-18-0) or other container elements which define a set of graphics that is to be used as a semi-transparent mask for compositing foreground objects into the current background.

One key distinction between a [clipping path](#page-225-1) and a [mask](#page-229-0) is that clipping paths are hard masks (i.e., the silhouette consists of either fully opaque pixels or fully transparent pixels, with the possible exception of antialiasing along the edge of the silhouette) whereas masks consist of an image where each pixel value indicates the degree of transparency vs. opacity. In a mask, each pixel value can range from fully transparent to fully opaque.

SVG supports only simple alpha blending compositing (see [Simple Alpha Blending/Compositing](#page-225-0)).

(Insert drawings showing a clipping path, a grayscale imagemask, simple alpha blending and more complex blending.)

# <span id="page-225-0"></span>**14.2 Simple alpha blending/compositing**

Graphics elements are blended into the elements already rendered on the canvas using simple alpha blending/compositing, in which the resulting color and opacity at any given pixel on the canvas is the result of the following formulas (all color values use premultiplied alpha):

```
Er, Eg, Eb - Element color value
Ea - Element opacity/alpha value
Cr, Cg, Cb - Canvas color value (before blending)
Ca - Canvas opacity/alpha value (before blending)
Cr', Cg', Cb' - Canvas color value (after blending)
Ca' - Canvas opacity/alpha value (after blending)
Ca' = 1 - (1 - Ea) * (1 - Ca)Cr' = (1 - Ea) * Cr + ErCg' = (1 - Ea) * Cg + EgCb' = (1 - Ea) * cb + Eb
```
The following rendering properties, which provide information about the color space in which to perform the compositing operations, apply to compositing operations:

- ['color-interpolation'](#page-200-0)
- ['color-rendering'](#page-201-0)

# <span id="page-225-1"></span>**14.3 Clipping paths**

## <span id="page-225-2"></span>**14.3.1 Introduction**

The clipping path restricts the region to which paint can be applied. Conceptually, any parts of the drawing that lie outside of the region bounded by the currently active clipping path are not drawn. A clipping path can be thought of as a 1-bit mask.

## <span id="page-225-3"></span>**14.3.2 The initial clipping path**

<span id="page-225-4"></span>When an ['svg'](#page-51-0) element is encountered by a CSS user agent, the CSS user agent needs to establish an initial clipping path for the SVG document fragment. The 'overflow' and 'clip' properties from CSS2 along with additional SVG user agent processing rules determine the initial clipping path which the CSS user agent establishes for the SVG document fragment:

# **14.3.3 The 'overflow' and 'clip' properties**

## <span id="page-226-0"></span>**'overflow'**

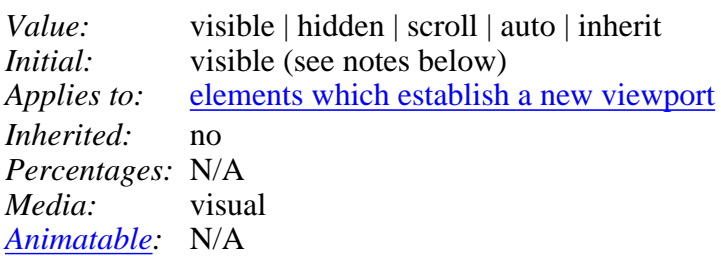

The 'overflow' property has the same parameter values and has the same meaning as defined in [[CSS2-overflow\]](#page-435-0); however, the following additional points apply:

- The 'overflow' property only applies to elements that establish new viewports, such as <u>'svg</u>' elements. (See the discussion of the [elements which establish a new viewport](#page-102-0).)
- When an outermost SVG 'svg' element is embedded inline within a parent XML grammar which uses CSS layout [\[CSS2-LAYOUT\]](#page-434-0) or XSL formatting [[XSL\]](#page-440-0), if the 'overflow' property has the value hidden, then the SVG user agent will establish an initial clipping path equal to the bounds of the initial [viewport](#page-84-0); otherwise, the initial clipping path is set according to the clipping rules as defined in [\[CSS2-overflow\]](#page-435-0).
- When an outermost SVG 'svg' element is standalone or embedded inline within a parent XML grammar which does not use CSS layout [\[CSS2-LAYOUT\]](#page-434-0) or XSL formatting [\[XSL\]](#page-440-0), the 'overflow' property on the outermost 'svg' element is ignored for the purposes of visual rendering and the initial clipping path is set to the bounds of the initial [viewport](#page-84-0).
- For 'svg' elements that are embedded inside of an ancestor SVG document fragment (i.e., without a ['foreignObject'](#page-346-0) element between the inner 'svg' and the nearest ancestor 'svg') or for any other [elements which establish a new viewport,](#page-102-0) the 'overflow' property determines whether an additional new clipping path is established around the bounds of the viewport established by the given element. If the value of the the 'overflow' property is hidden, then a new clipping path is established; otherwise, no new clipping path is established.
- The initial value for 'overflow' as defined in [[CSS2-overflow](#page-435-0)] is 'visible'; however, the Default styles sheet for SVG specifies that the 'overflow' property on all elements within an SVG document fragment has the value 'hidden'.

As a result of the above, the default behavior of SVG user agents is to establish a clipping path to the bounds of the initial [viewport](#page-84-0) and to establish a new clipping path for each [element which establishes a](#page-102-0) [new viewport.](#page-102-0)

For stand-alone SVG viewers or in situations where an SVG document fragment is embedded inline within a parent XML grammar which does not use CSS layout or XSL formatting, then the initial clipping path must be set to the bounds of the viewing region in which the SVG document fragment is rendered, even if the and the 'overflow' property is set to a value other than hidden.

For related information, see [Clip to viewport vs. clip to viewBox](#page-227-0).

<span id="page-226-1"></span>**'clip'**

*Value:* <shape> | auto | inherit *Initial:* auto *Applies to:* [elements which establish a new viewport](#page-102-0) *Inherited:* no *Percentages:* N/A *Media:* visual *[Animatable](#page-318-0):* N/A

The 'clip' property only applies to [elements which establish a new viewport](#page-102-0). The 'clip' property has the same parameter values as defined in [[CSS2-clip\]](#page-434-1). Unitless values, which indicates current user coordinates, are permitted on the coordinate values on the <shape>. The value of "auto" defines a clipping path along the bounds of the viewport created by the given element.

# <span id="page-227-0"></span>**14.3.4 Clip to viewport vs. clip to viewBox**

It is important to note that initial values for the ['overflow'](#page-226-0) and ['clip'](#page-226-1) properties and the Default style sheet for SVG will result in an initial clipping path that is set to the bounds of the initial viewport. When attributes [viewBox](#page-97-0) and [preserveAspectRatio](#page-99-0) attributes are specified on a [viewport-creating element,](#page-102-0) it is sometime desirable that the initial viewport be set to the bounds of the [viewBox](#page-97-0) instead of the viewport, particularly when [preserveAspectRatio](#page-99-0) specifies uniform scaling and the aspect ratio of the [viewBox](#page-97-0) does not match the aspect ratio of the viewport.

To set the initial clipping path to the bounds of the [viewBox](#page-97-0) instead of the viewport, set the bounds of ['clip'](#page-226-1) property to the same rectangle as specified on the [viewBox](#page-97-0) attribute. (Note that the parameters don't match. ['clip'](#page-226-1) takes values  $\langle top \rangle$ ,  $\langle right \rangle$ ,  $\langle bottom \rangle$  and  $\langle left \rangle$ , whereas [viewBox](#page-97-0) takes values  $\langle \min\{-x\}, \min\{-y\}, \langle \text{width}\rangle \text{ and } \langle \text{height}\rangle.$ 

# <span id="page-227-1"></span>**14.3.5 Establishing a new clipping path**

<span id="page-227-2"></span>A clipping path is defined with a 'clipPath' element. A clipping path is used/referenced using the 'clip-path' property.

A 'clipPath' element can contain ['path'](#page-119-0) elements, ['text'](#page-152-0) elements, [other vector graphic shapes](#page-134-1) (such as 'circle') or a ['use'](#page-58-0) element. If a 'use' element is a child of a 'clipPath' element, it must directly reference path, text or vector graphic shape elements. Indirect references are an error (see [Error processing](#page-411-0)). The silhouettes of the child elements are logically OR'd together to create a single silhouette which is then used to restrict the region onto which paint can be applied.

It is an error if the 'clip-path' property references a non-existent object or if the referenced object is not a 'clipPath' element (see [Error processing\)](#page-411-0).

For a given graphics element, the actual clipping path used will be the intersection of the clipping path specified by its ['clip-path'](#page-229-1) property (if any) with any clipping paths on its ancestors, as specified by the ['clip-path'](#page-229-1) property on the ancestor elements.

A couple of notes:

● The 'clipPath' element itself and its child elements do *not* inherit clipping paths from the

ancesotors of the 'clipPath' element.

• The 'clipPath' element or any of its children can specify property ['clip-path'](#page-229-1). If a valid ['clip-path'](#page-229-1) reference is placed on a 'clipPath' element, the resulting clipping path is the intersection of the contents of the 'clipPath' element with the referenced clipping path. If a valid ['clip-path'](#page-229-1) reference is placed on one of the children of a 'clipPath' element, then the given child element is clipped by the referenced clipping path before OR'ing the silhouette of the child element with the silhouettes of the other child elements.

```
<!ENTITY % clipPathExt "" >
clipPath (%descTitle;,
                    (path|text|rect|circle|ellipse|line|polyline|polygon|
                     use|animate|setanimateMotion|animateColoranimateTransform
                      %ceExt;%clipPathExt;)*) >
<!ATTLIST clipPath
  %stdAttrs;
  %langSpaceAttrs;
  class %ClassList; #IMPLIED
  transform %TransformList; #IMPLIED
  %testAttrs;
  externalResourcesRequired %Boolean; #IMPLIED
  clipPathUnits (userSpace | userSpaceOnUse | objectBoundingBox) "userSpace"
  %StylableSVG-StyleAttribute;
  %ExchangeSVG-ContainerAttrs;
  %ExchangeSVG-FillStrokeAttrs;
  %ExchangeSVG-GradientAttrs;
   %ExchangeSVG-GraphicsAttrs;
   %ExchangeSVG-MarkerAttrs;
   %ExchangeSVG-TextContainerAttrs;
  %ExchangeSVG-TextElementAttrs; >
```
### *Attribute definitions:*

<span id="page-228-0"></span>clipPathUnits = "*userSpace* | *userSpaceOnUse* | *objectBoundingBox*"

Defines the coordinate system for the contents of the 'clipPath'. If clipPathUnits="userSpace" (the default), the contents of the 'clipPath' represent values in the current user coordinate system in place at the time when the 'clipPath' element is defined. If clipPathUnits="userSpaceOnUse", the contents of the 'clipPath' represent values in the current user coordinate system in place at the time when the 'clipPath' element is referenced (i.e., the user coordinate system for the element referencing the 'clipPath' element via the 'clip-path'

property).

If clipPathUnits="objectBoundingBox", the contents of the 'clipPath' represent values in the abstract coordinate system where  $(0,0)$  is the (minx,miny) in user space of the tight bounding box of the object referencing the mask, and  $(1,1)$  is the (maxx,maxy) corner of the bounding box. (Note: the bounding box represents the maximum extent of the shape of the object in X and Y with respect to the user coordinate system of the object exclusive of stroke-width.) [Animatable:](#page-318-0) yes.

*Attributes defined elsewhere:*

[%stdAttrs;](#page-67-0), [%langSpaceAttrs;,](#page-68-0) [%StylableSVG-StyleAttribute;.](#page-44-0)

<span id="page-229-1"></span>'clip-path'

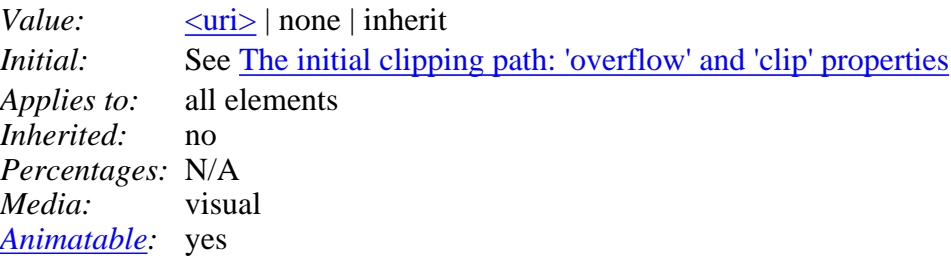

[<uri>](#page-26-1)

A [URI reference](#page-54-0) to another graphical object within the same SVG document fragment which will be used as the clipping path.

'clip-rule'

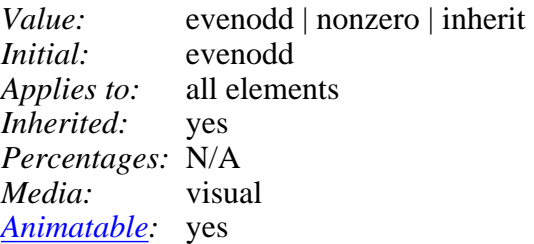

evenodd

<span id="page-229-0"></span>nonzero

# **14.4 Masking**

In SVG, you can specify that any other graphics object or 'g' element can be used as an alpha mask for compositing the current object into the background.

A mask is defined with a 'mask' element. A mask is used/referenced using the 'mask' property.

A 'mask' can contain any graphical elements or grouping elements such as a 'g'.

It is an error if the 'mask' property references a non-existent object or if the referenced object is not a 'mask' element (see [Error Processing](#page-411-0)).

The effect is as if the child elements of the 'mask' are rendered into an offscreen image. Any graphical object which uses/references the given 'mask' element will be painted onto the background through the mask, thus completely or partially masking out parts of the graphical object.

The following processing rules apply:

- If all of the child elements of the 'mask' consist of the same type of one-channel image (i.e., a grayscale image or an image consisting only of an alpha channel), then the child elements will be processed as single channel images into a resulting single channel image result, and that single channel result will be used as the mask.
- If all of the child elements of the 'mask' consist of three-channel RGB images, then the child elements will be processed as RGB images into a resulting RGB image result, and the luminance from the resulting RGB image will be used as the mask, where the luminance is calculated using

the luminance-to-alpha formulas as defined in the ['feColorMatrix'](#page-245-0) filter effect.

• Otherwise, the child elements of the 'mask' will be processed and will result in a four-channel RGBA image, and the alpha channel from this resulting RGBA image will be used as the mask.

Note that SVG 'path''s, shapes (e.g., 'circle') and 'text' are all treated as four-channel RGBA images for the purposes of masking operations.

In the following example, an image is used to mask a rectangle:

```
<?xml version="1.0" standalone="no"?>
<!DOCTYPE svg PUBLIC "-//W3C//DTD SVG 20000303 Stylable//EN" 
  "http://www.w3.org/TR/2000/03/WD-SVG-20000303/DTD/svg-20000303-stylable.dtd">
<svg width="4in" height="3in">
  <desc>Example of using a mask
   </desc>
   <g>
     <defs>
       <mask id="MyMask">
         <image xlink:href="transp.png" />
       </mask>
     </defs>
     <rect style="mask: url(#MyMask)" width="12.5" height="30" />
  \langle \alpha</svg>
```
### [Download this example](file:///d|/public/svgspec/samples/mask.xml)

A <mask> element can define a region on the canvas for the mask using the following attributes:

```
<!ENTITY % maskExt "" >
mask (%descTitleDefs;,
                    (path|text|rect|circle|ellipse|line|polyline|polygon|
                     use|image|svg|gswitcha|
                      animate|set|animateMotion|animateColor|animateTransform
                      %ceExt;%maskExt;)*) >
<!ATTLIST mask
  %stdAttrs;
  %langSpaceAttrs;
  class %ClassList; #IMPLIED
  transform %TransformList; #IMPLIED
  %testAttrs;
  externalResourcesRequired %Boolean; #IMPLIED
  maskUnits (userSpace | userSpaceOnUse | objectBoundingBox) "userSpace"
  x %Coordinate; #IMPLIED
  y %Coordinate; #IMPLIED
  width %Length; #IMPLIED
  height %Length; #IMPLIED
  %StylableSVG-StyleAttribute;
   %ExchangeSVG-ContainerAttrs;
  %ExchangeSVG-FillStrokeAttrs;
   %ExchangeSVG-GradientAttrs;
   %ExchangeSVG-GraphicsAttrs;
   %ExchangeSVG-MarkerAttrs;
   %ExchangeSVG-TextContainerAttrs;
   %ExchangeSVG-TextElementAttrs;
   %ExchangeSVG-ViewportAttrs; >
```
## *Attribute definitions:*

<span id="page-231-0"></span>maskUnits = "*userSpace* | *userSpaceOnUse* | *objectBoundingBox*"

Defines the coordinate system for attributes x, y, width, height and the contents of the 'mask'. If maskUnits="userSpace" (the default), x, y, width, height and the contents of the 'mask' represent values in the current user coordinate system in place at the time when the 'mask' element is defined.

If maskUnits="userSpaceOnUse", x, y, width, height and the contents of the 'mask' represent values in the current user coordinate system in place at the time when the 'mask' element is referenced (i.e., the user coordinate system for the element referencing the 'mask' element via the 'mask' property).

If maskUnits="objectBoundingBox", x, y, width, height and the contents of the 'mask' represent values in the abstract coordinate system where (0,0) is the (minx,miny) in user space of the tight bounding box of the object referencing the mask, and  $(1,1)$  is the (maxx,maxy) corner of the bounding box. (Note: the bounding box represents the maximum extent of the shape of the object in X and Y with respect to the user coordinate system of the object exclusive of stroke-width.) [Animatable:](#page-318-0) yes.

<span id="page-231-1"></span> $x =$  "[<coordinate>"](#page-25-0)

The x coordinate of one corner of the rectangle for the largest possible offscreen buffer, where the values are either relative to the current user coordinate system (if maskUnits="userSpace") or relative to the current object (if maskUnits="objectBoundingBox"). Note that the clipping path used to render any graphics within the mask will consists of the intersection of the current clipping path associated with the given object and the rectangle defined by x, y, width, height. The default value for x is 0%.

[Animatable:](#page-318-0) yes.

## <span id="page-231-2"></span> $y =$ " $\le$ coordinate $\ge$ "

The y coordinate of one corner of the rectangle for the largest possible offscreen buffer.The default value for y is 0%. [Animatable:](#page-318-0) yes.

## <span id="page-231-3"></span>width  $=$  " $\langle$ length $\rangle$ "

The width of the largest possible offscreen buffer, where the values are either relative to the current user coordinate system (if maskUnits="userSpace") or relative to the current object (if maskUnits="objectBoundingBox"). Note that the clipping path used to render any graphics within the mask will consists of the intersection of the current clipping path associated with the given object and the rectangle defined by x, y, width, height. The default value for width is 100%.

[Animatable:](#page-318-0) yes.

<span id="page-231-4"></span> $height = "$  $height = "$ "

The height of the largest possible offscreen buffer. The default value for height is 100%. [Animatable:](#page-318-0) yes.

### *Attributes defined elsewhere:*

[%stdAttrs;](#page-67-0), [%langSpaceAttrs;,](#page-68-0) [%StylableSVG-StyleAttribute;.](#page-44-0)

The following is a description of the 'mask' property. 'mask'

*Value:* <uri> | none | inherit *Initial:* none *Applies to:* all elements *Inherited:* no *Percentages:* N/A *Media:* visual *[Animatable](#page-318-0):* yes

 $\langle$ uri $>$ 

A [URI reference](#page-54-0) to another graphical object which will be used as the mask.

# <span id="page-232-0"></span>**14.5 Object and group opacity: the 'opacity' property**

There are several opacity properties within SVG:

- [Fill opacity](#page-194-1)
- [Stroke opacity](#page-196-0)
- [Gradient stop opacity](#page-218-1)
- Object/group opacity (described here)

Except for object/group opacity (described just below), all other opacity properties are involved in intermediate rendering operations. Object/group opacity can be thought of conceptually as a postprocessing operation. Conceptually, after the object/group is rendered into an RGBA offscreen image, the object/group opacity setting specifies how to blend the offscreen image into the current background.

'opacity'

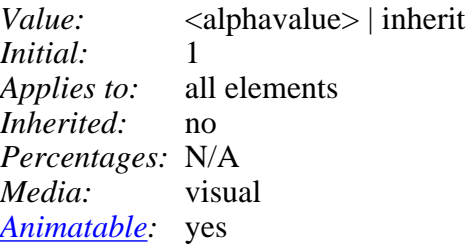

<alphavalue>

The uniform opacity setting to be applied across an entire object. Any values outside the range 0.0 (fully transparent) to 1.0 (fully opaque) will be clamped to this range. (See [Clamping values](#page-412-0) [which are restricted to a particular range](#page-412-0) If the object is a container element such as a ['g',](#page-53-0) then the effect is as if the contents of the 'g' were blended against the current background using a mask where the value of each pixel of the mask is  $\langle$  alphavalue $\rangle$ . (See [Simple alpha](#page-225-0) [blending/compositing.](#page-225-0))

Example opacity01, illustrates various usage of the 'opacity' property on elements and groups.

```
<?xml version="1.0" standalone="no"?>
<!DOCTYPE svg PUBLIC "-//W3C//DTD SVG 20000303 Stylable//EN" 
  "http://www.w3.org/TR/2000/03/WD-SVG-20000303/DTD/svg-20000303-stylable.dtd">
<svg width="12cm" height="3.5cm">
```

```
 <desc>Example opacity01 - opacity property</desc>
  <!-- Background blue rectangle -->
  <rect x="1cm" y="1cm" width="10cm" height="1.5cm" style="fill:#0000ff" />
  <!-- Red circles going from opaque to nearly transparent -->
  <circle cx="2cm" cy="1cm" r=".5cm" style="fill:red; opacity:1" />
  <circle cx="4cm" cy="1cm" r=".5cm" style="fill:red; opacity:.8" />
  <circle cx="6cm" cy="1cm" r=".5cm" style="fill:red; opacity:.6" />
  <circle cx="8cm" cy="1cm" r=".5cm" style="fill:red; opacity:.4" />
   <circle cx="10cm" cy="1cm" r=".5cm" style="fill:red; opacity:.2" />
  <!-- Opaque group, opaque circles -->
  <g style="opacity:1">
    <circle cx="1.825cm" cy="2.5cm" r=".5cm" style="fill:red; opacity:1" />
    <circle cx="2.175cm" cy="2.5cm" r=".5cm" style="fill:green; opacity:1" />
 </q>
  <!-- Group opacity: .5, opacity circles -->
   <g style="opacity:.5">
    <circle cx="3.825cm" cy="2.5cm" r=".5cm" style="fill:red; opacity:1" />
    <circle cx="4.175cm" cy="2.5cm" r=".5cm" style="fill:green; opacity:1" />
 \langle \alpha <!-- Opaque group, semi-transparent green over red -->
  <g style="opacity:1">
    <circle cx="5.825cm" cy="2.5cm" r=".5cm" style="fill:red; opacity:.5" />
    <circle cx="6.175cm" cy="2.5cm" r=".5cm" style="fill:green; opacity:.5" />
 \langle \alpha <!-- Opaque group, semi-transparent red over green -->
   <g style="opacity:1">
    <circle cx="8.175cm" cy="2.5cm" r=".5cm" style="fill:green; opacity:.5" />
    <circle cx="7.825cm" cy="2.5cm" r=".5cm" style="fill:red; opacity:.5" />
 </q>
  <!-- Group opacity .5, semi-transparent green over red -->
  <g style="opacity:.5">
    <circle cx="10.175cm" cy="2.5cm" r=".5cm" style="fill:red; opacity:.5" />
    <circle cx="9.825cm" cy="2.5cm" r=".5cm" style="fill:green; opacity:.5" />
 </q>
</svg>
```
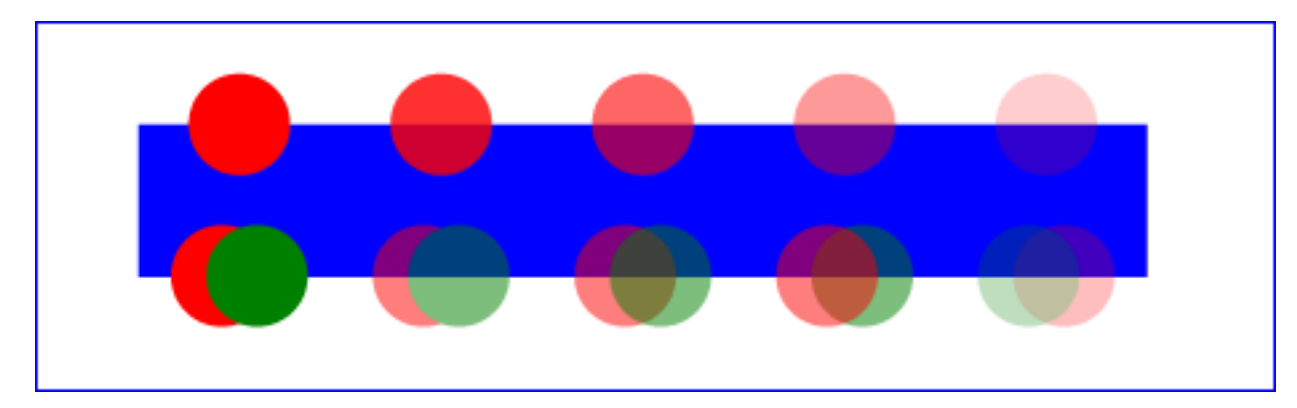

Example opacity01

[View this example as SVG \(SVG-enabled browsers only\)](file:///d|/public/svgspec/images/masking/opacity01.svg)

In the example above, the top row of circles have differing opacities, ranging from 1.0 to 0.2. The bottom row illustrates five ['g'](#page-53-0) elements, each of which contains overlapping red and green circles, as follows:

• The first group shows the opaque case for reference. The group has opacity of 1, as do the circles.

- The second group shows group opacity when the elements in the group are opaque.
- The third and fourth group show that opacity is not commutative. In the third group (which has opacity of 1), a semi-transparent green circle is drawn on top of a semi-transparent red circle, whereas in the fourth group a semi-transparent red circle is drawn on top of a semi-transparent green circle. Note that area where the two circles intersect display different colors. The third group shows more green color in the intersection area, whereas the fourth group shows more red color.
- The fifth group shows the multiplicative effect of opacity settings. Both the circles and the group itself have opacity settings of .5. The result is that the portion of the red circle which does not overlap with the green circle (i.e., the top/right of the red circle) will blend into the blue rectangle with accumulative opacity of .25 (i.e., .5\*.5), which, after blending into the blue rectangle, results in a blended color which is 25% red and 75% blue.

# <span id="page-234-0"></span>**14.6 DOM interfaces**

The following interfaces are defined below: [SVGClipPathElement](#page-234-1), [SVGMaskElement.](#page-235-0)

## <span id="page-234-1"></span>**Interface SVGClipPathElement**

The SVGClipPathElement interface corresponds to the 'clipPath' element.

## **IDL Definition**

```
interface SVGClipPathElement : SVGElement, SVGLangSpace, SVGUnitTypes {
            attribute DOMString className;
            attribute unsigned short clipPathUnits;
#ifdef STYLABLESVG
            // The following pre-defined attribute collections are only
            // available in the DOM for Stylable SVG.
            STYLABLESVGStyleAttribute;
#endif STYLABLESVG
#ifdef EXCHANGESVG
            // The following pre-defined attribute collections are only
            // available in the DOM for Exchange SVG.
            EXCHANGESVGContainerAttrs;
           EXCHANGESVGFillStrokeAttrs;
           EXCHANGESVGGradientAttrs;
           EXCHANGESVGGraphicsAttrs;
            EXCHANGESVGMarkerAttrs;
            EXCHANGESVGTextContainerAttrs;
            EXCHANGESVGTextElementAttrs;
#endif EXCHANGESVG
    };
```
## **Attributes**

DOMString className

Corresponds to attribute class on the given element.

unsigned short clipPathUnits

Corresponds to attribute clipPathUnits on the given 'clipPath' element. Takes on one of the constants defined in SVGUnitTypes.

## <span id="page-235-0"></span>**Interface SVGMaskElement**

The SVGMaskElement interface corresponds to the 'mask' element.

## **IDL Definition**

```
interface SVGMaskElement : SVGElement, SVGLangSpace, SVGUnitTypes {
           attribute DOMString className;
           attribute unsigned short maskUnits;
          attribute SVGLength x;
 attribute SVGLength y;
attribute SVGLength width;
attribute SVGLength height;
#ifdef STYLABLESVG
           // The following pre-defined attribute collections are only
           // available in the DOM for Stylable SVG.
           STYLABLESVGStyleAttribute;
#endif STYLABLESVG
#ifdef EXCHANGESVG
           // The following pre-defined attribute collections are only
           // available in the DOM for Exchange SVG.
           EXCHANGESVGContainerAttrs;
           EXCHANGESVGFillStrokeAttrs;
          EXCHANGESVGGradientAttrs;
          EXCHANGESVGGraphicsAttrs;
           EXCHANGESVGMarkerAttrs;
           EXCHANGESVGTextContainerAttrs;
           EXCHANGESVGTextElementAttrs;
           EXCHANGESVGViewportAttrs;
#endif EXCHANGESVG
    };
```
## **Attributes**

DOMString className

Corresponds to attribute class on the given element.

unsigned short maskUnits

Corresponds to attribute maskUnits on the given 'mask' element. Takes on one of the constants defined in SVGUnitTypes.

#### SVGLength x

Corresponds to attribute x on the given 'mask' element.

#### SVGLength y

Corresponds to attribute y on the given 'mask' element.

#### SVGLength width

Corresponds to attribute width on the given 'mask' element.

### SVGLength height

[previous](#page-213-0) [next](#page-237-0) [contents](#page-1-0) [properties](#page-462-0) [index](#page-463-0) 

# <span id="page-237-0"></span>**15 Filter Effects**

### **Contents**

- [15.1 Introduction](#page-237-1)
- $\bullet$  [15.2 An example](#page-238-0)
- [15.3 The 'filter' element](#page-239-0)
- [15.4 The 'filter' property](#page-240-0)
- [15.5 Filter effects region](#page-241-0)
- [15.6 Accessing the background image](#page-241-1)
- [15.7 Filter primitives overview](#page-242-0)
	- ❍ [15.7.1 Overview](#page-242-1)
	- ❍ [15.7.2 Common attributes](#page-242-2)
	- ❍ [15.7.3 Filter primitive sub-region](#page-243-0)
- [15.8 Filter primitive 'feBlend'](#page-243-1)
- [15.9 Filter primitive 'feColorMatrix'](#page-245-0)
- [15.10 Filter primitive 'feComponentTransfer'](#page-247-0)
- [15.11 Filter primitive 'feComposite'](#page-249-0)
- [15.12 Filter primitive 'feConvolveMatrix'](#page-251-0)
- [15.13 Filter primitive 'feDiffuseLighting'](#page-253-0)
	- ❍ [15.13.1 Light source 'feDistantLight'](#page-254-0)
	- ❍ [15.13.2 Light source 'fePointLight'](#page-255-0)
	- ❍ [15.13.3 Light source 'feSpotLight'](#page-255-1)
- [15.14 Filter primitive 'feDisplacementMap'](#page-256-0)
- [15.15 Filter primitive 'feFlood'](#page-256-1)
- [15.16 Filter primitive 'feGaussianBlur'](#page-257-0)
- [15.17 Filter primitive 'feImage'](#page-257-1)
- [15.18 Filter primitive 'feMerge'](#page-258-0)
- [15.19 Filter primitive 'feMorphology'](#page-258-1)
- [15.20 Filter primitive 'feOffset'](#page-260-0)
- [15.21 Filter primitive 'feSpecularLighting'](#page-260-1)
- [15.22 Filter primitive 'feTile'](#page-261-0)
- [15.23 Filter primitive 'feTurbulence'](#page-261-1)
- [15.24 DOM interfaces](#page-263-0)

# <span id="page-237-1"></span>**15.1 Introduction**

This chapter describes SVG's declarative filter effects feature set, which when combined with the 2D power of SVG can describe much of the common artwork on the web in such a way that client-side generation and alteration can be performed easily.

A filter effect consists of a series of graphics operations that are applied to a given source graphic to produce a modified graphical result. The result of the filter effect is rendered to the target device instead of the original source graphic. The following illustrates the process:

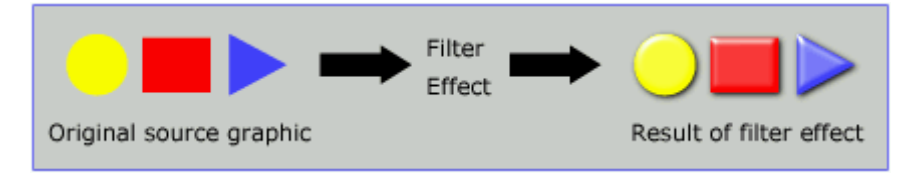

[View this example as SVG \(SVG-enabled browsers only\)](file:///d|/public/svgspec/images/filters/filters00.svg)

Filter effects are defined by ['filter'](#page-239-0) elements. To apply a filter effect to a graphics element or a container element, you set the value of the ['filter'](#page-240-0) property on the given element such that it references the filter effect.

Each ['filter'](#page-239-0) element contains a set of filter primitives as its children. Each filter primitive performs a single fundamental graphical operation (e.g., a blur or a lighting effect) on one or more inputs, producing a graphical result. Because most of the filter primitives represent some form of image processing, in most cases the output from a filter primitive is a single RGBA image.

The original source graphic or the result/output from a filter primitive can be used as input into one or more other filter primitives. A common application is to use the source graphic multiple times. For example, a simple filter could replace one graphic by two by adding a black copy of original source graphic offset to create a drop shadow. In effect, there are now two layers of graphics, both with the same original source graphics.

When applied to grouping elements such as  $g'$ , the ['filter'](#page-240-0) property applies to the contents of the group as a whole. The group's children do not render to the screen directly; instead, the graphics commands necessary to render the children are stored temporarily. Typically, the graphics commands are executed as part of the processing of the referenced ['filter'](#page-239-0) element via use of the keywords [SourceGraphic](#page-243-2) or [SourceAlpha](#page-243-3).

## <span id="page-238-0"></span>**15.2 An example**

The following shows an example of a filter effect.

Example filters01 - introducing filter effects.

```
<?xml version="1.0"?>
<!DOCTYPE svg PUBLIC "-//W3C//DTD SVG 03December 1999//EN" 
                "http://www.w3.org/Graphics/SVG/SVG-19991203.dtd">
<svg width="7.5cm" height="5cm" viewBox="0 0 200 120">
   <title>Example filters01.svg - introducing filter effects</title>
   <desc>An example which combines multiple filter primitives
         to produce a 3D lighting effect on a graphic consisting
         of the string "SVG" sitting on top of oval filled in red
         and surrounded by an oval outlined in red.</desc>
   <defs>
     <filter id="MyFilter">
       <desc>Produces a 3D lighting effect.</desc>
 <feGaussianBlur in="SourceAlpha" stdDeviation="4" result="blur"/>
 <feOffset in="blur" dx="4" dy="4" result="offsetBlur"/>
       <feSpecularLighting in="blur" surfaceScale="5" specularConstant="1" 
                             specularExponent="10" lightColor="white" 
                             result="specOut">
          <fePointLight x="-5000" y="-10000" z="20000"/>
       </feSpecularLighting>
       <feComposite in="specOut" in2="SourceAlpha" operator="in" result="specOut"/>
 <feComposite in="SourceGraphic" in2="specOut" operator="arithmetic" 
 k1="0" k2="1" k3="1" k4="0" result="litPaint"/>
       <feMerge>
         <feMergeNode in="offsetBlur"/>
          <feMergeNode in="litPaint"/>
       </feMerge>
     </filter>
   </defs>
   <rect x="1" y="1" width="198" height="118" style="fill:#888888; stroke:blue"/>
   <g style="filter:url(#MyFilter)">
            <g>
       <path style="fill:none; stroke:#D90000; stroke-width:10"
              d="M50,90 C0,90 0,30 50,30 L150,30 C200,30 200,90 150,90 z" />
       <path style="fill:#D90000"
             d = m60.80 C30.80 30.40 60.40 L140.40 C170.40 170.80 140.80 z'' />
       <g style="fill:#FFFFFF; stroke:black; font-size:45; font-family:Verdana">
         \text{text } x = "52" \text{ y} = "76" > \text{SVG} / text>
      </q>
    </q>
  </g>
</svg>
```
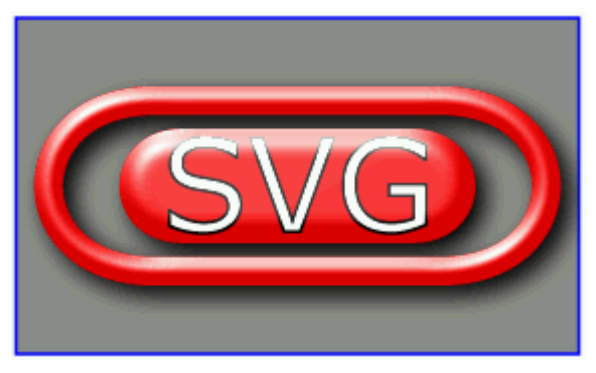

Example filters01

[View this example as SVG \(SVG-enabled browsers only\)](file:///d|/public/svgspec/images/filters/filters01.svg)

The filter effect used in the example above is repeated here with reference numbers in the left column before each of the six filter primitives:

```
1
2
3
4
5
6
  <filter id="MyFilter">
      <desc>Produces a 3D lighting effect.</desc>
   <feGaussianBlur in="SourceAlpha" stdDeviation="4" result="blur"/>
 <feOffset in="blur" dx="4" dy="4" result="offsetBlur"/>
 <feSpecularLighting in="blur" surfaceScale="5" specularConstant="1" 
                                 specularExponent="10" lightColor="white" 
                                 result="specOut">
         <fePointLight x="-5000" y="-10000" z="20000"/>
      </feSpecularLighting>
      <feComposite in="specOut" in2="SourceAlpha" operator="in" result="specOut"/>
   <feComposite in="SourceGraphic" in2="specOut" operator="arithmetic" 
 k1="0" k2="1" k3="1" k4="0" result="litPaint"/>
     <feMerge>
         <feMergeNode in="offsetBlur"/>
         <feMergeNode in="litPaint"/>
      </feMerge>
  </filter>
```
The following pictures show the intermediate image results from each of the six filter elements:

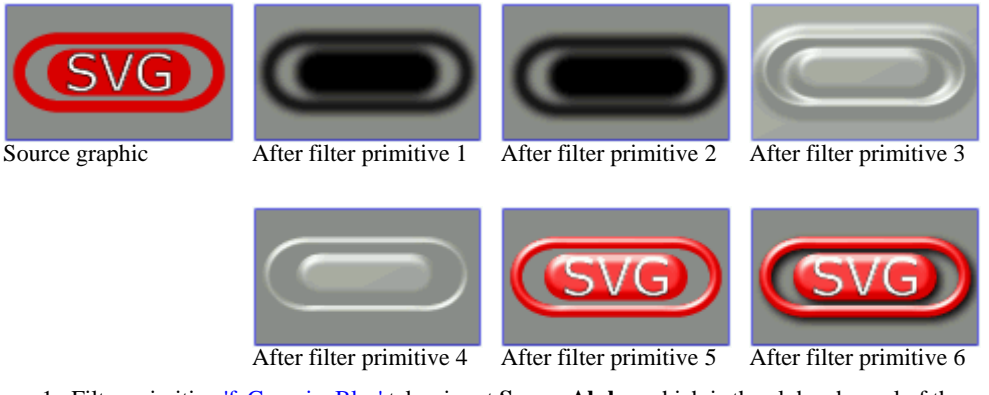

- 1. Filter primitive ['feGaussianBlur'](#page-257-0) takes input **SourceAlpha**, which is the alpha channel of the source graphic. The result is stored in a temporary buffer named "blur". Note that "blur" is used as input to both filter primitives 2 and 3.
- 2. Filter primitive ['feOffset'](#page-260-0) takes buffer "blur", shifts the result in a positive direction in both x and y, and creates a new buffer named "offsetBlur". The effect is that of a drop shadow.
- 3. Filter primitive ['feSpecularLighting',](#page-260-1) uses buffer "blur" as a model of a surface elevation and generates a lighting effect from a single point source. The result is stored in buffer "specOut".
- 4. Filter primitive ['feComposite'](#page-249-0) masks out the result of filter primitive 3 by the original source graphics alpha channel so that the intermediate result is no bigger than the original source graphic.
- 5. Filter primitive ['feComposite'](#page-249-0) composites the result of the specular lighting with the original source graphic.
- <span id="page-239-0"></span>6. Filter primitive ['feMerge'](#page-258-0) composites two layers together. The lower layer consists of the drop shadow result from filter primitive 2. The upper layer consists of the specular lighting result from filter primitive 5.

# **15.3 The 'filter' element**

The description of the 'filter' elements is as follows:

```
<!ENTITY % filterExt "" >
<!ELEMENT filter (feBlend|feFlood|
  feColorMatrix|feComponentTransfer|
  feComposite|feConvolveMatrix|feDiffuseLighting|feDisplacementMap|
  feGaussianBlur|feImage|feMerge|
  feMorphology|feOffset|feSpecularLighting|
  feTile|feTurbulence|
 set
  %filterExt;)* >
filter
  %stdAttrs;
  %langSpaceAttrs;
  filterUnits (userSpace | userSpaceOnUse | objectBoundingBox) "userSpace"
  x %Coordinate; #IMPLIED
  y %Coordinate; #IMPLIED
  width %Length; #IMPLIED
  height %Length; #IMPLIED
  filterRes CDATA #IMPLIED
  %xlinkRefAttrs;
  xlink:href %URI; #IMPLIED
  externalResourcesRequired %Boolean; #IMPLIED >
```
#### *Attribute definitions:*

<span id="page-240-1"></span>filterUnits = "*userSpace* | *userSpaceOnUse* | *objectBoundingBox*"

See [Filter effects region](#page-241-0).

<span id="page-240-2"></span>x = "*x-coordinate*"

See [Filter effects region](#page-241-0).

<span id="page-240-3"></span>y = "*y-coordinate*"

See [Filter effects region](#page-241-0).

<span id="page-240-4"></span>width = "*length*"

See [Filter effects region](#page-241-0).

<span id="page-240-5"></span>height = "*length*"

See [Filter effects region](#page-241-0).

<span id="page-240-6"></span>filterRes = "*<number> [<number>]*"

See [Filter effects region](#page-241-0).

<span id="page-240-7"></span>xlink:href =  $"_{\leq}$  $\leq$   $"_{\leq}$ 

A [URI reference](#page-54-0) to another 'filter' element within the current SVG document fragment. Any attributes which are defined on the referenced 'filter' element which are not defined on this element are inherited by this element. If this element has no defined filter nodes, and the referenced element has defined filter nodes (possibly due to its own href attribute), then this element inherits the filter nodes defined from the referenced 'filter' element. Inheritance can be indirect to an arbitrary level; thus, if the referenced 'filter' element inherits attribute or its filter node specification due to its own href attribute, then the current element can inherit those attributes or filter node specifications. [Animatable:](#page-318-0) yes.

*Attributes defined elsewhere:*

[%stdAttrs;](#page-67-0), [%langSpaceAttrs;](#page-68-0), [%xlinkRefAttrs;](#page-55-0).

## <span id="page-240-0"></span>**15.4 The 'filter' property**

The description of the 'filter' property is as follows: 'filter'

> *Value:* <uri> | none | inherit *Initial:* none<br>*Applies to:* grapl graphics and container elements *Inherited:* no *Percentages:* N/A *Media:* visual *[Animatable](#page-318-0):* yes

<uri>

A [URI reference](#page-54-0) to a ['filter'](#page-239-0) element which defines the filter effects that shall be applied to this element.

none

Do not apply any filter effects to this element.

# <span id="page-241-0"></span>**15.5 Filter effects region**

A ['filter'](#page-239-0) element can define a region on the canvas on which a given filter effect applies and can provide a resolution for any intermediate continuous tone images used to process any raster-based filter primitives. The ['filter'](#page-239-0) element has the following attributes which work together to define the filter effects region:

• filterUnits={ userSpace | userSpaceOnUse | objectBoundingBox }. Defines the coordinate system for attributes **x**, y, width, height. If **filterUnits="userSpace"** (the default), **x, y, width, height** and any length values within the filter definitions represent values in the current user coordinate system in place at the time when the 'filter' element is defined. If **filterUnits="userSpaceOnUse"**, **x, y, width, height** and any length values within the filter definitions represent values in the current user coordinate system in place at the time when the 'filter' element is referenced (i.e., the user coordinate system for the element referencing the ['filter'](#page-240-0) element via a 'filter' property). If **filterUnits="objectBoundingBox"**, then **x, y, width, height** and any length values within the filter definitions represent values in an

abstract coordinate system where (0,0) is the (minx,miny) in user space of the tight bounding box of the object referencing the filter, and (1,1) is the (maxx,maxy) corner of the bounding box. (Note: the bounding box represents the maximum extent of the shape of the object in X and Y with respect to the user coordinate system of the object exclusive of stroke-width.)

- **x, y, width, height**, which indicate the rectangle for the largest possible offscreen buffer, where the values are either relative to the current user coordinate system (if filterUnits="userSpace") or relative to the current object (if filterUnits="target-object"). Note that the clipping path used to render any graphics within the filter will consists of the intersection of the current clipping path associated with the given object and the rectangle defined by **x, y, width, height**. The default values for **x, y, width, height** are 0%, 0%, 100% and 100%, respectively.
- filterRes (which has the form x-pixels [y-pixels]) indicates the width/height of the intermediate images in pixels. If not provided, then a reasonable default resolution appropriate for the target device will be used. (For displays, an appropriate display resolution, preferably the current display's pixel resolution, is the default. For printing, an appropriate common printer resolution, such as 400dpi, is the default.)

For performance reasons on display devices, it is recommended that the filter effect region is designed to match pixel-for-pixel with the background.

It is often necessary to provide padding space because the filter effect might impact bits slightly outside the tight-fitting bounding box on a given object. For these purposes, it is possible to provide negative percentage values for **x, y** and percentages values greater than 100% for **width, height**. For example, x="-10%" y="-10%" width="120%" height="120%".

# <span id="page-241-1"></span>**15.6 Accessing the background image**

Two possible pseudo input images for filter effects are [BackgroundImage](#page-243-4) and [BackgroundAlpha](#page-243-5), which each represent an image snapshot of the canvas under the filter region at the time that the <filter> element is invoked. [BackgroundImage](#page-243-4) represents both the color values and alpha channel of the canvas (i.e., RGBA pixel values), whereas [BackgroundAlpha](#page-243-5) represents only the alpha channel.

Implementations of SVG user agents often will need to maintain supplemental background image buffers in order to support the [BackgroundImage](#page-243-4) and [BackgroundAlpha](#page-243-5) pseudo input images. Sometimes, the background image buffers will contain an in-memory copy of the accumulated painting operations on the current canvas.

Because in-memory image buffers can take up significant system resources, SVG content must explicitly indicate to the SVG user agent that the document needs access to the background image before [BackgroundImage](#page-243-4) and [BackgroundAlpha](#page-243-5) pseudo input images can be used. The property which enables access to the background image is **'enable-background'**:

'enable-background'

```
Value: accumulate | new [(\langle x \rangle \langle y \rangle \langle \langle \langle x \rangle \rangle \langle \langle p \rangle)] | inherit
Initial: accumulate
Applies to: container elements
Inherited: no
Percentages: N/A
Media: visual
Animatable: no
```
**'enable-background'** is only applicable to [container elements](#page-17-1) and specifies how the SVG user agents manages the accumulation of the background image.

A value of **new** indicates two things:

- It enables the ability of children of the current [container element](#page-17-1) to access the background image.
- It indicates that a new (i.e., initially fully transparent) background image canvas is established and that (in effect) all children of the current

[container element](#page-17-1) shall be rendered into the new background image canvas in addition to being rendered onto the target device.

A meaning of **enable-background: accumulate** (the initial/default value) depends on context:

- If an ancestor [container element](#page-17-1) has a property value of 'enable-background:new', then all [graphics elements](#page-18-0) within the current [container](#page-17-1) [element](#page-17-1) are rendered both onto the parent [container element](#page-17-1)'s background image canvas and onto the target device.
- Otherwise, there is no current background image canvas, so it is only necessary to render [graphics elements](#page-18-0) onto the target device. (No need to render to the background image canvas.)

If a filter effect specifies either the [BackgroundImage](#page-243-4) or the [BackgroundAlpha](#page-243-5) pseudo input images and no ancestor [container element](#page-17-1) has a property value of 'enable-background:new', then the background image request is technically in error. Processing will proceed without interruption (i.e., no error message) and a fully transparent image shall be provided in response to the request.

The optional  $\langle \langle x \rangle, \langle y \rangle, \langle \text{width} \rangle, \langle \text{height} \rangle)$  parameters on the **new** value indicate the sub-region of [user space](#page-19-0) where access to the background image is allowed to happen. These parameters enable the SVG user agent potentially to allocate smaller temporary image buffers than the default values, which might require the SVG user agent to allocate buffers as large as the current viewport. Thus, the values <x>,<y>,<width>,<height> act as a clipping rectangle on the background image canvas.

## <span id="page-242-0"></span>**15.7 Filter primitives overview**

#### <span id="page-242-1"></span>**15.7.1 Overview**

This section describes the various filter primtives that can be assembed to achieve a particular filter effect.

Unless otherwise stated, all image filters operate on linear premultiplied RGBA samples. Filters which work more naturally on non premultiplied data (feColorMatrix and feComponentTransfer) will temporarily undo and redo premultiplication as specified. All raster effect filtering operations take 1 to N input RGBA images, additional attributes as parameters, and produce a single output RGBA image.

### <span id="page-242-2"></span>**15.7.2 Common attributes**

The following attributes are available for most of the filter primitives:

```
<!ENTITY % filter_primitive_attributes
  x %Coordinate; #IMPLIED
   y %Coordinate; #IMPLIED
    width %Length; #IMPLIED
   height %Length; #IMPLIED
   result CDATA #IMPLIED" >
<!ENTITY % filter_primitive_attributes_with_in
   "%filter_primitive_attributes;
   in CDATA #IMPLIED">
```
*Attribute definitions:*

<span id="page-242-3"></span>x = "*[<coordinate>](#page-25-0)*"

The minimum x coordinate for the sub-region which restricts calculation and rendering of the given filter primitive. See [filter region](#page-243-0) [sub-region](#page-243-0).

#### <span id="page-242-4"></span>y = "*[<coordinate>](#page-25-0)*"

The minimum y coordinate for the sub-region which restricts calculation and rendering of the given filter primitive. See [filter region](#page-243-0) [sub-region](#page-243-0).

<span id="page-242-5"></span>width = "*[<length>](#page-25-1)*"

The width of the sub-region which restricts calculation and rendering of the given filter primitive. See [filter region sub-region.](#page-243-0)

```
height = "<length>"
```
The height of the sub-region which restricts calculation and rendering of the given filter primitive. See [filter region sub-region.](#page-243-0)

<span id="page-242-7"></span>result = "*<filter-primitive-reference>*"

Assigned name for this filter primitive. If supplied, then graphics that results from processing this filter primitive can be referenced by an [in](#page-242-8) attribute on a subsequent filter primitive within the same ['filter'](#page-239-0) element. If no value is provided, the output will only be available for re-use as the implicit input into the next filter primitive if that filter primitive provides no value for its [in](#page-242-8) attribute.

Note that a *<filter-primitive-reference>* is not an XML ID; instead, a *<filter-primitive-reference>* is only are meaningful within a given ['filter'](#page-239-0) element and thus have only local scope. It is legal for the same *<filter-primitive-reference>* to appear multiple times within the same ['filter'](#page-239-0) element. When referenced, the *<filter-primitive-reference>* will use the closest preceding filter primitive with the given result.

<span id="page-242-8"></span>in = "*[SourceGraphic](#page-243-2) | [SourceAlpha](#page-243-3) | [BackgroundImage](#page-243-4) | [BackgroundAlpha](#page-243-5) | [FillPaint](#page-243-6) | [StrokePaint](#page-243-7) | <filter-primitive-reference>*"

Identifies input for the given filter primitive. The value can be either one of six keywords or can be a string which matches a previous [result](#page-242-7) attribute value within the same '*filter'* element. If no value is provided and this is the first filter primitive, then this filter primitive will use SourceGraphic as its input. If no value is provided and this is a subsequent filter primitive, then this filter primitive will use the result from the previous filter primitive as its input.

If the value for result appears multiple times within a given ['filter'](#page-239-0) element, then a reference to that result will use the closest preceding filter primitive with the given value for attribute result. Forward references to results are [an error](#page-411-0).

Definitions for the six keywords:

<span id="page-243-2"></span>SourceGraphic

This keyword represents the graphics elements that were the original input into the ['filter'](#page-239-0) element. For raster effects filter primitives, the graphics elements will be rasterized into an initially clear RGBA raster in image space. Pixels left untouched by the original graphic will be left clear. The image is specified to be rendered in linear RGBA pixels. The alpha channel of this image captures any anti-aliasing specified by SVG. (Since the raster is linear, the alpha channel of this image will represent the exact percent coverage of each pixel.)

#### <span id="page-243-3"></span>SourceAlpha

This keyword represents the graphics elements that were the original input into the ['filter'](#page-239-0) element. SourceAlpha has all of the same rules as SourceGraphic except that only the alpha channel is used. The color channels of the input image are implicitly black and are unaffected by any image processing operations. The SourceAlpha image will reflect any opacity settings in the SourceGraphic. If this option is used, then some implementations might need to rasterize the graphics elements in order to extract the alpha channel.

#### <span id="page-243-4"></span>BackgroundImage

This keyword represents an image snapshot of the canvas under the filter region at the time that the ['filter'](#page-239-0) element was invoked. See [Accessing the background image.](#page-241-1)

#### <span id="page-243-5"></span>BackgroundAlpha

Same as [BackgroundImage](#page-243-4) except only the alpha channel is used. See [SourceAlpha](#page-243-3) and [Accessing the background image](#page-241-1).

<span id="page-243-6"></span>FillPaint

This keyword represents the value of the ['fill'](#page-193-0) property on the target element for the filter effect. The FillPaint image has conceptually infinite extent. Frequently this image is opaque everywhere, but it might not be if the "paint" itself has alpha, as in the case of an alpha gradient or transparent pattern.

#### <span id="page-243-7"></span>**StrokePaint**

This keyword represents the value of the ['stroke'](#page-194-0) property on the target element for the filter effect. Same as The StrokePaint image has conceptually infinite extent. Frequently this image is opaque everywhere, but it might not be if the "paint" itself has alpha, as in the case of an alpha gradient or transparent pattern.

### <span id="page-243-0"></span>**15.7.3 Filter primitive sub-region**

All filter primitives have attributes **x**, **y**, **width** and **height** which identify a sub-region which restricts calculation and rendering of the given filter primitive. These attributes are defined according to the same rules as other filter primitives coordinate and length attributes.

**x**, **y**, **width** and **height** default to the union (i.e., tightest fitting bounding box) of the sub-regions defined for all referenced nodes. If there are no referenced nodes (e.g., for ['feImage'](#page-257-1) or ['feTurbulence',](#page-261-1) which have no specified value for [in,](#page-242-8) or if [in=](#page-242-8)"[SourceGraphic"](#page-243-2)) or for feTile (which is special), the default subregion is 0%,0%,100%,100%, where percentages are relative to the dimensions of the filter region.

**x**, **y**, **width** and **height** act as a hard clip clipping rectangle.

All intermediate offscreens are defined to not exceed the intersection of **x**, **y**, **width** and **height** with the [filter region](#page-241-0). The filter region and any of the **x**, **y**, **width** and **height** sub-regions are to be set up such that all offscreens are made big enough to accommodate any pixels which even partly intersect with either the filter region or the x,y,width,height subregions.

['feImage'](#page-257-1) scales the referenced image to fit exactly into the sub-region specified by **x**, **y**, **width** and **height**.

['feTile'](#page-261-0) references a previous filter primitive and then stitches the tiles together based on the **x**, **y**, **width** and **height** values of the referenced filter primitive.

## <span id="page-243-1"></span>**15.8 Filter primitive 'feBlend'**

This filter composites two objects together using commonly used imaging software blending modes. It performs a pixel-wise combination of two input images.

```
feBlendset) * >
<!ATTLIST feBlend
  %stdAttrs;
  %filter_primitive_attributes_with_in;
  mode (normal | multiply | screen | darken | lighten) "normal"
  in2 CDATA #REQUIRED >
```
*Attribute definitions:*

<span id="page-244-0"></span>mode = "*normal | multiply | screen | darken | lighten*"

One of the image blending modes (see [table](#page-244-2) below). Default is: normal

<span id="page-244-1"></span>in2 = "*(see [in](#page-242-8) attribute)*"

The second input image to the blending operation. This attribute can take on the same values as the [in](#page-242-8) attribute.

*Attributes defined elsewhere:*

[%stdAttrs;](#page-67-0), [%filter\\_primitive\\_attributes\\_with\\_in;](#page-242-2).

For all feBlend modes, the result opacity is computed as follows:

 $qr = 1 - (1-qa)*(1-qb)$ 

For the compositing formulas below, the following definitions apply:

cr = Result color (RGB) - premultiplied qa = Opacity value at a given pixel for image A qb = Opacity value at a given pixel for image B ca = Color (RGB) at a given pixel for image A - premultiplied cb = Color (RGB) at a given pixel for image B - premultiplied

<span id="page-244-2"></span>The following table provides the list of available image blending modes:

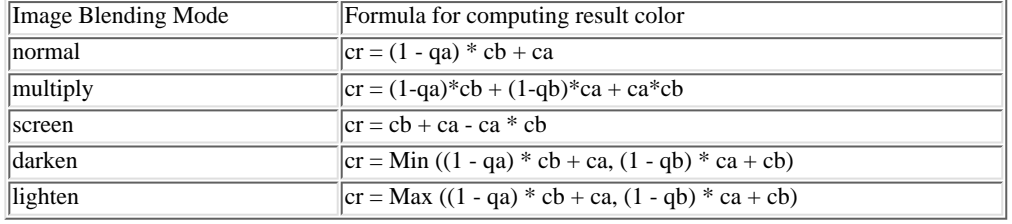

Example feBlend shows examples of the five blend modes.

```
<?xml version="1.0"?>
<!DOCTYPE svg PUBLIC "-//W3C//DTD SVG 20000303 Stylable//EN" 
            "http://www.w3.org/TR/2000/03/WD-SVG-20000303/DTD/svg-20000303-stylable.dtd">
<svg width="5cm" height="5cm" viewBox="0 0 500 500">
   <title>Example feBlend - Examples of feBlend modes</title>
   <desc>Five text strings blended into a gradient,
        with one text string for each of the five feBlend modes.</desc>
   <defs>
     <linearGradient id="MyGradient" gradientUnits="userSpaceOnUse"
              x1="100" y1="0" x2="300" y2="0">
       <stop offset="0" style="stop-color:#000000"/>
       <stop offset=".33" style="stop-color:#ffffff"/>
       <stop offset=".67" style="stop-color:#ff0000"/>
       <stop offset="1" style="stop-color:#808080"/>
     </linearGradient>
     <filter id="Normal">
       <feBlend mode="normal" in2="BackgroundImage" in="SourceGraphic"/>
     </filter>
     <filter id="Multiply">
       <feBlend mode="multiply" in2="BackgroundImage" in="SourceGraphic"/>
     </filter>
     <filter id="Screen">
       <feBlend mode="screen" in2="BackgroundImage" in="SourceGraphic"/>
     </filter>
     <filter id="Darken">
       <feBlend mode="darken" in2="BackgroundImage" in="SourceGraphic"/>
     </filter>
     <filter id="Lighten">
       <feBlend mode="lighten" in2="BackgroundImage" in="SourceGraphic"/>
     </filter>
   </defs>
   <rect style="fill:none; stroke:blue" 
         x="1" y="1" width="498" height="498"/>
   <g style="enable-background: new">
     <rect x="100" y="20" width="300" height="460" style="fill:url(#MyGradient)"/>
     <g style="font-family:Verdana; font-size:75; fill:#888888; fill-opacity:.6">
<text x="50" y="90" style="filter:url(#Normal)">Normal</text><br><text x="50" y="180" style="filter:url(#Multiply)">Multiply</text><br><text x="50" y="270" style="filter:url(#Screen)">Screen</text>
 <text x="50" y="360" style="filter:url(#Darken)">Darken</text>
 <text x="50" y="450" style="filter:url(#Lighten)">Lighten</text>
    </g>
  \langle /g>
</svg>
```
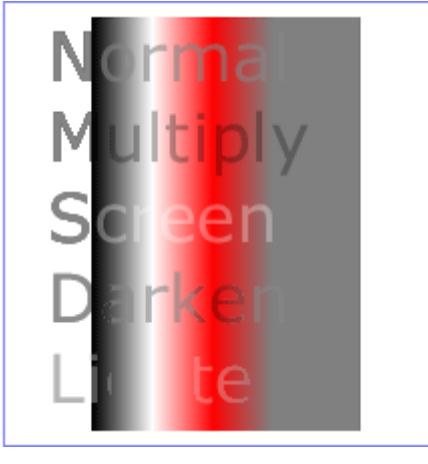

Example feBlend

[View this example as SVG \(SVG-enabled browsers only\)](file:///d|/public/svgspec/images/filters/feBlend.svg)

# <span id="page-245-0"></span>**15.9 Filter primitive 'feColorMatrix'**

This filter applies a matrix transformation:

| R' | | a00 a01 a02 a03 a04 | | R | | G' | | a10 a11 a12 a13 a14 | | G | | B' | = | a20 a21 a22 a23 a24 | \* | B | | A' | | a30 a31 a32 a33 a34 | | A | | 1 | | 0 0 0 0 1 | | 1 |

on the RGBA color and alpha values of every pixel on the input graphics to produce a result with a new set of RGBA color and alpha values.

The calculations are performed on non-premultiplied color values. If the input graphics consists of premultiplied color values, those values are automatically converted into non-premultiplied color values for this operation.

These matrices often perform an identity mapping in the alpha channel. If that is the case, an implementation can avoid the costly undoing  $\&$ redoing of the premultiplication for all pixels with  $A = 1$ .

```
<!ELEMENT feColorMatrix (animate|set)* >
<!ATTLIST feColorMatrix
  %stdAttrs;
  %filter_primitive_attributes_with_in;
  type (matrix | saturate | hueRotate | luminanceToAlpha) "matrix"
  values CDATA #IMPLIED >
```
*Attribute definitions:*

<span id="page-245-1"></span>type = "*matrix | saturate | hueRotate | luminanceToAlpha*"

Indicates the type of matrix operation. The keyword matrix indicates that a full 5x4 matrix of values will be provided. The other keywords represent convenience shortcuts to allow commonly used color operations to be performed without specifying a complete matrix.

<span id="page-245-2"></span>values = "*list of*  $\leq$ *number* $>$ *s*"

The contents of values depends on the value of attribute [type](#page-245-1):

For type="matrix", values is a space-separated list of 20 element color transform (a00 a01 a02 a03 a04 a10 a11 ... a34). For ❍ example, the identity matrix could be expressed as:

type="matrix" values="1 0 0 0 0 0 1 0 0 0 0 0 1 0 0 0 0 0 1 0"

For type="saturate", values is single real number value (0 to 1) or one percentage value (e.g., 50%). A saturate operation is ❍ equivalent to the following matrix operation:

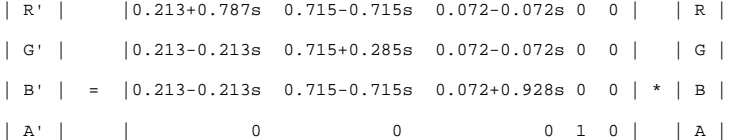

- | 1 | | 0 0 0 0 1 | | 1 |
- For type="hueRotate", values is single one real number value (degrees). A hueRotate operation is equivalent to the following ❍ matrix operation:

| R' | | a00 a01 a02 0 0 | | R | | G' | | a10 a11 a12 0 0 | | G | | B' | = | a20 a21 a22 0 0 | \* | B | | A' | | 0 0 0 1 0 | | A | | 1 | | 0 0 0 0 1 | | 1 |

where the terms a00, a01, etc. are calculated as follows:

| a01 a01 a02 | [+0.213 +0.715 +0.072] | a10 a11 a12 | = [+0.213 +0.715 +0.072] +  $a20 a21 a22$   $[+0.213 +0.715 +0.072]$  $\begin{bmatrix} +0.787 & -0.715 & -0.072 \end{bmatrix} \brack -0.212 & +0.285 & -0.072 \end{bmatrix}$ cos(hueRotate value) \* [-0.212 +0.285 -0.072] + [-0.213 -0.715 +0.928]  $[-0.213 -0.715 +0.928]$ <br> $[+0.143 +0.140 -0.283]$ sin(hueRotate value) \* [-0.787 +0.715+0.072]

Thus, the upper left term of the hue matrix turns out to be:

.213 + cos(hueRotate value)\*.787 - sin(hueRotate value)\*.213

For type="luminanceToAlpha", values is not applicable. A luminanceToAlpha operation is equivalent to the following matrix ❍ operation:

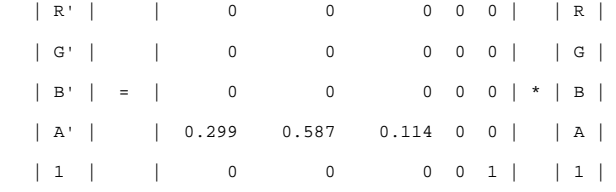

*Attributes defined elsewhere:*

[%stdAttrs;](#page-67-0), [%filter\\_primitive\\_attributes\\_with\\_in;](#page-242-2).

Example feColorMatrix shows examples of the four types of feColorMatrix operations.

```
<?xml version="1.0"?>
<!DOCTYPE svg PUBLIC "-//W3C//DTD SVG 20000303 Stylable//EN" 
 "http://www.w3.org/TR/2000/03/WD-SVG-20000303/DTD/svg-20000303-stylable.dtd">
<svg width="8cm" height="5cm" viewBox="0 0 800 500">
   <title>Example feColorMatrix - Examples of feColorMatrix operations</title>
   <desc>Five text strings showing the effects of feColorMatrix: 
         an unfiltered text string acting as a reference, 
         use of the feColorMatrix matrix option to convert to grayscale,
         use of the feColorMatrix saturate option,
         use of the feColorMatrix hueRotate option,
         and use of the feColorMatrix luminanceToAlpha option.</desc>
   <defs>
 <linearGradient id="MyGradient" gradientUnits="userSpaceOnUse"
 x1="100" y1="0" x2="500" y2="0">
 <stop offset="0" style="stop-color:#ff00ff"/>
 <stop offset=".33" style="stop-color:#88ff88"/>
       <stop offset=".67" style="stop-color:#2020ff"/>
       <stop offset="1" style="stop-color:#d00000"/>
     </linearGradient>
     <filter id="Matrix" filterUnits="objectBoundingBox" 
             x="0%" y="0%" width="100%" height="100%">
       <feColorMatrix type="matrix" in="SourceGraphic"
           values=".33.33.3300
                     .33 .33 .33 0 0 
                     .33 .33 .33 0 0 
                      .33 .33 .33 0 0"/>
     </filter>
     <filter id="Saturate40" filterUnits="objectBoundingBox" 
             x="0%" y="0%" width="100%" height="100%">
       <feColorMatrix type="saturate" in="SourceGraphic" values="40%"/>
     </filter>
     <filter id="HueRotate90" filterUnits="objectBoundingBox" 
             x="0%" y="0%" width="100%" height="100%">
       <feColorMatrix type="hueRotate" in="SourceGraphic" values="90"/>
     </filter>
     <filter id="LuminanceToAlpha" filterUnits="objectBoundingBox" 
             x="0%" y="0%" width="100%" height="100%">
       <feColorMatrix type="luminanceToAlpha" in="SourceGraphic" result="a"/>
       <feComposite in="SourceGraphic" in2="a" operator="in" />
```

```
 </filter>
   </defs>
   <rect style="fill:none; stroke:blue" 
            x="1" y="1" width="798" height="498"/>
   <g style="font-family:Verdana; font-size:75; 
 font-weight:bold; fill:url(#MyGradient)">
 <rect x="100" y="0" width="500" height="20" />
<text x="100" y="90">Unfiltered</text><br><text x="100" y="190" style="filter:url(#Matrix)">Matrix</text><br><text x="100" y="290" style="filter:url(#Saturate20)">Saturate</text><br><text x="100" y="390" style="filter:url(#HueRotat
      <text x="100" y="490" style="filter:url(#LuminanceToAlpha)">Luminance</text>
  </g>
```
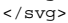

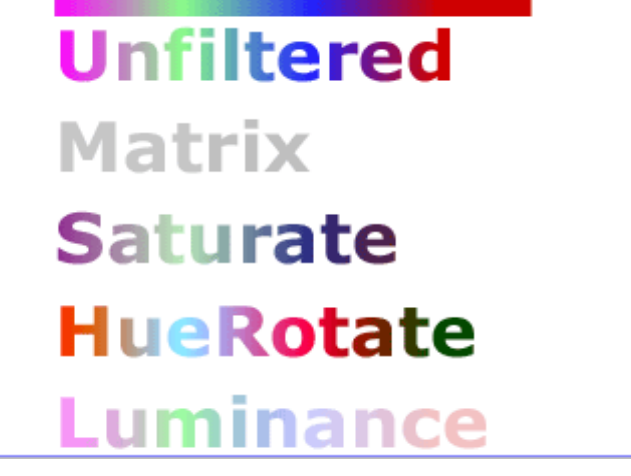

Example feColorMatrix

[View this example as SVG \(SVG-enabled browsers only\)](file:///d|/public/svgspec/images/filters/feColorMatrix.svg)

# <span id="page-247-0"></span>**15.10 Filter primitive 'feComponentTransfer'**

This filter primitive performs component-wise remapping of data as follows:

```
R' = feFuncR(R)G' = \underline{f}eFuncG(G)B' = \underline{f}eFuncB( B )A' = \underline{f}eFuncA(A)
```
for every pixel. It allows operations like brightness adjustment, contrast adjustment, color balance or thresholding.

The calculations are performed on non-premultiplied color values. If the input graphics consists of premultiplied color values, those values are automatically converted into non-premultiplied color values for this operation. (Note that the undoing and redoing of the premultiplication can be avoided if [feFuncA](#page-248-0) is the identity transform and all alpha values on the source graphic are set to 1.)

```
<!ENTITY % component_transfer_function_attributes
   "type (identity | table | linear | gamma) #REQUIRED
   tableValues CDATA #IMPLIED
   slope %Number; #IMPLIED
   intercept %Number; #IMPLIED
   amplitude %Number; #IMPLIED
   exponent %Number; #IMPLIED
   offset %Number; #IMPLIED" >
<!ELEMENT feComponentTransfer (feFuncR?,feFuncG?,feFuncB?,feFuncA?) >
<!ATTLIST feComponentTransfer
  %stdAttrs;
   %filter_primitive_attributes_with_in; >
feFuncRset)* >
<!ATTLIST feFuncR
   %stdAttrs;
  %component_transfer_function_attributes; >
<!ELEMENT feFuncG (animate|set)* >
<!ATTLIST feFuncG
  %stdAttrs;
   %component_transfer_function_attributes; >
```

```
<!ELEMENT feFuncB (animate|set)* >
<!ATTLIST feFuncB
  %stdAttrs;
  %component_transfer_function_attributes; >
feFuncAset)* >
<!ATTLIST feFuncA
  %stdAttrs;
```
[%component\\_transfer\\_function\\_attributes;](#page-247-1) >

<span id="page-248-0"></span>The specification of the transfer functions is defined by the sub-elements to 'feComponentTransfer':

'feFuncR', transfer function for red component of the input graphic

'feFuncG', transfer function for green component of the input graphic

'feFuncB', transfer function for blue component of the input graphic

'feFuncA', transfer function for alpha component of the input graphic

The attributes below apply to sub-elements 'feFuncR', 'feFuncG', 'feFuncB' and 'feFuncA' define the transfer functions.

#### *Attribute definitions:*

<span id="page-248-1"></span>type = "*identity | table | linear | gamma*"

Indicates the type of component transfer function. The type of function determines the applicability of the other attributes.

- For identity: ❍
	- $C' = C$
- ◯ For table, the function is defined by linear interpolation into a lookup table defined by attribute [tableValues.](#page-248-2) Interpolations use the following formula:

```
k/N <= C < (k+1)/N => C' = vk + (C - k/N)*N * (vk+1 - vk)
```
◯ For linear, the function is defined by the following linear equation:

 $C' = slope * C + intercept$  $C' = slope * C + intercept$  $C' = slope * C + intercept$  $C' = slope * C + intercept$ 

- ◯ For gamma, the function is defined by the following exponential function:
	- $C' = amplitude * pow(C, exponent) + offset$  $C' = amplitude * pow(C, exponent) + offset$  $C' = amplitude * pow(C, exponent) + offset$  $C' = amplitude * pow(C, exponent) + offset$  $C' = amplitude * pow(C, exponent) + offset$  $C' = amplitude * pow(C, exponent) + offset$

#### <span id="page-248-2"></span>tableValues = "*(list of*  $\leq$  *\_number* > *s*)"

When type="table", the list of  $\leq$ number>s *v0,v1,...vn* which define the lookup table.

<span id="page-248-3"></span>slope = "*[<number>](#page-26-2)*"

When type="linear", the slope of the linear function.

```
intercept = "<number>"
```
When type="linear", the intercept of the linear function.

```
amplitude = "<number>"
```
When type="gamma", the amplitude of the gamma function.

```
exponent = "<number>"
```
When type="gamma", the exponent of the gamma function.

```
offset = "<number>"
```
When type="gamma", the offset of the gamma function.

*Attributes defined elsewhere:*

[%stdAttrs;](#page-67-0), [%filter\\_primitive\\_attributes\\_with\\_in;](#page-242-2).

Example feComponentTransfer shows examples of the four types of feComponentTransfer operations.

```
<?xml version="1.0"?>
<!DOCTYPE svg PUBLIC "-//W3C//DTD SVG 20000303 Stylable//EN" 
           "http://www.w3.org/TR/2000/03/WD-SVG-20000303/DTD/svg-20000303-stylable.dtd">
<svg width="8cm" height="4cm" viewBox="0 0 800 400">
   <title>Example feComponentTransfer - Examples of feComponentTransfer operations</title>
   <desc>Four text strings showing the effects of feComponentTransfer: 
         an identity function acting as a reference, 
         use of the feComponentTransfer table option,
         use of the feComponentTransfer linear option,
        and use of the feComponentTransfer gamma option.</desc>
   <defs>
     <linearGradient id="MyGradient" gradientUnits="userSpaceOnUse"
             x1="100" y1="0" x2="600" y2="0">
       <stop offset="0" style="stop-color:#ff0000"/>
       <stop offset=".33" style="stop-color:#00ff00"/>
       <stop offset=".67" style="stop-color:#0000ff"/>
       <stop offset="1" style="stop-color:#000000"/>
     </linearGradient>
     <filter id="Identity" filterUnits="objectBoundingBox"
```

```
 x="0%" y="0%" width="100%" height="100%">
        <feComponentTransfer>
          <feFuncR type="identity"/>
          <feFuncG type="identity"/>
           <feFuncB type="identity"/>
          <feFuncA type="identity"/>
        </feComponentTransfer>
      </filter>
     <filter id="Table" filterUnits="objectBoundingBox" 
               x="0%" y="0%" width="100%" height="100%">
        <feComponentTransfer>
          <feFuncR type="table" tableValues="0 0 1 1"/>
           <feFuncG type="table" tableValues="1 1 0 0"/>
          <feFuncB type="table" tableValues="0 1 1 0"/>
        </feComponentTransfer>
      </filter>
     <filter id="Linear" filterUnits="objectBoundingBox" 
               x="0%" y="0%" width="100%" height="100%">
        <feComponentTransfer>
 <feFuncR type="linear" slope=".5" intercept=".25"/>
 <feFuncG type="linear" slope=".5" intercept="0"/>
          <feFuncB type="linear" slope=".5" intercept=".5"/>
        </feComponentTransfer>
      </filter>
      <filter id="Gamma" filterUnits="objectBoundingBox" 
               x="0%" y="0%" width="100%" height="100%">
        <feComponentTransfer>
 <feFuncR type="gamma" amplitude="2" exponent="5" offset="0"/>
 <feFuncG type="gamma" amplitude="2" exponent="3" offset="0"/>
          <feFuncB type="gamma" amplitude="2" exponent="1" offset="0"/>
        </feComponentTransfer>
      </filter>
   </defs>
 <rect style="fill:none; stroke:blue" 
 x="1" y="1" width="798" height="398"/>
   <g style="font-family:Verdana; font-size:75; 
               font-weight:bold; fill:url(#MyGradient)">
      <rect x="100" y="0" width="600" height="20" />
      <text x="100" y="90">Identity</text>
 <text x="100" y="190" style="filter:url(#Table)">TableLookup</text>
 <text x="100" y="290" style="filter:url(#Linear)">LinearFunc</text>
 <text x="100" y="390" style="filter:url(#Gamma)">GammaFunc</text>
  </q>
</svg>
```
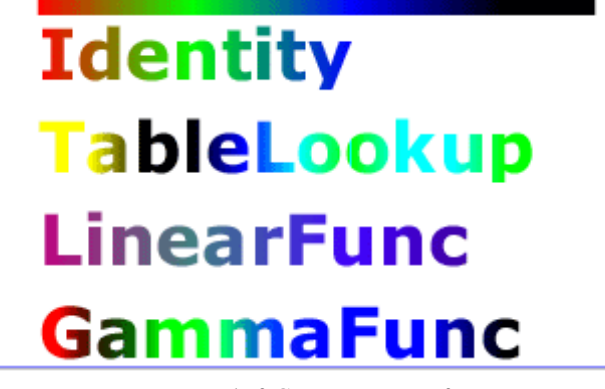

Example feComponentTransfer

[View this example as SVG \(SVG-enabled browsers only\)](file:///d|/public/svgspec/images/filters/feComponentTransfer.svg)

# <span id="page-249-0"></span>**15.11 Filter primitive 'feComposite'**

This filter performs the combination of the two input images pixel-wise in image space using one of the Porter-Duff [\[PORTERDUFF\]](#page-436-0) compositing operations: *over, in, atop, out, xor*. Additionally, a component-wise *arithmetic* operation (with the result clamped between [0..1]) can be applied.

The *arithmetic* operation is useful for combining the output from the ['feDiffuseLighting'](#page-253-0) and ['feSpecularLighting'](#page-260-1) filters with texture data. It is also useful for implementing *dissolve*. If the *arithmetic* operation is chosen, each result pixel is computed using the following formula: result = k1\*i1\*i2 + k2\*i1 + k3\*i2 + k4

For these operations, the extent of the resulting image can be affected. In other words, even if two images do not overlap in image space, the extent for over will essentially include the union of the extents of the two input images.

```
feCompositeanimate | set) * >
<!ATTLIST feComposite
 %stdAttrs;
  %filter_primitive_attributes_with_in;
  operator (over | in | out | atop | xor | arithmetic) "over"
  k1 %Integer; #IMPLIED
  k2 %Integer; #IMPLIED
  k3 %Integer; #IMPLIED
  k4 %Integer; #IMPLIED
  in2 CDATA #REQUIRED >
```
*Attribute definitions:*

<span id="page-250-0"></span>operator = "*over | in | out | atop | xor | arithmetic*"

Not yet written.

<span id="page-250-1"></span> $k1 = "*integer*>'$ 

Either 0 or 1. Only applicable if operator="arithmetic". The default value is 0.

<span id="page-250-2"></span> $k2 =$ "<*integer*>"

Either 0 or 1. Only applicable if operator="arithmetic". The default value is 0.

<span id="page-250-3"></span>k3 = "*[<integer>](#page-25-2)*"

Either 0 or 1. Only applicable if operator="arithmetic". The default value is 0.

<span id="page-250-4"></span>k4 = "*[<integer>](#page-25-2)*"

Either 0 or 1. Only applicable if operator="arithmetic". The default value is 0.

<span id="page-250-5"></span>in2 = "*(see [in](#page-242-8) attribute)*"

The second [in](#page-242-8)put image to the compositing operation. This attribute can take on the same values as the in attribute.

*Attributes defined elsewhere:*

[%stdAttrs;](#page-67-0), [%filter\\_primitive\\_attributes\\_with\\_in;](#page-242-2).

#### Example feComposite shows examples of the four types of feComposite operations.

```
<?xml version="1.0"?>
<!DOCTYPE svg PUBLIC "-//W3C//DTD SVG 20000303 Stylable//EN" 
            "http://www.w3.org/TR/2000/03/WD-SVG-20000303/DTD/svg-20000303-stylable.dtd">
<svg width="11cm" height="3.25cm" viewBox="0 0 1100 325">
   <title>Example feComposite - Examples of feComposite operations</title>
   <desc>Six pairs of overlapping triangles depicting
         the six different feComposite operators.</desc>
          <defs>
     <path id="Blue100" d="M 0 0 L 100 0 L 100 100 z" style="fill:#00ffff"/>
     <path id="Red100" d="M 0 0 L 0 100 L 100 0 z" style="fill:#ff00ff"/>
     <path id="Blue50" d="M 0 125 L 100 125 L 100 225 z" style="fill:#00ffff; fill-opacity:.5"/>
     <path id="Red50" d="M 0 125 L 0 225 L 100 125 z" style="fill:#ff00ff; fill-opacity:.5"/>
     <filter id="over" filterUnits="objectBoundingBox" x="-5%" y="-5%" width="110%" height="110%">
       <feFlood style="flood-color:#ffffff; flood-opacity:1" result="flood"/>
 <feComposite in="SourceGraphic" in2="BackgroundImage" operator="over" result="comp"/>
 <feMerge> <feMergeNode in="flood"/> <feMergeNode in="comp"/> </feMerge>
     </filter>
 <filter id="in" filterUnits="objectBoundingBox" x="-5%" y="-5%" width="110%" height="110%">
 <feFlood style="flood-color:#ffffff; flood-opacity:1" result="flood"/>
        <feComposite in="SourceGraphic" in2="BackgroundImage" operator="in" result="comp"/>
       <feMerge> <feMergeNode in="flood"/> <feMergeNode in="comp"/> </feMerge>
     </filter>
     <filter id="out" filterUnits="objectBoundingBox" x="-5%" y="-5%" width="110%" height="110%">
        <feFlood style="flood-color:#ffffff; flood-opacity:1" result="flood"/>
        <feComposite in="SourceGraphic" in2="BackgroundImage" operator="out" result="comp"/>
        <feMerge> <feMergeNode in="flood"/> <feMergeNode in="comp"/> </feMerge>
     </filter>
     <filter id="atop" filterUnits="objectBoundingBox" x="-5%" y="-5%" width="110%" height="110%">
 <feFlood style="flood-color:#ffffff; flood-opacity:1" result="flood"/>
 <feComposite in="SourceGraphic" in2="BackgroundImage" operator="atop" result="comp"/>
       <feMerge> <feMergeNode in="flood"/> <feMergeNode in="comp"/> </feMerge>
     </filter>
     <filter id="xor" filterUnits="objectBoundingBox" x="-5%" y="-5%" width="110%" height="110%">
 <feFlood style="flood-color:#ffffff; flood-opacity:1" result="flood"/>
 <feComposite in="SourceGraphic" in2="BackgroundImage" operator="xor" result="comp"/>
        <feMerge> <feMergeNode in="flood"/> <feMergeNode in="comp"/> </feMerge>
     </filter>
     <filter id="arithmetic" filterUnits="objectBoundingBox" 
              x="-5%" y="-5%" width="110%" height="110%">
        <feFlood style="flood-color:#ffffff; flood-opacity:1" result="flood"/>
 <feComposite in="SourceGraphic" in2="BackgroundImage" result="comp"
 operator="arithmetic" k1=".5" k2=".5" k3=".5" k4=".5"/>
       <feMerge> <feMergeNode in="flood"/> <feMergeNode in="comp"/> </feMerge>
     </filter>
   </defs>
   <rect style="fill:none; stroke:blue" x="1" y="1" width="1098" height="323"/>
   <g style="font-family:Verdana; font-size:40; shape-rendering:crispEdges">
     <text x="15" y="75">opacity 1.0</text>
```
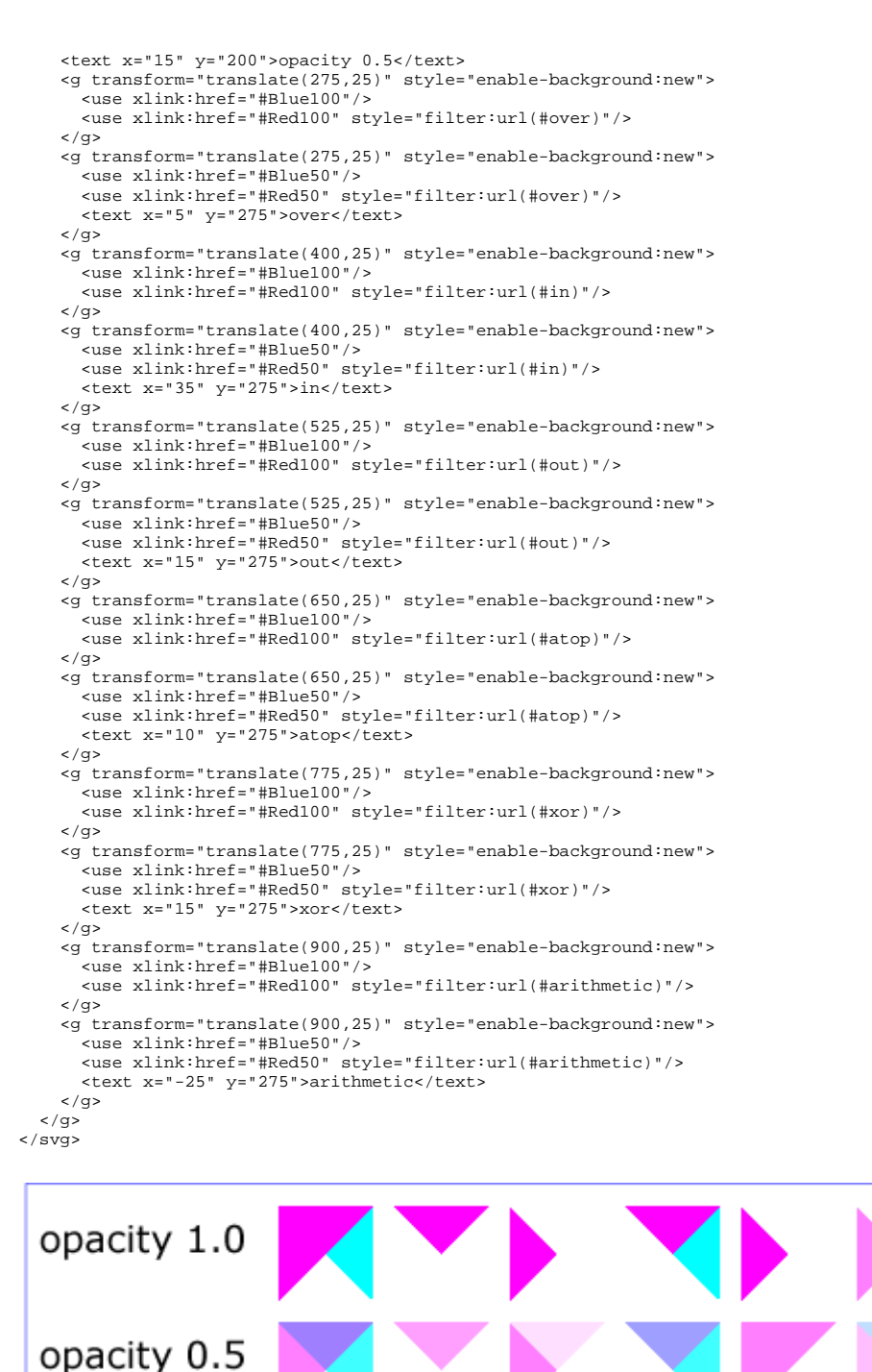

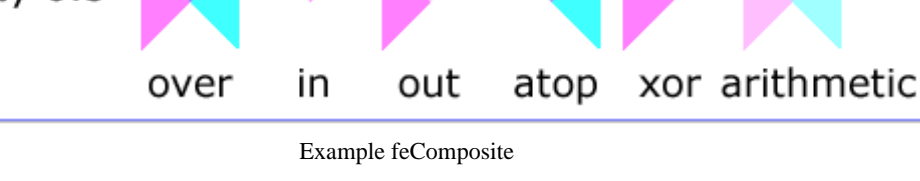

[View this example as SVG \(SVG-enabled browsers only\)](file:///d|/public/svgspec/images/filters/feComposite.svg)

# <span id="page-251-0"></span>**15.12 Filter primitive 'feConvolveMatrix'**

feConvolveMatrix applies a matrix convolution filter effect. A convolution combines pixels in the source image with neighboring pixels to produce a resulting image. A wide variety of imaging operations can be achieved through convolutions, including blurring, edge detection, sharpening, embossing and beveling.

A matrix convolution is based on an n-by-m matrix (the convolution kernel) which describes how a given pixel value in the source image is combined with its neighboring pixel values to produce a resulting pixel value. Each result pixel is determined by applying the kernel matrix to the
corresponding source pixel and its neighboring pixels.

To illustrate, suppose you have a source image which is 5 pixels by 5 pixels, whose color values are as follows:

 0 20 40 235 235 100 120 140 235 235 200 220 240 235 235 225 225 255 255 255 225 225 255 255 255

and you define a 3-by-3 convolution kernel as follows:

 1 2 3  $4\overline{5}6$ 7 8 9

Let's focus on the pixel at the second row and second column of the image (source pixel value is 120). Assuming the simplest case (where the source image's pixel grid aligns perfectly with the kernel's pixel grid) and assuming default values for attributes divisor, targetX and targetY, then resulting pixel value will be:

```
(1* 0 + 2* 20 + 3* 40 +4*100 + 5*120 + 6*140 +
7*200 + 8*220 + 9*240) / (1+2+3+4+5+6+7+8+9)
```
Because they operate on pixels, matrix convolutions are inherently resolution-dependent. To make 'feConvolveMatrix produce resolution-independent results, an explicit value should be provided for either the [filterRes](#page-240-0) attribute on the ['filter'](#page-239-0) element and/or attribute kernelUnitLength.

kernelUnitLength, in combination with the other attributes, defines an implicit pixel grid in the filter effects coordinate system (i.e., the coordinate system established by the filterUnits attribute). If the pixel grid established by kernelUnitLength does not align perfectly with the pixel grid established by attribute [filterRes,](#page-240-0) then the source image will be temporarily resampled to align its pixels with kernelUnitLength. The convolution happens on the resampled image. After applying the convolution, the image is resampled back to its original resolution.

```
<!ELEMENT feConvolveMatrix (animate|set)* >
<!ATTLIST feConvolveMatrix
   %filter_primitive_attributes_with_in;
   order CDATA #REQUIRED
   kernelMatrix CDATA #REQUIRED
   divisor %Number; #IMPLIED
   targetX %Integer; #IMPLIED
   targetY %Integer; #IMPLIED
   edgeMode (duplicate|wrap|none) "duplicate" 
   kernelUnitLength CDATA #IMPLIED >
```
#### *Attribute definitions:*

<span id="page-252-0"></span>order = "<orderX> [<orderY>]"

Indicates the number of cells in each dimension for kernelMatrix. The values provided must be  $\leq$ integer>s greater than zero. If two values are provided, the values are separated by space characters and/or a comma. <orderX>indicates the number of columns in the matrix.  $\langle$ orderY > indicates the number of rows in the matrix. If  $\langle$ orderY > is not provided, it defaults to  $\langle$ orderX >. A typical value is order="3". It is recommended that only small values (e.g., 3) be used; higher values may result in very high CPU overhead and usually do not produce results that justify the impact on performance. The default value is "3".

# <span id="page-252-1"></span> $kernelMatrix = "$

The list of  $\leq$ number>s that make up the kernel matrix for the convolution. Values are separated by space characters and/or a comma. The number of entries in the list must equal <orderX> times <orderY>.

<span id="page-252-2"></span>divisor = "[<number>"](#page-26-0)

After applying the kernelMatrix to the source image to yield a number, that number is divided by divisor to yield the final destination color value. A divisor that is the sum of all the matrix values tends to have an evening effect on the overall color intensity of the result. It is an error to specify a divisor of zero. The default value is the sum of all values in kernelMatrix, with the exception that if the sum is zero, then the divisor is set to 1.

```
targetX = "<i>integer</i>
```
Determines the positioning in X of the convolution matrix relative to a given target pixel in the source image. The leftmost column of the matrix is column number zero. The value must be such that:  $0 \leq$  targetX  $\leq$  orderX. By default, the convolution matrix is centered in X over each pixel of the source image (i.e., targetX = floor ( orderX  $/ 2$  )).

## <span id="page-252-4"></span> $targetY = "cinteger>"$

Determines the positioning in Y of the convolution matrix relative to a given target pixel in the source image. The topmost row of the matrix is row number zero. The value must be such that:  $0 \leq$  targetY  $\leq$  orderY. By default, the convolution matrix is centered in Y over each pixel of the source image (i.e., target  $Y = floor$  ( order  $Y / 2$  )).

<span id="page-252-5"></span>edgemode = "duplicate | wrap | none"

Determines how to extend the source image as necessary with color values so that the matrix operations can be applied when the kernel is positioned at or near the edge of the source image.

"duplicate" indicates that the source image is extended along each of its borders as necessary by duplicating the color values at the given edge of the source image.

Original N-by-M image, where m=M-1 and n=N-1: 11 12 ... 1m 1M 21 22 ... 2m 2M .. .. ... .. .. n1 n2 ... nm nM N1 N2 ... Nm NM Extended by two pixels using "duplicate":<br>11 11 11 12 ... 1m 1M 1M 1M 11 11 11 12 ... 1m 1M 1M 1M 11 11 11 12 ... 1m 1M 1M 1M 11 11 11 12 ... 1m 1M 1M 1M<br>21 21 21 22 ... 2m 2M 2M 2M 21 21 21 22 ... 2m 2M 2M 2M .. .. .. .. ... .. .. .. .. n1 n1 n1 n2 ... nm nM nM nM N1 N1 N1 N2 ... Nm NM NM NM N1 N1 N1 N2 ... Nm NM NM NM N1 N1 N1 N2 ... Nm NM NM NM

"wrap" indicates that the source image is extended by taking the color values from the opposite edge of the image.

Extended by two pixels using "wrap": nm nM n1 n2 ... nm Nm n1 n2<br>Nm NM N1 N2 ... Nm NM N1 N2 N1 N2 ... Nm NM N1 N2 1M 1m 11 12 ... 1m 1M 11 12<br>2M 2m 21 22 ... 2m 2M 21 22  $21 \t22 \t... \t2m \t2M$  .. .. .. .. ... .. .. .. .. n1 n2 ... nm nM n1 n2<br>N1 N2 ... Nm NM N1 N2 Nm NM N1 N2 ... Nm NM 1m 1M 11 12 ... 1m 1M 11 12<br>2m 2M 21 22 ... 2m 2M 21 22 2m 2M 21 22 ... 2m 2M

"none" indicates that the source image is extended with pixel values of zero for R, G, B and A.

<span id="page-253-0"></span>kernelUnitLength = "<xLength> [<yLength>]"

Indicates the intended distance in current filter units (i.e., units as determined by the value of attribute filterUnits) between successive columns and rows, respectively, in the kernelMatrix. By specifying value(s) for kernelUnitLength, the kernel becomes defined in a scalable, abstract coordinate system. If kernelUnitLength is not specified, the default value is one pixel in the offscreen bitmap, which is a pixel-based coordinate system, and thus potentially not scalable. For some level of consistency across display media and user agents, it is necessary that a value be provided for at least one of filterRes and kernelUnitLength. In some implementations, the most consistent results and the fastest performance will be achieved if the pixel grid of the temporary offscreen images aligns with the pixel grid of the kernel.

#### *Attributes defined elsewhere:*

[%stdAttrs;](#page-67-0), [%filter\\_primitive\\_attributes\\_with\\_in;](#page-242-0).

# <span id="page-253-1"></span>**15.13 Filter primitive 'feDiffuseLighting'**

This filter primitive lights an image using the alpha channel as a bump map. The resulting image is an RGBA opaque image based on the light color with alpha = 1.0 everywhere. The lighting calculation follows the standard diffuse component of the Phong lighting model. The resulting image depends on the light color, light position and surface geometry of the input bump map.

The light map produced by this filter primitive can be combined with a texture image using the multiply term of the *arithmetic* ['feComposite'](#page-249-0) compositing method. Multiple light sources can be simulated by adding several of these light maps together before applying it to the texture image.

```
Dr = (kd * N.L * Lr) / resultScale
Dg = (kd * N.L * Lg) / resultScale
Db = (kd * N.L * Lb) / resultScale
Da = 1.0 / resultScale
```
where

 $kd =$  diffuse lighting constant  $N =$  surface normal unit vector, a function of x and y  $L =$  unit vector pointing from surface to light, a function of x and y in the point and spot light cases  $Lr, Lg, Lb = RGB$  components of light, a function of x and y in the spot light case resultScale = overall scaling factor

N is a function of x and y and depends on the surface gradient as follows:

The surface described by the input alpha image  $\text{A}$ in  $(x, y)$  is:

 $Z(x,y) = \text{surfaceScale} * \text{Ain} (x,y)$ 

Surface normal is calculated using the Sobel gradient 3x3 filter:

```
Nx (x,y) = - surfaceScale * 1/4*(( I(x+1,y-1) + 2*I(x+1,y)+ I(x+1,y+1)) 
                                   - (I(x-1,y-1) + 2 \cdot I(x-1,y))+ I(x-1,y+1))
Ny (x,y) = - surfaceScale * 1/4*(( I(x-1,y+1) + 2*I(x,y+1) + I(x+1,y+1))
                                   - (I(x-1,y-1) + 2 \cdot I(x,y-1)+ I(x+1,y-1))Nz (x,y) = 1.0
```
 $\texttt{N = (Nx, Ny, Nz) / Norm((Nx, Ny, Nz))}$ 

L, the unit vector from the image sample to the light is calculated as follows:

For Infinite light sources it is constant:

```
Lx = cos(azimuth)*cos(elevation)
Ly = -sin(azimuth)*cos(elevation)
Lz = sin(elevation)
```
For Point and spot lights it is a function of position:

 $Lx = Li\sigma htx - x$  $Ly = Lighty - y$  $Lz = Lightz - Z(x,y)$ 

```
L = (Lx, Ly, Lz) / Norm(Lx, Ly, Lz)
```
where Lightx, Lighty, and Lightz are the input light position.

Lr,Lg,Lb, the light color vector is a function of position in the spot light case only:

Lr = Lightr\*pow((-L.S), specularExponent) Lg = Lightg\*pow((-L.S),specularExponent) Lb = Lightb\*pow((-L.S),specularExponent)

where S is the unit vector pointing from the light to the point (pointsAtX, pointsAtY, pointsAtZ) in the x-y plane:

Sx = pointsAtX - Lightx Sy = pointsAtY - Lighty  $Sz = pointsAtZ - LightZ$ 

 $S = (Sx, Sy, Sz) / Norm(Sx, Sy, Sz)$ 

If L.S is positive no light is present.  $(Lr = Lg = Lb = 0)$ 

```
<!ELEMENT feDiffuseLighting ((feDistantLight|fePointLight|feSpotLight),(animate|set|animateColor)*) >
<!ATTLIST feDiffuseLighting
  %stdAttrs;
 <u>*filter_primitive_attributes_with_in;</u>
   resultScale %Number; #IMPLIED
  surfaceScale %Number; #IMPLIED
   diffuseConstant %Number; #IMPLIED
   lightColor %SVGColor; #IMPLIED >
```
*Attribute definitions:*

<span id="page-254-1"></span>resultScale = "*[<number>](#page-26-0)*"

Multiplicative scale for the result. This allows the result of the 'feDiffuseLighting' result to represent values greater than 1.

<span id="page-254-2"></span>surfaceScale = "*[<number>](#page-26-0)*"

height of surface when Ain = 1.

<span id="page-254-3"></span>diffuseConstant = "*[<number>](#page-26-0)*"

kd in Phong lighting model. Range 0.0 to 1.0.

<span id="page-254-4"></span>lightColor = "*[<SVG color>](#page-207-0)*"

RGB color value for the light source.

*Attributes defined elsewhere:*

[%stdAttrs;](#page-67-0), [%filter\\_primitive\\_attributes\\_with\\_in;](#page-242-0).

<span id="page-254-0"></span>The light source is defined by one of the child elements ['feDistantLight'](#page-254-0), ['fePointLight'](#page-255-0) or ['feSpotLight'](#page-255-1). These same child elements also apply to filter primitive ['feSpecularLighting'.](#page-260-0)

# **15.13.1 Light source 'feDistantLight'**

```
<!ELEMENT feDistantLight (animate|set)* >
<!ATTLIST feDistantLight
  %stdAttrs;
   azimuth %Number; #IMPLIED
   elevation %Number; #IMPLIED >
```
*Attribute definitions:*

<span id="page-255-2"></span>azimuth = "*[<number>](#page-26-0)*"

Direction angle for the light source on the XY plane, in degrees.

<span id="page-255-3"></span>elevation = "*[<number>](#page-26-0)*"

Direction angle for the light source on the YZ plane, in degrees.

*Attributes defined elsewhere:*

[%stdAttrs;](#page-67-0).

# <span id="page-255-0"></span>**15.13.2 Light source 'fePointLight'**

```
<!ELEMENT fePointLight (animate|set)* >
<!ATTLIST fePointLight
   %stdAttrs;
   x %Number; #IMPLIED
   y %Number; #IMPLIED
   z %Number; #IMPLIED >
Attribute definitions:
```
<span id="page-255-4"></span> $x =$ " $\le$ *number* $>$ "

X location for the light source.

<span id="page-255-5"></span>y = "*[<number>](#page-26-0)*"

Y location for the light source.

<span id="page-255-6"></span> $z = "*number*$ 

Z location for the light source.

*Attributes defined elsewhere:*

[%stdAttrs;](#page-67-0).

# <span id="page-255-1"></span>**15.13.3 Light source 'feSpotLight'**

```
<!ELEMENT feSpotLight (animate|set)* >
<!ATTLIST feSpotLight
  %stdAttrs;
  x %Number; #IMPLIED
  y %Number; #IMPLIED
   z %Number; #IMPLIED
  pointsAtX %Number; #IMPLIED
   pointsAtY %Number; #IMPLIED
   pointsAtZ %Number; #IMPLIED
   specularExponent %Number; #IMPLIED >
```
*Attribute definitions:*

<span id="page-255-7"></span> $x = \langle \frac{\text{number}}{\text{number}} \rangle$ 

X location for the light source.

<span id="page-255-8"></span>y = "*[<number>](#page-26-0)*"

Y location for the light source.

<span id="page-255-9"></span> $z = \langle \frac{\text{number}}{\text{number}} \rangle$ 

Z location for the light source.

<span id="page-255-10"></span>pointsAtX = "*[<number>](#page-26-0)*"

X location of the point at which the light source is pointing.

<span id="page-255-11"></span>pointsAtY = "*[<number>](#page-26-0)*"

<span id="page-256-0"></span>Y location of the point at which the light source is pointing. pointsAtZ = "*[<number>](#page-26-0)*"

```
Z location of the point at which the light source is pointing.
specularExponent = "<number>"
```
Exponent value controlling the focus for the light source.

*Attributes defined elsewhere:*

[%stdAttrs;](#page-67-0).

# <span id="page-256-3"></span>**15.14 Filter primitive 'feDisplacementMap'**

This filter primitive uses the pixels values from the image from  $\text{in2}$  $\text{in2}$  $\text{in2}$  to spatially displace the image from  $\text{in}$ . This is the transformation to be performed:

 $P'(x,y)$  <-  $P(x + scale * ((XC(x,y) - .5), y + scale * (YC(x,y) - .5))$ 

where  $P(x,y)$  is the source image, [in](#page-242-1), and  $P'(x,y)$  is the destination.  $XC(x,y)$  and  $YC(x,y)$  are the component values of the designated by the *xChannelSelector* and *yChannelSelector*. For example, to use the R component of [in2](#page-256-2) to control displacement in x and the G component of Image2 to control displacement in y, set *xChannelSelector* to "R" and *yChannelSelector* to "G".

The displacement map defines the inverse of the mapping performed.

This filter can have arbitrary non-localized effect on the input which might require substantial buffering in the processing pipeline. However with this formulation, any intermediate buffering needs can be determined by *scale* which represents the maximum displacement in either x or y.

```
feDisplacementMap animate | set)* >
<!ATTLIST feDisplacementMap
  %stdAttrs;
   %filter_primitive_attributes_with_in;
 scale%Number; #IMPLIED
   xChannelSelector (R | G | B | A) "A"
   yChannelSelector (R | G | B | A) "A"
   in2 CDATA #REQUIRED >
```
*Attribute definitions:*

<span id="page-256-4"></span>scale = "*[<number>](#page-26-0)*"

Displacement scale factor.

<span id="page-256-5"></span>xChannelSelector = "*R | G | B | A*"

Indicates which channel from  $\frac{in2}{2}$  to use to displace the pixels [in](#page-242-1)  $\frac{in}{2}$  along the X axis.

```
yChannelSelector = "R | G | B | A"
```
Indicates which channel from  $\frac{in2}{2}$  to use to displace the pixels [in](#page-242-1)  $\frac{in}{2}$  along the Y axis.

<span id="page-256-2"></span>in2 = "*(see [in](#page-242-1) attribute)*"

The second [in](#page-242-1)put image, which is used to displace the pixels in the image from attribute in. This attribute can take on the same values as the [in](#page-242-1) attribute.

*Attributes defined elsewhere:*

[%stdAttrs;](#page-67-0), [%filter\\_primitive\\_attributes\\_with\\_in;](#page-242-0).

# <span id="page-256-7"></span>**15.15 Filter primitive 'feFlood'**

This filter primitive creates an image with infinite extent filled with the color and opacity values from properties 'flood-color' and 'flood-opacity'.

```
<!ELEMENT feFlood (animate|set|animateColor)* >
feFlood
  %stdAttrs;
 <u>*filter_primitive_attributes_with_in;</u>
  style %StyleSheet; #IMPLIED
  %ExchangeSVG-feFloodAttrs; >
```
*Attributes defined elsewhere:*

[%stdAttrs;](#page-67-0), [%filter\\_primitive\\_attributes\\_with\\_in;](#page-242-0), [style.](#page-44-0)

The 'flood-color' property indicates what color to use to flood the current filter primitive sub-region. The keyword currentColor and ICC colors can be specified in the same manner as within a  $\leq$  paint $\geq$  specification for the ['fill'](#page-193-1) and ['stroke'](#page-194-0) properties.

'flood-color'

```
Value: currentColor |
            <color> [icc-color(<name>,<icccolorvalue>+)] |
            inherit
Initial: black
Applies to:'feFlood' elements
Inherited: no
Percentages: N/A
Media: visual
Animatable: yes
```
The 'flood-opacity' property defines the opacity value to use across the entire filter primitive sub-region.

'flood-opacity'

*Value:* <alphavalue> | inherit *Initial:* 1 *Applies to:* ['feFlood'](#page-217-0) elements *Inherited:* no *Percentages:* N/A *Media:* visual *[Animatable](#page-318-0):* yes

# <span id="page-257-0"></span>**15.16 Filter primitive 'feGaussianBlur'**

This filter primitive performs a gaussian blur on the input image.

The Gaussian blur kernel is an approximation of the normalized convolution:

```
H(x) = exp(-x^2 / (2s^2)) / sqrt(2 * pi * s^2)
```
where 's' is the standard deviation specified by stdDeviation.

The value of stdDeviation can be either one or two numbers. If two numbers are provided, the first number represents a standard deviation value along the X axis of the current coordinate system and the second value represents a standard deviation in Y. If one number is provided, then that value is used for both X and Y.

Even if only one value is provided for stdDeviation, this can be implemented as a separable convolution.

For larger values of 's'  $(s \ge 2.0)$ , an approximation can be used: Three successive box-blurs build a piece-wise quadratic convolution kernel, which approximates the gaussian kernel to within roughly 3%.

let  $d = floor(s * 3 * sqrt(2 * pi) / 4 + 0.5)$ 

... if d is odd, use three box-blurs of size 'd', centered on the output pixel.

... if d is even, two box-blurs of size 'd' (the first one centered one pixel to the left, the second one centered one pixel to the right of the output pixel one box blur of size 'd+1' centered on the output pixel.

Frequently this operation will take place on alpha-only images, such as that produced by the built-in input, SourceAlpha. The implementation may notice this and optimize the single channel case. If the input has infinite extent and is constant, this operation has no effect. If the input has infinite extent and is a tile, the filter is evaluated with periodic boundary conditions.

```
feGaussianBlur animate | set)* >
<!ATTLIST feGaussianBlur
  %stdAttrs;
  %filter_primitive_attributes_with_in;
  stdDeviation CDATA #IMPLIED >
```
#### *Attribute definitions:*

<span id="page-257-1"></span>stdDeviation = "*[<number>](#page-26-0) [[<number>](#page-26-0)]*"

The standard deviation for the blur operation. If two  $\leq$ number $\geq$ s are provided, the first number represents a standard deviation value along the X axis of the current coordinate system and the second value represents a standard deviation in Y. If one number is provided, then that value is used for both X and Y.

<span id="page-257-2"></span>*Attributes defined elsewhere:*

[%stdAttrs;](#page-67-0), [%filter\\_primitive\\_attributes\\_with\\_in;](#page-242-0).

# **15.17 Filter primitive 'feImage'**

This filter primitive refers to a graphic external to this filter element, which is loaded or rendered into an RGBA raster and becomes the result of the filter primitive.

This filter primitive can refer to an external image or can be a reference to another piece of SVG. This node produces an image similar to the builtin image source *SourceGraphic* except that the graphic comes from an external source.

If the xlink:href references a stand-alone image resource such as a JPEG or PNG file, then the image resource is rendered according to the behavior of the ['image'](#page-63-0) element; otherwise, the referenced resource is rendered according to the behavior of the ['use'](#page-58-0) element. In either case, the current user coordinate system depends on the value of attribute [filterUnits](#page-240-1) on the ['filter'](#page-239-0) element.

```
feImage(animate|set|animateTransform)* >
<!ATTLIST feImage
  %stdAttrs;
  %langSpaceAttrs;
  class %ClassList; #IMPLIED
  transform %TransformList; #IMPLIED
  externalResourcesRequired %Boolean; #IMPLIED
  %xlinkRefAttrs;
  xlink:href %URI; #REQUIRED
  %StylableSVG-StyleAttribute;
   %ExchangeSVG-ContainerAttrs;
  %ExchangeSVG-FillStrokeAttrs;
  %ExchangeSVG-GradientAttrs;
  %ExchangeSVG-GraphicsAttrs;
  %ExchangeSVG-MarkerAttrs;
  %ExchangeSVG-TextContainerAttrs;
  %ExchangeSVG-TextElementAttrs;
   %ExchangeSVG-ViewportAttrs;
  %filter_primitive_attributes; >
```
#### *Attributes defined elsewhere:*

[%stdAttrs;](#page-67-0), [%langSpaceAttrs;](#page-68-0), [class](#page-67-1), [transform,](#page-94-0) [externalResourcesRequired](#page-55-0), [%xlinkRefAttrs;, xlink:href,](#page-55-1) [%filter\\_primitive\\_attributes;.](#page-242-0)

# <span id="page-258-0"></span>**15.18 Filter primitive 'feMerge'**

This filter primitive composites input image layers on top of each other using the *over* operator with *Input1* on the bottom and the last specified input, *InputN*, on top.

Many effects produce a number of intermediate layers in order to create the final output image. This filter allows us to collapse those into a single image. Although this could be done by using n-1 Composite-filters, it is more convenient to have this common operation available in this form, and offers the implementation some additional flexibility.

'feMerge' composites input image layers on top of each other using the *over* operator with *Input1* on the bottom and the last specified input, *InputN*, on top.

Each 'feMerge' element can have any number of 'feMergeNode' subelements, each of which has an [in](#page-242-0) attribute.

The canonical implementation of feMerge is to render the entire effect into one RGBA layer, and then render the resulting layer on the output device. In certain cases (in particular if the output device itself is a continuous tone device), and since merging is associative, it might be a sufficient approximation to evaluate the effect one layer at a time and render each layer individually onto the output device bottom to top.

```
<!ELEMENT feMerge (feMergeNode)* >
<!ATTLIST feMerge
  %stdAttrs;
   %filter_primitive_attributes; >
feMergeNodeanimate set)* >
<!ATTLIST feMergeNode
   %stdAttrs;
   in CDATA #IMPLIED >
```
*Attributes defined elsewhere:*

[%stdAttrs;](#page-67-0), [%filter\\_primitive\\_attributes;](#page-242-0), [in.](#page-242-0)

# <span id="page-258-2"></span>**15.19 Filter primitive 'feMorphology'**

This filter primitive performs "fattening" or "thinning" of artwork. It is particularly useful for fattening or thinning an alpha channel,

The dilation (or erosion) kernel is a rectangle with a width of 2\**x-radius*+1 and a height of *y-radius*+1.

Frequently this operation will take place on alpha-only images, such as that produced by the built-in input, *[SourceAlpha](#page-243-0)*. In that case, the implementation might want to optimize the single channel case.

If the input has infinite extent and is constant, this operation has no effect. If the input has infinite extent and is a tile, the filter is evaluated with periodic boundary conditions.

```
<!ELEMENT feMorphology (animate|set)* >
<!ATTLIST feMorphology
  %stdAttrs;
  %filter_primitive_attributes_with_in;
   operator (erode | dilate) "erode"
  radius %Length; #IMPLIED >
```
*Attribute definitions:*

```
operator = "erode | dilate"
```
A keyword indicating whether to erode (i.e., thin) or dilate (fatten) the source graphic.

<span id="page-259-1"></span>radius = "*[<number> \[<number>](#page-26-0)]*"

The radius (or radii) for the operation. If two  $\langle$ number $\rangle$ s are provided, the first number represents a x-radius in the current coordinate system and the second value represents a y-radius. If one number is provided, then that value is used for both X and Y.

*Attributes defined elsewhere:*

[%stdAttrs;](#page-67-0), [%filter\\_primitive\\_attributes\\_with\\_in;](#page-242-0).

Example feMorphology shows examples of the four types of feMorphology operations.

```
<?xml version="1.0"?>
<!DOCTYPE svg PUBLIC "-//W3C//DTD SVG 20000303 Stylable//EN" 
            "http://www.w3.org/TR/2000/03/WD-SVG-20000303/DTD/svg-20000303-stylable.dtd">
<svg width="5cm" height="7cm" viewBox="0 0 700 500">
   <title>Example feMorphology - Examples of erode and dilate</title>
   <desc>Five text strings drawn as outlines.
 The first is unfiltered. The second and third use 'erode'.
 The fourth and fifth use 'dilate'.</desc>
   <defs>
     <filter id="Erode3">
       <feMorphology operator="erode" in="SourceGraphic" radius="3" />
     </filter>
     <filter id="Erode6">
       <feMorphology operator="erode" in="SourceGraphic" radius="6" />
     </filter>
     <filter id="Dilate3">
       <feMorphology operator="dilate" in="SourceGraphic" radius="3" />
     </filter>
     <filter id="Dilate6">
       <feMorphology operator="dilate" in="SourceGraphic" radius="6" />
     </filter>
   </defs>
   <rect style="fill:none; stroke:blue; stroke-width:2" 
          x="1" y="1" width="698" height="498"/>
  <g style="enable-background: new":
      <g style="font-family:Verdana; font-size:75; 
                fill:none; stroke:black; stroke-width:6">
<text x="50" y="90">Unfiltered</text><br><text x="50" y="180" style="filter:url(#Erode3)">Erode radius 3</text><br><text x="50" y="270" style="filter:url(#Erode6)">Erode radius 6</text><br><text x="50" y="360" style="filter:url(#Di
        <text x="50" y="450" style="filter:url(#Dilate6)">Dilate radius 6</text>
    \langle /g>
  \langle /q>
</svg>
```
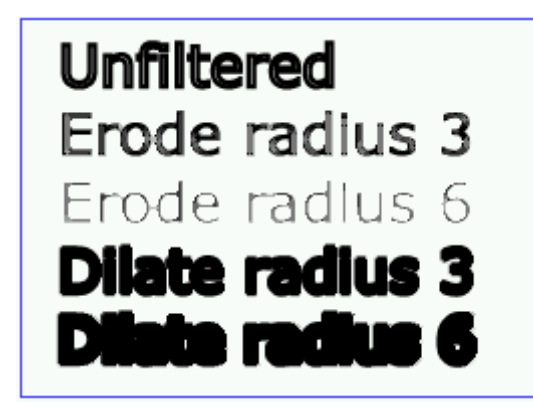

Example feMorphology

[View this example as SVG \(SVG-enabled browsers only\)](file:///d|/public/svgspec/images/filters/feMorphology.svg)

# <span id="page-260-1"></span>**15.20 Filter primitive 'feOffset'**

This filter primitive offsets the source image relative to its current position in the image space by the specified vector.

This is important for effects like drop shadows.

```
feOffsetset)* >
feOffset
  %stdAttrs;
  %filter_primitive_attributes_with_in;
  dx %Length; #IMPLIED
  dy %Length; #IMPLIED >
```
*Attribute definitions:*

<span id="page-260-2"></span> $dx = \sqrt{\frac{2ength}{}}$ 

The amount to offset the input graphic along the x axis.

<span id="page-260-3"></span>dy = "*[<length>](#page-25-1)*"

The amount to offset the input graphic along the y axis.

*Attributes defined elsewhere:*

[%stdAttrs;](#page-67-0), [%filter\\_primitive\\_attributes\\_with\\_in;](#page-242-0).

An example of 'feOffset' can be found in **[Example filters01](#page-238-0)**.

# <span id="page-260-0"></span>**15.21 Filter primitive 'feSpecularLighting'**

This filter primitive lights a source graphic using the alpha channel as a bump map. The resulting image is an RGBA image based on the light color. The lighting caculation follows the standard specular component of the Phong lighting model. The resulting image depends on the light color, light position and surface geometry of the input bump map. The result of the lighting calculation is added. The filter primitive assumes that the viewer is at infinity the z direction (i.e the unit vector in the eye direction is (0,0,1) everywhere.

This filter primitive produces an image which contains the specular reflection part of the lighting calculation. Such a map is intended to be combined with a texture using the *add* term of the *arithmetic* ['feComposite'](#page-249-0) method. Multiple light sources can be simulated by adding several of these light maps before applying it to the texture image.

```
Sr = ks * pow(N.H, specularExponent) * Lr
Sg = ks * pow(N.H, specularExponent) * Lg
Sb = ks * pow(N.H, specularExponent) * Lb
Sa = max(Sr, Sg, Sb)
```
where

 $ks = specular$  lighting constant

 $N =$  surface normal unit vector, a function of x and y

 $H = "halfway"$  unit vectorbetween eye unit vector and light unit vector

 $Lr, Lg, Lb = RGB$  components of light

See ['feDiffuseLighting'](#page-253-1) for definition of N and (Lr, Lg, Lb).

The definition of H reflects our assumption of the constant eye vector  $E = (0,0,1)$ :

 $H = (L + E) / Norm(L+E)$ 

where L is the light unit vector.

Unlike the ['feDiffuseLighting'](#page-253-1), the 'feSpecularLighting' filter produces a non-opaque image. This is due to the fact that specular result (Sr,Sg,Sb,Sa) is meant to be added to the textured image. The alpha channel of the result is the max of the color components, so that where the specular light is zero, no additional coverage is added to the image and a fully white highlight will add opacity.

The ['feDiffuseLighting'](#page-253-1) and 'feSpecularLighting' filters will often be applied together. An implementation may detect this and calculate both maps in one pass, instead of two.

```
feSpecularLighting (feDistantLight|fePointLight|feSpotLightanimate|set|animateColor)*) >
<!ATTLIST feSpecularLighting
   %stdAttrs;
   %filter_primitive_attributes_with_in;
   surfaceScale %Number; #IMPLIED
   specularConstant %Number; #IMPLIED
   specularExponent %Number; #IMPLIED
   lightColor %SVGColor; #IMPLIED >
Attribute definitions:
surfaceScale = "<number>"
      height of surface when Ain = 1.
specularConstant = "<number>"
```

```
ks in Phong lighting model. Range 0.0 to 1.0.
```
<span id="page-261-2"></span>specularExponent = "*[<number>](#page-26-0)*"

Exponent for specular term, larger is more "shiny". Range 1.0 to 128.0.

<span id="page-261-3"></span>lightColor = "*[<SVG color>](#page-207-0)*"

RGB color value for the light source.

*Attributes defined elsewhere:*

[%stdAttrs;](#page-67-0), [%filter\\_primitive\\_attributes\\_with\\_in;](#page-242-0).

The light source is defined by one of the child elements ['feDistantLight'](#page-254-0), ['fePointLight'](#page-255-0) or ['feDistantLight'.](#page-254-0) The se same child elements also apply to filter primitive ['feDiffuseLighting'](#page-253-1) and are described in the definition of that filter primitive.

# <span id="page-261-4"></span>**15.22 Filter primitive 'feTile'**

This filter primitive creates an image with infinite extent by replicating the source image in image space.

Typically, the source image has been defined with a [filter primitive sub-region](#page-243-1) in order to define the tiling rectangle.

```
feTileset)* >
feTile
  %stdAttrs;
  %filter_primitive_attributes_with_in; >
```
*Attributes defined elsewhere:*

[%stdAttrs;](#page-67-0), [%filter\\_primitive\\_attributes\\_with\\_in;](#page-242-0).

# <span id="page-261-5"></span>**15.23 Filter primitive 'feTurbulence'**

This filter primitive creates an image using the Perlin turbulence function. It allows the synthesis of artificial textures like clouds or marble. For a detailed description the of the Perlin turbulence function, see "Texturing and Modeling", Ebert et al, AP Professional, 1994. The resulting image will have maximal size in image space.

It is possible to create bandwidth-limited noise by synthesizing only one octave.

The following C code shows the exact algorithm used for this filter effect.

For fractalSum, you get a turbFunctionResult that is aimed at a range of -1 to 1 (the actual result might exceed this range in some cases). To convert to a color value, use the formula colorValue =  $((\text{turbFunctionResult} * 255) + 255) / 2,$  then clamp to the range 0 to 255.

For turbulence, you get a turbFunctionResult that is aimed at a range of 0 to 1 (the actual result might exceed this range in some cases). To convert to a color value, use the formula colorValue =  $($ turbFunctionResult \* 255), then clamp to the range 0 to 255.

The following order is used for applying the pseudo random numbers. An initial seed value is computed based on attribute seed. Then the implementation computes the lattice points for R, then continue getting additional pseudo random numbers relative to the last generated pseudo random number and compute the lattice points for G, and so on for B and A.

```
#define BSize 0x100
#define BM 0xff
#define PerlinN 0x1000<br>#define NP 12 /* 2^P
                 /* 2^PerlinN */
#define NM 0xfff
static uLatticeSelector[BSize + BSize + 2];
static float fGradient[BSize + BSize + 2][2];
static void init(void)
{
```

```
 float s;
   int i, j, k;
  for(i = 0; i < BSize; i++) {
     uLatticeSelector[i] = i;
 for (j = 0; j < 2; j++)
 fGradient[i][j] = (float)
                          ((rand() % (BSize + BSize))
                           - BSize) / BSize;
     s = float(sqrt(fGradient[i][0] * 
                  fGradient[i][0] + fGradient[i][1] *
                 fGradient[i] [1]));
 fGradient[0] = v[0] / s;
 fGradient[1] = v[1] / s;
   }
   while(--i)
   {
     k = uLatticeSelector[i];
     uLatticeSelector[i] = uLatticeSelector[j = 
                               rand() % BSize];
     uLatticeSelector[j] = k;
   }
  for(i = 0; i < BSize + 2; i++) {
     uLatticeSelector[BSize + i] = uLatticeSelector[i];
    for(j = 0; j < 2; j++)fGradient[BSize + i][j] = fGradient[i][j]; }
}
#define s_curve(t) ( t * t * (3. - 2. * t) )
#define lerp(t, a, b) ( a + t * (b - a) )
float noise2(float vec[2])
{
   int bx0, bx1, by0, by1, b00, b10, b01, b11;
  float rx0, rx1, ry0, ry1, *q, sx, sy, a, b, t, u, v;
   register i, j;
  t = vec[0] + PerlinN;bx0 = ((int)t) k BM;bx1 = (bx0+1) & BM;
 rx0 = t - (int)t;
 rx1 = rx0 - 1.0f;
   t = vec[1] + PerlinN;
  by0 = ((int)t) & BM;
  by<br>1 = (\text{by0+1}) & BM;
 ry0 = t - (int)t;
 ry1 = ry0 - 1.0f;
   i = uLatticeSelector[bx0];
   j = uLatticeSelector[bx1];
   b00 = uLatticeSelector[i + by0];
 b10 = uLatticeSelector[j + by0];
 b01 = uLatticeSelector[i + by1];
  b11 = \text{uLatticeSelector}[j + by1]; sx = float(s_curve(rx0));
   sy = float(s_curve(ry0));
  q = fGradient[b00]; u = rx0 * q[0] + ry0 * q[1];q = fGradient[b10]; v = r x1 * q[0] + r y0 * q[1];a = \text{lerp}(sx, u, v); q = fGradient[b01]; u = rx0 * q[0] + ry1 * q[1];
 q = fGradient[b11]; v = rx1 * q[0] + ry1 * q[1];
  \overrightarrow{b} = lerp(sx, u, v);
   return lerp(sy, a, b);
}
// Returns 'turbFunctionResult'
float turbulence(float *point, float fBaseFreq, int nNumOctaves, bool
bFractalSum)
{
  float fSum = 0.0f;
   float vec[2];
   float fFrequency = fBaseFreq;
   for(int nOctave = 0; nOctave < nNumOctaves; nOctave++)
 {
 vec[0] = fFrequency * point[0];
 vec[1] = fFrequency * point[1];
     if(bFractalSum)
       fSum += float(noise2(vec) / (fFrequency / fBaseFreq));
     else
```

```
 fSum += float(fabs(noise2(vec)) / (fFrequency / fBaseFreq));
     fFrequency *= 2;
 }
  return fSum;
}
```
The following C code shows the exact algorithm for the pseudo random number generator.

```
/* Produces results in the range [1, 2**31 - 2].
Algorithm is: r = (a * r) \mod m<br>where a = 16807 and m = 2**31 - 1 = 2147483647 See [Park & Miller], CACM vol. 31 no. 10 p. 1195, Oct. 1988
 To test: the algorithm should produce the result 1043618065
    as the 10,000th generated number if the original seed is 1.
*/
#define RAND_m 2147483647 /* 2**31 - 1 */
#define RAND_a 16807 /* 7**5; primitive root of m */
#define RAND_q 127773 /* m / a */
#define RAND_r 2836 /* m % a */
long
setup_seed(long seed)
{
 if (seed <= 0) seed = -( seed % ( RAND_m - 1) ) + 1;
 if (seed > RAND_m - 1) seed = RAND_m - 1;
  return seed;
}
long
random(long seed)
{
  long result;
  result = RAND_a * (seed % RAND_q) - RAND_r * (seed / RAND_q);
   if (result <= 0) result += RAND_m;
  return result;
}
feTurbulenceanimate | set) * >
<!ATTLIST feTurbulence
   %stdAttrs;
   %filter_primitive_attributes;
   baseFrequency CDATA #IMPLIED
   numOctaves %Integer; #IMPLIED
  seed \Number; #IMPLIED
   stitchTiles (stitch | noStitch) "noStitch"
   type (fractalNoise | turbulence) "turbulence" >
```
#### *Attribute definitions:*

```
baseFrequency = "<number> [<number>]"
```
The base frequency (frequencies) parameter(s) for the noise function. If two  $\leq$ number $\geq$ s are provided, the first number represents a base frequency in the X direction and the second value represents a base frequency in the Y direction. If one number is provided, then that value is used for both X and Y.

```
numOctaves = "<integer>"
```
The numOctaves parameter for the noise function.

### <span id="page-263-2"></span>seed = "*[<number>](#page-26-0)*"

The starting number for the pseudo random number generator. If not provided, seed defaults to zero.

#### <span id="page-263-3"></span>stitchTiles = "*stitch | noStitch*"

If stitchTiles="noStitch", no attempt it made to achieve smooth transitions at the border of tiles which contain a turbulence function. Sometimes the result will show clear discontinuities at the tile borders.

If stitchTiles="stitch", then the user agent will automatically adjust baseFrequency-x and baseFrequency-y values such that the feTurbulence node's width/height (i.e., the width/height of the current subregion) contains an integral number of the Perlin tile width/height for the first octave. The baseFrequency will be adjusted up or down depending on which way has the smallest relative (not absolute) change as follows: Given the frequency, calculate lowFreq=floor(width\*frequency)/width and hiFreq=ceil(width\*frequency)/width. If frequency/lowFreq < hiFreq/frequency then use lowFreq, else use hiFreq. While generating turbulence values, generate lattice vectors as normal for Perlin Noise, except for those lattice points that lie on the right or bottom edges of the active area (the size of the resulting tile). In those cases, copy the lattice vector from the opposite edge of the active area.

#### <span id="page-263-4"></span>type = "*fractalNoise | turbulence*"

Indicates whether the filter primitive should perform a noise or turbulence function.

*Attributes defined elsewhere:*

[%stdAttrs;](#page-67-0), [%filter\\_primitive\\_attributes;](#page-242-0).

# **15.24 DOM interfaces**

The following interfaces are defined below: [SVGFilterElement,](#page-264-0) [SVGFilterNodeStandardAttributes,](#page-264-1) [SVGFEBlendElement](#page-265-0), [SVGFEColorMatrixElement](#page-266-0), [SVGFEComponentTransferElement](#page-266-1), [SVGComponentTransferFunctionElement,](#page-266-2) [SVGFEFuncRElement](#page-267-0), [SVGFEFuncGElement,](#page-267-1) [SVGFEFuncBElement](#page-268-0), [SVGFEFuncAElement,](#page-268-1) [SVGFECompositeElement](#page-268-2), [SVGFEConvolveMatrixElement](#page-269-0), [SVGFEDiffuseLightingElement](#page-270-0), [SVGFEDistantLightElement](#page-270-1), [SVGFEPointLightElement](#page-270-2), [SVGFESpotLightElement](#page-271-0), [SVGFEDisplacementMapElement](#page-271-1), [SVGFEFloodElement,](#page-272-0) [SVGFEGaussianBlurElement](#page-272-1), [SVGFEImageElement,](#page-273-0) [SVGFEMergeElement,](#page-273-1) [SVGFEMergeNodeElement](#page-273-2), [SVGFEMorphologyElement,](#page-274-0) [SVGFEOffsetElement](#page-274-1), [SVGFESpecularLightingElement](#page-275-0), [SVGFETileElement](#page-275-1), [SVGFETurbulenceElement](#page-275-2).

# <span id="page-264-0"></span>**Interface SVGFilterElement**

The SVGFilterElement interface corresponds to the 'filter' element.

# **IDL Definition**

```
interface SVGFilterElement : SVGElement, SVGLangSpace, SVGURIReference, SVGUnitTypes {
              attribute unsigned short filterUnits;
              attribute SVGLength x;
             attribute SVGLength yi<br>attribute SVGLength widthattribute SVGLength width;<br>attribute SVGLength height;
             attribute SVGLength height;<br>attribute SVGInteger filterResX;
  readonly attribute SVGInteger filterResX;<br>readonly attribute SVGInteger filterResY;
  readonly attribute SVGInteger
   void setFilterRes ( in unsigned long filterResX, in unsigned long filterResY )
                      raises( SVGException );
};
```
### **Attributes**

unsigned short filterUnits

Corresponds to attribute filterUnits on the given 'filter' element. Takes on one of the constants defined in SVGUnitTypes.

SVGLength x

Corresponds to attribute x on the given 'filter' element.

## SVGLength y

Corresponds to attribute y on the given 'filter' element.

#### SVGLength width

Corresponds to attribute width on the given 'filter' element.

#### SVGLength height

Corresponds to attribute height on the given 'filter' element.

#### readonly SVGInteger filterResX

Corresponds to attribute filterRes on the given 'filter' element. Contains the X component of attribute filterRes.

#### readonly SVGInteger filterResY

Corresponds to attribute filterRes on the given 'filter' element. Contains the Y component (possibly computed automatically) of attribute filterRes.

# **Methods**

setFilterRes

Sets the values for attribute filterRes.

## Parameters

in unsigned long filterResX The X component of attribute filterRes. in unsigned long filterResY The Y component of attribute filterRes.

No Return Value

# <span id="page-264-1"></span>Exceptions

SVGException SVG\_WRONG\_TYPE\_ERR: Raised if a parameter is of the wrong type.

# **Interface SVGFilterNodeStandardAttributes**

This interface defines the set of DOM attributes that are common across the filter interfaces.

#### **IDL Definition**

```
interface SVGFilterNodeStandardAttributes {
                attribute unsigned short filter Units;<br>attribute SVGLength x;
                attribute SVGLength x_i<br>attribute SVGLength y_iattribute SVGLength y;<br>attribute SVGLength width:
                attribute SVGLength width;<br>attribute SVGLength height;
                attribute SVGLength height;<br>attribute DOMString result;
                attribute DOMString
};
```
#### **Attributes**

unsigned short filterUnits

Corresponds to attribute filterUnits on the given 'filter' element. Takes on one of the constants defined in SVGUnitTypes.

SVGLength x

Corresponds to attribute x on the given element.

SVGLength y

Corresponds to attribute y on the given element.

SVGLength width

Corresponds to attribute width on the given element.

SVGLength height

Corresponds to attribute height on the given element.

DOMString result

Corresponds to attribute result on the given element.

# <span id="page-265-0"></span>**Interface SVGFEBlendElement**

The SVGFEBlendElement interface corresponds to the 'feBlend' element.

## **IDL Definition**

```
interface SVGFEBlendElement : SVGElement, SVGFilterNodeStandardAttributes {
   // Blend Mode Types
   constant unsigned short SVG_FEBLEND_MODE_UNKNOWN = 0;
  constant unsigned short SVG FEBLEND MODE NORMAL = 1;
  \overline{\text{constant}} unsigned short SVG_FEBLEND_MODE_MULTIPLY = 2;
  constant unsigned short SVG_FEBLEND_MODE_SCREEN = 3;<br>constant unsigned short SVG_FEBLEND_MODE_DARKEN = 4;
  constant unsigned short SVG_FEBLEND_MODE_DARKEN
   constant unsigned short SVG_FEBLEND_MODE_LIGHTEN = 5;
            attribute DOMString in;<br>attribute DOMString in2;
            attribute DOMString
             attribute unsigned short mode;
};
```
## **Definition group Blend Mode Types**

## **Defined constants**

```
SVG_FEBLEND_MODE_UNKNOWN The type is not one of predefined types. It is invalid to attempt to define a new value of
                                       this type or to attempt to switch an existing value to this type.
```
SVG\_FEBLEND\_MODE\_NORMAL Corresponds to value normal. SVG\_FEBLEND\_MODE\_MULTIPLY Corresponds to value multiply. SVG\_FEBLEND\_MODE\_SCREEN Corresponds to value screen. SVG\_FEBLEND\_MODE\_DARKEN Corresponds to value darken. SVG\_FEBLEND\_MODE\_LIGHTEN Corresponds to value lighten.

# **Attributes**

#### DOMString in

Corresponds to attribute in on the given 'feBlend' element.

# DOMString in2

Corresponds to attribute in2 on the given 'feBlend' element.

unsigned short mode

Corresponds to attribute mode on the given 'feBlend' element. Takes on one of the Blend Mode Types.

# <span id="page-266-0"></span>**Interface SVGFEColorMatrixElement**

The SVGFEColorMatrixElement interface corresponds to the 'feColorMatrix' element.

#### **IDL Definition**

```
interface SVGFEColorMatrixElement : SVGElement, SVGFilterNodeStandardAttributes {
   // Color Matrix Types
  \begin{array}{lll} \texttt{constant} & \texttt{unsigned} \\\texttt{short} & \texttt{SVG\_FECOLORMARTRIX} \\\texttt{TYPE} & \texttt{MATRIX} & = & 1; \end{array} constant unsigned short SVG_FECOLORMATRIX_TYPE_MATRIX = 1;
  constant unsigned short SVG<sup>FECOLORMARTRIX</sup> TYPE SATURATE = 2;<br>constant unsigned short SVG FRCOLORMARTRIX TYPE HIRROTATR = 3;
  constant unsigned short SVG_FECOLORMATRIX_TYPE_HUEROTATE
   constant unsigned short SVG_FECOLORMATRIX_TYPE_LUMINANCETOALPHA = 4;
               attribute DOMString in;
              attribute unsigned short type;<br>attribute SVGList values;
  readonly attribute SVGList
};
```
#### **Definition group Color Matrix Types**

# **Defined constants**

SVG\_FECOLORMATRIX\_TYPE\_UNKNOWN The type is not one of predefined types. It is invalid to attempt to define a new value of this type or to attempt to switch an existing value to this type. SVG\_FECOLORMATRIX\_TYPE\_MATRIX Corresponds to value matrix. SVG\_FECOLORMATRIX\_TYPE\_SATURATE Corresponds to value saturate. SVG\_FECOLORMATRIX\_TYPE\_HUEROTATE Corresponds to value hueRotate. SVG\_FECOLORMATRIX\_TYPE\_LUMINANCETOALPHA Corresponds to value luminanceToAlpha.

#### **Attributes**

DOMString in

Corresponds to attribute in on the given 'feColorMatrix' element.

#### unsigned short type

Corresponds to attribute type on the given 'feColorMatrix' element. Takes on one of the Color Matrix Types.

#### readonly SVGList values

Corresponds to attribute values on the given 'feColorMatrix' element.

Provides access to the contents of the values attribute.

The various methods from SVGList, which are defined to accept parameters and return values of type Object, must receive parameters of type SVGNumber and return values of type SVGNumber.

# <span id="page-266-1"></span>**Interface SVGFEComponentTransferElement**

The SVGFEComponentTransferElement interface corresponds to the 'feComponentTransfer' element.

#### **IDL Definition**

```
interface SVGFEComponentTransferElement : SVGElement, SVGFilterNodeStandardAttributes {
            attribute DOMString in;
};
```
#### <span id="page-266-2"></span>**Attributes**

DOMString in

Corresponds to attribute in on the given 'feBlend' element.

# **Interface SVGComponentTransferFunctionElement**

This interface defines a base interface used by the component transfer function interfaces.

### **IDL Definition**

```
interface SVGComponentTransferFunctionElement : SVGElement, SVGFilterNodeStandardAttributes {
    // Component Transfer Types
   constant unsigned short SVG_FECOMPONENTTRANFER_TYPE_UNKNOWN = 0;
  constant unsigned short SVG_FECOMPONENTTRANFER_TYPE_IDENTITY = 1;<br>constant unsigned short SVG EECOMPONENTTRANFER TYPE TABLE = 2;
  constant unsigned short SVG_FECOMPONENTTRANFER_TYPE_TABLE = 2;<br>constant unsigned short SVG_FECOMPONENTTRANFER_TYPE_LINEAR = 3;
  constant unsigned short SVG_FECOMPONENTTRANFER_TYPE_LINEAR = 3;<br>constant unsigned short SVG_FECOMPONENTTRANFER_TYPE_LINEAR = 3;
  constant unsigned short SVG_FECOMPONENTTRANFER_TYPE_GAMMA
               attribute unsigned short type;<br>attribute SVGList tableValues;
  {\small \begin{tabular}{l} \texttt{readonly attribute SVGList} \\ \texttt{attribute SVGNumber} \end{tabular} } \begin{tabular}{l} \texttt{tableV} \end{tabular}attribute SVGNumber
                 attribute SVGNumber intercept;
                 attribute SVGNumber amplitude;
                attribute SVGNumber exponent;<br>attribute SVGNumber offset;
                attribute SVGNumber
};
```
## **Definition group Component Transfer Types**

# **Defined constants**

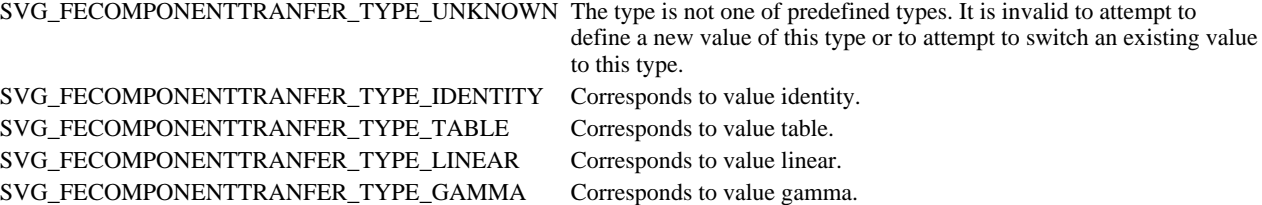

# **Attributes**

unsigned short type

Corresponds to attribute type on the given element. Takes on one of the Component Transfer Types.

readonly SVGList tableValues

Corresponds to attribute tableValues on the given element.

Provides access to the contents of the tableValues attribute.

The various methods from SVGList, which are defined to accept parameters and return values of type Object, must receive parameters of type SVGNumber and return values of type SVGNumber.

SVGNumber slope

Corresponds to attribute slope on the given element.

#### SVGNumber intercept

Corresponds to attribute intercept on the given element.

SVGNumber amplitude

Corresponds to attribute amplitude on the given element.

#### SVGNumber exponent

Corresponds to attribute exponent on the given element.

#### SVGNumber offset

Corresponds to attribute offset on the given element.

# <span id="page-267-0"></span>**Interface SVGFEFuncRElement**

The SVGFEFuncRElement interface corresponds to the 'feFuncR' element.

## <span id="page-267-1"></span>**IDL Definition**

interface SVGFEFuncRElement : SVGComponentTransferFunctionElement;

# **Interface SVGFEFuncGElement**

The SVGFEFuncGElement interface corresponds to the 'feFuncG' element.

### **IDL Definition**

interface SVGFEFuncGElement : SVGComponentTransferFunctionElement;

# <span id="page-268-0"></span>**Interface SVGFEFuncBElement**

The SVGFEFuncBElement interface corresponds to the 'feFuncB' element.

## **IDL Definition**

interface SVGFEFuncBElement : SVGComponentTransferFunctionElement;

# <span id="page-268-1"></span>**Interface SVGFEFuncAElement**

The SVGFEFuncAElement interface corresponds to the 'feFuncA' element.

## **IDL Definition**

interface SVGFEFuncAElement : SVGComponentTransferFunctionElement;

# <span id="page-268-2"></span>**Interface SVGFECompositeElement**

The SVGFECompositeElement interface corresponds to the 'feComposite' element.

## **IDL Definition**

```
interface SVGFECompositeElement : SVGElement, SVGFilterNodeStandardAttributes {
   // Composite Operators
   constant unsigned short SVG_FECOMPOSITE_OPERATOR_UNKNOWN = 0;
  constant unsigned short SVG\_FECOMPOSITIONC over SVG = 1;<br>constant unsigned short SVG FECOMPOSITE OPERATOR IN = 2;
   constant unsigned short SVG_FECOMPOSITE_OPERATOR_IN = 2;
  \texttt{constant} \texttt{ unsigned short} \texttt{SVG\_FECOMPOSTTE\_OPERATOR\_OUT} = 3 \textit{;}constant unsigned short SVG_FECOMPOSITE_OPERATOR_ATOP = 4;
  \overline{\text{constant}} unsigned short SVG_FECOMPOSITE_OPERATOR_XOR = 5;
   constant unsigned short SVG_FECOMPOSITE_OPERATOR_ARITHMETIC = 6;
             attribute DOMString in;<br>attribute DOMString in2;
             attribute DOMString
              attribute unsigned short operator;
             attribute SVGInteger k1;<br>attribute SVGInteger k2;
             attribute SVGInteger k2;<br>attribute SVGInteger k3;
             attribute SVGInteger k3;<br>attribute SVGInteger k4;
             attribute SVGInteger
};
```
# **Definition group Composite Operators**

#### **Defined constants**

SVG\_FECOMPOSITE\_OPERATOR\_UNKNOWN The type is not one of predefined types. It is invalid to attempt to define a new value of this type or to attempt to switch an existing value to this type. SVG\_FECOMPOSITE\_OPERATOR\_OVER Corresponds to value over. SVG\_FECOMPOSITE\_OPERATOR\_IN Corresponds to value in. SVG\_FECOMPOSITE\_OPERATOR\_OUT Corresponds to value out. SVG\_FECOMPOSITE\_OPERATOR\_ATOP Corresponds to value atop. SVG\_FECOMPOSITE\_OPERATOR\_XOR Corresponds to value xor. SVG\_FECOMPOSITE\_OPERATOR\_ARITHMETIC Corresponds to value arithmetic.

#### **Attributes**

DOMString in

Corresponds to attribute in on the given 'feComposite' element.

DOMString in2

Corresponds to attribute in2 on the given 'feComposite' element.

unsigned short operator

Corresponds to attribute operator on the given 'feComposite' element. Takes on one of the Composite Operators. SVGInteger k1

Corresponds to attribute k1 on the given 'feComposite' element. Must be zero or one.

SVGInteger k2

Corresponds to attribute k2 on the given 'feComposite' element. Must be zero or one.

SVGInteger k3

Corresponds to attribute k3 on the given 'feComposite' element. Must be zero or one.

SVGInteger k4

Corresponds to attribute k4 on the given 'feComposite' element. Must be zero or one.

# <span id="page-269-0"></span>**Interface SVGFEConvolveMatrixElement**

The SVGFEConvolveMatrixElement interface corresponds to the 'feConvolveMatrix' element.

#### **IDL Definition**

```
interface SVGFEConvolveMatrixElement : SVGElement, SVGFilterNodeStandardAttributes {
   // Edge Mode Values
  \overline{\text{constant}} unsigned short SVG_EDGEMODE_UNKNOWN = 0;
  constant unsigned short SVG_EDGEMODE_DUPLICATE = 1;<br>constant unsigned short SVG EDGEMODE WRAP = 2;
  constant unsigned short SVG\_EDGEMODE\_WRAP = 2;<br>constant unsigned short SVG EDGEMODE NONE = 3;
  constant unsigned short SVG EDGEMODE NONE
             attribute SVGInteger orderX;<br>attribute SVGInteger orderY;
             attribute SVGInteger orderY;<br>attribute SVGList kernelMatrix;
  readonly attribute SVGList
              attribute unsigned short edgeMode;
             attribute SVGNumber divisor;
              attribute SVGInteger targetX;
              attribute SVGInteger targetY;
 attribute SVGNumber kernelUnitLengthX;
 attribute SVGNumber kernelUnitLengthY;
};
```
## **Definition group Edge Mode Values**

# **Defined constants**

SVG\_EDGEMODE\_UNKNOWN The type is not one of predefined types. It is invalid to attempt to define a new value of this type or to attempt to switch an existing value to this type. SVG\_EDGEMODE\_DUPLICATE Corresponds to value duplicate.

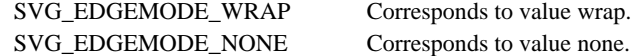

#### **Attributes**

SVGInteger orderX

Corresponds to attribute order on the given 'feConvolveMatrix' element.

# SVGInteger orderY

Corresponds to attribute order on the given 'feConvolveMatrix' element.

readonly SVGList kernelMatrix

Corresponds to attribute kernelMatrix on the given element.

Provides access to the contents of the kernelMatrix attribute.

The various methods from SVGList, which are defined to accept parameters and return values of type Object, must receive parameters of type SVGNumber and return values of type SVGNumber.

#### unsigned short edgeMode

Corresponds to attribute edgeMode on the given 'feConvolveMatrix' element. Takes on one of the Edge Mode Types.

#### SVGNumber divisor

Corresponds to attribute divisor on the given 'feConvolveMatrix' element.

## SVGInteger targetX

Corresponds to attribute targetX on the given 'feConvolveMatrix' element. SVGInteger targetY

Corresponds to attribute targetY on the given 'feConvolveMatrix' element.

SVGNumber kernelUnitLengthX

Corresponds to attribute kernelUnitLength on the given 'feConvolveMatrix' element.

SVGNumber kernelUnitLengthY

Corresponds to attribute kernelUnitLength on the given 'feConvolveMatrix' element.

# <span id="page-270-0"></span>**Interface SVGFEDiffuseLightingElement**

The SVGFEDiffuseLightingElement interface corresponds to the 'feDiffuseLighting' element.

### **IDL Definition**

```
interface SVGFEDiffuseLightingElement : SVGElement, SVGFilterNodeStandardAttributes {
            attribute DOMString in;
            attribute SVGNumber resultScale;
           attribute SVGNumber surfaceScale;
            attribute SVGNumber diffuseConstant;
           attribute SVGColor lightColor;
};
```
# **Attributes**

DOMString in

Corresponds to attribute in on the given 'feDiffuseLighting' element.

SVGNumber resultScale

Corresponds to attribute resultScale on the given 'feDiffuseLighting' element.

SVGNumber surfaceScale

Corresponds to attribute surfaceScale on the given 'feDiffuseLighting' element.

SVGNumber diffuseConstant

Corresponds to attribute diffuseConstant on the given 'feDiffuseLighting' element.

SVGColor lightColor

Corresponds to attribute lightColor on the given 'feDiffuseLighting' element.

# <span id="page-270-1"></span>**Interface SVGFEDistantLightElement**

The SVGFEDistantLightElement interface corresponds to the 'feDistantLight' element.

## **IDL Definition**

```
interface SVGFEDistantLightElement : SVGElement {
           attribute SVGNumber azimuth;
           attribute SVGNumber elevation;
};
```
#### **Attributes**

SVGNumber azimuth

Corresponds to attribute azimuth on the given 'feDistantLight' element.

SVGNumber elevation

Corresponds to attribute elevation on the given 'feDistantLight' element.

# <span id="page-270-2"></span>**Interface SVGFEPointLightElement**

The SVGFEPointLightElement interface corresponds to the 'fePointLight' element.

# **IDL Definition**

```
interface SVGFEPointLightElement : SVGElement {
```

```
 attribute SVGNumber x;
 attribute SVGNumber y;
attribute SVGNumber z;
```
#### **Attributes**

};

SVGNumber x

Corresponds to attribute x on the given 'fePointLight' element.

SVGNumber y

Corresponds to attribute y on the given 'fePointLight' element.

SVGNumber z

Corresponds to attribute z on the given 'fePointLight' element.

# <span id="page-271-0"></span>**Interface SVGFESpotLightElement**

The SVGFESpotLightElement interface corresponds to the 'feSpotLight' element.

# **IDL Definition**

```
interface SVGFESpotLightElement : SVGElement {
           attribute SVGNumber x;
            attribute SVGNumber y;
            attribute SVGNumber z;
           attribute SVGNumber pointsAtX;
           attribute SVGNumber pointsAtY;
           attribute SVGNumber pointsAtZ;
           attribute SVGNumber specularExponent;
};
```
#### **Attributes**

SVGNumber x

Corresponds to attribute x on the given 'feSpotLight' element.

SVGNumber y

Corresponds to attribute y on the given 'feSpotLight' element.

SVGNumber z

Corresponds to attribute z on the given 'feSpotLight' element.

SVGNumber pointsAtX

Corresponds to attribute pointsAtX on the given 'feSpotLight' element.

SVGNumber pointsAtY

Corresponds to attribute pointsAtY on the given 'feSpotLight' element.

SVGNumber pointsAtZ

Corresponds to attribute pointsAtZ on the given 'feSpotLight' element.

SVGNumber specularExponent

Corresponds to attribute specularExponent on the given 'feSpotLight' element.

# <span id="page-271-1"></span>**Interface SVGFEDisplacementMapElement**

The SVGFEDisplacementMapElement interface corresponds to the 'feDisplacementMap' element.

# **IDL Definition**

```
interface SVGFEDisplacementMapElement : SVGElement, SVGFilterNodeStandardAttributes {
   // Channel Selectors
   constant unsigned short SVG_CHANNEL_UNKNOWN = 0;
  constant unsigned short SVG_CHANNEL_R = 1;<br>constant unsigned short SVG CHANNEL G = 2;
   constant unsigned short SVG_CHANNEL_G = 2;
   constant unsigned short SVG_CHANNEL_B = 3;
  constant unsigned short SVG_CHANNEL_A
             attribute DOMString in;
             attribute DOMString in2;
           attribute unsigned short xChannelSelector;
           attribute unsigned short yChannelSelector;<br>attribute SVGNumber scale;
           attribute SVGNumber
```
# **Definition group Channel Selectors**

# **Defined constants**

SVG\_CHANNEL\_UNKNOWN The type is not one of predefined types. It is invalid to attempt to define a new value of this type or to attempt to switch an existing value to this type.

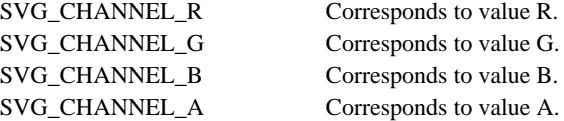

### **Attributes**

DOMString in

Corresponds to attribute in on the given 'feDisplacementMap' element.

DOMString in2

Corresponds to attribute in2 on the given 'feDisplacementMap' element.

unsigned short xChannelSelector

Corresponds to attribute xChannelSelector on the given 'feDisplacementMap' element. Takes on one of the Channel Selectors. unsigned short yChannelSelector

Corresponds to attribute yChannelSelector on the given 'feDisplacementMap' element. Takes on one of the Channel Selectors.

SVGNumber scale

Corresponds to attribute scale on the given 'feDisplacementMap' element.

# <span id="page-272-0"></span>**Interface SVGFEFloodElement**

The SVGFEFloodElement interface corresponds to the 'feFlood' element.

#### **IDL Definition**

```
interface SVGFEFloodElement : SVGElement, SVGFilterNodeStandardAttributes {<br>attribute DOMString in:
             attribute DOMString
#ifdef STYLABLESVG
 // The following pre-defined attribute collections are only
 // available in the DOM for Stylable SVG.
              STYLABLESVGStyleAttribute;
#endif STYLABLESVG
#ifdef EXCHANGESVG
 // The following pre-defined attribute collections are only
 // available in the DOM for Exchange SVG.
              EXCHANGESVGfeFloodAttrs;
#endif EXCHANGESVG
     };
```
# **Attributes**

DOMString in

Corresponds to attribute in on the given 'feBlend' element.

# <span id="page-272-1"></span>**Interface SVGFEGaussianBlurElement**

The SVGFEGaussianBlurElement interface corresponds to the 'feGaussianBlur' element.

#### **IDL Definition**

```
interface SVGFEGaussianBlurElement : SVGElement, SVGFilterNodeStandardAttributes {
           attribute DOMString in;
  readonly attribute SVGLength stdDeviationX;
  readonly attribute SVGLength stdDeviationY;
  void setStdDeviation ( in SVGLength stdDeviationX, in SVGLength stdDeviationY )
                  raises( SVGException );
};
```
};

## **Attributes**

DOMString in

Corresponds to attribute in on the given 'feGaussianBlur' element.

readonly SVGLength stdDeviationX

Corresponds to attribute stdDeviation on the given 'feGaussianBlur' element. Contains the X component of attribute stdDeviation.

readonly SVGLength stdDeviationY

Corresponds to attribute stdDeviation on the given 'feGaussianBlur' element. Contains the Y component (possibly computed automatically) of attribute stdDeviation.

# **Methods**

setStdDeviation

Sets the values for attribute stdDeviation.

Parameters

in SVGLength stdDeviationX The X component of attribute stdDeviation. in SVGLength stdDeviationY The Y component of attribute stdDeviation.

No Return Value

Exceptions

SVGException SVG\_WRONG\_TYPE\_ERR: Raised if a parameter is of the wrong type.

# <span id="page-273-0"></span>**Interface SVGFEImageElement**

The SVGFEImageElement interface corresponds to the 'feImage' element.

# **IDL Definition**

```
interface SVGFEImageElement : SVGElement, SVGFilterNodeStandardAttributes, SVGTransformable, SVGLangSpace, SVGURIReference {
           attribute DOMString className;<br>attribute DOMString in;
           attribute DOMString
#ifdef STYLABLESVG
            // The following pre-defined attribute collections are only
            // available in the DOM for Stylable SVG.
            STYLABLESVGStyleAttribute;
#endif STYLABLESVG

#ifdef EXCHANGESVG
            // The following pre-defined attribute collections are only
            // available in the DOM for Exchange SVG.
            EXCHANGESVGContainerAttrs;
            EXCHANGESVGFillStrokeAttrs;
            EXCHANGESVGGradientAttrs;
           EXCHANGESVGGraphicsAttrs;
           EXCHANGESVGMarkerAttrs;
            EXCHANGESVGTextContainerAttrs;
            EXCHANGESVGTextElementAttrs;
            EXCHANGESVGViewportAttrs;
#endif EXCHANGESVG
     };
```
## **Attributes**

DOMString className

Corresponds to attribute class on the given element.

DOMString in

Corresponds to attribute in on the given 'feImage' element.

# <span id="page-273-1"></span>**Interface SVGFEMergeElement**

The SVGFEMergeElement interface corresponds to the 'feMerge' element.

## <span id="page-273-2"></span>**IDL Definition**

interface SVGFEMergeElement : SVGElement, SVGFilterNodeStandardAttributes;

# **Interface SVGFEMergeNodeElement**

The SVGFEMergeNodeElement interface corresponds to the 'feMergeNode' element.

# **IDL Definition**

```
interface SVGFEMergeNodeElement : SVGElement {
           attribute DOMString in;
};
```
## **Attributes**

DOMString in

Corresponds to attribute in on the given 'feImage' element.

# <span id="page-274-0"></span>**Interface SVGFEMorphologyElement**

The SVGFEMorphologyElement interface corresponds to the 'feMorphology' element.

# **IDL Definition**

```
interface SVGFEMorphologyElement : SVGElement, SVGFilterNodeStandardAttributes {
   // Morphology Operators
  constant unsigned short SVG_MORPHOLOGY_OPERATOR_UNKNOWN = 0;<br>constant unsigned short SVG MORPHOLOGY OPERATOR ERODE = 1;
  constant unsigned short SVG_MORPHOLOGY_OPERATOR_ERODE
  constant unsigned short SVG_MORPHOLOGY_OPERATOR_DILATE = 2;
 attribute DOMString in;
 attribute unsigned short operator;
            attribute SVGLength radius;
};
```
#### **Definition group Morphology Operators**

## **Defined constants**

SVG\_MORPHOLOGY\_OPERATOR\_UNKNOWN The type is not one of predefined types. It is invalid to attempt to define a

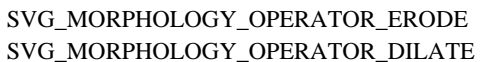

Corresponds to value erode. Corresponds to value dilate.

new value of this type or to attempt to switch an existing value to this type.

# **Attributes**

DOMString in

Corresponds to attribute in on the given 'feMorphology' element.

unsigned short operator

Corresponds to attribute operator on the given 'feMorphology' element. Takes on one of the Channel Selectors.

SVGLength radius

Corresponds to attribute radius on the given 'feMorphology' element.

# <span id="page-274-1"></span>**Interface SVGFEOffsetElement**

The SVGFEOffsetElement interface corresponds to the 'feOffset' element.

## **IDL Definition**

```
interface SVGFEOffsetElement : SVGElement, SVGFilterNodeStandardAttributes {
            attribute DOMString in;
            attribute SVGLength dx;
            attribute SVGLength dy;
};
```
# **Attributes**

DOMString in

Corresponds to attribute in on the given 'feOffset' element.

SVGLength dx

Corresponds to attribute dx on the given 'feOffset' element.

SVGLength dy

Corresponds to attribute dy on the given 'feOffset' element.

# <span id="page-275-0"></span>**Interface SVGFESpecularLightingElement**

The SVGFESpecularLightingElement interface corresponds to the 'feSpecularLighting' element.

#### **IDL Definition**

```
\small \texttt{interface SVGFESpecularLightingElement: SVGElement, SVGFilterNodeStandardAttributes {\texttt{[}} } attribute DOMString in;
            attribute SVGNumber surfaceScale;
             attribute SVGNumber specularConstant;
            attribute SVGNumber specularExponent;
            attribute SVGColor lightColor;
};
```
## **Attributes**

DOMString in

Corresponds to attribute in on the given 'feSpecularLighting' element.

SVGNumber surfaceScale

Corresponds to attribute surfaceScale on the given 'feSpecularLighting' element.

#### SVGNumber specularConstant

Corresponds to attribute specularConstant on the given 'feSpecularLighting' element.

SVGNumber specularExponent

Corresponds to attribute specularExponent on the given 'feSpecularLighting' element.

SVGColor lightColor

Corresponds to attribute lightColor on the given 'feSpecularLighting' element.

# <span id="page-275-1"></span>**Interface SVGFETileElement**

The SVGFETileElement interface corresponds to the 'feTile' element.

# **IDL Definition**

```
interface SVGFETileElement : SVGElement, SVGFilterNodeStandardAttributes {
           attribute DOMString in;
};
```
#### **Attributes**

DOMString in

Corresponds to attribute in on the given 'feTile' element.

# <span id="page-275-2"></span>**Interface SVGFETurbulenceElement**

The SVGFETurbulenceElement interface corresponds to the 'feTurbulence' element.

#### **IDL Definition**

```
interface SVGFETurbulenceElement : SVGElement, SVGFilterNodeStandardAttributes {
   // Turbulence Types
  \frac{1}{2} constant unsigned short SVG_TURBULENCE_TYPE_UNKNOWN = 0;
  constant unsigned short SVG_TURBULENCE_TYPE_FRACTALNOISE = 1;<br>constant unsigned short SVG TURBULENCE TYPE TURBULENCE = 2;
  constant unsigned short SVG_TURBULENCE_TYPE_TURBULENCE
   // Stitch Options
   constant unsigned short SVG_STITCHTYPE_UNKNOWN = 0;
  constant unsigned short SVG_STITCHTYPE_STITCH
   constant unsigned short SVG_STITCHTYPE_NOSTITCH = 2;
             attribute DOMString in;
             attribute SVGNumber baseFrequencyX;
            attribute SVGNumber baseFrequencyY;
```

```
 attribute SVGInteger numOctaves;
attribute unsigned short type;<br>attribute SVGNumber seed;
attribute SVGNumber
 attribute unsigned short stitchTiles;
```
};

## **Definition group Turbulence Types**

## **Defined constants**

SVG\_TURBULENCE\_TYPE\_UNKNOWN The type is not one of predefined types. It is invalid to attempt to define a new value of this type or to attempt to switch an existing value to this type. SVG\_TURBULENCE\_TYPE\_FRACTALNOISE Corresponds to value fractalNoise. SVG\_TURBULENCE\_TYPE\_TURBULENCE Corresponds to value turbulence.

# **Definition group Stitch Options**

# **Defined constants**

SVG\_STITCHTYPE\_UNKNOWN The type is not one of predefined types. It is invalid to attempt to define a new value of this type or to attempt to switch an existing value to this type. SVG\_STITCHTYPE\_STITCH Corresponds to value stitch.

SVG\_STITCHTYPE\_NOSTITCH Corresponds to value noStitch.

#### **Attributes**

## DOMString in

Corresponds to attribute in on the given 'feTurbulence' element.

## SVGNumber baseFrequencyX

Corresponds to attribute baseFrequencyX on the given 'feTurbulence' element.

# SVGNumber baseFrequencyY

Corresponds to attribute baseFrequencyY on the given 'feTurbulence' element.

#### SVGInteger numOctaves

Corresponds to attribute numOctaves on the given 'feTurbulence' element.

# unsigned short type

Corresponds to attribute type on the given 'feTurbulence' element. Takes on one of the Turbulence Types.

#### SVGNumber seed

Corresponds to attribute seed on the given 'feTurbulence' element.

## unsigned short stitchTiles

Corresponds to attribute stitchTiles on the given 'feTurbulence' element. Takes on one of the Stitching Options.

[previous](#page-224-0) [next](#page-277-0) [contents](#page-1-0) [properties](#page-462-0) [index](#page-463-0) 

# <span id="page-277-0"></span>**16 Interactivity**

# **Contents**

- 16.1 Introduction
- 16.2 User interface events
- 16.3 Pointer events
- 16.4 Processing order for user interface events
- 16.5 The 'pointer-events' property
- 16.6 Zooming panning and magnification
- 16.7 Cursors
	- ❍ 16.7.1 Introduction to cursors
	- ❍ 16.7.2 The 'cursor' property
	- ❍ 16.7.3 The 'cursor' element
- 16.8 DOM interfaces

# **16.1 Introduction**

SVG content can be interactive (i.e., responsive to user-initiated events) by utilizing the following features in the SVG language:

- User-initiated actions such as button presses on the pointing device (e.g., a mouse) or keyboard events can cause [animations](#page-297-0) or [scripts](#page-292-0) to execute.
- The user can initiate hyperlinks to new web pages (see [Links out of SVG content: the 'a' element\)](#page-286-1) by actions such as mouse clicks when the pointing device is positioned over particular graphics elements.
- In many cases, depending on the value of the **enableZoomAndPanControls** attribute on the ['svg'](#page-51-0) element and on the characteristics of the user agent, users are able to zoom into and pan around SVG content.
- User movements of the pointing device can cause changes to the **cursor** that shows the current position of the pointing device.

This chapter describes:

• information about user interface events, including under which circumstances user interface

events are triggered

- how to indicate whether a given document can be zoomed and panned
- how to specify which cursors to use

Related information can be found in other chapters:

- hyperlinks are discussed in [Links](#page-286-0)
- scripting and event attributes are discussed in [Scripting](#page-292-0)
- SVG's relationship to DOM2 events is discussed in Relationship with DOM2 event model
- animation is discussed in [Animation](#page-297-0)

# **16.2 User interface events**

On user agents which support interactivity, it is common for authors to define SVG document such that they are responsive to user interface events. Among the set of possible user events are pointer events, keyboard events, and document events.

In response to user interface (UI) events, the author might start an animation, perform a hyperlink to another web page, highlight part of the document (e.g., change the color of the graphics elements which are under the pointer), initiate a "roll-over" (e,g., cause some previously hidden graphics elements to appear near the pointer) or launch a script which communicates with a remote database.

For all UI event-related features defined as part of the SVG language via [event attributes](#page-294-0) or [animation,](#page-297-0) the event model corresponds to the *event bubbling* model described in DOM2 [[DOM2-EVBUBBLE](#page-436-0)]. The *event capture* model from DOM2 [[DOM2-EVCAPTURE\]](#page-436-1) can only be established from DOM method calls.

# **16.3 Pointer events**

User interface events that occur because of user actions performed on a pointer device are called pointer events.

Many systems support pointer devices such as a mouse or trackball. On systems which use a mouse, pointer events consist of actions such as mouse movements and mouse clicks. On systems with a different pointer device, the pointing device often emulates the behavior of the mouse by providing a mechanism for equivalent user actions, such as a button to press which is equivalent to a mouse click.

For each pointer event, the SVG user agent determines the *target element* of a given pointer event. The target element is the topmost graphics element whose relevant graphics content is under the pointer at the time of the event. (See property 'pointer-events' for a description of how to determine the situations in which a graphic element receives pointer events.)

The event is either initially dispatched to the *target element*, to one of the target element's ancestors, or not dispatched, depending on the following:

- If there are no graphics elements whose relevant graphics content is under the pointer (i.e., there is no target element), the event is not dispatched.
- Otherwise, there is a target element. If there is an ancestor of the target element which has

specified an event handler with event capturing [\[DOM2-EVCAPTURE\]](#page-436-1) for the given event, then the event is dispatched to that ancestor element.

- Otherwise, if the target element has an appropriate event handler for the given event, the event is dispatched to the target element.
- Otherwise, each ancestor of the target element (starting with its immediate parent) is checked to see if it has an appropriate event handler. If an ancestor is found with an appropriate event handler, the event is dispatched to that ancestor element.
- Otherwise, the event is discarded.

When event bubbling [\[DOM2-EVBUBBLE\]](#page-436-0) is active, descendant elements receive events before their ancestors. Thus, if a ['path'](#page-119-0) element is a child of a ['g'](#page-53-0) element and they both have event listeners for **click** events, then the event will be dispatched to the ['path'](#page-119-0) element before the ['g'](#page-53-0) element.

When event capturing [[DOM2-EVCAPTURE\]](#page-436-1) is active, ancestor elements receive events before their descendants.

After an event is initially dispatched to a particular element, unless an appropriate action has been taken to prevent further processing (e.g., by invoking the preventCapture() or preventBubble() DOM method call), the event will be passed to the appropriate event handlers (if any) for that element's ancestors (in the case of event bubbling) or that element's descendants (in the case of event capture) for further processing.

# **16.4 Processing order for user interface events**

The processing order for user interface events is as follows:

- Event handlers assigned to the topmost graphics element under the pointer (and the various ancestors of that graphics element) receive the event first. If none of the activation event handlers take an explicit action to prevent further processing of the given event (e.g., by invoking the preventDefault() DOM method), then the event is passed on for:
- Processing of any relevant CSS2's dynamic pseudo-classes (i.e., :hover, :active and :focus) [[CSS2-DYNPSEUDO\]](#page-434-0), after which the event is passed on for:
- (For those user interface events which invoke hyperlinks, such as mouse clicks in some user agents) [Link](#page-286-1) processing. If a hyperlink is invoked in response to a user interface event, the hyperlink typically will disable further activation event processing (e.g., often, the link will define a hyperlink to another web page). If link processing does not disable further processing of the given event, then the event is passed on for:
- (For those user interface events which can select text, such as mouse clicks and drags on ['text'](#page-152-0) elements) [Text selection](#page-183-0) processing. When a text selection operation occurs, typically it will disable further processing of the given event; otherwise, the event is passed on for:
- Document-wide event processing, such as user agent facilities to allow zooming and panning of an SVG document fragment.

# **16.5 The 'pointer-events' property**

In different circumstances, authors may or may not want events to be triggered when the pointer is over the unfilled interior of a graphics element or the pointer is over an invisible graphics element. The 'pointer-events' property specifies under what circumstances a given graphics element receive pointer events.

'pointer-events'

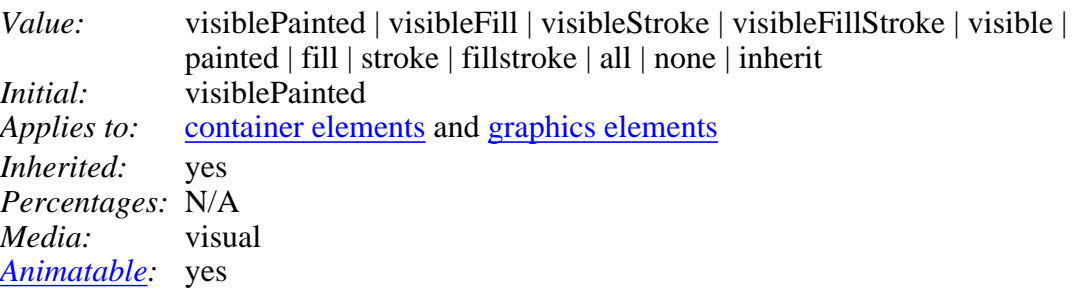

# visiblePainted

The given element receives pointer events when the ['visibility'](#page-202-0) property is set to visible and when the pointer is over a "painted" area. The pointer is over a painted area if it is over the interior (i.e., fill) of the element and the ['fill'](#page-193-1) property is set to a value other than 'none' or it is over the perimeter (i.e., stroke) of the element and the ['stroke'](#page-194-0) property is set to a value other than 'none'.

# visibleFill

The given element receives pointer events when the ['visibility'](#page-202-0) property is set to visible and when the pointer is over the interior (i.e., fill) of the element. The value of the ['fill'](#page-193-1) property does not effect event processing.

# visibleStroke

The given element receives pointer events when the ['visibility'](#page-202-0) property is set to visible and when the pointer is over the perimeter (i.e., stroke) of the element. The value of the ['stroke'](#page-194-0) property does not effect event processing.

# visibleFillStroke

The given element receives pointer events when the ['visibility'](#page-202-0) property is set to visible and when the pointer is over either the interior (i.e., fill) or the perimeter (i.e., stroke) of the element. The values of the ['fill'](#page-193-1) and ['stroke'](#page-194-0) properties do not effect event processing.

# visible

The given element receives pointer in all cases when the ['visibility'](#page-202-0) property is set to visible. The values of the ['fill'](#page-193-1) and ['stroke'](#page-194-0) do not effect event processing.

# painted

The given element receives pointer events when the pointer is over a "painted" area. The pointer is over a painted area if it is over the interior (i.e., fill) of the element and the ['fill'](#page-193-1) property is set to a value other than 'none' or it is over the perimeter (i.e., stroke) of the element and the ['stroke'](#page-194-0) property is set to a value other than 'none'. The value of the ['visibility'](#page-202-0) property does not effect event processing.

# fill

The given element receives pointer events when the pointer is over the interior (i.e., fill) of the

element. The values of the ['fill'](#page-193-1) and ['visibility'](#page-202-0) properties do not effect event processing.

stroke

The given element receives pointer events when the pointer is over the perimeter (i.e., stroke) of the element. The values of the ['stroke'](#page-194-0) and ['visibility'](#page-202-0) properties do not effect event processing.

fillStroke

The given element receives pointer events when the pointer is over either the interior (i.e., fill) or the perimeter (i.e., stroke) of the element. The values of the ['fill',](#page-193-1) ['stroke'](#page-194-0) and ['visibility'](#page-202-0) properties do not effect event processing.

all

The given element receives pointer in all cases. The values of the ['fill',](#page-193-1) ['stroke'](#page-194-0) and ['visibility'](#page-202-0) properties do not effect event processing.

none

The given element does not receive pointer events.

For text elements, hit detection is performed on a character cell basis. The values visiblePainted, visibleFill, visibleStroke and visibleFillStroke are all defined to be equivalent to the value visible, and the values painted, fill, stroke and fillStroke are all defined to be equivalent to the value all.

For raster elements, hit detection can be defined to be dependent on whether the pixel under the pointer is fully transparent. For any of the values visiblePainted, visibleFill, visibleStroke and visibleFillStroke, the raster element receives the event if the ['visibility'](#page-202-0) property is set to visible and the pixel under the pointer is not fully transparent. For a value of visible, the raster element receives the event if the ['visibility'](#page-202-0) property is set to visible even if the pixel under the pointer is fully transparent. For any of the values painted, fill, stroke and fillStroke, the raster element receives the event if the the pixel under the pointer is not fully transparent, no matter what the value is for the ['visibility'](#page-202-0) property. For a value of all, the raster element receives the event even if the pixel under the pointer is fully transparent, no matter what the value is for the ['visibility'](#page-202-0) property.

# **16.6 Zooming panning and magnification**

Zooming represents a (potentially non-uniform) scale transformation on an SVG document fragment in response to a user interface action. All elements which are specified in user coordinates will scale uniformly, but elements which use [CSS unit identifiers](#page-103-0) to define coordinates or lengths may be transformed differently. A zoom operation has the effect of a supplemental scale and translate transformation inserted into the transformation hierarchy between the outermost 'svg' element and its children, as if an extra 'g' element enclosed all of the children and that 'g' element specified a transformation to achieve the desired zooming effect.

Panning represents a translation (i.e., a shift) transformation on an SVG document fragment in response to a user interface action.

Magnification represents complete, uniform transformation on an an SVG document fragment, where the magnify operation scales all graphical elements by the same amount. A magnify operation has the effect of a supplemental scale and translate transformation placed at the outermost level on the SVG document fragment (i.e., outside the outermost 'svg' element)..

Some ability to zoom and pan SVG document fragments are required for SVG user agents that operate

in interaction-capable user environments. Document-level magnification capabilities are recommended for SVG user agents to enable accessibilty to those who are partially visually impaired.

The outermost 'svg' element in an SVG document fragment has attribute enableZoomAndPanControls, which takes the possible values of *true* and *false*, with the default being *true*. If true, in environments that support user interactivity, the user agent shall provide user interface controls to allow the user to zoom in, zoom out and pan around the given document fragment. If false, the user agent shall disable these controls and not allow the user to zoom and pan on the given document fragment. If a enableZoomAndPanControls attribute is assigned to an inner 'svg' element, the enableZoomAndPanControls setting on the inner 'svg' element will have no effect on the SVG user agent.

[Animatable:](#page-318-0) no.

# **16.7 Cursors**

# **16.7.1 Introduction to cursors**

Some interactive display environments provide the ability to modify the appearance of the pointer, which is also known as the *cursor*. Three types of cursors are available:

- Standard built-in cursors
- Platform-specific custom cursors
- Platform-independent custom cursors

The 'cursor' property is used to specify which cursor to use. The 'cursor' property can be used to reference standard built-in cursors by specifying a keyword such as *crosshair* or a custom cursor. Custom cursors are references via a  $\langle \text{uri} \rangle$  and can point to either an external resource such as a platform-specific cursor file or to a 'cursor' element, which can be used to define a platform-independent cursor.

# **16.7.2 The 'cursor' property**

# **'cursor'**

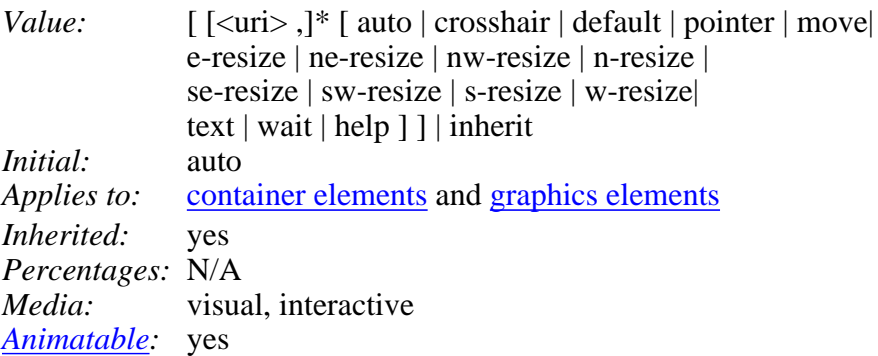

This property specifies the type of cursor to be displayed for the pointing device. Values have the following meanings:

**auto**

The UA determines the cursor to display based on the current context.

# **crosshair**

A simple crosshair (e.g., short line segments resembling a "+" sign).

# **default**

The platform-dependent default cursor. Often rendered as an arrow.

# **pointer**

The cursor is a pointer that indicates a link.

# **move**

Indicates something is to be moved.

# **e-resize, ne-resize, nw-resize, n-resize, se-resize, sw-resize, s-resize, w-resize**

Indicate that some edge is to be moved. For example, the 'se-resize' cursor is used when the movement starts from the south-east corner of the box.

# **text**

Indicates text that can be selected. Often rendered as an I-bar.

# **wait**

Indicates that the program is busy. Often rendered as a watch or hourglass.

**help**

Help is available for the object under the cursor. Often rendered as a question mark or a balloon.

# **<uri>**

The user agent retrieves the cursor from the resource designated by the URI. If the user agent cannot handle the first cursor of a list of cursors, it shall attempt to handle the second, etc. If the user agent cannot handle any user-defined cursor, it must use the generic cursor at the end of the list.

Example(s):

 $P \{ curve$ : url("mything.cur"), url("second.csr"), text;  $\}$ 

The 'cursor' property for SVG is identical to the 'cursor' property defined in the "Cascading Style Sheets (CSS) level 2" specification [[CSS2](#page-434-1)], with the exception that SVG user agents must support cursors defined by the 'cursor' element.

# **16.7.3 The 'cursor' element**

The 'cursor' element can be used to define a platform-independent custom cursor. A recommended approach for defining a platform-independent custom cursor is to create a PNG [\[PNG01](#page-436-2)] image and define a 'cursor' element that references the PNG image and identifies the exact position within the image which is the pointer position (i.e., the hot spot).

```
<!ELEMENT cursor (%descTitle;) >
<!ATTLIST cursor
  %stdAttrs;
   %testAttrs;
   x %Coordinate; "0"
   y %Coordinate; "0"
   %xlinkRefAttrs;
   xlink:href %URI; #REQUIRED
   externalResourcesRequired %Boolean; #IMPLIED >
```
*Attribute definitions:*

 $x =$ "[<coordinate>"](#page-25-2)

The *x-coordinate* of the position in the cursor's coordinate system which represents the precise position that is being pointed to. [Animatable:](#page-318-0) yes.

 $y =$  " $\le$ coordinate $>$ "

The *y-coordinate* of the position in the cursor's coordinate system which represents the precise position that is being pointed to. [Animatable:](#page-318-0) yes.

 $xlink: href = "$ 

A [URI reference](#page-54-0) to the file or element which provides the image of the cursor. [Animatable:](#page-318-0) yes.

*Attributes defined elsewhere:*

[%stdAttrs;](#page-67-0), [%testAttrs;](#page-65-0), [%xlinkRefAttrs;.](#page-55-1)

SVG user agents are required to support PNG format images as targets of the xlink:href property.

# **16.8 DOM interfaces**

The following interfaces are defined below: SVGCursorElement.

# **Interface SVGCursorElement**

The SVGCursorElement interface corresponds to the 'cursor' element.

# **IDL Definition**

```
interface SVGCursorElement : SVGElement, SVGTests, SVGURIReference {
           attribute SVGLength x;
           attribute SVGLength y;
};
```
**Attributes**

# SVGLength x

Corresponds to attribute x on the given 'cursor' element.

SVGLength y

Corresponds to attribute y on the given 'cursor' element.

[previous](#page-237-0) [next](#page-286-0) [contents](#page-1-0) [properties](#page-462-0) index

# <span id="page-286-0"></span>**17 Linking**

# **Contents**

- [17.1 Links out of SVG content: the 'a' element](#page-286-1)
- [17.2 Linking into SVG content: URI fragments and SVG views](#page-288-0)
	- ❍ [17.2.1 Introduction: URI fragments and SVG views](#page-288-1)
	- ❍ [17.2.2 SVG fragment identifiers](#page-288-2)
	- ❍ [17.2.3 Predefined views: the 'view' element](#page-289-0)
- [17.3 DOM interfaces](#page-290-0)

# <span id="page-286-1"></span>**17.1 Links out of SVG content: the 'a' element**

SVG provides an **'a'** element, analogous to like HTML's 'a' element, to indicate hyperlinks; those parts of the drawing which when clicked on will cause the current browser frame to be replaced by the contents of the URL specified in the *href* attribute.

The 'a' element uses Xlink. (Note that the XLink specification is currently under development and is subject to change. The SVG working group will track and rationalize with XLink as it evolves.)

The following is a valid example of a hyperlink attached to a path (which in this case draws a triangle):

```
<?xml version="1.0" standalone="no"?>
<!DOCTYPE svg PUBLIC "-//W3C//DTD SVG 20000303 Stylable//EN" 
 "http://www.w3.org/TR/2000/03/WD-SVG-20000303/DTD/svg-20000303-stylable.dtd">
<svg width="4in" height="3in">
  <desc>This valid svg document draws a triangle which is a hyperlink
   </desc>
   <a xlink:href="http://www.w3.org">
    <path d="M 0 0 L 200 0 L 100 200 z"/>
  </a>
</svg>
Download this example
```
#### This is the well-formed equivalent example:

```
<?xml version="1.0" standalone="yes"?>
<svg width="4in" height="3in"
 xmlns = 'http://www.w3.org/2000/svg-20000303-stylable'>
   <desc>This well formed svg document draws a triangle which is a hyperlink
   </desc>
 <a xmlns:xlink="http://www.w3.org/2000/xlink/namespace/" 
 xlink:type="simple" xlink:show="replace" xlink:actuate="onRequest" 
      xlink:href="http://www.w3.org">
     <path d="M 0 0 L 200 0 L 100 200 z"/>
   </a>
</svg>
```
#### [Download this example](file:///d|/public/svgspec/samples/a-wf.xml)

In both examples, if the path is clicked on, then the current browser frame will be replaced by the W3C home page.

```
<!ENTITY % aExt "" ><br><!ELEMENT a (#
                 desc|title|defs</u>|
                    path|text|rect|circle|ellipse|line|polyline|polygon|
                   use|image|svg|g|switch|a|
                    tspan|tref|textPath|altGlyph
                     %ceExt;%aExt;)* >
<!ATTLIST a
  %stdAttrs;
  %langSpaceAttrs;
  class %ClassList; #IMPLIED
   transform %TransformList; #IMPLIED
   %graphicsElementEvents;
  %testAttrs;
   externalResourcesRequired %Boolean; #IMPLIED
   xmlns:xlink CDATA #FIXED "http://www.w3.org/2000/xlink/namespace/"
  xlink:type (simple|extended|locator|arc) #FIXED "simple" 
   xlink:role CDATA #IMPLIED
   xlink:title CDATA #IMPLIED
   xlink:show (new|embed|replace) 'replace'
  xlink:actuate (onRequest|onLoad) #FIXED 'onRequest'
   xlink:href %URI; #REQUIRED
   target %LinkTarget; #IMPLIED
  %StylableSVG-StyleAttribute;
   %ExchangeSVG-ContainerAttrs;
   %ExchangeSVG-FillStrokeAttrs;
   %ExchangeSVG-GradientAttrs;
   %ExchangeSVG-GraphicsAttrs;
   %ExchangeSVG-MarkerAttrs;
   %ExchangeSVG-TextContainerAttrs;
```
%ExchangeSVG-TextElementAttrs; >

<span id="page-287-0"></span>xmlns [:*prefix*] = "*resource-name*"

Standard XML attribute for identifying an XML namespace. This attribute makes the XLink [[XLink](#page-439-0)] namespace available to the current element. Refer to the "Namespaces in XML" Recommendation [[XML-NS](#page-439-1)]. [Animatable](#page-318-0): no.

<span id="page-287-1"></span> $xlink:type = 'simple'$ 

Identifies the type of XLink being used. For hyperlinks in SVG, only simple links are available. Refer to the "XML Linking Language (XLink)" [[XLink\]](#page-439-0). [Animatable](#page-318-0): no.

# <span id="page-287-2"></span>xlink:role = '<string>'

A generic string used to describe the function of the link's content. Refer to the "XML Linking Language (XLink)" [[XLink](#page-439-0)]. [Animatable](#page-318-0): no.

#### <span id="page-287-3"></span>xlink:title = '<string>'

Human-readable text describing the link. Refer to the "XML Linking Language (XLink)" [\[XLink](#page-439-0)].

[Animatable](#page-318-0): no.

<span id="page-287-4"></span>xlink:show = 'replace'

Indicates that upon activation of the link the referenced document will. replace the entire contents of the current document. Refer to the "XML Linking Language (XLink)" [[XLink\]](#page-439-0). [Animatable](#page-318-0): no.

# <span id="page-287-5"></span>xlink:actuate = 'onRequest'

Indicates that the contents of the referenced object are incorporated into the current document upon user action. Refer to the "XML Linking Language (XLink)" [\[XLink\]](#page-439-0). [Animatable](#page-318-0): no.

#### <span id="page-287-6"></span> $xlink: href = "curi>$ "

The location of the referenced object, expressed as a [URI reference.](#page-54-0) Refer to the "XML Linking Language ([XLink](#page-439-0))" [XLink]. [Animatable](#page-318-0): yes.

<span id="page-287-7"></span>target = "*<frame-target>*"

This attribute has applicability when the current SVG document is used as part of an HTML [[HTML4\]](#page-440-0) or XHTML [[XHTML\]](#page-440-1) parent document which defines multiple frames. This attribute specifies the name of an HTML or XHTML frame into which a document is to be opened when the hyperlink is activated. For more information, refer to the appropriate HTML or XHTML specifications. [Animatable](#page-318-0): yes.

The DTD definition of an 'a' element allows for any number of ['desc', 'title'](#page-57-0) or ['defs'](#page-56-0) elements as children, with no restrictions on the placement of these elements within the 'a' element. This flexibility is only present due to the mixed content rules for XML [[XML-MIXED\]](#page-439-2). Representations of future versions of the SVG language might use more expressive representations than DTDs which allow for more restrictive mixed content rules. It is strongly recommended that at most one ['desc',](#page-57-0) at most one ['title'](#page-57-0) and at most one ['defs'](#page-56-0) element appear, and that these elements appear before any other child elements or character data content to match the restrictions on ['desc', 'title'](#page-57-0) and ['defs'](#page-56-0) that appear in the rest of the [SVG DTD](#page-358-0). If user
agents need to choose among multiple ['desc'](#page-57-0) or ['title'](#page-57-0) elements for processing (e.g., to decide which string to use for a tooltip), the user agent shall choose the first one. All of the ['defs'](#page-56-0) elements shall be available for processing.

# **17.2 Linking into SVG content: URI fragments and SVG views**

#### **17.2.1 Introduction: URI fragments and SVG views**

On the Internet, resources are identified using URIs (Uniform Resource Identifiers) [[URI](#page-438-0)]. For example, an SVG file called MyDrawing.svg located at http://www.MyCompany.com might have the following URI:

http://www.MyCompany.com/MyDrawing.svg

A URI can also address a particular element within an XML document by including a URI fragment identifier as part of the URI. A URI which includes a URI fragment identifier consists of an optional base URI, followed by a "#" character, followed by the URI fragment identifier. For example, the following URI can be used to specify the element whose ID is "Lamppost" within file MyDrawing.svg:

http://www.MyCompany.com/MyDrawing.svg#Lamppost

Because SVG content often represent a picture or drawing of something, a common need is to link into a particular view of the document, where a view indicates the initial transformations so as to present a closeup of a particular section of the document.

#### **17.2.2 SVG fragment identifiers**

To link into a particular view of an SVG document, the URI fragment identifier needs to be a correctly formed SVG fragment identifier. An SVG fragment identifier, which defines the meaning of the "selector" or "fragment identifier" portion of URIs that locate resources of MIME media type "image/svg".

An SVG fragment identifier can come in three forms:

- Shorthand *bare name* form of addressing (e.g., MyDrawing.svg#MyView). This form of addressing, which allows addressing an SVG element by its ID, is compatible with the fragment addressing mechanism for older versions of HTML and the shorthand bare name formulation in "XML Pointer Language (XPointer)" [[XPTR\]](#page-439-0). (The bare name form of addressing #MyElement is equivalent to the XPointer formulation #xpointer(id('MyView')).)
- XPointer-compatible ID reference (e.g., MyDrawing.svg#xpointer(id('MyView'))). This form of addressing, which also allows addressing an SVG element by its ID, is compatible with the syntax for referencing IDs in "XML Pointer Language (XPointer)" [[XPTR\]](#page-439-0).
- SVG view specification (e.g., MyDrawing.svg#svgView(viewBox(0,200,1000,1000))). This form of addressing specifies the desired view of the document (e.g., the region of the document to view, the initial zoom level) completely within the SVG fragment specification. The contents of the SVG view specification are the five parameter specifications, viewBox(...), preserveAspectRatio(...), transform(...), enableZoomAndPanControls(...) and viewTarget(...), whose parameters have the same meaning as the corresponding attributes on a ['view'](#page-289-0) element.

An SVG fragment identifier is defined as follows:

```
SVGFragmentIdentifier ::= BareName |
                           XPointerIDRef |
                           SVGViewSpec
BareName ::= XML_Name
XPointerIDRef ::= 'xpointer(id(' XML_Name '))'
SVGViewSpec ::= 'svgView(' SVGViewAttributes ')'
SVGViewAttributes ::= SVGViewAttribute |
                       SVGViewAttribute ';' SVGViewAttributes
SVGViewAttribute ::= viewBoxSpec |
                      preserveAspectRatioSpec |
                      transformSpec |
                     enableZoomAndPanControlsSpec |
                      viewTargetSpec
viewBoxSpec ::= 'viewBox(' X ',' Y ',' Width ',' Height ')'
X ::= Number
Y ::= Number
Width ::= Number
Height ::= Number
preserveAspectRatioSpec = 'preserveAspectRatio(' AspectParams ')'
AspectParams ::= AspectValue |
                  AspectValue ',' MeetOrSlice
```

```
AspectValue ::= 'none' | 'xMinYMin' | 'xMinYMid' | 'xMinYMax' |
 'xMidYMin' | 'xMidYMid' | 'xMidYMax' |
 'xMaxYMin' | 'xMaxYMid' | 'xMaxYMax'
MeetOrSlice ::= 'meet' | 'slice'
Height ::= Number
transformSpec ::= 'transform(' TransformParams ')'
transformSpec ::= 'enableZoomAndPanControls(' TrueOrFalse ')'
TrueOrFalse ::= 'true' | 'false'
viewTargetSpec ::= 'viewTarget(' XML_Name ')'
```
where:

- XML Name is an XML name (i.e., matches the name formulation rules in XML 1.0).
- Number is a real number.
- The parameter values for [viewBox](#page-97-0)Spec corresponds to to the parameter values for the viewBox attribute on the ['svg'](#page-51-0) element. For example, viewBox(0,0,200,200).
- The parameter values for preserveAspectRatioSpec corresponds to to the parameter values for the [preserveAspectRatio](#page-99-0) attribute on the ['svg'](#page-51-0) element. For example, preserveAspectRatio(xMidYMid).
- The parameter values for [transform](#page-94-0)Spec corresponds to to the parameter values for the transform attribute that is available on many SVG elements. For example, transform(matrix(2 0 0 2 10 15)).
- The parameter values for [transform](#page-94-0)Spec corresponds to to the parameter values for the transform attribute that is available on many SVG elements. For example, transform(matrix(2 0 0 2 10 15)).
- The parameter values for enableZoomAndPanControlsSpec corresponds to to the parameter values for the enableZoomAndPanControls attribute on the ['svg'](#page-51-0) element. For example, enableZoomAndPanControls(false).
- The parameter values for [viewTarget](#page-289-1)Spec corresponds to to the parameter values for the viewTarget attribute on the ['view'](#page-289-0) element. For example, viewTarget(MyElementID).

Spaces are not allowed in fragment specifications; thus, commas are. used to separate numeric values within an SVG view specification (e.g., #svgView(viewBox(0,0,200,200))) and semicolons are. used to separate attributes (e.g., #svgView(viewBox(0,0,200,200);preserveAspectRatio(none))).

When a source document performs a hyperlink into an SVG document via an HTML  $[HTML4]$  $[HTML4]$  linking element (i.e.,  $\langle a \text{ href} = ... \rangle$  element in HTML) or an XLink specification [\[XLINK\]](#page-439-1), then the SVG fragment identifier specifies the initial view into the SVG document, as follows:

- If no SVG fragment identifier is provided (e.g, the specified URI did not contain a "#" character, such as MyDrawing.svg), then the initial view into the SVG document is established using the view specification attributes (i.e., viewBox, etc.) on the outermost ['svg'](#page-51-0) element.
- If the SVG fragment identifier addresses a ['view'](#page-289-0) element within an SVG document (e.g., MyDrawing.svg#MyView or MyDrawing.svg#xpointer(id('MyView'))) then the closest ancestor ['svg'](#page-51-0) element is displayed in the viewport. Any view specification attributes included on the given ['view'](#page-289-0) element override the corresponding view specification attributes on the closest ancestor ['svg'](#page-51-0) element.
- If the SVG fragment identifier addresses any element other than a <u>['view'](#page-289-0)</u> element, then the document defined by the closest ancestor ['svg'](#page-51-0) element is displayed in the viewport using the view specification attributes on that ['svg'](#page-51-0) element.

#### <span id="page-289-0"></span>**17.2.3 Predefined views: the 'view' element**

The 'view' element is defined as follows:

```
<!ENTITY % viewExt "" >
 view (%descTitle;%viewExt;) >
<!ATTLIST view
  %stdAttrs;
  viewBox %ViewBoxSpec; #IMPLIED
   preserveAspectRatio %PreserveAspectRatioSpec; 'xMidYMid meet'
   enableZoomAndPanControls (true | false) "true" 
  viewTarget CDATA #IMPLIED
   externalResourcesRequired %Boolean; #IMPLIED >
```
*Attribute definitions:*

```
viewTarget = "XML_Name [XML_NAME]*"
```
Indicates the target object associated with the view. If provided, then the target element(s) will. be highlighted. [Animatable](#page-318-0): no.

*Attributes defined elsewhere:*

[%stdAttrs;,](#page-67-0) [viewBox](#page-97-0), [preserveAspectRatio,](#page-97-0) enableZoomAndPanControls.

# **17.3 DOM interfaces**

The following interfaces are defined below: [SVGAElement](#page-290-0), [SVGViewSpec](#page-290-1), [SVGViewElement](#page-291-0).

### <span id="page-290-0"></span>**Interface SVGAElement**

The SVGAElement interface corresponds to the 'a' element.

#### **IDL Definition**

```
interface SVGAElement : SVGElement, SVGLangSpace, SVGTransformable, SVGTests, SVGURIReference, EventTarget, SVGURIReference {
           attribute DOMString className;
           attribute DOMString target;
#ifdef STYLABLESVG
            // The following pre-defined attribute collections are only
            // available in the DOM for Stylable SVG.
            STYLABLESVGStyleAttribute;
#endif STYLABLESVG
#ifdef EXCHANGESVG
            // The following pre-defined attribute collections are only
            // available in the DOM for Exchange SVG.
           EXCHANGESVGContainerAttrs;
           EXCHANGESVGFillStrokeAttrs;
           EXCHANGESVGGradientAttrs;
          EXCHANGESVGGraphicsAttrs;
          EXCHANGESVGMarkerAttrs;
           EXCHANGESVGTextContainerAttrs;
           EXCHANGESVGTextElementAttrs;
#endif EXCHANGESVG
    };
```
#### **Attributes**

DOMString className

Corresponds to attribute class on the given element.

#### DOMString target

Corresponds to attribute target on the given 'a' element.

### <span id="page-290-1"></span>**Interface SVGViewSpec**

The interface corresponds to an SVG View Specification.

#### **IDL Definition**

```
interface SVGViewSpec : SVGFitToViewBox {
                                          attribute SVGTransformList transform;<br>attribute boolean enableZoomAndPanControls;<br>components are enableZoomAndPanControls;
\begin{minipage}{0.9\textwidth} \begin{minipage}{0.9\textwidth} \begin{minipage}{0.9\};
```
#### **Attributes**

SVGTransformList transform

Corresponds to the transform setting on the SVG View Specification.

boolean enableZoomAndPanControls

Corresponds to the enableZoomAndPanControls setting on the SVG View Specification.

#### SVGElement viewTarget

Corresponds to the viewTarget setting on the SVG View Specification.

readonly DOMString viewBoxString

Corresponds to the viewBox setting on the SVG View Specification.

readonly DOMString preserveAspectRatioString

Corresponds to the preserveAspectRatio setting on the SVG View Specification.

readonly DOMString transformString

Corresponds to the transform setting on the SVG View Specification.

readonly DOMString enableZoomAndPanControlsString

Corresponds to the enableZoomAndPanControls setting on the SVG View Specification.

readonly DOMString viewTargetString

Corresponds to the viewTarget setting on the SVG View Specification.

## <span id="page-291-0"></span>**Interface SVGViewElement**

The SVGViewElement interface corresponds to the 'view' element.

#### **IDL Definition**

```
interface SVGViewElement : SVGElement, SVGFitToViewBox {
 attribute boolean enableZoomAndPanControls;
 attribute SVGElement viewTarget;
};
```
#### **Attributes**

boolean enableZoomAndPanControls

Corresponds to attribute enableZoomAndPanControls on the given 'view' element.

SVGElement viewTarget

Corresponds to attribute viewTarget on the given 'view' element.

[previous](#page-277-0) [next](#page-292-0) [contents](#page-1-0) [properties](#page-462-0) [index](#page-463-0)

# <span id="page-292-0"></span>**18 Scripting**

# **Contents**

<span id="page-292-1"></span>.

- [18.1 Specifying the scripting language](#page-292-1)
	- ❍ [18.1.1 Specifying the default scripting language](#page-292-2)
	- ❍ [18.1.2 Local declaration of a scripting language](#page-292-3)
- [18.2 The 'script' element](#page-292-4)
- [18.3 Event handling](#page-293-0)
- [18.4 Event attributes](#page-294-0)
- [18.5 DOM interfaces](#page-295-0)

# **18.1 Specifying the scripting language**

# <span id="page-292-2"></span>**18.1.1 Specifying the default scripting language**

The contentScriptType attribute on the ['svg'](#page-51-0) element specifies the default scripting language for the given document fragment.

. contentScriptType = "%ContentType;"

Identifies the default scripting language for the given document. This attribute sets the scripting language used to process the value strings in [event attributes](#page-294-0). The value % ContentType; specifies a media type, per [[RFC2045](#page-437-0)]. The default value is "text/ecmascript". [Animatable:](#page-318-0) no.

# <span id="page-292-3"></span>**18.1.2 Local declaration of a scripting language**

<span id="page-292-4"></span>It is also possible to specify the scripting language for each individual ['script'](#page-292-4) element by specifying a [type attribute](#page-293-1) on the ['script'](#page-292-4) element.

# **18.2 The 'script' element**

A 'script' element is equivalent to the 'script' element in HTML and thus is the place for scripts (e.g., ECMAScript). Any functions defined within any 'script' element have a "global" scope across the entire current document.

The following is an example of defining an ECMAScript function and defining an event handler that invokes that function:

```
<?xml version="1.0" standalone="no"?>
<!DOCTYPE svg PUBLIC "-//W3C//DTD SVG 20000303 Stylable//EN" 
   "http://www.w3.org/TR/2000/03/WD-SVG-20000303/DTD/svg-20000303-stylable.dtd">
<svg width="4in" height="3in">
   <defs>
     <script type="text/ecmascript"><![CDATA[
       /* Every time you click, increase the radius by 10. */
       function MouseClickHandler(MouseEvent evt) { evt.target.r+=10; }
      ]]>
    </script>
   </defs>
   <circle onclick="MouseClickHandler(evt)" cx="100" cy="100" r="85"/>
</svg>
```
## [Download this example](file:///d|/public/svgspec/samples/script.xml)

```
<!ELEMENT script (#PCDATA) >
<!ATTLIST script
   %stdAttrs;
  type %ContentType; #REQUIRED
   %xlinkRefAttrs;
   xlink:href %URI; #IMPLIED
   externalResourcesRequired %Boolean; #IMPLIED >
```
## *Attribute definitions:*

<span id="page-293-1"></span>type = "%ContentType;"

Identifies the scripting language for the given 'script' element. The value %ContentType; specifies a media type, per [[RFC2045](#page-437-0)]. [Animatable](#page-318-0): no.

*Attributes defined elsewhere:*

[%stdAttrs;](#page-67-0), [%xlinkRefAttrs;,](#page-55-1) [href.](#page-55-1)

# <span id="page-293-0"></span>**18.3 Event handling**

Events can cause scripts to execute when either of the following has occurred:

- [Event attributes](#page-294-0) such as "onclick" or "onload" are assigned to particular elements, where the value of the event attributes contains script which is executed when the given event occurs.
- Event listeners as described in [\[DOM2-EVENTS](#page-436-0)] are defined which are invoked when a given event happens on a given object

Related sections of the spec:

- User interface events describes how an SVG user agent handles events such as pointer movements events (e.g., mouse movement) and activation events (e.g., mouse click).
- Relationship with DOM2 events describes what parts of DOM are supported by SVG and how to register event listeners

# <span id="page-294-0"></span>**18.4 Event attributes**

The following event attributes are available on many SVG elements, including its [graphics elements](#page-18-0) and its [container elements.](#page-17-0)

## **Mouse Events**

- **onfocusin**
- **onfocusout**
- **onactivate**
- **onmousedown**
- **onmouseup**
- **onclick**
- **ondblclick**
- **onmouseover**
- **onmousemove**
- **onmouseout**

## [Animatable:](#page-318-0) no.

## **Keyboard Events**

- **onkeydown**
- **onkeypress**
- **onkeyup**

[Animatable:](#page-318-0) no.

## <span id="page-294-1"></span>**State Change Events**

- onload (The event is triggered at the point at which the user agent has fully parsed the element and its descendants and is ready to act appropriately upon that element, such as being ready to render the element to the target device. [Referenced external resources that are required](#page-55-0) must be loaded, parsed and ready to render before the event is triggered. Optional external resources are not required to be ready for the event to be triggered.)
- **onresize** (only applicable to outermost 'svg' elements which are to be mapped into a rectangular region/viewport. Corresponds to DOM level 2 resize event.)
- onscroll (only applicable to outermost 'svg' elements which are to be mapped into a rectangular region/viewport. Corresponds to DOM level 2 scroll event.)
- **onunload** (only applicable to outermost 'svg' elements which are to be mapped into a rectangular region/viewport)
- onzoom (only applicable to outermost 'svg' elements which are to be mapped into a rectangular region/viewport)
- **onerror** (corresponds to DOM level 2 error event)
- **onabort** (corresponds to DOM level 2 abort event)

## [Animatable:](#page-318-0) no.

A **load** event is dispatched only to the element to which the event applies; it is not dispatched to its ancestors. For example, if an ['image'](#page-63-0) element and its parent ['g'](#page-53-0) element both have event listeners for **load** events, when the ['image'](#page-63-0) element has been loaded, only its event listener will be invoked. (The ['g'](#page-53-0) element's event listener will indeed get invoked, but the invocation will happen when the ['g'](#page-53-0) itself has been loaded.)

Additionally, SVG's scripting engine needs to have the *altKey*, *ctrlKey* and *shiftKey* properties available.

# <span id="page-295-0"></span>**18.5 DOM interfaces**

The following interfaces are defined below: [SVGScriptElement,](#page-295-1) [SVGZoomEvent.](#page-295-2)

# <span id="page-295-1"></span>**Interface SVGScriptElement**

The SVGScriptElement interface corresponds to the 'script' element.

## **IDL Definition**

```
interface SVGScriptElement : SVGElement, SVGURIReference {
          attribute DOMString language;
};
```
## **Attributes**

DOMString language

Corresponds to attribute language on the given 'script' element.

# <span id="page-295-2"></span>**Interface SVGZoomEvent**

The zoom event handler occurs before the zoom event is processed. The remainder of the DOM represents the previous state of the document. The document will be updated upon normal return from the event handler.

The UI event type for a zoom event is:

#### **zoom**

The zoom event occurs when the user initiates an action which causes the current view of the SVG document fragment to be rescaled. Event handlers are only recognized on 'svg' elements.

- ❍ Bubbles: Yes
- ❍ Cancelable: No
- O Context Info: zoomRectScreen, previousScale, previousTranslate, newScale, newTranslate, screenX, screenY, clientX, clientY, altKey, ctrlKey, shiftKey, metaKey, relatedNode.

(screenX, screenY, clientX, clientY indicate the center of the zoom area, with clientX, clientY in viewport coordinates for the corresponding 'svg' element. relatedNode is the corresponding 'svg' element.)

## **IDL Definition**

```
interface SVGZoomEvent : UIEvent {
           attribute SVGRect zoomRectScreen;
           attribute float previousScale;
           attribute SVGPoint previousTranslate;
            attribute float newScale;
            attribute SVGPoint newTranslate;
};
```
### **Attributes**

SVGRect zoomRectScreen

The specified zoom rectangle in screen units.

float previousScale

The scale factor from previous zoom operations that was in place before the zoom operation occurred.

### SVGPoint previousTranslate

The translation values from previous zoom operations that were in place before the zoom operation occurred.

## float newScale

The scale factor that will be in place after the zoom operation has been processed.

## SVGPoint newTranslate

The translation values that will be in place after the zoom operation has been processed.

[previous](#page-286-0) [next](#page-297-0) [contents](#page-1-0) [properties](#page-462-0) [index](#page-463-0) 

# <span id="page-297-0"></span>**19 Animation**

## **Contents**

- [19.1 Introduction](#page-297-1)
- [19.2 Animation elements](#page-298-0)
	- ❍ [19.2.1 Relationship to SMIL Animation](#page-298-1)
	- ❍ [19.2.2 Animation elements example](#page-299-0)
	- $\circ$  [19.2.3 Attributes to identify the target of an animation](#page-300-0)
	- ❍ [19.2.4 Attributes to control the timing of the animation](#page-301-0)
	- ❍ [19.2.5 Attributes that define animation values over time](#page-306-0)
	- ❍ [19.2.6 Combining animations](#page-311-0)
	- ❍ [19.2.7 Attributes that control whether animations are additive](#page-311-1)
	- ❍ [19.2.8 Inheritance](#page-312-0)
	- ❍ [19.2.9 The 'animate' element](#page-312-1)
	- ❍ [19.2.10 The 'set' element](#page-313-0)
	- ❍ [19.2.11 The 'animateMotion' element](#page-313-1)
	- ❍ [19.2.12 The 'animateColor' element](#page-316-0)
	- ❍ [19.2.13 The 'animateTransform' element](#page-317-0)
	- ❍ [19.2.14 Elements, attributes and properties that can be animated](#page-318-1)
- [19.3 Animation using the SVG DOM](#page-319-0)
- [19.4 DOM interfaces](#page-320-0)

# <span id="page-297-1"></span>**19.1 Introduction**

Because the Web is a dynamic medium, SVG supports the ability to change vector graphics over time. SVG content can be animated in the following ways:

- Using SVG's **[Animation Elements](#page-298-0)**. SVG document fragments can describe time-based modifications to the document's elements. Using the various animation elements, you can do motion paths, fade-in/fade-out effects and objects that grow, shrink, spin or change color.
- Using the **[SVG DOM](#page-384-0)**. The SVG DOM conforms to key aspects of the "Document Object Model (DOM) level 1" [\[DOM1](#page-435-0)] and "Document Object Model (DOM) level 2" [\[DOM2](#page-435-1)] specifications. Every attribute and style sheet setting is accessible to scripting, and SVG offers a set of additional DOM interfaces to support efficient animation via scripting. As a result, virtually any kind of animation can be achieved. The timer facilities in scripting languages such as ECMAScript can be used to start up and control the animations. (See [example](#page-319-0) below.)
- SVG has been designed to allow future versions of SMIL [\[SMIL1](#page-437-1)] to use animated or static SVG content as media components.
- In the future, it is expected that future versions of SMIL will be modularized and that components of it could be used in conjunction with SVG and other XML grammars to achieve animation effects.

# <span id="page-298-0"></span>**19.2 Animation elements**

# <span id="page-298-1"></span>**19.2.1 Relationship to SMIL Animation**

SVG's animation elements were developed in collaboration with the W3C Synchronized Multimedia (SYMM) Working Group, developers of the Synchronized Multimedia Integration Language (SMIL) 1.0 Specification [\[SMIL1\]](#page-437-1).

The SYMM working group, in collaboration with the SVG working group, has authored the SMIL Animation specification [\[SMILANIM\]](#page-438-1), which represents a general-purpose XML animation feature set. SVG incorporates the animation features defined in the SMIL Animation specification and provides some SVG-specific extensions.

SVG supports the following four animation elements which are defined in the SMIL Animation specification:

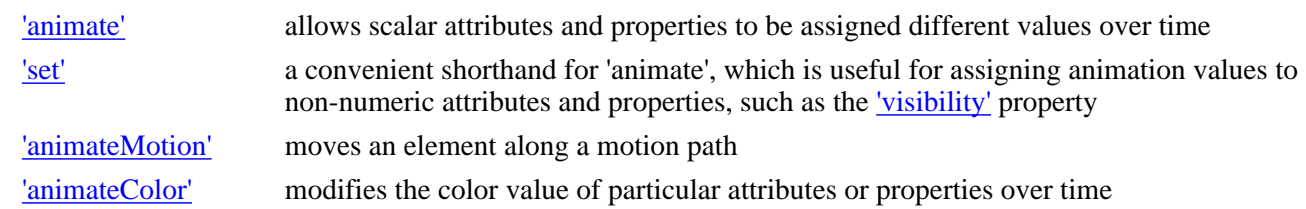

Additionally, SVG includes the following compatible extensions to SMIL Animation:

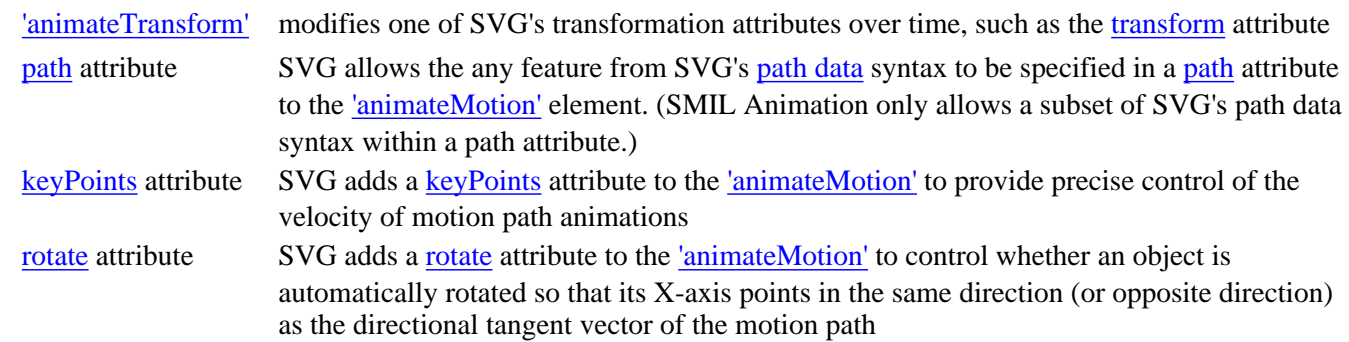

SMIL Animation requires that the host language define how identify the elements which are to be animated. For compatibility with other aspects of the language, SVG uses [URI references](#page-54-1) via an [xlink:href](#page-300-1) attribute to identify the elements which are to be targets of the animations.

SMIL Animation requires that the host language define the meaning for document begin and the document end. Since an ['svg'](#page-51-0) is sometimes the root of the XML document tree and other times can be a component of a parent XML grammar, SVG defines an effective begin and effective end for an [SVG document fragment](#page-19-0). The effective begin of an SVG document fragment is the exact time at which the ['svg'](#page-51-0) element's [onload event](#page-294-1) is triggered. The effective end of an SVG document fragment is the point at which the document fragment has been released and is no longer being processed by the user agent.

<span id="page-298-2"></span>The term presentation time indicates the effective position in time relative to the effective begin of a document fragment. Presentation time behaves like the timecode shown on a counter of a tape-deck that advances at the speed of the presentation. It reflects that the presentation can be stopped, and that its speed can be decreased or increased either by user actions, or by the animation engine itself.

SVG defines more constrained error processing that is defined in the SMIL Animation [\[SMILANIM](#page-438-1)] specification. SMIL Animation defines error processing behavior where the document continues to run in certain error situations, whereas all animations within an SVG document fragment will stop in the event of any error within the document (see [Error processing\)](#page-411-0).

The SMIL Animation specification was jointly developed by the SYMM and SVG working groups. SVG is a host language in terms of SMIL Animation and therefore introduces additional constraints and features as permitted by that specification. Except as specifically noted, all animation elements and attributes described for SVG conform to the SMIL Animation [\[SMILANIM\]](#page-438-1) specification.

# <span id="page-299-0"></span>**19.2.2 Animation elements example**

Example anim01 below demonstrates each of SVG's five animation elements.

```
<?xml version="1.0" standalone="no"?>
<!DOCTYPE svg PUBLIC "-//W3C//DTD SVG 20000303 Stylable//EN" 
   "http://www.w3.org/TR/2000/03/WD-SVG-20000303/DTD/svg-20000303-stylable.dtd">
<svg width="8cm" height="3cm" viewBox="0 0 800 300">
   <desc>Example anim01 - demonstrate animation elements</desc>
   <!-- The following illustrates the use of the 'animate' element
         to animate a rectangles x, y, and width attributes so that
        the rectangle grows to ultimately fill the viewport.
   <rect id="RectElement" x="300" y="100" width="300" height="100"
         style="fill:rgb(255,255,0)" >
     <animate attributeName="x" attributeType="XML"
              begin="0s" dur="9s" fill="freeze" from="300" to="0" />
     <animate attributeName="y" attributeType="XML"
             begin="0s" dur="9s" fill="freeze" from="100" to="0" />
     <animate attributeName="width" attributeType="XML"
              begin="0s" dur="9s" fill="freeze" from="300" to="800" />
     <animate attributeName="height" attributeType="XML"
              begin="0s" dur="9s" fill="freeze" from="100" to="300" />
   </rect>
   <!-- Set up a new user coordinate system so that
         the text string's origin is at (0,0), allowing
         rotation and scale relative to the new origin -->
   <g transform="translate(100,100)" >
     <!-- The following illustrates the use of the 'set', 'animateMotion',
          'animateColor' and 'animateTransform' elements. The 'text' element 
          below starts off hidden (i.e., invisible). At 3 seconds, it:
            * becomes visible
            * continuously moves diagonally across the viewport
            * changes color from blue to dark red
            * rotates from -30 to zero degrees
            * scales by a factor of three. -->
     <text id="TextElement" x="0" y="0"
           style="font-family:Verdana; font-size:35.27; visibility:hidden" > 
       It's alive!
       <set attributeName="visibility" attributeType="CSS" to="visible"
            begin="3s" dur="6s" fill="freeze" />
       <animateMotion path="M 0 0 L 100 100" 
           begin="3s" dur="6s" fill="freeze" />
       <animateColor attributeName="fill" attributeType="CSS"
            from="rgb(0,0,255)" to="rgb(128,0,0)"
            begin="3s" dur="6s" fill="freeze" />
       <animateTransform attributeName="transform" attributeType="XML"
            type="rotate" from="-30" to="0"
            begin="3s" dur="6s" fill="freeze" />
       <animateTransform attributeName="transform" attributeType="XML"
            type="scale" from="1" to="3"
            begin="3s" dur="6s" fill="freeze" />
    \langletext>
  \langle \alpha\langle svg>
```
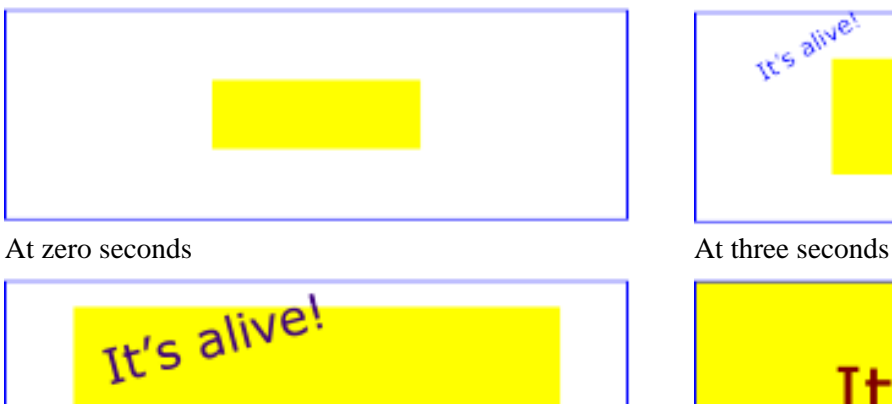

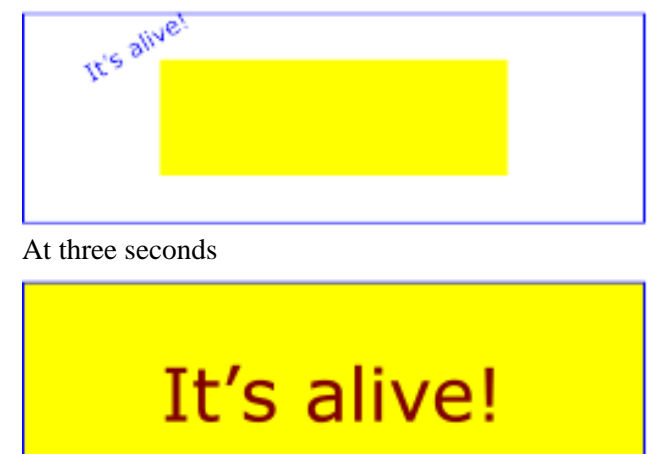

At six seconds and the seconds and the seconds and the seconds are seconds at nine seconds and  $\mathbf{A}$ t nine seconds and the seconds and the seconds and the seconds are seconds and the seconds and the seconds and the seco

Example anim01

[View this example as SVG \(SVG-enabled browsers only\)](file:///d|/public/svgspec/images/animate/anim01.svg)

The sections below describe the various animation attributes and elements.

# <span id="page-300-0"></span>**19.2.3 Attributes to identify the target of an animation**

The following attributes are common to all animation elements and identify the target element and the attribute or property whose value changes over time.

```
<!ENTITY % animTargetAttrs
  "%xlinkRefAttrs;
  xlink:href %URI; #IMPLIED
   attributeName CDATA #REQUIRED
   attributeType CDATA #IMPLIED" >
```
### *Attribute definitions:*

<span id="page-300-1"></span> $xlink: href = "$ 

A [URI reference](#page-19-1) to the element which is the target of this animation and which therefore will be modified over time.

The target element must be part of the [current SVG document fragment](#page-17-1).

<uri> must point to exactly one target element which is capable of being the target of the given animation. If <uri> points to multiple target elements or the given target element is not capable of being a target of the given animation or the given target element is not part of the current SVG document fragment, then the document is in error (see [Error processing\)](#page-411-0).

If the xlink:href attribute is not provided, then the target element will be the immediate parent element of the current animation element.

Refer to the descriptions of the individual animation elements for any restrictions on what types of elements can be targets of particular types of animations.

For more information, see [[SMILANIM-TARGET](#page-438-2)].

## <span id="page-300-2"></span>attributeName = **<attributeName>**

Specifies the name of the target attribute. An XMLNS prefix may be used to indicate the XML namespace for the attribute. The prefix will be interpreted in the scope of the target element. For more information, see [[SMILANIM-TARGET](#page-438-2)].

### <span id="page-301-1"></span>attributeType = "**CSS | XML | auto**"

Specifies the namespace in which the target attribute and its associated values are defined. The attribute value is one of the following:

"XML"

This specifies that the value of "attributeName" is the name of an XML attribute on the target element. The attribute must be defined as animatable in this specification.

"CSS"

This specifies that the value of "attributeName" is the name of a CSS property defined as animatable in this specification.

"auto"

This specifies that the user agent will automatically check to determine if there is an animatable SVG property whose name matches the value of [attributeName](#page-300-2); if not, the user agent will check to determine if there is an animatable XML attribute on the target element whose name matches the value of [attributeName.](#page-300-2)

The default value is "auto". For more information, see [[SMILANIM-TARGET](#page-438-2)].

*Attributes defined elsewhere:*

[%xlinkRefAttrs;](#page-55-1).

# <span id="page-301-0"></span>**19.2.4 Attributes to control the timing of the animation**

The following attributes are common to all animation elements and control the timing of the animation, including what causes the animation to start and end, whether the animation runs repeatedly, and whether to retain the end state the animation once the animation ends.

```
<!ENTITY % animTimingAttrs
  "begin CDATA #IMPLIED 
  dur CDATA #IMPLIED
  restart (always | never | whenNotActive) 'always'
  repeatCount CDATA #IMPLIED 
  repeatDur CDATA #IMPLIED
   end CDATA #IMPLIED
   fill (remove | freeze) 'remove'" >
```
#### *Attribute definitions:*

<span id="page-301-2"></span>begin

Defines when the element begins (i.e. become active). The attribute value can be one of the following types of values:

[clock-value](#page-304-0)

Specifies the [presentation time](#page-298-2) at which the animation begins. The begin is thus defined relative to the document begin.

[syncbase-value](#page-304-1) : ( id-ref "." ) ( "begin" | "end" ) ( "+"clock-value )?

Describes a syncbase and an offset from that syncbase. The element begin is defined relative to the begin **B** or active end **AE** of another animation.

[event-value](#page-305-0) : ( id-ref "." )? ( event-ref ) ( "+"clock-value )?

Describes an event and an optional offset that determine the element begin. The animation begin is

defined relative to the time that the event is raised. The list of event-symbols available for a given event-base element is the list of event attributes available for the given element as defined by the [SVG DTD,](#page-358-0) with the one difference that the leading 'on' is removed from the event name (i.e., the animation event name is 'click', not 'onclick'). (See [Event handling](#page-293-0) for a discussion of the various event attributes that can be used as Event-symbols.) Details of event-based timing are described in [\[SMILANIM-UNIFY\]](#page-438-3).

"indefinite"

The begin of the animation will be determined by a "beginElement()" method call or a hyperlink targeted to the animation element.

The SMIL Animation DOM methods are described in [DOM interfaces](#page-320-0).

Hyperlink-based timing is described in [[SMILANIM-LINKS\]](#page-438-4).

For more information, see [[SMILANIM-ATTR-BEGIN\]](#page-438-5).

#### <span id="page-302-0"></span>dur

Specifies the simple duration.

The attribute value can be one of the following types of values:

#### [clock-value](#page-304-0)

Specifies the length of the simple duration in [presentation time.](#page-298-2)

"indefinite"

Specifies the simple duration **d** as indefinite.

For more information, see [[SMILANIM-ATTR-DUR\]](#page-438-6).

#### <span id="page-302-2"></span>end

Defines the active end **AE** of the animation (i.e. the end of the active duration).

The attribute value can be one of the following types of values:

### [clock-value](#page-304-0)

Specifies the [presentation time](#page-298-2) of the active end. The active end is thus defined relative to the document begin.

[syncbase-value](#page-304-1) : ( id-ref ) ( ".begin" | ".end" )? ( "+"clock-value )?

Describes a syncbase and an offset from that syncbase. The active end is defined relative to the begin **B** or active end **AE** of another animation.

[event-value](#page-305-0) : ( id-ref "." )? ( event-ref ) ( "+"clock-value )?

Describes an event and an optional offset that determine the active end. The active end is defined relative to the time that the event is raised. The event must be raised after the animation begins, and before the active duration otherwise ends (e.g. as defined by repeatDur). The list of event-symbols available for a given event-base element is the list of event attributes available for the given element as defined by the [SVG DTD](#page-358-0). (See [Event handling](#page-293-0) for a discussion of the various event attributes that can be used as Event-symbols.) Details of event-based timing are described in [\[SMILANIM-UNIFY\]](#page-438-3).

"indefinite"

The active end of the animation will be determined by an "endElement()" method call. The SMIL Animation DOM methods are described in the specification of [DOM Interface ElementTimeControl](#page-320-1) section.

For more information, see [[SMILANIM-ATTR-END\]](#page-438-7).

#### <span id="page-302-1"></span>restart

always

The animation can be restarted at any time. This is the default value.

never

The animation cannot be restarted for the remainder of the document duration.

#### whenNotActive

The animation can only be restarted when it is not active (i.e. after the active end). Attempts to restart the animation during its active duration are ignored.

For more information, see [[SMILANIM-ATTR-RESTART](#page-438-8)].

#### <span id="page-303-0"></span>repeatCount

Specifies the number of iterations of the animation function. It can have the following attribute values:

#### numeric value

This is a (base 10) "floating point" numeric value that specifies the number of iterations. It can include partial iterations expressed as fraction values. A fractional value describes a portion of the simple duration **d**. Values must be greater than 0.

## "indefinite"

The animation is defined to repeat indefinitely (i.e. until the document ends).

For more information, see [[SMILANIM-ATTR-REPEATCOUNT\]](#page-438-9).

#### <span id="page-303-1"></span>repeatDur

Specifies the total duration for repeat. It can have the following attribute values:

## [clock-value](#page-304-0)

Specifies the duration in [presentation time](#page-298-2) to repeat the animation function  $f(t)$ .

#### "indefinite"

The animation is defined to repeat indefinitely (i.e. until the document ends).

For more information, see [[SMILANIM-ATTR-REPEATDUR](#page-438-10)].

### <span id="page-303-2"></span>fill

This attribute can have the following values:

#### freeze

The animation effect F(t) is defined to freeze the effect value at the last value of the active duration. The animation effect is "frozen" for the remainder of the document duration (or until the animation is restarted - see [[SMILANIM-RESTART](#page-438-11)]).

#### remove

The animation effect is removed (no longer applied) when the active duration of the animation is over. After the active end **AE** of the animation, the animation no longer affects the target (unless the animation is restarted - see [[SMILANIM-RESTART\]](#page-438-11)).

This is the default value.

For more information, see [[SMILANIM-ATTR-FILL\]](#page-438-12).

If both repeatCount or repeatDur are specified (and the simple duration is not indefinite), the active duration is defined as the minimum of the specified repeatDur, and the simple duration multiplied by repeatCount. For the purposes of this comparison, a defined value is considered to be "less than" a value of "indefinite". If the simple duration is indefinite, and both repeatCount or repeatDur are specified, the repeatCount will be ignored, and the repeatDur will be used (refer to the examples below describing repeatDur and an indefinite simple duration). These rules are included in [\[SMILANIM-D](#page-438-13)].

#### **Timing Attribute Values**

In the syntax specifications that follow, allowed white space is indicated as "S", defined as follows (taken from the

```
[XML] definition for "S"):
```
<span id="page-304-2"></span> $S : :=$  (#x20 | #x9 | #xD | #xA)+

#### <span id="page-304-0"></span>**Clock values**

Clock values have the following syntax:

```
Clock-val ::= Full-clock-val | Partial-clock-val 
                    | Timecount-val
Full-clock-val ::= Hours ":" Minutes ":" Seconds ("." Fraction)?
Partial-clock-val ::= Minutes ":" Seconds ("." Fraction)?
Timecount-val ::= Timecount ("." Fraction)? (Metric)?
Metric : := "h" | "min" | "s" | "ms"Hours ::= DIGIT+; any positive number
Minutes ::= 2DIGIT; range from 00 to 59<br>Seconds ::= 2DIGIT; range from 00 to 59
                ::= 2DIGIT; range from 00 to 59
Fraction ::= DIGIT+
Timecount ::= DIGIT+
2DIGIT ::= DIGIT DIGIT
DIGIT ::= [0-9]
```
For Timecount values, the default metric suffix is "s" (for seconds). No embedded white space is allowed in clock values, although leading and trailing white space characters will be ignored.

Clock values describe [presentation time.](#page-298-2)

The following are examples of legal clock values:

- Full clock values:  $02:30:03 = 2$  hours, 30 minutes and 3 seconds  $50:00:10$ .  $25 = 50$  hours, 10 seconds and 250 milliseconds
- Partial clock value:  $02:33 = 2$  minutes and 33 seconds  $00:10.5 = 10.5$  seconds = 10 seconds and 500 milliseconds
- Timecount values:

 $3.2h = 3.2$  hours = 3 hours and 12 minutes

- $45$ minutes  $= 45$  minutes
- $30s = 30$  seconds
- $5<sub>ms</sub> = 5$  milliseconds
- 12.467 = 12 seconds and 467 milliseconds

Fractional values are just (base 10) floating point definitions of seconds. Thus:

```
00.5s = 500 milliseconds
00:00.005 = 5 milliseconds
```
#### <span id="page-304-1"></span>**Syncbase values**

A syncbase value has the following syntax:

```
 Syncbase-value ::= ( Syncbase-element "." Time-symbol )
                      ( S "+" S Clock-value )? 
 Syncbase-element ::= Id-value
 Time-symbol ::= "begin" | "end"
```
A syncbase value starts with a Syncbase-element term defining the value of an "id" attribute of an animation element referred to as the *syncbase element*. This element must be another animation element contained in the host document.

The syncbase element is qualified with one of the following *time symbols:*

begin

Specifies the begin time of the syncbase element.

end

Specifies the Active End **AE** of the syncbase element.

The time symbol can be followed by a clock value. The clock value specifies a [presentation time](#page-298-2) offset from the time (i.e. the begin or end) specified by the syncbase and time symbol. If the clock value is omitted, it defaults to "0".

No embedded white space is allowed between a syncbase element and a time-symbol. White space will be ignored before and after a "+" for a clock value. Leading and trailing white space characters (i.e. before and after the entire syncbase value) will be ignored.

Examples:

```
 begin="x.end+45s" : Begin 45 seconds after "x" ends
 begin=" x.begin " : Begin when "x" begins
  end="x.begin + 1m" : End 1 minute after "x" begins
```
<span id="page-305-0"></span>**Event values**

An event value has the following syntax:

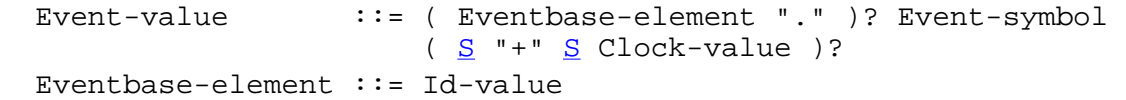

An Event value starts with an Eventbase-element term that specifies the *event-base element*. The event-base element is the element on which the event is observed. Given DOM event bubbling, the event-base element may be either the element that raised the event, or it may be an ancestor element on which the bubbled event can be observed. Refer to DOM-Level2-Events [[DOM2-EVENTS\]](#page-436-0) for details.

The "Id-value" is the value of an attribute declared to be an "id" in the host language, for the event-base element. This element must be another animation element contained in the host document.

If the Eventbase-element term is missing, the event-base element defaults to the target element of the animation.

If the id value term is missing, the event-base element is defined to be the target element of the animation.

The event value must specify an Event-symbol. This term specifies the name of the event that is raised on the Event-base element. . The list of event-symbols available for a given event-base element is the list of event attributes available for the given element as defined by the [SVG DTD](#page-358-0). (See [Event handling](#page-293-0) for a discussion of the various event attributes that can be used as Event-symbols.)

The last term specifies an optional clock-value that is a [presentation time](#page-298-2) offset from the event. If this term is omitted, the offset is 0.

No embedded white space is allowed between an eventbase element and an event-symbol. White space will be ignored before and after a "+" for a clock value. Leading and trailing white space (i.e. before and after the entire eventbase value) is not allowed.

Note that it is not considered an error to specify an event that cannot be raised on the Event-base element (such as click for audio or other non-visual elements). Similarly, if the host language allows dynamically created events (as supported by DOM-Level2-Events [\[DOM2-EVENTS](#page-436-0)]), and it is not possible to specify all Event-symbol names, unrecognized names may not be considered errors. Host language specifications must include a description of legal event names, and/or allow any name to be used.

Examples:

begin=" x.onload " : Begin when "onload" is observed on "x"

begin="x.onfocus+3s" : Begin 3 seconds after an "onfocus" event on "x"

The defaults for the event and target element syntax make it easy to define simple interactive behavior. The following example sets the rect element color to be red for 5 seconds, when the user clicks on the element.

```
 <rect ...>
   <set begin="onclick" dur="5s" to="red"
        attributeName="fill" attributeType="CSS" />
   ...
 </rect>
```
# <span id="page-306-0"></span>**19.2.5 Attributes that define animation values over time**

The following attributes are common to elements ['animate',](#page-312-1) ['animateMotion',](#page-313-1) ['animateColor'](#page-316-0) and ['animateTransform'.](#page-317-0) These attributes define the values that are assigned to the target attribute or property over time. The attributes below provide control over the relative timing of keyframes and the interpolation method between discrete values.

```
<!ENTITY % animValueAttrs
  "calcMode (discrete | linear | evenPace | spline) 'linear'
  values CDATA #IMPLIED
  from CDATA #IMPLIED
  to CDATA #IMPLIED
  by CDATA #IMPLIED
  keyTimes CDATA #IMPLIED
   keySplines CDATA #IMPLIED" >
```
#### *Attribute definitions:*

The animation is described either as a list of *values*, or in a simplified form that describes the *from*, *to* and *by* values.

```
from = "<value>"
```
Specifies the starting value of the animation.

```
to = "<value>"
```
Specifies the ending value of the animation.

<span id="page-306-4"></span>by = "**<value>**"

Specifies a relative offset value for the animation.

<span id="page-306-1"></span>values = "**<list>**"

A semicolon-separated list of one or more values. Vector-valued attributes are supported using the vector syntax of the attributeType domain.

The animation values specified in the animation element must be legal values for the specified attribute. Leading and trailing white space, and white space before and after semi-colon separators, will be ignored.

All values specified must be legal values for the specified attribute (as defined in the associated namespace). If any values are not legal, the animation will have no effect.

If a list of values is used, the animation will apply the values in order over the course of the animation. If a list of *values* is specified, any *from*, *to* and *by* attribute values are ignored.

The simpler syntax provides for several variants. Note that from is optional, but that one of by or to must be used (unless of course a list of values is provided). It is not legal to specify both by and to attributes - if both are

specified, only the to attribute will be used (the by will be ignored). The combinations of attributes yield the following classes of animation:

from-to animation

Specifying a from value and a to value defines a simple animation, equivalent to a values list with 2 values. The animation function is defined to start with the from value, and to finish with the to value.

from-by animation

Specifying a from value and a by value defines a simple animation in which the animation function is defined to start with the from value, and to change this over the course of the simple duration **d** by a *delta* specified with the by attribute. This can only be used with attributes that support addition (e.g. most numeric attributes).

by animation

Specifying only a by value defines a simple animation in which the animation function is defined to offset the underlying value for the attribute, using a delta that varies over the course of the simple duration **d**, starting from a delta of 0 and ending with the delta specified with the by attribute. This can only be used with attributes that support addition.

#### to animation

This describes an animation in which the animation function is defined to start with the underlying value for the attribute, and finish with the value specified with the to attribute. Using this form, an author can describe an animation that will start with whatever value the attribute has originally, and will end up at the desired to value.

For more information on these attributes, see [[SMILANIM-ATTR-VALUES\]](#page-438-14).

The last two forms "*by animation*" and "*to animation*" have additional semantic constraints when combined with other animations. The details of this are described in [\[SMILANIM-FROMTOBY-ADD](#page-438-15)].

#### **Examples**

The following example using the values syntax animates the width of a ['rect'](#page-134-0) over the course of 10 seconds from a width of 40 to a width of 100 and back to 40.

```
<rect ...>
    <animate attributeName="width" values="40;100;40" dur="10s"/>
</rect>
```
The following "*from-to animation*" example animates the width of a ['rect'](#page-134-0) over the course of 10 seconds from a width of 50 to a width of 100.

```
<rect ...>
    <animate attributeName="width" from="50" to="100" dur="10s"/>
\langle /rect>
```
The following "*from-by animation*" example animates the width of a <u>'rect'</u> over the course of 10 seconds from a width of 50 to a width of 75.

```
<rect ...>
    <animate attributeName="width" from="50" by="25" dur="10s"/>
\langlerect>
```
The following "*by animation*" example animates the width of a <u>['rect'](#page-134-0)</u> over the course of 10 seconds from the original width of 40 to a width of 70.

```
<rect width="40"...>
   <animate attributeName="width" by="30" dur="10s"/>
</rect>
```
The following "*to animation*" example animates the width of a ['rect'](#page-134-0) over the course of 10 seconds from the original

width of 40 to a width of 100.

```
<rect width="40"...>
   <animate attributeName="width" to="100" dur="10s"/>
</rect>
```
By default, a simple linear interpolation is performed over the values, evenly spaced over the duration of the animation. Additional attributes can be used for finer control over the interpolation and timing of the values. The calcMode attribute defines the basic method of applying values to the attribute. The keyTimes attribute provides additional control over the timing of the animation function, associating a time with each value in the values list. Finally, the keySplines attribute provides a means of controlling the pacing of interpolation *between* the values in the values list.

#### <span id="page-308-0"></span>calcMode = "**discrete | linear | paced | spline**"

Specifies the interpolation mode for the animation. This can take any of the following values. The default mode is "linear", however if the attribute does not support linear interpolation (e.g. for strings), this attribute is ignored and discrete interpolation is always used.

"discrete"

This specifies that the animation function will jump from one value to the next without any interpolation.

"linear"

Simple linear interpolation between values is used to calculate the animation function. This is the default calcMode.

"paced"

Defines interpolation to produce an even pace of change across the animation. This is only supported for values that define a linear numeric range, and for which some notion of "distance" between points can be calculated (e.g. position, width, height, etc.). If "paced" is specified, any keyTimes or keySplines will be ignored.

"spline"

Interpolates from one value in the values list to the next according to a time function defined by a cubic Bezier spline. The points of the spline are defined in the keyTimes attribute, and the control points for each interval are defined in the keySplines attribute.

#### <span id="page-308-1"></span>keyTimes = "**<list>**"

A semicolon-separated list of time values used to control the pacing of the animation. Each time in the list corresponds to a value in the values attribute list, and defines when the value is used in the animation function. Each time value in the keyTimes list is specified as a floating point value between 0 and 1 (inclusive), representing a proportional offset into the simple duration of the animation element.

Each successive time value must be greater than or equal to the preceding time value. The first time value in the list must be 0, and the last time value in the list must be 1.

If a list of keyTimes is specified, there must be exactly as many values in the keyTimes list as in the

values list.

If there are any errors in the keyTimes specification (bad values, too many or too few values), the animation will have no effect.

If the simple duration is indefinite, any keyTimes specification will be ignored.

### <span id="page-308-2"></span>keySplines = "**<list>**"

A set of Bezier control points associated with the keyTimes list, defining a cubic Bezier function that controls interval pacing. The attribute value is a semi-colon separated list of control point descriptions. Each control point description is a set of four values:  $x1 \ y1 \ x2 \ y2$ , describing the Bezier control points for one time segment. The keyTimes values that define the associated segment are the Bezier "anchor points", and the keySplines values are the control points.

Thus, there must be one fewer sets of control points than there are keyTimes.

The values must all be in the range 0 to 1.

This attribute is ignored unless the calcMode is set to "spline".

If there are any errors in the keySplines specification (bad values, too many or too few values), the

animation will have no effect.

If the keyTimes attribute is not specified, the values in the values attribute are assumed to be equally spaced through the animation duration, according to the calcMode:

- For discrete animation, the duration is divided into equal time periods, one per value. The animation function takes on the values in order, one value for each time period.
- For linear and spline animation, the duration is divided into  $n-1$  even periods, and the animation function is a linear interpolation between the values at the associated times. Note that a linear animation will be a nicely closed loop if the first value is repeated as the last.

Note that for the shorthand forms *to animation* and *from-to animation*, there are only 1 and 2 values respectively. Thus a discrete *to animation* will simply set the "to" value for the simple duration. A discrete *from-to animation* will set the "from" value for the first half of the simple duration and the "to" value for the second half of the simple duration.

Note that if the calcMode is set to "paced", the keyTimes attribute is ignored, and the values in the values attribute are spaced to produce a constant rate of change as the target attribute value is interpolated.

If the argument values for keyTimes or interSpline are not legal (including too few or too many values for either attribute), the animation will have no effect.

In the calcMode, keyTimes and keySplines attribute values, leading and trailing white space and white space before and after semi-colon separators will be ignored.

#### **Examples**

This example describes a somewhat unusual usage: "*from-to animation*" with discrete animation. The ['text'](#page-152-0) element supports the [font-style](#page-172-0) property, which takes a string, and so implies a calcMode of discrete. The animation will set the font-style to "normal" for 5 seconds (half the simple duration) and then set the font-style to "italic" for 5 seconds.

```
<text style="font-style:normal"...>
   <animate attributeName="font-style" 
      from="normal" to="italic" dur="10s"/>
\langletext>
```
This example illustrates the use of keyTimes:

```
<animate attributeName="x" dur="10s" values="0; 50; 100" 
      keyTimes="0; .8; 1" calcMode="linear"/>
```
The keyTimes values causes the "x" attribute to have a value of "0" at the start of the animation, "50" after 8 seconds (at 80% into the simple duration) and "100" at the end of the animation. The value will change more slowly in the first half of the animation, and more quickly in the second half.

Extending this example to use keySplines:

```
<animate attributeName="x" dur="10s" values="0; 50; 100" 
      keyTimes="0; .8; 1" calcMode="spline" 
      keySplines=".5 0 .5 1; 0 0 1 1" />
```
The keyTimes still causes the "x" attribute to have a value of "0" at the start of the animation, "50" after 8 seconds and "100" at the end of the animation. However, the keySplines values define a curve for pacing the interpolation between values. In the example above, the spline causes an ease-in and ease-out effect between time 0 and 8 seconds (i.e. between keyTimes 0 and .8, and values "0" and "50"), but a strict linear interpolation between 8 seconds and the end (i.e. between keyTimes .8 and 1, and values "50" and "100"). See the figure below for an illustration of the curves that these keySplines values define.

For some attributes, the *pace* of change might not be easily discernable by viewers. However for animations like motion, the ability to make the *speed* of the motion change gradually, and not in abrupt steps can be important. The keySplines attribute provides this control.

The following figure illustrates the interpretation of the keySplines attribute. Each diagram illustrates the effect of keySplines settings for a single interval (i.e. between the associated pairs of values in the keyTimes and values lists.). The horizontal axis can be thought of as the input value for the *unit progress* of interpolation within the interval - i.e. the pace with which interpolation proceeds along the given interval. The vertical axis is the resulting value for the *unit progress*, yielded by the keySplines function.

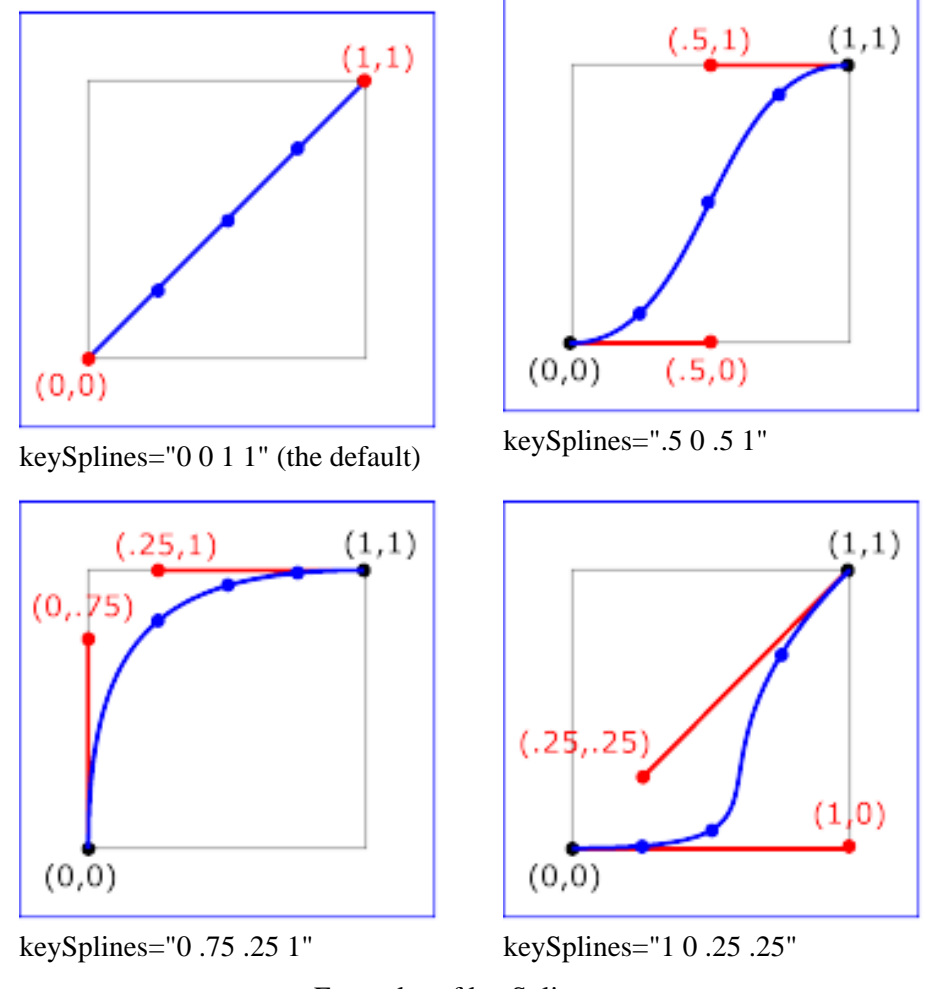

Examples of keySplines

To illustrate the calculations, consider the simple example:

<animate dur="4s" values="10; 20" keyTimes="0; 1" calcMode="spline" **keySplines**={as in table} />

Using the keySplines values for each of the four cases above, the approximate interpolated values as the animation proceeds are:

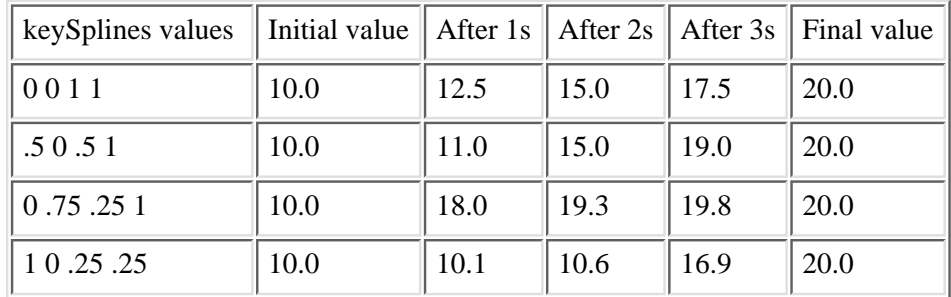

For a formal definition of Bezier spline calculation, see [\[FOLEY-VANDAM\]](#page-439-3).

## <span id="page-311-0"></span>**19.2.6 Combining animations**

At a particular moment in time, an attribute can be animated by several animations, i.e. animations can overlap in time. The effect of this depends on whether the animations combined are additive or non-additive. An additive animation function will take the initial value of the attribute as defined by the animations that are already running, and use it as its begin value. A non-additive animation will replace the initial value with a new begin value

When there are multiple animations defined for a given attribute with complete durations that overlap at any moment, the two either add together or one overrides the other. The active animations are prioritized according to their begin. The animation first activated (i.e. begun by scheduled timing or by an event) has lowest priority and the most recently begun animation has highest priority. Higher priority animations that are not additive will override all earlier animations, and simply set the attribute value. Animations that are additive apply (i.e. add to) to the result of the earlier-activated animations. When two animations have the same begin, the first in lexical order has lower priority.

For more information, see [[SMILANIM-ADD\]](#page-438-16) and [[SMILANIM-ACCUM](#page-438-17)].

## <span id="page-311-1"></span>**19.2.7 Attributes that control whether animations are additive**

The following attributes are common to elements ['animate',](#page-312-1) ['animateMotion',](#page-313-1) ['animateColor'](#page-316-0) and ['animateTransform'.](#page-317-0)

It is frequently useful to define animation as an offset or delta to an attribute's value, rather than as absolute values. A simple "grow" animation can increase the width of an object by 10 pixels:

```
<rect width="20px" ...>
   <animate attributeName="width" from="0px" to="10px" dur="10s"
            additive="sum"/>
\langle /rect>
```
The width begins at 20 pixels, and increases to 30 pixels over the course of 10 seconds. If the animation were declared to be not additive, the same from and to values would make the width go from 0 to 10 pixels over 10 seconds.

When there are multiple animations defined for a given attribute that are active at a given moment, the two either add together or one overrules the other. The active animations are prioritized according to the *activation* time of each. The animation first activated (i.e. begun by scheduled timing or by an event) has lowest priority and the most recently begun animation has highest priority. Higher priority animations that are not additive will overrule all earlier animations, and set the attribute value. Animations that are additive apply (i.e. add to) to the result of the earlier-activated animations. When two animations start at the same point in time, the first in lexical order is applied first.

It is frequently useful for repeated animations to build upon the previous results, accumulating with each interation. The following example causes the rectangle to continue to grow with each repeat of the animation:

```
<rect width="20px" ...>
   <animate attributeName="width" from="0px" to="10px" dur="10s"
           additive="sum" accumulate="sum" repeatCount="5"/>
</rect>
```
At the end of the first repetition, the rectangle has a width of 30 pixels. At the end of the second repetition, the rectangle has a width of 40 pixels. At the end of the fifth repetition, the rectangle has a width of 80 pixels.

```
<!ENTITY % animAdditionAttrs
 "additive (replace | sum) 'replace'
  accumulate (none | sum) 'none'" >
```
*Attribute definitions:*

<span id="page-312-2"></span>additive = "**replace | sum**"

Controls whether or not the animation is additive.

If "sum", the animation will add to the underlying value of the attribute and other lower priority animations.

If "replace", the animation will override the underlying value of the attribute and other lower priority animations. This is the default, however the behavior is also affected by the animation value attributes **by** and **to**, as described in [[SMILANIM-FROMTOBY-ADD](#page-438-15)].

#### <span id="page-312-3"></span>accumulate = "**none | sum**"

Controls whether or not the animation is cumulative.

If "sum", each repeat iteration after the first builds upon the last value of the previous iteration.

If "none", repeat iterations are not cumulative. This is the default.

This attribute is ignored if the target attribute value does not support addition, or if the animation element does not repeat.

Cumulative animation is not defined for "*to animation*". This attribute will be ignored if the animation function is specified with only the to attribute.

## <span id="page-312-0"></span>**19.2.8 Inheritance**

SVG allows both attributes and properties to be animated. If a given attribute or property is inheritable by descendants, then animations on a parent element such as a ['g'](#page-53-0) element has the effect of propagating the attribute or property animation values to descendant elements as the animation proceeds; thus, descendant elements can inherit animated attributes and properties from their ancestors.

# <span id="page-312-1"></span>**19.2.9 The 'animate' element**

The 'animate' element is used to animate a single attribute or property over time. For example, to make a rectangle repeatedly fade away over 5 seconds, you can specify:

```
<rect>
   <animate attributeType="text/css" attributeName="opacity" 
         from="1" to="0" dur="5s" repeatCount="indefinite" />
</rect>
<!ENTITY % animateExt "" >
<!ELEMENT animate (%descTitle;%animateExt;) >
<!ATTLIST animate
   %stdAttrs;
   %testAttrs;
   externalResourcesRequired %Boolean; #IMPLIED
   %animTargetAttrs;
   %animTimingAttrs;
   %animValueAttrs;
   %animAdditionAttrs; >
```
*Attributes defined elsewhere:*

[%stdAttrs;,](#page-67-0) [%testAttrs;,](#page-65-0) [%animTargetAttrs;,](#page-300-0) [%animTimingAttrs;](#page-301-0), [%animValueAttrs;,](#page-306-0) [%animAdditionAttrs;.](#page-311-1)

For a list of attributes and properties that can be animated using the 'animate' element, see [Elements, attributes and](#page-318-1) [properties that can be animated.](#page-318-1)

# <span id="page-313-0"></span>**19.2.10 The 'set' element**

The 'set' element provides a simple means of just setting the value of an attribute for a specified duration. It supports all attribute types, including those that cannot reasonably be interpolated, such as string and boolean values. The 'set' element is non-additive. The effect of [repeatCount](#page-303-0) and [repeatDur](#page-303-1) attributes are just to extend the defined duration. In addition, using [fill="freeze"](#page-303-2) will have the same effect as an indefinite duration.

```
<!ENTITY % setExt "" >
set (%descTitle;%setExt;) >
<!ATTLIST set
  %stdAttrs;
  %testAttrs;
  externalResourcesRequired %Boolean; #IMPLIED
  %animTargetAttrs;
  %animTimingAttrs;
  to CDATA #IMPLIED >
```
#### *Attribute definitions:*

<span id="page-313-2"></span> $to =$  " $\langle$ value $\rangle$ "

Specifies the value for the attribute during the duration of the 'set' element. The <value> must be appropriate to the target attribute or property.

*Attributes defined elsewhere:*

[%stdAttrs;,](#page-67-0) [%testAttrs;,](#page-65-0) [%animTargetAttrs;,](#page-300-0) [%animTimingAttrs;](#page-301-0).

For a list of attributes and properties that can be animated using the 'set' element, see [Elements, attributes and](#page-318-1) [properties that can be animated.](#page-318-1)

# <span id="page-313-1"></span>**19.2.11 The 'animateMotion' element**

The 'animateMotion' element causes a referenced element to move along a motion path.

```
<!ENTITY % animateMotionExt "" >
<!ELEMENT animateMotion (%descTitle;%animateMotionExt;) >
<!ATTLIST animateMotion
   %stdAttrs;
   %testAttrs;
   externalResourcesRequired %Boolean; #IMPLIED
   %xlinkRefAttrs;
  xlink:href %URI; #IMPLIED
   %animTimingAttrs;
   %animValueAttrs;
  %animAdditionAttrs;
  path CDATA #IMPLIED
  rotate CDATA #IMPLIED
   origin CDATA #IMPLIED >
```
For 'animateMotion', the specified values for [from,](#page-306-2) [by](#page-306-4), [to](#page-306-3) and [values](#page-306-1) consists of x, y coordinate pairs, with a comma separating the x coordinate from the y coordinate. For example, from="33,15" specifies an x coordinate value of 33 and a y coordinate value of 15.

If provided, the [values](#page-306-1) attribute must consists of a list of x, y coordinate pairs, where commas separate the  $x$ coordinate from the y coordinate and semicolons separate the various coordinate pairs, such as values="10,20;30,20;30,40" or values="10mm,20mm;30mm,20mm;30mm,40mm". Each coordinate represents a [length.](#page-25-0) Attributes [from,](#page-306-2) [by](#page-306-4), [to](#page-306-3) and [values](#page-306-1) specify a shape on the current canvas which represents the motion path.

For more flexibility in controlling the motion path, the [path](#page-315-0) attribute provides the ability to specify a motion path using any of SVG's [path data](#page-120-0) commands. If a path is specified, it will override the motion path provided by the values or from/to/by attributes. (Note that a path can only contain values in user space, whereas [from,](#page-306-2) [by](#page-306-4), [to](#page-306-3) and [values](#page-306-1) can specify coordinates in user space or using CSS unit identifiers. For more information on CSS units, see [Processing rules for CSS units and percentages.](#page-105-0))

The various  $(x,y)$  points of the shape provide a supplemental transformation matrix onto the CTM for the referenced object which causes a translation along the X and  $\bar{Y}$  axis of the current user coordinate system by the  $(x,y)$  values of the shape computed over time. Thus, the referenced object is translated over time by the offset of the motion path relative to the origin of the current user coordinate system.

The default calculation mode (calcMode) for animateMotion is "paced". This will produce constant velocity motion along the specified path. Note that while animateMotion elements can be additive, it is important to observe that the addition of two or more "paced" (constant velocity) animations might not result in a combined motion animation with constant velocity.

When a path is combined with "linear" or "spline" calcMode settings, and if attribute [keyPoints](#page-315-1) is not provided, the number of values is defined to be the number of points defined by the path, unless there are "move to" commands within the path. A "move to" command within the path (i.e. other than at the beginning of the path description) does not count as an additional point for the purpose of keyTimes and keySplines, and does not define an additional "segment" for the purposes of timing or interpolation. When a path is combined with a "paced" calcMode setting, all "move to" commands are considered to have 0 length (i.e. they always happen instantaneously), and is not considered in computing the pacing.

For more flexibility in controlling the velocity along the motion path, the [keyPoints](#page-315-1) attribute provides the ability to specify the progress along the motion path for each of the [keyTimes](#page-308-1) specified values. If specified, keyPoints causes [keyTimes](#page-308-1) to apply to the values in keyPoints rather than the points specified in the values attribute array or the points on the path attribute.

The override rules for 'animateMotion are as follows. Regarding the definition of the motion path, the path attribute overrides values, which overrides from/by/to. Regarding determining the points which correspond to the keyTimes attributes, the keyPoints attribute overrides path, which overrides values, which overrides from/by/to.

#### *Attribute definitions:*

<span id="page-315-0"></span> $path = "$ 

The motion path, expressed in the same format and interpreted the same way as the  $d=$  attribute on the ['path'](#page-119-0) element. The effect of a motion path animation is to add a supplemental transformation matrix onto the CTM for the referenced object which causes a translation along the X and Y axis of the current user coordinate system by the computed X and Y values computed over time.

#### <span id="page-315-1"></span> $keyPoints = "clist-of-numbers"$

keyPoints takes a semicolon-separated list of floating point values between 0 and 1 and indicates how far along the motion path the object shall move at the moment in time specified by corresponding keyTimes value. Distance calculations use the user agent's [distance along the path](#page-128-0) algorithm. Each progress value in the list corresponds to a value in the keyTimes attribute list.

If a list of keyPoints is specified, there must be exactly as many values in the keyPoints list as in the keyTimes list.

If there are any errors in the keyPoints specification (bad values, too many or too few values), the animation will have no effect.

#### <span id="page-315-2"></span> $rotate = "angle| auto| auto-reverse"$

auto indicates that the object is rotated over time by the angle of the direction (i.e., directional tangent vector) of the motion path. auto-reverse indicates that the object is rotated over time by the angle of the direction (i.e., directional tangent vector) of the motion path plus 180 degrees. An actual angle value can also be given, which represents an angle relative to X-axis of current user coordinate system. The rotate attribute adds a supplemental transformation matrix onto the CTM to apply a rotation transformation about the origin of the current user coordinate system. The rotation transformation is applied after the supplemental translation transformation that is computed due to the [path](#page-315-0) attribute. The default value is 0.

#### <span id="page-315-3"></span>origin = "default"

The origin attribute is defined in the SMIL Animation specification [\[SMILANIM-ATTR-ORIGIN\]](#page-438-18). It has no effect in SVG.

#### *Attributes defined elsewhere:*

[%stdAttrs;,](#page-67-0) [%testAttrs;,](#page-65-0) [%animTargetAttrs;,](#page-300-0) [%animTimingAttrs;](#page-301-0), [%animValueAttrs;,](#page-306-0) [%animAdditionAttrs;.](#page-311-1)

At any time *t* within a motion path animation of effective duration *dur*, the computed coordinate (x,y) along the motion path is determined by finding the point (x,y) which is *t/dur* distance along the motion path using the user agent's [distance along the path](#page-128-0) algorithm.

The following example demonstrates the supplemental transformation matrices that are computed during a motion path animation.

Example animMotion01 shows a triangle moving along a motion path.

```
<?xml version="1.0" standalone="no"?>
<!DOCTYPE svg PUBLIC "-//W3C//DTD SVG 20000303 Stylable//EN" 
   "http://www.w3.org/TR/2000/03/WD-SVG-20000303/DTD/svg-20000303-stylable.dtd">
<svg width="5cm" height="3cm" viewBox="0 0 500 300">
   <desc>Example animMotion01 - demonstrate motion animation computations</desc>
   <!-- Draw the outline of the motion path in blue, along
          with three small circles at the start, middle and end. -->
   <path d="M100,250 C 100,50 400,50 400,250"
        style="fill:none; stroke:blue; stroke-width:7.06" />
   <circle cx="100" cy="250" r="17.64" style="fill:blue" />
   <circle cx="250" cy="100" r="17.64" style="fill:blue" />
   <circle cx="400" cy="250" r="17.64" style="fill:blue" />
   <!-- Here is a triangle which will be moved about the motion path.
        It is defined with an upright orientation with the base of
        the triangle centered horizontally just above the origin. -->
   <path d="M-25,12.5 L25,12.5 L 0,87.5 z"
```

```
 style="fill:yellow; stroke:red; stroke-width:7.06" >
     <!-- Define the motion path animation -->
     <animateMotion dur="6s" repeatCount="indefinite"
                    path="M100,250 C 100,50 400,50 400,250" rotate="auto" />
   </path>
</svg>
```
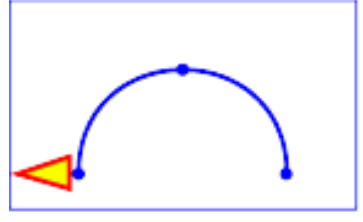

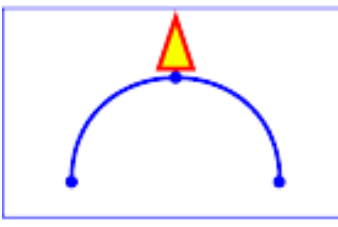

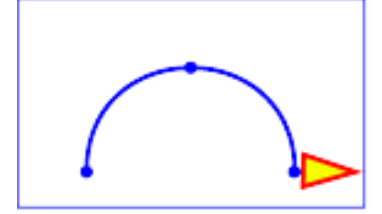

At zero seconds At three seconds At six seconds

Example animMotion01

## [View this example as SVG \(SVG-enabled browsers only\)](file:///d|/public/svgspec/images/animate/animMotion01.svg)

The following table shows the supplemental transformation matrices that are applied to achieve the effect of the motion path animation.

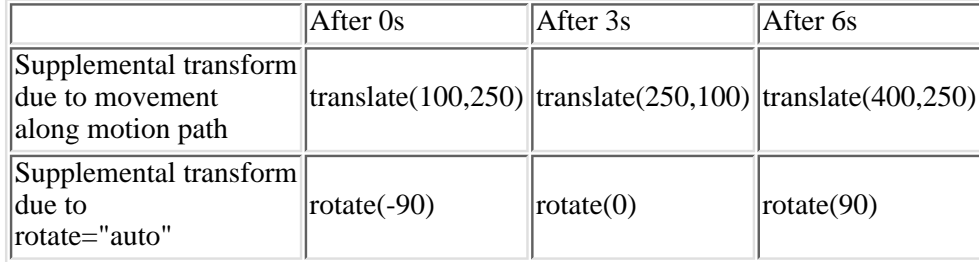

For a list of elements that can be animated using the 'animateMotion' element, see [Elements, attributes and](#page-318-1) [properties that can be animated.](#page-318-1)

# <span id="page-316-0"></span>**19.2.12 The 'animateColor' element**

The 'animateColor' element specifies a color transformation over time.

```
<!ENTITY % animateColorExt "" >
<!ELEMENT animateColor (%descTitle;%animateColorExt;) >
<!ATTLIST animateColor
  %stdAttrs;
  %testAttrs;
  externalResourcesRequired %Boolean; #IMPLIED
  %animTargetAttrs;
   %animTimingAttrs;
   %animValueAttrs;
   %animAdditionAttrs; >
```
### *Attributes defined elsewhere:*

[%stdAttrs;,](#page-67-0) [%testAttrs;,](#page-65-0) [%animTargetAttrs;,](#page-300-0) [%animTimingAttrs;](#page-301-0), [%animValueAttrs;,](#page-306-0) [%animAdditionAttrs;.](#page-311-1)

The [from,](#page-306-2) [by](#page-306-4) and [to](#page-306-3) attributes take color values, where each color value is expressed using the same syntax that is available for the target attribute or property.

The [values](#page-306-1) attribute for the 'animateColor' element consists of a semicolon-separated list of color values, where each individual color value is expressed using the same syntax that is available for the target attribute or property.

Out of range color values can be provided, but user agent processing will be implementation dependent. User agents should clamp color values to allow color range values as late as possible, but note that system differences might preclude consistent behavior across different systems.

The ['color-interpolation'](#page-200-0) property applies to color interpolations that result from 'animateColor' animations.

For a list of attributes and properties that can be animated using the 'animateColor' element, see [Elements, attributes](#page-318-1) [and properties that can be animated.](#page-318-1)

# <span id="page-317-0"></span>**19.2.13 The 'animateTransform' element**

The 'animateTransform' element animates a transformation attribute on a target element, thereby allowing animations to control translation, scaling, rotation and/or skewing.

```
<!ENTITY % animateTransformExt "" >
<!ELEMENT animateTransform (%descTitle;%animateTransformExt;) >
<!ATTLIST animateTransform
  %stdAttrs;
   %testAttrs;
  externalResourcesRequired %Boolean; #IMPLIED
  %animTargetAttrs;
   %animTimingAttrs;
   %animValueAttrs;
   %animAdditionAttrs;
   type (translate | scale | rotate | skewX | skewY) "translate" >
```
#### *Attribute definitions:*

<span id="page-317-1"></span>type = "translate | scale | rotate | skewX | skewY"

Indicates the type of transformation which is to have its values change over time.

#### *Attributes defined elsewhere:*

[%stdAttrs;,](#page-67-0) [%testAttrs;,](#page-65-0) [%animTargetAttrs;,](#page-300-0) [%animTimingAttrs;](#page-301-0), [%animValueAttrs;,](#page-306-0) [%animAdditionAttrs;.](#page-311-1)

The [from,](#page-306-2) [by](#page-306-4) and [to](#page-306-3) attributes take a value expressed using the same syntax that is available for the given transformation type:

- For a type="translate", each individual value is expressed as  $\langle tx \rangle$  [ $\langle ty \rangle$ ].
- For a type="scale", each individual value is expressed as  $\langle$ sx $\rangle$  [, $\langle$ sy $\rangle$ ].
- For a type="rotate", each individual value is expressed as <rotate-angle>.
- For a type="skewX" and type="skewY", each individual value is expressed as  $\langle$ skew-angle $\rangle$ .

#### (See [The transform attribute.](#page-94-0))

The [values](#page-306-1) attribute for the 'animateTransform' element consists of a semicolon-separated list of values, where each individual value is expressed as described above for [from](#page-306-2), [by](#page-306-4) and [to.](#page-306-3)

If [calcMode](#page-308-0) has the value paced, then a total "distance" for each component of the transformation is calculated (e.g., for a translate operation, a total distance is calculated for both *tx* and *ty*) consisting of the sum of the absolute values of the differences between each pair of values, and the animation runs to produce a constant distance movement for each individual component.

When an animation is active, the effect of non-additive 'animateTransform' (i.e., additive="replace") is to replace the given attribute's value with the transformation defined by the 'animateTransform'. The effect of additive (i.e., additive="sum") is to post-multiply the transformation matrix corresponding to the transformation defined by this 'animateTransform'. To illustrate:

```
<circle ...>
   <animateTransform type="rotate" from="0" to="90" dur="5s"/>
   <animateTransform type="scale" from="1" to="2" dur="5s"/>
</circle>
```
In the code snippet above, at time 5 seconds, the visual result of above animation would be equivalent to the following static circle:

```
<circle transform="rotate(90); scale(2)" ... />
```
For a list of attributes and properties that can be animated using the 'animateTransform' element, see [Elements,](#page-318-1) [attributes and properties that can be animated](#page-318-1).

# <span id="page-318-1"></span>**19.2.14 Elements, attributes and properties that can be animated**

The following lists all of the elements which can be animated by an ['animateMotion'](#page-313-1) element:

- ['svg'](#page-51-0) ('animateMotion' has no effect on outermost 'svg' elements)
- $\bullet$   $'g'$
- ['path'](#page-119-0)
- ['rect'](#page-134-0)
- ['circle'](#page-137-0)
- ['ellipse'](#page-138-0)
- ['line'](#page-140-0)
- ['polyline'](#page-141-0)
- ['polygon'](#page-143-0)
- ['text'](#page-152-0)
- ['use'](#page-58-0)
- ['image'](#page-63-0)
- ['clipPath'](#page-227-0)
- ['mask'](#page-229-0)
- ['switch'](#page-65-1)

<span id="page-318-0"></span>Each attribute or property within this specification indicates whether or not it can be animated by SVG's animation elements. Animatable attributes and properties are designated as follows:

Animatable: yes.

whereas attributes and properties that cannot be animated are designated:

Animatable: no.

SVG has a defined set of [basic data types](#page-24-0) for its various supported attributes and properties. For those attributes and

properties that can be animated, the following table indicates which animation elements can be used to animate each of the basic data types.

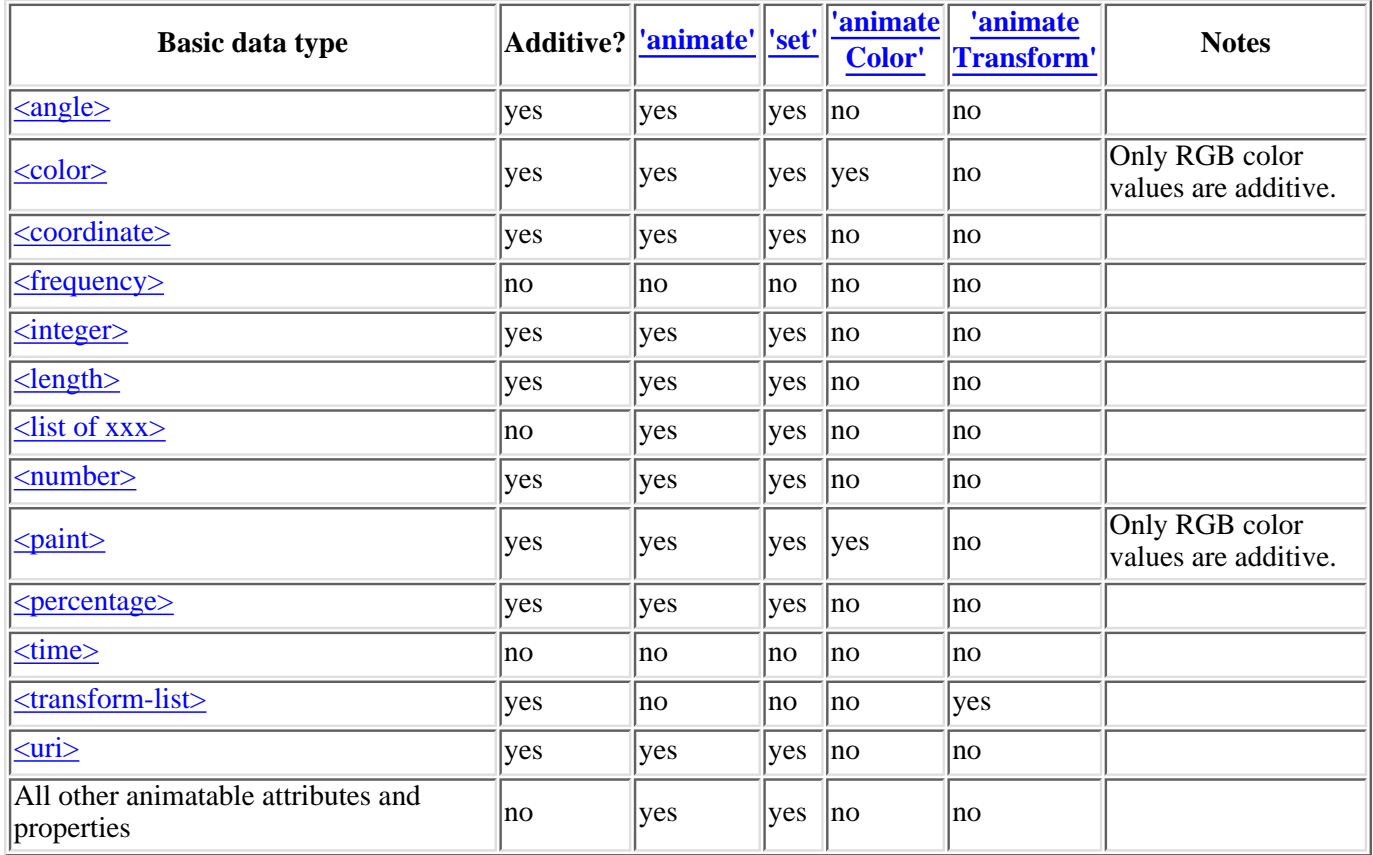

Any deviation from the above table or other special note about the animation capabilities of a particular attribute or property is included in section of the specification where the given attribute or property is defined.

# <span id="page-319-0"></span>**19.3 Animation using the SVG DOM**

The following example shows a simple animation:

```
<?xml version="1.0" standalone="no"?>
<!DOCTYPE svg PUBLIC "-//W3C//DTD SVG 20000303 Stylable//EN" 
   "http://www.w3.org/TR/2000/03/WD-SVG-20000303/DTD/svg-20000303-stylable.dtd">
<svg width="4in" height="3in" 
     viewBox="0 0 400 300"
     onload="StartAnimation()" >
   <defs>
     <script type="text/ecmascript"><![CDATA[
      var timer_increment = 50.
      var max_time = 10000
      var text_element
      StartAnimation() {
        text_element = document.getElementById("TextElement");
       ShowAndGrowElement(0);
 }
       ShowAndGrowElement(timevalue) {
        timevalue = timevalue + timer_increment
        if (timevalue > max_time)
          timevalue = timevalue - floor(timevalue/max_time) * max_time
 // Scale the text string gradually until it is 20 times larger
 scalefactor = (timevalue * 20.) / max_time
        text_element.SetAttribute("transform", "scale(" + scalefactor + ")")
```

```
 // Make the string more opaque
         opacityfactor = timevalue / max_time
         text_element.getStyle().setProperty("opacity", "opacity:" + opacityfactor, "")
         // Call ShowAndGrowElement again <timer_increment> milliseconds later.
         setTimeout("ShowAndGrowElement(" + timer_increment + ")")
       }
     ]]></script>
   </defs>
   <g transform="translate(50,300)" style="fill:red; font-size:10">
     <text id="TextElement">SVG</text>
  \langle q \rangle\langle svg>
```
### [Download this example](file:///d|/public/svgspec/samples/animate-dom.xml)

The above SVG file contains a single graphics element, a text string that says "SVG". The animation loops continuously. The text string starts out small and transparent and grows to be large and opaque. Here is an explanation of how this example works:

- The 'svg' element's width and height attributes indicate that the viewport is a rectangle of size 4inches by 3inches. The viewBox attribute indicates that the initial coordinate system has (0,0) at its top left and (400,300) at its bottom right. (Thus, 1 inch equals 100 user units.) The onload="StartAnimation()" attribute indicates that when the document has been fully loaded and processed, then invoke ECMAScript function StartAnimation().
- The 'script' element defines the ECMAScript which makes the animation happen. The StartAnimation() function is only called once to give a value to global variable text\_element and to make the initial call to ShowAndGrowElement(). ShowAndGrowElement() is called every 50 milliseconds and resets the transform and style attributes on the text element to new values each time it is called. At the end of ShowAndGrowElement, the function tells the ECMAScript engine to call itself again after 50 more milliseconds.
- The 'g' element shifts the coordinate system so that the origin is shifted toward the lower-left of the viewing area. It also defines the fill color and font-size to use when drawing the text string.
- The 'text' element contains the text string and is the element whose attributes get changed during the animation.

If scripts are modifying the same attributes or properties that are being animated by SVG's [animation elements,](#page-298-0) the scripts modify the base value for the animation. If a base value is modified while an animation element is animating the corresponding attribute or property, the animations are required to adjust dynamically to the new base value.

If a script is modifying a property on the override style sheet at the same time that an [animation element](#page-298-0) is animating that property, the result is implementation-dependent; thus, it is recommended that this be avoided.

# <span id="page-320-0"></span>**19.4 DOM interfaces**

The following interfaces are defined below: [ElementTimeControl](#page-320-1), [SVGAnimationElement,](#page-322-0) [SVGAnimateElement,](#page-323-0) [SVGSetElement](#page-324-0), [SVGAnimateMotionElement,](#page-324-1) [SVGAnimateTransformElement](#page-324-2), [TimeEvent](#page-324-3).

# <span id="page-320-1"></span>**Interface ElementTimeControl**

The ElementTimeControl interface, defined in the SMIL Animation specification [\[SMILANIM-DOM-METHODS\]](#page-438-19), defines common methods for elements which define animation behaviors compatible with SMIL Animation.

Calling beginElement() causes the animation to begin in the same way that an animation with event-based begin timing begins. The effective begin time is the current presentation time at the time of the DOM method call. Note that beginElement() is subject to the restart attribute in the same manner that event-based begin

timing is. If an animation is specified to disallow restarting at a given point, beginElement() methods calls must fail.

Calling beginElementAt(seconds) has the same behavior as beginElement(), except that the animation starts midway into the animation (i.e., a given number of seconds offset from the normal start of the animation.) If the offset value goes beyond the simple duration or the simple duration is undefined, (e.g., the end time is indefinite), then the animation does not start.

Calling endElement () causes an animation to end the active duration. Depending upon the value of the fill attribute, the animation effect may no longer be applied, or it may be frozen at the current effect. If an animation is not currently active (i.e. if it has not yet begun or if it is frozen), the endElement () method will fail.

### **IDL Definition**

```
interface ElementTimeControl {
   boolean beginElement ( )
                  raises( DOMException );
   boolean beginElementAt ( in float offset )
                  raises( DOMException );
   boolean endElement ( )
                  raises( DOMException );
  boolean endElementAt ( in float offset )
                  raises( DOMException );
};
```
#### **Methods**

#### beginElement

Causes this element to begin the local timeline (subject to sync constraints).

No Parameters

#### Return value

boolean true if the method call was successful and the element was begun. false if the method call failed. Possible reasons for failure include:

- The element is already active and can't be restart when it is active. (the restart attribute is set to "whenNotActive")
- The element is active or has been active and can't be restart. (the restart attribute is set to "never").

#### Exceptions

DOMException SYNTAX\_ERR: The element was not defined with the appropriate syntax to allow beginElement calls.

#### beginElementAt

Causes this element to begin the local timeline (subject to sync constraints), at the passed offset from the current time when the method is called. If the offset is  $\geq 0$ , the semantics are equivalent to an event-base begin with the specified offset. If the offset is  $\lt 0$ , the semantics are equivalent to beginElement(), but the element active duration is evaluated as though the element had begun at the passed (negative) offset from the current time when the method is called.

#### **Parameters**

in float offset The offset in seconds at which to begin the element.

#### Return value

- boolean true if the method call was successful and the element was begun. false if the method call failed. Possible reasons for failure include:
	- The element is already active and can't be restart when it is active. (the restart attribute is set to "whenNotActive")
	- The element is active or has been active and can't be restart. (the restart attribute is set to "never").

#### Exceptions

DOMException SYNTAX ERR: The element was not defined with the appropriate syntax to allow beginElementAt calls.

#### endElement

Causes this element to end the local timeline (subject to sync constraints).

No Parameters

Return value

boolean true if the method call was successful and the element was ended. false if method call failed. Possible reasons for failure include:

- The element doesn't support the endElement method. (the end attribute is not set to "indefinite")
- The element is not active.

#### Exceptions

DOMException SYNTAX\_ERR: The element was not defined with the appropriate syntax to allow endElement calls.

## endElementAt

Causes this element to end the local timeline (subject to sync constraints) at the specified offset from the current time when the method is called.

**Parameters** 

in float offset The offset in seconds at which to end the element. Must be  $\geq 0$ .

#### Return value

boolean true if the method call was successful and the element was begun. false if the method call failed. Possible reasons for failure include:

■ The element is not active.

#### Exceptions

DOMException SYNTAX\_ERR: The element was not defined with the appropriate syntax to allow endElementAt calls.

## <span id="page-322-0"></span>**Interface SVGAnimationElement**

The SVGAnimationElement interface is the base interface for all of the animation element interfaces: [SVGAnimateElement](#page-323-0), [SVGSetElement](#page-324-0), [SVGAnimateMotionElement](#page-324-1) and [SVGAnimateTransformElement.](#page-324-2)

Unlike other SVG DOM interfaces, the SVG DOM does not specify convenience DOM properties corresponding to the various language attributes on SVG's animation elements. Specification of these convenience properties in a way that will be compatible with future versions of SMIL Animation is expected in a future version of SVG. The current method for accessing and modifying the attributes on the animation elements is to use the standard getAttribute, setAttribute, getAttributeNS and setAttributeNS defined in DOM2.

#### **IDL Definition**

```
interface SVGAnimationElement : SVGElement, SVGTests, ElementTimeControl {
  readonly attribute SVGElement targetElement;
 float getStartTime ( );
 float getCurrentTime ( );
  float getSimpleDuration ( )
                  raises( DOMException );
};
```
#### **Attributes**

readonly SVGElement targetElement

The element which is being animated.

### **Methods**

getStartTime

Returns the start time in seconds for this animation.

No Parameters

Return value

float The start time in seconds for this animation relative to the start time of the time container.

No Exceptions

#### getCurrentTime

Returns the current time in seconds relative to time zero for the given time container.

No Parameters

Return value

float The current time in seconds relative to time zero for the given time container.

No Exceptions

#### getSimpleDuration

Returns the number of seconds for the simple duration for this animation. If the simple duration is undefined (e.g., the end time is indefinite), then an exception is raised.

No Parameters

Return value

float The number of seconds for the simple duration for this animation.

Exceptions

DOMException NOT\_SUPPORTED\_ERR: The simple duration is not determined on the given element.

# <span id="page-323-0"></span>**Interface SVGAnimateElement**

The SVGAnimateElement interface corresponds to the 'animate' element.

Object-oriented access to the attributes of the 'animate' element via the SVG DOM is not available.
#### **IDL Definition**

```
interface SVGAnimateElement : SVGAnimationElement;
```
## **Interface SVGSetElement**

The SVGSetElement interface corresponds to the 'set' element.

Object-oriented access to the attributes of the 'set' element via the SVG DOM is not available.

#### **IDL Definition**

```
interface SVGSetElement : SVGAnimationElement;
```
## **Interface SVGAnimateMotionElement**

The SVGAnimateMotionElement interface corresponds to the 'animateMotion' element.

Object-oriented access to the attributes of the 'animateMotion' element via the SVG DOM is not available.

#### **IDL Definition**

interface SVGAnimateMotionElement : SVGAnimationElement;

## **Interface SVGAnimateTransformElement**

The SVGAnimateTransformElement interface corresponds to the 'animateTransform' element.

Object-oriented access to the attributes of the 'animateTransform' element via the SVG DOM is not available.

#### **IDL Definition**

interface SVGAnimateTransformElement : SVGAnimationElement;

## **Interface TimeEvent**

The TimeEvent interface, defined in the SMIL Animation specification [[SMILANIM-DOM-METHODS](#page-438-0)], defines events that occur due to animation state changes.

The available event types for animation events are:

**begin**

This event is raised when the element local timeline begins to play. It will be raised each time the element begins the active duration (i.e. when it restarts, but not when it repeats). It may be raised both in the course of normal (i.e. scheduled or interactive) timeline play, as well as in the case that the element was begun with the beginElement() or beginElementAt() methods. Note that if an element is restarted while it is currently playing, the element will raise an end event and another begin event, as the element restarts.

- ❍ Bubbles: No
- ❍ Cancelable: No
- ❍ Context Info: None

#### **end**

This event is raised at the active end of the element. Note that this event is not raised at the simple end of each repeat. This event may be raised both in the course of normal (i.e. scheduled or interactive) timeline play, as well as in the case that the element was ended with the endElement() or endElementAt() methods. Note that if an element is restarted while it is currently playing, the element will raise an end event and another begin event, as the element restarts.

- ❍ Bubbles: No
- ❍ Cancelable: No
- ❍ Context Info: None

#### **repeat**

This event is raised when an element local timeline repeats. It will be raised each time the element repeats, after the first iteration.

The event provides a numerical indication of which repeat iteration is beginning. The value is a 0-based integer, but the repeat event is not raised for the first iteration and so the observed values of the detail attribute will be  $\geq 1$ .

- ❍ Bubbles: No
- ❍ Cancelable: No
- ❍ Context Info: detail (current iteration)

#### **IDL Definition**

```
interface TimeEvent : events::Event {
  readonly attribute views::AbstractView view;
 readonly attribute long and detail;
 void initTimeEvent ( in DOMString typeArg, in views::AbstractView viewArg, in long detailArg );
};
```
#### **Attributes**

readonly views::AbstractView view

Identifies the *AbstractView* [[DOM2-VIEWS](#page-435-0)] from which the event was generated.

#### readonly long detail

Specifies some detail information about the Event, depending on the type of the event. For this event type, indicates the repeat number for the animation.

#### **Methods**

#### initTimeEvent

Initiatizes the value of a *TimeEvent* created through the *DocumentEvent* interface. This method may only be called before the *TimeEvent* has been dispatched via the *dispatchEvent* method, though it may be called multiple times during that phase if necessary. If called multiple times, the final invocation takes precedence.

#### Parameters

in DOMString typeArg Specifies the event type. in views::AbstractView viewArg Specifies the Event's *AbstractView*. in long detailArg Specifies the *Event*'s detail.

No Return Value No Exceptions

[previous](#page-292-0) [next](#page-327-0) [contents](#page-1-0) [properties](#page-462-0) [index](#page-463-0)

# <span id="page-327-0"></span>**20 Fonts**

## **Contents**

- [20.1 Introduction](#page-327-1)
- [20.2 SVG fonts](#page-327-2)
	- ❍ [20.2.1 Overview of SVG fonts](#page-328-0)
	- ❍ [20.2.2 The 'font' element](#page-330-0)
	- ❍ [20.2.3 The 'glyph' element](#page-334-0)
	- ❍ [20.2.4 The 'missing-glyph' element](#page-336-0)
	- ❍ [20.2.5 The 'hkern' and 'vkern' elements](#page-336-1)
- [20.3 DOM interfaces](#page-338-0)

## <span id="page-327-1"></span>**20.1 Introduction**

Reliable delivery of fonts is considered a critical requirement for SVG. Designers require the ability to create SVG graphics with whatever fonts they care to use and then have the same fonts appear in the end user's browser when viewing an SVG drawing, even if the given end user hasn't purchased the fonts in question. This parallels the print world, where the designer uses a given font when authoring a drawing for print, but when the end user views the same drawing within a magazine the text appears with the correct font.

SVG utilizes the web font facility defined in the "Cascading Style Sheets (CSS) level 2" specification [[CSS2](#page-434-0)] as a key mechanism for reliable delivery of font data to end users. A common scenario is that SVG authoring applications will generate compressed, subsetted web fonts for all text elements used by a given SVG document fragment. Typically, the web fonts will be saved in a location relative to the referencing document.

One disadvantage to CSS2's Webfont facility to date is that CSS2 did not specify particular font formats that were required to be supported. The result was that different implementations supported different web font formats, thereby making it difficult for web site creators to post a single web site that is supported by a large percentage of installed browsers.

To provide a common font format that will exist in all conforming SVG user agents, SVG includes elements which allow for fonts to be defined in SVG.

<span id="page-327-2"></span>SVG fonts can improve the semantic richness of graphics that represent text. For example, many

company logos consist of the company name drawn artistically. In some cases, [accessibility](#page-428-0) might be enhanced by expressing the logo as a series of glyphs in an SVG font and then rendering the logo as a ['text'](#page-152-0) element which references this font.

# **20.2 SVG fonts**

## <span id="page-328-0"></span>**20.2.1 Overview of SVG fonts**

An SVG font is a font defined using SVG's ['font'](#page-330-0) element.

The purpose of SVG fonts is to allow for delivery of glyph outlines in display-only environments. SVG fonts that accompany web pages must be supported only in browsing and viewing situations. Graphics editing applications or file translation tools must not attempt convert SVG fonts into system fonts. The intent is that SVG files be interchangeable between two content creators, but not the SVG fonts that might accompany these SVG files. Instead, each content creator will need to license the given font before being able to successfully edit the SVG file. The [font-face-name](#page-334-1) attribute indicates the name of licensed font to use for editing,

SVG fonts contain unhinted font outlines. Because of this, on many implementations there will be limitations regarding the quality and legibility of text in small font sizes. For increased quality and legibility in small font sizes, content creators may want to use an alternate font technology, such as fonts that ship with operating systems or an alternate web font format.

Because SVG fonts are expressed using SVG elements and attributes, in some cases the SVG font will take up more space than if the font were expressed in a different web font format which was especially designed for compact expression of font data. For the fastest delivery of web pages, content creators may want to use an alternate font technology.

A key value of SVG fonts is guaranteed availability in SVG user agents. In some situations, it might be appropriate for an SVG font to be the first choice for rendering some text. In other situations, the SVG font might be an alternate, back-up font in case the first choice font (perhaps a hinted system font) is not available to a given user.

The characteristics and attributes of SVG fonts correspond closely to the font characteristics and parameters described in the "Cascading Style Sheets (CSS) level 2" specification [\[CSS2\]](#page-434-0).

SVG fonts and their associated glyphs do not specify bounding box information. Because the glyph outlines are expressed as SVG graphics elements, the implementation has the option to render the glyphs either using standard graphics calls or by using special-purpose font rendering technology, in which case any necessary maximum bounding box and overhang calculations can be performed from analysis of the graphics elements contained within the glyph outlines.

An SVG font can be either embedded within the SVG document fragment that uses the font or saved as an external file and referenced via a [URI reference](#page-54-0).

Here is an example of how you might embed an SVG font inside of an SVG document:

```
<?xml version="1.0" standalone="yes"?>
<svg width="400px" height="300px"
  xmlns = 'http://www.w3.org/2000/svg-20000303-stylable'>
  <defs>
    <font id="MyFont" font-face-name="Super Sans"
```

```
 units-per-em="1000" cap-height="600" x-height="400"
           ascent="700" descent="300" horiz-adv-x="1000"
           text-bottom="-300" baseline="0" centerline="350"
           mathline="350" ideographic="400" hanging="500"
           topline="700" text-top="700">
       <missing-glyph><path d="M0,0h200v200h-200z"/></glyph>
       <glyph unicode="33"><path d="M0,0L200,200L400,0z"/></glyph>
       <glyph unicode="34"><path d="M0,0L200,200L400,0z"/></glyph>
       <!-- more glyphs -->
    </font>
     <style type="text/css">
       <![CDATA[
        @font-face {
           font-family: "MyFont";
           src: url("#MyFont") format(svg)
         }
      11 </style>
  </defs>
   <text style="font-family: MyFont, Helvetica, sans-serif">Text 
   using embedded font</text>
</svg>
```
#### [Download this example](file:///d|/public/svgspec/samples/fonts01.xml)

Here is an example of how you might reference an SVG font which is saved in an external file. First referenced SVG font file:

```
<?xml version="1.0" standalone="yes"?>
<svg width="100%" height="100%"
 xmlns = 'http://www.w3.org/2000/svg-20000303-stylable'>
   <defs>
     <font id="MyFont" font-face-name="Super Sans" 
           units-per-em="1000" cap-height="600" x-height="400"
           ascent="700" descent="300" horiz-adv-x="1000"
           text-bottom="-300" baseline="0" centerline="350"
           mathline="350" ideographic="400" hanging="500"
           topline="700" text-top="700">
       <missing-glyph><path d="M0,0h200v200h-200z"/></glyph>
       <glyph unicode="33"><path d="M0,0L200,200L400,0z"/></glyph>
       <glyph unicode="34"><path d="M0,0L200,200L400,0z"/></glyph>
       <!-- more glyphs -->
     </font>
   </defs>
</svg>
```
[Download this example](file:///d|/public/svgspec/samples/fonts02a.xml)

The SVG file which uses/references the above SVG font

```
<?xml version="1.0" standalone="yes"?>
<svg width="400px" height="300px"
xmlns = 'http://www.w3.org/2000/svg-20000303-stylabel' > <br/> <math>\langle</math>defs <style type="text/css">
       <![CDATA[
         @font-face {
           font-family: "MyFont";
           src: url("myfont.svg#MyFont") format(svg)
 }
       ]]>
    </style>
   </defs>
   <text style="font-family: MyFont">Text using embedded font</text>
</svg>
```
[Download this example](file:///d|/public/svgspec/samples/fonts02b.xml)

## <span id="page-330-0"></span>**20.2.2 The 'font' element**

The 'font' element defines an SVG font.

```
<!ENTITY % fontExt "" >
font ,missing-glyph(glyphhkern|vkern
                   %fontExt;)*) >
<!ATTLIST font
  %stdAttrs;
  externalResourcesRequired %Boolean; #IMPLIED
  font-style CDATA #IMPLIED
  font-variant CDATA #IMPLIED
  font-weight CDATA #IMPLIED
  font-stretch CDATA #IMPLIED
  unicode-range CDATA #IMPLIED
  units-per-em %Number; #REQUIRED
  panose-1 CDATA #IMPLIED
 slope%Number; #IMPLIED
  cap-height %Number; #REQUIRED
  x-height %Number; #REQUIRED
  accent-height %Number; #IMPLIED
 ascent%Number; #REQUIRED
 descent%Number; #REQUIRED
  horiz-origin-x %Number; #IMPLIED
  horiz-origin-y %Number; #IMPLIED
  horiz-adv-x %Number; #REQUIRED
  vert-origin-x %Number; #IMPLIED
  vert-origin-y %Number; #IMPLIED
  vert-adv-y %Number; #IMPLIED
  text-bottom %Number; #REQUIRED
  baseline %Number; #REQUIRED
  centerline %Number; #REQUIRED
  mathline %Number; #REQUIRED
  ideographic %Number; #REQUIRED
 hanging%Number; #REQUIRED
  topline %Number; #REQUIRED
  text-top %Number; #REQUIRED
  font-face-name CDATA #IMPLIED
 underline-position%Number; #IMPLIED
 underline-thickness%Number; #IMPLIED
  strikethrough-position %Number; #IMPLIED
  strikethrough-thickness %Number; #IMPLIED
  overline-position %Number; #IMPLIED
  overline-thickness %Number; #IMPLIED >
```
### *Attribute definitions:*

<span id="page-330-1"></span>font-style = "all  $\vert$  [ normal | italic | oblique] [, [normal | italic | oblique]]\*"

The style of a font. Takes on the same values as the ['font-style'](#page-172-0) property, except that a comma-separated list is permitted. The default value is all. [Animatable:](#page-318-0) no.

<span id="page-330-2"></span>font-variant = "[normal | small-caps]  $[$ , [normal | small-caps]]\*"

Indication of whether this face is the small-caps variant of a font. Takes on the same values as the ['font-variant'](#page-172-1) property, except that a comma-separated list is permitted. The default value is normal.

[Animatable:](#page-318-0) no.

<span id="page-331-0"></span>font-weight = "all | [normal | bold |100 | 200 | 300 | 400 | 500 | 600 | 700 | 800 | 900] [, [normal | bold |100 | 200 | 300 | 400 | 500 | 600 | 700 | 800 | 900]]\*"

The weight of a face relative to others in the same font family. Takes on the same values as the ['font-weight'](#page-173-0) property with three exceptions:

- 1. relative keywords (bolder, lighter) are not permitted
- 2. a comma-separated list of values is permitted, for fonts that contain multiple weights
- 3. an additional keyword, 'all', is permitted, which means that the font will match for all possible weights; either because it contains multiple weights, or because that face only has a single weight.

The default value is all. [Animatable:](#page-318-0) no.

<span id="page-331-1"></span>font-stretch = "all | [ normal | ultra-condensed | extra-condensed | condensed | semi-condensed | semi-expanded | expanded | extra-expanded | ultra-expanded | [, [ normal | ultra-condensed | extra-condensed | condensed | semi-condensed | semi-expanded | expanded | extra-expanded | ultra-expanded] ]\*"

Indication of the condensed or expanded nature of the face relative to others in the same font family. Takes on the same values as the ['font-stretch'](#page-173-1) property except that:

- ❍ relative keywords (wider,narrower) are not permitted
- ❍ a comma-separated list is permitted
- $\circ$  the keyword 'all' is permitted

The default value is normal. [Animatable:](#page-318-0) no.

```
unicode-range = "\langle \text{triangle} \rangle [, \langle \text{triangle} \rangle]*"
```
The range of ISO 10646 characters [\[UNICODE](#page-438-1)] covered by the font. For more information, see the description of the 'unicode-range' descriptor in the "Cascading Style Sheets (CSS) level 2" specification [\[CSS2\]](#page-434-0). The default value is U+0-7FFFFFFFF. [Animatable:](#page-318-0) no.

<span id="page-331-3"></span> $units-per-em = "$ "

The number of coordinate units on the em square, the size of the design grid on which glyphs are laid out. For more information, see the description of the 'units-per-em' descriptor in the "Cascading Style Sheets (CSS) level 2" specification [[CSS2](#page-434-0)].

[Animatable:](#page-318-0) no.

```
panose-1 ="[<integer>]{10}"
```
The Panose-1 number, consisting of ten decimal integers, separated by whitespace. For more information, see the description of the 'panose-1' descriptor in the "Cascading Style Sheets (CSS) level 2" specification  $[CSS2]$  $[CSS2]$ . The default value is  $0\ 0\ 0\ 0\ 0\ 0\ 0\ 0\ 0$ . [Animatable:](#page-318-0) no.

<span id="page-331-5"></span> $slope = "$ "

The vertical stroke angle of the font. For more information, see the description of the 'slope'

descriptor in the "Cascading Style Sheets (CSS) level 2" specification [[CSS2](#page-434-0)]. The default value is 0.

[Animatable:](#page-318-0) no.

<span id="page-332-0"></span> $cap\text{-height} = "< number"$ 

The height of uppercase glyphs in the font within the font coordinate system. For more information, see the description of the 'cap-height' descriptor in the "Cascading Style Sheets (CSS) level 2" specification [[CSS2](#page-434-0)]. [Animatable:](#page-318-0) no.

<span id="page-332-1"></span> $x$ -height = "<number>"

The height of lowercase glyphs in the font within the font coordinate system. For more information, see the description of the 'x-height' descriptor in the "Cascading Style Sheets (CSS) level 2" specification [[CSS2\]](#page-434-0).

[Animatable:](#page-318-0) no.

<span id="page-332-2"></span> $account-height = "$ "

The distance from the baseline to the top of accent characters, measure by a distance within the font coordinate system. The default value is the value of the [ascent](#page-332-3) attribute. [Animatable:](#page-318-0) no.

```
\text{assert} = \text{``<} \text{number}^{\text{''}}
```
The maximum unaccented height of the font within the font coordinate system. For more information, see the description of the 'ascent' descriptor in the "Cascading Style Sheets (CSS) level 2" specification [[CSS2\]](#page-434-0).

[Animatable:](#page-318-0) no.

```
descent = "<number>"
```
The maximum unaccented depth of the font within the font coordinate system. For more information, see the description of the 'descent' descriptor in the "Cascading Style Sheets (CSS) level 2" specification [[CSS2\]](#page-434-0).

[Animatable:](#page-318-0) no.

<span id="page-332-5"></span>horiz-origin- $x =$ "<number>"

The X-coordinate in the font coordinate system of the origin of a glyph to be used when drawing horizontally oriented text. The default value is 0. [Animatable:](#page-318-0) no.

<span id="page-332-6"></span>horiz-origin-y  $=$  " $\lt$ number $>$ "

The Y-coordinate in the font coordinate system of the origin of a glyph to be used when drawing horizontally oriented text. The default value is 0. [Animatable:](#page-318-0) no.

<span id="page-332-7"></span>horiz-adv- $x =$ "<number>"

The default horizontal advance after rendering a glyph in horizontal orientation. Glyph widths are required to be positive, even if the glyph is typically rendered right-to-left, as in Hebrew and Arabic scripts. [Animatable:](#page-318-0) no.

<span id="page-332-8"></span>vert-origin- $x =$ "<number>"

The X-coordinate in the font coordinate system of the origin of a glyph to be used when drawing vertically oriented text. The default value is half of the value of attribute [horiz-adv-x.](#page-332-7)

[Animatable:](#page-318-0) no.

<span id="page-333-0"></span> $vert\overline{-}$  vert-origin-y = "<number>"

The Y-coordinate in the font coordinate system of the origin of a glyph to be used when drawing vertically oriented text. The default value is the position specified by the font's [ascent](#page-332-3) attribute. [Animatable:](#page-318-0) no.

<span id="page-333-1"></span> $vert-adv-y = "$ "

The default vertical advance after rendering a glyph in vertical orientation. The default value is the sum of the values of attributes [ascent](#page-332-3) and. [descent.](#page-332-4) [Animatable:](#page-318-0) no.

<span id="page-333-2"></span> $text{-}$ bottom  $=$  " $\leq$ number $>$ "

The bottom of the font within the font coordinate system. For more information, see the description of the 'text-bottom' value for the 'vertical-align' property in the "Cascading Style Sheets (CSS) level 2" specification [\[CSS2\]](#page-434-0).

[Animatable:](#page-318-0) no.

```
baseline = "<number>"
```
The lower baseline of a font within the font coordinate system. For more information, see the description of the 'baseline' descriptor in the "Cascading Style Sheets (CSS) level 2" specification [\[CSS2\]](#page-434-0). [Animatable:](#page-318-0) no.

<span id="page-333-4"></span>centerline = "<number>"

The central baseline of a font within the font coordinate system. For more information, see the description of the 'centerline' descriptor in the "Cascading Style Sheets (CSS) level 2" specification [\[CSS2\]](#page-434-0).

[Animatable:](#page-318-0) no.

```
math = "< number>'
```
The mathematical baseline of a font within the font coordinate system. For more information, see the description of the 'mathline' descriptor in the "Cascading Style Sheets (CSS) level 2" specification [\[CSS2\]](#page-434-0).

[Animatable:](#page-318-0) no.

<span id="page-333-6"></span>ideographic = "<number>"

The ideographic baseline of a font within the font coordinate system. [Animatable:](#page-318-0) no.

<span id="page-333-7"></span>hanging  $=$  " $\langle$ number $>$ "

The hanging baseline of a font within the font coordinate system. [Animatable:](#page-318-0) no.

<span id="page-333-8"></span> $topline = "$ "

The top baseline of a font within the font coordinate system. For more information, see the description of the 'topline' descriptor in the "Cascading Style Sheets (CSS) level 2" specification [[CSS2](#page-434-0)].

[Animatable:](#page-318-0) no.

<span id="page-333-9"></span> $text-top = "$ "

The top of the font within the font coordinate system. For more information, see the description

of the 'text-top' value for the 'vertical-align' property in the "Cascading Style Sheets (CSS) level 2" specification [\[CSS2\]](#page-434-0). [Animatable:](#page-318-0) no.

<span id="page-334-1"></span> $font$ -face-name  $=$  " $\lt$ string $>$ "

The full name of a particular face of a font family. It typically includes a variety of non-standardized textual qualifiers or *adornments* appended to the font family name. For more information, see the description of full font names in the "Cascading Style Sheets (CSS) level 2" specification [\[CSS2\]](#page-434-0).

[Animatable:](#page-318-0) no.

<span id="page-334-2"></span> $underline-position = "< number>$ "

The ideal position of an underline within the font coordinate system. [Animatable:](#page-318-0) no.

<span id="page-334-3"></span>underline-thickness = "<number>"

The ideal thickness of an underline, expressed as a length within the font coordinate system. [Animatable:](#page-318-0) no.

<span id="page-334-4"></span>strikethrough-position = "<number>"

The ideal position of a strike-through within the font coordinate system. [Animatable:](#page-318-0) no.

```
strikethrough-thickness = "<number>"
```
The ideal thickness of a strike-through, expressed as a length within the font coordinate system. [Animatable:](#page-318-0) no.

<span id="page-334-6"></span>overline-position = "<number>"

The ideal position of an overline within the font coordinate system. [Animatable:](#page-318-0) no.

<span id="page-334-7"></span>overline-thickness = "<number>"

The ideal thickness of an overline, expressed as a length within the font coordinate system. [Animatable:](#page-318-0) no.

*Attributes defined elsewhere:*

[%stdAttrs;](#page-67-0).

## <span id="page-334-0"></span>**20.2.3 The 'glyph' element**

The 'glyph' element defines the graphics for a given glyph. The coordinate system for the glyph is defined by the various attributes in the ['font'](#page-330-0) element.

The contents of a 'glyph' can be any SVG graphics elements. However, in some implementations, faster font rendering (and possibly improved quality) might occur when glyph definitions consist of a single ['path'](#page-119-0) element.

```
<!ENTITY % glyphExt "" >
<!ELEMENT glyph (%descTitleDefs;,
                 pathtextrectcircle|ellipselinepolyline|polygon|
                   use|image|g|switch
                    %glyphExt;)*) >
<!ATTLIST glyph
  %stdAttrs;
  unicode CDATA #REQUIRED
  glyph-name CDATA #IMPLIED
  vert-text-orient CDATA #IMPLIED
   arabic CDATA #IMPLIED
  han CDATA #IMPLIED
  horiz-adv-x %Number; #IMPLIED
  vert-adv-y %Number; #IMPLIED >
```
#### *Attribute definitions:*

<span id="page-335-0"></span> $unicode = "$ "

One or more Unicode characters indicating the sequence of Unicode characters which corresponds to this glyph. If a character is provided, then this glyph corresponds to the given Unicode character. If a list of characters is provided, then this glyph corresponds to the given sequence of Unicode characters. One use of a list of numbers is for ligatures. For example, if unicode="ffl", then the given glyph will be used to render the sequence of characters "f", "f", and "l". (This could alternatively have been expressed using character entities, using XML character references expressed in hexadecimal notation: unicode="ffl", or XML character references expressed in decimal notation: unicode=" $\&\#102:\&\#102:\&\#108"$ .) When determining the glyph(s) to draw a given character sequence, the 'font' element is searched from its first 'glyph' element to its last in lexical order to see if the upcoming sequence of Unicode characters to be rendered match the sequence of Unicode characters specified in the unicode attribute for the given 'glyph' element. The first successful match is used.

Note that any occurrences of ['altGlyph'](#page-181-0) take precedence over the glyph selection rules within an SVG font.

[Animatable:](#page-318-0) no.

```
glyph-name = "\langlename\rangle [, \langlename\rangle]* "
```
A name for the glyph. It is recommended that glyph names be unique across a font. The glyph names can be used in situations where Unicode character numbers do not provide sufficient information to access the correct glyph, such as when there are multiple glyphs per Unicode character. The glyph names can be referenced in [kerning](#page-336-1) definitions. [Animatable:](#page-318-0) no.

<span id="page-335-2"></span>vert-text-orient = "default | h | v"

When drawing vertical text, indicates whether the given glyph is meant to be drawn with a vertical or horizontal orientation. The default value is vertOrient="default", which indicates that the Unicode character number determines the orientation of this glyph. [Animatable:](#page-318-0) no.

<span id="page-335-3"></span> $arabic = "initial | medical | terminal | isolated"$ 

For Arabic glyphs, indicates which of the four possible forms this glyph represents. [Animatable:](#page-318-0) no.

<span id="page-335-4"></span>han  $=$  "ja | zht | zhs | kor"

For glyphs in the Han range, indicates which of the four possible forms this glyph represents. [Animatable:](#page-318-0) no.

<span id="page-336-2"></span>horiz-adv- $x =$ "<number>"

The horizontal advance after rendering a glyph in horizontal orientation. The default value is the value of the font's [horizAdvX](#page-332-7) attribute. Glyph widths are required to be positive, even if the glyph is typically rendered right-to-left, as in Hebrew and Arabic scripts. [Animatable:](#page-318-0) no.

<span id="page-336-3"></span> $vert-adv-v = "$ "

The vertical advance after rendering a glyph in vertical orientation. The default value is the value of the font's [vertAdvY](#page-332-7) attribute. [Animatable:](#page-318-0) no.

*Attributes defined elsewhere:*

[%stdAttrs;](#page-67-0).

## <span id="page-336-0"></span>**20.2.4 The 'missing-glyph' element**

The 'missing-glyph' element defines the graphics to use if there is an attempt to draw a glyph from a given font and the given glyph has been defined. The attributes on the 'missing-glyph' element have the same meaning as the corresponding attributes on the ['glyph'](#page-334-0) element.

```
<!ENTITY % missing-glyphExt "" >
missing-glyph (%descTitleDefs;,
                  (path|text|rect|circle|ellipse|line|polyline|polygon|
                   use|image|g|switch
                   %missing-glyphExt;)*) >
<!ATTLIST missing-glyph
  %stdAttrs;
  horiz-adv-x %Number; #IMPLIED
  vert-adv-y %Number; #IMPLIED >
```
*Attributes defined elsewhere:*

[%stdAttrs;](#page-67-0), [horiz-adv-x](#page-336-2), [vert-adv-y](#page-336-3).

## <span id="page-336-1"></span>**20.2.5 The 'hkern' and 'vkern' elements**

The 'hkern' and 'vkern' elements define kerning pairs for horizontally-oriented and vertically-oriented pairs of glyphs, respectively.

Kern pairs identify pairs of glyphs within a single font whose inter-glyph spacing is adjusted when the pair of glyphs are rendered next to each other. In addition to the requirement that the pair of glyphs are from the same font, SVG font kerning happens only when the two glyphs correspond to characters which have the same values for properties ['font-family',](#page-172-2) ['font-size'](#page-173-2), ['font-style',](#page-172-0) ['font-weight',](#page-173-0) ['font-variant',](#page-172-1) ['font-stretch',](#page-173-1) ['font-size-adjust'](#page-174-0) and ['font'.](#page-174-1)

An example of a kerning pair are the letters "Va", where the typographic result might look better if the letters "V" and the "a" were rendered slightly closer together.

Right-to-left and bi-directional text in SVG is laid out in a two-step process, which is described in [Relationship with bi-directionality](#page-165-0). If SVG fonts are used, before kerning is aplied, characters are re-ordered into left-to-right (or top-to-bottom, for vertical text) visual rendering order. Kerning from SVG fonts is then applied on pairs of glyphs which are rendered contiguously. The first glyph in the kerning pair is the left (or top) glyph in visual rendering order. The second glyph in the kerning pair is the right (or bottom) glyph in the pair.

For convenience to font designers and to minimize file sizes, a single 'hkern' and 'vkern' can define a single kerning adjustment value between one set of glyphs (e.g., a range of Unicode characters) and another set of glyphs (e.g., another range of Unicode characters).

<span id="page-337-0"></span>The 'hkern' element defines kerning pairs and adjustment values in the horizontal advance value when drawing pairs of glyphs which the two glyphs are contiguous and are both rendered horizontally (i.e., side-by-side). The spacing between characters is reduced by the kerning adjustment. (Negative kerning adjustments increase the spacing between characters.)

```
hkern EMPTY >
<!ATTLIST hkern
  %stdAttrs;
  u1 CDATA #IMPLIED
  g1 CDATA #IMPLIED
  u2 CDATA #IMPLIED
  g2 CDATA #IMPLIED
  k %Number; #REQUIRED >
```
### *Attribute definitions:*

<span id="page-337-1"></span> $ul = "[<\>character | <\>urange] ], [<\>character | <\>urange] | * "$ 

A sequence (comma-separated) of Unicode characters (refer to the description of the [unicode](#page-335-0) attribute to the ['glyph'](#page-334-0) element for a description of how to express individual Unicode characters) and/or unicode ranges (see description of unicode ranges in [\[CSS2\]](#page-434-0)) which identify a set of possible first glyphs in the kerning pair. If a given Unicode character within the set has multiple corresponding ['glyph'](#page-334-0) elements (i.e., there are multiple ['glyph'](#page-334-0) elements with the same [unicode](#page-335-0) attribute value, but different [glyphName](#page-335-1) values), then all such glyphs are included in the set. Comma is the separator character; thus, to kern a comma, specify the comma as part of a Unicode range or as a glyph name using the  $g_1$  attribute. The total set of possible first glyphs in the kerning pair is the union of glyphs specified by the  $\mu$ 1 and  $\sigma$ <sub>2</sub>1 attributes. [Animatable:](#page-318-0) no.

### <span id="page-337-2"></span> $g1 =$  "<name> [, <name> ]\* "

A sequence (comma-separated) of glyph names (i.e., values that match [glyphName](#page-335-1) attributes on ['glyph'](#page-334-0) elements) which identify a set of possible first glyphs in the kerning pair. All glyphs with the given glyph name are included in the set. The total set of possible first glyphs in the kerning pair is the union of glyphs specified by the u<sub>1</sub> and g<sub>1</sub> attributes. [Animatable:](#page-318-0) no.

```
u2 = "[<number> | <urange>] [, [<number> | <urange>] ]* "
```
Same as the  $ul$  attribute, except that  $ul$  specifies possible second glyphs in the kerning pair. [Animatable:](#page-318-0) no.

<span id="page-337-4"></span> $g2 =$  "<name>  $\lceil$ , <name>  $\rceil$ \* "

Same as the  $g1$  attribute, except that  $g2$  specifies possible second glyphs in the kerning pair. [Animatable:](#page-318-0) no.

<span id="page-338-2"></span> $k =$ "<number>"

The amount to decrease the spacing between the two glyphs in the kerning pair. The value is in the font coordinate system. [Animatable:](#page-318-0) no.

*Attributes defined elsewhere:*

[%stdAttrs;](#page-67-0).

At least one each of u1 or g1 and at least one of u2 or g2 must be provided.

<span id="page-338-1"></span>The 'vkern' element defines kerning pairs and adjustment values in the vertical advance value when drawing pairs of glyphs together when stacked vertically. The spacing between characters is reduced by the kerning adjustment.

```
<!ELEMENT vkern EMPTY >
<!ATTLIST vkern
  %stdAttrs;
  u1 CDATA #IMPLIED
  g1 CDATA #IMPLIED
  u2 CDATA #IMPLIED
  g2 CDATA #IMPLIED
  k %Number; #REQUIRED >
```
*Attributes defined elsewhere:* [%stdAttrs;](#page-67-0), [u1](#page-337-1). [g1](#page-337-2). [u2](#page-337-3). [g2](#page-337-4). [k](#page-338-2).

## <span id="page-338-0"></span>**20.3 DOM interfaces**

The following interfaces are defined below: [SVGFontElement](#page-338-3), [SVGGlyphElement](#page-338-4), [SVGMissingGlyphElement,](#page-339-0) [SVGHKernElement](#page-339-1), [SVGVKernElement.](#page-339-2)

## <span id="page-338-3"></span>**Interface SVGFontElement**

The SVGFontElement interface corresponds to the 'font' element.

Object-oriented access to the attributes of the 'font' element via the SVG DOM is not available.

### <span id="page-338-4"></span>**IDL Definition**

interface SVGFontElement : SVGElement;

## **Interface SVGGlyphElement**

The SVGGlyphElement interface corresponds to the 'glyph' element.

Object-oriented access to the attributes of the 'glyph' element via the SVG DOM is not available.

#### **IDL Definition**

```
interface SVGGlyphElement : SVGElement;
```
## <span id="page-339-0"></span>**Interface SVGMissingGlyphElement**

The SVGMissingGlyphElement interface corresponds to the 'missing-glyph' element.

Object-oriented access to the attributes of the 'missing-glyph' element via the SVG DOM is not available.

### **IDL Definition**

```
interface SVGMissingGlyphElement : SVGElement;
```
## <span id="page-339-1"></span>**Interface SVGHKernElement**

The SVGHKernElement interface corresponds to the 'hkern' element.

Object-oriented access to the attributes of the 'hkern' element via the SVG DOM is not available.

### **IDL Definition**

```
interface SVGHKernElement : SVGElement;
```
## <span id="page-339-2"></span>**Interface SVGVKernElement**

The SVGVKernElement interface corresponds to the 'vkern' element.

Object-oriented access to the attributes of the 'vkern' element via the SVG DOM is not available.

### **IDL Definition**

```
interface SVGVKernElement : SVGElement;
```
[previous](#page-297-0) [next](#page-341-0) [contents](#page-1-0) [properties](#page-462-0) [index](#page-463-0) 

# <span id="page-341-0"></span>**21 Metadata**

## **Contents**

- [21.1 Introduction](#page-341-1)
- $\bullet$  [21.2 An example](#page-341-2)
- [21.3 DOM interfaces](#page-342-0)

## <span id="page-341-1"></span>**21.1 Introduction**

Metadata is information about a document.

RDF is the appropriate language for metadata. The specifications for RDF can be found at:

- [Resource Description Framework Model and Syntax Specification](http://www.w3.org/TR/REC-rdf-syntax/)
- [Resource Description Framework \(RDF\) Schema Specification](http://www.w3.org/TR/PR-rdf-schema/)

It is recommended that metadata within an SVG document fragment be expressed in an appropriate RDF namespaces and placed within the **'metadata'** child element to the document's **'svg'** root element. (See [Example](#page-341-2) below.)

Here are some suggestions for content creators regarding metadata:

- It is recommended that content creators refer to [W3C Metadata Recommendations and activities](http://www.w3.org/Metadata/) when deciding which metadata schema to use in their documents.
- It is recommended that content creators refer to the **Dublin Core**, which is a set of generally applicable core metadata properties (e.g., Title, Creator/Author, Subject, Description, etc.).
- Additionally, **[SVG Metadata Schema](#page-341-3)** (below) contains a set of additional metadata properties that are common across most uses of vector graphics.

<span id="page-341-3"></span><span id="page-341-2"></span>Individual industries or individual content creators are free to define their own metadata schema, but everyone is encouraged to follow existing metadata standards and use standard metadata schema wherever possible to promote interchange and interoperability. If a particular standard metadata schema does not meet your needs, then it is usually better to define an additional metadata schema in RDF which is used in combination with the given standard metadata schema than to totally avoid the standard schema.

## **21.2 An example**

Here is an example of how metadata can be included in an SVG document. The example uses the Dublin Core version 1.1 schema and the SVG metadata schema:

```
<?xml version="1.0" standalone="yes"?>
<svg width="4in" height="3in"
    xmlns = 'http://www.w3.org/2000/svg-20000303-stylable'>
     <desc xmlns:myfoo="http://bar.org/myfoo">
       <myfoo:title>This is a financial report</myfoo:title>
       <myfoo:descr>The global description uses markup from the
         <myfoo:emph>myfoo</myfoo:emph> namespace.</myfoo:descr>
       <myfoo:scene><myfoo:what>widget $growth</myfoo:what>
       <myfoo:contains>$three $graph-bar</myfoo:contains>
         <myfoo:when>1998 $through 2000</myfoo:when> </myfoo:scene>
    </desc>
     <metadata>
       <rdf:RDF
                xmlns:rdf = "http://www.w3.org/...-rdf-syntax-ns"
                xmlns:rdfs = "http://www.w3.org/TR/...-schema"
                xmlns:dc = "http://purl.org/dc/elements/1.1/"
                xmlns:svgmetadata = "http://www.w3.org/..." >
         <rdf:Description about="http://bar.org/myfoo"
                  dc:title="MyFoo Financial Report"
                  dc:description="$three $bar $thousands $dollars $from 1998
$through 2000"
                  dc:publisher="BarOrg Incorporated"
                  dc:date="1999-03-03"
                  dc:format="image/svg"
                  dc:language="en" >
           <dc:creator>
             <rdf:Bag>
                 <rdf:li>Irving Bird</rdf:li>
                  <rdf:li>Mary Lambert</rdf:li>
             </rdf:Bag>
           </dc:creator>
           <svgmetadata:General UsesControlledVocabulary="true"/>
         </rdf:Description>
      \langle / \texttt{rdf:RDF>} </metadata>
</svg>
```
[Download this example](file:///d|/public/svgspec/samples/metadata.xml)

## <span id="page-342-0"></span>**21.3 DOM interfaces**

<span id="page-342-1"></span>The following interfaces are defined below: [SVGMetadataElement.](#page-342-1)

## **Interface SVGMetadataElement**

The SVGMetadataElement interface corresponds to the 'metadata' element.

### **IDL Definition**

interface SVGMetadataElement : SVGElement;

[previous](#page-327-0) [next](#page-344-0) [contents](#page-1-0) [properties](#page-462-0) [index](#page-463-0) 

# <span id="page-344-0"></span>**22 Backwards Compatibility**

A user agent (UA) might not have the ability to process and view SVG content. The following list outlines two of the backwards compatibility scenarios associated with SVG content:

• For XML grammars with the ability to embed SVG content, it is assumed that some sort of alternate representation capability such as the 'switch' element and some sort of feature-availability test facility (such as what is described in the SMIL 1.0 specification [[SMIL1\]](#page-437-0)) will be available.

This 'switch' element and feature-availability test facility (or their equivalents) are the recommended way for XML authors to provide an alternate representation to SVG content, such as an image or a text string. The following example shows how to embed an SVG drawing within a SMIL 1.0 document such that an alternate image will display in the event the UA doesn't support SVG. (In this example, the SVG content is included via a URL reference. With some parent XML grammars it will also be possible to include an SVG document fragment inline within the same file as its parent grammar.)

```
<?xml version="1.0" standalone="yes"?>
<smil>
  <br />
shody>
     <!-- With SMIL 1.0, the first child element of 'switch'
          which the SMIL 1.0 user agent is able to process 
          and which tests true will get processed and all other 
          child elements will have no visual effect. In this case, 
          if the SMIL 1.0 user agent can process "image/svg", 
          then the SVG will appear; otherwise, the alternate image 
          (the second child element) will appear. -->
     <switch>
       <!-- Render the SVG if possible. -->
       <ref type="image/svg" src="drawing.svg" />
       <!-- Else, render the alternate image. -->
       <img src="alternate_image.jpg" />
     </switch>
   </body>
</smil>
```
[Download this example](file:///d|/public/svgspec/samples/switch.xml)

• For HTML 4.0, SVG drawings can be embedded using the 'object' element. An alternate representation such as an image can be included as the content of the 'object' element. In this case, the SVG content usually will be included via a URL reference. The following example shows how to use the 'object' element to include an SVG drawing via a URL reference with an image serving as the alternate representation in the absence of an SVG user agent:

```
<html>
  <body>
     <object type="image/svg" data="drawing.svg">
       <!-- The contents of the <object> element (i.e., an alternate
          image) are drawn in the event the user agent cannot process 
          the SVG drawing. -->
       <img src="alternate_image.jpg" alt="short description" />
     </object>
```
[previous](#page-341-0) [next](#page-346-0) [contents](#page-1-0) [properties](#page-462-0) index

## <span id="page-346-0"></span>**23 Extensibility**

#### **Contents**

- [23.1 Foreign namespaces and private data](#page-346-1)
- [23.2 Embedding foreign object types](#page-346-2)
- [23.3 DOM interfaces](#page-347-0)

## <span id="page-346-1"></span>**23.1 Foreign namespaces and private data**

SVG allows inclusion of elements from foreign namespaces anywhere with the SVG content. In general, the SVG user agent will include the unknown elements in the DOM but will otherwise ignore unknown elements. (The notable exception is described under [Embedding Foreign Object Types.](#page-346-2))

Additionally, SVG allows inclusion of attributes from foreign namespaces on any SVG element. The SVG user agent will include unknown attributes in the DOM but with otherwise ignore unknown attributes.

SVG's ability to include foreign namespaces can be used for the following purposes:

- Application-specific information so that authoring applications can include model-level data in the SVG content to serve their "roundtripping" purposes (i.e., the ability to write, then read a file without loss of higher-level information).
- Supplemental data for extensibility. For example, suppose you have an extrusion extension which takes any 2D graphics and extrudes it in three dimensions. When applying the extrusion extension, you probably will need to set some parameters. The parameters can be included in the SVG content by inserting elements from an extrusion extension namespace.

To illustrate, a business graphics authoring application might want to include some private data within an SVG document so that it could properly reassemble the chart (a pie chart in this case) upon reading it back in:

```
<?xml version="1.0" standalone="yes"?>
<svg width="4in" height="3in"
      xmlns = 'http://www.w3.org/2000/svg-20000303-stylable'>
   <defs>
     <myapp:piechart xmlns:myapp="http://mycompany/mapapp"
                     title="Sales by Region">
       <myapp:pieslice label="Northern Region" value="1.23"/>
       <myapp:pieslice label="Eastern Region" value="2.53"/>
       <myapp:pieslice label="Southern Region" value="3.89"/>
       <myapp:pieslice label="Western Region" value="2.04"/>
       <!-- Other private data goes here -->
     </myapp:piechart>
   </defs>
   <desc>This chart includes private data in another namespace
   </desc>
   <!-- In here would be the actual graphics elements which
        draw the pie chart -->
</svg>
```
<span id="page-346-2"></span>[Download this example](file:///d|/public/svgspec/samples/private.xml)

## **23.2 Embedding foreign object types**

One goal for SVG is to provide a mechanism by which other XML language processors can render into an area within an SVG drawing, with those renderings subject to the various transformations and compositing parameters that are currently active at a given point within the SVG content tree. One particular example of this is to provide a frame for the HTML/CSS processor so that dynamically reflowing text (subject to SVG transformations and compositing) could be inserted into the middle of some SVG content. Another example is inserting a MathML [\[MATHML\]](#page-440-0) expression into an SVG drawing.

The 'foreignObject' element allows for inclusion of foreign namespaces which has graphical content drawn by a different user agent, where the graphical content that is drawn is subject to SVG transformations and compositing. The contents of 'foreignObject' are assumed to be from a different namespace. Any SVG elements within a 'foreignObject' will not be drawn, except in the situation where a properly defined SVG subdocument is recursively embedded within the different namespace (e.g., an SVG document fragment contains an XHTML document fragement which in turn contains yet another SVG document fragment).

Usually, a 'foreignObject' will be used in conjunction with the ['switch'](#page-65-0) element and the [system-required](#page-66-0) [system-language](#page-67-1) attributes to provide proper checking for user agent support and provide an alternate rendering in case user agent support isn't available.

Here is an example:

```
<?xml version="1.0" standalone="yes"?>
<svg width="4in" height="3in"
  xmlns = 'http://www.w3.org/2000/svg-20000303-stylable'>
   <desc>This example uses the switch element to provide a 
   fallback graphical representation of an equation, if 
   XMHTML is not supported.
   </desc>
   <!-- The <switch> element will process the first child element
        whose testing attributes evaluate to true.-->
   <switch>
     <!-- Process the embedded HTML if the system-required attribute
          evaluates to true (i.e., the user agent supports XHTML
          embedded within SVG). -->
     <foreignObject system-required="SVGForeignObject:XHTML" width="100" height="50">
       <!-- XHTML content goes here -->
     </foreignObject>
     <!-- Else, process the following alternate SVG.
          Note that there are no testing attributes on the <g> element.
          If no testing attributes are provided, it is as if there
          were testing attributes and they evaluated to true.-->
     <g>
       <!-- Draw a red rectangle with a text string on top. -->
       <rect width="20" height="20" style="fill: red"/>
       <text>Formula goes here</text>
    \langle \alpha \rangle </switch>
</svg>
```
[Download this example](file:///d|/public/svgspec/samples/mathswitch.xml)

It is not required that SVG user agent support the ability to invoke other arbitrary user agents to handle embedded foreign object types; however, all conforming SVG user agents would need to support the **'switch'** element and must be able to render valid SVG elements when they appear as one of the alternatives within a **'switch'** element.

<span id="page-347-0"></span>Ultimately, it is expected that commercial Web browsers will support the ability for SVG to embed content from other XML grammars which use CSS or XSL to format their content, with the resulting CSS- or XSL-formatted content subject to SVG transformations and compositing. At this time, such a capability is not a requirement.

## **23.3 DOM interfaces**

The following interfaces are defined below: [SVGForeignObjectElement](#page-348-0).

### <span id="page-348-0"></span>**Interface SVGForeignObjectElement**

The SVGForeignObjectElement interface corresponds to the 'foreignObject' element.

#### **IDL Definition**

```
interface SVGForeignObjectElement : SVGElement, SVGTransformable, SVGLangSpace, SVGTests, EventTarget {
           attribute DOMString className;
            attribute SVGLength x;
            attribute SVGLength y;
            attribute SVGLength width;
           attribute SVGLength height;
#ifdef STYLABLESVG
            // The following pre-defined attribute collections are only
            // available in the DOM for Stylable SVG.
            STYLABLESVGStyleAttribute;
#endif STYLABLESVG
#ifdef EXCHANGESVG
            // The following pre-defined attribute collections are only
            // available in the DOM for Exchange SVG.
           EXCHANGESVGContainerAttrs;
           EXCHANGESVGFillStrokeAttrs;
           EXCHANGESVGGradientAttrs;
            EXCHANGESVGGraphicsAttrs;
           EXCHANGESVGMarkerAttrs;
           EXCHANGESVGTextContainerAttrs;
            EXCHANGESVGTextElementAttrs;
            EXCHANGESVGViewportAttrs;
#endif EXCHANGESVG
    };
```
#### **Attributes**

DOMString className

Corresponds to attribute class on the given element.

#### SVGLength x

Corresponds to attribute x on the given 'foreignObject' element.

#### SVGLength y

Corresponds to attribute y on the given 'foreignObject' element.

#### SVGLength width

Corresponds to attribute width on the given 'foreignObject' element.

#### SVGLength height

Corresponds to attribute height on the given 'foreignObject' element.

# <span id="page-349-0"></span>**24 Exchange SVG**

## **Contents**

- [24.1 Introduction](#page-349-1)
- [24.2 Appropriate uses of Exchange SVG](#page-349-2)
- [24.3 Differences between Stylable SVG and Exchange SVG](#page-350-0)
- [24.4 Exchange SVG language features](#page-351-0)
	- ❍ [24.4.1 Styling attributes in Exchange SVG](#page-351-1)
	- ❍ [24.4.2 The 'color-profile' element](#page-353-0)
	- ❍ [24.4.3 The 'font-face' element](#page-353-1)
- [24.5 DOM interfaces](#page-356-0)

## <span id="page-349-1"></span>**24.1 Introduction**

The SVG language comes in two forms: [Stylable SVG and Exchange SVG.](#page-14-0) Stylable SVG can be styled by external or internal style sheets using the style sheet language of choice. Exchange SVG conveys its rendering properties in the form of XML attributes and does not include language facilities for embedding style sheets or style declarations blocks within Exchange SVG content.

This chapter:

- Describes [appropriate uses of Exchange SVG](#page-349-2)
- Describes the [differences between Stylable SVG and Exchange SVG](#page-350-0)
- Details the [language features only in Exchange SVG](#page-351-0)

## <span id="page-349-2"></span>**24.2 Appropriate uses of Exchange SVG**

Exchange SVG is a language primarily targeted at tool interoperability. Because Stylable SVG requires the use of a styling language before rendering properties can be attached to graphics elements, and because Stylable SVG allows arbitrary styling languages to be used, Stylable SVG is not suitable as a self-defined, fully-contained language format for guaranteed interoperability. With Exchange SVG, all rendering properties are expressed as XML attributes rather than using the syntax of a particular styling language.

Exchange SVG serves as an XML language for exchange of 2D dynamic and static information and thus serves as an XML alternative for graphics interchange formats such as EPS.

Because all rendering properties are packaged as XML attributes, Exchange SVG has potential use as the

## <span id="page-350-0"></span>**24.3 Differences between Stylable SVG and Exchange SVG**

Stylable SVG and Exchange SVG share the same structuring, graphics and rendering models as reflected by other chapters and appendices in this specification, particularly [SVG Rendering Model.](#page-36-0) Except for those items explicitly listed in this section, the two variants share the same syntax and semantics. Any visual representation that is possible in Stylable SVG can be achieved in Exchange SVG, and vice versa.

All differences between Stylable SVG and Exchange SVG have to do directly or indirectly with the application of styling information to the graphical data:

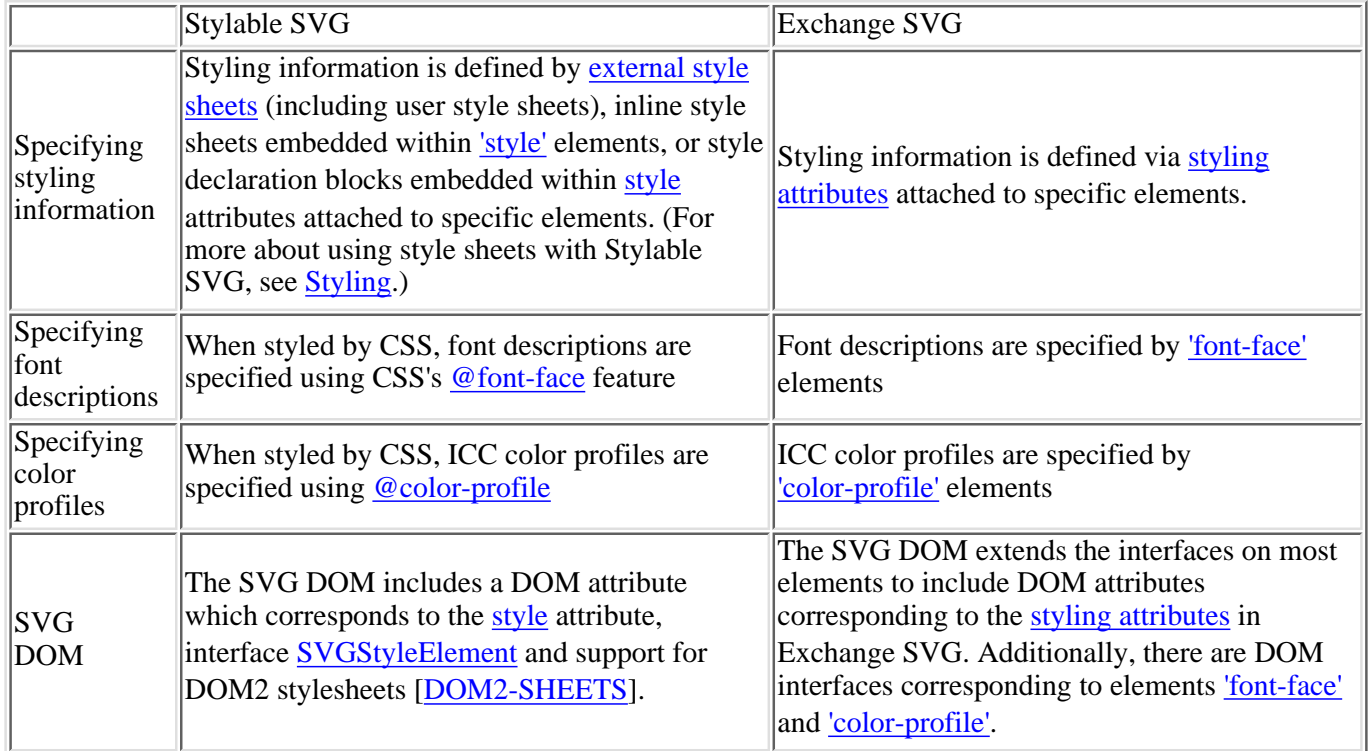

To illustrate quickly what is the same and what is different between Stylable SVG and Exchange SVG, the following shows two example. Both examples specify a document with a rectangle filled with red and stroked with blue. The first example shows Stylable SVG, using CSS syntax to define properties within the [style](#page-44-0) attribute. The second example shows Exchange SVG, with styling attributes fill and stroke. The differences between the two examples are highlighted:

### **Stylable SVG**

```
<?xml version="1.0" standalone="no"?>
<!DOCTYPE svg 
   PUBLIC "-//W3C//DTD SVG 20000303 Stylable//EN" 
   "http://www.w3.org/TR/2000/03/WD-SVG-20000303/DTD/svg-20000303-stylable.dtd">
<svg width="4cm" height="3cm"">
   <title>Example styable01</desc>
   <desc>Draws a rectangle filled in red, 
        stroked in blue</desc>
   <rect x="1cm" y="1cm" width="2cm" height="1m"
        style="fill:red; stroke:blue" />
</svg>
```
### **Exchange SVG**

```
<?xml version="1.0" standalone="no"?>
<!DOCTYPE svg 
  PUBLIC "-//W3C//DTD SVG 20000303 Exchange//EN" 
   "http://www.w3.org/TR/2000/03/WD-SVG-20000303/DTD/svg-20000303-exchange.dtd">
<svg width="4cm" height="3cm"">
   <title>Example exchange01</desc>
   <desc>Draws a rectangle filled in red, 
         stroked in blue</desc>
   <rect x="1cm" y="1cm" width="2cm" height="1m"
         fill="red" stroke="blue" />
</svg>
```
Because of the common semantics between Stylable SVG and Exchange SVG, it is possible to convert Exchange SVG into CSS-styled Stylable SVG using a simple XSLT transformation, where any [styling attributes](#page-351-1) in Exchange SVG are transformed into CSS style declarations within a [style](#page-44-0) attribute in Stylable SVG.

## <span id="page-351-0"></span>**24.4 Exchange SVG language features**

## <span id="page-351-1"></span>**24.4.1 Styling attributes in Exchange SVG**

For each styling property in Stylable SVG (except for shortcut properties ['font'](#page-174-1) and ['marker'\)](#page-198-0), there is a corresponding styling attribute in Exchange SVG.

Except for style-sheet language cascading rules, the syntax and semantics of the styling attributes in Exchange SVG are identical to the syntax and semantics of the styling properties in Stylable SVG. For a description of Exchange SVG's styling attributes, refer to the corresponding property definitions for Stylable SVG as defined in the various chapters of this specification. In particular, if a property definition for Stylable SVG defines the property as inheritable, then the corresponding styling attribute is inherited.

attribute in Exchange SVG:  $S$ tyling category Property names in Stylable SVG **Attribute definitions in Exchange SVG DTD** Container ['enable-background'](#page-241-0) |<!ENTITY % EXCHANGESVGContainerAttrs "enable-background %EnableBackgroundValue; #IMPLIED " >

The following table lists all of the styling properties in Stylable SVG, along with the corresponding styling

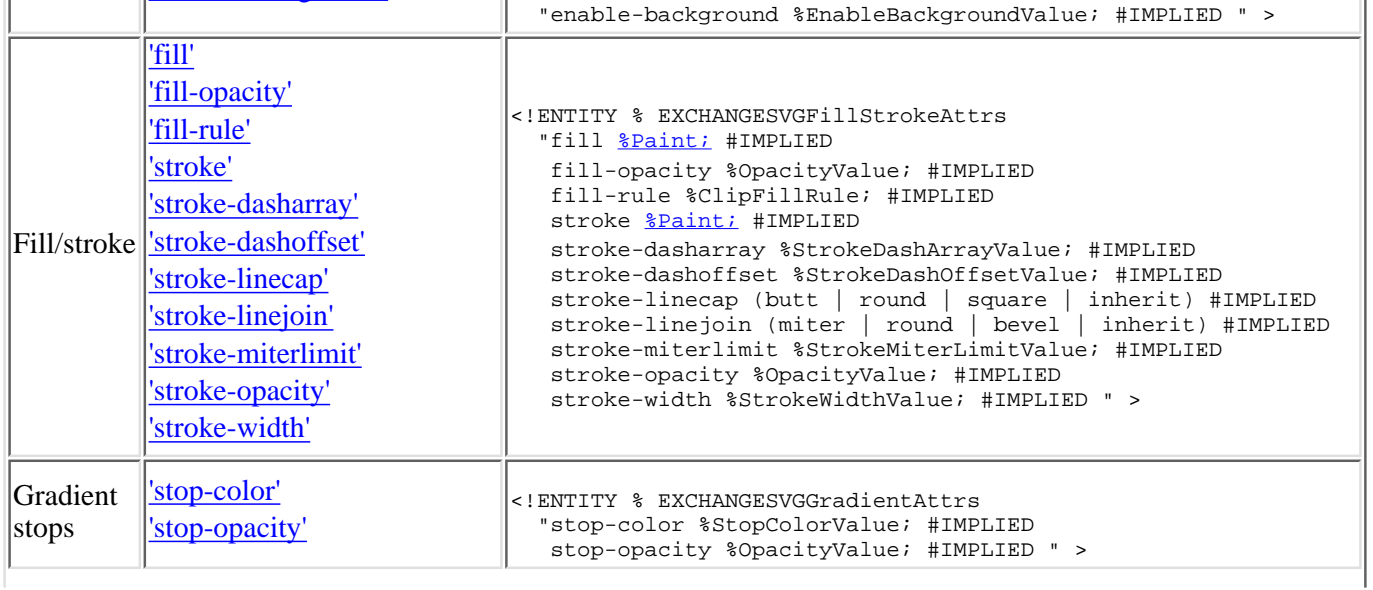

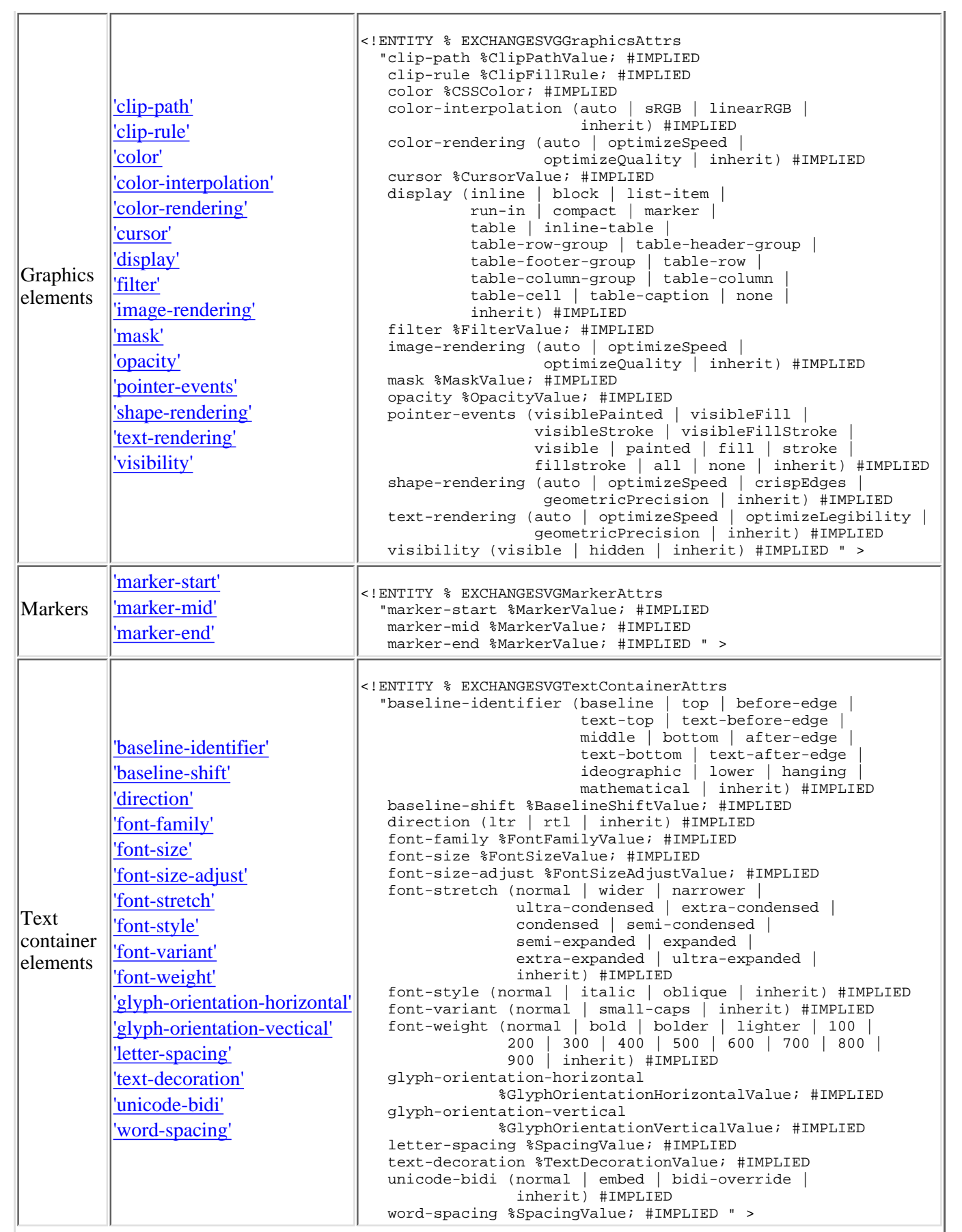

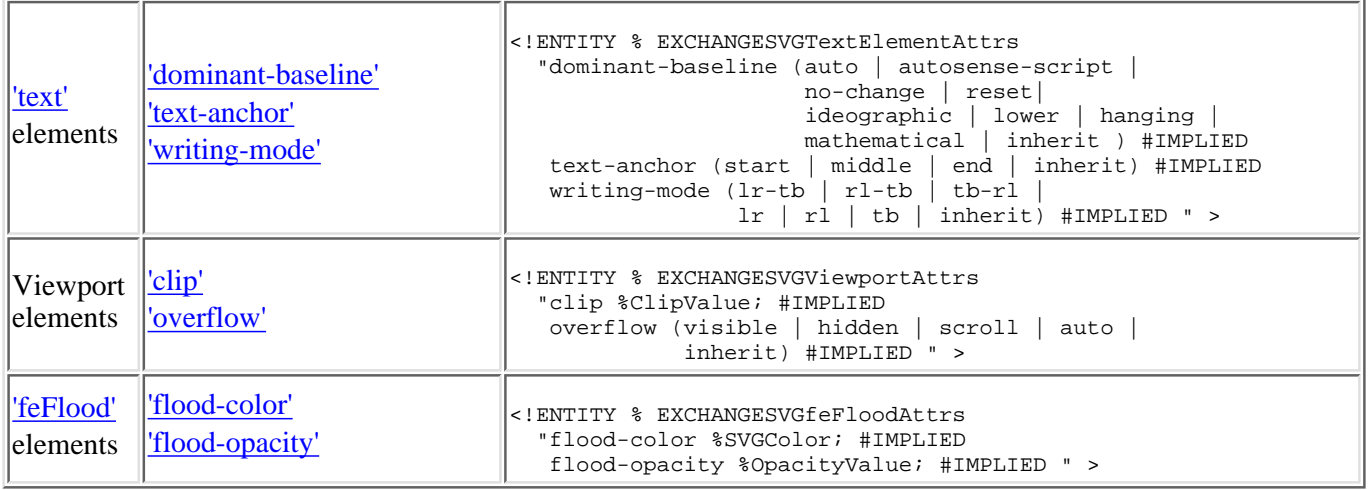

## <span id="page-353-0"></span>**24.4.2 The 'color-profile' element**

SVG supports the ability to specify colors in color spaces defined by ICC profiles. A complete discussion of the use of color within SVG can be found in the **Color** chapter.

A color profile description provides the bridge between an ICC profile and references to that ICC profile within SVG content. In Exchange SVG, color profile descriptions are specified by a color-profile element. The [URI](#page-54-0) of the ICC profile is specified by a color-profile-src child element to a color-profile element.

```
<!ELEMENT color-profile (%descTitle;,color-profile-src) >
<!ATTLIST color-profile
   %stdAttrs;
  name CDATA #REQUIRED
   rendering-intent CDATA #IMPLIED >
```
*Attribute definitions:*

 $name = "'$ 

Same syntax and semantics as the ['name'](#page-208-0) descriptor within an [@color-profile](#page-207-0) rule.

```
rendering-intent = "<string>"
```
Same syntax and semantics as the ['rendering-intent'](#page-209-0) descriptor within an [@color-profile](#page-207-0) rule.

*Attributes defined elsewhere:*

[%stdAttrs;.](#page-67-0)

```
<!ELEMENT color-profile-src EMPTY >
<!ATTLIST color-profile-src
   %stdAttrs;
   %xlinkRefAttrs;
   xlink:href %URI; #REQUIRED >
```
*Attribute definitions:*

 $xlink: href = "$ 

The  $\langle \text{uri} \rangle$  of the color profile.

<span id="page-353-1"></span>*Attributes defined elsewhere:*

[%stdAttrs;,](#page-67-0) [%xlinkRefAttrs;.](#page-55-1)

## **24.4.3 The 'font-face' element**

To allow Exchange SVG to have the same font description capabilities that Stylable SVG has in combination with [CSS2 font facilities,](http://www.w3.org/TR/REC-CSS2/fonts.html) Exchange has a 'font-face' element. The 'font-face' element corresponds directly to the [@font-face](http://www.w3.org/TR/REC-CSS2/fonts.html#font-descriptions) facility in CSS2.

```
<!ELEMENT font-face (%descTitle;,font-face-src,(definition-src)?) >
<!ATTLIST font-face
  %stdAttrs;
  font-family CDATA #IMPLIED
  font-style CDATA #IMPLIED
  font-variant CDATA #IMPLIED
  font-weight CDATA #IMPLIED
  font-stretch CDATA #IMPLIED
  font-size CDATA #IMPLIED
  unicode-range CDATA #IMPLIED
 units-per-em %Number; #IMPLIED
  panose-1 CDATA #IMPLIED
 stemv %Number; #IMPLIED
 stemh %Number; #IMPLIED
 %Number;</u> #IMPLIED
 cap-height %Number; #IMPLIED
  x-height %Number; #IMPLIED
  ascent %Number; #IMPLIED
 %Number;</u> #IMPLIED
  widths CDATA #IMPLIED
  bbox CDATA #IMPLIED
 baseline %Number; #IMPLIED
 centerline %Number; #IMPLIED
  mathline %Number; #IMPLIED
 topline %Number; #IMPLIED >
```
#### *Attribute definitions:*

font-family = "<string>"

Same syntax and semantics as the ['font-family'](http://www.w3.org/TR/REC-CSS2/fonts.html#descdef-font-family) descriptor within an [@font-face](http://www.w3.org/TR/REC-CSS2/fonts.html#font-descriptions) rule.

```
font-style = "<string>'
```
Same syntax and semantics as the ['font-style'](http://www.w3.org/TR/REC-CSS2/fonts.html#descdef-font-style) descriptor within an [@font-face](http://www.w3.org/TR/REC-CSS2/fonts.html#font-descriptions) rule.

```
font-variant = "<string>'
```
Same syntax and semantics as the ['font-variant'](http://www.w3.org/TR/REC-CSS2/fonts.html#descdef-font-variant) descriptor within an [@font-face](http://www.w3.org/TR/REC-CSS2/fonts.html#font-descriptions) rule. font-weight  $=$  " $\langle$ string $\rangle$ "

Same syntax and semantics as the ['font-weight'](http://www.w3.org/TR/REC-CSS2/fonts.html#descdef-font-weight) descriptor within an [@font-face](http://www.w3.org/TR/REC-CSS2/fonts.html#font-descriptions) rule.  $font-stretch = "$ "

Same syntax and semantics as the ['font-stretch'](http://www.w3.org/TR/REC-CSS2/fonts.html#descdef-font-stretch) descriptor within an [@font-face](http://www.w3.org/TR/REC-CSS2/fonts.html#font-descriptions) rule.  $font-size = "'$ 

Same syntax and semantics as the ['font-size'](http://www.w3.org/TR/REC-CSS2/fonts.html#descdef-font-size) descriptor within an [@font-face](http://www.w3.org/TR/REC-CSS2/fonts.html#font-descriptions) rule.

unicode-range  $=$  " $\lt$ string $>$ "

Same syntax and semantics as the ['unicode-range'](http://www.w3.org/TR/REC-CSS2/fonts.html#descdef-unicode-range) descriptor within an [@font-face](http://www.w3.org/TR/REC-CSS2/fonts.html#font-descriptions) rule.  $units-per-em = "$ "

Same syntax and semantics as the ['units-per-em'](http://www.w3.org/TR/REC-CSS2/fonts.html#descdef-units-per-em) descriptor within an [@font-face](http://www.w3.org/TR/REC-CSS2/fonts.html#font-descriptions) rule.  $panose-1 = "<\>string>"$ 

Same syntax and semantics as the ['panose-1'](http://www.w3.org/TR/REC-CSS2/fonts.html#descdef-panose-1) descriptor within an [@font-face](http://www.w3.org/TR/REC-CSS2/fonts.html#font-descriptions) rule.

 $stemv = "$  $stemv = "$ "

Same syntax and semantics as the <u>'stemv'</u> descriptor within an [@font-face](http://www.w3.org/TR/REC-CSS2/fonts.html#font-descriptions) rule.

 $stemh = "$  $stemh = "$ "

Same syntax and semantics as the  $\frac{\text{stemh}}{\text{stemh}}$  descriptor within an  $\frac{\textcircled{a} \cdot \text{font-face}}{\text{true}}$  rule.

 $slope = "$ 

Same syntax and semantics as the ['slope'](http://www.w3.org/TR/REC-CSS2/fonts.html#descdef-slope) descriptor within an [@font-face](http://www.w3.org/TR/REC-CSS2/fonts.html#font-descriptions) rule.

```
cap\text{-height} = "< number"
```
Same syntax and semantics as the ['cap-height'](http://www.w3.org/TR/REC-CSS2/fonts.html#descdef-cap-height) descriptor within an [@font-face](http://www.w3.org/TR/REC-CSS2/fonts.html#font-descriptions) rule. FontFaceXHeightAttribute = "[<number>](#page-26-0)"

Same syntax and semantics as the ['FontFaceXHeightAttribute'](http://www.w3.org/TR/REC-CSS2/fonts.html#descdef-x-height) descriptor within an [@font-face](http://www.w3.org/TR/REC-CSS2/fonts.html#font-descriptions) rule.  $\text{assert} = "< \text{number}$ 

Same syntax and semantics as the ['ascent'](http://www.w3.org/TR/REC-CSS2/fonts.html#descdef-ascent) descriptor within an [@font-face](http://www.w3.org/TR/REC-CSS2/fonts.html#font-descriptions) rule.

descent = ["<number>](#page-26-0)"

Same syntax and semantics as the ['descent'](http://www.w3.org/TR/REC-CSS2/fonts.html#descdef-descent) descriptor within an [@font-face](http://www.w3.org/TR/REC-CSS2/fonts.html#font-descriptions) rule.

```
widths = "\langlestring\rangle"
```
Same syntax and semantics as the ['widths'](http://www.w3.org/TR/REC-CSS2/fonts.html#descdef-widths) descriptor within an [@font-face](http://www.w3.org/TR/REC-CSS2/fonts.html#font-descriptions) rule.

```
bbox = "<string>'
```
Same syntax and semantics as the ['bbox'](http://www.w3.org/TR/REC-CSS2/fonts.html#descdef-bbox) descriptor within an [@font-face](http://www.w3.org/TR/REC-CSS2/fonts.html#font-descriptions) rule.

```
baseline = "<string>"
```
Same syntax and semantics as the ['baseline'](http://www.w3.org/TR/REC-CSS2/fonts.html#descdef-baseline) descriptor within an [@font-face](http://www.w3.org/TR/REC-CSS2/fonts.html#font-descriptions) rule.

 $centerline = "$ "

Same syntax and semantics as the <u>'centerline'</u> descriptor within an  $@$  font-face rule.

```
centerline = "<string>"
```
Same syntax and semantics as the ['centerline'](http://www.w3.org/TR/REC-CSS2/fonts.html#descdef-centerline) descriptor within an [@font-face](http://www.w3.org/TR/REC-CSS2/fonts.html#font-descriptions) rule.

```
topline = "<string>"
```
Same syntax and semantics as the ['topline'](http://www.w3.org/TR/REC-CSS2/fonts.html#descdef-topline) descriptor within an [@font-face](http://www.w3.org/TR/REC-CSS2/fonts.html#font-descriptions) rule.

*Attributes defined elsewhere:*

%stdAttrs;

<span id="page-355-0"></span>The following elements and attributes correspond to the ['src'](http://www.w3.org/TR/REC-CSS2/fonts.html#descdef-src) descriptor within an [@font-face](http://www.w3.org/TR/REC-CSS2/fonts.html#font-descriptions) rule.

```
<!ELEMENT font-face-src (font-face-uri|font-face-name)+ >
<!ATTLIST font-face-src
  %stdAttrs; >
<!ELEMENT font-face-uri (font-face-format*) >
<!ATTLIST font-face-uri
  %stdAttrs;
  %xlinkRefAttrs;
  xlink:href %URI; #REQUIRED >
font-face-format EMPTY >
<!ATTLIST font-face-format
  %stdAttrs;
```

```
 string CDATA #IMPLIED >
```

```
<!ELEMENT font-face-name EMPTY >
<!ATTLIST font-face-name
   %stdAttrs;
  name CDATA #IMPLIED >
<!ELEMENT definition-src EMPTY >
<!ATTLIST definition-src
   %stdAttrs;
```

```
 %xlinkRefAttrs;
 xlink:href %URI; #REQUIRED >
```
// For access to CSSValue type.

## <span id="page-356-0"></span>**24.5 DOM interfaces**

The following IDL definitions are defined for the various Exchange SVG-specific attribute definitions in the SVG DOM. These IDL definitions correspond directly to the [styling attributes in Exchange SVG](#page-351-1).

```
#ifdef EXCHANGESVG
#include "css.idl"
#endif EXCHANGESVG
#ifdef EXCHANGESVG
   // The following block of definitions only apply to
   // the DOM for Exchange SVG.
   typedef css::dom::CSSValue CSSValue;
#define EXCHANGESVGContainerAttrs \
   attribute CSSValue enable-background
#define EXCHANGESVGFillStrokeAttrs \
  attribute CSSValue fill; \
   attribute CSSValue fill-opacity; \
  attribute CSSValue fill-rule; \
  attribute CSSValue stroke; \
  attribute CSSValue stroke-dasharray; \
  attribute CSSValue stroke-dashoffset; \
   attribute CSSValue stroke-linecap; \
  attribute CSSValue stroke-linejoin; \
   attribute CSSValue stroke-miterlimit; \
   attribute CSSValue stroke-opacity; \
   attribute CSSValue stroke-width
#define EXCHANGESVGGradientAttrs \
   attribute CSSValue stop-color; \
   attribute CSSValue stop-opacity
#define EXCHANGESVGGraphicsAttrs \
   attribute CSSValue clip-path; \
   attribute CSSValue clip-rule; \
   attribute CSSValue color; \
  attribute CSSValue color-interpolation; \
   attribute CSSValue color-rendering; \
  attribute CSSValue cursor; \
   attribute CSSValue display; \
  attribute CSSValue filter; \
  attribute CSSValue image-rendering; \
  attribute CSSValue mask; \
   attribute CSSValue opacity; \
  attribute CSSValue pointer-events; \
  attribute CSSValue shape-rendering; \
   attribute CSSValue text-rendering; \
   attribute CSSValue visibility
```

```
#define EXCHANGESVGMarkerAttrs \
   attribute CSSValue marker-start; \
   attribute CSSValue marker-mid; \
   attribute CSSValue marker-end
#define EXCHANGESVGTextContainerAttrs \
  attribute CSSValue baseline-identifier; \
   attribute CSSValue baseline-shift; \
 attribute CSSValue direction; \setminus attribute CSSValue font-family; \
  attribute CSSValue font-size; \
  attribute CSSValue font-size-adjust; \
  attribute CSSValue font-stretch; \
   attribute CSSValue font-style; \
  attribute CSSValue font-variant; \
  attribute CSSValue font-weight; \
 attribute CSSValue glyph-orientation-horizontal; \setminusattribute CSSValue glyph-orientation-vertical; \setminus attribute CSSValue letter-spacing; \
  attribute CSSValue text-decoration; \
   attribute CSSValue unicode-bidi; \
  attribute CSSValue word-spacing
#define EXCHANGESVGTextElementAttrs \
   attribute CSSValue dominant-baseline; \
   attribute CSSValue text-anchor; \
   attribute CSSValue writing-mode
#define EXCHANGESVGViewportAttrs \
   attribute CSSValue clip; \
   attribute CSSValue overflow
#define EXCHANGESVGfeFloodAttrs \
   attribute CSSValue flood-color; \
   attribute CSSValue flood-opacity
```
#endif EXCHANGESVG

[previous](#page-346-0) [next](#page-358-0) [contents](#page-1-0) [properties](#page-462-0) [index](#page-463-0) 

# <span id="page-358-0"></span>**Appendix A: DTDs**

### **Contents**

- [A.1 Overview](#page-358-1)
- [A.2 Common definitions](#page-358-2)
- [A.3 DTD for Stylable SVG](#page-381-0)
- [A.4 DTD for Exchange SVG](#page-382-0)

<span id="page-358-1"></span>**This appendix is normative.**

## **A.1 Overview**

There are two Document Type Definitions (DTDs) for Scalable Vector Graphics (SVG) corresponding, respectively, to Stylable SVG and Exchange SVG. Each of these DTDs is based on a [shared DTD](#page-358-2) which defines the common elements, attributes and entities.

For explanations of the appropriate uses of these two language versions, refer to [Stylable SVG vs. Exchange SVG](#page-14-0).

The sections below contain the [shared DTD,](#page-358-2) the [DTD for Stylable SVG](#page-381-0) and the [DTD for Exchange SVG](#page-382-0).

## <span id="page-358-2"></span>**A.2 Common definitions**

The definitions of elements, attributes and entities that are common to both the [DTD for Stylable SVG](#page-381-0) and the [DTD](#page-382-0) [for Exchange SVG](#page-382-0) are defined in this section. These definitions are also [available for download](http://www.w3.org/TR/2000/03/WD-SVG-20000303/DTD/svg-20000303-shared.dtd).

 $< ! - -$  This is the Shared DTD for SVG 1.0 (draft 20000303). It contains the element, attribute and entities definitions which are common to the [DTD for Stylable SVG](#page-381-0) and the [DTD for Exchange SVG.](#page-382-0) The only purpose of the Shared DTD is to serve as a single definition for the definitions of elements, attributes and entities that are common to the [DTD for Stylable SVG](#page-381-0) and the [DTD for Exchange SVG](#page-382-0). The Shared DTD should not be used directly; instead, use either the [DTD for Stylable SVG](#page-381-0) or the [DTD for Exchange SVG.](#page-382-0) The specification for SVG that corresponds to this DTD is available at: http://www.w3.org/TR/2000/03/WD-SVG-20000303/ Copyright (c) 2000 W3C (MIT, INRIA, Keio), All Rights Reserved. For this working draft: Namespaces: Stylable SVG: http://www.w3.org/2000/svg-20000303-stylable Exchange SVG: http://www.w3.org/2000/svg-20000303-exchange Public identifiers:

```
 PUBLIC "-//W3C//DTD SVG 20000303 Shared//EN"
       PUBLIC "-//W3C//DTD SVG 20000303 Stylable//EN"
       PUBLIC "-//W3C//DTD SVG 20000303 Exchange//EN"
     URIs for the DTDs:
      http://www.w3.org/TR/2000/03/WD-SVG-20000303/DTD/svg-20000303-shared.dtd
       http://www.w3.org/TR/2000/03/WD-SVG-20000303/DTD/svg-20000303-stylable.dtd
      http://www.w3.org/TR/2000/03/WD-SVG-20000303/DTD/svg-20000303-exchange.dtd
-<!--=================== Entity definitions ===================-->
<!ENTITY % BaselineShiftValue "CDATA">
     <!-- 'baseline-shift' property/attribute value (e.g., 'baseline', 'sub', etc.) -->
<!ENTITY % Boolean "(false | true)">
     <!-- feature specification -->
<!ENTITY % ClassList "CDATA">
     <!-- list of classes -->
<!ENTITY % ClipValue "CDATA">
   \langle -- 'clip' property/attribute value (e.g., 'auto', rect(...)) -->
<!ENTITY % ClipPathValue "CDATA">
     <!-- 'clip-path' property/attribute value (e.g., 'none', %URI;) -->
<!ENTITY % ClipFillRule "(evenodd | nonzero | inherit)">
     <!-- 'clip-rule' or fill-rule property/attribute value -->
<!ENTITY % ContentType "CDATA">
    \left| \langle 1 - \rangle \right| media type, as per [RFC2045] -->
<!ENTITY % Coordinate "CDATA">
    <!-- a <u><coordinate></u> -->
<!ENTITY % Coordinates "CDATA">
     <!-- a list of <coordinate>s -->
<!ENTITY % CSSColor "CDATA">
    <color>[CSS2-color] -->
<!ENTITY % CursorValue "CDATA">
     <!-- 'cursor' property/attribute value (e.g., 'crosshair', %URI;) -->
<!ENTITY % EnableBackgroundValue "CDATA">
     <!-- 'enable-background' property/attribute value (e.g., 'new', 'accumulate') -->
<!ENTITY % Feature "CDATA">
     <!-- feature specification -->
<!ENTITY % FilterValue "CDATA">
    <!-- 'filter' property/attribute value (e.g., 'none', %URI;) -->
<!ENTITY % FontFamilyValue "CDATA">
    <!-- 'font-family' property/attribute value (i.e., list of fonts) -->
<!ENTITY % FontSizeValue "CDATA">
     <!-- 'font-size' property/attribute value -->
<!ENTITY % FontSizeAdjustValue "CDATA">
     <!-- 'font-size-adjust' property/attribute value -->
<!ENTITY % GlyphOrientationHorizontalValue "CDATA">
    <!-- 'glyph-orientation-horizontal' property/attribute value (e.g., <angle>) -->
<!ENTITY % GlyphOrientationVerticalValue "CDATA">
     <!-- 'glyph-orientation-vertical' property/attribute value (e.g., 'auto', <angle>) -->
<!ENTITY % Integer "CDATA">
     <!-- a <integer> -->
<!ENTITY % LanguageCode "NMTOKEN">
```
```
 <!-- a language code, as per [RFC1766] -->
<!ENTITY % LanguageCodes "CDATA">
    <!-- comma-separated list of language codes, as per [RFC1766] -->
<!ENTITY % Length "CDATA">
   <!-- a <u><length></u> -->
<!ENTITY % Lengths "CDATA">
    <!-- a list of <length>s -->
<!ENTITY % LinkTarget "NMTOKEN">
    <!-- link to this target -->
<!ENTITY % MarkerValue "CDATA">
   <!-- 'marker' property/attribute value (e.g., 'none', &\underline{VIRI};) -->
<!ENTITY % MaskValue "CDATA">
    <!-- 'mask' property/attribute value (e.g., 'none', %URI;) -->
<!ENTITY % Number "CDATA">
   <!-- a <u><number></u> -->
<!ENTITY % OpacityValue "CDATA">
   <number>) -->
<!ENTITY % Paint "CDATA">
    <!-- a 'fill' or 'stroke' property/attribute value: <paint> -->
<!ENTITY % PathData "CDATA">
    <!-- a path data specification -->
<!ENTITY % Points "CDATA">
    <!-- a list of points -->
<!ENTITY % PreserveAspectRatioSpec "CDATA">
    <!-- 'preserveAspectRatio' attribute specification -->
<!ENTITY % Script "CDATA">
    <!-- script expression -->
<!ENTITY % SpacingValue "CDATA">
    <!-- 'letter-spacing' or 'word-spacing' property/attribute value (e.g., normal | <length>) -->
<!ENTITY % StopColorValue "CDATA">
    <!-- 'stop-color' property/attribute value -->
<!ENTITY % StrokeDashArrayValue "CDATA">
   <!-- 'stroke-dasharray' property/attribute value (e.g., 'none', list of \leq \leq \leq \leq \leq \leq \leq<!ENTITY % StrokeDashOffsetValue "CDATA">
    <!-- 'stroke-dashoffset' property/attribute value (e.g., 'none', <legnth>) -->
<!ENTITY % StrokeMiterLimitValue "CDATA">
   <number>) -->
<!ENTITY % StrokeWidthValue "CDATA">
    <!-- 'stroke-width' property/attribute value (e.g., <length>) -->
<!ENTITY % StructuredText
   "content CDATA #FIXED 'structured text'" >
<!ENTITY % StyleSheet "CDATA">
    <!-- style sheet data -->
<!ENTITY % SVGColor "CDATA">
    <!-- An SVG color value (RGB plus optional ICC) -->
<!ENTITY % TextDecorationValue "CDATA">
    <!-- 'text-decoration' property/attribute value (e.g., 'none', 'underline') -->
<!ENTITY % TransformList "CDATA">
    <!-- list of transforms -->
```

```
<!ENTITY % URI "CDATA">
     <!-- a Uniform Resource Identifier, see [URI] -->
<!ENTITY % ViewBoxSpec "CDATA">
     <!-- 'viewBox' attribute specification -->
<!-- This entity allows for at most one of desc and title,
     supplied in any order -->
<!ENTITY % descTitle
           "((desc,title?)|(title,desc?)?)" >
<!-- This entity allows for at most one of desc, title and defs,
      supplied in any order -->
<!ENTITY % descTitleDefs
           "(((desc,((title,defs?)|(defs,title?))?)|
               (title,((desc,defs?)|(defs,desc?))?)|
               (defs,((desc,title?)|(title,desc?))?))?)" >
<!-- All elements have an ID. -->
<!ENTITY % stdAttrs
  "id ID #IMPLIED" >
<!-- Common attributes for elements that might contain character data content. -->
<!ENTITY % langSpaceAttrs
 xml:lang %LanguageCode; #IMPLIED
   xml:space (default|preserve) #IMPLIED" >
<!-- Common attributes to check for system capabilities. -->
<!ENTITY % testAttrs
  "system-required %Feature; #IMPLIED
   system-language %LanguageCodes; #IMPLIED" >
<!-- For most uses of URI referencing:
         standard XLink attributes other than xlink:href. -->
<!ENTITY % xlinkRefAttrs
  "xmlns:xlink CDATA #FIXED 'http://www.w3.org/2000/xlink/namespace/'
   xlink:type (simple|extended|locator|arc) 'simple' 
  xlink:role CDATA #IMPLIED
   xlink:title CDATA #IMPLIED
   xlink:show (new|embed|replace) 'embed'
   xlink:actuate (onRequest|onLoad) 'onLoad'" >
<!ENTITY % graphicsElementEvents
   "onfocusin %Script; #IMPLIED
    onfocusout %Script; #IMPLIED
    onactivate %Script; #IMPLIED
    onmousedown %Script; #IMPLIED
    onmouseup %Script; #IMPLIED
    onclick %Script; #IMPLIED
    ondblclick %Script; #IMPLIED
    onmouseover %Script; #IMPLIED
    onmousemove %Script; #IMPLIED
    onmouseout %Script; #IMPLIED
    onkeydown %Script; #IMPLIED
    onkeypress %Script; #IMPLIED
    onkeyup %Script; #IMPLIED
    onload %Script; #IMPLIED
    onselect %Script; #IMPLIED" >
documentEvents
   "onresize %Script; #IMPLIED
    onscroll %Script; #IMPLIED
    onunload %Script; #IMPLIED
    onzoom %Script; #IMPLIED
    onerror %Script; #IMPLIED
    onabort %Script; #IMPLIED " >
<!-- Definitions of elements and attributes that only apply to Stylable SVG -->
```
<!-- Stylable SVG has a 'style' element and puts a 'style' attribute on most elements. -->

```
<![%StylableSVG;[
   <!ENTITY % StylableSVG-StyleElement 
    "|style" >
   <!ENTITY % StylableSVG-StyleAttribute 
    "style %StyleSheet; #IMPLIED" >
]] >
<!-- These elements and attributes are not available for Exchange SVG. -->
<![%ExchangeSVG;[
  <!-- For Exchange SVG only, the 'style' attribute and 'style' element 
       are removed from most elements. -->
  <!ENTITY % StylableSVG-StyleAttribute "" >
   <!ENTITY % StylableSVG-StyleElement "" >
|] >
<!-- Definitions of attribute collections that only apply to Exchange SVG -->
<![%ExchangeSVG;[
  <!-- For Exchange SVG only, all container elements have these attributes. -->
   <!ENTITY % ExchangeSVG-ContainerAttrs
     "enable-background %EnableBackgroundValue; #IMPLIED " >
   <!-- For Exchange SVG only, attributes on elements that can be filled or stroked. -->
   <!ENTITY % ExchangeSVG-FillStrokeAttrs
     "fill %Paint; #IMPLIED
     fill-opacity %OpacityValue; #IMPLIED
     fill-rule %ClipFillRule; #IMPLIED
    stroke &Paint; #IMPLIED
     stroke-dasharray %StrokeDashArrayValue; #IMPLIED
     stroke-dashoffset %StrokeDashOffsetValue; #IMPLIED
     stroke-linecap (butt | round | square | inherit) #IMPLIED
     stroke-linejoin (miter | round | bevel | inherit) #IMPLIED
     stroke-miterlimit %StrokeMiterLimitValue; #IMPLIED
     stroke-opacity %OpacityValue; #IMPLIED
     stroke-width %StrokeWidthValue; #IMPLIED " >
   <!-- For Exchange SVG only, all gradient elements have these attributes. -->
   <!ENTITY % ExchangeSVG-GradientAttrs
     "stop-color %StopColorValue; #IMPLIED
      stop-opacity %OpacityValue; #IMPLIED " >
   <!-- For Exchange SVG only, all graphics elements have these attributes. -->
   <!ENTITY % ExchangeSVG-GraphicsAttrs
     "clip-path %ClipPathValue; #IMPLIED
     clip-rule %ClipFillRule; #IMPLIED
     color %CSSColor; #IMPLIED
     color-interpolation (auto | sRGB | linearRGB | inherit) #IMPLIED
     color-rendering (auto | optimizeSpeed | optimizeQuality | inherit) #IMPLIED
     cursor %CursorValue; #IMPLIED
     display (inline | block | list-item | run-in | compact | marker |
               table | inline-table | table-row-group | table-header-group |
               table-footer-group | table-row | table-column-group | table-column |
               table-cell | table-caption | none | inherit) #IMPLIED
     filter %FilterValue; #IMPLIED
      image-rendering (auto | optimizeSpeed | optimizeQuality | inherit) #IMPLIED
     mask %MaskValue; #IMPLIED
     opacity %OpacityValue; #IMPLIED
     pointer-events (visiblePainted | visibleFill | visibleStroke | visibleFillStroke | visible |
                     painted | fill | stroke | fillstroke | all | none | inherit) #IMPLIED
      shape-rendering (auto | optimizeSpeed | crispEdges | geometricPrecision | inherit) #IMPLIED
      text-rendering (auto | optimizeSpeed | optimizeLegibility | geometricPrecision | inherit) #IMPLIED
     visibility (visible | hidden | inherit) #IMPLIED " >
   <!-- For Exchange SVG only, container elements and certain graphics elements have these attributes. -->
   <!ENTITY % ExchangeSVG-MarkerAttrs
     "marker-start %MarkerValue; #IMPLIED
     marker-mid %MarkerValue; #IMPLIED
     marker-end %MarkerValue; #IMPLIED " >
   <!-- For Exchange SVG only, all text container elements have these attributes. -->
   <!ENTITY % ExchangeSVG-TextContainerAttrs
     "baseline-identifier (baseline | top | before-edge | text-top | text-before-edge |
                           middle | bottom | after-edge | text-bottom | text-after-edge |
```

```
 ideographic | lower | hanging | mathematical | inherit) #IMPLIED
      baseline-shift %BaselineShiftValue; #IMPLIED
      direction (ltr | rtl | inherit) #IMPLIED
      font-family %FontFamilyValue; #IMPLIED
      font-size %FontSizeValue; #IMPLIED
      font-size-adjust %FontSizeAdjustValue; #IMPLIED
      font-stretch (normal | wider | narrower | ultra-condensed | extra-condensed |
                    condensed | semi-condensed | semi-expanded | expanded |
                    extra-expanded | ultra-expanded | inherit) #IMPLIED
      font-style (normal | italic | oblique | inherit) #IMPLIED
      font-variant (normal | small-caps | inherit) #IMPLIED
      font-weight (normal | bold | bolder | lighter | 100 | 200 | 300 |
                  400 | 500 | 600 | 700 | 800 | 900 | inherit) #IMPLIED
      glyph-orientation-horizontal %GlyphOrientationHorizontalValue; #IMPLIED
      glyph-orientation-vertical %GlyphOrientationVerticalValue; #IMPLIED
      letter-spacing %SpacingValue; #IMPLIED
      text-decoration %TextDecorationValue; #IMPLIED
      unicode-bidi (normal | embed | bidi-override | inherit) #IMPLIED
      word-spacing %SpacingValue; #IMPLIED " >
   <!-- For Exchange SVG only, the 'text' element has these attributes. -->
   <!ENTITY % ExchangeSVG-TextElementAttrs
     "dominant-baseline (auto | autosense-script | no-change | reset|
                         ideographic | lower | hanging | mathematical | inherit ) #IMPLIED
 text-anchor (start | middle | end | inherit) #IMPLIED
 writing-mode (lr-tb | rl-tb | tb-rl | lr | rl | tb | inherit) #IMPLIED " >
   <!-- For Exchange SVG only, all elements that establish viewports have these attributes. -->
   <!ENTITY % ExchangeSVG-ViewportAttrs
     "clip %ClipValue; #IMPLIED
      overflow (visible | hidden | scroll | auto | inherit) #IMPLIED " >
   <!-- For Exchange SVG only, feFlood has these attributes. -->
   <!ENTITY % ExchangeSVG-feFloodAttrs
     "flood-color %SVGColor; #IMPLIED
      flood-opacity %OpacityValue; #IMPLIED " >
11<!-- These above Exchange SVG attribute collections 
      are not available for Stylable SVG. -->
<![%StylableSVG;[
   <!ENTITY % ExchangeSVG-ContainerAttrs "" >
   <!ENTITY % ExchangeSVG-FillStrokeAttrs "" >
   <!ENTITY % ExchangeSVG-GradientAttrs "" >
   <!ENTITY % ExchangeSVG-GraphicsAttrs "" >
   <!ENTITY % ExchangeSVG-MarkerAttrs "" >
   <!ENTITY % ExchangeSVG-TextContainerAttrs "" >
   <!ENTITY % ExchangeSVG-TextElementAttrs "" >
   <!ENTITY % ExchangeSVG-ViewportAttrs "" >
   <!ENTITY % ExchangeSVG-feFloodAttrs "" >
]] >
<!-- Definitions of elements that only apply to Exchange SVG -->
<!-- Exchange SVG has a corresponding XML version of the 
      @font-face and @color-profile features available when SVG is styled with CSS. -->
<![%ExchangeSVG;[
   <!ENTITY % ExchangeSVG-ColorProfileElement 
     "|color-profile" >
   <!ENTITY % ExchangeSVG-FontFaceElement 
     "|font-face" >
11<!-- These elements are not available for Stylable SVG. -->
<![%StylableSVG;[
  <!ENTITY % ExchangeSVG-ColorProfileElement "" >
   <!ENTITY % ExchangeSVG-FontFaceElement "" >
|] >
<!-- Allow for extending the DTD with internal subset for 
     container and graphics elements -->
<!ENTITY % ceExt "" >
<!ENTITY % geExt "" >
```

```
<!--========== Document Structure and Grouping ==========-->
<!ENTITY % svgExt "" >
svg metadata?,
                  path|textrect|circle|ellipse|line|polyline|polygon|
                   use|imagesvg|g|view|switch|a|altGlyphDef|
                   script|symbol|marker|clipPath|mask|
                    linearGradient|radialGradient|pattern|filter|cursor|font|
                    animate|set|animateMotion|animateColor|animateTransform
                    %StylableSVG-StyleElement;
                    %ExchangeSVG-ColorProfileElement;%ExchangeSVG-FontFaceElement;
                    %ceExt;%svgExt;)*) >
<!ATTLIST svg
  xmlns CDATA #FIXED "%SVGNamespace;"
  %stdAttrs;
  %langSpaceAttrs;
  class %ClassList; #IMPLIED
  %graphicsElementEvents;
  %documentEvents;
  %testAttrs;
  externalResourcesRequired %Boolean; #IMPLIED 
  x %Coordinate; #IMPLIED
  y %Coordinate; #IMPLIED
  width %Length; #REQUIRED
  height %Length; #REQUIRED
  viewBox %ViewBoxSpec; #IMPLIED
  preserveAspectRatio %PreserveAspectRatioSpec; 'xMidYMid meet'
   enableZoomAndPanControls %Boolean; "true"
  contentScriptType %ContentType; "text/ecmascript"
   contentStyleType %ContentType; "text/css"
   %StylableSVG-StyleAttribute;
   %ExchangeSVG-ContainerAttrs;
   %ExchangeSVG-FillStrokeAttrs;
   %ExchangeSVG-GradientAttrs;
   %ExchangeSVG-GraphicsAttrs;
   %ExchangeSVG-MarkerAttrs;
   %ExchangeSVG-TextContainerAttrs;
   %ExchangeSVG-TextElementAttrs;
   %ExchangeSVG-ViewportAttrs; >
<!ENTITY % gExt "" >
<!ELEMENT g (%descTitleDefs;,
                  path|textrect|circle|ellipse|line|polyline|polygon|
                    use|image|svg|g|view|switch|a|altGlyphDef|
                   script|symbol|marker|clipPath|mask|
                    linearGradient|radialGradient|pattern|filter|cursor|font|
                    animate|set|animateMotion|animateColor|animateTransform
                    %StylableSVG-StyleElement;
                    %ExchangeSVG-ColorProfileElement;%ExchangeSVG-FontFaceElement;
                    %ceExt;%gExt;)*) >
<!ATTLIST g
  %stdAttrs;
   %langSpaceAttrs;
  class %ClassList; #IMPLIED
  transform %TransformList; #IMPLIED
  %graphicsElementEvents;
  %testAttrs;
  externalResourcesRequired %Boolean; #IMPLIED
  %StylableSVG-StyleAttribute;
   %ExchangeSVG-ContainerAttrs;
   %ExchangeSVG-FillStrokeAttrs;
   %ExchangeSVG-GradientAttrs;
   %ExchangeSVG-GraphicsAttrs;
   %ExchangeSVG-MarkerAttrs;
   %ExchangeSVG-TextContainerAttrs;
   %ExchangeSVG-TextElementAttrs; >
```

```
<!ENTITY % defsExt "" >
<!ELEMENT defs (
                    path|text|rect|circle|ellipse|line|polyline|polygon|
                   use|imagesvg|g|view|switch|a|altGlyphDef|
                   script|symbol|marker|clipPath|mask|
                    linearGradient|radialGradient|pattern|filter|cursor|font|
                    animate|set|animateMotion|animateColor|animateTransform
                    %StylableSVG-StyleElement;
                    %ExchangeSVG-ColorProfileElement;%ExchangeSVG-FontFaceElement;
                    %ceExt;%defsExt;)* >
<!ATTLIST defs
  %stdAttrs;
   %langSpaceAttrs;
  class %ClassList; #IMPLIED
  transform %TransformList; #IMPLIED
  %testAttrs;
  externalResourcesRequired %Boolean; #IMPLIED
  %StylableSVG-StyleAttribute;
  %ExchangeSVG-ContainerAttrs;
  %ExchangeSVG-FillStrokeAttrs;
  %ExchangeSVG-GradientAttrs;
  %ExchangeSVG-GraphicsAttrs;
  %ExchangeSVG-MarkerAttrs;
   %ExchangeSVG-TextContainerAttrs;
   %ExchangeSVG-TextElementAttrs; >
<!--=================== Shapes ===================-->
<!ENTITY % pathExt "" >
<!ELEMENT path (%descTitle;,(animate|set|animateMotion|animateColor|animateTransform
                 %geExt;%pathExt;)*) >
<!ATTLIST path
  %stdAttrs;
   %langSpaceAttrs;
  class %ClassList; #IMPLIED
  transform %TransformList; #IMPLIED
  %graphicsElementEvents;
  %testAttrs;
  externalResourcesRequired %Boolean; #IMPLIED
  d %PathData; #REQUIRED
  length %Number; #IMPLIED
  %StylableSVG-StyleAttribute;
  %ExchangeSVG-FillStrokeAttrs;
  %ExchangeSVG-GraphicsAttrs;
   %ExchangeSVG-MarkerAttrs; >
<!ENTITY % rectExt "" >
<!ELEMENT rect (%descTitle;,(animate|set|animateMotion|animateColor|animateTransform
                 %geExt;%rectExt;)*) >
<!ATTLIST rect
   %stdAttrs;
  %langSpaceAttrs;
  class %ClassList; #IMPLIED
  transform %TransformList; #IMPLIED
  %graphicsElementEvents;
  %testAttrs;
  externalResourcesRequired %Boolean; #IMPLIED
  x %Coordinate; #IMPLIED
  y %Coordinate; #IMPLIED
 width %Length; #REQUIRED
  height %Length; #REQUIRED
  rx %Length; #IMPLIED
  ry %Length; #IMPLIED
  %StylableSVG-StyleAttribute;
   %ExchangeSVG-FillStrokeAttrs;
   %ExchangeSVG-GraphicsAttrs; >
```

```
<!ENTITY % circleExt "" >
<!ELEMENT circle (%descTitle;,(animate|set|animateMotion|animateColor|animateTransform
                 %geExt;%circleExt;)*) >
<!ATTLIST circle
  %stdAttrs;
   %langSpaceAttrs;
  class %ClassList; #IMPLIED
  transform %TransformList; #IMPLIED
  %graphicsElementEvents;
  %testAttrs;
  externalResourcesRequired %Boolean; #IMPLIED
  cx %Coordinate; "0"
   cy %Coordinate; "0"
   r %Length; #REQUIRED
   %StylableSVG-StyleAttribute;
   %ExchangeSVG-FillStrokeAttrs;
   %ExchangeSVG-GraphicsAttrs; >
<!ENTITY % ellipseExt "" >
<!ELEMENT ellipse (%descTitle;,(animate|set|animateMotion|animateColor|animateTransform
                 %geExt;%ellipseExt;)*) >
<!ATTLIST ellipse
  %stdAttrs;
   %langSpaceAttrs;
   class %ClassList; #IMPLIED
   transform %TransformList; #IMPLIED
   %graphicsElementEvents;
   %testAttrs;
   externalResourcesRequired %Boolean; #IMPLIED
   cx %Coordinate; "0"
   cy %Coordinate; "0"
  rx %Length; #REQUIRED
   ry %Length; #REQUIRED
   %StylableSVG-StyleAttribute;
   %ExchangeSVG-FillStrokeAttrs;
   %ExchangeSVG-GraphicsAttrs; >
<!ENTITY % lineExt "" >
<!ELEMENT line (%descTitle;,(animate|set|animateMotion|animateColor|animateTransform
                 %geExt;%lineExt;)*) >
<!ATTLIST line
  %stdAttrs;
  %langSpaceAttrs;
  class %ClassList; #IMPLIED
   transform %TransformList; #IMPLIED
  %graphicsElementEvents;
  %testAttrs;
  externalResourcesRequired %Boolean; #IMPLIED
  x1 %Coordinate; "0"
  y1 %Coordinate; "0"
   x2 %Coordinate; "0"
   y2 %Coordinate; "0"
   %StylableSVG-StyleAttribute;
   %ExchangeSVG-FillStrokeAttrs;
   %ExchangeSVG-GraphicsAttrs;
   %ExchangeSVG-MarkerAttrs; >
<!ENTITY % polylineExt "" >
<!ELEMENT polyline (%descTitle;,(animate|set|animateMotion|animateColor|animateTransform
                 %geExt;%polylineExt;)*) >
<!ATTLIST polyline
  %stdAttrs;
   %langSpaceAttrs;
   class %ClassList; #IMPLIED
   transform %TransformList; #IMPLIED
   %graphicsElementEvents;
```

```
 %testAttrs;
   externalResourcesRequired %Boolean; #IMPLIED
   points %Points; #REQUIRED
   %StylableSVG-StyleAttribute;
   %ExchangeSVG-FillStrokeAttrs;
   %ExchangeSVG-GraphicsAttrs;
   %ExchangeSVG-MarkerAttrs; >
<!ENTITY % polygonExt "" >
<!ELEMENT polygon (%descTitle;,(animate|set|animateMotion|animateColor|animateTransform
                 %geExt;%polygonExt;)*) >
<!ATTLIST polygon
   %stdAttrs;
   %langSpaceAttrs;
   class %ClassList; #IMPLIED
   transform %TransformList; #IMPLIED
   %graphicsElementEvents;
   %testAttrs;
   externalResourcesRequired %Boolean; #IMPLIED
  points %Points; #REQUIRED
   %StylableSVG-StyleAttribute;
   %ExchangeSVG-FillStrokeAttrs;
   %ExchangeSVG-GraphicsAttrs;
   %ExchangeSVG-MarkerAttrs; >
<!--=================== Text ===================-->
<!ENTITY % textExt "" >
<!ELEMENT text (#PCDATA|desc|title|
                tspan|tref|textPath|altGlyph|a|animate|set|
                 animateMotion|animateColor|animateTransform
                 %geExt;%textExt;)* >
text
   %stdAttrs;
   %langSpaceAttrs;
   class %ClassList; #IMPLIED
   transform %TransformList; #IMPLIED
   %graphicsElementEvents;
  %testAttrs;
   externalResourcesRequired %Boolean; #IMPLIED
  x %Coordinate; #IMPLIED
  y %Coordinate; #IMPLIED
  %StylableSVG-StyleAttribute;
   %ExchangeSVG-FillStrokeAttrs;
   %ExchangeSVG-GraphicsAttrs;
   %ExchangeSVG-TextContainerAttrs;
   %ExchangeSVG-TextElementAttrs; >
<!ENTITY % tspanExt "" >
tspan|tspan|tref|altGlyph|a|animate|set|animateColor
                 %tspanExt;)* >
<!ATTLIST tspan
   %stdAttrs;
   %langSpaceAttrs;
   class %ClassList; #IMPLIED
   %graphicsElementEvents;
   %testAttrs;
   externalResourcesRequired %Boolean; #IMPLIED
  x %Coordinates; #IMPLIED
  y %Coordinates; #IMPLIED
   dx %Lengths; #IMPLIED
   dy %Lengths; #IMPLIED
   rotate CDATA #IMPLIED
   %StylableSVG-StyleAttribute;
   %ExchangeSVG-FillStrokeAttrs;
   %ExchangeSVG-GraphicsAttrs;
   %ExchangeSVG-TextContainerAttrs; >
```

```
<!ENTITY % trefExt "" >
tref (animate | set | animateColor
                 %trefExt;)* >
tref
  %stdAttrs;
   %langSpaceAttrs;
  class %ClassList; #IMPLIED
   %graphicsElementEvents;
  %testAttrs;
   externalResourcesRequired %Boolean; #IMPLIED
  x %Coordinates; #IMPLIED
   y %Coordinates; #IMPLIED
   dx %Lengths; #IMPLIED
  dy %Lengths; #IMPLIED
   rotate CDATA #IMPLIED
   %xlinkRefAttrs;
  xlink:href %URI; #REQUIRED
   %StylableSVG-StyleAttribute;
   %ExchangeSVG-FillStrokeAttrs;
   %ExchangeSVG-GraphicsAttrs;
   %ExchangeSVG-TextContainerAttrs; >
<!ENTITY % textPathExt "" >
<!ELEMENT textPath (#PCDATA|tspan|tref|altGlyph|a|animate|set|animateColor
                 %textPathExt;)* >
textPath
   %stdAttrs;
   %langSpaceAttrs;
   class %ClassList; #IMPLIED
   %graphicsElementEvents;
   %testAttrs;
   externalResourcesRequired %Boolean; #IMPLIED
   startOffset CDATA "0"
   %xlinkRefAttrs;
   xlink:href %URI; #REQUIRED
   %StylableSVG-StyleAttribute;
   %ExchangeSVG-FillStrokeAttrs;
   %ExchangeSVG-GraphicsAttrs;
   %ExchangeSVG-TextContainerAttrs; >
<!ENTITY % altGlyphExt "" >
<!ELEMENT altGlyph (#PCDATA %altGlyphExt;)* >
<!ATTLIST altGlyph
  %stdAttrs;
   %langSpaceAttrs;
   %testAttrs;
   externalResourcesRequired %Boolean; #IMPLIED
   %xlinkRefAttrs;
  xlink:href %URI; #REQUIRED >
<!ENTITY % altGlyphDefExt "" >
<!ELEMENT altGlyphDef (glyphSub %altGlyphDefExt;)* >
<!ATTLIST altGlyphDef
   %stdAttrs; >
<!ELEMENT glyphSub EMPTY >
<!ATTLIST glyphSub
   %stdAttrs;
   font CDATA #REQUIRED
   glyphRef CDATA #REQUIRED
   format CDATA #REQUIRED >
<!--=================== SVG Fonts ===================-->
<!ENTITY % fontExt "" >
font ,missing-glyph,(glyph|hkern|vkern
```
 %fontExt;)\*) > <!ATTLIST [font](#page-330-0) [%stdAttrs;](#page-67-0) [externalResourcesRequired](#page-55-1) %Boolean; #IMPLIED [font-style](#page-330-1) CDATA #IMPLIED [font-variant](#page-330-2) CDATA #IMPLIED [font-weight](#page-331-0) CDATA #IMPLIED [font-stretch](#page-331-1) CDATA #IMPLIED [unicode-range](#page-331-2) CDATA #IMPLIED [units-per-em](#page-331-3) [%Number;](#page-26-0) #REQUIRED [panose-1](#page-331-4) CDATA #IMPLIED [slope](#page-331-5) [%Number;](#page-26-0) #IMPLIED [cap-height](#page-332-0) [%Number;](#page-26-0) #REQUIRED [x-height](#page-332-1) [%Number;](#page-26-0) #REQUIRED [accent-height](#page-332-2) [%Number;](#page-26-0) #IMPLIED [ascent](#page-332-3) [%Number;](#page-26-0) #REQUIRED [descent](#page-332-4) [%Number;](#page-26-0) #REQUIRED [horiz-origin-x](#page-332-5) [%Number;](#page-26-0) #IMPLIED [horiz-origin-y](#page-332-6) [%Number;](#page-26-0) #IMPLIED [horiz-adv-x](#page-332-7) [%Number;](#page-26-0) #REQUIRED [vert-origin-x](#page-332-8) [%Number;](#page-26-0) #IMPLIED [vert-origin-y](#page-333-0) [%Number;](#page-26-0) #IMPLIED [vert-adv-y](#page-333-1) [%Number;](#page-26-0) #IMPLIED [text-bottom](#page-333-2) [%Number;](#page-26-0) #REQUIRED [baseline](#page-333-3) [%Number;](#page-26-0) #REQUIRED [centerline](#page-333-4) [%Number;](#page-26-0) #REQUIRED [mathline](#page-333-5) [%Number;](#page-26-0) #REQUIRED [ideographic](#page-333-6) [%Number;](#page-26-0) #REQUIRED [hanging](#page-333-7) [%Number;](#page-26-0) #REQUIRED [topline](#page-333-8) [%Number;](#page-26-0) #REQUIRED [text-top](#page-333-9) [%Number;](#page-26-0) #REQUIRED [font-face-name](#page-334-1) CDATA #IMPLIED [underline-position](#page-334-2) [%Number;](#page-26-0) #IMPLIED [underline-thickness](#page-334-3) [%Number;](#page-26-0) #IMPLIED [strikethrough-position](#page-334-4) [%Number;](#page-26-0) #IMPLIED [strikethrough-thickness](#page-334-5) [%Number;](#page-26-0) #IMPLIED [overline-position](#page-334-6) [%Number;](#page-26-0) #IMPLIED [overline-thickness](#page-334-7) [%Number;](#page-26-0) #IMPLIED > <!ENTITY % glyphExt "" > <!ELEMENT [glyph](#page-334-0) (%descTitleDefs;, ([path](#page-119-0)[|text](#page-152-0)|[rect|](#page-134-0)[circle|](#page-137-0)[ellipse|](#page-138-0)[line](#page-140-0)[|polyline|](#page-141-0)[polygon|](#page-143-0) use [image](#page-63-0) g [switch](#page-65-1) %glyphExt;)\*) > <!ATTLIST [glyph](#page-334-0) [%stdAttrs;](#page-67-0) [unicode](#page-335-0) CDATA #REQUIRED [glyph-name](#page-335-1) CDATA #IMPLIED [vert-text-orient](#page-335-2) CDATA #IMPLIED [arabic](#page-335-3) CDATA #IMPLIED [han](#page-335-4) CDATA #IMPLIED [horiz-adv-x](#page-336-1) [%Number;](#page-26-0) #IMPLIED [vert-adv-y](#page-336-2) [%Number;](#page-26-0) #IMPLIED > <!ENTITY % missing-glyphExt "" > <! ELEMENT [missing-glyph](#page-336-0) (%descTitleDefs;, ([path](#page-119-0)[|text](#page-152-0)|[rect|](#page-134-0)[circle|](#page-137-0)[ellipse|](#page-138-0)[line](#page-140-0)[|polyline|](#page-141-0)[polygon|](#page-143-0) use [image](#page-63-0) g [switch](#page-65-1) %missing-glyphExt;)\*) > <!ATTLIST [missing-glyph](#page-336-0) [%stdAttrs;](#page-67-0) [horiz-adv-x](#page-336-1) [%Number;](#page-26-0) #IMPLIED [vert-adv-y](#page-336-2) [%Number;](#page-26-0) #IMPLIED > <! ELEMENT [hkern](#page-337-0) EMPTY >

```
<!ATTLIST hkern
   %stdAttrs;
  u1 CDATA #IMPLIED
  g1 CDATA #IMPLIED
  u2 CDATA #IMPLIED
   g2 CDATA #IMPLIED
  k %Number; #REQUIRED >
vkern EMPTY >
<!ATTLIST vkern
  %stdAttrs;
 ul CDATA #IMPLIED
  g1 CDATA #IMPLIED
  u2 CDATA #IMPLIED
  g2 CDATA #IMPLIED
  k %Number; #REQUIRED >
<!--=================== Graphics Referencing Elements ===================-->
<!ENTITY % useExt "" >
<!ELEMENT use (%descTitle;,(animate|set|animateMotion|animateColor|animateTransform
                    %geExt;%useExt;)*) >
<!ATTLIST use
   %stdAttrs;
   %langSpaceAttrs;
   class %ClassList; #IMPLIED
   transform %TransformList; #IMPLIED
   %graphicsElementEvents;
   %testAttrs;
   externalResourcesRequired %Boolean; #IMPLIED
  x %Coordinate; #IMPLIED
  y %Coordinate; #IMPLIED
  width %Length; #IMPLIED
  height %Length; #IMPLIED
   %xlinkRefAttrs;
   xlink:href %URI; #REQUIRED
   %StylableSVG-StyleAttribute;
   %ExchangeSVG-ContainerAttrs;
   %ExchangeSVG-FillStrokeAttrs;
   %ExchangeSVG-GradientAttrs;
   %ExchangeSVG-GraphicsAttrs;
   %ExchangeSVG-MarkerAttrs;
   %ExchangeSVG-TextContainerAttrs;
   %ExchangeSVG-TextElementAttrs;
   %ExchangeSVG-ViewportAttrs; >
<!ENTITY % imageExt "" >
<!ELEMENT image (%descTitle;,(animate|set|animateMotion|animateColor|animateTransform
                    %geExt;%imageExt;)*) >
<!ATTLIST image
   %stdAttrs;
  %langSpaceAttrs;
   class %ClassList; #IMPLIED
   transform %TransformList; #IMPLIED
   %graphicsElementEvents;
   %testAttrs;
   externalResourcesRequired %Boolean; #IMPLIED
  x %Coordinate; #IMPLIED
  y %Coordinate; #IMPLIED
 width %Length; #REQUIRED
   height %Length; #REQUIRED
   %xlinkRefAttrs;
   xlink:href %URI; #REQUIRED
   %StylableSVG-StyleAttribute;
   %ExchangeSVG-ContainerAttrs;
   %ExchangeSVG-FillStrokeAttrs;
```

```
 %ExchangeSVG-GradientAttrs;
   %ExchangeSVG-GraphicsAttrs;
   %ExchangeSVG-MarkerAttrs;
   %ExchangeSVG-TextContainerAttrs;
   %ExchangeSVG-TextElementAttrs;
   %ExchangeSVG-ViewportAttrs; >
<!--=================== Symbols and Markers ===================-->
<!ENTITY % symbolExt "" >
<!ELEMENT symbol (%descTitleDefs;,
                  path|textrect|circle|ellipse|line|polyline|polygon|
                   use|imagesvg|g|switch|a
                    %ceExt;%symbolExt;)*) >
<!ATTLIST symbol
   %stdAttrs;
   %langSpaceAttrs;
   class %ClassList; #IMPLIED
   externalResourcesRequired %Boolean; #IMPLIED
  viewBox %ViewBoxSpec; #IMPLIED
  preserveAspectRatio %PreserveAspectRatioSpec; 'xMidYMid meet'
   %StylableSVG-StyleAttribute;
   %ExchangeSVG-ContainerAttrs;
   %ExchangeSVG-FillStrokeAttrs;
   %ExchangeSVG-GradientAttrs;
   %ExchangeSVG-GraphicsAttrs;
   %ExchangeSVG-MarkerAttrs;
   %ExchangeSVG-TextContainerAttrs;
   %ExchangeSVG-TextElementAttrs; >
<!ENTITY % markerExt "" >
<!ELEMENT marker (%descTitleDefs;,
                    (path|text|rect|circle|ellipse|line|polyline|polygon|
                   use|imagesvg|g|switch|a
                    %ceExt;%markerExt;)*) >
<!ATTLIST marker
   %stdAttrs;
   %langSpaceAttrs;
   class %ClassList; #IMPLIED
   externalResourcesRequired %Boolean; #IMPLIED
   refX %Coordinate; #IMPLIED
   refY %Coordinate; #IMPLIED
   viewBox %ViewBoxSpec; #IMPLIED
   preserveAspectRatio %PreserveAspectRatioSpec; 'xMidYMid meet'
  markerUnits (strokeWidth | userSpace | userSpaceOnUse) "strokeWidth"
   markerWidth %Length; "3"
  markerHeight %Length; "3"
   orient CDATA "0"
   %StylableSVG-StyleAttribute;
   %ExchangeSVG-ContainerAttrs;
   %ExchangeSVG-FillStrokeAttrs;
   %ExchangeSVG-GradientAttrs;
   %ExchangeSVG-GraphicsAttrs;
   %ExchangeSVG-MarkerAttrs;
   %ExchangeSVG-TextContainerAttrs;
   %ExchangeSVG-TextElementAttrs;
   %ExchangeSVG-ViewportAttrs; >
<!--========== Descriptions and Titles ==========-->
<!ELEMENT desc (#PCDATA) >
<!ATTLIST desc
  %stdAttrs;
   %langSpaceAttrs;
   class %ClassList; #IMPLIED
   style %StyleSheet; #IMPLIED
   %StructuredText; >
```

```
<!ELEMENT title (#PCDATA) >
title
   %stdAttrs;
   %langSpaceAttrs;
   class %ClassList; #IMPLIED
   style %StyleSheet; #IMPLIED
   %StructuredText; >
<!--=================== Clipping and Masking ===================-->
<!ENTITY % clipPathExt "" >
<!ELEMENT clipPath (%descTitle;,
                    path|text|rect|circle|ellipse|line|polyline|polygon|
                     use|animate|set|animateMotion|animateColor|animateTransform
                      %ceExt;%clipPathExt;)*) >
<!ATTLIST clipPath
  %stdAttrs;
   %langSpaceAttrs;
   class %ClassList; #IMPLIED
   transform %TransformList; #IMPLIED
   %testAttrs;
   externalResourcesRequired %Boolean; #IMPLIED
   clipPathUnits (userSpace | userSpaceOnUse | objectBoundingBox) "userSpace"
   %StylableSVG-StyleAttribute;
   %ExchangeSVG-ContainerAttrs;
   %ExchangeSVG-FillStrokeAttrs;
   %ExchangeSVG-GradientAttrs;
   %ExchangeSVG-GraphicsAttrs;
   %ExchangeSVG-MarkerAttrs;
   %ExchangeSVG-TextContainerAttrs;
   %ExchangeSVG-TextElementAttrs; >
<!ENTITY % maskExt "" >
<!ELEMENT mask (%descTitleDefs;,
                    path|text|rect|circle|ellipse|line|polyline|polygon|
                     usesvg | g | switch | a |
                      animate|set|animateMotion|animateColor|animateTransform
                      %ceExt;%maskExt;)*) >
<!ATTLIST mask
  %stdAttrs;
   %langSpaceAttrs;
   class %ClassList; #IMPLIED
   transform %TransformList; #IMPLIED
  %testAttrs;
   externalResourcesRequired %Boolean; #IMPLIED
   maskUnits (userSpace | userSpaceOnUse | objectBoundingBox) "userSpace"
   x %Coordinate; #IMPLIED
   y %Coordinate; #IMPLIED
   width %Length; #IMPLIED
   height %Length; #IMPLIED
   %StylableSVG-StyleAttribute;
   %ExchangeSVG-ContainerAttrs;
   %ExchangeSVG-FillStrokeAttrs;
   %ExchangeSVG-GradientAttrs;
   %ExchangeSVG-GraphicsAttrs;
   %ExchangeSVG-MarkerAttrs;
   %ExchangeSVG-TextContainerAttrs;
   %ExchangeSVG-TextElementAttrs;
   %ExchangeSVG-ViewportAttrs; >
<!--=================== Gradients and Patterns ===================-->
<!ENTITY % linearGradientExt "" >
<!ELEMENT linearGradient (stop|animate|set|animateTransform
                    %linearGradientExt;)* >
<!ATTLIST linearGradient
```
 [%stdAttrs;](#page-67-0) [gradientUnits](#page-214-1) (userSpace | userSpaceOnUse | objectBoundingBox) 'userSpace' [gradientTransform](#page-214-2) [%TransformList;](#page-95-0) #IMPLIED [x1](#page-214-3) [%Coordinate;](#page-25-1) #IMPLIED [y1](#page-215-1) [%Coordinate;](#page-25-1) #IMPLIED [x2](#page-215-2) [%Coordinate;](#page-25-1) #IMPLIED [y2](#page-215-3) [%Coordinate;](#page-25-1) #IMPLIED [spreadMethod](#page-215-4) (pad | reflect | repeat) "pad" [%xlinkRefAttrs;](#page-55-0) [xlink:href](#page-215-5) [%URI;](#page-54-0) #IMPLIED [externalResourcesRequired](#page-55-1) %Boolean; #IMPLIED > <!ENTITY % radialGradientExt "" > <!ELEMENT [radialGradient](#page-215-0) [\(stop|](#page-217-0)[animate](#page-312-0)|[set](#page-313-0)[|animateTransform](#page-317-0) %radialGradientExt;)\* > <!ATTLIST [radialGradient](#page-215-0) [%stdAttrs;](#page-67-0) [gradientUnits](#page-216-0) (userSpace | userSpaceOnUse | objectBoundingBox) 'userSpace' [gradientTransform](#page-216-1) [%TransformList;](#page-95-0) #IMPLIED [cx](#page-216-2) [%Coordinate;](#page-25-1) #IMPLIED [cy](#page-216-3) [%Coordinate;](#page-25-1) #IMPLIED [r](#page-216-4) [%Length;](#page-25-0) #IMPLIED [fx](#page-216-5) [%Coordinate;](#page-25-1) #IMPLIED [fy](#page-216-6) [%Coordinate;](#page-25-1) #IMPLIED [%xlinkRefAttrs;](#page-55-0) [xlink:href](#page-216-7) [%URI;](#page-54-0) #IMPLIED [externalResourcesRequired](#page-55-1) %Boolean; #IMPLIED > <!ENTITY % stopExt "" > <!ELEMENT [stop](#page-217-0) [\(animate](#page-312-0)[|set](#page-313-0)[|animateColor](#page-316-0) %stopExt;)\* > <!ATTLIST [stop](#page-217-0) [%stdAttrs;](#page-67-0) [class](#page-67-3) %ClassList; #IMPLIED [offset](#page-217-1) [%Length;](#page-25-0) #REQUIRED [%StylableSVG-StyleAttribute;](#page-44-0) %ExchangeSVG-GradientAttrs; > <!ENTITY % patternExt "" > <! ELEMENT [pattern](#page-218-0) (%descTitleDefs;, ([path](#page-119-0)[|text|](#page-152-0)[rect](#page-134-0)[|circle](#page-137-0)[|ellipse|](#page-138-0)[line](#page-140-0)[|polyline](#page-141-0)[|polygon](#page-143-0)| [use](#page-58-0)[|image|](#page-63-0)[svg](#page-51-0)[|g](#page-53-0)[|switch](#page-65-1)[|a](#page-286-0) %ceExt;%patternExt;)\*) > <!ATTLIST [pattern](#page-218-0) [%stdAttrs;](#page-67-0) [%langSpaceAttrs;](#page-68-0) [class](#page-67-3) %ClassList; #IMPLIED [%testAttrs;](#page-65-0) [externalResourcesRequired](#page-55-1) %Boolean; #IMPLIED [patternUnits](#page-219-0) (userSpace | userSpaceOnUse | objectBoundingBox) 'userSpace' [patternTransform](#page-219-1) [%TransformList;](#page-95-0) #IMPLIED [x](#page-219-2) [%Coordinate;](#page-25-1) #IMPLIED [y](#page-219-3) [%Coordinate;](#page-25-1) #IMPLIED [width](#page-219-4) [%Length;](#page-25-0) #REQUIRED [height](#page-220-0) [%Length;](#page-25-0) #REQUIRED [viewBox](#page-97-0) %ViewBoxSpec; #IMPLIED [preserveAspectRatio](#page-97-0) %PreserveAspectRatioSpec; 'xMidYMid meet' [%xlinkRefAttrs;](#page-55-0) [xlink:href](#page-220-1) [%URI;](#page-54-0) #IMPLIED [%StylableSVG-StyleAttribute;](#page-44-0) %ExchangeSVG-ContainerAttrs; %ExchangeSVG-FillStrokeAttrs; %ExchangeSVG-GradientAttrs; %ExchangeSVG-GraphicsAttrs;

```
 %ExchangeSVG-MarkerAttrs;
   %ExchangeSVG-TextContainerAttrs;
   %ExchangeSVG-TextElementAttrs;
   %ExchangeSVG-ViewportAttrs; >
<!--=================== Linking ===================-->
<!ENTITY % aExt "" ><br><!ELEMENT a (#
                  |desc|title|defs|
                   path|textrect|circle|ellipse|line|polyline|polygon|
                   use|imagesvg|g|switch|a|
                    tspan|tref|textPath|altGlyph
                    %ceExt;%aExt;)* >
<!ATTLIST a
   %stdAttrs;
   %langSpaceAttrs;
   class %ClassList; #IMPLIED
   transform %TransformList; #IMPLIED
   %graphicsElementEvents;
   %testAttrs;
   externalResourcesRequired %Boolean; #IMPLIED
   xmlns:xlink CDATA #FIXED "http://www.w3.org/2000/xlink/namespace/"
   xlink:type (simple|extended|locator|arc) #FIXED "simple" 
   xlink:role CDATA #IMPLIED
   xlink:title CDATA #IMPLIED
   xlink:show (new|embed|replace) 'replace'
   xlink:actuate (onRequest|onLoad) #FIXED 'onRequest'
   xlink:href %URI; #REQUIRED
   target %LinkTarget; #IMPLIED
   %StylableSVG-StyleAttribute;
   %ExchangeSVG-ContainerAttrs;
   %ExchangeSVG-FillStrokeAttrs;
   %ExchangeSVG-GradientAttrs;
   %ExchangeSVG-GraphicsAttrs;
   %ExchangeSVG-MarkerAttrs;
   %ExchangeSVG-TextContainerAttrs;
   %ExchangeSVG-TextElementAttrs; >
<!ENTITY % viewExt "" >
view (%descTitle;%viewExt;) >
<!ATTLIST view
   %stdAttrs;
   viewBox %ViewBoxSpec; #IMPLIED
   preserveAspectRatio %PreserveAspectRatioSpec; 'xMidYMid meet'
   enableZoomAndPanControls (true | false) "true" 
   viewTarget CDATA #IMPLIED
   externalResourcesRequired %Boolean; #IMPLIED >
<!--=================== Animation ===================-->
<!ENTITY % animTargetAttrs
 %xlinkRefAttrs;
   xlink:href %URI; #IMPLIED
   attributeName CDATA #REQUIRED
   attributeType CDATA #IMPLIED" >
<!ENTITY % animTimingAttrs
 begin CDATA #IMPLIED
   dur CDATA #IMPLIED
   restart (always | never | whenNotActive) 'always'
   repeatCount CDATA #IMPLIED 
   repeatDur CDATA #IMPLIED
   end CDATA #IMPLIED
   fill (remove | freeze) 'remove'" >
```
 "[calcMode](#page-308-0) (discrete | linear | evenPace | spline) 'linear' [values](#page-306-1) CDATA #IMPLIED [from](#page-306-2) CDATA #IMPLIED [to](#page-306-3) CDATA #IMPLIED [by](#page-306-4) CDATA #IMPLIED [keyTimes](#page-308-1) CDATA #IMPLIED [keySplines](#page-308-2) CDATA #IMPLIED" > <!ENTITY % [animAdditionAttrs](#page-311-0) "[additive](#page-312-1) (replace | sum) 'replace' [accumulate](#page-312-2) (none | sum) 'none'" > <!ENTITY % animateExt "" > <!ELEMENT [animate](#page-312-0) (%descTitle;%animateExt;) > <!ATTLIST [animate](#page-312-0) [%stdAttrs;](#page-67-0) [%testAttrs;](#page-65-0) [externalResourcesRequired](#page-55-1) %Boolean; #IMPLIED [%animTargetAttrs;](#page-300-0) [%animTimingAttrs;](#page-301-1) [%animValueAttrs;](#page-306-0) [%animAdditionAttrs;](#page-311-0) > <!ENTITY % setExt "" > <! ELEMENT [set](#page-313-0) (%descTitle;%setExt;) > <!ATTLIST [set](#page-313-0) [%stdAttrs;](#page-67-0) [%testAttrs;](#page-65-0) [externalResourcesRequired](#page-55-1) %Boolean; #IMPLIED [%animTargetAttrs;](#page-300-0) [%animTimingAttrs;](#page-301-1) [to](#page-313-2) CDATA #IMPLIED > <!ENTITY % animateMotionExt "" > <!ELEMENT [animateMotion](#page-313-1) (%descTitle;%animateMotionExt;) > <!ATTLIST [animateMotion](#page-313-1) [%stdAttrs;](#page-67-0) [%testAttrs;](#page-65-0) [externalResourcesRequired](#page-55-1) %Boolean; #IMPLIED [%xlinkRefAttrs;](#page-55-0) [xlink:href](#page-300-1) [%URI;](#page-54-0) #IMPLIED [%animTimingAttrs;](#page-301-1) [%animValueAttrs;](#page-306-0) [%animAdditionAttrs;](#page-311-0) [path](#page-315-0) CDATA #IMPLIED [rotate](#page-315-1) CDATA #IMPLIED [origin](#page-315-2) CDATA #IMPLIED > <!ENTITY % animateColorExt "" > <!ELEMENT [animateColor](#page-316-0) (%descTitle;%animateColorExt;) > <!ATTLIST [animateColor](#page-316-0) [%stdAttrs;](#page-67-0) [%testAttrs;](#page-65-0) [externalResourcesRequired](#page-55-1) %Boolean; #IMPLIED [%animTargetAttrs;](#page-300-0) [%animTimingAttrs;](#page-301-1) [%animValueAttrs;](#page-306-0) [%animAdditionAttrs;](#page-311-0) > <!ENTITY % animateTransformExt "" > <!ELEMENT [animateTransform](#page-317-0) (%descTitle;%animateTransformExt;) > <!ATTLIST [animateTransform](#page-317-0) [%stdAttrs;](#page-67-0) [%testAttrs;](#page-65-0)

<!ENTITY % [animValueAttrs](#page-306-0)

 [externalResourcesRequired](#page-55-1) %Boolean; #IMPLIED [%animTargetAttrs;](#page-300-0) [%animTimingAttrs;](#page-301-1) [%animValueAttrs;](#page-306-0) [%animAdditionAttrs;](#page-311-0) [type](#page-317-1) (translate | scale | rotate | skewX | skewY) "translate" > <!--========== Defining Scripts and Declaring Styles ==========--> <!ELEMENT [script](#page-292-0) (#PCDATA) > <!ATTLIST [script](#page-292-0) [%stdAttrs;](#page-67-0) [type](#page-293-1) %ContentType; #REQUIRED [%xlinkRefAttrs;](#page-55-0) [xlink:href](#page-55-0) [%URI;](#page-54-0) #IMPLIED [externalResourcesRequired](#page-55-1) %Boolean; #IMPLIED > <!-- Define the 'style' element for Stylable SVG. This element is not available for Exchange SVG. --> <![%StylableSVG;[ <!ELEMENT [style](#page-43-0) (#PCDATA) > <!ATTLIST [style](#page-43-0) [%stdAttrs;](#page-67-0) type %ContentType; #REQUIRED > ]]> <!--==== (Exchange SVG Only) Defining color profiles and font faces ====--> <![%ExchangeSVG;[ <!ELEMENT [color-profile](#page-353-0) (%descTitle;,color-profile-src) > <!ATTLIST [color-profile](#page-353-0) [%stdAttrs;](#page-67-0) name CDATA #REQUIRED rendering-intent CDATA #IMPLIED > <!ELEMENT [color-profile-src](#page-353-2) EMPTY > <!ATTLIST [color-profile-src](#page-353-2) [%stdAttrs;](#page-67-0) [%xlinkRefAttrs;](#page-55-0) [xlink:href](#page-55-0) [%URI;](#page-54-0) #REQUIRED > <!ELEMENT [font-face](#page-353-1) (%descTitle;,font-face-src,(definition-src)?) > <! ATTLIST [font-face](#page-353-1) [%stdAttrs;](#page-67-0) font-family CDATA #IMPLIED font-style CDATA #IMPLIED font-variant CDATA #IMPLIED font-weight CDATA #IMPLIED font-stretch CDATA #IMPLIED font-size CDATA #IMPLIED unicode-range CDATA #IMPLIED units-per-em [%Number;](#page-26-0) #IMPLIED panose-1 CDATA #IMPLIED stemv **[%Number;](#page-26-0)** #IMPLIED stemh **[%Number;](#page-26-0)** #IMPLIED slope **[%Number;](#page-26-0)** #IMPLIED cap-height **%Number;** #IMPLIED x-height [%Number;](#page-26-0) #IMPLIED ascent **%Number;** #IMPLIED descent **%Number;** #IMPLIED widths CDATA #IMPLIED bbox CDATA #IMPLIED baseline [%Number;](#page-26-0) #IMPLIED centerline **%Number;** #IMPLIED mathline [%Number;](#page-26-0) #IMPLIED

```
%Number; #IMPLIED >
   <!ELEMENT font-face-src (font-face-uri|font-face-name)+ >
   <!ATTLIST font-face-src
     %stdAttrs; >
   <!ELEMENT font-face-uri (font-face-format*) >
  font-face-uri
    %stdAttrs;
     %xlinkRefAttrs;
     xlink:href %URI; #REQUIRED >
   <!ELEMENT font-face-format EMPTY >
   <!ATTLIST font-face-format
    %stdAttrs;
     string CDATA #IMPLIED >
  font-face-name EMPTY >
   <!ATTLIST font-face-name
    %stdAttrs;
    name CDATA #IMPLIED >
   <!ELEMENT definition-src EMPTY >
   <!ATTLIST definition-src
    %stdAttrs;
     %xlinkRefAttrs;
     xlink:href %URI; #REQUIRED >
]] >
<!--=================== Custom cursors ===================-->
<!ELEMENT cursor (%descTitle;) >
<!ATTLIST cursor
   %stdAttrs;
  %testAttrs;
  x %Coordinate; "0"
  y %Coordinate; "0"
   %xlinkRefAttrs;
  xlink:href %URI; #REQUIRED
   externalResourcesRequired %Boolean; #IMPLIED >
<!--=================== Extensibility ===================-->
<!ENTITY % switchExt "" >
switch (%descTitleDefs;,
                  path|textrect|circle|ellipse|line|polyline|polygon|
                   use|imagesvg|g|switch|a|foreignObject|
                    animate|set|animateMotion|animateColor|animateTransform
                    %ceExt;%switchExt;)*) >
<!ATTLIST switch
   %stdAttrs;
   %langSpaceAttrs;
   class %ClassList; #IMPLIED
   transform %TransformList; #IMPLIED
   %graphicsElementEvents;
  %testAttrs;
  externalResourcesRequired %Boolean; #IMPLIED
  %StylableSVG-StyleAttribute;
  %ExchangeSVG-ContainerAttrs;
   %ExchangeSVG-FillStrokeAttrs;
   %ExchangeSVG-GradientAttrs;
   %ExchangeSVG-GraphicsAttrs;
   %ExchangeSVG-MarkerAttrs;
   %ExchangeSVG-TextContainerAttrs;
   %ExchangeSVG-TextElementAttrs; >
```

```
<!ENTITY % foreignObjectExt "" >
foreignObject (#PCDATA %ceExt;%foreignObjectExt;)* >
<!ATTLIST foreignObject
   %stdAttrs;
   %langSpaceAttrs;
   class %ClassList; #IMPLIED
   transform %TransformList; #IMPLIED
   %graphicsElementEvents;
   %testAttrs;
   externalResourcesRequired %Boolean; #IMPLIED
  x %Coordinate; #IMPLIED
  y %Coordinate; #IMPLIED
  width %Length; #REQUIRED
  height %Length; #REQUIRED
   %StylableSVG-StyleAttribute;
   %ExchangeSVG-ContainerAttrs;
   %ExchangeSVG-FillStrokeAttrs;
   %ExchangeSVG-GradientAttrs;
   %ExchangeSVG-GraphicsAttrs;
   %ExchangeSVG-MarkerAttrs;
   %ExchangeSVG-TextContainerAttrs;
   %ExchangeSVG-TextElementAttrs;
   %ExchangeSVG-ViewportAttrs;
   %StructuredText; >
<!--=================== Metadata ===================-->
<!ENTITY % metadataExt "" >
<!ELEMENT metadata (#PCDATA %metadataExt;)* >
<!ATTLIST metadata
   %stdAttrs; >
<!--============== Filter Effects ==============-->
<!ENTITY % filter_primitive_attributes
  x%Coordinate; #IMPLIED
    y %Coordinate; #IMPLIED
    width %Length; #IMPLIED
    height %Length; #IMPLIED
    result CDATA #IMPLIED" >
<!ENTITY % filter_primitive_attributes_with_in
   "%filter_primitive_attributes;
    in CDATA #IMPLIED">
<!ENTITY % component_transfer_function_attributes
  type (identity | table | linear | gamma) #REQUIRED
    tableValues CDATA #IMPLIED
   slope%Number; #IMPLIED
    intercept %Number; #IMPLIED
    amplitude %Number; #IMPLIED
    exponent %Number; #IMPLIED
    offset %Number; #IMPLIED" >
<!ENTITY % filterExt "" >
<!ELEMENT filter (feBlend|feFlood|
  feColorMatrix|feComponentTransfer|
   feComposite|feConvolveMatrix|feDiffuseLighting|feDisplacementMap|
   feGaussianBlur|feImage|feMerge|
   feMorphology|feOffset|feSpecularLighting|
   feTile|feTurbulence|
 animateset
   %filterExt;)* >
<!ATTLIST filter
   %stdAttrs;
```

```
 %langSpaceAttrs;
  filterUnits (userSpace | userSpaceOnUse | objectBoundingBox) "userSpace"
  x %Coordinate; #IMPLIED
  y %Coordinate; #IMPLIED
  width %Length; #IMPLIED
  height %Length; #IMPLIED
  filterRes CDATA #IMPLIED
  %xlinkRefAttrs;
  xlink:href %URI; #IMPLIED
  externalResourcesRequired %Boolean; #IMPLIED >
feBlendanimate | set) * >
<!ATTLIST feBlend
  %stdAttrs;
  %filter_primitive_attributes_with_in;
  mode (normal | multiply | screen | darken | lighten) "normal"
  in2 CDATA #REQUIRED >
feColorMatrix set) * >
<!ATTLIST feColorMatrix
  %stdAttrs;
  %filter_primitive_attributes_with_in;
  type (matrix | saturate | hueRotate | luminanceToAlpha) "matrix"
  values CDATA #IMPLIED >
<!ELEMENT feComponentTransfer (feFuncR?,feFuncG?,feFuncB?,feFuncA?) >
<!ATTLIST feComponentTransfer
  %stdAttrs;
  %filter_primitive_attributes_with_in; >
feFuncRanimate | set) * >
<!ATTLIST feFuncR
  %stdAttrs;
  %component_transfer_function_attributes; >
feFuncGanimate | set) * >
feFuncG
  %stdAttrs;
  %component_transfer_function_attributes; >
feFuncBanimate | set) * >
<!ATTLIST feFuncB
  %stdAttrs;
  %component_transfer_function_attributes; >
feFuncAanimate | set) * >
feFuncA
  %stdAttrs;
  %component_transfer_function_attributes; >
feComposite set)* >
<!ATTLIST feComposite
  %stdAttrs;
  %filter_primitive_attributes_with_in;
  operator (over | in | out | atop | xor | arithmetic) "over"
  k1 %Integer; #IMPLIED
  k2 %Integer; #IMPLIED
  k3 %Integer; #IMPLIED
  k4 %Integer; #IMPLIED
  in2 CDATA #REQUIRED >
<!ELEMENT feConvolveMatrix (animate|set)* >
<!ATTLIST feConvolveMatrix
  %filter_primitive_attributes_with_in;
  order CDATA #REQUIRED
```

```
 kernelMatrix CDATA #REQUIRED
 divisor%Number; #IMPLIED
  targetX %Integer; #IMPLIED
  targetY %Integer; #IMPLIED
  edgeMode (duplicate|wrap|none) "duplicate" 
  kernelUnitLength CDATA #IMPLIED >
<!ELEMENT feDiffuseLighting ((feDistantLight|fePointLight|feSpotLight),(animate|set|animateColor)*) >
<!ATTLIST feDiffuseLighting
  %stdAttrs;
  %filter_primitive_attributes_with_in;
  resultScale %Number; #IMPLIED
  surfaceScale %Number; #IMPLIED
  diffuseConstant %Number; #IMPLIED
  lightColor %SVGColor; #IMPLIED >
feDistantLightset) * >
<!ATTLIST feDistantLight
  %stdAttrs;
  azimuth %Number; #IMPLIED
 elevation%Number; #IMPLIED >
fePointLight set) * >
<!ATTLIST fePointLight
  %stdAttrs;
  x %Number; #IMPLIED
  y %Number; #IMPLIED
 z%Number; #IMPLIED >
feSpotLight set) * >
<!ATTLIST feSpotLight
  %stdAttrs;
  x %Number; #IMPLIED
  y %Number; #IMPLIED
  z %Number; #IMPLIED
  pointsAtX %Number; #IMPLIED
  pointsAtY %Number; #IMPLIED
  pointsAtZ %Number; #IMPLIED
  specularExponent %Number; #IMPLIED >
feDisplacementMapanimate | set) * >
<!ATTLIST feDisplacementMap
  %stdAttrs;
  %filter_primitive_attributes_with_in;
 scale%Number; #IMPLIED
  xChannelSelector (R | G | B | A) "A"
  yChannelSelector (R | G | B | A) "A"
  in2 CDATA #REQUIRED >
<!ELEMENT feFlood (animate|set|animateColor)* >
<!ATTLIST feFlood
  %stdAttrs;
  %filter_primitive_attributes_with_in;
  style %StyleSheet; #IMPLIED
  %ExchangeSVG-feFloodAttrs; >
feGaussianBlurset)* >
<!ATTLIST feGaussianBlur
  %stdAttrs;
  %filter_primitive_attributes_with_in;
  stdDeviation CDATA #IMPLIED >
<!ELEMENT feImage (animate|set|animateTransform)* >
feImage
  %stdAttrs;
```

```
 %langSpaceAttrs;
  class %ClassList; #IMPLIED
  transform %TransformList; #IMPLIED
  externalResourcesRequired %Boolean; #IMPLIED
  %xlinkRefAttrs;
  xlink:href %URI; #REQUIRED
  %StylableSVG-StyleAttribute;
  %ExchangeSVG-ContainerAttrs;
  %ExchangeSVG-FillStrokeAttrs;
  %ExchangeSVG-GradientAttrs;
  %ExchangeSVG-GraphicsAttrs;
  %ExchangeSVG-MarkerAttrs;
   %ExchangeSVG-TextContainerAttrs;
  %ExchangeSVG-TextElementAttrs;
   %ExchangeSVG-ViewportAttrs;
  %filter_primitive_attributes; >
feMergefeMergeNode)* >
<!ATTLIST feMerge
  %stdAttrs;
  %filter_primitive_attributes; >
feMergeNode set)* >
<!ATTLIST feMergeNode
  %stdAttrs;
  in CDATA #IMPLIED >
feMorphology set) * >
<!ATTLIST feMorphology
  %stdAttrs;
  %filter_primitive_attributes_with_in;
  operator (erode | dilate) "erode"
  radius %Length; #IMPLIED >
feOffsetanimate | set) * >
<!ATTLIST feOffset
  %stdAttrs;
  %filter primitive attributes with in;
  dx %Length; #IMPLIED
  dy %Length; #IMPLIED >
<!ELEMENT feSpecularLighting ((feDistantLight|fePointLight|feSpotLight),(animate|set|animateColor)*) >
<!ATTLIST feSpecularLighting
  %stdAttrs;
  %filter_primitive_attributes_with_in;
  surfaceScale %Number; #IMPLIED
 specularConstant%Number; #IMPLIED
  specularExponent %Number; #IMPLIED
  lightColor %SVGColor; #IMPLIED >
feTile(animate | set)* >
<!ATTLIST feTile
  %stdAttrs;
   %filter_primitive_attributes_with_in; >
feTurbulence set) * >
<!ATTLIST feTurbulence
  %stdAttrs;
  %filter_primitive_attributes;
  baseFrequency CDATA #IMPLIED
  numOctaves %Integer; #IMPLIED
  seed %Number; #IMPLIED
  stitchTiles (stitch | noStitch) "noStitch"
  type (fractalNoise | turbulence) "turbulence" >
```
## **A.3 DTD for Stylable SVG**

 $< ! - -$ 

The DTD for Stylable SVG is also [available for download](http://www.w3.org/TR/2000/03/WD-SVG-20000303/DTD/svg-20000303-stylable.dtd).

```
 This is the DTD for Stylable SVG. It adds a small number of 
   elements and attributes to the Shared DTD for the purposes
  styled.
   The specification for SVG that corresponds to this DTD is available at:
     http://www.w3.org/TR/2000/03/WD-SVG-20000303/
   Copyright (c) 2000 W3C (MIT, INRIA, Keio), All Rights Reserved.
   For this working draft:
    Namespaces:
       Stylable SVG: http://www.w3.org/2000/svg-20000303-stylable
       Exchange SVG: http://www.w3.org/2000/svg-20000303-exchange 
     Public identifiers:
      PUBLIC "-//W3C//DTD SVG 20000303 Shared//EN"
       PUBLIC "-//W3C//DTD SVG 20000303 Stylable//EN"
       PUBLIC "-//W3C//DTD SVG 20000303 Exchange//EN"
     URIs for the DTDs:
       http://www.w3.org/TR/2000/03/WD-SVG-20000303/DTD/svg-20000303-shared.dtd
       http://www.w3.org/TR/2000/03/WD-SVG-20000303/DTD/svg-20000303-stylable.dtd
       http://www.w3.org/TR/2000/03/WD-SVG-20000303/DTD/svg-20000303-exchange.dtd
   Typical usage in the case of stand-alone Stylable SVG documents:
<?xml version="1.0" ... ?>
<!DOCTYPE svg PUBLIC "-//W3C//DTD SVG 20000303 Stylable//EN" 
   "http://www.w3.org/TR/2000/03/WD-SVG-20000303/DTD/svg-20000303-stylable.dtd">
<svg ...>
  ...
</svg>
   Typical usage when Stylable SVG is embedded inline within a parent XML document:
<?xml version="1.0" ... ?>
<!DOCTYPE foo ... >
<foo \ldots>
 ...
  <svg xmlns="http://www.w3.org/2000/svg-20000303-stylable" ... >
 ...
  </svg>
 ...
\langle foo\rangle-->
<!ENTITY % StylableSVG "INCLUDE" >
<!ENTITY % ExchangeSVG "IGNORE" >
<!ENTITY % SVGNamespace "http://www.w3.org/2000/svg-20000303-stylable" >
<!ENTITY % Shared PUBLIC "-//W3C//DTD SVG 20000303 Shared//EN" "svg-20000303-shared.dtd" >
%Shared;
```
### **A.4 DTD for Exchange SVG**

The DTD for Exchange SVG is also [available for download.](http://www.w3.org/TR/2000/03/WD-SVG-20000303/DTD/svg-20000303-exchange.dtd)

```
< 1 - - This is the DTD for Exchange SVG. It adds various visual rendering attributes 
   to the Shared DTD.
```

```
 The specification for SVG that corresponds to this DTD is available at:
     http://www.w3.org/TR/2000/03/WD-SVG-20000303/
   Copyright (c) 2000 W3C (MIT, INRIA, Keio), All Rights Reserved.
   For this working draft:
    Namespaces:<br>Stylable SVG:
                       http://www.w3.org/2000/svg-20000303-stylable
       Exchange SVG: http://www.w3.org/2000/svg-20000303-exchange 
     Public identifiers:
       PUBLIC "-//W3C//DTD SVG 20000303 Shared//EN"
       PUBLIC "-//W3C//DTD SVG 20000303 Stylable//EN"
       PUBLIC "-//W3C//DTD SVG 20000303 Exchange//EN"
     URIs for the DTDs:
       http://www.w3.org/TR/2000/03/WD-SVG-20000303/DTD/svg-20000303-shared.dtd
       http://www.w3.org/TR/2000/03/WD-SVG-20000303/DTD/svg-20000303-stylable.dtd
       http://www.w3.org/TR/2000/03/WD-SVG-20000303/DTD/svg-20000303-exchange.dtd
   Typical usage in the case of stand-alone Exchange SVG documents:
<?xml version="1.0" ... ?>
<!DOCTYPE svg PUBLIC "-//W3C//DTD SVG 20000303 Exchange//EN" 
   "http://www.w3.org/TR/2000/03/WD-SVG-20000303/DTD/svg-20000303-exchange.dtd">
<svg ...>
  ...
</svg>
  Typical usage when Exchange SVG is embedded inline within a parent XML document:
<?xml version="1.0" ... ?>
<!DOCTYPE foo ... >
<foo \ldots>
  ...
  <svg xmlns="http://www.w3.org/2000/svg-20000303-exchange" ... >
     ...
 </svg>
 ...
\langle foo>--<!ENTITY % StylableSVG "IGNORE" >
<!ENTITY % ExchangeSVG "INCLUDE" >
<!ENTITY % SVGNamespace "http://www.w3.org/2000/svg-20000303-exchange" >
<!ENTITY % Shared PUBLIC "-//W3C//DTD SVG 20000303 Shared//EN" "svg-20000303-shared.dtd" >
%Shared;
```
[previous](#page-349-0) [next](#page-384-0) [contents](#page-1-0) [properties](#page-462-0) [index](#page-463-0) 

# <span id="page-384-0"></span>**Appendix B: SVG's Document Object Model (DOM)**

### **Contents**

- B.1 SVG DOM Overview
- B.2 Naming Conventions
- B.3 Interface SVGException
- B.4 Interface SVGDOMImplementation
- [B.5 Feature strings for the](#page-387-0) **hasFeature** method call
- B.6 Relationship with DOM2 CSS object model
	- ❍ B.6.1 Introduction
	- ❍ B.6.2 Aural media
	- ❍ B.6.3 Visual media
- B.7 Relationship with DOM2 events

**This appendix is normative.**

## **B.1 SVG DOM Overview**

This appendix provides an introduction to the SVG DOM and discusses the relationship of the SVG DOM with the Document Object Model (DOM) Level 2 Specification [[DOM2\]](#page-435-0). The specific SVG DOM interfaces that correspond to particular sections of the SVG specification are defined at the end of corresponding chapter in this specification, as follows:

- [Basic DOM interfaces](#page-26-1)
- Styling interfaces
- [SVG Document Structure interfaces](#page-68-3)
- [Coordinate Systems, Transformations and Units interfaces](#page-106-0)
- [Paths interfaces](#page-128-0)
- [Basic Shapes interfaces](#page-145-0)
- [Text interfaces](#page-185-0)
- [Painting: Filling, Stroking and Marker Symbols interfaces](#page-203-0)
- [Color interfaces](#page-209-0)
- [Gradients and Patterns interfaces](#page-220-2)
- [Clipping, Masking and Compositing interfaces](#page-234-0)
- [Filter Effects interfaces](#page-263-5)
- Interactivity interfaces
- [Linking interfaces](#page-290-0)
- [Scripting interfaces](#page-295-0)
- [Animation interfaces](#page-320-0)
- [Fonts interfaces](#page-338-2)
- [Metadata interfaces](#page-342-0)
- [Extensibility interfaces](#page-347-0)

The SVG DOM is compatible with the Document Object Model (DOM) Level 2 Specification [[DOM2\]](#page-435-0). In particular:

- The SVG DOM includes complete support for the DOM2 core [[DOM2-CORE\]](#page-435-1)
- Wherever appropriate, the SVG DOM is modeled after and maintains consistency with the DOM for HTML as described in [\[DOM2-HTML](#page-435-2)].
- The SVG DOM includes complete support for the DOM2 views [\[DOM2-VIEWS](#page-435-3)]
- The SVG DOM includes complete support for the DOM2 stylesheets [\[DOM2-SHEETS](#page-436-0)]
- The SVG DOM incorporates relevant aspects of the DOM2 CSS object model [[DOM2-CSS\]](#page-436-1). (For the specific [[DOM2-CSS\]](#page-436-1) features that are supported, see Relationship with DOM2 CSS object model.)
- The SVG DOM incorporates relevant aspects of the DOM2 event model [[DOM2-EVENTS\]](#page-436-2). (For the specific [[DOM2-EVENTS\]](#page-436-2) features that are supported, see Relationship with DOM2 event model.)
- The optional traversal features described in [[DOM2-TRAV](#page-436-3)] are also optional features within the SVG DOM.
- The range features described in [[DOM2-RANGE\]](#page-436-4) are supported by the SVG DOM.

A DOM application can use the hasFeature method of the DOMImplementation interface to verify that the interfaces listed in this section are supported. The list of available interfaces is provided in section [Feature strings for the](#page-387-0) **hasFeature** method call.

# **B.2 Naming Conventions**

The SVG DOM follows similar naming conventions to the Document Object Model HTML [[DOM2-HTML\]](#page-435-2).

All names are defined as one or more English words concatenated together to form a single string. Property or method names start with the initial keyword in lowercase, and each subsequent word starts with a capital letter. For example, a property that returns document meta information such as the date the file was created might be named "fileDateCreated". In the ECMAScript binding, properties are exposed as properties of a given object. In Java, properties are exposed with get and set methods.

For attributes with the CDATA data type, the case of the return value is that given in the source document.

## **B.3 Interface SVGException**

#### **Exception** *SVGException*

This exception is raised when a specific SVG operation is impossible to perform.

#### **IDL Definition**

```
exception SVGException {
    unsigned short code;
 };
// SVGExceptionCode
const unsigned short SYNTAX ERR = 0;const unsigned short SVG_INVALID_MODIFICATION_ERR = 1;
const unsigned short SVG_NO_GRAPHICS_ELEMENTS = 2;<br>const unsigned short SVG MATRIX NOT INVERTABLE = 3;
const unsigned short SVG_MATRIX_NOT_INVERTABLE
\frac{1}{2} const unsigned short SVG_WRONG_TYPE_ERR = 4;<br>const unsigned short SVG INVALID VALUE ERR = 5;
const unsigned short SVG_INVALID_VALUE_ERR
```
## **B.4 Interface SVGDOMImplementation**

#### **Interface** *SVGDOMImplementation*

The SVGDOMImplementation interface extends the DOMImplementation interface with a method for creating an SVG document instance.

#### **IDL Definition**

```
interface SVGDOMImplementation : DOMImplementation {
  SVGDocument createSVGDocument(in DOMString title);
};
```
#### **Methods**

createSVGDocument

Creates an SVGDocument object with no content. **No Parameters**

#### **Return Value**

SVGDocument A new SVGDocument object.

**No Exceptions**

## <span id="page-387-0"></span>**B.5 Feature strings for the hasFeature method call**

The feature strings that are available for the **hasFeature** method call that is part of the SVG DOM's support for the DOMImplementation interface defined in [[DOM2-CORE\]](#page-435-1) are the same features strings available for the [system-required](#page-66-0) attribute that is available for many SVG elements.

The **version** number for the **hasFeature** method call is "1".

## **B.6 Relationship with DOM2 CSS object model**

### **B.6.1 Introduction**

This section describes the relationship between the SVG DOM and the Document Object Model CSS [[DOM2-CSS](#page-436-1)] described in the [\[DOM2](#page-435-0)] specification.

### **B.6.2 Aural media**

For the purposes of aural media, SVG represents a CSS-stylable XML grammar. For user agents that support aural styling [[CSS2-AURAL](#page-434-0)], all of the interfaces defined in [[DOM2-CSS](#page-436-1)] which apply to aural properties must be supported in the DOM.

### **B.6.3 Visual media**

For visual media [[CSS2-VISUAL\]](#page-434-1), the SVG DOM extends [\[DOM2-CSS\]](#page-436-1).

The SVG DOM supports all of the required interfaces defined in [[DOM2-CSS](#page-436-1)]. All of the interfaces that are optional for [[DOM2-CSS](#page-436-1)] are also optional for the SVG DOM.

The SVG DOM defines the following SVG-specific custom property interfaces, all of which are mandatory for SVG user agents:

- [SVGColor](#page-210-0)
- [SVGICCColor](#page-209-1)
- [SVGPaint](#page-203-1)

[[DOM2-CSS](#page-436-1)] defines a set of extended interfaces [[DOM2-CSS-EI](#page-436-5)]. The following table specifies the type of CSSValue [[DOM2-CSSVALUE\]](#page-436-6) used to represent each SVG property that applies to visual media [\[CSS2-VISUAL\]](#page-434-1). The table indicates which extended interfaces are mandatory and which are not.

The expectation is that the CSSValue returned from the getPropertyCSSValue method on the CSSStyleDeclaration interface can be cast down, using binding-specific casting methods, to the specific derived interface.

For properties that are represented by a custom interface (the valueType of the CSSValue is CSS\_CUSTOM), the name of the derived interface is specified in the table. For properties that consist of lists of values (the valueType of the CSSValue is CSS\_VALUE\_LIST), the derived interface is CSSValueList. For all other properties (the valueType of the CSSValue is CSS\_PRIMITIVE\_VALUE), the derived interface is CSSPrimitiveValue.

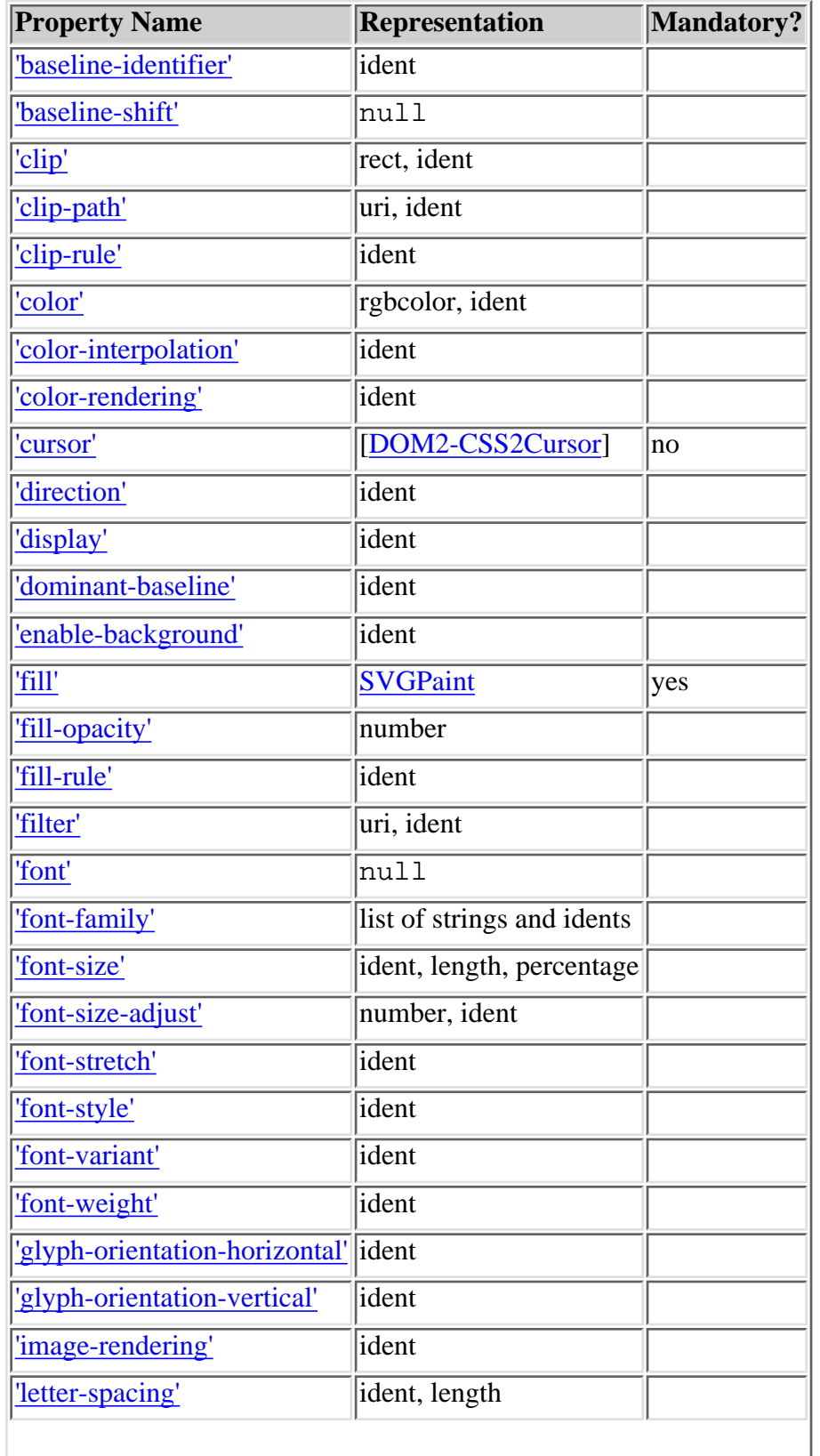

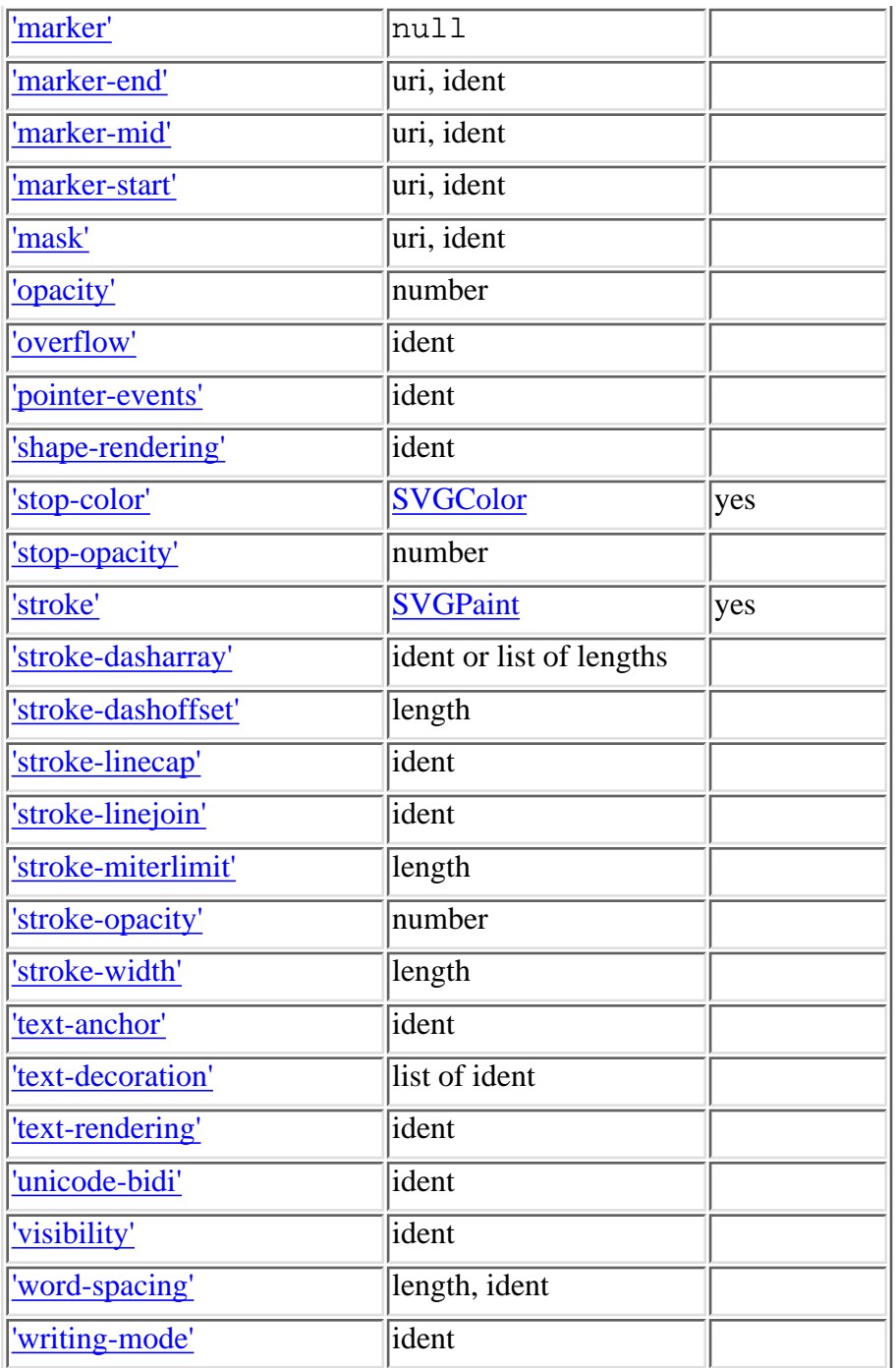

## **B.7 Relationship with DOM2 events**

The SVG DOM supports the following interfaces and event types from [\[DOM2-EVENTS](#page-436-2)]:

- The SVG DOM supports all of the interfaces defined in [[DOM2-EVENTS\]](#page-436-2).
- The SVG DOM supports the following UI event types [[DOM2-UIEVENTS](#page-436-8)]:

❍ resize

- ❍ scroll (triggered by either scroll or pan user actions)
- ❍ focusin
- ❍ focusout
- ❍ activate
- The SVG DOM supports the following mouse event types [\[DOM2-MOUSEEVENTS](#page-436-9)]:
	- $\circ$  click
	- ❍ mousedown
	- ❍ mouseup
	- ❍ mouseover
	- ❍ mousemove
	- ❍ mouseout

*clientX* and *clientY* parameters for mouse events represent viewport coordinates for the corresponding ['svg'](#page-51-0) element. *relatedNode* is the corresponding outermost ['svg'](#page-51-0) element.

- The SVG DOM supports the following keyboard event types [[DOM2-KEYEVENTS](#page-436-10)]:
	- ❍ keypress
	- ❍ keydown
	- ❍ keyup
- The SVG DOM supports the following mutation event types [[DOM2-MUTEVENTS](#page-436-11)]:
	- ❍ DOMSubtreeModified
	- ❍ DOMNodeInserted
	- ❍ DOMNodeRemoved
	- ❍ DOMNodeRemovedFromDocument
	- ❍ DOMNodeInsertedIntoDocument
	- ❍ DOMAttrModified
	- ❍ DOMCharacterDataModified
- The SVG DOM defines the following SVG-specific custom event interfaces, which are compatible with the HTML event types [[DOM2-HTMLEVENTS\]](#page-436-12) defined in [[DOM2-EVENTS\]](#page-436-2). These event interfaces are mandatory for SVG user agents:
	- ❍ load
	- ❍ unload
	- ❍ abort
	- ❍ error

Additionally, the SVG DOM defines an additional custom event interface that is not available in the HTML DOM:

- ❍ [SVGZoomEvent](#page-295-1)
- Events can be triggered whenever there is a state change in an animation, such as animation start, animation end or animation repeat. See [Interface TimeEvent.](#page-324-0)

Each SVG element which has at least one [event attribute](#page-294-1) assigned to it in the [SVG DTD](#page-358-1) supports the

DOM2 event registration interfaces [\[DOM2-EVREG](#page-436-13)] and be registered as an event listener for the corresponding DOM2 event using the event registration interfaces. Thus, for example, if the SVG DTD indicates that a given element supports the "onclick" event attribute, then an event listener for the "click" event can be registered with the given element as the event target.

SVG's [animation elements](#page-298-0) also support the DOM2 event registration interfaces [[DOM2-EVREG\]](#page-436-13). Event listeners for an animation [Interface time event](#page-324-0) such as animation start, animation end or animation repeat can be registered on any of the [animation elements](#page-298-0).

Event listeners which are established by DOM2 Event registration interfaces [[DOM2-EVREG\]](#page-436-13) receive events before any event listeners that correspond to event attributes (see [Event attributes\)](#page-294-1) or [animations.](#page-297-0)

In Java, one way that event listeners can be established is to define a class which implements the EventListener interface, such as:

```
class MyAction1 implements EventListener {
   void handleEvent(Event evt) {
     // process the event
   }
}
// ... later ...
MyAction1 mc1 = new MyAction1();
myElement.addEventListener("DOMActivate", mc1, false);
```
In ECMA Script, one way to establish an event listener is to define a function and pass the name of that function to the addEventListener method:

```
function myAction1(evt) {
   // process the event
}
// ... later ...
myElement.addEventListener("DOMActivate", myAction1, false)
```
In ECMA Script, the character data content of an [Event attribute](#page-294-1) become the definition of the ECMA Script function which gets invoked in response to the event. As with all registered ECMA Script event listener functions, this function receives an Event object as a parameter, and the name of the Event object is **evt**. For example, it is possible to say:

```
<rect onactivate="MyActivateHandler(evt)" .../>
```
which will pass the Event object **evt** into function MyActivateHandler.

```
previous next contents properties index
```
## <span id="page-392-0"></span>**Appendix C. IDL Definitions**

This appendix contains the complete OMG IDL for the SVG Document Object Model definitions.

The IDL files are also available as: http://www.w3.org/TR/2000/???/idl.zip

```
// File: svg.idl
#ifndef _SVG_IDL_
#define _SVG_IDL_
#include "dom.idl"
// The following block of definitions only apply to
// the DOM for Stylable SVG.
#ifdef STYLABLESVG
// For access to CSSStyleDeclaration type.
#include "css.idl"
#define STYLABLESVGStyleAttribute \
  readonly attribute CSSStyleDeclaration style
#endif STYLABLESVG
// The following block of definitions only apply to
// the DOM for Exchange SVG.
#ifdef EXCHANGESVG
// For access to the CSSValue type.
#include "css.idl"
#define EXCHANGESVGContainerAttrs \
  attribute CSSValue enable-background
#define EXCHANGESVGFillStrokeAttrs \
   attribute CSSValue fill; \
   attribute CSSValue fill-opacity; \
   attribute CSSValue fill-rule; \
  attribute CSSValue stroke; \backslash attribute CSSValue stroke-dasharray; \
   attribute CSSValue stroke-dashoffset; \
   attribute CSSValue stroke-linecap; \
   attribute CSSValue stroke-linejoin; \
   attribute CSSValue stroke-miterlimit; \
   attribute CSSValue stroke-opacity; \
  attribute CSSValue stroke-width
#define EXCHANGESVGGradientAttrs \
   attribute CSSValue stop-color; \
   attribute CSSValue stop-opacity
#define EXCHANGESVGGraphicsAttrs \
   attribute CSSValue clip-path; \
  attribute CSSValue clip-rule; \setminus attribute CSSValue color; \
   attribute CSSValue color-interpolation; \
   attribute CSSValue color-rendering; \
   attribute CSSValue cursor; \
   attribute CSSValue display; \
   attribute CSSValue filter; \
   attribute CSSValue image-rendering; \
   attribute CSSValue mask; \
   attribute CSSValue opacity; \
  attribute CSSValue pointer-events; \setminus attribute CSSValue shape-rendering; \
   attribute CSSValue text-rendering; \
   attribute CSSValue visibility
#define EXCHANGESVGMarkerAttrs \
  attribute CSSValue marker-start; \
   attribute CSSValue marker-mid; \
   attribute CSSValue marker-end
#define EXCHANGESVGTextContainerAttrs \
   attribute CSSValue baseline-identifier; \
   attribute CSSValue baseline-shift; \
   attribute CSSValue direction; \
   attribute CSSValue font-family; \
   attribute CSSValue font-size; \
```

```
 attribute CSSValue font-stretch; \
   attribute CSSValue font-style; \
   attribute CSSValue font-variant; \
   attribute CSSValue font-weight; \
  attribute CSSValue glyph-orientation-horizontal; \setminusattribute CSSValue glyph-orientation-vertical; \backslash attribute CSSValue letter-spacing; \
   attribute CSSValue text-decoration; \
   attribute CSSValue unicode-bidi; \
   attribute CSSValue word-spacing
#define EXCHANGESVGTextElementAttrs \
   attribute CSSValue dominant-baseline; \
   attribute CSSValue text-anchor; \
   attribute CSSValue writing-mode
#define EXCHANGESVGViewportAttrs \
   attribute CSSValue clip; \
   attribute CSSValue overflow
#define EXCHANGESVGfeFloodAttrs \
   attribute CSSValue flood-color; \
   attribute CSSValue flood-opacity
#endif EXCHANGESVG
#pragma prefix "dom.w3c.org"
module svg
{
   typedef dom::Element Element;
   typedef dom::DOMString DOMString;
   typedef dom::NodeList NodeList;
   typedef dom::Document Document;
   typedef dom::DOMImplementation DOMImplementation;
   typedef dom::DOMException DOMException;
#ifdef STYLABLESVG
// For access to CSSStyleDeclaration type.
   typedef css::dom::CSSStyleDeclaration CSSStyleDeclaration;
#endif STYLABLESVG
#ifdef EXCHANGESVG
   // For access to the CSSValue type.
   typedef css::dom::CSSValue CSSValue;
#endif EXCHANGESVG
   exception SVGException {
   unsigned short code;
   };
   // SVGExceptionCode
  const unsigned short SYNTAX_ERR = 0;
   const unsigned short SVG_INVALID_MODIFICATION_ERR = 1;
  const unsigned short SVG_NO_GRAPHICS_ELEMENTS = 2;
  const unsigned short SVG_MATRIX_NOT_INVERTABLE = 3;
  const unsigned short SVG_WRONG_TYPE_ERR = 4;<br>const unsigned short SVG_INVALID_VALUE_ERR = 5;
  const unsigned short SVG_INVALID_VALUE_ERR
   interface SVGDOMImplementation : DOMImplementation {
     SVGDocument createSVGDocument( in DOMString title )
                           raises( DOMException );
   };
   interface SVGAngle {
     // Angle Unit Types
    constant unsigned short SVG_ANGLETYPE_UNKNOWN = 0;
     constant unsigned short SVG_ANGLETYPE_UNSPECIFIED = 1;
    constant unsigned short SVG\_ANGLEITYPE\_DEG = 2;<br>constant unsigned short SVG ANGLETYPE RAD = 3;
    constant unsigned short SVG_ANGLETYPE_RAD = 3;<br>constant unsigned short SVG_ANGLETYPE_GRAD = 4;
     constant unsigned short SVG_ANGLETYPE_GRAD = 4;
    {\small \begin{array}{c} {\rm readonly \ attribute \ unsigned \ short \ unitType \emph{}}\\ {\rm attribute \ float \ } \end{array}}attribute float<br>attribute float
                                         valueInSpecifiedUnits;<br>valueAsString;<br>animatedValue;
              attribute DOMString
    readonly attribute float
     void newValueSpecifiedUnits ( in unsigned short unitType, in float valueInSpecifiedUnits )
                      raises( SVGException );
     void convertToSpecifiedUnits ( in unsigned short unitType )
                       raises( SVGException );
   };
   interface SVGInteger {
              attribute long value;
     readonly attribute long animatedValue;
   };
   interface SVGLength {
```
attribute CSSValue font-size-adjust; \

```
 // Length Unit Types
    constant unsigned short SVG_LENGTHTYPE_UNKNOWN = 0;<br>constant unsigned short SVG LENGTHTYPE NUMBER = 1;
    constant unsigned short SVG_LENGTHTYPE_NUMBER
     constant unsigned short SVG_LENGTHTYPE_PERCENTAGE = 2;
    constant unsigned short SVG_LENGTHTYPE_EMS = 3;<br>constant unsigned short SVG_LENGTHTYPE_EXS = 4;
    constant unsigned short SVG LENGTHTYPE_EXS = 4;<br>constant unsigned short SVG LENGTHTYPE PX = 5;
    constant unsigned short SVG_LENGTHTYPE_PX = 5;<br>constant unsigned short SVG LENGTHTYPE CM = 6;
     constant unsigned short SVG_LENGTHTYPE_CM = 6;
    constant unsigned short SVG_LENGTHTYPE_MM = 7;<br>constant unsigned short SVG LENGTHTYPE IN = 8;
    constant unsigned short SVG_LENGTHTYPE_IN = 8i<br>constant unsigned short SVG LENGTHTYPE PT = 9iconstant unsigned short SVG LENGTHTYPE_PT = 9;<br>constant unsigned short SVG LENGTHTYPE PC = 10;
    constant unsigned short SVG LENGTHTYPE PC
     readonly attribute unsigned short unitType;
 attribute float value;
 attribute float valueInSpecifiedUnits;
 attribute DOMString valueAsString;
 readonly attribute float animatedValue;
     void newValueSpecifiedUnits ( in unsigned short unitType, in float valueInSpecifiedUnits )
                        raises( SVGException );
     void convertToSpecifiedUnits ( in unsigned short unitType )
                        raises( SVGException );
   };
   interface SVGNumber {
               attribute float value;
     readonly attribute float animatedValue;
   };
   interface SVGRect {
                attribute SVGNumber x;
                attribute SVGNumber y;
                attribute SVGNumber width;
                attribute SVGNumber height;
   };
   interface SVGList {
     readonly attribute unsigned long numberOfItems;
     void clear ( );
     Object initialize ( in Object newItem )
                       raises( SVGException );
    Object createItem ( );
     Object getItem ( in unsigned long index )
                         raises( DOMException );
     Object insertBefore ( in Object newItem, in unsigned long index )
                        raises( SVGException );
     Object replace ( in Object newItem, in unsigned long index )
                         raises( DOMException, SVGException );
     Object remove ( in unsigned long index )
                        raises( DOMException );
     Object append ( in Object newItem )
                        raises( SVGException );
   };
   interface SVGLengthList : SVGList;
   interface SVGUnitTypes {
    // Unit Types<br>constant unsigned short SVG_UNIT_TYPE_UNKNOWN
constant unsigned short SVG_UNIT_TYPE_UNKNOWN = 0;<br>constant unsigned short SVG_UNIT_TYPE_USERSPACE = 1;
    constant unsigned short SVG_UNIT_TYPE_USERSPACEONUSE = 2;
     constant unsigned short SVG_UNIT_TYPE_OBJECTBOUNDINGBOX = 3;
   };
#ifdef STYLABLESVG
   interface SVGStyleElement : SVGElement, SVGLangSpace, SVGTests {
                attribute DOMString type;
  };
#endif STYLABLESVG
#ifdef STYLABLESVG
   interface SVGCSSRule : CSSRule {
     // Additional CSS RuleType to support ICC color specifications
     constant unsigned short COLOR_PROFILE_RULE = 7;
   };
#endif STYLABLESVG
#ifdef STYLABLESVG
   interface CSSColorProfileRule : SVGCSSRule {
      // Rendering Intent Types
    \frac{1}{100} constant unsigned short RENDERING_INTENT_UNKNOWN = 0;<br>
constant unsigned short RENDERING INTENT AUTO = 1;
     constant unsigned short RENDERING_INTENT_AUTO = 1;
    constant unsigned short RENDERING_INTENT_PERCEPTUAL = 2;
    constant unsigned short RENDERING_INTENT_RELATIVE_COLORIMETRIC = 3;<br>constant unsigned short RENDERING INTENT SATURATION = 4;
    constant unsigned short RENDERING INTENT SATURATION
     constant unsigned short RENDERING_INTENT_ABSOLUTE_COLORIMETRIC = 5;
               attribute DOMString src;<br>attribute DOMString name;
               attribute DOMString
```

```
 attribute unsigned short renderingIntent;
   };
#endif STYLABLESVG
   interface SVGDocument : Document, DocumentEvent {
               attribute DOMString title;<br>attribute DOMString referrer:
    readonly attribute DOMString
     readonly attribute DOMString domain;
 readonly attribute DOMString URL;
 readonly attribute SVGSVGElement rootElement;
    Element getElementById ( in DOMString elementId );
   };
   interface SVGElement : Element {
               attribute DOMString id;
     readonly attribute SVGSVGElement ownerSVGElement;
     readonly attribute SVGElement viewportElement;
   };
   interface SVGSVGElement : SVGElement, SVGLangSpace, SVGTests, SVGFitToViewBox, DocumentEvent, EventTarget {
                attribute DOMString className;
     readonly attribute SVGRect viewport;
     readonly attribute float CSSPixelToMillimeterX;
     readonly attribute float CSSPixelToMillimeterY;
     readonly attribute float ScreenPixelToMillimeterX;
     readonly attribute float ScreenPixelToMillimeterY;
                attribute boolean useCurrentView;
     readonly attribute SVGViewSpec currentView;
                attribute boolean enableZoomAndPanControls;
                attribute float currentScale;
                attribute SVGPoint currentTranslate;
                attribute SVGLength x;
                attribute SVGLength y;
                attribute SVGLength width;
                attribute SVGLength height;
#ifdef STYLABLESVG
                // The following pre-defined attribute collections are only
                 // available in the DOM for Stylable SVG.
                STYLABLESVGStyleAttribute;
#endif STYLABLESVG
#ifdef EXCHANGESVG
                 // The following pre-defined attribute collections are only
                 // available in the DOM for Exchange SVG.
               EXCHANGESVGContainerAttrs;
               EXCHANGESVGFillStrokeAttrs;
               EXCHANGESVGGradientAttrs;
                EXCHANGESVGGraphicsAttrs;
                EXCHANGESVGMarkerAttrs;
                EXCHANGESVGTextContainerAttrs;
                EXCHANGESVGTextElementAttrs;
                EXCHANGESVGViewportAttrs;
#endif EXCHANGESVG
     unsigned long suspendRedraw ( in unsigned long max_wait_milliseconds );
     void unsuspendRedraw ( in unsigned long suspend_handle_id )
    raises( DOMException );<br>void unsuspendRedrawAll ( );
    void unsuspendRedrawAll ( );<br>void forceRedraw ( );
    void forceRedraw ( );<br>void pauseAnimations (
    void pauseAnimations ( );<br>void unpauseAnimations ( );
 void unpauseAnimations ( );
 boolean animationsPaused ( );
 float getCurrentTime ( );
    void setCurrentTime ( in float seconds );<br>NodeList setIntersectionList ( in SVGRect rect
                  getIntersectionList ( in SVGRect rect, in SVGElement referenceElement )
                        raises( SVGException );
     NodeList getEnclosureList ( in SVGRect rect, in SVGElement referenceElement )
    raises( SVGException );<br>boolean checkIntersection ( in SV
                    checkIntersection ( in SVGElement element, in SVGRect rect )
                        raises( SVGException );
     boolean checkEnclosure ( in SVGElement element, in SVGRect rect )
    raises( SVGException );<br>void deSelectAll ( );
    void deSelectAll ( );<br>SVGNumber createSV
    SVGNumber createSVGNumber ( );<br>SVGLength createSVGLength ( );
    \begin{tabular}{ll} \texttt{SVGLength} & \texttt{createstSVGLength} & \texttt{)}\\ \texttt{SVGLengthList} & \texttt{createstSVGLengthList} & \texttt{c} \end{tabular}SVGLengthList createSVGLengthList ( );<br>SVGAnqle createSVGAnqle ( );
    SVGAngle createSVGAngle ( );<br>SVGPoint createSVGPoint ( );
                                createSVGPoint ( );
    SVGPointList createSVGPointList ( );<br>SVGMatrix createSVGMatrix ( );
                                createSVGMatrix ( );
     SVGPreserveAspectRatio createSVGPreserveAspectRatio ( );
 SVGRect createSVGRect ( );
 SVGTransformList createSVGTransformList ( );
     SVGTransformList createSVGTransformListFromMatrix ( in SVGMatrix matrix );
 SVGTransform createSVGTransform ( );
 SVGTransform createSVGTransformFromMatrix ( in SVGMatrix matrix );
    SVGICALSOLOR CLEAR CONDUCTION CREATED CONDICT ( );<br>SVGICCCOLOR createSVGICCCOLOR ( );<br>SVGCOLOR createSVGColor ( );
 SVGColor createSVGColor ( );
 SVGPaint createSVGPaint ( );
    Element GetElementById ( );<br>Element getElementById ( in DOMString elementId );<br>Element getElementById ( in DOMString elementId );
```
};

```
 interface SVGGElement : SVGElement, SVGTransformable, SVGLangSpace, SVGTests, EventTarget {
               attribute DOMString className;
#ifdef STYLABLESVG
 // The following pre-defined attribute collections are only
 // available in the DOM for Stylable SVG.
               STYLABLESVGStyleAttribute;
#endif STYLABLESVG
#ifdef EXCHANGESVG
               // The following pre-defined attribute collections are only
               // available in the DOM for Exchange SVG.
               EXCHANGESVGContainerAttrs;
               EXCHANGESVGFillStrokeAttrs;
              EXCHANGESVGGradientAttrs;
              EXCHANGESVGGraphicsAttrs;
               EXCHANGESVGMarkerAttrs;
               EXCHANGESVGTextContainerAttrs;
               EXCHANGESVGTextElementAttrs;
#endif EXCHANGESVG
   };
   interface SVGDefsElement : SVGElement, SVGTransformable, SVGLangSpace {
               attribute DOMString className;
#ifdef STYLABLESVG
               // The following pre-defined attribute collections are only
               // available in the DOM for Stylable SVG.
               STYLABLESVGStyleAttribute;
#endif STYLABLESVG
#ifdef EXCHANGESVG
 // The following pre-defined attribute collections are only
 // available in the DOM for Exchange SVG.
               EXCHANGESVGContainerAttrs;
              EXCHANGESVGFillStrokeAttrs;
              EXCHANGESVGGradientAttrs;
              EXCHANGESVGGraphicsAttrs;
               EXCHANGESVGMarkerAttrs;
               EXCHANGESVGTextContainerAttrs;
               EXCHANGESVGTextElementAttrs;
#endif EXCHANGESVG
   };
   interface SVGDescElement : SVGElement, SVGLangSpace {
              attribute DOMString className;
#ifdef STYLABLESVG
               // The following pre-defined attribute collections are only
               // available in the DOM for Stylable SVG.
               STYLABLESVGStyleAttribute;
#endif STYLABLESVG
   };
   interface SVGTitleElement : SVGElement, SVGLangSpace {
               attribute DOMString className;
#ifdef STYLABLESVG
 // The following pre-defined attribute collections are only
 // available in the DOM for Stylable SVG.
               STYLABLESVGStyleAttribute;
#endif STYLABLESVG
   };
   interface SVGUseElement : SVGElement, SVGTransformable, SVGLangSpace, SVGTests, SVGURIReference, EventTarget {
               attribute DOMString className;
               attribute SVGLength x;
               attribute SVGLength y;
               attribute SVGLength width;
              attribute SVGLength height;
#ifdef STYLABLESVG
 // The following pre-defined attribute collections are only
 // available in the DOM for Stylable SVG.
               STYLABLESVGStyleAttribute;
#endif STYLABLESVG
#ifdef EXCHANGESVG
               // The following pre-defined attribute collections are only
               // available in the DOM for Exchange SVG.
               EXCHANGESVGContainerAttrs;
               EXCHANGESVGFillStrokeAttrs;
              EXCHANGESVGGradientAttrs;
              EXCHANGESVGGraphicsAttrs;
               EXCHANGESVGMarkerAttrs;
               EXCHANGESVGTextContainerAttrs;
               EXCHANGESVGTextElementAttrs;
               EXCHANGESVGViewportAttrs;
#endif EXCHANGESVG
```
};

```
 interface SVGImageElement : SVGElement, SVGTransformable, SVGLangSpace, SVGTests, SVGURIReference, EventTarget {
              attribute DOMString className;
              attribute SVGLength x;
              attribute SVGLength y;
              attribute SVGLength width;
              attribute SVGLength height;
#ifdef STYLABLESVG
               // The following pre-defined attribute collections are only
               // available in the DOM for Stylable SVG.
              STYLABLESVGStyleAttribute;
#endif STYLABLESVG
#ifdef EXCHANGESVG
               // The following pre-defined attribute collections are only
               // available in the DOM for Exchange SVG.
              EXCHANGESVGContainerAttrs;
              EXCHANGESVGFillStrokeAttrs;
             EXCHANGESVGGradientAttrs;
             EXCHANGESVGGraphicsAttrs;
              EXCHANGESVGMarkerAttrs;
              EXCHANGESVGTextContainerAttrs;
             EXCHANGESVGTextElementAttrs;
              EXCHANGESVGViewportAttrs;
#endif EXCHANGESVG
   };
   interface SVGSymbolElement : SVGElement, SVGLangSpace, SVGFitToViewBox {
              attribute DOMString className;
#ifdef STYLABLESVG
               // The following pre-defined attribute collections are only
               // available in the DOM for Stylable SVG.
              STYLABLESVGStyleAttribute;
#endif STYLABLESVG
#ifdef EXCHANGESVG
              // The following pre-defined attribute collections are only
               // available in the DOM for Exchange SVG.
              EXCHANGESVGContainerAttrs;
              EXCHANGESVGFillStrokeAttrs;
              EXCHANGESVGGradientAttrs;
             EXCHANGESVGGraphicsAttrs;
             EXCHANGESVGMarkerAttrs;
             EXCHANGESVGTextContainerAttrs;
             EXCHANGESVGTextElementAttrs;
#endif EXCHANGESVG
   };
   interface SVGSwitchElement : SVGElement, SVGTransformable, SVGLangSpace, SVGTests, EventTarget {
              attribute DOMString className;
#ifdef STYLABLESVG
               // The following pre-defined attribute collections are only
               // available in the DOM for Stylable SVG.
              STYLABLESVGStyleAttribute;
#endif STYLABLESVG
#ifdef EXCHANGESVG
 // The following pre-defined attribute collections are only
 // available in the DOM for Exchange SVG.
               EXCHANGESVGContainerAttrs;
             EXCHANGESVGFillStrokeAttrs;
              EXCHANGESVGGradientAttrs;
             EXCHANGESVGGraphicsAttrs;
              EXCHANGESVGMarkerAttrs;
              EXCHANGESVGTextContainerAttrs;
              EXCHANGESVGTextElementAttrs;
#endif EXCHANGESVG
   };
   interface SVGLangSpace {
              attribute DOMString xmllang;
              attribute DOMString xmlspace;
   };
   interface SVGTests {
              attribute DOMString systemRequired;
              attribute DOMString systemLanguage;
   };
   interface SVGURIReference {
              attribute DOMString xlinkType;
              attribute DOMString xlinkRole;
              attribute DOMString xlinkTitle;
              attribute DOMString xlinkShow;
              attribute DOMString xlinkActuate;
              attribute DOMString href;
   };
```

```
 interface GetSVGDocument {
    SVGDocument getSVGDocument ( )
                      raises( DOMException );
  };
  interface SVGPoint {
               attribute SVGLength x;
               attribute SVGLength y;
SVGPoint matrixTransform ( in SVGMatrix matrix )<br>raises( SVGException );
  };
  interface SVGMatrix {
             attribute float a;<br>attribute float b;
             attribute float b;<br>attribute float c;
              attribute float c;<br>attribute float d;
              attribute float
               attribute SVGLength e;
               attribute SVGLength f;
     SVGMatrix multiply ( in SVGMatrix secondMatrix )
                      raises( SVGException );
     SVGMatrix inverse ( )
                      raises( SVGException );
     SVGMatrix translate ( in SVGLength x, in SVGLength y )
                      raises( SVGException );
     SVGMatrix scale ( in float scaleFactor )
                      raises( SVGException );
     SVGMatrix scaleNonUniform ( in float scaleFactorX, in float scaleFactorY )
                      raises( SVGException );
     SVGMatrix rotate ( in SVGAngle angle )
                      raises( SVGException );
     SVGMatrix rotateFromVector ( in SVGLength x, in SVGLength y )
                      raises( SVGException );
 SVGMatrix flipX ( );
 SVGMatrix flipY ( );
    SVGMatrix skewX ( in SVGAngle angle )
                      raises( SVGException );
     SVGMatrix skewY ( in SVGAngle angle )
                      raises( SVGException );
  };
  interface SVGTransformList : SVGList {
     SVGTransform createSVGTransformFromMatrix ( in SVGMatrix matrix )
                      raises( SVGException );
     SVGTransform consolidate ( );
  };
  interface SVGTransform {
     // Transform Types
    constant unsigned short SVG_TRANSFORM_UNKNOWN = 0;<br>constant unsigned short SVG_TRANSFORM_MATRIX = 1;
    constant unsigned short SVG_TRANSFORM_MATRIX
     constant unsigned short SVG_TRANSFORM_TRANSLATE = 2;
    constant unsigned short SVG_TRANSFORM_SCALE = 3;
    constant unsigned short SVG_TRANSFORM_ROTATE = 4;<br>constant unsigned short SVG_TRANSFORM_SKEWX = 5;
    constant unsigned short SVG_TRANSFORM_SKEWX = 5;<br>constant unsigned short SVG TRANSFORM SKEWY = 6;
    constant unsigned short SVG_TRANSFORM_SKEWY
    readonly attribute unsigned short type;
 readonly attribute SVGMatrix matrix;
 readonly attribute SVGAngle angle;
    void setMatrix ( in SVGMatrix matrix )
                      raises( SVGException );
    void setTranslate ( in SVGLength tx, in SVGLength ty )
                      raises( SVGException );
     void setScale ( in SVGNumber sx, in SVGNumber sy )
                       raises( SVGException );
    void setRotate ( in SVGAngle angle )
                       raises( SVGException );
    void setSkewX ( in SVGAngle angle )
                      raises( SVGException );
    void setSkewY ( in SVGAngle angle )
                      raises( SVGException );
  };
  interface SVGPreserveAspectRatio {
     // Alignment Types
    constant unsigned short SVG_PRESERVEASPECTRATIO_NONE = 0;
     constant unsigned short SVG_PRESERVEASPECTRATIO_XMINYMIN = 1;
     constant unsigned short SVG_PRESERVEASPECTRATIO_XMIDYMIN = 2;
     constant unsigned short SVG_PRESERVEASPECTRATIO_XMAXYMIN = 3;
     constant unsigned short SVG_PRESERVEASPECTRATIO_XMINYMID = 4;
     constant unsigned short SVG_PRESERVEASPECTRATIO_XMIDYMID = 5;
   constant unsigned short SVG_PRESERVEASPECTRATIO_XMAXYMID = 6;
   constant unsigned short SVG PRESERVEASPECTRATIO_XMINYMAX = 7;
   constant unsigned short SVG PRESERVEASPECTRATIO XMIDYMAX = 8;
     constant unsigned short SVG_PRESERVEASPECTRATIO_XMAXYMAX = 9;
     // Meet-or-slice Types
     constant unsigned short SVG_MEETORSLICE_MEET = 0;
```

```
 constant unsigned short SVG_MEETORSLICE_SLICE = 1;
                 attribute unsigned short align;
                attribute unsigned short meetOrSlice;
   };
   interface SVGFitToViewBox {
                attribute SVGRect viewBox;
                attribute SVGPreserveAspectRatio preserveAspectRatio;
   };
   interface SVGTransformable {
    readonly attribute SVGElement nearestViewportElement;<br>
readonly attribute SVGElement farthestViewportElement;
    readonly attribute SVGElement
                attribute SVGTransformList transform;
    SVGRect getBBox (
    SVGMatrix getCTM ( );
     SVGMatrix getScreenCTM ( );
     SVGMatrix getTransformToElement ( in SVGElement element )
                        raises( SVGException );
   };
   interface SVGPathElement : SVGElement, SVGTransformable, SVGLangSpace, SVGTests, EventTarget {
                attribute DOMString className;
                attribute SVGNumber length;
 readonly attribute SVGList pathSegList;
 readonly attribute SVGList normalizedPathSegList;
#ifdef STYLABLESVG
 // The following pre-defined attribute collections are only
 // available in the DOM for Stylable SVG.
                 STYLABLESVGStyleAttribute;
#endif STYLABLESVG
#ifdef EXCHANGESVG
                 // The following pre-defined attribute collections are only
                 // available in the DOM for Exchange SVG.
                 EXCHANGESVGFillStrokeAttrs;
                EXCHANGESVGGraphicsAttrs;
#endif EXCHANGESVG
    float getTotalLength ( );
     SVGPoint getPointAtLength ( in float distance )
                        raises( SVGException );
     unsigned long getPathSegAtLength ( in float distance )
                        raises( SVGException );
     SVGPathSeg createSVGPathSeg ( );
   };
   interface SVGPathSeg {
     // Path Segment Types
    \frac{1}{2} constant unsigned short SVG_PATHSEG_UNKNOWN = 0;<br>
constant unsigned short SVG PATHSEG CLOSEPATH = 1;
    \text{constant} unsigned short SVG_PATHSEG_CLOSEPATH = 1;<br>
\text{constant} unsigned short SVG PATHSEG MOVETO ABS = 2;constant unsigned short SVG_PATHSEG_MOVETO_ABS
    constant unsigned short SVG\_PATHSEG\_MOVETO\_REL<br>
constant unsigned short SVG\_PATHSEG LINETO ABS = 4; constant unsigned short SVG_PATHSEG_LINETO_ABS = 4;
    constant unsigned short SVG_PATHSEG_LINETO_REL = 5;
 constant unsigned short SVG_PATHSEG_CURVETO_CUBIC_ABS = 6;
 constant unsigned short SVG_PATHSEG_CURVETO_CUBIC_REL = 7;
    constant unsigned short SVG\_PATHSEG\_CURVETO\_QUADRATIC\_ABS = 8;<br>constant unsigned short SVG\_PATHSEG\_CURVETO\_OIDBRATIC\_RRT, = 9;
    constant unsigned short SVG_PATHSEG_CURVETO_QUADRATIC_REL = 9;<br>constant unsigned short SVG PATHSEG ARC ABS = 10;
    \frac{1}{2} constant unsigned short SVG_PATHSEG_ARC_ABS = 10;<br>constant unsigned short SVG_PATHSEG_ARC_REL = 11;
    constant unsigned short SVG_PATHSEG_ARC_REL = 11;<br>constant unsigned short SVG PATHSEG LINETO HORIZONTAL ARS = 12;
     constant unsigned short SVG_PATHSEG_LINETO_HORIZONTAL_ABS = 12;
     constant unsigned short SVG_PATHSEG_LINETO_HORIZONTAL_REL = 13;
    constant unsigned short SVG_PATHSEG_LINETO_VERTICAL_ABS = 14;<br>constant unsigned short SVG PATHSEG LINETO VERTICAL REL. = 15;
    constant unsigned short SVG_PATHSEG_LINETO_VERTICAL_REL
     constant unsigned short SVG_PATHSEG_CURVETO_CUBIC_SMOOTH_ABS = 16;
 constant unsigned short SVG_PATHSEG_CURVETO_CUBIC_SMOOTH_REL = 17;
 constant unsigned short SVG_PATHSEG_CURVETO_QUADRATIC_SMOOTH_ABS = 18;
     constant unsigned short SVG_PATHSEG_CURVETO_QUADRATIC_SMOOTH_REL = 19;
                attribute unsigned short pathSegType;<br>attribute DOMString pathSegTypeA
                                              pathSegTypeAsLetter;
                 attribute float x;
attribute float<br>
attribute float<br>
attribute float<br>
x2;<br>
attribute float<br>
x2;<br>
attribute float<br>
x1;
                 attribute float r2;
                 attribute float angle;
                 attribute boolean largeArcFlag;
                attribute boolean sweepFlag;
   };
   interface SVGRectElement : SVGElement, SVGTransformable, SVGLangSpace, SVGTests, EventTarget {
                 attribute DOMString className;
                 attribute SVGLength x;
                 attribute SVGLength y;
```

```
 attribute SVGLength width;
              attribute SVGLength height;
              attribute SVGLength rx;
              attribute SVGLength ry;
#ifdef STYLABLESVG
 // The following pre-defined attribute collections are only
 // available in the DOM for Stylable SVG.
               STYLABLESVGStyleAttribute;
#endif STYLABLESVG
#ifdef EXCHANGESVG
 // The following pre-defined attribute collections are only
 // available in the DOM for Exchange SVG.
               EXCHANGESVGFillStrokeAttrs;
             EXCHANGESVGGraphicsAttrs;
#endif EXCHANGESVG
  };
  interface SVGCircleElement : SVGElement, SVGTransformable, SVGLangSpace, SVGTests, EventTarget {
               attribute DOMString className;
               attribute SVGLength cx;
              attribute SVGLength cy;
               attribute SVGLength r;
#ifdef STYLABLESVG
 // The following pre-defined attribute collections are only
 // available in the DOM for Stylable SVG.
               STYLABLESVGStyleAttribute;
#endif STYLABLESVG
#ifdef EXCHANGESVG
               // The following pre-defined attribute collections are only
               // available in the DOM for Exchange SVG.
               EXCHANGESVGFillStrokeAttrs;
             EXCHANGESVGGraphicsAttrs;
#endif EXCHANGESVG
  };
   interface SVGEllipseElement : SVGElement, SVGTransformable, SVGLangSpace, SVGTests, EventTarget {
              attribute DOMString className;
               attribute SVGLength cx;
               attribute SVGLength cy;
              attribute SVGLength rx;
              attribute SVGLength ry;
#ifdef STYLABLESVG
               // The following pre-defined attribute collections are only
               // available in the DOM for Stylable SVG.
               STYLABLESVGStyleAttribute;
#endif STYLABLESVG
#ifdef EXCHANGESVG
               // The following pre-defined attribute collections are only
               // available in the DOM for Exchange SVG.
               EXCHANGESVGFillStrokeAttrs;
             EXCHANGESVGGraphicsAttrs;
#endif EXCHANGESVG
  };
  interface SVGLineElement : SVGElement, SVGTransformable, SVGLangSpace, SVGTests, EventTarget {
              attribute DOMString className;
               attribute SVGLength x1;
              attribute SVGLength y1;
              attribute SVGLength x2;
              attribute SVGLength y2;
#ifdef STYLABLESVG
               // The following pre-defined attribute collections are only
               // available in the DOM for Stylable SVG.
               STYLABLESVGStyleAttribute;
#endif STYLABLESVG
#ifdef EXCHANGESVG
 // The following pre-defined attribute collections are only
 // available in the DOM for Exchange SVG.
               EXCHANGESVGFillStrokeAttrs;
              EXCHANGESVGGraphicsAttrs;
#endif EXCHANGESVG
   };
  interface SVGPolylineElement : SVGElement, SVGTransformable, SVGLangSpace, SVGTests, EventTarget {
              attribute DOMString className;
     readonly attribute SVGList points;
#ifdef STYLABLESVG
               // The following pre-defined attribute collections are only
               // available in the DOM for Stylable SVG.
               STYLABLESVGStyleAttribute;
#endif STYLABLESVG
```
#ifdef EXCHANGESVG // The following pre-defined attribute collections are only // available in the DOM for Exchange SVG. EXCHANGESVGFillStrokeAttrs; EXCHANGESVGGraphicsAttrs; #endif EXCHANGESVG }; interface SVGPolygonElement : SVGElement, SVGTransformable, SVGLangSpace, SVGTests, EventTarget { attribute DOMString className; readonly attribute SVGList points; #ifdef STYLABLESVG // The following pre-defined attribute collections are only // available in the DOM for Stylable SVG. STYLABLESVGStyleAttribute; #endif STYLABLESVG #ifdef EXCHANGESVG // The following pre-defined attribute collections are only // available in the DOM for Exchange SVG. EXCHANGESVGFillStrokeAttrs; EXCHANGESVGGraphicsAttrs; #endif EXCHANGESVG }; interface SVGTextContentElement : SVGElement, SVGLangSpace, SVGTests, EventTarget { attribute DOMString className; #ifdef STYLABLESVG // The following pre-defined attribute collections are only // available in the DOM for Stylable SVG. STYLABLESVGStyleAttribute; #endif STYLABLESVG #ifdef EXCHANGESVG // The following pre-defined attribute collections are only // available in the DOM for Exchange SVG. EXCHANGESVGFillStrokeAttrs; EXCHANGESVGGraphicsAttrs; EXCHANGESVGTextContainerAttrs; #endif EXCHANGESVG long getNumberOfChars ( ); float getLength ( ); float getSubStringLength ( in unsigned long charnum, in unsigned long nchars ) raises( DOMException, SVGException ); SVGPoint getStartPositionOfChar ( in unsigned long charnum ) raises( DOMException ); SVGPoint getEndPositionOfChar ( in unsigned long charnum ) raises( DOMException ); SVGRect getExtentOfChar ( in unsigned long charnum ) raises( DOMException );<br>float qetRotationOfChar ( in unsigned getRotationOfChar ( in unsigned long charnum ) raises( DOMException ); long getCharNumAtPosition ( in SVGPoint point ) raises( SVGException ); void selectSubString ( in unsigned long charnum, in unsigned long nchars ) raises( DOMException ); }; interface SVGTextElement : SVGTextContentElement, SVGTransformable { attribute SVGLength x; attribute SVGLength y; #ifdef EXCHANGESVG // The following pre-defined attribute collections are only // available in the DOM for Exchange SVG. EXCHANGESVGTextElementAttrs; #endif EXCHANGESVG }; interface SVGTextPositioningElement : SVGTextContentElement { attribute SVGLengthList x; attribute SVGLengthList y; attribute SVGLengthList dx; attribute SVGLengthList dy; attribute SVGLengthList rotate; }; interface SVGTSpanElement : SVGTextPositioningElement; interface SVGTRefElement : SVGTextPositioningElement, SVGURIReference; interface SVGTextPathElement : SVGTextPositioningElement, SVGURIReference { attribute SVGLength startOffset; }; interface SVGAltGlyphElement : SVGTextContentElement, SVGURIReference; interface SVGAltGlyphDefElement : SVGElement;

```
 interface SVGGlyphSubElement : SVGElement {
              attribute DOMString fontFamily;
               attribute DOMString glyphRef;
               attribute DOMString format;
   };
   interface SVGPaint : SVGColor {
     // Paint Types
    constant unsigned short SVG PAINTTYPE UNKNOWN = 0;constant unsigned short SVG_PAINTTYPE_RGBCOLOR = 1;
    constant unsigned short SVG-PAINTTYPE_RGBCOLOR_ICCCOLOR = 2;<br>constant unsigned short SVG PAINTTYPE NONE = 101;
    constant unsigned short SVG_PAINTTYPE_NONE = 101;<br>constant unsigned short SVG_PAINTTYPE_CURRENTCOLOR = 102;
    constant unsigned short SVG_PAINTTYPE_CURRENTCOLOR
     constant unsigned short SVG_PAINTTYPE_URI_NONE = 103;
    constant unsigned short SVG_PAINTTYPE_URI_CURRENTCOLOR
    constant unsigned short SVG_PAINTTYPE_URI_RGBCOLOR
     constant unsigned short SVG_PAINTTYPE_URI_RGBCOLOR_ICCCOLOR = 106;
     readonly attribute unsigned short paintType;
     readonly attribute DOMString uri;
    readonly attribute unsigned short animatedPaintType;<br>readonly attribute DOMString animatedUri;
    readonly attribute DOMString
     void setUri ( in DOMString uri )
                      raises( SVGException );
     void setPaint ( in unsigned short paintType, in DOMString uri, in RGBColor rgbColor, in SVGICCColor iccColor )
                      raises( SVGException );
   };
   interface SVGMarkerElement : SVGElement, SVGLangSpace, SVGFitToViewBox {
     // Marker Unit Types
    constant unsigned short SVG_MARKERUNITS_UNKNOWN = 0;<br>constant unsigned short SVG MARKERUNITS USERSPACE = 1;
    constant unsigned short SVG_MARKERUNITS_USERSPACE
     constant unsigned short SVG_MARKERUNITS_USERSPACEONUSE = 2;
    constant unsigned short SVG_MARKERUNITS_STROKEWIDTH = 3;
     // Marker Orientation Types
    \frac{1}{2} constant unsigned short SVG MARKER ORIENT UNKNOWN = 0;
    constant unsigned short SVG\_MARKER\_ORTENT\_AUTO = 1;<br>constant unsigned short SVG MARKER ORIENT ANGLE = 2;
    constant unsigned short SVG_MARKER_ORIENT_ANGLE
              attribute DOMString className;
     readonly attribute unsigned short markerUnits;
     readonly attribute unsigned short orientType;
     readonly attribute SVGAngle orientAngle;
               attribute SVGLength refX;
               attribute SVGLength refY;
               attribute SVGLength markerWidth;
              attribute SVGLength markerHeight;
#ifdef STYLABLESVG
               // The following pre-defined attribute collections are only
               // available in the DOM for Stylable SVG.
               STYLABLESVGStyleAttribute;
#endif STYLABLESVG
#ifdef EXCHANGESVG
               // The following pre-defined attribute collections are only
               // available in the DOM for Exchange SVG.
               EXCHANGESVGContainerAttrs;
               EXCHANGESVGFillStrokeAttrs;
              EXCHANGESVGGradientAttrs;
              EXCHANGESVGGraphicsAttrs;
               EXCHANGESVGMarkerAttrs;
               EXCHANGESVGTextContainerAttrs;
               EXCHANGESVGTextElementAttrs;
               EXCHANGESVGViewportAttrs;
#endif EXCHANGESVG
     void setOrientToAuto ( );
     void setOrientToAngle ( in SVGAngle angle )
                      raises( SVGException );
  };
   interface SVGICCColor {
            attribute DOMString colorProfile;<br>v attribute SVGList colors;
    readonly attribute SVGList
   };
   interface SVGColor {
     // Color Types
    constant unsigned short SVG_COLORTYPE_UNKNOWN = 0;
    constant unsigned short SVG_COLORTYPE_RGBCOLOR = 1;
     constant unsigned short SVG_COLORTYPE_RGBCOLOR_ICCCOLOR = 2;
     readonly attribute unsigned short colorType;
 readonly attribute RGBColor rgbColor;
 readonly attribute SVGICCColor iccColor;
     readonly attribute unsigned short animatedColorType;
 readonly attribute RGBColor animatedRGBColor;
 readonly attribute SVGICCColor animatedICCColor;
```

```
 void setRGBColor ( in RGBColor rgbColor )
    raises( SVGException );<br>void setRGBColorICCColor ( in RG
                 setRGBColorICCColor ( in RGBColor rgbColor, in SVGICCColor iccColor )
     raises( SVGException );
                createRGBColor ( );
     SVGICCColor createSVGICCColor ( );
   };
   interface SVGGradientElement : SVGElement, SVGURIReference, SVGUnitTypes {
               attribute unsigned short gradientUnits;
               attribute SVGTransformList gradientTransform;
   };
   interface SVGLinearGradientElement : SVGGradientElement {
     // Spread Method Types
     constant unsigned short SVG_SPREADMETHOD_UNKNOWN = 0;
    constant unsigned short SVG_SPREADMETHOD_PAD = 1;
    constant unsigned short SVG_SPREADMETHOD_REFLECT = 2;
     constant unsigned short SVG_SPREADMETHOD_REPEAT = 3;
              attribute SVGLength x1;<br>attribute SVGLength y1;attribute SVGLength y1;<br>attribute SVGLength x2;
              attribute SVGLength x^2;<br>attribute SVGLength y^2;
              attribute SVGLength
               attribute unsigned short spreadMethod;
   };
   interface SVGRadialGradientElement : SVGGradientElement {
              attribute SVGLength cx;
               attribute SVGLength cy;
               attribute SVGLength r;
               attribute SVGLength fx;
               attribute SVGLength fy;
   };
   interface SVGStopElement : SVGElement {
              attribute DOMString className;
               attribute float offset;
#ifdef STYLABLESVG
               // The following pre-defined attribute collections are only
               // available in the DOM for Stylable SVG.
               STYLABLESVGStyleAttribute;
#endif STYLABLESVG
   };
   interface SVGPatternElement : SVGElement, SVGLangSpace, SVGFitToViewBox, SVGURIReference, SVGUnitTypes {
               attribute DOMString className;
               attribute unsigned short patternUnits;
               attribute SVGTransformList patternTransform;
              attribute SVGLength x_i<br>attribute SVGLength y_iattribute SVGLength y_i<br>attribute SVGLength width;
              attribute SVGLength width;<br>attribute SVGLength height;
              attribute SVGLength
#ifdef STYLABLESVG
               // The following pre-defined attribute collections are only
               // available in the DOM for Stylable SVG.
               STYLABLESVGStyleAttribute;
#endif STYLABLESVG
#ifdef EXCHANGESVG
               // The following pre-defined attribute collections are only
               // available in the DOM for Exchange SVG.
               EXCHANGESVGContainerAttrs;
               EXCHANGESVGFillStrokeAttrs;
              EXCHANGESVGGradientAttrs;
              EXCHANGESVGGraphicsAttrs;
               EXCHANGESVGMarkerAttrs;
              EXCHANGESVGTextContainerAttrs;
              EXCHANGESVGTextElementAttrs;
               EXCHANGESVGViewportAttrs;
#endif EXCHANGESVG
   };
   interface SVGClipPathElement : SVGElement, SVGLangSpace, SVGUnitTypes {
               attribute DOMString className;
               attribute unsigned short clipPathUnits;
#ifdef STYLABLESVG
 // The following pre-defined attribute collections are only
 // available in the DOM for Stylable SVG.
               STYLABLESVGStyleAttribute;
#endif STYLABLESVG
#ifdef EXCHANGESVG
               // The following pre-defined attribute collections are only
               // available in the DOM for Exchange SVG.
               EXCHANGESVGContainerAttrs;
               EXCHANGESVGFillStrokeAttrs;
               EXCHANGESVGGradientAttrs;
              EXCHANGESVGGraphicsAttrs;
```

```
 EXCHANGESVGMarkerAttrs;
                EXCHANGESVGTextContainerAttrs;
                EXCHANGESVGTextElementAttrs;
#endif EXCHANGESVG
  };
   interface SVGMaskElement : SVGElement, SVGLangSpace, SVGUnitTypes {
                attribute DOMString className;
               attribute unsigned short maskUnits;<br>attribute SVGLength x;
               attribute SVGLength
               attribute SVGLength y_i<br>attribute SVGLength width;
               attribute SVGLength width;<br>attribute SVGLength height;
               attribute SVGLength
#ifdef STYLABLESVG
 // The following pre-defined attribute collections are only
 // available in the DOM for Stylable SVG.
                STYLABLESVGStyleAttribute;
#endif STYLABLESVG
#ifdef EXCHANGESVG
 // The following pre-defined attribute collections are only
 // available in the DOM for Exchange SVG.
                EXCHANGESVGContainerAttrs;
               EXCHANGESVGFillStrokeAttrs;
               EXCHANGESVGGradientAttrs;
               EXCHANGESVGGraphicsAttrs;
                EXCHANGESVGMarkerAttrs;
                EXCHANGESVGTextContainerAttrs;
                EXCHANGESVGTextElementAttrs;
                EXCHANGESVGViewportAttrs;
#endif EXCHANGESVG
   };
   interface SVGFilterElement : SVGElement, SVGLangSpace, SVGURIReference, SVGUnitTypes {
               attribute unsigned short filterUnits;<br>attribute SVGLength x;
               attribute SVGLength
               attribute SVGLength y;<br>attribute SVGLength width;
               attribute SVGLength width;<br>attribute SVGLength height;
              attribute SVGLength height;<br>attribute SVGInteger filterResX;
     readonly attribute SVGInteger filterResX;
    readonly attribute SVGInteger
     void setFilterRes ( in unsigned long filterResX, in unsigned long filterResY )
                        raises( SVGException );
   };
   interface SVGFilterNodeStandardAttributes {
                attribute unsigned short filterUnits;
               attribute SVGLength x;<br>attribute SVGLength y;
               attribute SVGLength y_i<br>attribute SVGLength width;
               attribute SVGLength width;<br>attribute SVGLength height;
               attribute SVGLength height;<br>attribute DOMString result;
               attribute DOMString
   };
   interface SVGFEBlendElement : SVGElement, SVGFilterNodeStandardAttributes {
     // Blend Mode Types
     constant unsigned short SVG_FEBLEND_MODE_UNKNOWN = 0;
    constant unsigned short SVG_FEBLEND_MODE_NORMAL = 1;
 constant unsigned short SVG_FEBLEND_MODE_MULTIPLY = 2;
 constant unsigned short SVG_FEBLEND_MODE_SCREEN = 3;
    constant unsigned short SVGFEBLEND_MODE_DARKEN = 4;
    \overline{\text{constant}} unsigned short SVG_FEBLEND_MODE_LIGHTEN = 5;
               attribute DOMString in;<br>attribute DOMString in2;
               attribute DOMString
                attribute unsigned short mode;
   };
   interface SVGFEColorMatrixElement : SVGElement, SVGFilterNodeStandardAttributes {
     // Color Matrix Types
    constant unsigned short SVG_FECOLORMATRIX_TYPE_UNKNOWN = 0;<br>constant unsigned short SVG_FECOLORMATRIX_TYPE_MATRIX = = 1;
 constant unsigned short SVG_FECOLORMATRIX_TYPE_MATRIX = 1;
 constant unsigned short SVG_FECOLORMATRIX_TYPE_SATURATE = 2;
    constant unsigned short SVG_FECOLORMATRIX_TYPE_HUEROTATE = 3;
     constant unsigned short SVG_FECOLORMATRIX_TYPE_LUMINANCETOALPHA = 4;
               attribute DOMString in;
                attribute unsigned short type;
    readonly attribute SVGList values;
   };
   interface SVGFEComponentTransferElement : SVGElement, SVGFilterNodeStandardAttributes {
                attribute DOMString in;
   };
   interface SVGComponentTransferFunctionElement : SVGElement, SVGFilterNodeStandardAttributes {
     // Component Transfer Types
     constant unsigned short SVG_FECOMPONENTTRANFER_TYPE_UNKNOWN = 0;
     constant unsigned short SVG_FECOMPONENTTRANFER_TYPE_IDENTITY = 1;
```

```
constant unsigned short SVG\_FECOMPONENTTRANFER_TYPELIINEAR = 3;<br>constant unsigned short SVG FECOMPONENTTRANFER TYPE GAMMA = 4;
   constant unsigned short SVG_FECOMPONENTTRANFER_TYPE_GAMMA = 4;
               attribute unsigned short type;
  readonly attribute SVGList tableValues;<br>attribute SVGNumber slope;
              attribute SVGNumber
               attribute SVGNumber intercept;
              attribute SVGNumber amplitude;<br>attribute SVGNumber exponent;
              attribute SVGNumber exponent<br>attribute SVGNumber offset;
              attribute SVGNumber
 };
 interface SVGFEFuncRElement : SVGComponentTransferFunctionElement;
 interface SVGFEFuncGElement : SVGComponentTransferFunctionElement;
 interface SVGFEFuncBElement : SVGComponentTransferFunctionElement;
 interface SVGFEFuncAElement : SVGComponentTransferFunctionElement;
 interface SVGFECompositeElement : SVGElement, SVGFilterNodeStandardAttributes {
   // Composite Operators
  constant unsigned short SVG\_FECOMPOSITION = 0;<br>constant unsigned short SVG FECOMPOSITE OPERATOR OVER = 1;
  constant unsigned short SVG\_FECOMPOSITION \overline{OPERATOR} OVER = 1;<br>constant unsigned short SVG FECOMPOSITE OPERATOR IN = 2;
  constant unsigned short SVG<sub>FECOMPOSITE</sub><sup>OPERATOR_IN = 2;<br>constant unsigned short SVG FECOMPOSITE OPERATOR OUT = 3;</sup>
  constant unsigned short SVG\_FECOMPOSITIONE \subseteq \text{OPERATOR} = 3;<br>constant unsigned short SVG EECOMPOSITE OPERATOR ATOP = 4;
  constant unsigned short SVG\_FECOMPOSITIONE\_OPERATOR\_ATOP = 4;<br>constant unsigned short SVG\_FFCOMPORTE\_OPERATOR\_XOR = 5;
  constant unsigned short SVG_FECOMPOSITE_OPERATOR_XOR
   constant unsigned short SVG_FECOMPOSITE_OPERATOR_ARITHMETIC = 6;
               attribute DOMString in;
              attribute DOMString in2;
               attribute unsigned short operator;
              attribute SVGInteger k1;<br>attribute SVGInteger k2;
              attribute SVGInteger k2;<br>attribute SVGInteger k3;
              attribute SVGInteger k3;<br>attribute SVGInteger k4;
              attribute SVGInteger
 };
 interface SVGFEConvolveMatrixElement : SVGElement, SVGFilterNodeStandardAttributes {
    // Edge Mode Values
  constant unsigned short SVG_EDGEMODE_UNKNOWN = 0;
  constant unsigned short SVG_EDGEMODE_DUPLICATE = 1;<br>constant unsigned short SVG EDGEMODE WRAP = 2;
  constant unsigned short SVG_EDGEMODE_WRAP = 2;<br>constant unsigned short SVG EDGEMODE_NONE = 3;
  constant unsigned short SVG_EDGEMODE_NONE
               attribute SVGInteger orderX;
             attribute SVGInteger orderY;<br>attribute SVGI.ist kernelMatrix;
  readonly attribute SVGList attribute unsigned short edgeMode;
              attribute SVGNumber divisor;<br>attribute SVGInteger targetX;
              attribute SVGInteger targetX;<br>attribute SVGInteger targetY;
              attribute SVGInteger
              attribute SVGNumber
              attribute SVGNumber kernelUnitLengthX;<br>attribute SVGNumber kernelUnitLengthY;
 };
 interface SVGFEDiffuseLightingElement : SVGElement, SVGFilterNodeStandardAttributes {
               attribute DOMString in;
               attribute SVGNumber resultScale;
               attribute SVGNumber surfaceScale;
               attribute SVGNumber diffuseConstant;
               attribute SVGColor lightColor;
 };
 interface SVGFEDistantLightElement : SVGElement {
               attribute SVGNumber azimuth;
               attribute SVGNumber elevation;
 };
 interface SVGFEPointLightElement : SVGElement {
              attribute SVGNumber x;
               attribute SVGNumber y;
               attribute SVGNumber z;
 };
 interface SVGFESpotLightElement : SVGElement {
               attribute SVGNumber x;
               attribute SVGNumber y;
               attribute SVGNumber z;
               attribute SVGNumber pointsAtX;
               attribute SVGNumber pointsAtY;
               attribute SVGNumber pointsAtZ;
               attribute SVGNumber specularExponent;
 };
 interface SVGFEDisplacementMapElement : SVGElement, SVGFilterNodeStandardAttributes {
    // Channel Selectors
   constant unsigned short SVG_CHANNEL_UNKNOWN = 0;
  constant unsigned short SVG_CHAMWEL_R = 1;<br>constant unsigned short SVG_CHAMWEL_G = 2;
  constant unsigned short SVG_CHANNEL_G
```
constant unsigned short SVG\_FECOMPONENTTRANFER\_TYPE\_TABLE = 2;

```
constant unsigned short SVG_CHANNEL_B = 3;<br>constant unsigned short SVG_CHANNEL_A = 4;
    constant unsigned short SVG_CHANNEL_A
             attribute DOMString in;<br>attribute DOMString in?;
             attribute DOMString
             attribute unsigned short xChannelSelector;
              attribute unsigned short yChannelSelector;<br>attribute SVGNumber scale;
             attribute SVGNumber
  };
 interface SVGFEFloodElement : SVGElement, SVGFilterNodeStandardAttributes {<br>attribute DOMString in:
             attribute DOMString
#ifdef STYLABLESVG
               // The following pre-defined attribute collections are only
               // available in the DOM for Stylable SVG.
               STYLABLESVGStyleAttribute;
#endif STYLABLESVG
#ifdef EXCHANGESVG
 // The following pre-defined attribute collections are only
 // available in the DOM for Exchange SVG.
             EXCHANGESVGfeFloodAttrs;
#endif EXCHANGESVG
  };
  interface SVGFEGaussianBlurElement : SVGElement, SVGFilterNodeStandardAttributes {
              attribute DOMString in;
     readonly attribute SVGLength stdDeviationX;
     readonly attribute SVGLength stdDeviationY;
     void setStdDeviation ( in SVGLength stdDeviationX, in SVGLength stdDeviationY )
                      raises( SVGException );
  };
  interface SVGFEImageElement : SVGElement, SVGFilterNodeStandardAttributes, SVGTransformable, SVGLangSpace, SVGURIReference {
              attribute DOMString className;
             attribute DOMString in;
#ifdef STYLABLESVG
               // The following pre-defined attribute collections are only
               // available in the DOM for Stylable SVG.
               STYLABLESVGStyleAttribute;
#endif STYLABLESVG
#ifdef EXCHANGESVG
               // The following pre-defined attribute collections are only
               // available in the DOM for Exchange SVG.
               EXCHANGESVGContainerAttrs;
              EXCHANGESVGFillStrokeAttrs;
              EXCHANGESVGGradientAttrs;
              EXCHANGESVGGraphicsAttrs;
               EXCHANGESVGMarkerAttrs;
               EXCHANGESVGTextContainerAttrs;
               EXCHANGESVGTextElementAttrs;
              EXCHANGESVGViewportAttrs;
#endif EXCHANGESVG
   };
  interface SVGFEMergeElement : SVGElement, SVGFilterNodeStandardAttributes;
  interface SVGFEMergeNodeElement : SVGElement {
              attribute DOMString in;
  };
   interface SVGFEMorphologyElement : SVGElement, SVGFilterNodeStandardAttributes {
     // Morphology Operators
     constant unsigned short SVG_MORPHOLOGY_OPERATOR_UNKNOWN = 0;
     constant unsigned short SVG_MORPHOLOGY_OPERATOR_ERODE = 1;
     constant unsigned short SVG_MORPHOLOGY_OPERATOR_DILATE = 2;
              attribute DOMString in;
             attribute unsigned short operator;<br>attribute SVGLength radius;
             attribute SVGLength
  };
  interface SVGFEOffsetElement : SVGElement, SVGFilterNodeStandardAttributes {
              attribute DOMString in;
              attribute SVGLength dx;
              attribute SVGLength dy;
  };
  interface SVGFESpecularLightingElement : SVGElement, SVGFilterNodeStandardAttributes {
              attribute DOMString in;
               attribute SVGNumber surfaceScale;
              attribute SVGNumber specularConstant;
              attribute SVGNumber specularExponent;
              attribute SVGColor lightColor;
  };
   interface SVGFETileElement : SVGElement, SVGFilterNodeStandardAttributes {
```

```
 };
   interface SVGFETurbulenceElement : SVGElement, SVGFilterNodeStandardAttributes {
     // Turbulence Types
    constant unsigned short SVG TURBULENCE TYPE UNKNOWN = 0;constant unsigned short SVG_TURBULENCE_TYPE_FRACTALNOISE = 1;
    constant unsigned short SVG_TURBULENCE_TYPE_TURBULENCE = 2;
     // Stitch Options
    constant unsigned short SVG_STITCHTYPE_UNKNOWN = 0;<br>constant unsigned short SVG STITCHTYPE STITCH = 1;
    constant unsigned short SVG_STITCHTYPE_STITCH
     constant unsigned short SVG_STITCHTYPE_NOSTITCH = 2;
              attribute DOMString in;<br>attribute SVGNumber base
                                        nn,<br>baseFrequencyX;<br>baseFrequencyY;
              attribute SVGNumber
              attribute SVGInteger numOctaves;
               attribute unsigned short type;
               attribute SVGNumber seed;
              attribute unsigned short stitchTiles;
   };
   interface SVGCursorElement : SVGElement, SVGTests, SVGURIReference {
               attribute SVGLength x;
               attribute SVGLength y;
   };
   interface SVGAElement : SVGElement, SVGLangSpace, SVGTransformable, SVGTests, SVGURIReference, EventTarget, SVGURIReference {
               attribute DOMString className;
               attribute DOMString target;
#ifdef STYLABLESVG
 // The following pre-defined attribute collections are only
 // available in the DOM for Stylable SVG.
                STYLABLESVGStyleAttribute;
#endif STYLABLESVG
#ifdef EXCHANGESVG
                // The following pre-defined attribute collections are only
                // available in the DOM for Exchange SVG.
                EXCHANGESVGContainerAttrs;
                EXCHANGESVGFillStrokeAttrs;
                EXCHANGESVGGradientAttrs;
                EXCHANGESVGGraphicsAttrs;
                EXCHANGESVGMarkerAttrs;
                EXCHANGESVGTextContainerAttrs;
              EXCHANGESVGTextElementAttrs;
#endif EXCHANGESVG
  };
   interface SVGViewSpec : SVGFitToViewBox {
               attribute SVGTransformList transform;
 attribute boolean enableZoomAndPanControls;
 attribute SVGElement viewTarget;
readonly attribute DOMString<br>
readonly attribute DOMString<br>
readonly attribute DOMString<br>
readonly attribute DOMString<br>
readonly attribute DOMString<br>
readonly attribute DOMString<br>
readonly attribute DOMString<br>
viewTargetSt
   };
   interface SVGViewElement : SVGElement, SVGFitToViewBox {
 attribute boolean enableZoomAndPanControls;
 attribute SVGElement viewTarget;
   };
   interface SVGScriptElement : SVGElement, SVGURIReference {
               attribute DOMString language;
   };
   interface SVGZoomEvent : UIEvent {
               attribute SVGRect zoomRectScreen;
               attribute float previousScale;
               attribute SVGPoint previousTranslate;
               attribute float newScale;
               attribute SVGPoint newTranslate;
   };
   interface ElementTimeControl {
     boolean beginElement ( )
                       raises( DOMException );
     boolean beginElementAt ( in float offset )
                       raises( DOMException );
     boolean endElement ( )
                       raises( DOMException );
     boolean endElementAt ( in float offset )
                       raises( DOMException );
   };
   interface SVGAnimationElement : SVGElement, SVGTests, ElementTimeControl {
```
attribute DOMString in;

readonly attribute SVGElement targetElement;

```
 float getStartTime ( );
    float getCurrentTime ( );
     float getSimpleDuration ( )
                     raises( DOMException );
   };
   interface SVGAnimateElement : SVGAnimationElement;
   interface SVGSetElement : SVGAnimationElement;
   interface SVGAnimateMotionElement : SVGAnimationElement;
   interface SVGAnimateTransformElement : SVGAnimationElement;
   interface TimeEvent : events::Event {
    readonly attribute views::AbstractView view;<br>readonly attribute long detail;
    readonly attribute long
     void initTimeEvent ( in DOMString typeArg, in views::AbstractView viewArg, in long detailArg );
   };
   interface SVGFontElement : SVGElement;
   interface SVGGlyphElement : SVGElement;
   interface SVGMissingGlyphElement : SVGElement;
   interface SVGHKernElement : SVGElement;
   interface SVGVKernElement : SVGElement;
   interface SVGMetadataElement : SVGElement;
   interface SVGForeignObjectElement : SVGElement, SVGTransformable, SVGLangSpace, SVGTests, EventTarget {
              attribute DOMString className;
              attribute SVGLength x;
              attribute SVGLength y;
              attribute SVGLength width;
             attribute SVGLength height;
#ifdef STYLABLESVG
               // The following pre-defined attribute collections are only
               // available in the DOM for Stylable SVG.
               STYLABLESVGStyleAttribute;
#endif STYLABLESVG
#ifdef EXCHANGESVG
 // The following pre-defined attribute collections are only
 // available in the DOM for Exchange SVG.
              EXCHANGESVGContainerAttrs;
              EXCHANGESVGFillStrokeAttrs;
              EXCHANGESVGGradientAttrs;
             EXCHANGESVGGraphicsAttrs;
               EXCHANGESVGMarkerAttrs;
             EXCHANGESVGTextContainerAttrs;
               EXCHANGESVGTextElementAttrs;
              EXCHANGESVGViewportAttrs;
#endif EXCHANGESVG
  };
};
#endif // _SVG_IDL_
```
[previous](#page-384-0) [next](#page-409-0) [contents](#page-1-0) [index](#page-463-0) 

# <span id="page-409-0"></span>**Appendix D. Java Language Binding**

The Java bindings for the SVG Document Object Model definitions are available at:

 <http://www.w3.org/TR/2000/03/WD-SVG-20000303/java-binding-stylable.zip> <http://www.w3.org/TR/2000/03/WD-SVG-20000303/java-binding-exchange.zip>

[previous](#page-392-0) [next](#page-410-0) [contents](#page-1-0) [index](#page-463-0) 

# <span id="page-410-0"></span>**Appendix E. ECMA Script Language Binding**

The ECMA Script bindings for the SVG Document Object Model definitions are available at:

 <http://www.w3.org/TR/2000/03/WD-SVG-20000303/ecmascript-binding-stylable.html> <http://www.w3.org/TR/2000/03/WD-SVG-20000303/ecmascript-binding-exchange.html>

[previous](#page-409-0) [next](#page-411-0) [contents](#page-1-0) [index](#page-463-0) 

# <span id="page-411-0"></span>**Appendix F: Implementation Requirements**

#### **Contents**

- [F.1 Introduction](#page-411-1)
- [F.2 Error processing](#page-411-2)
- [F.3 Version control](#page-412-0)
- [F.4 Clamping values which are restricted to a particular range](#page-412-1)
- [F.5 'path' element implementation notes](#page-413-0)
- [F.6 Elliptical arc implementation notes](#page-414-0)
	- ❍ [F.6.1 Elliptical arc syntax](#page-414-1)
	- ❍ [F.6.2 Out-of-range parameters](#page-415-0)
	- ❍ [F.6.3 Parameterization alternatives](#page-415-1)
	- ❍ [F.6.4 Conversion from center to endpoint parameterization](#page-416-0)
	- ❍ [F.6.5 Conversion from endpoint to center parameterization](#page-417-0)
	- ❍ [F.6.6 Correction of out-of-range radii](#page-418-0)
- [F.7 Text selection implementation notes](#page-419-0)
- [F.8 Printing implementation notes](#page-420-0)

**This appendix is normative.**

## <span id="page-411-1"></span>**F.1 Introduction**

The following are notes about implementation requirements corresponding to various features in the SVG language.

## <span id="page-411-2"></span>**F.2 Error processing**

There are various scenarios where an SVG document fragment is technically in error:

• When an element or attribute is encountered in the document which is not part of the **SVG DTD** and which is not properly identified as being part of another namespace (see "Namespaces in XML" [[XML-NS](#page-439-0)])

- When an element has an attribute or property value which is not permissible according to this specification
- Other situations that are described as being *in error* in this specification

A document can go in and out of error over time. For example, document changes from the [SVG DOM](#page-384-0) or from [animation](#page-297-0) can cause a document to become *in error* and a further change can cause the document to become correct again.

The following error processing shall occur when a document is in error:

- The document shall be rendered up to, but not including, the first element which has an error. (Exception: if a ['path'](#page-119-0) element is the first element which has an error and the only errors are in the [path data](#page-120-0) specification, then render the 'path' up to the point of the path data error. See ['path' element](#page-413-0) [implementation notes](#page-413-0).) This approach will provide a visual clue to the user/developer about where the error might be in the document.
- If the document has animations, the animations shall stop at the point at which an error is encountered and the visual presentation of the document shall reflect the animated status of the document at the point the error was encountered.
- A highly perceptive indication of error shall occur. For visual rendering situations, an example of an indication of error would be to render a translucent colored pattern such as a checkerboard on top of the area where the SVG content is rendered.
- If the user agent has access to an error reporting capability such as status bar, it is recommended that the user agent provide whatever additional detail it can to enable the developer/user to quickly find the source of the error. For example, the user agent might provide an error message along with a line number and character number at which the error was encountered.

Because of situations where a block of scripting changes might cause a given SVG document fragment to go into and out of error, error processing shall occur only at times when document presentation (e.g., rendering to the display device) is updated. In particular, error processing shall be disabled whenever redraw has been suspended via DOM calls to [suspendRedraw\(\).](#page-70-0)

### <span id="page-412-0"></span>**F.3 Version control**

The SVG user agent must verify the reference to the PUBLIC identifier in the <! DOCTYPE> statement or the namespace reference in the xmlns attribute on the ['svg'](#page-51-0) element to ensure that the given document (or document fragment) identifies a version of the SVG language which the SVG user agent supports. If the version information is missing or the version information indicates a version of the SVG language which the SVG user agent does not support, then the SVG user agent is not required to render that document or fragment. In particular, it is not required that an SVG user agent attempt to render future versions of the SVG language. If the user environment provides such an option, the user agent should alert or otherwise notify the user that the version of the file is not supported and suggest an alternate processing option (e.g., installing an updated version of the user agent) if such an option exists.

<span id="page-412-1"></span>An SVG user agent which supports the SVG Recommendation should alert or otherwise notify the user whenever it encounters an SVG document (or document fragment) whose  $\lt$ ! DOCTYPE> statement or corresponding xmlns attribute corresponds to a working draft version of the SVG specification. All content based on working drafts of this specification should be updated to the SVG Recommendation.

### **F.4 Clamping values which are restricted to a particular range**

Some numeric attribute and property values have restricted ranges, such as color component values. When out of range values are provided, but user agent shall defer any error checking until after presentation time, as composited actions might produce intermediate values which are out of range but final values which are within range.

Color values are not in error if they are out of range, even if final computations produce an out of range color value at presentation time. It is recommended that user agents clamp color values to the nearest color value (possibly determined by simple clipping) which the system can process as late as possible (e.g., presentation time), although it is acceptable for user agents to clamp color values as early as parse time. Thus, implementation dependencies might preclude consistent behavior across different systems when out of range color values are used.

Opacity values out of range are not in error and should be clamped to the range 0 to 1 at the time which opacity values have to be processed (e.g., at presentation time or when it is necessary to perform intermediate filter effect calculations).

### <span id="page-413-0"></span>**F.5 'path' element implementation notes**

A conforming SVG user agent must implement path rendering as follows:

- Error handling:
	- The general rule for error handling in path data is that the SVG user agent shall render a 'path' ❍ element up to (but not including) the path command containing the first error in the path data specification. This will provide a visual clue to the user/developer about where the error might be in the path data specification. This rule will greatly discourage generation of invalid SVG path data.
	- $\circ$  If a path data command contains an incorrect set of parameters, then the given path data command is rendered up to and including the last correctly defined path segment, even if that path segment is a sub-component of a compound path data command, such as a "lineto" with several pairs of coordinates. For example, for the path data string "M 10,10 L 20,20,30", there is an odd number of parameters for the "L" command, which requires an even number of parameters. The user agent is required to draw the line from (10,10) to (20,20) and then perform error reporting since "L 20 20" is the last correctly defined segment of the pat data specification.
	- ❍ Wherever possible, all SVG user agents shall report all errors to the user.
- Markers, directionality and zero-length path segments:
	- $\circ$  If markers are specified, then a marker is drawn on every applicable vertex, even if the given vertex is the end point of a zero-length path segment and even if "moveto" commands follow each other.
	- $\circ$  Certain line-capping and line-joining situations and markers require that a path segment have directionality at its start and end points. Zero-length path segments have no directionality. In these cases, the following algorithm is used to establish directionality: to determine the directionality of the start point of a zero-length path segment, go backwards in the path data specification within the current subpath until you find a segment which has directionality at its end point (e.g., a path segment with non-zero length) and use its ending direction; otherwise, temporarily consider the start point to lack directionality. Similarly, to determine the directionality of the end point of a zero-length path segment, go forwards in the path data

specification within the current subpath until you find a segment which has directionality at its start point (e.g., a path segment with non-zero length) and use its starting direction; otherwise, temporarily consider the end point to lack directionality. If the start point has directionality but the end point doesn't, then the end point uses the start point's directionality. If the end point has directionality but the start point doesn't, then the start point uses the end point's directionality. Otherwise, set the directionality for the path segment's start and end points to align with the positive X-axis in user space.

- If 'stroke-linecap' is set to butt and the given path segment has zero length, do not draw the linecap for that segment; however, do draw the linecap for zero-length path segments when **'stroke-linecap'** is set to either **round** or **square**. (This allows round and square dots to be drawn on the canvas.)
- The S/s commands indicate that the first control point of the given cubic bezier segment is calculated by reflecting the previous path segments second control point relative to the current point. The exact math is as follows. If the current point is (curx, cury) and the second control point of the previous path segment is (oldx2, oldy2), then the reflected point (i.e., (newx1, newy1), the first control point of the current path segment) is:

 $(newx1, newy1) = (curx - (oldx2 - curx), cury - (oldy2 - cury)))$  $= (2*curx - oldx2, 2*cury - oldy2)$ 

- A non-positive radius value is an error.
- Unrecognized contents within a path data stream (i.e., contents that are not part of the path data grammar) is an error.

### <span id="page-414-0"></span>**F.6 Elliptical arc implementation notes**

#### <span id="page-414-1"></span>**F.6.1 Elliptical arc syntax**

An elliptical arc is a particular path command. As such, it is described by the following parameters in order:

 $(x_1, y_1)$  are the absolute coordinates of the current point on the path, obtained from the last two parameters of the previous path command.

 $r_X$  and  $r_Y$  are the radii of the ellipse (also known as its semi-major and semi-minor axes).

 $\mathscr{L}$  is the angle from the x-axis of the current coordinate system to the x-axis of the ellipse.

 $f_A$  is the large arc flag, and is 0 if an arc spanning less than or equal to 180 degrees is chosen, or 1 if an arc spanning greater than 180 degrees is chosen.

 $f<sub>S</sub>$  is the sweep flag, and is 0 if the line joining center to arc sweeps through decreasing angles, or 1 if it sweeps through increasing angles.

 $(x_2, y_2)$  are the absolute coordinates of the final point of the arc.

This parameterization of elliptical arcs will be referred to as *endpoint parameterization*. One of the advantages of endpoint parameterization is that it permits a consistent path syntax in which all path

commands end in the coordinates of the new "current point". The following notes give rules and formulae to help implementers deal with endpoint parameterization.

#### <span id="page-415-0"></span>**F.6.2 Out-of-range parameters**

Arbitrary numerical values are permitted for all elliptical arc parameters, but where these values are invalid or out of range, an implementation must make sense of them as follows:

If the endpoints  $(x_1, y_1)$  and  $(x_2, y_2)$  are identical, then this is equivalent to omitting the elliptical arc segment entirely.

If  $r_X = 0$  or  $r_Y = 0$  then this arc is treated as a straight line segment (a "lineto") joining the endpoints.

If  $r_X$  or  $r_Y$  have negative signs, these are dropped (the absolute value is used instead).

If  $r_X$ ,  $r_Y$  and  $\mathscr{L}$  are such that there is no solution (basically, the ellipse is not big enough to reach from  $(x_I, x_{I})$  $y_1$ ) to  $(x_2, y_2)$  then the ellipse is scaled up uniformly until there is exactly one solution (until the ellipse is just big enough).

 $\mathscr{P}_{\text{is taken mod 360 degrees.}}$ 

Any nonzero value for either of the flags  $f_A$  or  $f_S$  is taken to mean the value 1.

This forgiving yet consistent treatment of out-of-range values ensures that

The inevitable approximations arising from computer arithmetic cannot cause a valid set of values written by one SVG implementation to be treated as invalid when read by another SVG implementation. This would otherwise be a problem for common boundary cases such as a semicircular arc.

Continuous animations that cause parameters to pass through invalid values are not a problem. The motion remains continuous.

#### <span id="page-415-1"></span>**F.6.3 Parameterization alternatives**

An arbitrary point (*x, y*) on the elliptical arc can be described by the 2-dimensional matrix equation

$$
\begin{pmatrix} x \ y \end{pmatrix} = \begin{pmatrix} \cos \varphi & -\sin \varphi \\ \sin \varphi & \cos \varphi \end{pmatrix} \cdot \begin{pmatrix} r_x \cos \varphi \\ r_y \sin \varphi \end{pmatrix} + \begin{pmatrix} c_x \\ c_y \end{pmatrix}
$$
 (F.6.3.1)

 $(c_X, c_Y)$  are the coordinates of the center of the ellipse.

*rX* and *rY* are the radii of the ellipse (also known as its semi-major and semi-minor axes).

 $\mathscr{L}$  is the angle from the x-axis of the current coordinate system to the x-axis of the ellipse.

P ranges from:

 $\mathcal{C}_1$  which is the start angle of the elliptical arc prior to the stretch and rotate operations.

 $\mathcal{C}_2$  which is the end angle of the elliptical arc prior to the stretch and rotate operations.

 $\Delta \mathscr{O}$  which is the difference between these two angles.

If one thinks of an ellipse as a circle that has been stretched and then rotated, then

 $\mathscr{A}_1 \mathscr{A}$  and  $\Delta \mathscr{A}$ 

are the start angle, end angle and sweep angle, respectively of the arc prior to the stretch and rotate operations. This leads to an alternate parameterization which is common among graphics APIs, which will be referred to as *center parameterization*. In the next sections, formulas are given for mapping in both directions between center parameterization and endpoint parameterization.

#### <span id="page-416-0"></span>**F.6.4 Conversion from center to endpoint parameterization**

Given:

$$
c_{X} c_{X} r_{X} r_{Y} \varphi \not\in \Delta \vartheta
$$

the task is to find:

$$
x_1 \ y_1 \ x_2 \ y_2 \ f_A \ f_S
$$

Here are the formulas:

$$
\begin{pmatrix}\n x_1 \\
 y_1\n\end{pmatrix} = \begin{pmatrix}\n \cos \varphi & -\sin \varphi \\
 \sin \varphi & \cos \varphi\n\end{pmatrix} \cdot \begin{pmatrix}\n r_x \cos \varphi \\
 r_y \sin \varphi\n\end{pmatrix} + \begin{pmatrix}\n c_x \\
 c_y\n\end{pmatrix}
$$
\n
$$
\begin{pmatrix}\n x_2 \\
 y_2\n\end{pmatrix} = \begin{pmatrix}\n \cos \varphi & -\sin \varphi \\
 \sin \varphi & \cos \varphi\n\end{pmatrix} \cdot \begin{pmatrix}\n r_x \cos(\varphi_1 + \Delta \varphi) \\
 r_y \sin(\varphi_1 + \Delta \varphi)\n\end{pmatrix} + \begin{pmatrix}\n c_x \\
 c_y\n\end{pmatrix} \begin{pmatrix}\n r_{.6.4.2}\n\end{pmatrix}
$$
\n
$$
f_A = \begin{cases}\n 1 & \text{if } \Delta \varphi_1 > 180^\circ \\
 0 & \text{if } \Delta \varphi_2 < 180^\circ\n\end{cases}
$$
\n
$$
(F.6.4.3)
$$

$$
f_{\rm S} = \begin{cases} 1 & \text{if } \Delta \mathcal{O} > 0^{\circ} \\ 0 & \text{if } \Delta \mathcal{O} < 0^{\circ} \end{cases} \tag{F.6.4.4}
$$

#### <span id="page-417-0"></span>**F.6.5 Conversion from endpoint to center parameterization**

Given:

$$
x_1 \ y_1 \ x_2 \ y_2 \ f_A \ f_S
$$

the task is to find:

$$
c_{X} c_{X} r_{X} r_{Y} \varphi \not\in \Delta \varnothing
$$

The equations simplify after a translation which places the origin at the midpoint of the line joining  $(x<sub>1</sub>, y<sub>1</sub>)$ to  $(x_2, y_2)$ , followed by a rotation to line up the coordinate axes with the axes of the ellipse. All transformed coordinates will be written with primes. They are computed as intermediate values on the way toward finding the required center parameterization variables. This procedure consists of the following steps:

*Step 1: Compute*  $(x_1, y_1)$  *according to the formula* 

$$
\begin{pmatrix} x_1' \\ y_1' \end{pmatrix} = \begin{pmatrix} \cos \varphi & \sin \varphi \\ -\sin \varphi & \cos \varphi \end{pmatrix} \cdot \begin{pmatrix} \frac{x_1 - x_2}{2} \\ \frac{y_1 - y_2}{2} \end{pmatrix}
$$
 (F.6.5.1)

*Step 2: Compute*  $(c_X, c_Y)$  *according to the formula* 

$$
\begin{pmatrix} c_X' \\ c_Y' \end{pmatrix} = \pm \sqrt{\frac{r_X^2 r_Y^2 - r_X^2 y_1'^2 - r_Y^2 x_1'^2}{r_X^2 y_1'^2 + r_Y^2 x_1'^2}} \begin{pmatrix} \frac{r_X y_1'}{r_Y} \\ -\frac{r_Y x_1'}{r_X} \end{pmatrix} \quad (F.6.5.2)
$$

where the + sign is chosen if  $f_A \neq f_S$ 

and the - sign is chosen if 
$$
f_A = f_S
$$

#### *Step 3: Compute*  $(c_X, c_Y)$  *from*  $(c_X, c_Y)$

$$
\begin{pmatrix} c_X \\ c_Y \end{pmatrix} = \begin{pmatrix} \cos \varphi & -\sin \varphi \\ \sin \varphi & \cos \varphi \end{pmatrix} \cdot \begin{pmatrix} c_X' \\ c_Y' \end{pmatrix} + \begin{pmatrix} \frac{x_1 + x_2}{2} \\ \frac{y_1 + y_2}{2} \end{pmatrix}
$$
 (F.6.5.3)

Step 4: Compute 
$$
\mathcal{A}_1
$$
 and  $\Delta \mathcal{A}$ 

In general, the angle between two vectors  $(u_X, u_Y)$  and  $(v_X, v_Y)$  can be computed as

$$
\angle(\vec{u}, \vec{v}) = \pm \arccos \frac{\vec{u} \cdot \vec{v}}{\|\vec{u}\| \|\vec{v}\|}
$$
(F.6.5.4)

where the  $\pm$  sign appearing here is the sign of  $u_X v_Y - u_Y v_X$ 

This angle function can be used to express  $\mathcal{A}$  and  $\Delta \mathcal{A}$  as follows:

$$
A = \mathcal{L}\left[\begin{pmatrix}1\\0\end{pmatrix}, \begin{pmatrix}\frac{x_1'-c_X}{r_X}\\ \frac{y_1'-c_Y}{r_Y}\end{pmatrix}\right]
$$
(F.6.5.5)  

$$
\Delta A = \mathcal{L}\left[\begin{pmatrix}\frac{x_1'-c_X}{r_X}\\ \frac{y_1'-c_Y}{r_Y}\end{pmatrix}, \begin{pmatrix}\frac{-x_1'-c_X}{r_X}\\ \frac{-y_1'-c_Y}{r_Y}\end{pmatrix}\right] \mod 360^{\circ}
$$
(F.6.5.6)

where  $\mathcal{L}_1^{\mathbf{y}}$  is fixed in the range -360° <  $\Delta \mathcal{L}^{\mathbf{z}}$  < 360° such that:

if 
$$
f_S = {}^{0, \text{ then}} \Delta \mathscr{O}^{<0, \text{ else if}}
$$
  
 $f_S = {}^{1, \text{ then}} \Delta \mathscr{O}^{>0. \text{ else if}}$ 

<span id="page-418-0"></span>In other words, if  $f_S = 0$  and the right side of (F.6.5.6) is > 0, then subtract 360°, whereas if  $f_S = 1$  and the right side of (F.6.5.6) is  $<$  0, then add 360°. In all other cases leave it as is.

#### **F.6.6 Correction of out-of-range radii**

This section formalizes the adjustments to out-of-range  $r<sub>X</sub>$  and  $r<sub>Y</sub>$  mentioned in F.6.2. Algorithmically these adjustments consist of the following steps:

*Step 1: Ensure radii are non-zero*

If  $r_X = 0$  or  $r_Y = 0$ , then treat this as a straight line from  $(x_1, y_1)$  to  $(x_2, y_2)$  and stop. Otherwise,

*Step 2: Ensure radii are positive*

Take the absolute value of  $r_X$  and  $r_Y$ :

$$
\boldsymbol{r}_X \longrightarrow |\boldsymbol{r}_X| \qquad \boldsymbol{r}_Y \longrightarrow |\boldsymbol{r}_Y| \tag{F.6.6.1}
$$

*Step 3: Ensure radii are large enough*

Using the primed coordinate values of equation (F.6.5.1), compute

$$
A = \frac{x_1^{1^2}}{r_X^2} + \frac{y_1^{1^2}}{r_Y^2}
$$
 (F.6.6.2)

If the result of the above equation is less than or equal to 1, then no further change need be made to  $r<sub>X</sub>$  and  $r<sub>Y</sub>$ . If the result of the above equation is greater than 1, then make the replacements

$$
r_X \longrightarrow \sqrt{A} \quad r_X \qquad r_Y \longrightarrow \sqrt{A} \quad r_Y \tag{F.6.6.3}
$$

*Step 4: Proceed with computations*

Proceed with the remaining elliptical arc computations, such as those in section F.6.5. Note: As a consequence of the radii corrections in this section, equation (F.6.5.2) for the center of the ellipse always has at least one solution (i.e. the radicand is never negative). In the case that the radii are scaled up using equation (F.6.6.3), the radicand of  $(F.6.5.2)$  is zero and there is exactly one solution for the center of the ellipse.

### <span id="page-419-0"></span>**F.7 Text selection implementation notes**

The following implementation notes describe the algorithm for deciding which characters are selected during a [text selection](#page-183-0) operation.

The text selection operation determines the *start selection character(s)* and *start selection subregion* and the *end selection character(s)* and *end selection subregion*. To determine the *start selection character(s)*, the SVG user agent determines which rendered [glyph](#page-18-0) received the initial select event (e.g., the initial mouse down event) and which *character(s)* corresponds to the given [glyph](#page-18-0) (note that for ligatures, a single glyph represents multiple characters). For all of the glyphs used to render the given *character(s)*, determine *start selection subregion* depending on whether the selection/pointer event occurred in the top/left, top/right,

bottom/left or bottom/right subregion of the character cell area that encompasses all of the glyphs used to render the given *character(s)*.

The *end character(s)* and the relevant *end character(s) subregion* are determined using a similar method, except use the pointer location at the end of the select operation (e.g., when the user releases the given mouse button).

For systems which support pointer devices such as a mouse, the user agent is required to provide a mechanism for selecting text even when the given text has associated event handlers or links, which might block text selection due to event processing precedence rules (see Pointer events). One implementation option for platforms which support a pointer device such as a mouse, the user agent may provide for a small additional region around character cells which initiate text selection operations but do not initiate event handlers or links.

For horizontal text (i.e., when the baseline of the glyph is parallel to the [primary text advance direction](#page-162-0)):

- If the *start selection subregion* is either the top/left or bottom/left, then the selection starts between the *start character(s)* and the previous character in visual rendering order for the ['text'](#page-152-0) element. (If this is the first character in visual rendering order for the ['text'](#page-152-0) element, then the selection starts with this first character in visual rendering order. Note that the bi-directional algorithm might result in the selection being between two characters that are not contiguous in lexical order.)
- If the *start selection subregion* is either the top/right or bottom/right, then the selection starts between the *start character(s)* and the next character in visual rendering order for the ['text'](#page-152-0) element. (If this is the last character in visual rendering order for the ['text'](#page-152-0) element, then the selection starts with this last character in visual rendering order. Note that the bi-directional algorithm might result in the selection being between two characters that are not contiguous in lexical order.)

For vertical text (i.e., when the baseline of the glyph is perpendicular to the [primary text advance direction\)](#page-162-0):

- If the *start selection subregion* is either the top/left or top/right, then the selection starts between the *start character(s)* and the previous character in visual rendering order for the ['text'](#page-152-0) element. (If this is the first character in visual rendering order for the ['text'](#page-152-0) element, then the selection starts with this first character in visual rendering order. Note that the bi-directional algorithm might result in the selection being between two characters that are not contiguous in lexical order.)
- If the *start selection subregion* is either the bottom/left or bottom/right, then the selection starts between the *start character(s)* and the next character in visual rendering order for the ['text'](#page-152-0) element. (If this is the last character in visual rendering order for the ['text'](#page-152-0) element, then the selection starts with this last character in visual rendering order. Note that the bi-directional algorithm might result in the selection being between two characters that are not contiguous in lexical order.)

When the user agent is implementing selection of bi-directional text in lexical order and the selection starts (or ends) between characters which are not contiguous in lexical order, then there might be multiple potential combinations of characters that can be considered part of the selection. The algorithms to choose among the combinations of potential selection options shall choose the selection option which most closely matches the text string's visual rendering order.

### <span id="page-420-0"></span>**F.8 Printing implementation notes**

For user agents which support both zooming on display devices and printing, it is recommended that the default printing option produce printed output that reflects the display device's current view of the current SVG document fragment, taking into account any zooming and panning done by the user. Thus, if the user zooms into a particular area of a map on the display device and then requests a hardcopy, the hardcopy should show the same view of the map as appears on the display device.

[previous](#page-410-0) [next](#page-422-0) [contents](#page-1-0) [properties](#page-462-0) [index](#page-463-0) 

# <span id="page-422-0"></span>**Appendix G: Conformance Criteria**

#### **Contents**

- [G.1 Introduction](#page-422-1)
- [G.2 Conforming SVG Document Fragments](#page-422-2)
- [G.3 Conforming SVG Stand-Alone Files](#page-423-0)
- [G.4 Conforming SVG Included Document Fragments](#page-423-1)
- [G.5 Conforming SVG Generators](#page-424-0)
- [G.6 Conforming SVG Interpreters](#page-424-1)
- [G.7 Conforming SVG Viewers](#page-425-0)

**This appendix is normative.**

## <span id="page-422-1"></span>**G.1 Introduction**

Different sets of SVG conformance criteria exist for:

- [Conforming SVG Document Fragments](#page-422-2)
- [Conforming SVG Stand-Alone Files](#page-423-0)
- [Conforming SVG Included Documents](#page-423-1)
- [Conforming SVG Generators](#page-424-0)
- [Conforming SVG Interpreters](#page-424-1)
- [Conforming SVG Viewers](#page-425-0)

# <span id="page-422-2"></span>**G.2 Conforming SVG Document Fragments**

An SVG document fragment is a *Conforming SVG Document Fragment* if it adheres to the specification described in this document ([Scalable Vector Graphics \(SVG\) Specification\)](#page-0-0) including SVG's DTD (see [Document Type Definition\)](#page-358-0) and also:

- (relative to XML) is [well-formed](http://www.w3.org/TR/REC-xml.html#sec-well-formed).
- if all non-SVG namespace elements and attributes and all xmlns attributes which refer to non-SVG namespace elements are removed from the given document, and if an appropriate <?xml...?> statement is included at the top of the document, and if an appropriate <!DOCTYPE svg ... > statement which points to the SVG DTD is included immediately

thereafter, the result is a [valid XML document.](http://www.w3.org/TR/REC-xml.html#sec-prolog-dtd)

- conforms to the following W3C Recommendations:
	- $\circ$  the XML 1.0 specification ([Extensible Markup Language \(XML\) 1.0\)](http://www.w3.org/TR/REC-xml.html).
	- ❍ (if any namespaces other than SVG are used in the document) [Namespaces in XML](http://www.w3.org/TR/REC-xml-names/).
	- o any use of CSS styles and properties shall conform to [Cascading Style Sheets, level 2](http://www.w3.org/TR/REC-CSS2/) [CSS2 Specification.](http://www.w3.org/TR/REC-CSS2/)
	- o any references to external style sheets shall conform to **Associating stylesheets with XML** [documents.](http://www.w3.org/TR/xml-stylesheet/)

The SVG language or these conformance criteria provide no designated size limits on any aspect of SVG content. There are no maximum values on the number of elements, the amount of character data, or the number of characters in attribute values.

## <span id="page-423-0"></span>**G.3 Conforming SVG Stand-Alone Files**

A file is a *Conforming SVG Stand-Alone File* if:

- it is an XML document.
- its root element is an ['svg'](#page-51-0) element.
- it conforms to the criteria for [Conforming SVG Document Fragment.](#page-422-2)

### <span id="page-423-1"></span>**G.4 Conforming SVG Included Document Fragments**

SVG document fragments can be included within parent XML documents using the XML namespace facilities described in [Namespaces in XML.](http://www.w3.org/TR/REC-xml-names/)

An SVG document fragment that is included within a parent XML document is a *Conforming Included SVG Document Fragment* if the SVG document fragment, when taken out of the parent XML document, conforms to the [SVG Document Type Definitions \(DTD\).](#page-358-0)

In particular, note that individual elements from the SVG namespace *cannot* be used by themselves. Thus, the SVG part of the following document is *not* conforming:

```
<?xml version="1.0" standalone="no"?>
<!DOCTYPE SomeParentXMLGrammar PUBLIC "-//SomeParent" 
   "http://SomeParentXMLGrammar.dtd">
<ParentXML>
   <!-- Elements from ParentXML go here -->
   <!-- The following is not conforming -->
   <z:rect xmlns:z="http://www.w3.org/2000/svg-20000303-stylable"
             x="0" y="0" width="10" height="10" />
   <!-- More elements from ParentXML go here -->
</ParentXML>
```
Instead, for the SVG part to become a Conforming Included SVG Document Fragment, the file could be

modified as follows (the example below shows the use of Stylable SVG):

```
<?xml version="1.0" standalone="no"?>
<!DOCTYPE SomeParentXMLGrammar PUBLIC "-//SomeParent" 
   "http://SomeParentXMLGrammar.dtd">
<ParentXML>
  <!-- Elements from ParentXML go here -->
  <!-- The following is conforming -->
   <z:svg xmlns:z="http://www.w3.org/2000/svg-20000303-stylable"
         width="100px" height="100px" >
     <z:rect x="0" y="0" width="10" height="10" />
  \langle z:svq\rangle <!-- More elements from ParentXML go here -->
</ParentXML>
```
### <span id="page-424-0"></span>**G.5 Conforming SVG Generators**

A *Conforming SVG Generator* is a program which:

- always creates at least one of [Conforming SVG Document Fragments,](#page-422-2) [Conforming SVG](#page-423-0) [Stand-Alone Files](#page-423-0) or [Conforming SVG Included Documents](#page-423-1).
- does not create non-conforming SVG document fragments of any of the above types.

Additionally, an authoring tool which is a Conforming SVG Generator conforms to all of the Priority 1 accessibility guidelines from the document "Authoring Tool Accessibility Guidelines 1.0" [\[ATAG\]](#page-439-1) that are relevant to generators of SVG content. (Priorities 2 and 3 are encouraged but not required for conformance).

SVG generators are encouraged to follow [W3C developments in the area of internationalization.](http://www.w3.org/International/) Of particular interest is the *W3C Character Model* and the concept of *Webwide Early Uniform Normalization*, which promises to enhance the interchangability of Unicode character data across users and applications. Future versions of the SVG Specification are likely to require support of the *W3C Character Model* in Conforming SVG Generators.

### <span id="page-424-1"></span>**G.6 Conforming SVG Interpreters**

An SVG interpreter is a program which can parse and process SVG document fragments. Examples of SVG interpreters are server-side transcoding tools (e.g., a tool which converts SVG content into a raster image) or analysis tools (e.g., a tool which extracts the text content from SVG content). An [SVG viewer](#page-425-0) also satisfies the requirements of an SVG interpreter. An SVG Viewer does indeed parse and process SVG document fragments, where processing consists of rendering the SVG content to the target medium.

A *Conforming SVG Interpreter* is defined as follows:

- The interpreter must be able to successfully parse and process any [Conforming SVG Document](#page-422-2) [Fragment.](#page-422-2) (It is not required, however, that the semantics of every possible SVG feature be understood and supported beyond parsing. Thus, for example, a Conforming SVG Interpreter might only parse the defined syntax but not process the semantics of all features in the language.)
- The XML parser must be able to parse and process and XML constructs defined within

[[XML10\]](#page-439-2) and [[XML-NS\]](#page-439-0).

• If the program allows scripts to run against **Document Object Model**, then a Conforming SVG Interpreter must support the entire DOM model for SVG defined in this specification.

A *Conforming SVG Interpreter* is required to be one of the following (see [Stylable SVG vs. Exchange](#page-14-0) [SVG](#page-14-0)):

- A *Conforming Stylable SVG Interpreter*, which represents an SVG Interpreter capable of processing both Stylable SVG and Exchange SVG content. (A Conforming Stylable SVG Interpreter is required to support both Stylable SVG and Exchange SVG.)
- A *Conforming Exchange SVG Interpreter*, which represents an SVG Interpreter capable of processing only Exchange SVG content.

# <span id="page-425-0"></span>**G.7 Conforming SVG Viewers**

An SVG viewer is a program which can parse and process an SVG document fragment and render the contents of the document onto some sort of output medium such as a display or printer; thus, an *SVG Viewer* is also an *SVG Interpreter*.

There are two sub-categories of *Conforming SVG Viewers*:

- Conforming Static SVG Viewers apply to platforms and environments which only render static documents, such as printers.
- Conforming Dynamic SVG Viewers apply to platforms and environments such as common web browsers which support user interaction and content whose representation can change over time.

Specific criteria that apply to both *Conforming Static SVG Viewers* and *Conforming Dynamic SVG Viewers*:

- The program must also be a [Conforming SVG Interpreter,](#page-424-1)
- All of SVG static rendering features corresponding to the feature name "SVGStatic" (see [Feature](#page-387-0) [strings](#page-387-0)) must be supported and rendered according to this specification.
- For interactive user environments, facilities must exist for zooming and panning of standalone SVG documents or SVG document fragments embedded within parent XML documents.
- If printing devices are supported, SVG content must be printable at printer resolutions with the same graphics features available as required for display (e.g., the specified colors must be rendered on color printers).
- On systems where this information is available, the parent environment must provide the viewer with information about physical device resolution. In situations where this information is impossible to determine, the parent environment shall pass a reasonable value for device resolution which tends to approximate most common target devices.
- The viewer must support [JPEG](#page-436-0) [JPEG] and PNG [[PNG10\]](#page-436-1) image formats.
- The viewer must support alpha channel blending of the image of the SVG content onto the target canvas.
- SVG implementations which support the HTTP protocol must correctly support gzip-encoded SVG data streams according to the HTTP 1.1 specification [\[RFC2616\]](#page-437-0); thus, the client must specify "Accept-Encoding: gzip" [\[HTTP-ACCEPT-ENCODING](#page-437-1)] on its request-header field and then decompress any gzip-encoded data streams that are downloaded from the server. If the

implementation supports progressive rendering, the implementation should also support progressive rendering of compressed data streams.

- The viewer must support BASE64 encoded content using the "data:" protocol [\[RFC2397](#page-437-2)] wherever [URI referencing](#page-54-0) is permitted within SVG content.
- The viewer must support the following W3C Recommendations with regard to SVG content:
	- O complete support for the XML 1.0 specification ([Extensible Markup Language \(XML\)](http://www.w3.org/TR/REC-xml.html) [1.0\).](http://www.w3.org/TR/REC-xml.html)
	- o complete support for inclusion of non-SVG namespaces within SVG content [Namespaces](http://www.w3.org/TR/REC-xml-names/) [in XML](http://www.w3.org/TR/REC-xml-names/). (Note that data from non-SVG namespaces are included in the DOM but are otherwise ignored.)
	- o complete support for all features from CSS2 ([Cascading Style Sheets, level 2 CSS2](#page-434-0) [Specification](#page-434-0)) that are described in this specification as applying to SVG (see [SVG's use](#page-41-0) [of Cascading Style Sheets\)](#page-41-0). The supported features from CSS2 must be implemented in accordance with the [conformance definitions from the CSS2 specification.](#page-434-1)
	- o complete support for external style sheets as described in **[Associating stylesheets with](http://www.w3.org/TR/xml-stylesheet/)** [XML documents.](http://www.w3.org/TR/xml-stylesheet/)
- All visual rendering must be accurate to within one device pixel to the mathematically correct result.
- On systems which support accurate sRGB [\[SRGB\]](#page-438-0) color, all sRGB color computations and all resulting color values must be accurate to within one sRGB color component value, where sRGB color component values range from 0 to 255.

Although anti-aliasing support isn't a strict requirement for a Conforming SVG Viewer, it is highly recommended for display devices. Lack of anti-aliasing support will generally result in poor results on display devices.

Specific criteria that apply to only *Conforming Dynamic SVG Viewers*:

- In web browser environments, the viewer must have the ability to search and select text strings within SVG content.
- If display devices are supported, the viewer must have the ability to select and copy text from SVG content to the system clipboard.
- The viewer must have complete support for an ECMAScript binding of the **SVG Document** [Object Model](#page-384-0).

The Web Accessibility Initiative [\[WAI](#page-440-0)] is defining "User Agent Accessibility Guidelines 1.0" [[UAAG](#page-440-1)]. Viewers are encouraged to conform to the Priority 1 accessibility guidelines defined in this document, and preferably also Priorities 2 and 3. Once the guidelines are completed, a future version of this specification is likely to require conformance to the Priority 1 guidelines in Conforming SVG Viewers.

A higher order concept is that of a *Conforming High-Quality SVG Viewer*, with sub-categories *Conforming High-Quality Static SVG Viewer* and *Conforming High-Quality Dynamic SVG Viewer*.

Both a *Conforming High-Quality Static SVG Viewer* and a *Conforming High-Quality Dynamic SVG Viewer* must support the following additional features:

• Professional-quality results with good processing and rendering performance and smooth, flicker-free animations.

- On low-resolution devices such as display devices at 150dpi or less, support for smooth edges on lines, curves and text. (Smoothing is often accomplished using anti-aliasing techniques.)
- Color management via ICC profile support (i.e., the ability to support colors defined using ICC profiles).
- Resampling of image data using algorithms at least as good as bicubic resampling methods.
- At least double-precision floating point computation on coordinate system transformation numerical calculations.

A *Conforming High-Quality Dynamic SVG Viewer* must support the following additional features:

- Progressive rendering and animation effects (i.e., the start of the document will start appearing and animations will start running in parallel with downloading the rest of the document).
- Restricted screen updates (i.e., only required areas of the display are updated in response to redraw events).
- Background downloading of images and fonts retrieved from a web server, with updating of the display once the downloads are complete.

A *Conforming SVG Viewer* is required to be one of the following (see [Stylable SVG vs. Exchange](#page-14-0) [SVG](#page-14-0)):

- A *Conforming Stylable SVG Viewer*, which represents an SVG Viewer capable of processing both Stylable SVG and Exchange SVG content. (A Conforming Stylable SVG Viewer is required to support both Stylable SVG and Exchange SVG.)
- A *Conforming Exchange SVG Viewer*, which represents an SVG Viewer capable of processing only Exchange SVG content.

Thus, there are multiple independent conformance axes for a *Conforming SVG Viewer*:

- static vs. dynamic
- $\bullet$  high-quality (yes or no)
- Stylable SVG and Exchange SVG vs. Exchange SVG only

Any combination of the above are possible in a particular *Conforming SVG Viewer*. An implementation that supports all of the options would be a *Conforming Dynamic, High-Quality, Stylable SVG Viewer*.

If the user agent includes a CSS2 capability, a *Conforming Stylable SVG Viewer* must support CSS styling of Stylable SVG content.

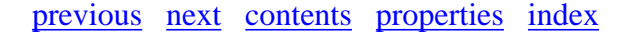

# <span id="page-428-0"></span>**Appendix H: Accessibility Support**

#### **Contents**

- [H.1 WAI Accessibility Guidelines](#page-428-1)
- [H.2 SVG Content Accessibility Guidelines](#page-428-2)

*This appendix is informative, not normative.*

## <span id="page-428-1"></span>**H.1 WAI Accessibility Guidelines**

This appendix explains how accessibility guidelines published by W3C's Web Accessibility Initiative (WAI) apply to SVG.

- 1. The "Web Content Accessibility Guidelines 1.0" [[WCAG](#page-439-3)] explains how authors can create Web content that is accessible to people with disabilities.
- 2. The "Authoring Tool Accessibility Guidelines 1.0" [\[ATAG](#page-439-1)] explains how developers can design accessible authoring tools such as SVG authoring tools. [To conform to the SVG specification,](#page-424-0) an SVG authoring tool must conform to ATAG (priority 1). SVG support for element [grouping](#page-52-0) and [reuse](#page-58-0) is relevant to designing accessible SVG authoring tools.
- 3. The "User Agent Accessibility Guidelines 1.0" [\[UAAG\]](#page-440-1) explains how developers can design accessible user agents such as SVG-enabled browsers. To conform to the SVG specification, an SVG user agent should conform to UAAG. SVG support for scaling, style sheets, the DOM, and metadata are all relevant to designing accessible SVG user agents.

The W3C Note "Accessibility Features of SVG" [not yet published] explains in detail how the requirements of the three guidelines apply to SVG.

### <span id="page-428-2"></span>**H.2 SVG Content Accessibility Guidelines**

This section explains briefly how authors can create accessible SVG documents; it summarizes "Accessibility Features of SVG" [not yet published].

Provide text equivalents for graphics.

- $\circ$  When the text content of a graphic (e.g., in a ['text'](#page-152-0) element) explains its function, no text equivalent is required. Use the ['title'](#page-57-0) child element to explain the function ['text'](#page-152-0) elements whose meaning is not clear from their text content.
- ❍ When a graphic does not include explanatory text content, it requires a text equivalent. If

the equivalent is complex, use the ['desc'](#page-57-0) element, otherwise use the ['title'](#page-57-0) child element.

❍ If a graphic is built from meaningful parts, build the description from meaningful parts.

Don't rely on color alone.

- ❍ Don't use color alone to convey information.
- Ensure adequate color contrast. Use style sheets so that users who require certain color ❍ combinations may apply them through user style sheets.

Use markup and style sheets and do so properly.

- Represent text as character data, not as images or curves. Style text with fonts. Authors ❍ may describe their own fonts in SVG.
- ❍ Separate structure from presentation.
- $\circ$  Use the ['g'](#page-53-0) element and rich descriptions to structure SVG documents. Reuse named objects.
- Publish highly-structured documents, not just graphical representations. Documents that ❍ are rich in structure may be rendered graphically, as speech, or as braille. For example, express mathematical relationships in MathML [[MATHML\]](#page-440-2) and use SVG for explanatory graphics.
- ❍ Author documents that validate to the SVG grammar.
- ❍ Use style sheets to specify graphical and aural presentation.
- ❍ Use relative units in style sheets.

Clarify natural language usage.

❍ Use [xml:lang](#page-68-0) to identify the natural language of content and changes in natural language.

Ensure that dynamic content is accessible.

- Ensure that text equivalents for dynamic content are updated when the dynamic content ❍ changes.
- Ensure that SVG documents are usable when scripts or other programmatic objects are ❍ turned off or not supported.

[previous](#page-422-0) [next](#page-430-0) [contents](#page-1-0) [properties](#page-462-0) [index](#page-463-0) 

# <span id="page-430-0"></span>**Appendix I: Internationalization Support**

#### **Contents**

- [I.1 Introduction](#page-430-1)
- [I.2 Internationalization and SVG](#page-430-2)
- [I.3 SVG Internationalization Guidelines](#page-430-3)

*This appendix is informative, not normative.*

# <span id="page-430-1"></span>**I.1 Introduction**

This appendix provides a brief summary of SVG's support for internationalization. The appendix is hyperlinked to the sections of the specification which elaborate on particular topics.

## <span id="page-430-2"></span>**I.2 Internationalization and SVG**

SVG is an application of XML [\[XML10\]](#page-439-2) and thus supports Unicode [[UNICODE\]](#page-438-1), which provides universal 16-bit encoding for the scripts of the world's principal languages.

Additionally, SVG provides a mechanism for precise control of the glyphs used to draw text strings, which is described in [Alternate glyphs](#page-181-0). This facility provides:

- access to glyphs which are not defined in standard Unicode [[UNICODE\]](#page-438-1)
- the ability to follow the guidelines for normalizing character data for the purposes of enhanced interoperability (see [\[CHARMOD\]](#page-439-4)), while still having precise control over the glyphs that are drawn.

SVG supports:

- Horizontal, left-to-right text found in Roman scripts (see the ['writing-mode'](#page-162-1) property)
- Vertical and vertical-ideographic text (see the ['writing-mode'](#page-162-1) property)
- Arabic bi-directional text (see the <u>'direction'</u> and <u>'unicode-bidi'</u> properties)

[SVG fonts](#page-327-0) support alternate glyphs for [Arabic](#page-335-0) and [Han](#page-335-1) text.

<span id="page-430-3"></span>Multi-language SVG documents are possible by utilizing the [system-language](#page-67-0) attribute to have different text strings appear based on the user's language setting.

# **I.3 SVG Internationalization Guidelines**

SVG generators should follow W3C guidelines for normalizing character data [[CHARMOD](#page-439-4)] and should use the facilities for **Alternate glyphs** to override the standard glyphs used to represent normalized character data with specified glyphs.

[previous](#page-428-0) [next](#page-432-0) [contents](#page-1-0) [properties](#page-462-0) [index](#page-463-0)
# <span id="page-432-0"></span>**Appendix J: Minimizing SVG File Sizes**

*This appendix is informative, not normative.*

Considerable effort has been made to make SVG file sizes as small as possible while still retaining the benefits of XML and achieving compatibility and leverage with other W3C specifications.

Here are some of the features in SVG that promote small file sizes:

- SVG's path data definition was defined to produce a compact data stream for vector graphics data: all commands are one character in length; relative coordinates are available; separator characters don't have to be supplied when tokens can be identified implicitly; smooth curve formulations are available (cubic beziers, quadratic beziers and elliptical arcs) to prevent the need to tesselate into polylines; and shortcut formulations exist for common forms of cubic bezier segments, quadratic bezier segments, and horizontal and vertical straight line segments so that the minimum number of coordinates need to be specified.
- Text can be specified using XML character data -- no need to convert to outlines.
- SVG contains a facility for defining symbols once and referencing them multiple times using different visual attributes and different sizing, positioning, clipping and client-side filter effects
- SVG supports CSS selectors and property inheritance, which allows commonly used sets of attributes to be defined once as named styles.
- Filter effects allow for compelling visual results and effects typically found only in image-authoring tools using small amounts of vector and/or raster data

Additionally, HTTP 1.1 allows for compressed data to be passed from server to client, which can result in significant file size reduction. Here are some sample compression results using gzip compression on SVG documents:

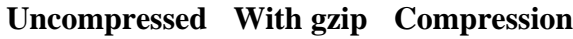

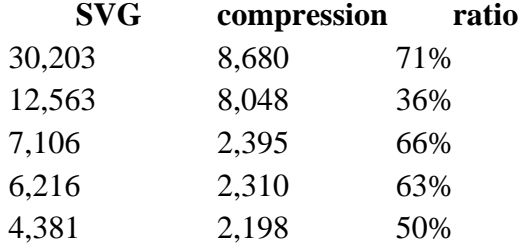

A related issue is progressive rendering. Some SVG viewers will support:

- the ability to display the first parts of an SVG document fragments as the remainder of the document is downloaded from the server; thus, the user will see part of the SVG drawing right away and interact with it, even if the SVG file size is large.
- delayed downloading of images and fonts. Just like some HTML browsers, some SVG viewers will download images and Web fonts last, substituting a temporary image and system fonts, respectively, until the given image and/or font is available.

Here are techniques for minimizing SVG file sizes and minimizing the time before the user is able to

start interacting with the SVG document fragments:

- Construct the SVG file such that any links which the user might want to click on are included at the beginning of the SVG file
- Use default values whenever possible rather than defining all attributes and properties explicitly.
- Take advantage of the [path data](#page-120-0) data compaction facilities: use relative coordinates; use *h* and *v* for horizontal and vertical lines; use *s* or *t* for cubic and quadratic bezier segments whenever possible; eliminate extraneous white space and separators.
- Utilize symbols if the same graphic appears multiple times in the document
- Utilize CSS property inheritance and selectors to consolidate commonly used properties into named styles or to assign the properties to a parent  $\langle g \rangle$  element.
- Utilize filter effects to help construct graphics via client-side graphics operations.

[previous](#page-430-0) [next](#page-434-0) [contents](#page-1-0) [properties](#page-462-0) [index](#page-463-0) 

# <span id="page-434-0"></span>**Appendix K. References**

#### **Contents**

- [H.1 Normative references](#page-434-1)
- [H.2 Informative references](#page-439-0)

## <span id="page-434-1"></span>**K.1 Normative references**

#### **[COLORIMETRY]**

"Colorimetry, Second Edition", CIE Publication 15.2-1986, ISBN 3-900-734-00-3. Available at [http://www.hike.te.chiba-u.ac.jp/ikeda/CIE/publ/abst/15-2-86.html.](http://www.hike.te.chiba-u.ac.jp/ikeda/CIE/publ/abst/15-2-86.html)

#### **[CSS2]**

"Cascading Style Sheets, level 2", B. Bos, H. W. Lie, C. Lilley, I. Jacobs, 12 May 1998. Available at [http://www.w3.org/TR/REC-CSS2/.](http://www.w3.org/TR/REC-CSS2/) Specific topics:

- ❍ **[CSS2-CONFORM]** [CSS2 conformance](http://www.w3.org/TR/REC-CSS2/conform.html#conformance)
- ❍ **[CSS2-UNITS]** [CSS2 units](http://www.w3.org/TR/REC-CSS2/syndata.html#length-units)
- ❍ **[CSS2-CASCADE]** [CSS2 cascading and inheritance](http://www.w3.org/TR/REC-CSS2/cascade.html)
- ❍ **[CSS2-CASCADE-RULES]** [CSS2 cascading rules](http://www.w3.org/TR/REC-CSS2/cascade.html#cascade)
- ❍ **[CSS2-SPECIFIED]** [CSS2 specified values](http://www.w3.org/TR/REC-CSS2/cascade.html#specified-value)
- ❍ **[CSS2-COMPUTED]** [CSS2 computed values](http://www.w3.org/TR/REC-CSS2/cascade.html#computed-value)
- ❍ **[CSS2-INHERIT]** [CSS2 inheritance](http://www.w3.org/TR/REC-CSS2/cascade.html#inheritance)
- ❍ **[CSS2-ATRULES]** [CSS2 At-rules](http://www.w3.org/TR/REC-CSS2/syndata.html#at-rules)
- ❍ **[CSS2-POSN]** [CSS2 positioning properties](http://www.w3.org/TR/REC-CSS2)
- ❍ **[CSS2-LAYOUT]** [CSS2 positioning properties](http://www.w3.org/TR/REC-CSS2)
- ❍ **[CSS2-DYNPSEUDO]** [CSS2 dynamic pseudo-classes](http://www.w3.org/TR/REC-CSS2)
- ❍ **[CSS2-AURAL]** [aural media](http://www.w3.org/TR/REC-CSS2)
- ❍ **[CSS2-VISUAL]** [visual media](http://www.w3.org/TR/REC-CSS2)
- ❍ **[CSS2-UNITSPEREM]** [units per em](http://www.w3.org/TR/REC-CSS2/fonts.html#unitsperem)
- ❍ **[CSS2-azimuth]** [CSS2 'azimuth' property definition](http://www.w3.org/TR/REC-CSS2/aural.html#propdef-azimuth)
- ❍ **[CSS2-clip]** [CSS2 'clip' property definition](http://www.w3.org/TR/REC-CSS2/visufx.html#clipping)
- ❍ **[CSS2-color]** [CSS2 'color' property definition](http://www.w3.org/TR/REC-CSS2/colors.html#propdef-color)
- ❍ **[CSS2-cue]** [CSS2 'cue' property definition](http://www.w3.org/TR/REC-CSS2/aural.html#propdef-cue)
- ❍ **[CSS2-cue-after]** [CSS2 'cue-after' property definition](http://www.w3.org/TR/REC-CSS2/aural.html#propdef-cue-after)
- ❍ **[CSS2-cue-before]** [CSS2 'cue-before' property definition](http://www.w3.org/TR/REC-CSS2/aural.html#propdef-cue-before)
- ❍ **[CSS2-display]** [CSS2 'display' property definition](http://www.w3.org/TR/REC-CSS2/visuren.html#propdef-display)
- ❍ **[CSS2-elevation]** [CSS2 'elevation' property definition](http://www.w3.org/TR/REC-CSS2/aural.html#propdef-elevation)
- ❍ **[CSS2-height]** [CSS2 'height' property definition](http://www.w3.org/TR/REC-CSS2/)
- ❍ **[CSS2-overflow]** [CSS2 'overflow' property definition](http://www.w3.org/TR/REC-CSS2/visufx.html#overflow)
- ❍ **[CSS2-pause]** [CSS2 'pause' property definition](http://www.w3.org/TR/REC-CSS2/aural.html#propdef-pause)
- ❍ **[CSS2-pause-after]** [CSS2 'pause-after' property definition](http://www.w3.org/TR/REC-CSS2/aural.html#propdef-pause-after)
- ❍ **[CSS2-pause-before]** [CSS2 'pause-before' property definition](http://www.w3.org/TR/REC-CSS2/aural.html#propdef-pause-before)
- ❍ **[CSS2-pitch]** [CSS2 'pitch' property definition](http://www.w3.org/TR/REC-CSS2/aural.html#propdef-pitch)
- ❍ **[CSS2-pitch-range]** [CSS2 'pitch-range' property definition](http://www.w3.org/TR/REC-CSS2/aural.html#propdef-pitch-range)
- ❍ **[CSS2-play-during]** [CSS2 'play-during' property definition](http://www.w3.org/TR/REC-CSS2/aural.html#propdef-play-during)
- ❍ **[CSS2-richness]** [CSS2 'richness' property definition](http://www.w3.org/TR/REC-CSS2/aural.html#propdef-richness)
- ❍ **[CSS2-speak]** [CSS2 'speak' property definition](http://www.w3.org/TR/REC-CSS2/aural.html#propdef-speak)
- ❍ **[CSS2-speak-header]** [CSS2 'speak-header' property definition](http://www.w3.org/TR/REC-CSS2/tables.html#propdef-speak-header)
- ❍ **[CSS2-speak-numeral]** [CSS2 'speak-numeral' property definition](http://www.w3.org/TR/REC-CSS2/aural.html#propdef-speak-numeral)
- ❍ **[CSS2-speak-punctuation]** [CSS2 'speak-punctuation' property definition](http://www.w3.org/TR/REC-CSS2/aural.html#propdef-speak-punctuation)
- ❍ **[CSS2-speech-rate]** [CSS2 'speech-rate' property definition](http://www.w3.org/TR/REC-CSS2/aural.html#propdef-speech-rate)
- ❍ **[CSS2-stress]** [CSS2 'stress' property definition](http://www.w3.org/TR/REC-CSS2/aural.html#propdef-stress)
- ❍ **[CSS2-voice-family]** [CSS2 'voice-family' property definition](http://www.w3.org/TR/REC-CSS2/aural.html#propdef-voice-family)
- ❍ **[CSS2-volume]** [CSS2 'volume' property definition](http://www.w3.org/TR/REC-CSS2/aural.html#propdef-volume)
- ❍ **[CSS2-width]** [CSS2 'width' property definition](http://www.w3.org/TR/REC-CSS2/)

#### **[DOM1]**

"Document Object Model (DOM) Level 1 Specification", V. Apparao, S. Byrne, M. Champion, S. Isaacs, I. Jacobs, A. Le Hors, G. Nicol, J. Robie, R. Sutor, C. Wilson, L. Wood, editors, 1 October 1998.

Available at<http://www.w3.org/TR/REC-DOM-Level-1/>

#### **[DOM2]**

"Document Object Model (DOM) Level 2 Specification", V. Apparao, M. Champion, A. Le Hors, T. Pixley, J. Robie, P. Sharpe, C. Wilson, L. Wood, editors, 23 September 1999. Available at<http://www.w3.org/TR/1999/CR-DOM-Level-2-19991210/> Specific topics:

- ❍ **[DOM2-CORE]** [Document Object Model Core](http://www.w3.org/TR/1999/CR-DOM-Level-2-19991210/core.html)
- ❍ **[DOM2-HTML]** [Document Object Model HTML](http://www.w3.org/TR/1999/CR-DOM-Level-2-19991210/html.html)
- ❍ **[DOM2-VIEWS]** [Document Object Model Views](http://www.w3.org/TR/1999/CR-DOM-Level-2-19991210/views.html)
- ❍ **[DOM2-SHEETS]** [Document Object Model StyleSheets](http://www.w3.org/TR/1999/CR-DOM-Level-2-19991210/stylesheets.html)
- **DOM2-CSS]** [Document Object Model CSS](http://www.w3.org/TR/1999/CR-DOM-Level-2-19991210/css.html)
	- **[DOM2-CSSVALUE]** [Document Object Model CSS Interface CSSValue](http://www.w3.org/TR/1999/CR-DOM-Level-2-19991210/css.html#CSS-CSSValue)
	- [DOM2-CSS-RGBCOLOR] [Document Object Model CSS Interface](http://www.w3.org/TR/1999/CR-DOM-Level-2-19991210/css.html#CSS-RGBColor) [RGBColor](http://www.w3.org/TR/1999/CR-DOM-Level-2-19991210/css.html#CSS-RGBColor)
	- **[DOM2-CSS-EI]** [Document Object Model CSS Extended Interfaces](http://www.w3.org/TR/1999/CR-DOM-Level-2-19991210/css.html#CSS-extended)
	- **[DOM2-CSS2Azimuth]** [Interface CSS2Azimuth](http://www.w3.org/TR/1999/CR-DOM-Level-2-19991210/css.html#CSS-CSS2Azimuth)
	- **[DOM2-CSS2Cursor]** [Interface CSS2Cursor](http://www.w3.org/TR/1999/CR-DOM-Level-2-19991210/css.html#CSS-CSS2Cursor)
	- **[DOM2-CSS2PlayDuring]** [Interface CSS2PlayDuring](http://www.w3.org/TR/1999/CR-DOM-Level-2-19991210/css.html#CSS-CSS2PlayDuring)
- **DOM2-EVENTS** [Document Object Model Events](http://www.w3.org/TR/1999/CR-DOM-Level-2-19991210/events.html)
	- **[DOM2-EVREG]** [Event registration interfaces](http://www.w3.org/TR/1999/CR-DOM-Level-2-19991210/events.html#Events-Registration-interfaces)
	- **[DOM2-EVTARGET]** [Interface EventTarget](http://www.w3.org/TR/1999/CR-DOM-Level-2-19991210/events.html#Events-EventTarget)
	- **[DOM2-EVLISTEN]** [Interface EventListener](http://www.w3.org/TR/1999/CR-DOM-Level-2-19991210/events.html#Events-EventListener)
	- **[DOM2-EVCAPTURE]** [Event capture](http://www.w3.org/TR/1999/CR-DOM-Level-2-19991210/events.html)
	- **[DOM2-EVBUBBLE]** [Event bubbling](http://www.w3.org/TR/1999/CR-DOM-Level-2-19991210/events.html)
	- **[DOM2-UIEVENTS]** [Interface UIEvent](http://www.w3.org/TR/1999/CR-DOM-Level-2-19991210/events.html#Events-eventgroupings-uievents)
	- **[DOM2-MOUSEEVENTS]** [Interface MouseEvent](http://www.w3.org/TR/1999/CR-DOM-Level-2-19991210/events.html#Events-eventgroupings-mouseevents)
	- **[DOM2-KEYEVENTS]** [Interface KeyEvent](http://www.w3.org/TR/1999/CR-DOM-Level-2-19991210/events.html#Events-eventgroupings-keyevents)
	- **[DOM2-MUTEVENTS]** [Interface MutationEvent](http://www.w3.org/TR/1999/CR-DOM-Level-2-19991210/events.html#Events-eventgroupings-mutationevents)
	- **[DOM2-HTMLEVENTS]** [HTML event types](http://www.w3.org/TR/1999/CR-DOM-Level-2-19991210/events.html#Events-eventgroupings-htmlevents)
- ❍ **[DOM2-TRAV]** [Document Object Model Traversal](http://www.w3.org/TR/1999/CR-DOM-Level-2-19991210/traversal.html)
- ❍ **[DOM2-RANGE]** [Document Object Model Range](http://www.w3.org/TR/1999/CR-DOM-Level-2-19991210/range.html)

#### **[ICC32]**

"ICC Profile Format Specification, version 3.2", 1995. Available at<ftp://sgigate.sgi.com/pub/icc/ICC32.pdf>.

#### **[JPEG]**

ISO/IEC 10918. Available from the International Organization for Standardization  $(ISO)\leftarrow -/a \rightarrow$ .

#### **[PNG10]**

"PNG (Portable Network Graphics) Specification, Version 1.0 specification", T. Boutell ed., 1 October 1996.

Available at<http://www.w3.org/TR/REC-png-multi.html>.

#### **[PORTERDUFF]**

"Compositing Digital Images", T. Porter, T. Duff, SIGGRAPH '84 Conference Proceedings, Association for Computing Machinery, Volume 18, Number 3, July 1984.

#### **[RFC1738]**

"Uniform Resource Locators", T. Berners-Lee, L. Masinter, and M. McCahill, December 1994.

Available at [ftp://www.ietf.org/rfc/rfc1738.txt.](ftp://www.ietf.org/rfc/rfc1738.txt)

#### **[RFC1766]**

"Tags for the Identification of Languages", H. Alvestrand, March 1995. RFC1766 is expected to be updated by<http://www.ietf.org/internet-drafts/draft-alvestrand-lang-tags-v2-00.txt>, currently a work in progress.

Available at [ftp://www.ietf.org/rfc/rfc1766.txt.](ftp://www.ietf.org/rfc/rfc1766.txt)

#### **[RFC1808]**

"Relative Uniform Resource Locators", R. Fielding, June 1995. Available at [ftp://www.ietf.org/rfc/rfc1808.txt.](ftp://www.ietf.org/rfc/rfc1808.txt)

#### **[RFC2045]**

"Multipurpose Internet Mail Extensions (MIME) Part One: Format of Internet Message Bodies", N. Freed and N. Borenstein, November 1996. Note that this RFC obsoletes RFC1521, RFC1522, and RFC1590.

Available at [ftp://www.ietf.org/rfc/rfc2045.txt.](ftp://www.ietf.org/rfc/rfc2045.txt)

#### **[RFC2046]**

"Multipurpose Internet Mail Extensions (MIME) Part Two: Media Types", N. Freed and N. Borenstein, November 1996. Note that this RFC obsoletes RFC1521, RFC1522, and RFC1590. Available at [ftp://www.ietf.org/rfc/rfc2046.txt.](ftp://www.ietf.org/rfc/rfc2046.txt)

#### <span id="page-437-0"></span>**[RFC2119]**

"Key words for use in RFCs to Indicate Requirement Levels", S. Bradner, March 1997. Available at [ftp://www.ietf.org/rfc/rfc2119.txt.](ftp://www.ietf.org/rfc/rfc2119.txt)

#### **[RFC2141]**

"URN Syntax", R. Moats, May 1997. Available at [ftp://www.ietf.org/rfc/rfc2141.txt.](ftp://www.ietf.org/rfc/rfc2141.txt)

#### **[RFC2318]**

"The text/css Media Type", H. Lie, B. Bos, C. Lilley, March 1998. Available at [ftp://www.ietf.org/rfc/rfc2318.txt.](ftp://www.ietf.org/rfc/rfc2318.txt)

#### **[RFC2397]**

'The "data" URL scheme', L. Masinter, August 1998. Available at [ftp://www.ietf.org/rfc/rfc2397.txt.](ftp://www.ietf.org/rfc/rfc2397.txt)

#### **[RFC2616]**

"Hypertext Transfer Protocol -- HTTP/1.1", R. Fielding, J. Gettys, J. Mogul, H. Frystyk Nielsen, L. Masinter, P. Leach and T. Berners-Lee, June 1999. This RFC obsoletes RFC 2068. Available at [ftp://www.ietf.org/rfc/rfc2616.txt.](ftp://www.ietf.org/rfc/rfc2616.txt) Specific topics:

#### ❍ **[HTTP-ACCEPT-ENCODING]** [HTTP Accept-Encoding request header](http://www.w3.org/Protocols/rfc2616/rfc2616-sec14.html#sec14.3)

#### **[SMIL1]**

"Synchronized Multimedia Integration Language (SMIL) 1.0 Specification", P. Hoschka, editor, 15 June 1998.

Available at<http://www.w3.org/TR/REC-smil/>

Specific topics:

❍ **[SMIL10-SYSLANG]** ['system-language' attribute](http://www.w3.org/TR/REC-smil/#language)

#### **[SMILANIM]**

"SMIL Animation", P. Schmitz, K. Day, A. Cohen, P. Hoschka, editors, 02 September 1999. Available at<http://www.w3.org/TR/smil-animation/> Specific topics:

- ❍ **[SMILANIM-TARGET]** [Specifying the animation target](http://www.w3.org/TR/smil-animation/#SpecifyingAnimationTarget)
- ❍ **[SMILANIM-ANIMFUNC]** [Specifying the animation function](http://www.w3.org/TR/smil-animation/#SpecifyingAnimationFunction)
- ❍ **[SMILANIM-AD]** [Computing the Active Duration](http://www.w3.org/TR/smil-animation/#ComputingActiveDur)
- ❍ **[SMILANIM-UNIFY]** [Unifying Event-based and Scheduled Timing](http://www.w3.org/TR/smil-animation/#Unifying)
- ❍ **[SMILANIM-ADD]** [Additive Animation](http://www.w3.org/TR/smil-animation/#AdditiveAnim)
- **[SMILANIM-ACCUM]** [Controlling behavior of repeating animation Cumulative](http://www.w3.org/TR/smil-animation/#Accumulate) [Animation](http://www.w3.org/TR/smil-animation/#Accumulate)
- **SMILANIM-FROMTOBY-ADD]** [How from, to and by attributes affect additive](http://www.w3.org/TR/smil-animation/#FromToByAndAdditive) [behavior](http://www.w3.org/TR/smil-animation/#FromToByAndAdditive)
- ❍ **[SMILANIM-LINKS]** [Hyperlinks and Timing](http://www.w3.org/TR/smil-animation/#HyperlinkSemantics)
- ❍ **[SMILANIM-TRANSITIONS]** [State Transition Model](http://www.w3.org/TR/smil-animation/#AnimationStateTransitionModel)
- ❍ **[SMILANIM-RESTART]** [Restarting animations](http://www.w3.org/TR/smil-animation/#Restart)
- ❍ **[SMILANIM-ATTR-BEGIN]** ['begin' attribute](http://www.w3.org/TR/smil-animation/#BeginAttribute)
- ❍ **[SMILANIM-ATTR-DUR]** ['dur' attribute](http://www.w3.org/TR/smil-animation/#DurAttribute)
- ❍ **[SMILANIM-ATTR-END]** ['end' attribute](http://www.w3.org/TR/smil-animation/#EndActiveAttribute)
- ❍ **[SMILANIM-ATTR-RESTART]** ['restart' attribute](http://www.w3.org/TR/smil-animation/#RestartAttribute)
- ❍ **[SMILANIM-ATTR-REPEATCOUNT]** ['repeatCount' attribute](http://www.w3.org/TR/smil-animation/#RepeatCountAttribute)
- ❍ **[SMILANIM-ATTR-REPEATDUR]** ['repeatDur' attribute](http://www.w3.org/TR/smil-animation/#RepeatDurAttribute)
- ❍ **[SMILANIM-ATTR-FILL]** ['fill' attribute](http://www.w3.org/TR/smil-animation/#FillAttribute)
- ❍ **[SMILANIM-ATTR-VALUES]** [Specifying function values](http://www.w3.org/TR/smil-animation/#AnimFuncValues)
- ❍ **[SMILANIM-ATTR-ORIGIN]** ['origin' attribute](http://www.w3.org/TR/smil-animation/#MotionOriginAttribute)
- ❍ **[SMILANIM-DOM-METHODS]** [Supported methods](http://www.w3.org/TR/smil-animation/#DOM-SupportedMethods)

#### **[SRGB]**

IEC 61966-2-1 (1999-10) - "Multimedia systems and equipment - Colour measurement and management - Part 2-1: Colour management - Default RGB colour space - sRGB", ISBN: 2-8318-4989-6 - ICS codes: 33.160.60, 37.080 - TC 100 - 51 pp. Available at: [http://www.iec.ch/nr1899.htm.](http://www.iec.ch/nr1899.htm)

#### **[UNICODE]**

The Unicode Consortium. "The Unicode Standard, Version 3.0", Reading, MA, Addison-Wesley Developers Press, 2000. ISBN 0-201-61633-5. Refer also to [http://www.unicode.org/unicode/standard/versions/.](http://www.unicode.org/unicode/standard/versions/)

#### **[URI]**

"Uniform Resource Identifiers (URI): Generic Syntax", T. Berners-Lee, R. Fielding, L. Masinter, August 1998. Note that RFC 2396 updates [RFC1738] and [RFC1808].

Available at [http://www.ics.uci.edu/pub/ietf/uri/rfc2396.txt.](http://www.ics.uci.edu/pub/ietf/uri/rfc2396.txt) (The term "URI-reference" is defined in Section 4: URI References.)

#### **[WCAG]**

"Web Content Accessibility Guidelines 1.0", W. Chisholm, G. Vanderheiden, I. Jacobs, editors, Available at:

<http://www.w3.org/TR/WAI-WEBCONTENT/>.

#### **[XLINK]**

"XML Linking Language (XLink)", S. DeRose, E. Maler, D. Orchard, B. Trafford, editors, 19 January 2000.

Available at<http://www.w3.org/TR/WD-xlink-20000119>

#### **[XML10]**

"Extensible Markup Language (XML) 1.0" T. Bray, J. Paoli, C.M. Sperberg-McQueen, editors, 10 February 1998.

Available at [http://www.w3.org/TR/REC-xml/](http://www.w3.org/TR/REC-xml).

Specific topics:

❍ **[XML-MIXED]** [XML mixed content](http://www.w3.org/TR/REC-xml#sec-mixed-content)

#### **[XML-NS]**

"Namespaces in XML" T. Bray, D. Hollander, A. Layman, editors, 14 January 1999. Available at [http://www.w3.org/TR/REC-xml-names/.](http://www.w3.org/TR/REC-xml-names/)

#### **[XML-SS]**

"Associating Style Sheets with XML documents Version 1.0", James Clark, editor, 29 June 1999.

Available at [http://www.w3.org/TR/xml-stylesheet/.](http://www.w3.org/TR/xml-stylesheet/)

#### **[XPTR]**

"XML Pointer Language (XPointer)", S. DeRose, R. Daniel Jr., E. Maler, editors, 6 December 1999.

Available at<http://www.w3.org/TR/xptr>

## <span id="page-439-0"></span>**K.2 Informative references**

#### **[ATAG]**

"Authoring Tool Accessibility Guidelines 1.0", J. Treviranus, J. Richards, I. Jacobs, C. McCathieNevile, editors, 26 October 1999. Available at<http://www.w3.org/TR/WAI-AUTOOLS/>

#### **[CHARMOD]**

"Character Model for the World Wide Web (working draft)", M. Dürst, editor, 25 February 1999.

Available at<http://www.w3.org/TR/charmod/>

#### **[DCORE]**

The Dublin Core. For more information, refer to [http://purl.org/dc.](http://purl.org/dc)

#### **[FOLEY-VANDAM]**

"Computer Graphics : Principles and Practice, Second Edition", James D. , Andries van Dam,

Steven K. Feiner, John F. Hughes, Richard L. Phillips, Addison-Wesley, pp. 488-491.

#### **[HTML4]**

"HTML 4.01 Specification", D. Raggett, A. Le Hors, I. Jacobs, 24 December 1999. Available at<http://www.w3.org/TR/html401/>. The Recommendation defines three document type definitions: Strict, Transitional, and Frameset, all reachable from the Recommendation.

#### **[MATHML]**

"Mathematical Markup Language (MathML) 1.01 Specification", P. Ion, R. Miner, 7 July 1999. Available at [http://www.w3.org/TR/REC-MathML/.](http://www.w3.org/TR/REC-MathML/)

#### **[MIMETYPES]**

List of registered content types (MIME types). Download a list of registered content types from [ftp://ftp.isi.edu/in-notes/iana/assignments/media-types/.](ftp://ftp.isi.edu/in-notes/iana/assignments/media-types/)

#### **[OPENTYPE]**

See [http://www.microsoft.com/OpenType/OTSpec/.](http://www.microsoft.com/OpenType/OTSpec) Specific topics:

❍ **[OPENTYPE-BASETABLE]** [Baseline table \(BASE\)](http://www.microsoft.com/OpenType/OTSpec/base.htm)

#### **[RDF10]**

"Resource Description Framework (RDF) Model and Syntax Specification", O. Lassila, R. Swick, eds., 22 February 1999. This document is <http://www.w3.org/TR/REC-rdf-syntax/>.

#### **[UAAG]**

"User Agent Accessibility Guidelines 1.0", J. Gunderson, I. Jacobs, editors, 11 August 1999. Available at<http://www.w3.org/TR/WAI-USERAGENT/>

#### **[WAI]**

Home page for Web Accessibility Initiative: [http://www.w3.org/WAI/.](http://www.w3.org/WAI/)

#### **[XHTML]**

"XHTML(tm) 1.0: The Extensible HyperText Markup Language", Available at<http://www.w3.org/TR/xhtml1/>.

#### <span id="page-440-0"></span>**[XSL]**

"Extensible Stylesheet Language (XSL) Specification", S. Deach, editor, 21 Apr 1999. Available at<http://www.w3.org/TR/xsl/>

#### **[XSLT]**

"XSL Transformations (XSLT) Version 1.0", J. Clark, editor, 08 October 1999. Available at<http://www.w3.org/TR/xslt>

[previous](#page-432-0) [next](#page-441-0) [contents](#page-1-0) [properties](#page-462-0) [index](#page-463-0) 

## <span id="page-441-0"></span>**Appendix L: Change History**

## **Changes with the 03-March-2000 SVG Draft Specification**

- Global/miscellaneous changes
	- With this public draft, there are now two variants of SVG: Stylable SVG (rendering ❍ properties assigned via a style sheet language) and Exchange SVG (rendering properties assigned via XML attributes). The differences between the two are described in [Stylable](#page-14-0) [SVG and Exchange SVG.](#page-14-0)
	- $\circ$  Moved the Error Processing section out of the Introduction chapter into the Implementation Requirements appendix. This is purely an organizational change with no impact on the language or how it is implemented.
	- Removed all old change history. These can be reviewed by looking at older versions of ❍ the specification. Only changes since the initial Last Call document of August 12, 1999 are provided.
	- Changed actuate='user|auto' to actuate='onRequest|onLoad' per the most recent XLink ❍ draft.
	- o DOM: Major cleanup of the DOM interfaces. Sections that had been incompletely documented now have complete documentation. Included definitions of interfaces missing from previous specifications, such as interfaces corresponding to the filter effects elements.
	- o DOM: Added three new appendices for the DOM's IDL definitions, its Java bindings and its ECMA Script bindings.
	- o DOM: Per feedback from the DOM working group, changed all constants to be prefixed by "SVG\_" rather than "kSVG\_".
	- O DOM: Changed any names that had the string 'Icc' or 'Rgb' to 'ICC' or 'RGB' to achieve a more consistent capitalization strategy across the SVG DOM.
	- O DOM: Modularized the DOM interface definitions to define separate interfaces for commonly used collections of attributes, and then redefine the various element definitions such that the element is defined to support the appropriate mini-interfaces rather than having each element expand the associated properties and methods inline:
		- SVGLangSpace, corresponding to 'xml:lang' and 'xml:space'
		- SVGTests, corresponding to 'system-required' and 'system-language'
		- [SVGTransformable,](#page-116-0) corresponding to 'transform'
		- SVGURIReference, corresponding to 'href' and the other associated XLink

attributes

- SVGFitToViewBox, corresponding to all elements that have attributes 'viewBox' and 'preserveAspectRatio'
- SVGList, which is a general purpose interface for maintaining an ordered list of children.

Note that part of the clean-up was adding SVGTests to the DOM interfaces corresponding to elements which have attributes system-required and system-language.

- o DOM: Changed all interfaces that correspond to SVG elements (e.g, 'path') which can take on event attributes (e.g., onclick) so that the DOM interfaces for the elements now explicitly implement EventTarget.
- Changes to **[Introduction](#page-14-1)** 
	- Changed the name of section 1.2 to "SVG MIME type, file name extension and ❍ Macintosh file type" and recommended that SVG files on all platforms have extension ".svg" and that the Mac file type is "svg " (space as fourth letter).
- Changes to [Basic Data Types and Interfaces](#page-24-0)
	- O DOM: Added exception SVG\_WRONG\_TYPE\_ERR to some of the interfaces for the case where an invalid unit type was specified.
	- ❍ DOM: Explicitly defined the DOMException values raised for various methods.
	- o DOM: Provided a more complete description of UNKNOWN and UNSPECIFIED values.
	- O DOM: Removed the NUMBER value type for SVGInteger as it is the same as UNSPECIFIED.
	- O DOM: For SVGLengthList, made method initialize() return the passed in parameter to make it consistent with the other methods.
	- o DOM: For SVGAngle, changed attribute 'unittype' to 'unitType' and "angleInSpecifiedUnits", etc. to "valueInSpecifiedUnits", etc. to make consistent with rest of the SVG DOM.
	- O DOM: Added generic base class SVGUnitTypes, which is shared by all elements which have an attribute with possible values userSpace, userSpaceOnUse and objectBoundingBox.
- Changes to [Styling](#page-40-0)
	- O Defined explicitly which CSS2 pseudo elements are supported: :hover, :active, :focus, :first-child, :visited, :link and :lang.
	- Reworded the description of cascading and inheritance rules to be more explicit about ❍ SVG's compatibility with CSS2. Copied a couple of sentences out of the CSS2 specification and included links to the CSS2 sections on inheritance, specified and computed values.
	- O DOM: Added definitions of CSSColorProfileRule and SVGCSSRule to provide a suitable DOM interface for @color-profile.
	- ❍ DOM: Various additions and modifications to exception definitions.
	- ❍ Moved discussion of aural properties from accessibility appendix into this chapter.
	- ◯ Added 'use', 'image' and 'mask' to the list of elements in the default style sheet which have 'overflow:hidden' as these elements are potentially viewport-creating elements and the 'overflow:hidden' applies to all viewport-creating elements.
- Changed the 'style' attribute from animatable to non-animatable as all of the properties ❍ inside the attribute are already animatable.
- O Made the 'type' attribute on the 'style' element #REQUIRED; thus, there is no longer a default of "text/css". This matches HTML.
- ◯ Added a 'contentStyleType' attribute to the 'svg' element to correspond to the previously defined 'contentScriptType' attribute. The default value for 'contentStyleType' is "text/css"; thus, all values for 'style' attributes default to CSS.
- ◯ Added "svg { width:attr(width); height:attr(height) }" to the default style sheet. Reworded and cleaned up the descriptions in the section on the default style sheet.
- Changes to **[Document Structure](#page-50-0)** 
	- Removed restriction on forward referencing. The restriction prevented compatibility with ❍ SMIL/Animation, was inconsistent with other web standards, did not save implementers effort because resources not being available immediately has to be dealt with already, and the restriction might prove difficult for some implementers than not having the restriction.
	- Removed restriction that all referenced elements be defined in a 'defs'. The restriction ❍ prevented compatibility with SMIL/Animation and metadata reference objectives. Furthermore, there were worthwhile cases where file size was negatively impacted by the restriction. The restriction is now an authoring guideline which recommends that referenced elements by defined inside of a 'defs', largely to promote understandability and accessibility. Now, 'defs' and 'g' have the same content model, with the important distinction that the contents of a 'defs' do not drawn when the document is rendered as SVG on visual media. As part of the effort to make 'defs' and 'g' closely aligned, added a 'transform' attribute to 'defs'. The 'defs' example in the spec was modified slightly to reflect the changes.
	- ◯ Modified features strings to be of the format "org.w3c.svg.\*" per feedback from the DOM WG.
	- Added a paragraph to the description of the 'title' element stating that the 'title' ❍ subelement to an 'svg' element serves the purposes of identifying the contents of the whole document and that authors should provide such a subelement and that user agents should display that subelement. This was done to make the language definition compatible with the description of the title property description on the SVGDocument DOM interface and to provide a defined way of telling user agents what string to put in the window title for stand-alone SVG documents.
	- Clarified the wording for 'defs', 'desc' and 'title' to say that these elements do not render ❍ with the document is being rendered as SVG on visual media.
	- ❍ Explicitly indicated that a 'use' can reference another 'use'.
	- ❍ Added the same child elements to an 'svg' that had been allowed on a 'g' or 'defs'.
	- More precisely defined how property values on referenced elements operate when the ❍ referenced element is rendered via a 'use' element. Using CSS terminology, property values that result from the CSS cascade, such as inline style or style assigned via style sheet selectors, carry over into a 'use' instance.
	- $\circ$  Changed the description of referencing to say xpointer(id(...)) instead of xptr(id(...)) due to change in XPointer Last Call draft of 06Dec1999.
	- O DOM: Added the DOM2 DocumentEvent interface to the SVGDocument object explicitly. (DOM2 says that it is expected that all environments which support events will

implement the DocumentEvent interface on its document objects.) Also added the DocumentEvent interface to the SVGSVGElement interface so that the createEvent() method is inherited and doesn't need to be redefined in the SVG DOM documentation.

- O DOM: Added some hit testing methods to SVGSVGElement, as hit testing capabilities were previously incomplete.
- O DOM: Fixed bug in DOM definitions where viewBox and preserveAspectRatio had been put in the DOM definitions for 'use' and 'image' inadvertently.
- ❍ DOM: Included more details on viewport attribute for interface SVGSVGElement.
- o DOM: Included more details on useCurrentView and currentView attributes for interface SVGSVGElement.
- O DOM: Packaged up the getSVGDocument() method in a GetSVGDocument interface to match the approach in DOM2 for packaging getComputedStyle() and getOverrideStyle(). (This change is only a documentation change and requires no implementation changes.)
- ❍ DOM: Various additions and modifications to exception definitions.
- ◯ Added new attribute 'externalResourcesRequired' to allow authors to control which externally-referenced files must be present for a document to be considered correct.
- $\circ$  Added examples to 'use' element to show the visual effect in terms of alternative SVG code which results in the same picture but without the 'use'.
- $\circ$  Cleaned up the description of the 'symbol' element to remove incorrect statements about applications of 'symbol' elements and described how a 'symbol' differs from a 'g'.
- ◯ Changed all of the feature strings to use a period to separate the major sub-names. Thus, instead of "SVGStatic" we now have "SVG.Static".
- ◯ Added comments to the descriptions of the 'g' and 'symbol' elements about how use of each promotes accessibility.
- Changes to [Coordinate Systems, Transformations and Units](#page-84-0)
	- Changed the write-up on viewBox and preserveAspectRatio to indicate that the default ❍ value for preserveAspectRatio is "xMidYMid meet". The ViewBox example had to be changed to set preserveAspectRatio="none" to make the example correct.
	- ◯ Added paragraphs and bullets to describe explicitly the formulas for converting objectBoundingBox-relative values into corresponding values in user space after feedback from an implementer that this wasn't clear.
	- o DOM: Fixed a bug in the DOM where there was no way to modify an existing SVGTransform from one type of transformation to another. Added methods setMatrix, setScale, etc. As a result of the new methods, changed attribute matrix to readonly.
	- ❍ DOM: Renamed method scaleNonOrthogonal to scaleNonUniform.
	- o DOM: Additional detail for method rotateFromVector, including statement that x and y cannot be zero.
	- ❍ DOM: Various additions and modifications to exception definitions.
	- ❍ DOM: SVGTransformList now inherits from SVGList.
	- ◯ Added a sentence to the Initial Viewport section to say that unitless values for width= and height= on the outermost 'svg' element is equivalent to "px" values. Improved the clarity on the description of the example in the same section.
- Changes to [Paths](#page-119-0)
- ❍ Provided some details for animating path data.
- ❍ DOM: Various additions and modifications to exception definitions.
- o DOM: Modified packaging of path segments to reuse the newly defined SVGList interface.
- ❍ DOM: Provided additional details on SVGPathSeg attributes.
- O DOM: A few changes to SVGPathElement and SVGPathSeg to allow for maintenance of existing path commands. Removed readonly designations on pathSegType and pathSegTypeAsLetter, as this prevented a path segment from changing from one type to another, and as a result prevented the creation of new SVGPathSeg objects. Added a createSVGPathSeg call on SVGPathElement as there was no way to create an SVGPathSeg.
- $\circ$  DOM: Renamed x0,y0,x1,y1 to x1,y1,x2,y2 on SVGPathSeg.
- o DOM: Removed attributes ownerSVGDocument, previousSibling, nextSibling and parentPath from SVGPathSeg as other interfaces which are members of lists do not have similar facilities.
- Changes to [Basic shapes](#page-134-0)
	- Removed statement about negative values for rx, ry attributes being treated as zeroes, as ❍ this was inconsistent with statement earlier that the absolute value of these properties was used instead.
- Changes to **[Text](#page-150-0)** 
	- Added system-required and system-language to 'altGlyph' to be consistent with other ❍ elements that can hold text content.
	- ❍ Added 'desc' and 'title' children to 'text' element, per feedback from WAI reviewers.
	- ❍ Fixed DTD error and removed 'use' as a child of a 'text' element.
	- Changed DTD definition of 'a', 'text', 'tspan' and 'textPath' elements to allow it to be used ❍ within a 'text' element. (For details, see descriptions in other sections.)
	- Added paragraph recommending that at most one 'desc', 'title' or 'defs' be provided for ❍ each 'text'.
	- ◯ Incorporated updated descriptions on baseline-alignment operators from collaboration among the XSL, CSS and I18N groups. Renamed and re-organized the section formerly titled "Text alignment properties". Incorporated new property 'dominant-baseline'. Renamed 'glyph-anchor' to 'baseline-identifier'. Added informative references to the Open Type specification.
	- Fixed 'dominant-baseline' to say it only applies to 'text' elements. (Previously, it had said ❍ as much in the text but not in the property definition.)
- Changes to [Painting: Filling, Stroking and Marker Symbols](#page-192-0)
	- Removed vestigial text about using percentages on the 'fill-opacity' and 'stroke-opacity' ❍ properties. (Percentages aren't allowed, only fractions from  $\overline{0}$  to 1.)
	- ❍ Explicitly state that stroke-dasharray does not support additive animation.
	- For attribute markerUnits, changed string 'stroke-width' to 'strokeWidth' to match camel ❍ case convention for attribute values.
	- O DOM: Modified packaging of colors in an SVGICCColor to reuse the newly defined SVGList interface. Added attribute colorProfile to match the corresponding recent change in the language specification.
- ❍ DOM: Moved definitions of SVGColor and SVGICCColor into color.html.
- Changed all of the rendering properties from non-animatable to animatable as there was ❍ recognized value for this and it appears as easy to implement as not implement.
- Changes to [Color](#page-207-0)
	- In the example syntax for @color-profile, removed the colon from "@color-profile: {...}" ❍ as the colon in incorrect CSS syntax.
	- O DOM: Moved definitions of SVGColor and SVGICCColor from painting.html into this file.
- Changes to [Gradients and Patterns](#page-213-0)
	- ◯ Added attribute 'class' to the 'stop' element to make in consistent with all other stylable elements.
	- $\circ$  Added cx and cy attributes and modified the r attribute in the radial gradient example so that the example will appear in its entirety when rendered.
	- Fixed an omission in earlier specs with the 'stop-color' property. Now the spec shows that ❍ currentColor and ICC-based color can be specified for the property.
	- $\circ$  DOM: Added an UNKNOWN constant for spread method to make consistent with the rest of the DOM.
- Changes to [Clipping, Masking and Compositing](#page-224-0)
	- Removed vestigial text about using percentages on the 'opacity' property. (Percentages ❍ aren't allowed, only fractions from  $\overline{0}$  to 1.)
- Changes to [Filter Effects](#page-237-0)
	- Major rewrite of the chapter. The chapter now uses the same formatting style as the ❍ remainder of the specification. Added many, many hyperlinks. Cleaned up many of the descriptions. Added examples.
	- $\circ$  On feTurbulence, consolidated attribute 'baseFrequencyX' and 'baseFrequencyY' into a single attribute 'baseFrequency' to make it consistent with other attributes on various filter effects.
	- ◯ Added attributes to 'feImage' to support requirements for Exchange SVG and its documented ability to reference files or artwork elements.
	- Added new filter effect feConvolveMatrix, which allows for arbitrary n-by-m ❍ convolutionts.
	- Fixes to definition of the 'filter' property. Previously, the 'inherit' value was omitted, and ❍ it wasn't stated that the property was animatable.
	- The stdDeviation attribute to feGaussianBlur can now take one or two values. If two ❍ values are provided, then the first value is stdDeviationX and the second is stdDeviationY.
	- o Included detail algorithms in the form of C language code for feTurbulence. Added attribute seed to allow the user to provide an initial seed value for the pseudo random number generator.
	- o Provided missing formulas for lighten and darken modes for feBlend. Expressed other formulas more simply.
- Changes to **[Interactivity](#page-277-0)** 
	- ❍ Fixed error in DOM interfaces were keywords "readonly" and "attribute" were left out of

interface definitions.

- ❍ Explicitly state that enable-background in not animatable.
- Changes to [Linking](#page-286-0)
	- $\circ$  Changed the description of referencing to say xpointer(id(...)) instead of xptr(id(...)) due to change in XPointer Last Call draft of 06Dec1999.
	- Fixed error in DOM interfaces where keywords "readonly" and "attribute" were left out ❍ of interface definitions.
	- ❍ Changed DTD definition of 'a' element to allow it to be used within a 'text' element.
	- Added paragraph recommending that at most one 'desc', 'title' or 'defs' be provided for ❍ each 'a'.
	- ◯ Added standard container attributes to the 'a' element to make consistent with other container elements.

• Changes to **[Scripting](#page-292-0)** 

- Fixed ECMA Script example to be valid ECMA Script (had been missing the string ❍ "function") and replace a call to beep(), which doesn't work on most systems, with logic that does work.
- Fixed bug in DOM definition for interface SVGScriptElement where property target had ❍ been put in advertently.
- Changed contentScriptType attribute on 'svg' element to have a default value of ❍ 'text/ecmascript'. Referenced RFC2045 for how to specify a value for %ContentType;. Because of these changes, eliminated discussion about HTTP header handshaking.
- Changed attribute 'language' to attribute 'type' to fix a long-standing mistake in the SVG ❍ specification.

• Changes to **[Animation](#page-297-0)** 

- Updated to the definition of the ElementTimeControl and TimeEvent interfaces from the ❍ latest SMIL Animation draft. There is a TimeEvent which has event names "begin", "end" and "repeat". Method beginElementAtTimeOffset is now called beginElementAt. Method beginElementAtFractionOffset has been eliminated. There is a new method endElementAt.
- $\circ$  Consolidate 'end' and 'endActive' attributes into a single 'end' attribute to conform to latest SMIL Animation spec.
- Repackaged SVGAnimationEvent to match the latest work from the SYMM working ❍ group on the intended direction for how animation events will be packaged in SMIL Animation.
- $\circ$  Shifted various attributes and methods from SVGAnimationEvent to SVGAnimationElement, per feedback comments from the SYMM working group.
- Changed name of option "auto-reflect" for the 'rotate' attribute in 'animateMotion' to ❍ "auto-reverse" because "auto-reflect" was a misnomer - it didn't reflect, it just added a supplemental 180 degree rotation.
- For improved clarity, reworded the description of the effect of additive behavior for ❍ 'animateTransform'.
- $\circ$  State explicitly that event names in animation do not include the 'on' prefix. Thus, it is 'click', not 'onclick'.
- ❍ Fixed bug in definitions of attributes 'additive' and 'accumulate' where the spec still said

true/false instead of replace/sum and none/sum.

- ❍ Various other minor modifications to conform to latest SMIL Animation spec.
- Changes to **[Fonts](#page-327-0)** 
	- Fixed error in DOM interfaces. All occurrences of SVGBaseKernElement are now ❍ SVGKernBaseElement.
	- ❍ Added comments about how SVG fonts can promote accessibility.
- Changes to [Metadata](#page-341-0)
	- Removed the section talking about an SVG-specific metadata schema. Metadata activities ❍ specific to SVG will proceed as independent activities and will not be part of the SVG language specification.
- Changes to **[SVG DOM](#page-384-0)** 
	- ◯ Included examples for defining event listeners in Java and ECMA Script and described explicitly how event attributes work as event listeners in ECMA Script (i.e., receiving an Event object named **evt**).
- Changes to **[SVG DTD](#page-358-0)** 
	- A large number of changes related to having having separate namespaces for Stylable ❍ SVG and Exchange SVG. There are now three DTDs, shared, stylable and Exchange, where the shared DTD is included by the stylable and Exchange DTDs.
	- A large number of DTD cleanup actions. Most uses of CDATA have been replaced by an ❍ entity reference which describes the type of content a given attribute can have, such as "%Coordinate;". Performed a degree of triage to ensure consistent content among elements of the same category, such as all "container elements" having test attributes.
	- Renamed the title from "Document Type Definition" to "DTDs" to conform to ❍ documentation approach from the XHTML 1.0 Recomendation.
	- Fixed inadvertent omission and added attribute 'id' to all elements which didn't have it ❍ before, which includes the 'style', 'script', and individual filter effects (i.e., feBlend, feComposite, etc.).
	- ◯ Add xml:lang and xml:space to 'altGlyph' since this element can have character data content, and everything else with character data content has these attributes.
	- ❍ Fixed bug where 'altGlyph' was spelled 'altglyph' in a few spots.
	- ❍ Updated the URL for the XLink namespace to conform to the 20Dec1999 draft.
	- ❍ Fixed typo in definition of feBlend where it said "multiple" instead of "multiply".
	- ❍ Made the "type" attribute in feColorMatrix an enumerated list rather than just CDATA.
	- ❍ Removed attribute "in" from feMerge to fix a bug in the DTD.
	- Changed DTD definition of 'a', 'text', 'tspan' and 'textPath' elements to allow it to be used ❍ within a 'text' element. (For details, see descriptions in other sections.)
	- Fixed errors in DTD that prevented validation. Removed one occurrence of %testAttrs; ❍ from the 'svg' element. Loosened the DTD for 'text' and 'a' to allow for any number of 'desc', 'title' (or 'defs' for 'a') child elements in any order or position; however, the spec strongly recommends that only one 'desc' 'title or 'defs' appear for any element.
	- ◯ Removed refX, refY attributes from 'svg', 'symbol' and 'pattern' as these attributes are not used by any other part of the language.
- Changes to [SVG DOM](#page-384-0)
- ❍ Removed the gainselection and loseselection events as these were dropped from DOM2.
- Defined entities %stdAttrs; (id), %langSpaceAttrs; (xml:lang, xml:space), %testAttrs; ❍ (system-reuqired, system-language) and %stylingAttrs; (class, style) and replaced all uses of the corresponding attributes with the given entities. This was done primarily to make the DTD and the DOM have consistent approaches.
- Removed ambiguity regarding 'relatedNode' for clientX/clientY on mouse events. Now ❍ clarifies that the 'relatedNode' is the \*\*outermost\*\* 'svg' element, which means clientX/clientY are values in the initial coordinate system.
- ❍ Added exception SVG\_WRONG\_TYPE\_ERR.
- ❍ Added exception SVG\_INVALID\_VALUE\_ERR.
- Changes to **[Java Language Binding](#page-409-0)** 
	- ❍ ZIP file versions of the bindings for Stylable SVG and Exchange SVG are now available.
	- ❍ Changed all occurrences of DOMString to String.
	- ❍ Removed use of 'unsigned' data types. (This was an error in the previous version.)
	- Replaced all instances of 'long' in the IDL with 'int' in the Java binding, to conform to ❍ OMG's IDL-to-Java document.
	- Added "import org.w3c.dom.Element" to SVGDocument, SVGSVGElement as they all ❍ use interface Element directly.
- Changes to **[ECMA Script Language Binding](#page-409-0)** 
	- ❍ The ECMA Script bindings are now stored in files outside of the written specification.
	- ❍ There are now separate bindings for Stylable SVG and Exchange SVG.
- Changes to **[Implementation Requirements](#page-411-0)** 
	- o Changed the wording under Version Control to replace 'must' with 'should' and generally make the language more reasonable.
	- ◯ Renumbered some sections to fix an editing error (there were two F.2 sections previously).
- Changes to [Conformance Criteria](#page-422-0)
	- Adding a new section on Printing implementation notes, which now includes a ❍ recommendation that, on printing, the printouts should show the same view as seen on the screen (i.e., same zoom level).
	- Removed section on undefined areferences as all of the information in this section was ❍ already present in the Document Document chapter within the section on referencing.
	- $\circ$  Per suggestion from Ian Jacobs and approved by the working group, this appendix is now normative rather than informative.
	- $\circ$  Per working group decision, added a statement indicating that a conforming viewer which supports HTTP needs to properly support Accept-Encoding: gzip.
	- $\circ$  Per working group decision, added a statement indicating that a conforming viewer is required to support the "data:" protocol wherever URI referencing is allowed..
	- ❍ Clean-up of the language on some of the items in this appendix.
- Changes to **[Accessibility Support](#page-428-0)** 
	- $\circ$  Rewrite of nearly the entire content of this appendix per coordination efforts with the WAI team. The section on aural styling has been moved into the Styling chapter. Much

of the old content will be part of a new document to be published simultaneously to the SVG recommendation which provides detailed guidelines for creating accessible SVG content.

- Changes to [References](#page-434-0)
	- ❍ Updated several references after comparing SVG's references to those in HTML 4.01.
	- ❍ Updated HTML reference to HTML 4.01.
	- Moved "Web Content Accessibility Guidelines" into the normative section as it is ❍ referenced by normative sections of the specification.
	- ❍ Added a normative reference for JPEG.
	- ❍ Added a normative reference for "data:" protocol.
	- ❍ Added a normative reference for Porter Duff article from 1984 SIGGraph proceedings.
	- $\circ$  Updated the HTTP reference to point to the 1999 W3C document. Moved the HTTP reference into the normative section as a normative section of the SVG specification references the HTTP specification.
	- ❍ Added an informative reference for OpenType.
	- ❍ Updated the reference for sRGB.

### **Changes with the 03-December-1999 SVG Draft Specification**

- Global/miscellaneous changes
	- Considerable miscellaneous editorial cleanup throughout, including significant ❍ rearrangement of content and reordering of chapters.
	- O Provided considerable more detail about SVG's DOM interfaces. The DOM interfaces are not provided at the end of the chapters to which they most relate.
	- ◯ Added a new chapter called Basic Data Types and Interfaces which provides a single definition of things such as <number> and <length>.
	- O Changed all references to element start tags such as "the <svg> element" with single-quoted references such as "the 'svg' element".
	- ❍ Added an indication for each attribute and property about whether it can be animated.
	- ❍ Added a navigation bar at the bottom of all pages.
- Changes to **[Introduction](#page-14-1)** 
	- $\circ$  Added a new section 1.6 [Error processing](#page-411-1) which describes user agents error handling.
	- O Modified the wording about relationship to SMIL to emphasize that SVG static or animated content is designed to be used as a component media for future versions of SMIL.
	- ◯ Changed the name of section 1.4 from Terminology to **Definitions** to match the approach taken in the CSS spec. Removed definition of "number" as this is now defined under Basic Data Types.
	- ❍ Added a new section 1.5 called Terminology to [Terminology](#page-16-0) to define the terms "must",

"required", etc.

- Changes to [Basic Data Types and Interfaces](#page-24-0)
	- ❍ Provided more explicit range information on integers and numbers.
	- Modified all DOM interfaces to use "float" instead of "double" per decision that ❍ conforming implementations need only support single-precision floating point operations.
- Changes to **[SVG Rendering Model](#page-36-0)** 
	- ◯ Added a note about markers drawing in order according to the directionality of the shape, and added a note that marker symbols are rendered as if their graphics content were expanded into the document tree..
- Changes to **[Document Structure](#page-50-0)** 
	- ◯ Modified the wording in the section on [URI references](#page-54-0) to say that invalid references are errors and handled by standard user agent error processing behavior, per decision by the working group to have consistent error handling.
	- Removed methods open, close, write, writeln from SVGSVGElement as these will be ❍ obsoleted for HTML down the road and equivalent capability is possible by manipulating the DOM tree.
	- ❍ For interface [SVGDocument,](#page-69-0) added a forceRedraw() method.
	- O Modified the description of **SVGDocument** to clarify that an [SVGDocument](#page-69-0) object only exists when the 'svg' element is the root element of the document hierarchy,
	- O Moved various utility functions that had been part of interface **SVGDocument** to interface **SVGSVGElement** since **SVGDocument** will not exist in all cases.
	- ❍ Clarified that an ['image'](#page-63-0) creates its own document tree and doesn't inherit properties.
	- ❍ Moved 'switch', 'system-required' and the new 'system-language' to Document Structure.
	- ◯ Added attribute system-language, from SMIL 1.0, for all elements that have attribute system-required to provide the mechanism for multiple localized text strings for the same document, as noted in previous draft specifications. Documented in [The system-language](#page-67-0) [attribute](#page-67-0)
	- Defined SVG's available feature strings for "hasFeature" method call and ❍ "system-required" attribute.
	- O Modify system-required to be NMTOKEN instead of CDATA to match SMIL 1.0. Modify example to use an NMTOKEN instead of a URL.
- Changes to [Styling](#page-40-0)
	- Changed the title of the chapter from "Styling and CSS" to "Styling" to re-inforce that ❍ SVG content can be styled by either CSS or XSL.
	- ❍ Added an introduction talking about styling with both XSL and CSS.
	- ❍ Modified many descriptions so that they apply to both CSS and XSL.
	- ❍ Added descriptions for the 'style' and 'class' attributes.
	- $\circ$  Modified the description of the 'display' property to eliminate the SVG-specific value "svg" and to say that anything other than 'none' indicates that the given element can be rendered.
	- ❍ Indicate that CSS dynamic pseudo classes :hover, :active, :focus are supported.
- ❍ Added a bullet about aural style sheet support.
- The 'overflow' and 'clip' properties have been moved to the Clipping and Masking ❍ chapter. (See Masking notes below.)
- Modified the default style sheet so that the overflow property has an initial value of ❍ 'hidden' for all elements in the SVG language. This is necessary to achieve the default behavior that new viewports also establish new clipping paths.
- O Modified the default style sheet to eliminate the reference to 'display:svg'. Until CSS3, which is expected to provide general purpose methods for associating user agents with particular XML namespaces, user agents will have to have special detection for SVG documents and fragments.
- $\circ$  In the default style sheet, included all methods which support the viewBox attribute to have a default value of 'hidden' for the 'overflow' property.
- Changes to [Coordinate Systems, Transformations and Units](#page-84-0)
	- Major editorial cleanup. Switch to column vectors instead of row vectors. Change ❍ wording per suggestions from various members of the working group. Added many examples and supportive pictures.
	- Fix errors in Pythagorean formula examples where a comma needed to be replaced by a ❍ plus-sign.
	- $\circ$  Fixed a long-standing error in the section describing how to set up a new viewport where the example and some of the write-up referred to using CSS properties left/right/top/bottom/etc instead of attributes x/y/width/height. Now this chapter is correct and consistent with the descriptions of the x/y/width/height attributes for the 'svg' element.
- Changes to [Paths](#page-119-0)
	- $\circ$  Removed the erroneous reference to the "B" and "b" commands, which don't exist in the current specification.
	- Fixed BNF to remove possibility of trailing comma at the end of a command, such as "M ❍ 100,100, L 200,200,". This is no longer valid, and instead you have to remove the extraneous commas, as in "M 100,100 L 200,200".
	- Changed the path data BNF to eliminate ambiguous productions (i.e., when two ❍ productions could satisfy a given path specification).
	- Added a note indicating that the path data parser needs to be greedy (i.e., consume all ❍ characters that continue to satisfy a production).
	- ◯ Added a comment to the distance-along-a-path chapter stating that "moveto" operations do not contribute to the distance calculations.
	- Removed "flatness" attribute due to statement in conformance criteria that rendering ❍ needs to be within a device pixel.
	- ❍ Defined animation behavior for booleans that are part of the arc command.
	- ❍ Enhanced the write-up of attribute 'length' and clarified "distance-along-a-path."
	- $\circ$  Fixed errors in SVG DOM where it was inconsistent with our newer arc command.
	- ◯ For interface **SVGPathElement**, added distance-along-a-path utiltiy functions getTotalLength(), getPointAtLength() and getPathSegAtLength().
- Changes to **[Basic shapes](#page-134-0)** 
	- ❍ Thorough editorial cleanup of this chapter, providing more precise language and

illustrating with pictures.

- Fixed BNF to remove possibility of trailing comma at the end of the points list, such as ❍ "100,100,200,200,". This is no longer valid, and instead you have to remove the extraneous ending comma, as in "100,100,200,200".
- Changes to **[Text](#page-150-0)** 
	- Major cleanup, reorganization and rewriting of sections in preparation of Proposed ❍ Recommendation. Sections have been renumbered and content has been shuffled between sections. Very detailed descriptions have been provided for all layout rules, including text on a path and text selection. Several drawings have been added.
	- o Incorporation of Last Call feedback from the I18N interest group, Last Call internationalization feedback from the XSL working group, and Last Call feedback from the CSS and FP working groups. Detailed changes are listed as follows.
	- $\circ$  Various editorial clean-up actions, including more careful use of the terms "character" and "glyph".
	- ◯ Added a section entitled [Characters and their corresponding glyphs](#page-152-0) to clearly describe the differences and relationships between XML characters and glyphs.
	- **Broke up the <u>'tspan'</u>** element into two separate elements, ['tspan'](#page-155-0) and ['tref'](#page-159-0), per Last Call feedback from the I18N interest group. The 'href' attribute has been removed from the 'tspan' element. All referenced to non-embedded character data are done with the 'tref' element. The 'tref' element is not allowed to have embedded character data.
	- ◯ Changed the descriptions of the x,y,dx,dy and rotate attributes to the ['tspan'](#page-155-0) element to correspond to characters rather than glyphs, per Last Call feedback from the I18N interest group.
	- ◯ Wrote up how x,y,dx,dy and rotate attributes on the ['tspan'](#page-155-0) element work with the bi-directionality algorithm, reflecting Last Call feedback from the XSL and I18N working groups.
	- Substituted SVG-specific property ['text-anchor'](#page-166-0) for 'text-align' and 'glyph-anchor' for 'vertical-align', per Last Call feedback comments from the I18N interest group and the XSL working group. Both 'text-align' and 'vertical-align' are meant for block text and did not fit with SVG's single-line approach to text-at-a-point and text-on-a-path.
	- Added property ['baseline-shift'](#page-171-0) per Last Call feedback comments from the I18N interest group and the XSL working group. The XSL working group is still developing the definition of this property. The current definition in the SVG spec is a placeholder which might require modifications as the XSL definition of the property gets further formulated.
	- ◯ Allow for nested ['tspan'](#page-155-0) elements so that ['baseline-shift'](#page-171-0) properties can be nested, to allow for (as an example) exponents of exponents.
	- ◯ Replaced properties textPath-transform and orient-to-path properties with attribute ['rotate',](#page-156-0) which directly addresses the desired feature (i.e., precisely specified text-on-a-path when the SVG text-on-a-path algorithm doesn't provide sufficient precision), doesn't introduce additional unnecessary and hard-to-use capability, and which has a parallel construction with the dx and dy attributes.
	- Changed 'altglyph' from a property to an element, ['altGlyph',](#page-181-0) per Last Call feedback comments from the I18N interest group and the XSL working group. To complete the definition of the altglyph capability, other new elements include ['altGlyphDef'](#page-181-1) and ['glyphSub'](#page-182-0). 'altGlyph' can appear within a 'text' element and refers to either a glyph

defined in an SVG font or an 'altGlyphDef' element. 'altGlyphDef' is a child of 'defs'.

- Removed the ability to include a 'use' element as a child of a 'text', 'tspan' or 'textPath' ❍ element, per discussions derivative of Last Call feedback on internationized text issues. Instead, it was felt that SVG-on-a-path was better accomplished by including the SVG-on-a-path as a glyph defined in the private section of Unicode.
- ◯ Added a sentence in **[Relationship with bi-directionality](#page-165-0)** indicating that the default orientation for Arabic text when rendered in a vertical text string is rotated 90 degrees counter-clockwise, which is the same as for Roman text.
- ◯ Rephrased the description of the W3C character model in the section on **[Alternate glyphs](#page-181-2)** to avoid the impression that normalization eliminates compatibility equivalents, per Last Call feedback comments from the I18N interest group.
- ◯ Made clear that the x,y,dx and dy attributes on the ['tspan'](#page-155-0) element can be used for both minor and major adjustments of the current text position, per Last Call feedback comments from the I18N interest group.
- $\circ$  Made clear that text selection in bi-directional situations selects text that is contiguous in lexical order, with user agents given the option of providing an alternative text selection facility in visual rendering order. This addresses Last Call feedback comments from the I18N interest group.
- O For [White space,](#page-182-1) modified the rule for xml:space='default' to throw out all line breaks. This accommodates Last Call feedback comments from the I18N interest group that many languages would not want automatic generation of white space if character data were spread across multiple lines. By making this change, then Roman text will need to include explicit white space wherever word separators are needed (possibly achieved by simply indenting the text data).
- Removed the paragraph about the "uu" suffix with the font shorthand property. This ❍ paragraph was in the previous spec only because of an editorial error.
- ◯ Added a paragraph to *Introduction* recommending the use of appropriate semantic markup along with 'text' elements to make SVG documents more accessible, per Last Call feedback comments from Daniel Dardailler of the Web Accessibility Initiative (WAI).
- Changes to [Painting: Filling, Stroking and Marker Symbols](#page-192-0)
	- ◯ Added definitions of properties ['color-interpolation'](#page-200-0) and ['color-rendering'](#page-201-0) to control whether color computations are performed in the sRGB or linearRGB color spaces and to provide speed/quality rendering hints to the user agent.
	- ❍ Added 'inherit' as a value for 'fill-opacity'. (It already existed for 'stroke-opacity'.)
	- ◯ Added a note to stroke properties that all stroke operations must begin at the start of the graphics element and must employ the user agent's distance-along-a-path algorithms.
	- ◯ Added a note that complex paint servers such as gradients and patterns must produce the same result as if the stroke were converted to a 'path' and then filled with the given paint server.
	- ◯ Added 'userSpaceOnUse' to [markerUnits](#page-197-0) per working group decision to enhance re-usability of referenced elements used in 'defs' and to achieve consistency across all types of referenced elements.
	- $\circ$  Added short descriptions of the available values for 'color-interpolation', which were missing in previous drafts.
- Added a note that ICC color values cannot be expressed as percentages and indicates that ❍ ICC color values are <number>s.
- ❍ Reworded descriptions of 'stroke-opacity' and 'fill-opacity' about value clamping.
- O Copied explicit formulas for converting sRGB to linearRGB from http://www.w3.org/Graphics/Color/sRGB.
- **For** *[Rendering Properties](#page-200-1)*, changed attribute value 'default' to 'auto' per Last Call comments from the CSS and FP working groups.
- ◯ When a URI is provided for '*fill'* or '*stroke'*, there used to be an 'inherit' value available as a back-up option in case the URI were invalid. Because the 'inherit' backup option causes serious complications with regard to the DOM, this little used option has been removed.
- Changes to [Color](#page-207-0)
	- Merged properties 'color-profile' and 'rendering-intent' into a "color profile description" ❍ described by an @color-profile construct. As a result, ICC color definitions now take an additional initial parameter, which is the name of the profile to use.
	- ◯ Fixed a couple of errors with the ['color'](#page-207-1) property. First, removed the reference to the 'color' property being used for gradient stops. (Actually, it is the 'stop-color' property that applies to gradient stops.) Second, removed the 'icc-color' option, as this was present only to address the needs of gradient stops. (This removal also serves to sidestep the issue of why SVG is extending this very widely used existing CSS2 property.)
- Changes to [Gradients and Patterns](#page-213-0)
	- ◯ Added xlink:href attribute to gradient and pattern elements, which allows one gradient/pattern to inherit attributes and (in the case of gradients) a gradient ramp from a previously defined element of the same type. This addition promotes re-usability of gradients and patterns and thus promotes more compact files.
	- ◯ Added 'userSpaceOnUse' to [gradientUnits](#page-214-0) and [patternUnits](#page-219-0) per working group decision to enhance re-usability of referenced elements used in 'defs' and to achieve consistency across all types of referenced elements.
	- ❍ Fixed examples of gradient stops which erroneously used 'stop-color' instead of 'color'.
- Changes to *Clipping*, Masking and Compositing
	- ❍ Added 'inherit' values to 'opacity', 'mask' and 'clip-path' to correct an error in the spec.
	- **S** Removed percentage values from the ['opacity'](#page-232-0) property per Last Call comments from the CSS and FP working groups.
	- Added a drawing which illustrates various ['opacity'](#page-232-0) settings on objects and groups. The drawing illustrates the accumulative effects of opacity, which addresses one of the Last Call comments from the CSS and FP working groups.
	- ❍ Added explicit alpha blending formulas to [Simple alpha blending/compositing.](#page-225-0)
	- Removed wording about approximating sRGB with 2.2 exponent since precise formulas ❍ involve little extra computation.
	- ◯ Changed wording for the ['mask'](#page-229-0) element to clarify exactly when one-channel masking happens and when luminance-to-alpha processing happens, and changed the formulas for luminance-to-alpha to use the same formulas as the feColorMatrix filter effect.
	- ❍ The 'overflow' and 'clip' properties have been moved to this section.
	- ❍ Elaborated on the 'overflow' and 'clip' properties. In particular, the specification now

states explicitly state in words that the effect of the default style sheet having svg { overflow:hidden } is that the default behavior has the SVG user agent clipping to the bounds of the initial viewport. Also, discuss the effect of these properties on embedded 'svg' elements and the difference between clipping to the viewBox versus clipping to the viewport.

- ◯ Added [clipPathUnits="userSpace|userSpaceOnUse|objectBoundingBox"](#page-228-0) and added 'userSpaceOnUse' to [maskUnits](#page-231-0) per working group decision to enhance re-usability of referenced elements used in 'defs' and to achieve consistency across all types of referenced elements.
- For ['clipPath'](#page-227-0), changed wording on invalid references to say that standard error processing would apply.
- ◯ Added clarification for the ['clipPath'](#page-227-0) element and clipping path inheritance rules (i.e., a 'clipPath' does not inherit clipping paths from its ancestors, but it can use the 'cli-path' property to explicitly indicate that the clipping path itself must be clipped.).
- ◯ Changed the wording for the ['mask'](#page-231-1) and ['clip-path'](#page-229-1) properties to say that invalid references are errors and handled by standard user agent error processing behavior, per decision by the working group to have consistent error handling.
- ❍ Reworded descriptions of 'stroke-opacity' and 'fill-opacity' about value clamping.
- Changes to [Filter Effects](#page-237-0)
	- Added xlink:href attribute to the 'filter' element, which allows one filter to inherit ❍ attributes and the filter effect definition from a previously defined 'filter' element. This addition promotes re-usability of filters and thus promotes more compact files.
	- ◯ Added 'userSpaceOnUse' to [filterUnits](#page-240-0) per working group decision to enhance re-usability of referenced elements used in 'defs' and to achieve consistency across all types of referenced elements.
	- ❍ Replaced the old initial example with one that actually works.
	- For [feColorMatrix,](#page-245-0) changed hue-rotate and luminance-to-alpha to hueRotate and luminateToAlpha to conform to camel notation conventions found in the rest of the spec.
	- ❍ Added 'inherit' values to 'enable-background' to correct an error in the spec.
	- O Fixed typos in description of hueRotate in **[feColorMatrix](#page-245-0)** to say [a00 a01 a02] [a10 a11 a12] [a20 a21 a22].
	- ◯ Added x, y, width, height attributes to all filter effects, per resolution by SVG working group to provide sufficient information for feImage and feTile to know what to do.
	- $\circ$  Added stitch Tiles attribute and changed base Frequency to base Frequency X and baseFrequencyY in feTurbulence to allow for small tiles of generated noise which can be stitched together.
	- ❍ Fixed error in example from 110% to 120%.
- Changes to **[Interactivity](#page-277-0)** 
	- ❍ Expanded the Introduction.
	- ❍ Included detailed rules for handling pointer events.
	- ◯ Added property 'pointer-events', which the working group decided to add at the Ottawa face-to-face meeting but which did not make it into the Last Call specification due to an editorial error.
- ◯ Modified the description for 'cursor' element to explain that its primary purpose is to provide for a platform-independent cursor adding a hot spot to a PNG used as the source image per Last Call comments from the CSS and FP working groups.
- Defined terms zoom, pan and magnify. Emphasized that zoom and pan are required for ❍ user agents in interactive environments, and that magnification is recommended. Documented that zoom does not change meaning of CSS units, per working group decision.
- Renamed "allowZoomAndPan" to "enableZoomAndPanControls" per working group ❍ decision.
- Changes to **[Scripting](#page-292-0)** 
	- Added event attributes onfocusin, onfocusout, ongainselection, onloseselection, ❍ onactivate, onresize and onscroll to match events in DOM2.
	- In the description of **Document events**, modified the description of "onload" to mean that the element and its descendants are ready to be rendered but that external resources are not necessarily available yet, per working group decision.
- Changes to **[Animation](#page-297-0)** 
	- ❍ Major update to track new versions of the SMIL-Animation specification.
	- ❍ Added the 'set' element from SMIL animation
	- o Dropped the 'animateFlipbook' element per request from the SYMM working group, since the same functionality will be available using other facilities and concerns about 'animateFlipbook' being too close to the SMIL 'par' element.
	- ◯ Added a type attribute to lanimateTransform' to explicitly disallow mixing of different types of transformations within the same animation element.
	- ◯ Added an "auto-reflect" option to the **rotate** attribute to make it easy to pick with which side of the motion path the target element will rotate.
	- Add keyPoints as an additional SVG extension to compensate for SMIL Animation's ❍ changes in semantics to 'animateMotion' since the SVG Last Call draft of 12Aug1999.
	- ❍ Added some pictures.
	- $\circ$  Indicated that the 'color-interpolation' property applies to color interpolations that result from 'animateColor'.
- Changes to *[Linking](#page-286-0)* 
	- O Removed the #FIXED setting on 'xlink:show' on the 'a' element to allow for "new" vs. "replace" per Last Call comments from the CSS and FP working groups.
	- ❍ Changed 'parsed' to 'embed' to match upcoming expected revisions to XLink.
	- ❍ Added ['target'](#page-287-0) attribute to 'a' element.
- Changes to **[Fonts](#page-327-0)** 
	- Renamed all attributes and elements that used to use camelCaseNotation to use ❍ lowercase-separated-by-hyphens notation so that names match the corresponding CSS properties, per Last Call comments from the CSS, FP and I18N groups.
	- Renamed full-font-name to font-face-name to match CSS2. (The previous name was ❍ chosen by error.)
	- $\circ$  Replaced the 'kern' element with ['hkern'](#page-337-0) and ['vkern'](#page-338-0) elements to support vertical kerning,

per feedback comments from the I18N and XSL working groups.

- The value of the 'unicode' attribute on the 'glyph' element is now just a regular old ❍ Unicode character, possibly expressed as a character reference, per feedback comments from the I18N and XSL working groups. Modified the descriptions of the 'hkern' and 'vkern' elements' u1 and u2 attributes, accordingly. In the process, cleaned up the wording for the u1, g1, u2 and g2 attributes and also the introductory wording about the kerning elements.
- ◯ Added a note that Arabic glyph widths are required to be positive, per feedback comments from the I18N and XSL working groups.
- ◯ Added required attributes text-top, hanging, ideographic and text-bottom to the '*font'* element, per feedback comments from the I18N and XSL working groups.
- $\circ$  Replaced the term "standard" with "isolated" for attribute 'arabic', per feedback comments from the I18N interest group.
- ◯ Modified the rule for prioritizing which 'glyph' is chosen to match current font practice, per feedback comments from the I18N and XSL working groups. Now, the first 'glyph' in lexical order which matches the sequence of characters to be rendered gets chosen.
- $\circ$  Included a recommendation that the glyphName attribute be unique across a given SVG font.
- Changed the glyphName attribute such that a single string rather than a list of strings is ❍ provided to better match the needs of the newly revised kerning elements.
- $\circ$  Removed attribute 'bbox' per font discussion in the SVG working group with representation from the Unicode Corsortium and Apple's font group. The conclusion was that it was better for the viewing to calculate the bbox from the available graphical information. Changed horiz-adv-x to be #REQUIRED on the 'font' element, since removal of bbox removed its fallback value. Changed the default for vert-origin-x to be half of horiz-adv-x, since removal of bbox removed its fallback value. Changed the default for vert-adv-y to be the sum of attributes ascent and descent, as removal of bbox removed its fallback value.
- Changes to **[Extensibility](#page-346-0)** 
	- ❍ Updated the example. References Dublin Core 1.1 instead of 1.0.
- Changes to **[Extensibility](#page-346-0)** 
	- ❍ Moved 'switch', 'system-required' and the new 'system-language' to Document Structure.
- Changes to **[SVG DTD](#page-358-0)** 
	- ❍ Various changes to correspond to changes described above.
	- ◯ Added attribute system-language, from SMIL 1.0, for all elements that have attribute system-required to provide the mechanism for multiple localized text strings for the same document, as noted in previous draft specifications.
	- Added entities %descTitle and %descTitleDefs to remove the restriction that child ❍ elements 'desc', 'title' and 'defs' had to appear in a particular order. Now, at most one can appear, and any order is allowed.
	- O Scattered null entities xxxExt (e.g., svgExt, gExt, pathExt) throughout the DTD to allow extensions to the SVG language via the internal DTD subset.
	- ❍ Removed the #FIXED attribute to xlink:show to allow for "new" vs. "replace".
	- ❍ Changed 'parsed' to 'embed' for XLink.
- ❍ Added ['target'](#page-287-0) attribute to 'a' element.
- $\circ$  Removed #FIXED from the specification for the 'type' attribute on the 'style' element. (The #FIXED was just an editorial error.)
- ❍ Various text-related and font-related changes, described above under "Text" and "Fonts".
- Removed graphic element events and system-required from 'desc' as it must have been an ❍ error to have these attributes in the first place.
- Add a 'metadata' child element to the 'svg' element and defined the 'metadata' element. ❍ (This element was defined in the spec but left out of the DTD inadvertently.)
- o Added the <u>['view'](#page-289-0)</u> element, which by oversight had been left out of the previous DTD. Modified 'defs' to allow 'view' as a child element.
- Added standard attributes id, lang, class, style, etc. to <textPath>. (Previous error of ❍ omission.)
- ❍ Make an entity for all standard XLink attributes other than xlink:href.
- Lots of changes to which elements have which animation elements as children to match ❍ the tables in the animation chapter that show which [Elements, attributes and properties](#page-318-0) [that can be animated](#page-318-0)

• Changes to **[SVG DOM](#page-384-0)** 

- Major editorial modifications, including a good deal of reorganization. Detailed ❍ descriptions of relationship to DOM2, including CSS OM and DOM2 Events.
- ◯ Moved detailed interface definitions into chapters which describe corresponding elements and features.
- Defined SVG's available feature strings for "hasFeature" method call and ❍ "system-required" attribute.
- o Renamed suspend\_redraw, unsuspend\_redraw and unsuspend\_redraw\_all to suspendRedraw, unsuspendRedraw and unsuspendRedrawAll per suggestion from the DOM working group.
- Changes to **[Implementation Requirements](#page-411-0)** 
	- Changed the title of the appendix to "Implementation Requirements" instead of ❍ "Implementation Notes" to emphasize the fact that this appendix is normative.
	- ◯ Added a section [Version control](#page-412-0) which says that SVG user agents should only render documents which have a reference to the SVG DTD and for which the reference points to a DTD which the user agent supports.
	- ◯ Added a bullet to the implementation notes on path data on error handling stating that the rendering should continue up to and including the last correctly defined path segment, even if it is in the middle of a compound path command such as "L 100 200 100 400".
	- ◯ Modified the wording in Forward and undefined references to say that invalid references are errors and handled by standard user agent error processing behavior, per decision by the working group to have consistent error handling.
	- ◯ Added a section [Clamping values which are restricted to a particular range](#page-412-1) to indicate that out-of-range values get clamped at the latest possible moment.
	- ◯ Added a section [Elliptical arc implementation notes](#page-414-0) which provides the details on how to implement elliptical arcs in SVG path data.
	- ❍ Under [Text selection implementation notes](#page-419-0), added a paragraph that talks about user

agents providing an ability to select text strings which might have an associated event handler or link.

- ◯ Modified the description of the text selection algorithm for user agents to be consistent with the two-stage text layout processing model (i.e., first re-order characters into visual rendering order, and then position the characters, do ligatures, do kerning, etc.).
- Changes to [Conformance Criteria](#page-422-0)
	- O Now there are four types of Conforming SVG Viewers: Conforming Static SVG Viewer, Conforming Dynamic SVG Viewer, Conforming High-Quality Static SVG Viewer, Conforming High-Quality Dynamic SVG Viewer, per feedback from people within in SVG working group.
	- Reworded the reference to accessibility authoring guidelines, per Last Call feedback from ❍ WAI.
	- Added a conformance requirement for viewers that encourages conformance to the WAI ❍ user agent guidelines, per Last Call feedback from WAI.
	- Expanded the bullet point about a Conforming SVG Document needing to be validatable ❍ after removing non-SVG elements and attributes.
	- Added a comment about a conforming SVG interpreter requiring an XML Parser that ❍ supports XML 1.0 and XML Namespaces.
	- Added a bullet stating that High-Quality SVG Viewers need to support double-precision ❍ floating point operations on coordinate system transformation numerical operations
	- For Conforming SVG Viewers, added bullets stating that rendering must be accurate to ❍ within one device pixel and sRGB colors must be accurate to within one color value.
- Changes to **[Accessibility Support](#page-428-0)** 
	- ❍ General editorial cleanup.
	- ◯ Made additions and changes to **Accessibility and SVG** about the potential for harming the accessibility of information if representing information in pure visual, final-form SVG, per Last Call feedback comments from Daniel Dardailler of the Web Accessibility Initiative (WAI).
	- $\circ$  Listed the aural style sheet properties from CSS2 as the set of properties which will be available in user agents that support aural properties.
	- Transformed the various notes and comments about accessibility from the Last Call spec ❍ into a consolidated bulleted list of [SVG-specific accessibility guidelines.](#page-428-2)
- Changes to [References](#page-434-0)
	- $\circ$  Shifted some references from being informative to normative and vice versa as part of general editorial cleanup.
	- ◯ Added a normative reference to [[RFC2119\]](#page-437-0) for definitions of some of the terms used in this specification.
	- ◯ Added a normative reference to "SMIL Animation", which SVG will reference normatively.
	- ❍ Added an informative reference to [\[XSL\]](#page-440-0).
	- Added many references into specific sections of referenced specs, such as references to ❍ various property definitions from the CSS2, DOM2 and SMIL-Animation spec.
	- ❍ Added a normative reference to the PNG specification.
- ❍ Modified ACCESS to refer to ACCESS-AUTHOR/ATAG.
- ❍ Added ACCESS-USERAGENTS/UAAG.
- ❍ Added a normative reference to RFC1766 for language identification.

[previous](#page-434-0) [contents](#page-1-0) [properties](#page-462-0) index

# <span id="page-462-0"></span>**Property Index**

This will contain the property index

[contents](#page-1-0) [properties](#page-462-0) [index](#page-463-0) 

# <span id="page-463-0"></span>**Index**

This will contain the index

[contents](#page-1-0) [properties](#page-462-0) index